RTEMS-5 Cross Compiler (RCC) **RCC** 

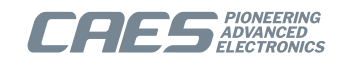

# **RCC User's Manual**

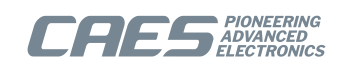

# **Table of Contents**

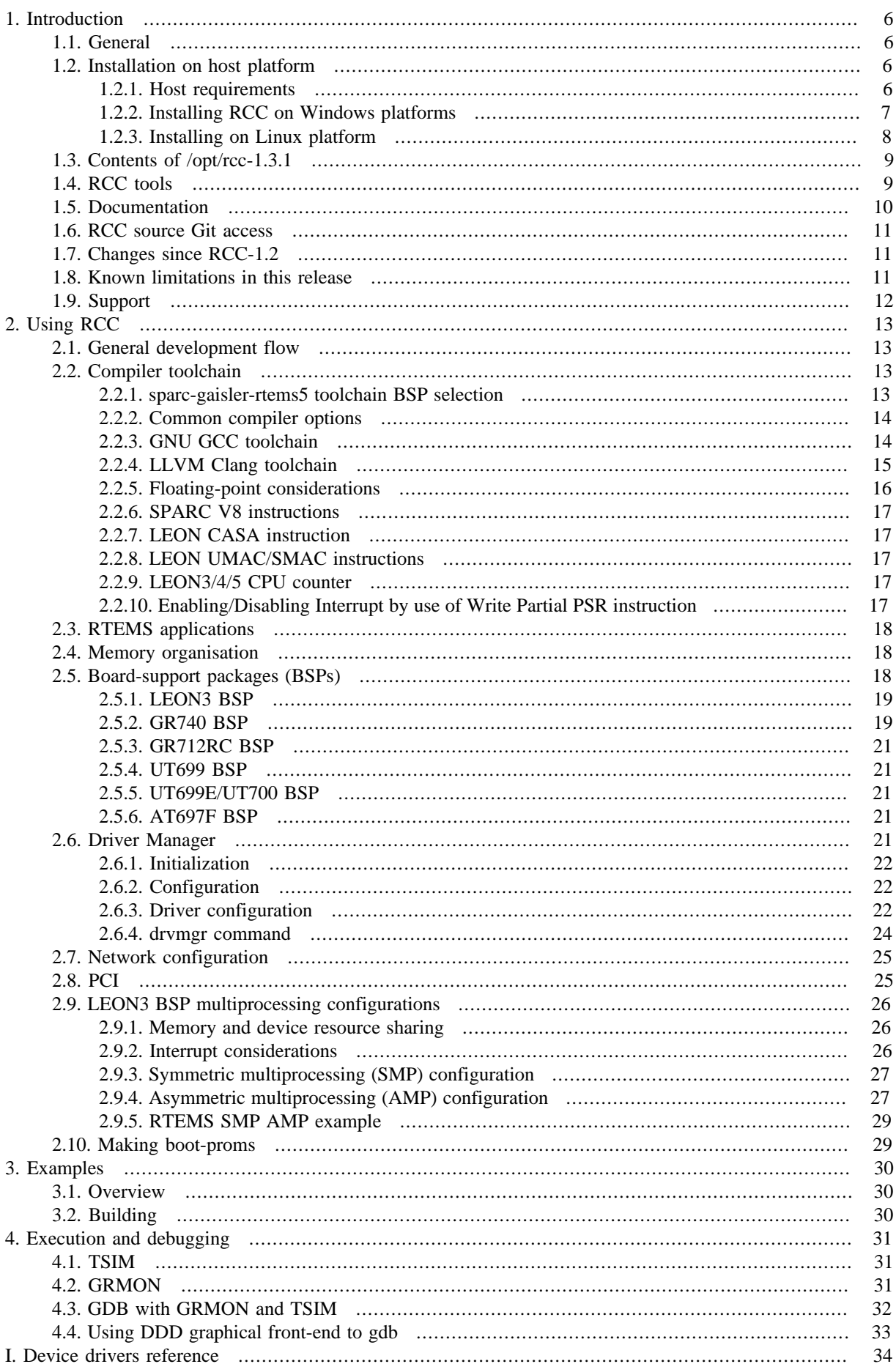

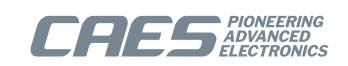

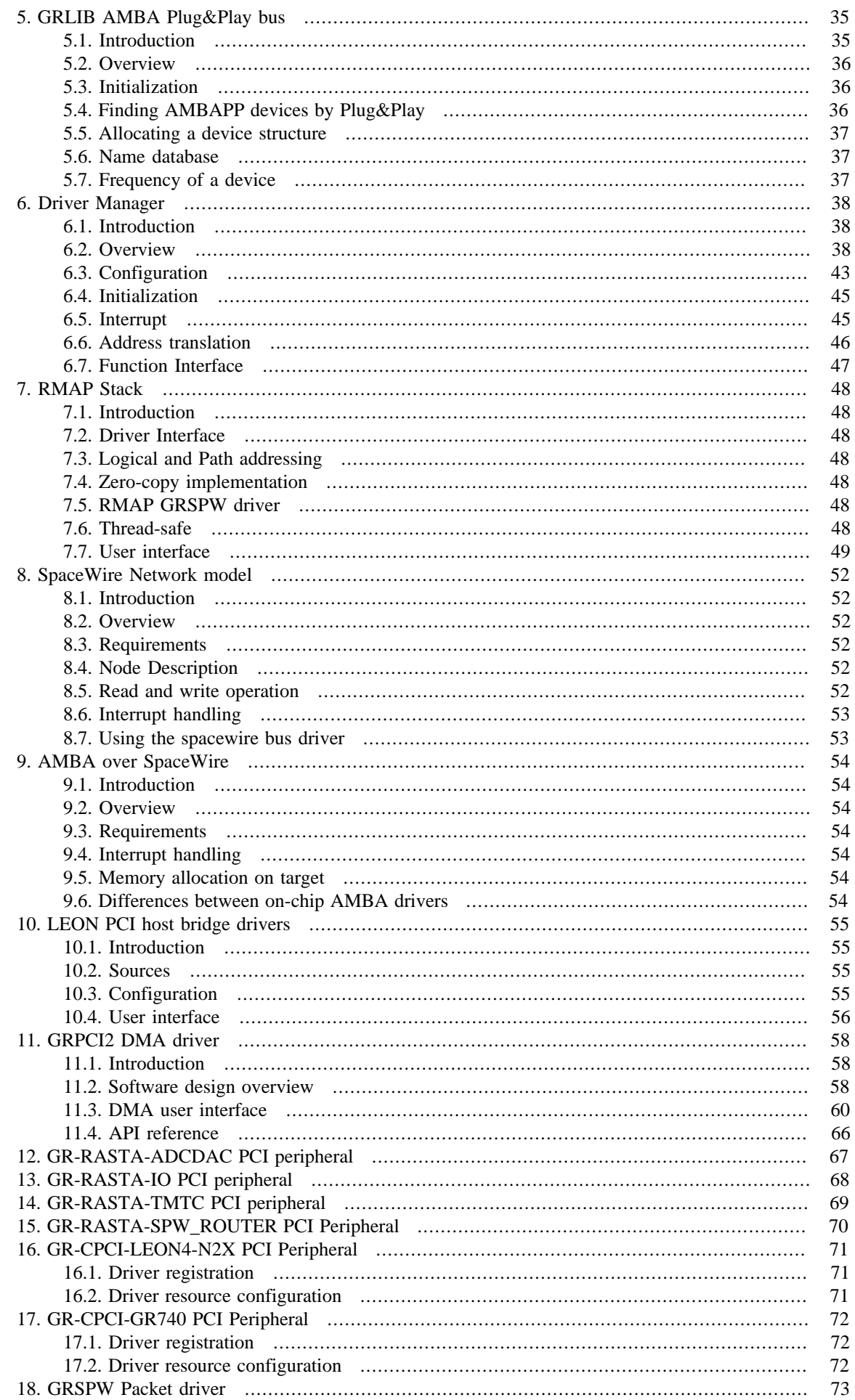

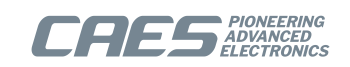

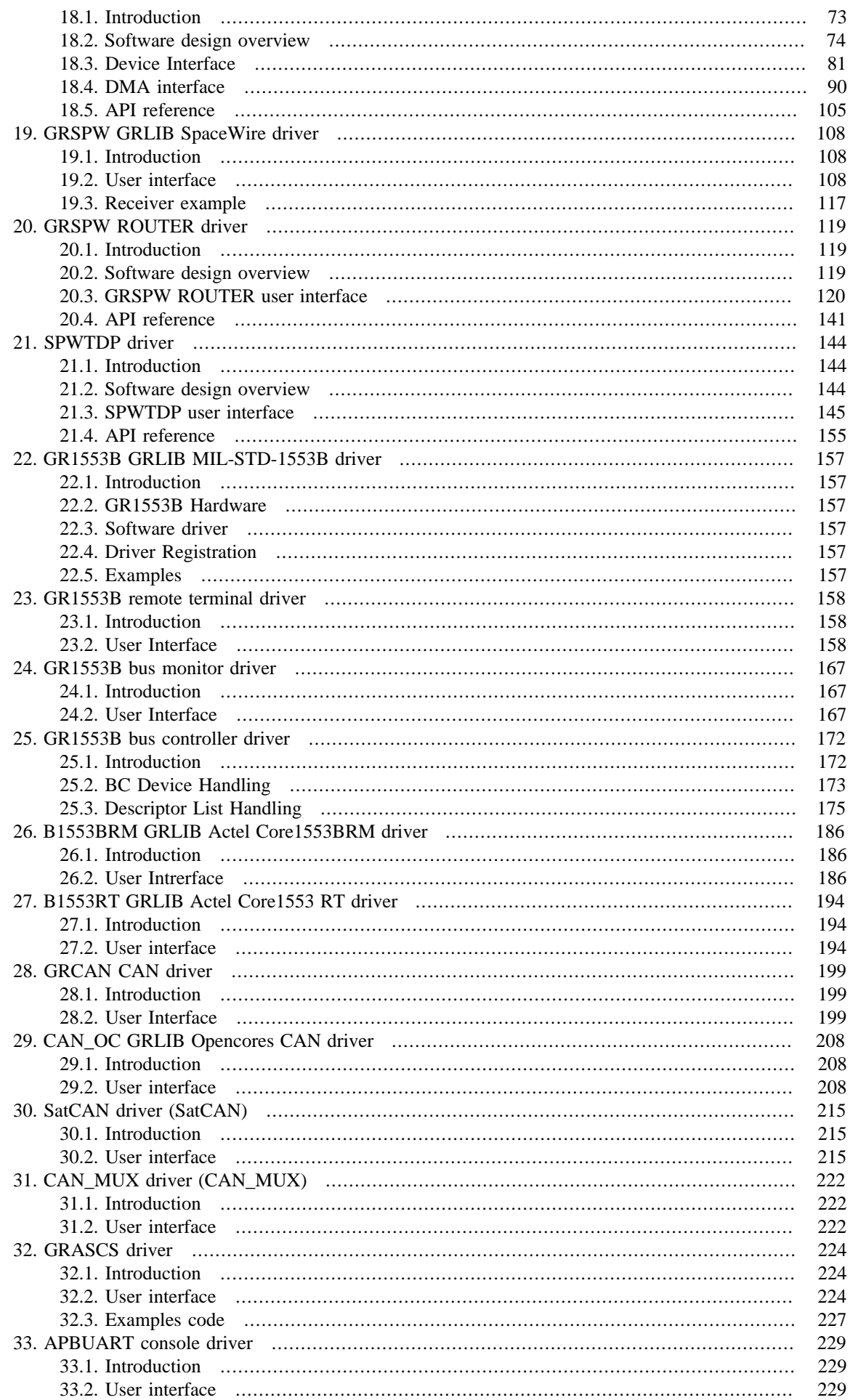

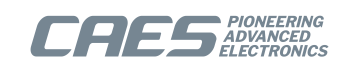

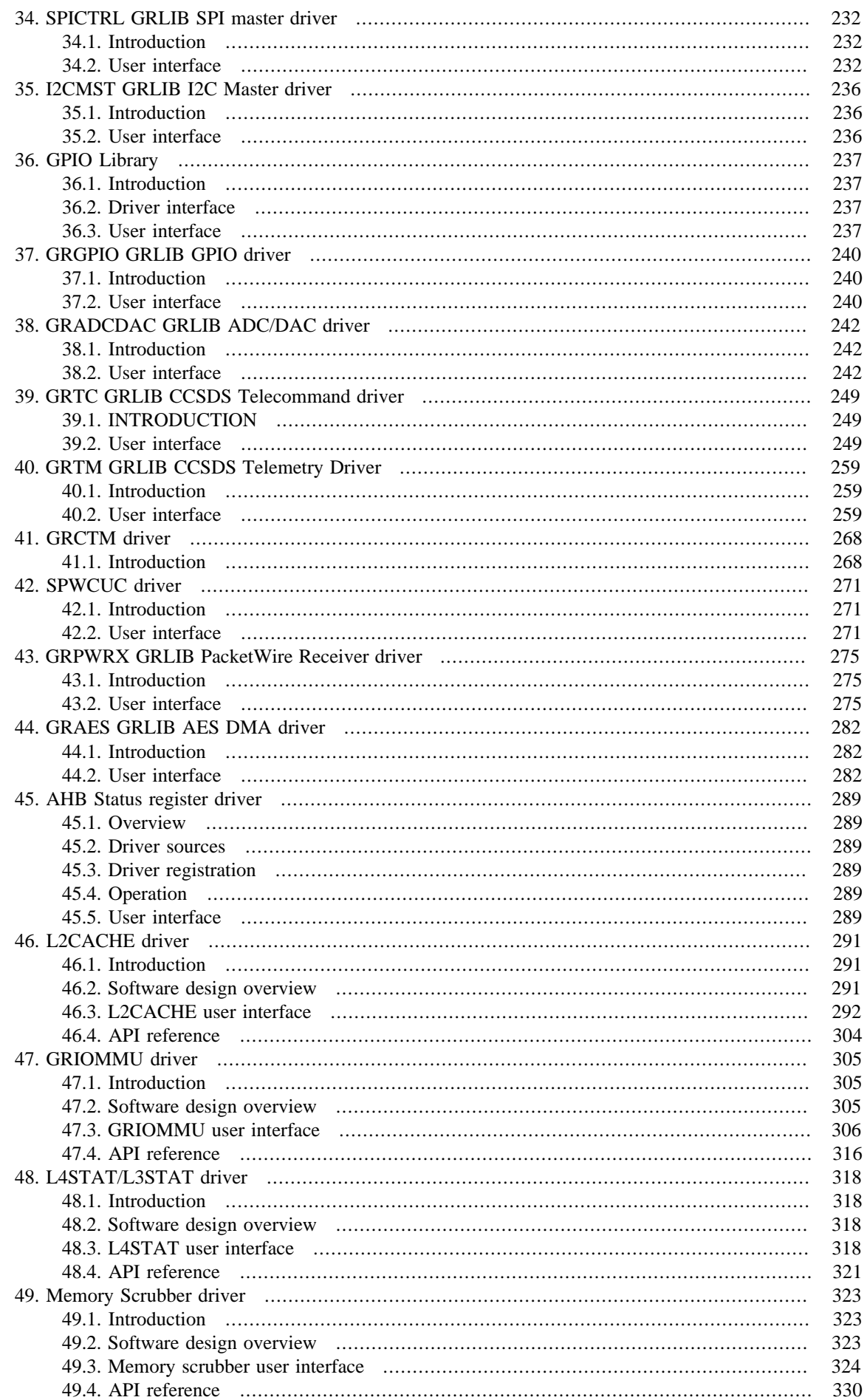

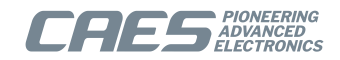

# <span id="page-5-0"></span>**Chapter 1. Introduction**

# <span id="page-5-1"></span>**1.1. General**

This document describes the RTEMS LEON/ERC32 GNU cross-compiler system (RCC). This chapter covers the following topics:

- Overview
- Installing RCC
- Contents and directory structure of RCC
- Compiling and linking LEON and ERC32 RTEMS applications
- Debugging RTEMS application with GRMON, TSIM and GDB

RCC is a multi-platform development system based on the GNU family of freely available tools with additional tools developed by RTEMS Community and Cobham Gaisler. RCC consists of the following packages:

- GCC-10.2.0 or LLVM/Clang-8.0.0 C/C++ compiler
- GNU binary utilities 2.35
- RTEMS-5.1 C/C++ real-time kernel, precompiled BSPs for LEON2/3/4/5 and ERC32
- Newlib-3.1.4 (cygwin-3\_1\_4-release-49-g7947581) standalone C-library
- GDB-8.2.1 SPARC cross-debugger

RCC includes precompiled BSPs for LEON2/3/4/5 and ERC32 in different configurations and some examples to easily get started using RTEMS on LEON/ERC32. The precompiled BSPs:

- AT697F
- UT699
- UT700 (also used for UT699E)
- GR712RC
- GR712RC AMP configuration
- GR712RC SMP configuration
- GR740
- GR740 AMP configuration
- GR740 SMP configuration
- Generic LEON3
- Generic LEON3 soft-float (floating point software emulation)
- Generic LEON3 flat register window model
- Generic LEON3 SMP configuration

The ERC32 BSP is temporarily disabled but will be enabled in future releases.

# <span id="page-5-2"></span>**1.2. Installation on host platform**

#### <span id="page-5-3"></span>**1.2.1. Host requirements**

RCC is provided for two host platforms: Linux/x86\_64 and Windows/x86\_64. The following are the platform system requirements:

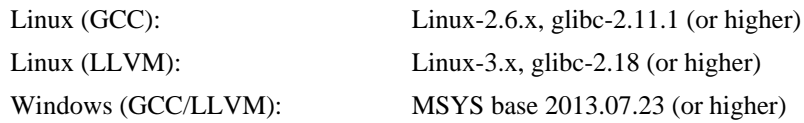

Starting with RCC-1.3-rc7 release, precompiled SPARC objects/libraries are built with the DWARF4 debugging format supported by GDB-8.2.1 and GRMON-3.1 and TSIM3. DWARF3 or later is not supported by GDB-6.8, hence source level debugging is not supported for TSIM2 and GRMON2 unless the user rebuilds RTEMS kernel and Newlib with DWARF2 (-gdwarf-2 flag) updating the build scripts described in the following subsections.

In order to build samples and recompile the RTEMS kernel sources an MSYS environment and some specific development tools are required. MSYS provides standard UNIX tools such as make, find, autoconf, etc. and MINGW provides GCC and BINUTILS built for Windows. The RTEMS-5 kernel source build system requires

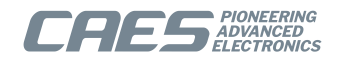

specific versions of automake-1.12.6 and autoconf-2.69 to work properly. The following links provides all tools neccessary and section [Section 1.2.2.1](#page-6-1) describes the Windows MSYS setup flow briefly.

- http://www.mingw.org
- http://sourceforge.net/projects/mingw/files/Installer/
- ftp://ftp.gnu.org/gnu/autoconf/
- ftp://ftp.gnu.org/gnu/automake/

#### <span id="page-6-0"></span>**1.2.2. Installing RCC on Windows platforms**

The toolchain installation zip file ( $space$ - $r$ tems-5-gcc-10.2.0-1.3.1-mingw.zip) must be extracted to C:\opt creating the directory  $C:\overline{C-1.3.1}$ . The toolchain executables can be invoked from the command prompt by adding the executable directory to the PATH environment variable. The directory C: \opt\rcc-1.3.1\bin can be added to the PATH variable by selecting "My Computer->Properties->Advanced->Environment Variables". Development often requires some basic utilities such as make, but is not required to compile. On Windows, the MSYS Base system can be installed to get a basic UNIX like development environment (including make).

The RTEMS build procedure rely on the autoconf and automake utilities to create Makefiles from the RTEMS sources. The MSYS Base system doesn't include the required version of autoconf and automake, instead they can be compiled from sources as described below.

#### <span id="page-6-1"></span>**1.2.2.1. Installing MSYS**

The MSYS package can be freely downloaded from <http://www.mingw.org>. It is available as an self extracting installation application (msys-get-installer.exe). The following text assumes the MSYS has been successfully installed to C: \MINGW. The following tools, apart from the MSYS and MINGW base, are also required to be selected for installation from within the MSYS installer:

- msys-findutils
- msys-m4
- msys-perl
- msys-coreutils-ext
- msys-patch

The directory where the toolchain is installed  $(C:\opt\rec-1.3.1)$  must be found in /opt/rcc-1.3.1 from the MSYS environment, this can done by adding an mount entry similar to one of the examples below to the /etc/fstab file in the MSYS environment.

C:/opt/rcc-1.3.x /opt/rcc-1.3.x

or

C:/opt /opt

The path to the toolchain binaries  $(C:\opt\rec-1.3.1\binom{1}{1}m$  must added to the MSYS PATH environment variable. Below is an example of how to change the PATH variable in the MSYS shell.

export PATH=/opt/rcc-1.3.x/bin:\$PATH

The toolchain installation can be tested by compiling the samples included in the toolchain,

 \$ cd /opt/rcc-1.3.x/src/samples \$ make

#### **1.2.2.2. Building Newlib from sources**

RCC comes with the Newlib C library precompiled and its source code, thus this step is **optional** and in general not needed. The libraries can be found in sparc-gaisler-rtems5/lib/TARGET where TARGET is a directory named according to the multilib path of a specific target, see [Section 2.2.3.3](#page-14-1).

The source code is located in src/newlib and required during source level debugging and when rebuilding newlib. Newlib can be (re)built from sources using the src/build-newlib.sh script. By default it will build Newlib once for every multilib defined for the compiler used. The libraries will overwrite the pre-built libraries that comes with RCC. Additional target configurations can be added and or application specific compiler flags can also be added to the script used when building newlib.

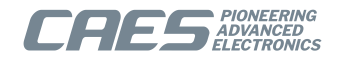

#### **1.2.2.3. Installing RTEMS source**

Installing the RTEMS kernel source code is optional but recommended when debugging applications. The toolchain libraries are built with debugging symbols making it possible for GDB to find the source files. The RCC RTEMS sources is assumed to be located in  $C:\opt\rec-1.3.1\src\rcorner{1.3.1}$ . The RTEMS sources ( $r$ tems-5-1.3.1-src.txz) can be installed by extracting the source distribution to C:\opt \rcc-1.3.1\src creating the directory C:\opt\rcc-1.3.1\src\rcc-1.3.1.

Alternatively the sources can be obtained from the Git repository, see [Section 1.6.](#page-10-0)

#### <span id="page-7-1"></span>**1.2.2.4. Building RTEMS from source**

The RCC toolchain comes with pre-built RTEMS kernel for the most common LEON BSPs, thus this step is **optional**.

The RTEMS build environment can be set up by following the Windows instructions available [www.rtems.org](http://www.rtems.org) [\[http://www.rtems.org](http://www.rtems.org)] and are briefly described here. In addition to the environment installed in [Section 1.2.2.1](#page-6-1) the RTEMS requires automake-1.12.6 and autoconf-2.69 to configure and build the RTEMS kernel. This section describes how to install autoconf, automake and building the RTEMS SPARC BSPS from source.

As previously mentioned the auto-tools can be downloaded from the GNU project's FTP. RCC comes with the tools and an install script found in the /opt/rcc-1.3.1/src/tools. The script is invoked from the MSYS shell:

```
 $ cd /opt/rcc-1.3.x/src/tools
 $ sh autotools.sh
 $ exit
```
After installing automake and autoconf it may be required to restart the MSYS shell.

Once the tools has been installed and the MSYS shell has been restarted, the installed RTEMS sources can be built manually or using the prepared Makefile available at  $\sqrt{\text{opt}/\text{rec}-1.3.1/\text{src}/\text{build}-\text{rtems}}$ . Sh. See [Section 2.2](#page-12-2) for details on how to set the compiler options used when building a BSP. The build process is divided in four steps, in the first step the make scripts are generated this step is called bootstrap. The bootstrapping can be done with the make target boot as the examples shows below. The bootstrap step is only needed to be rerun when adding or removing files from the source tree.

```
 $ cd /opt/rcc-1.3.x/src/rcc-1.3.x
 $ ./bootstrap -c
 $ ./bootstrap -H
 $ ./boostrap
```
The second step configures the RTEMS kernel and a build environment in  $\overline{\overline{C}}$  /opt/rcc-1.3.1/src/build,

```
 $ cd /opt/rcc-1.3.x/src/build
 $ ../rcc-1.3.x/configure --target=sparc-gaisler-rtems5 --enable-rtemsbsp="BSPs" ..
```
The third and fourth steps compiles and installs the new kernel to  $\sqrt{\text{opt}/\text{rec}-1.3.1}/\text{sparc-gaisler}$ rtems5

```
 $ make compile
 $ make install
```
#### <span id="page-7-0"></span>**1.2.3. Installing on Linux platform**

The RCC directory tree is compiled to reside in the /opt/rcc-1.3.1 directory on all platforms. After obtaining the XZ compressed tarfile with the binary distribution, uncompress and untar it in a suitable location - if this is not /opt/rcc-1.3.1 then a link have to be created to point to the location of the RCC directory. The distribution can be installed with the following commands:

 \$ cd /opt \$ tar -Jxf sparc-rtems-5-gcc-7.2.x-1.3.y-linux.txz

After the compiler is installed, add /opt/rcc-1.3.1/bin to the executables search path and /opt/ rcc-1.3.1/man to the man path.

#### **1.2.3.1. Building Newlib from sources**

RCC comes with the Newlib C library precompiled and its source code, thus this step is **optional** and in general not needed. The libraries can be found in sparc-gaisler-rtems5/lib/TARGET where TARGET is a directory named according to the multilib path of a specific target, see [Section 2.2.3.3](#page-14-1).

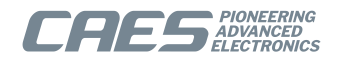

The source code is located in src/newlib and required during source level debugging and when rebuilding newlib. Newlib can be (re)built from sources using the src/build-newlib.sh script. By default it will build Newlib once for every multilib defined for the compiler used. The libraries will overwrite the pre-built libraries that comes with RCC. Additional target configurations can be added and or application specific compiler flags can also be added to the script used when building newlib.

#### **1.2.3.2. Installing RTEMS source**

Installing the RTEMS kernel source code is optional but recommended when debugging applications. The toolchain libraries are built with debugging symbols making it possible for GDB to find the source files. The RCC RTEMS sources is assumed to be located in /opt/ $rcc-1$ . 3.1/ $src/rec-1$ . 3.1. The RTEMS sources  $(r_{\text{t}}/r_{\text{t}}-5-1.3.1-\text{src.txz})$  can be installed by extracting the source distribution to /opt/rcc-1.3.1/ src. It can be done as follows.

```
 $ cd /opt/rcc-1.3.x/src
 $ tar -Jxf /path/to/rtems-5-1.3.x.txz
```
Alternatively the sources can be obtained from the Git repository, see [Section 1.6.](#page-10-0)

#### **1.2.3.3. Building RTEMS from sources**

The RCC toolchain comes with pre-built RTEMS kernel for the most common LEON BSPs, thus this step is **optional**.

The RTEMS libraries found in sparc-gaisler-rtems5/BSP can be built from the sources using the src/ build-rtems.sh. The RTEMS build environment requires that autoconf-2.69 and automake-1.12.6 are installed. The auto tools and an example installation script comes with RCC in the src/tools directory, it is described in [Section 1.2.2.4](#page-7-1).

See [Section 2.2.1](#page-12-3) for details on how to set the BSP compiler options prior to building RTEMS.

Alternatively the sources can be obtained from the Git repository, see [Section 1.6.](#page-10-0)

#### <span id="page-8-0"></span>**1.3. Contents of /opt/rcc-1.3.1**

The created RCC installation directory has the following sub-directories and files:

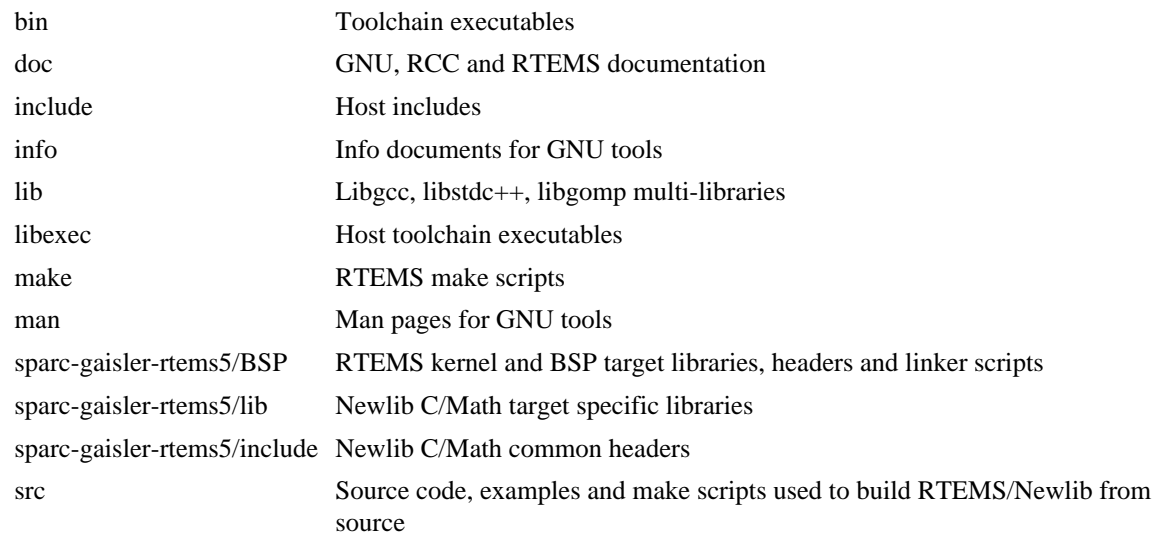

# <span id="page-8-1"></span>**1.4. RCC tools**

The following tools are included in RCC under the bin/ directory:

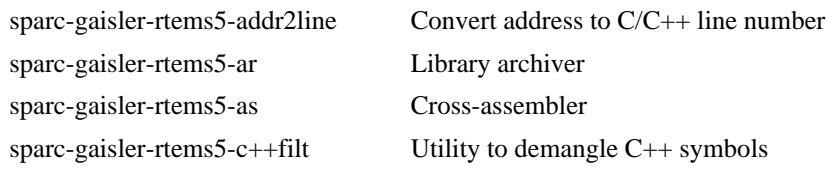

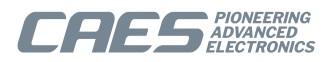

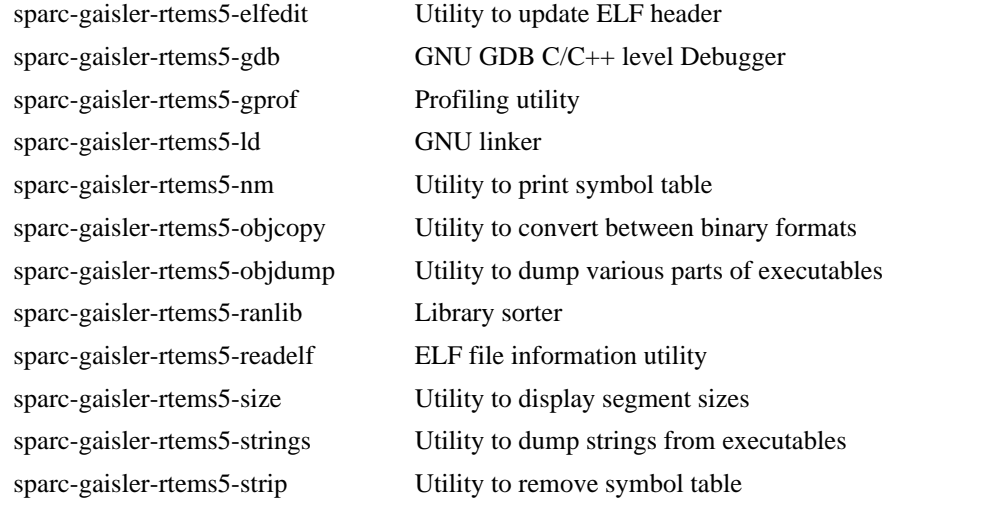

The following tools are specific for the GCC toolchain also found under the bin/ directory:

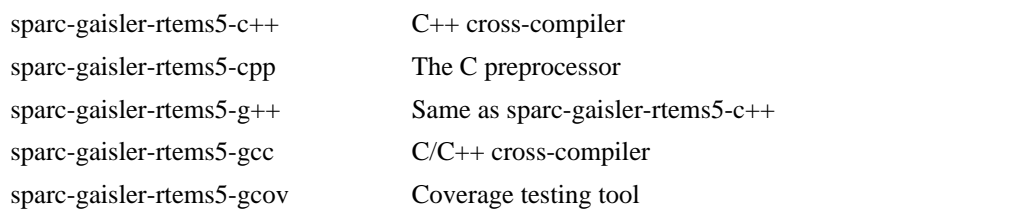

The following tools are specific for the LLVM/Clang toolchain also found under the bin/ directory:

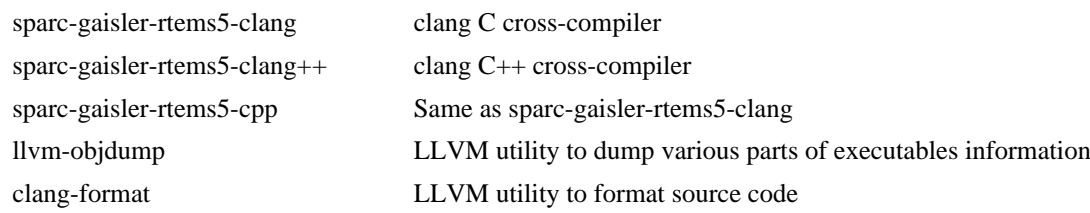

The following tools included in RCC comes from the RTEMS tools project:

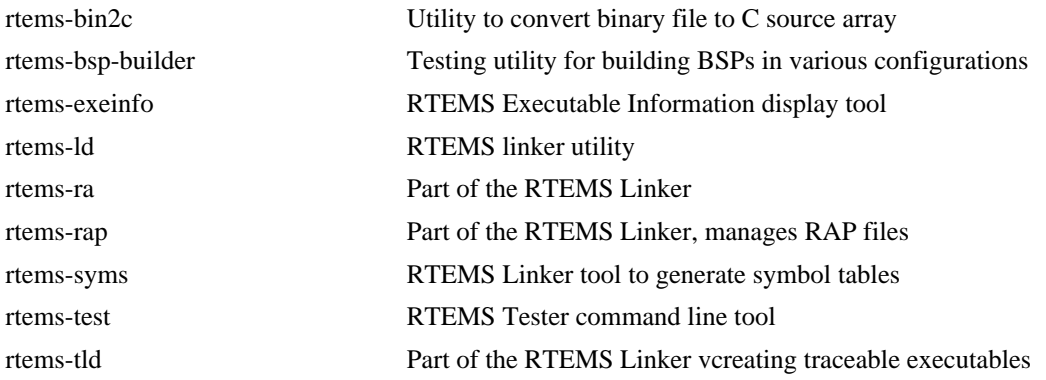

#### <span id="page-9-0"></span>**1.5. Documentation**

The GNU, RCC and RTEMS documentation are distributed together with the toolchain. It consists of API, user's and tools manuals localted in the doc/ directory of the toolchain. The GRLIB drivers that Cobham Gaisler develops are documented in the RCC Drivers user's manual found in the same directory.

RCC specific documentation:

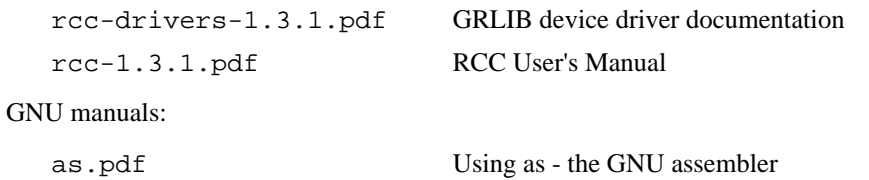

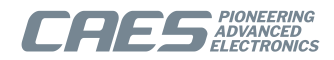

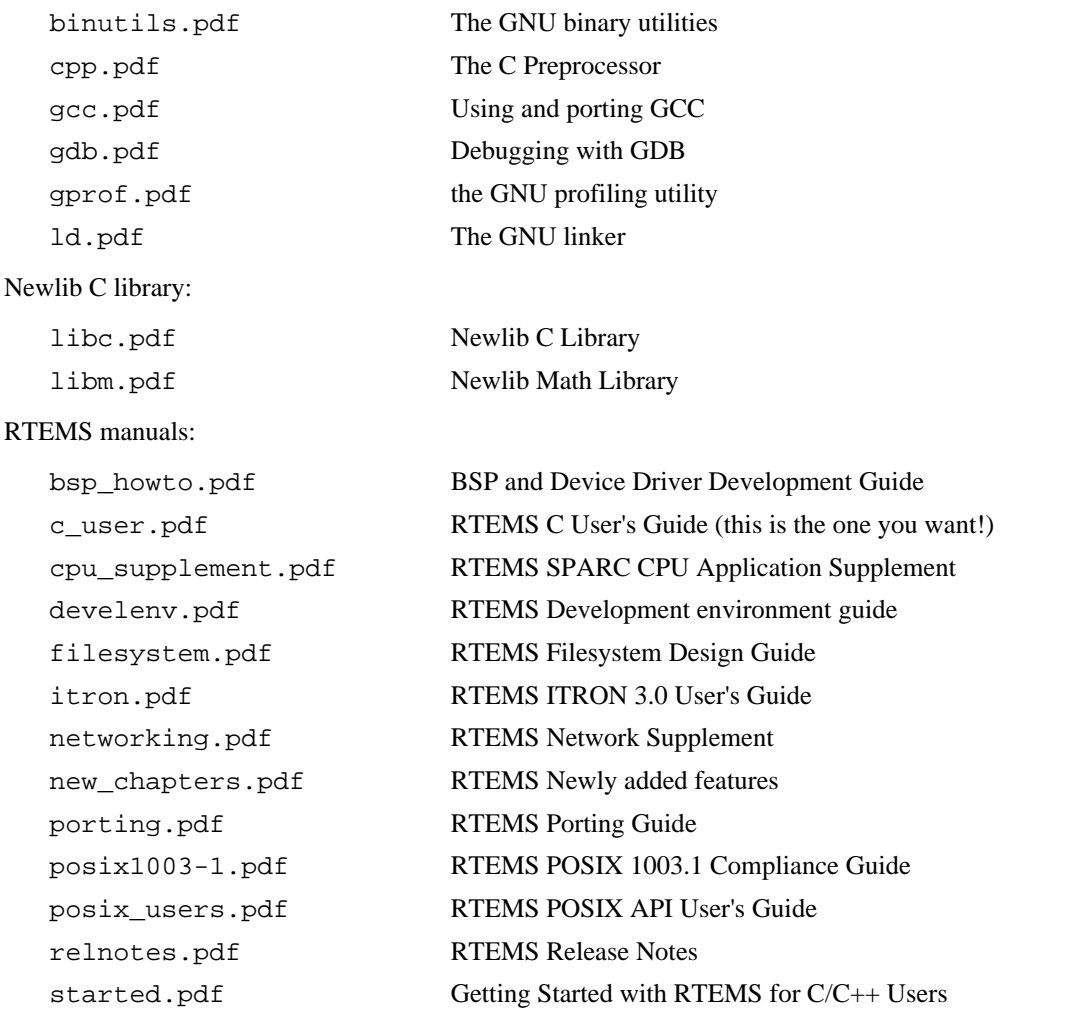

The documents are all provided in PDF format, with searchable indexes.

# <span id="page-10-0"></span>**1.6. RCC source Git access**

The RCC RTEMS kernel sources is distributed from Cobham Gaisler homepage in a tar-file, the latest patches are also available using Git revision control system. It is possible to browse the code at [http://git.rtems.org/danielh/](http://git.rtems.org/danielh/rcc.git) [rcc.git](http://git.rtems.org/danielh/rcc.git) or checkout the repositoy issuing the below commands. The RCC sources are found in the rcc-1.3 branch.

\$ git clone git://git.rtems.org/danielh/rcc.git

# <span id="page-10-1"></span>**1.7. Changes since RCC-1.2**

This section lists some of the changes going from RCC-1.2 to RCC-1.3.

- Prebuilts BSPs are now available for UT699, GR712RC, UT700 and GR740 devices. The prebuilt BSPs are using applicable work arounds and optimal ISA configuration.
- Starting with RCC-1.3, GCC uses same compiler flags as the mainline GCC. For example the -mv8 and the -mtune=ut699 flags are no longer available.
- LLVM Clang toolchain was introduced with RCC-1.3-rc6 as an option alongside the GCC compiler for some of the LEON targets.

# <span id="page-10-2"></span>**1.8. Known limitations in this release**

This section lists known limitations in RCC-1.3 that will be addressed in future releases of RCC-1.3.

- ERC32 is not yet available as pre-built BSPs.
- The LEON3 multiprocessor BSP configuration  $(-qbsp=leon3mp)$  is not yet available as pre-built (BSP) configuration exists, enable in build-rtems.sh).
- The LEON3 BSP configuration without driver manager  $(-qbsp=leon3_std)$  is not yet available as prebuilt.

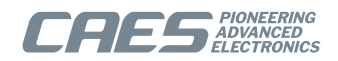

# <span id="page-11-0"></span>**1.9. Support**

The RCC compiler system is provided freely without any warranties. Technical support can be obtained from Cobham Gaisler through the purchase of a technical support contract. See<www.gaisler.com>for more details.

When contacting the support team at *support@gaisler.com*, please identify yourself in full, including company affiliation and site name and address. Please identify exactly what product that is used, specifying if it is an IP core (with full name of the library distribution archive file), component, software version, compiler version, operating system version, debug tool version, simulator tool version, board version, etc.

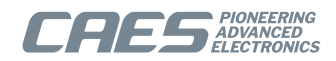

# <span id="page-12-0"></span>**Chapter 2. Using RCC**

# <span id="page-12-1"></span>**2.1. General development flow**

Compilation and debugging of applications is typically done in the following steps:

- 1. Compile and link program with gcc specifying a precompiled BSP with  $-qbsp=BSP$  flag
- 2. Debug program using a simulator (gdb connected to TSIM/GRSIM)
- 3. Debug program on remote target (gdb connected to GRMON)
- 4. Create boot-prom for a standalone application with mkprom2

RCC supports multi-tasking real-time C/C++ programs based on the RTEMS kernel. Compiling and linking is done in much the same manner as with a host-based **gcc**.

# <span id="page-12-2"></span>**2.2. Compiler toolchain**

#### <span id="page-12-3"></span>**2.2.1. sparc-gaisler-rtems5 toolchain BSP selection**

The **gcc** and **clang** compiler frontends have been modified to support easy selection of a precompiled BSP or a user built BSP using the flag: "-qbsp=BSP".

BSPs are compiled using a specific set of target compiler flags and RTEMS kernel configuration. For details about the prebuilt BSPs please see [Section 2.5](#page-17-2). Below are the predefined RTEMS BSP variants available in RCC. Which BSP is available depends on which compiler is being used, for LLVM/Clang some targets are disabled due to missing support in compiler. Unless otherwise stated the RTEMS BSPs are configured single-core with driver manager startup initialization.

| $BSP - qbsp =$ | <b>GCC</b> | <b>Clang</b>   | <b>Description</b>                                                                                                    |
|----------------|------------|----------------|----------------------------------------------------------------------------------------------------|
| $l$ eon $2$    | $\ast$     |                | generic LEON2 BSP (without driver manager startup initialization)                                                                      |
| at697f         | Yes        | No             | generic LEON2 BSP with AT697F compiler flags (without driver manag-<br>er startup initialization)                                      |
| erc32          | $\ast$     |                | ERC32 BSP (without driver manager startup initialization).                                                                             |
| leon3          | Yes        | Yes            | generic LEON3/4/5 BSP (default if no other option given).                                                                              |
| leon3std       | $\ast$     | $\ast$         | generic LEON3/4/5 BSP (without driver manager startup initialization).                                                                 |
| leon3_sf       | Yes        | Yes            | generic LEON3/4/5 BSP, kernel built with soft-float                                                                                    |
| leon3_flat     | No         | N <sub>o</sub> | generic LEON3/4/5 BSP, kernel built with flat register window model.<br>Not prebuilt because RTEMS itself requires 8 register windows. |
| leon3_smp      | Yes        | Yes            | generic LEON3/4/5 BSP in RTEMS SMP configuration.                                                                                      |
| leon3_mp       | $\ast$     | $\ast$         | generic LEON3/4/5 BSP in RTEMS Multiprocessor config (AMP).                                                                            |
| gr712rc        | Yes        | Yes            | GR712RC LEON3/4/5 BSP.                                                                                                    |
| gr712rc_mp     | Yes        | Yes            | GR712RC LEON3/4/5 BSP in RTEMS Multiprocessor config (AMP).                                                                            |
| gr712rc_smp    | Yes        | Yes            | GR712RC LEON3/4/5 BSP in RTEMS SMP configuration.                                                                                      |
| gr740          | Yes        | Yes            | GR740 LEON3/4/5 BSP.                                                                                                    |
| $gr740$ _mp    | Yes        | Yes            | GR740 LEON3/4/5 BSP in RTEMS Multiprocessor config (AMP).                                                                              |
| $gr740$ _smp   | Yes        | Yes            | GR740 LEON3/4/5 BSP in RTEMS SMP configuration.                                                                                        |
| ut699          | Yes        |                | UT699 LEON3/4/5 BSP.                                                                                                    |
| ut700          | Yes        | Yes            | UT700/UT699E LEON3/4/5 BSP.                                                                                                    |
| qbsp=CUSTOM    | Yes        | Yes            | User defined BSP configuration and compiler flags matching the RTEMS<br>cfg-file in bsps/sparc/BSP/config/CUSTOM.cfg.                  |

*Table 2.1. RCC -qbsp=BSP options per compiler toolchain. \*) planned for future release*

The prebuilt BSPs **are** built using target specific optimizations and with specific errata work arounds enabled. It is important that the same compiler flags are used in all build steps compiling kernel and application and when linking the final binary (this selects the correct libgcc/libc/libm from the target specific multilibs).

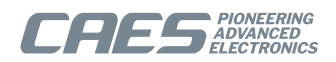

The RTEMS BSP build configuration file is found relative the RTEMS source tree bsps/sparc/BSP/config/BSP.cfg. When setting custom build flags it is copied/renamed and updated to reflect the compiler flags used when building a custom RTEMS kernel/BSP. The name of the configuration file is used as input to the RTEMS configure script's --enable-rtemsbsps="CUSTOM". See [Section 1.2](#page-5-2) for build and installation instructions.

#### <span id="page-13-0"></span>**2.2.2. Common compiler options**

Below are some SPARC/LEON specific and some other commonly used compiler options available on both GCC and Clang. For compiler specific flags see GCC [Section 2.2.3.1](#page-13-2) and Clang [Section 2.2.4.2](#page-14-2)

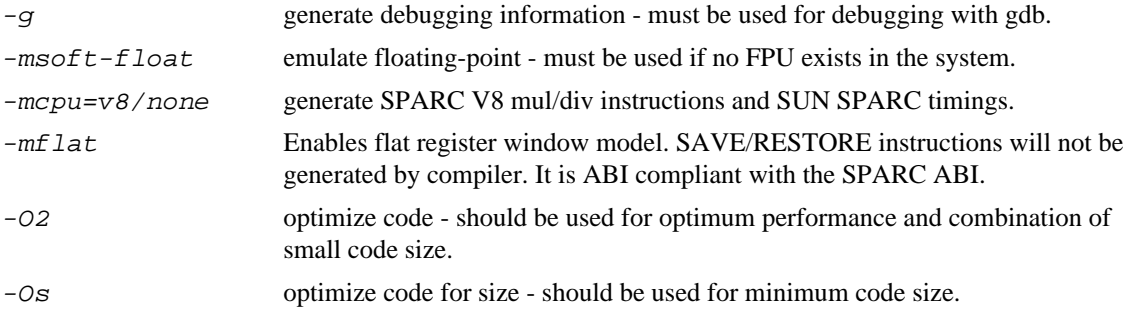

For a full explaination and listing of compiler options see respective compiler manual, referenced from [Section 1.5.](#page-9-0)

#### <span id="page-13-1"></span>**2.2.3. GNU GCC toolchain**

#### <span id="page-13-2"></span>**2.2.3.1. sparc-gaisler-rtems5-gcc specific options**

The GCC mcpu= options determines the instruction set (ISA) generated by the compiler whereas the  $-mfix-$ TARGET options determine target specific work arounds and compiler configurations. Below are the SPARC/ LEON specific and some other commonly used GCC options:

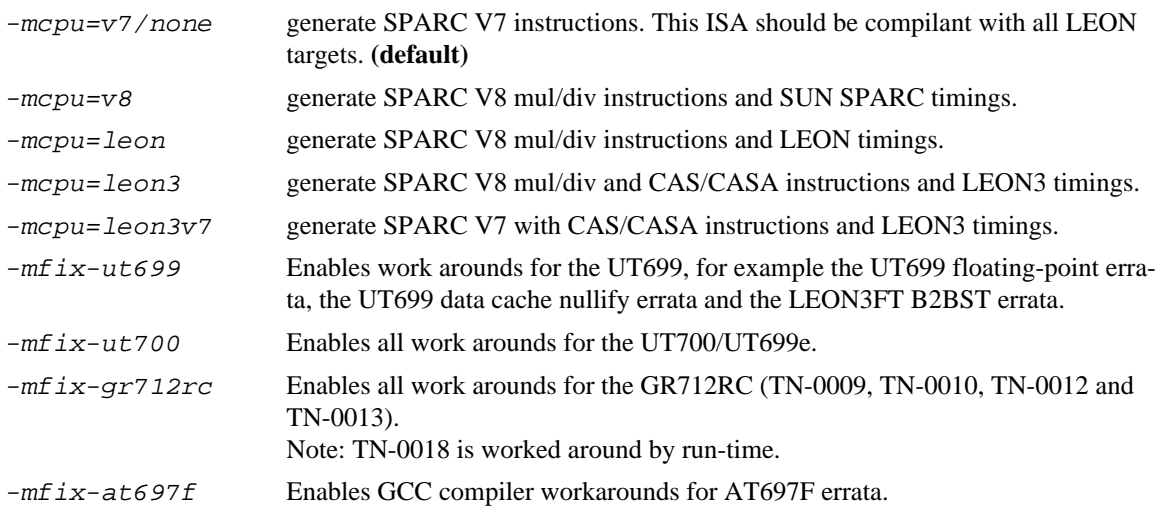

For a full explaination and listing of GNU GCC options see the gcc manual (gcc.pdf) referenced from [Sec](#page-9-0)[tion 1.5.](#page-9-0)

#### **2.2.3.2. LEON target GNU GCC compiler options**

Below is a summary of commly used LEON chips and their specific compiler options.

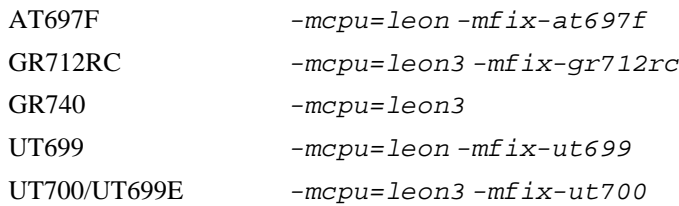

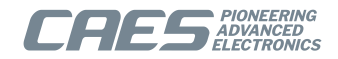

#### <span id="page-14-1"></span>**2.2.3.3. GCC multi-libs**

Below is a summary of all prebuilt variants (multi-libs) of the libgcc/libc/libm available prebuilt in the RCC toolchain. The compiler flags during linking selects which library variant will be linked in. It is possible using either Map-file from the linker or GCC -v flag to verify that the correct libraries are used in the final executable.

| <b>Directory</b>                                                  | <b>Compiler linker flags</b>                     | <b>CPU</b>          | <b>FPU</b> | V8          | <b>CAS</b> |
|-------------------------------------------------------------------|--------------------------------------------------|---------------------|------------|-------------|------------|
|                                                                   | (none)                                           | SPARC <sub>v7</sub> | Y          | N           | N          |
| soft                                                              | $-msoft-float$                                   | SPARC <sub>v7</sub> | N          | N           | N          |
| v8                                                                | $-mcpu = v8$                                     | SPARC <sub>v8</sub> | Y          | Y           | N          |
| leon                                                              | -mcpu=leon                                       | LEON2, UT699        | Y          | Y           | N          |
| leon <sub>3</sub>                                                 | -mcpu=leon3                                      | LEON3/4/5           | Y          | Y           | Y          |
| leon3v7                                                           | -mcpu=leon3v7                                    | <b>LEON3/4/5</b>    | Y          | N           | Y          |
| leon3/mfix-gr712rc                                                | -mcpu=leon3 -mfix-gr712rc                        | <b>GR712RC</b>      | Y          | Y           | Y          |
| $leon3/mfix-ut700$                                                | -mcpu=leon3 -mfix-ut700                          | UT699E, UT700       | Y          | Y           | Y          |
| leon3/flat                                                        | $-mcpu = Leon -mflat$                            | LEON3/4/5           | Y          | Y           | Y          |
| leon/mfix-ut699                                                   | -mcpu=leon-mfix-ut699                            | UT699               | Y          | Y           | N          |
| leon/mfix-at697f                                                  | $-mcpu = Leon -mfix - at697f$                    | AT697F              | Y          | Y           | N          |
| soft/v8                                                           | $-msoft-flost$ - $mcpu=v8$                       | SPARC <sub>v8</sub> | N          | Y           | N          |
| soft/leon3                                                        | $-msoft-float$ -mcpu=leon3                       | LEON3/4/5           | N          | Y           | Y          |
| soft/leon3/flat                                                   | -msoft-float-mcpu=leon<br>$-mf$ lat              | LEON3/4/5           | N          | Y           | Y          |
| soft/leon3v7                                                      | $-msoft-flost$ - $mcpu = leon3v7$                | LEON3/4/5           | N          | $\mathbf N$ | Y          |
| soft/leon3/mfix-gr712rc                                           | $-msoft-flost$ - $mcpu = Leon3$<br>-mfix-gr712rc | GR712RC             | N          | Y           | Y          |
| soft/leon3/mfix-ut700                                             | $-msoft-float$ -mcpu=leon3<br>$-mfix-ut700$      | UT699E, UT700       | N          | Y           | Y          |
| soft/leon/mfix-ut699                                              | $-msoft-flost$ - $mcpu = leon$<br>$-mfix-ut699$  | UT699               | N          | Y           | N          |
| soft/leon/mfix-at697f<br>-msoft-float-mcpu=leon<br>$-mfix-at697f$ |                                                  | AT697               | N          | Y           | N          |

*Table 2.2. RCC multi-lib variants selected during linking (gcc)*

# <span id="page-14-0"></span>**2.2.4. LLVM Clang toolchain**

#### **2.2.4.1. Overview**

The LLVM/Clang compiler toolchain is configured to use the LLVM internal assembler. Files with an .S (or similar suffix) are passed through LLVM's internal assembler. However, if the **sparc-gaisler-rtems5-as** is used the Binutils assembler tool will be used instead. The result should be the same however it is important to note that two different assembler utilities are packaged with the LLVM/Clang toolchain.

Newlib and RTEMS kernel packages are compiled using the Clang compiler, however the compiler-rt package is not being used in this toolchain. The following libraries are pre-built using GNU GCC compiler:

- libgcc
- libstdc++-v3
- libatomic

#### <span id="page-14-2"></span>**2.2.4.2. sparc-gaisler-rtems5-clang specific options**

The LLCM clang  $-mcpu =$  options determines the instruction set (ISA) other target specific options such as work arounds and compiler configurations. SPARCv7 is not supported currently by Clang. Below are the SPARC/LEON specific and some other commonly used LLVM/Clang options:

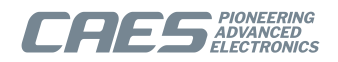

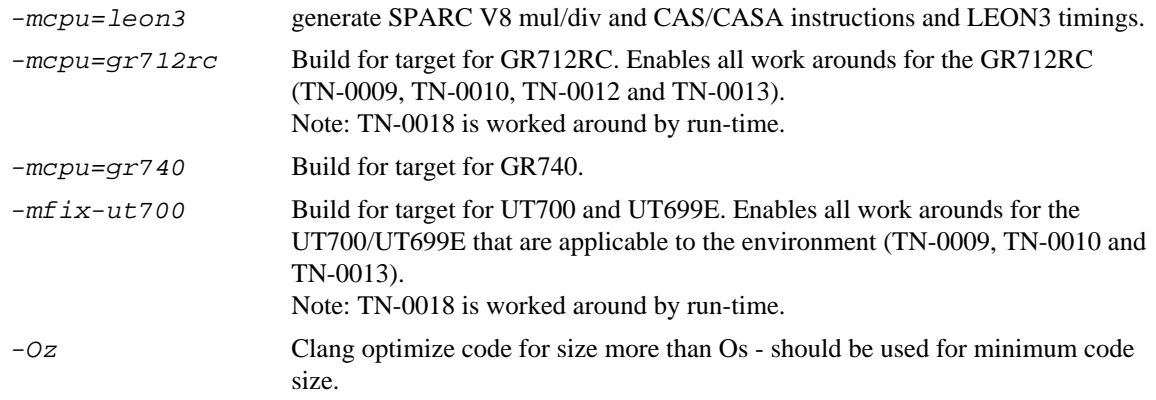

For a full explaination and listing of LLVM/Clang options see the Clang manual referenced from [Section 1.5](#page-9-0).

#### **2.2.4.3. LEON target LLVM Clang compiler options**

Below is a summary of commly used LEON chips and their specific compiler options.

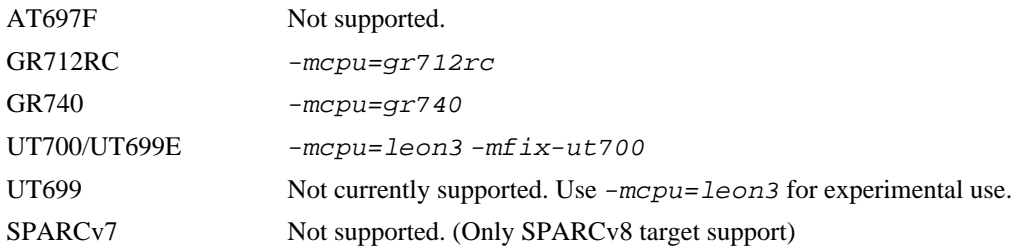

#### **2.2.4.4. Clang multi-libs**

Below is a summary of all prebuilt variants (multi-libs) of the libgcc/libc/libm available prebuilt in the RCC LLVM/Clang toolchain. The compiler flags during linking selects which library variant will be linked in. It is possible using either Map-file from the linker or  $clang$  -v flag to verify that the correct libraries are used in the final executable.

| <b>Directory</b>  | <b>Compiler linker flags</b>             | <b>CPU</b>          | <b>FPU</b> | V8 | <b>CAS</b> |
|-------------------|------------------------------------------|---------------------|------------|----|------------|
|                   | (none)                                   | SPARC <sub>v8</sub> | Y          | Y  | N          |
| soft              | -msoft-float                             | SPARC <sub>v8</sub> | N          | Y  | N          |
| leon <sub>3</sub> | -mcpu=leon3                              | LEON3/4/5           | Y          | Y  | Y          |
| leon3/flat        | -mcpu=leon3 -mflat                       | LEON3/4/5           | Y          | Y  | Y          |
| leon3/soft        | -msoft-float-mcpu=leon3                  | LEON3/4/5           | N          | Y  | Y          |
| leon3/soft/flat   | -msoft-float-mcpu=leon3<br>$-mf$ lat     | LEON3/4/5           | N          | Y  | Y          |
| gr712rc           | -mcpu=gr712rc                            | GR712RC             | Y          | Y  | Y          |
| gr712rc/soft      | -msoft-float-mcpu=gr712rc                | GR712RC             | N          | Y  | Y          |
| gr740             | $-mcpu = qr740$                          | GR740               | Y          | Y  | Y          |
| gr740/soft        | $-msoft-float$ -mcpu=qr740               | GR740               | N          | Y  | Y          |
| ut700             | -mcpu=leon3 -mfix-ut700                  | UT700/699E          | Y          | Y  | Y          |
| ut700/soft        | -msoft-float-mcpu=leon3<br>$-mfix-ut700$ | UT700/699E          | N          | Y  | Y          |

*Table 2.3. RCC multi-lib variants selected during linking (clang)*

#### <span id="page-15-0"></span>**2.2.5. Floating-point considerations**

If the targeted processor has no floating-point (FP) hardware, then all code must be compiled (and linked) with the  $-msoft-float$  option to enable floating-point emulation by SW. When running the program on the TSIM simulator, the simulator should be started with the  $-nfp$  option (no floating-point) to disable the FPU.

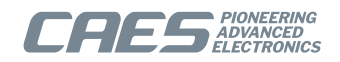

RTEMS saves the FPU register file and FSR register cross context switches and disables the FPU temporarily during interrupts to avoid that a faulty ISR trash the FPU state. If an ISR needs to use FPU it is responsible to save and restore the FPU context itself using the RTEMS API. Due to the SPARC ABI the OS only needs to save the FPU context on interrupts since the ABI states that FPU conext is clobbered on function calls.

When creating RTEMS classic tasks the RTEMS\_FLOATING\_POINT option must be set if the task will execute FP instructions. Otherwise the CPU will generate a fp\_disabled trap (trap type tt=0x04) on the first FP instruction executed by the task.

The RTEMS Init() task is by default configured without the RTEMS\_FLOATING\_POINT option. To enable RTEMS\_FLOATING\_POINT in the Init() task, the following configuration statement can be used:

#define CONFIGURE\_INIT\_TASK\_ATTRIBUTES RTEMS\_FLOATING\_POINT

Note that the pre-built RTEMS BSPs that comes with RCC are built using the floating point instructions. This means calling RTEMS kernel libraries may contains floating point instructions which requires the calling task to have a floating point context (RTEMS\_FLOATING\_POINT) to avoid an exception. This also applies to the string formatting functions of the C standard library, such as  $print(f)$ .

#### <span id="page-16-0"></span>**2.2.6. SPARC V8 instructions**

LEON2/3/4/5 processors can be configured to implement the SPARC V8 multiply and divide instructions. Depending on the compiler options (see above sections) the compiler will either generate or not those instructions or emulate them trough a SW library part of libgcc. Using the MUL/DIV improves performance significantly on compute-intensive applications and floating-point emulation.

RTEMS saves the MUL/DIV (%y) register state cross context switches and on interrupts to protect against ISR overwriting the MUL/DIV state.

#### <span id="page-16-1"></span>**2.2.7. LEON CASA instruction**

Recent LEON3 and all LEON4/5 processors can be configured to implement the CASA instruction using the same instruction definitions as SPARC V9. The instruction is used to implement atomic Compare-And-Swap (CAS) operations. The compiler typically generates CAS instruction when compiling atomic  $C11/C+11$  code otherwise they are not generated. The spin-lock implementation of RTEMS SMP is implemented using C11 atomics. Therefore RTEMS SMP requires CAS hardware support.

#### <span id="page-16-2"></span>**2.2.8. LEON UMAC/SMAC instructions**

LEON2/3/4/5 models supports optionally the 32-bit multiply and accumulate (MAC). The compiler never issue those instructions, they have to be coded in assembly. The GNU Binutils; and LLVM assembler supports the LEON MAC instructions.

The RTEMS OS does not save the HW state of the MAC registers cross context switches.

#### <span id="page-16-3"></span>**2.2.9. LEON3/4/5 CPU counter**

Some of the LEON3/4/5 devices (GR740/GR716 for example) supports reading a CPU internal 56-bit or 32 bit cycle counter, without accessing the bus. The counters are located in the special registers ASR22:23 and are accessible using the rd instruction by assembly code.

The LLVM/Clang compiler also provides access to the cpu cycle counters by generating rd  $\text{\$asr22/23}\$  instructions when calling the builin function  $\quad$  builtin readcyclecounter().

The RTEMS OS uses the counters when available, otherwise it defaults to an ordinary timer. The LEON3 BSP (bsp/leon.h) provides inline functions to allow the user application to access them easily (regardless of compiler being used):

static inline uint32\_t leon3\_up\_counter\_low(void)

static inline uint32 t leon3 up counter high(void);

#### <span id="page-16-4"></span>**2.2.10. Enabling/Disabling Interrupt by use of Write Partial PSR instruction**

The SPARCv8 requires that the whole Processor Status Register is read or written. However with some of the LEON3/4/5 devices (GR740/GR716 for example) it is now also possible to modify only parts of the PSR by using the Partial Write Register instruction (pwr  $\gamma_{\text{B}}$ ). The instruction is compatible with the definition in the SPARCv8e specification.

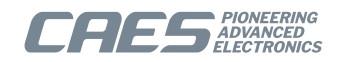

By modify only the PIL field of the PSR the code can execute with traps enable (PSR.ET=1) and still guarantuee that the state of PSR is well defined even if traps do occur while modifying PSR. In SPARCv8 the read-modify-write operation takes several instructions and has to be carried out by trap handlers where traps are disabled. The PWR allows users and run-times to shorten the time interrupt is disabled and allows more efficient critical sections.

The GNU Binutils and LLVM assembler supports the generating the instruction by means of assembly code. Currently the RTEMS OS or BSP does not use this instruction.

# <span id="page-17-0"></span>**2.3. RTEMS applications**

To compile and link an RTEMS application, use **sparc-gaisler-rtems5-gcc**:

\$ sparc-gaisler-rtems5-gcc -g -O2 rtems-hello.c -o rtems-hello

RCC creates executables for LEON3/4/5 by default. To generate executables for another target/BSP add the qbsp=BSP switch during both the compile and link stages, see [Section 2.2](#page-12-2) for options. The load start address is specified by the BSP. The default BSP load address is start of RAM, i.e. 0x40000000 LEON2/3/4/5 or 0x00000000 for GR740 or 0x2000000 for ERC32. Other load addresses can be specified through the use of the -Ttext option (see GCC manual).

RCC uses the sources of RTEMS-5.1 with minor patches, and allows recompilation when user has modificatiions or configuration changes to the BSP or the kernel. Install the RTEMS sources in /opt/rcc-1.3.1/src, and rebuild and install with:

```
 $ cd /opt/rcc-1.3/src
 $ build-rtems.sh
```
# <span id="page-17-1"></span>**2.4. Memory organisation**

The resulting RTEMS executables are in ELF format and has three main segments; text, data and bss. The text segment is by default at address 0x40000000 for LEON2/3/4/5, or 0x00000000 for GR740 or 0x2000000 for ERC32, followed immediately by the data and bss segments. The GR740/LEON4 system has main memory at 0x00000000. The stack starts at top-of-ram and grows downwards.

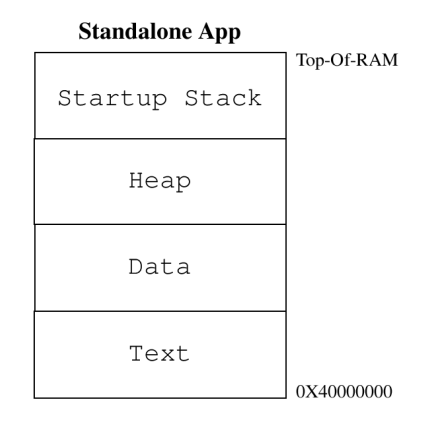

*Figure 2.1. RCC RAM applications memory map*

The SPARC trap table always occupies the first 4 Kbytes of the .text segment and is modified during run-time.

The LEON BSPs auto-detects end-of-ram by looking at the stack pointer provided by the bootloader or GRMON at early boot. Hence the heap will be sized by the loader.

# <span id="page-17-2"></span>**2.5. Board-support packages (BSPs)**

RCC includes board support packages for LEON2, LEON3 and ERC32. LEON4 and LEON5 are supported by the LEON3 BSP. BSPs provide interface between RTEMS and target hardware through initialization code specific to the target processor and a number of device drivers. Console and timer drivers are supported for all processors.

LEON2 and ERC32 BSPs assume a default system resource configuration such as memory mapping of on-chip devices and usage of interrupt resources. LEON3/4/5 systems are based on GRLIB Plug & Play configuration, and are thereby highly configurable regarding memory mapping and interrupt routing. At start-up, the LEON3 BSP scans the system bus to obtain system configuration information. Device drivers support a number of devices which are automatically recognized, initiated and handled by the device drivers. Plug and play makes it possible to use the same BSP for GR712RC, UT699, UT699E/UT700 and GR740 but compiled with different flags.

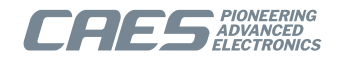

See [Section 2.2.1](#page-12-3) on how to select which BSP and compiler flags [Section 2.2.2](#page-13-0).

See doc/rcc-drivers-1.3.1.pdf for GRLIB/LEON device driver API documentation.

#### <span id="page-18-0"></span>**2.5.1. LEON3 BSP**

The LEON3 BSP includes two different console and timer drivers, 1) standard RTEMS drivers (  $qbsp=leon3std$  and 2) drivers which rely on the driver manager. The latter drivers are possible to configure from the project configuration using standard driver manager configuration options, for example which AP-BUART device is mapped to /dev/console and which timer is used as system clock (configuration required for AMP systems).

The APBUART console driver registers the first UART under name /dev/console, the second and third UARTs get names /dev/console\_b and dev/console\_c and so on. The LEON3 BSP requires at least one APBUART to implement system console and printk support.

The timer driver uses the General Purpose Timer (GPTIMER and GRTIMER). The driver handles GPTIMER timer 0 and the lowest interrupt request line used by GPTIMER. GPT timer 0 and lowest request line should never be used by an RTEMS application. If an application needs to use more timers GPT should be configured to have two or more timers using separate request lines. Timer 0 interrupt can not be shared with other devices or GPT timers 1-6.

For more information on how to configure a system based on GRLIB see GRLIB IP Library User's Manual.

The rest of the GRLIB/LEON device drivers are independent of the BSP but dependent on driver manager API for initialization order etc. The RTEMS project configuration selects which drivers are linked in to final executable image. Please see separate drivers documentation for details.

#### **2.5.1.1. Multi processing (ASMP and SMP) configurations**

The LEON3 BSP supports the RTEMS SMP and ASMP configurations. See the multi-processing [Section 2.9](#page-25-0) for more information.

#### <span id="page-18-1"></span>**2.5.2. GR740 BSP**

GR740 systems are supported by the LEON3 Plug & Play BSP, a custom linker script, the drivers listed below, specific compiler flags and the LEON3 BSP GR740 initialization code. At start-up for example, the RTEMS counter API initialization code checks the timers/counters present in HW and selects the best option. For the GR740 the best counter is the ASR22:23 up-counter which is selected for optimum performance. This is an example of how the LEON3 BSP is adapted to the GR740 by use of Plug & Play probing.

Both SMP and uni-processor GR740 configurations are supported by RTEMS. See [Section 2.2](#page-12-2) how to select BSP and set compiler flags for the GR740 (-qbsp=gr740 or -qbsp=gr740\_smp).

| <b>Hardware device</b> | <b>Documented</b><br>in section | <b>SMP</b>     | <b>Comments</b>                                                                                                    |
|------------------------|---------------------------------|----------------|----------------------------------------------------------------------------------------------------|
| MMU (LEON)             | N/A                             | N/A            | RTEMS does not support MMU. A static MMU setup ex-<br>ample is available in the RCC examples.                                                                                                    |
| <b>FPU (LEON)</b>      | N/A                             | Yes            | RTEMS and toolchain supports both FPU emulation (-<br>msoft-float) and FPU configuration. RCC does not provide<br>pre-built BSP for FPU emulated configuration.                                   |
| <b>IRQ</b> Controller  | N/A                             | Yes            | Static CPU affinity mapping through weak array.                                                                                                    |
| L <sub>2</sub> -Cache  | 46                              | <b>Yes</b>     | L2 cache is typically setup before entering RTEMS by the<br>boot loader. L2 cache maintainence and EDAC error and<br>configurations such as MTRR regions can be setup using<br>the device driver. |
| <b>SDRAM</b>           | N/A                             | N/A            | No memory controller driver support available.                                                                                                    |
| PROM and I/O           | N/A                             | N/A            | No memory controller driver support available.                                                                                                    |
| SDRAM scrubber         | 49                              | N <sub>0</sub> | No specific SMP support, single task API.                                                                                                    |
| <b>I/O MMU</b>         | 47                              | Yes            | Only the bit-vector protection mode is support.                                                                                                    |

*Table 2.4. GR740 BSP device driver support in RCC, paths relative SPARC BSPs shared directory*

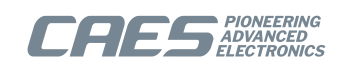

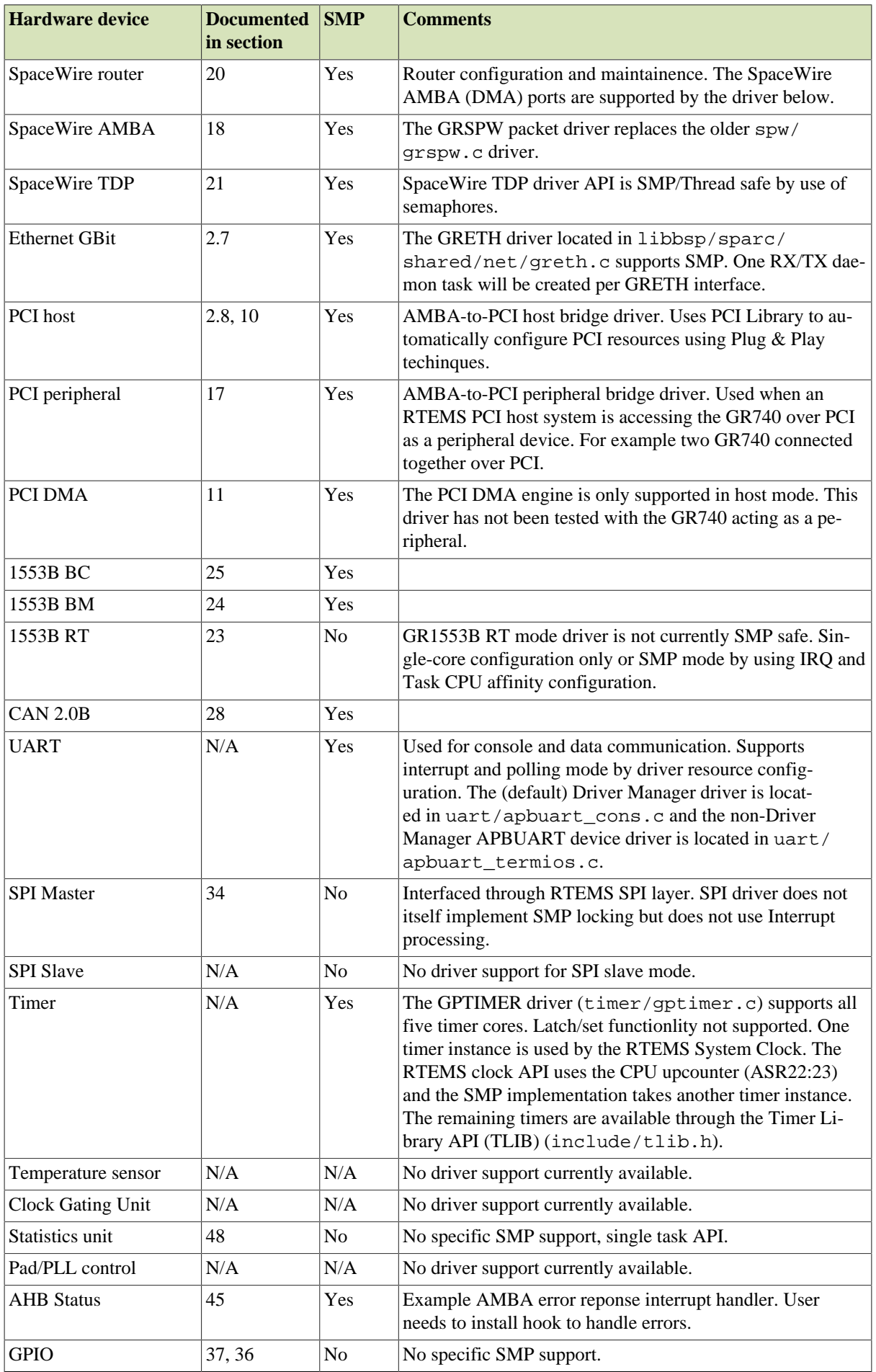

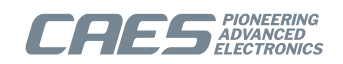

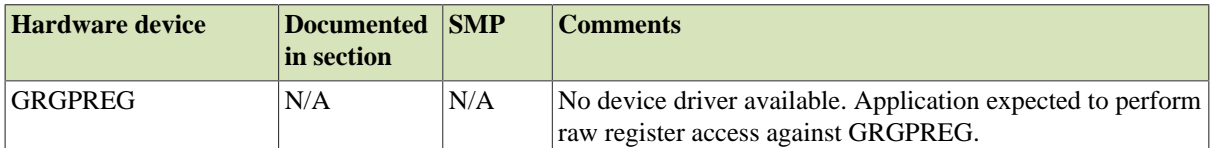

#### <span id="page-20-0"></span>**2.5.3. GR712RC BSP**

GR712RC systems are supported by the LEON3 Plug & Play BSP, specific compiler flags and specific GR712RC device drivers.

Prebuilt version of both SMP and uni-processor GR712RC configurations are available in RCC. See [Section 2.2](#page-12-2) how to select BSP and set compiler flags for the GR712RC (-qbsp=qr712rc or -qbsp=qr712rc smp).

IRQ14 is the default interrupt for servicing multi processing (ASMP and SMP) IPIs. The 1553, Ethernet and Telecommand I/O also generates IRQ14 which will be in conflict is used simulatneously. If one of these I/O will generate interrupts it is required to move the IPI to another IRQ, see [Section 2.9.2.2](#page-25-3) on how to setup the IPI configuration.

# <span id="page-20-1"></span>**2.5.4. UT699 BSP**

UT699 systems are supported by the LEON3 Plug & Play BSP, specific compiler flags and BSP/driver adaptations that works around errata (forces cache miss when accessing DMA areas).

See [Section 2.2](#page-12-2) how to select BSP and set compiler flags for the UT699 ( $-qbsp=ut699$ ).

#### <span id="page-20-2"></span>**2.5.5. UT699E/UT700 BSP**

UT699E/UT700 systems are supported by the LEON3 Plug & Play BSP, specific compiler flags and drivers. The same build settings are always used for UT699E and UT700.

See [Section 2.2](#page-12-2) how to select BSP and set compiler flags for the UT699E/UT700 ( $-qbsp=ut700$ ).

#### <span id="page-20-3"></span>**2.5.6. AT697F BSP**

AT697 systems are supported by the LEON2 BSP, specific compiler flags and drivers. The AT697 PCI support requires the driver manager and the PCI library to set up PCI peripherals.

<span id="page-20-4"></span>See [Section 2.2](#page-12-2) how to select BSP and set compiler flags for the AT697 (-qbsp=at697f).

#### **2.6. Driver Manager**

The LEON3 BSP uses an optional Driver Manger that handles drivers and devices on the AMBA and PCI Plug & Play buses. The drivers are automatically assigned to one or more hardware devices. The Driver Manager is either initilized by the user from the Init() thread after RTEMS has started up, or during startup of RTEMS. The precompiled LEON3 BSP has by default (see [Section 2.2.1](#page-12-3)) the driver manager enabled (--enable-drvmgr was given to RTEMS configure during compile-time) that means that no extra initialization calls from Init() is needed, however which drivers to be included must be configured uniquely per project. By default the Timer and UART drivers are included for system clock and console. One can use  $-qbsp=leon3std$  to avoid using the driver manager. In most cases the GPTIMER and the APBUART drivers are required by the application.

If the driver manager was configured to be initialized by the BSP, the RTEMS\_DRVMGR\_STARTUP define is defined. If not configured the define is not set and the user can choose to initialize the driver manager manually from for example the Init() task or not use it at all.

LEON2 systems are divided into two different systems, standard LEON2 systems and GRLIB-LEON2 systems where the AMBA Plug & Play bus is available. Both systems can use the LEON2 hardcoded bus with the Driver Manager, however it's primary intention is to provide a root bus for a second bus supporting Plug & Play. For example a GRLIB-LEON2 system has hardcoded peripherals (the standard LEON2 peripherals) and GRLIB cores attached available from the AMBA Plug & Play information, the setup for a system like that would be a LEON2 hardcoded bus and a LEON2 AMBA Plug & Play sub bus. Once the AMBA Plug & Play bus is initialized all device and their drivers can be used the same way as in LEON3/4/5 systems.

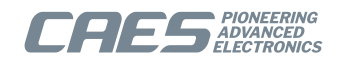

For AT697 PCI systems the driver manager can be used to scan the PCI bus. If, for example, a RASTA PCI peripheral board is found with GRLIB devices the GRLIB device drivers can be reused on the LEON2/AT697 system to provide I/O accesses similar to any LEON3/4/5 system with the same I/O interfaces.

The ERC32 BSP does not support the driver manager.

#### <span id="page-21-0"></span>**2.6.1. Initialization**

Before the driver manager is initialized one must register a root bus driver so that the driver manager knows which bus to start search for devices at. For a LEON3 system this means calling ambapp\_grlib\_root\_register() with a configuration structure. The driver manager itself must also be initialized by calling drvmgr\_init() before any driver relying on the driver manager can be accessed. The manager then calls each individual driver's register function one by one for initialization and registration. The driver functions are typically named DRIVER\_register().

As described previously this step is taken care of by the BSP when  $\alpha$ -enable-drvmgr was used at RTEMS configuration/build time.

#### <span id="page-21-1"></span>**2.6.2. Configuration**

The driver manager is configured by defining the array drvmgr\_drivers, it contains one function pointer per driver that is responsible to register one or more drivers. The drvmgr\_drivers can be set up by defining CONFIGURE\_INIT, selecting the appropriate drivers and including drvmgr/drvmgr\_confdefs.h. The approach is similar to configuring a standard RTEMS project using rtems/confdefs.h. Below is an example how to select drivers.

```
 #include <rtems.h>
  #define CONFIGURE_INIT
  #include <bsp.h>
   /* Standard RTEMS setup */
  #define CONFIGURE_APPLICATION_NEEDS_CONSOLE_DRIVER
  #define CONFIGURE_APPLICATION_NEEDS_CLOCK_DRIVER
 #define_CONFIGURE_RTEMS_INIT_TASKS_TABLE
  #define CONFIGURE_MAXIMUM_DRIVERS
  #include <rtems/confdefs.h> 32
   /* Driver manager setup */
 #if defined(RTEMS DRVMGR STARTUP)
    /* if --enable-drvmgr was given to configure (-qbsp=leon3, ..) include GPTIMER and APBUART drivers
     * that rely on the driver manager
 */
    #define CONFIGURE_DRIVER_AMBAPP_GAISLER_GPTIMER
    #define CONFIGURE_DRIVER_AMBAPP_GAISLER_APBUART
  #endif
  /* Select additional drivers */
  #define CONFIGURE_DRIVER_AMBAPP_GAISLER_GRETH
  #define CONFIGURE_DRIVER_AMBAPP_GAISLER_GRSPW
  #define CONFIGURE_DRIVER_AMBAPP_GAISLER_GRCAN
  #define CONFIGURE_DRIVER_AMBAPP_GAISLER_OCCAN
  #define CONFIGURE_DRIVER_AMBAPP_MCTRL
  #define CONFIGURE_DRIVER_AMBAPP_GAISLER_PCIF
  #define CONFIGURE_DRIVER_AMBAPP_GAISLER_GRPCI
  #define CONFIGURE_DRIVER_PCI_GR_RASTA_IO
  #define CONFIGURE_DRIVER_PCI_GR_RASTA_TMTC
  #define CONFIGURE_DRIVER_PCI_GR_701
  #include <drvmgr/drvmgr_confdefs.h>
```
By default the BSP automatically includes the timer and console drivers when the driver manager is initialized on startup, whereas when using the standard built BSP (-qbsp=leon3std) the timer and console drivers are included based on the CONFIGURE\_APPLICATION\_NEEDS\_CLOCK\_DRIVER and CONFIGURE APPLICATION NEEDS CONSOLE DRIVER. However it is possible to remove the BSP default drivers using #undef after including bsp.h from the RTEMS project configuration.

#### <span id="page-21-2"></span>**2.6.3. Driver configuration**

Device drivers are configured per device using driver resources. The driver manager provides driver with an API to easily extract the information using a common way for all driver to configure a device. Driver resources are described by an array of different data types which are assigned names for flexibility. The name is searched for

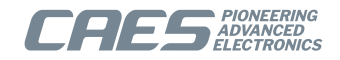

by the driver once initialized, if resource name is found the resource value replaces the default value internal to the driver. The resources are provided by the bus driver. It is up to the bus driver how the resources are assigned to the bus. The LEON BSPs bus drivers use a default weak array (grlib\_drv\_resources on the LEON3 BSP) that can be overridden by the project configuration without any function calls. The driver parameters are documented separately for each driver in the drivers manual. The example below sets up GRSPW0 and GRSPW1 descriptor count driver resources for the AMBA Plug & Play bus on two different GR-RASTA-IO PCI boards and the root bus.

```
 /* ROOT AMBA PnP Bus: GRSPW0 and GRSPW1 resources */
  struct drvmgr_key grlib_grspw01_res[] =
   {
 {"txDesc", DRVMGR_KT_INT, {(unsigned int)32}},
 {"rxDesc", DRVMGR_KT_INT, {(unsigned int)32}},
      DRVMGR_KEY_EMPTY
  };
 /* If RTEMS DRVMGR STARTUP is defined we override the "weak defaults" that
    is defined by the LEON3 BSP.
   */
  struct drvmgr_bus_res grlib_drv_resources =
  {
       .next = NULL,
      resource = {DRIVER_AMBAPP_GAISLER_GRSPW_ID, 0, &grlib_grspw01_res[0]},
           {DRIVER_AMBAPP_GAISLER_GRSPW_ID, 1, &grlib_grspw01_res[0]},
           DRVMGR_RES_EMPTY
      },
  };
  #ifndef RTEMS_DRVMGR_STARTUP
 struct grlib config grlib bus config = {
   \overline{\text{c}}ambapp plb,/* AMBAPP bus setup */
    &grlib_drv_resources,/* Driver configuration */
  };
  #endif
  /* GR-RASTA-IO 0: GRSPW0 resources */
  struct drvmgr_key rastaio0_grspw0_res[] = {
     {"txDesc", DRVMGR_KT_INT, {(unsigned int)8}},
     {"rxDesc", DRVMGR_KT_INT, {(unsigned int)32}},
    DRVMGR_KEY_EMPTY
  };
/* GR-RASTA-IO 1: GRSPW1 resources */
  struct drvmgr_key rastaio0_grspw0_res[] = {
 {"txDesc", DRVMGR_KT_INT, {(unsigned int)16}},
 {"rxDesc", DRVMGR_KT_INT, {(unsigned int)16}},
    DRVMGR_KEY_EMPTY
 \lambda;
   /* GR-RASTA-IO 1: GRSPW0 and GRPSW1 resources use same configuration */
  struct drvmgr_key rastaio1_grspw01_res[] = {
     {"txDesc", DRVMGR_KT_INT, {(unsigned int)16}},
     {"rxDesc", DRVMGR_KT_INT, {(unsigned int)64}},
    DRVMGR_KEY_EMPTY
  };
   /*** Driver resources for GR-RASTA-IO 0 AMBA PnP bus ***/
  struct drvmgr_bus_res gr_rasta_io0_res = {
   next = NULL, .resource = {
         {DRIVER_AMBAPP_GAISLER_GRSPW_ID, 0, &rastaio0_grspw0_res[0]},
         {DRIVER_AMBAPP_GAISLER_GRSPW_ID, 1, &rastaio0_grspw1_res[0]},
         DRVMGR_RES_EMPTY
    },
  };
   /*** Driver resources for GR-RASTA-IO 1 AMBA PnP bus ***/
  struct drvmgr_bus_res gr_rasta_io1_res = {
   next = NULL .resource = {
         {DRIVER_AMBAPP_GAISLER_GRSPW_ID, 0, &rastaio1_grspw01_res[0]},
         {DRIVER_AMBAPP_GAISLER_GRSPW_ID, 1, &rastaio1_grspw01_res[0]},
         DRVMGR_RES_EMPTY
    },
  };
   /* Tell GR-RASTA-IO driver about the bus resources.
   * Resources for one GR-RASTA-IO board are available.
   * AMBAPP->PCI->GR-RASTA-IO->AMBAPP bus resources
\star * The resources will be used by the drivers for the
   * cores found on the GR-RASTA-IO->AMBAPP bus.
```
\*

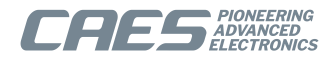

```
 * The "weak defaults" are overriden here.
   */
  struct drvmgr_bus_res *gr_rasta_io_resources[] = {
    &gr_rasta_io0_res,/* GR-RASTA-IO board 1 resources */
    &gr_rasta_io1_res,/* GR-RASTA-IO board 2 resources */
   V^* End of table */ };
  rtems_task Init( rtems_task_argument argument)
  {
      /* Manual driver manager initialization only required when driver manager not initialized during
       * startup (-qleon2, -qleon3std)
 */
 #ifndef RTEMS_DRVMGR_STARTUP
      /* Register GRLIB root bus (LEON3/4) */
      ambapp_grlib_root_register(&grlib_bus_config);
      /* Initialize Driver Manager */
     drvmgr_init();
  #endif
  ...
```
#### <span id="page-23-0"></span>**2.6.4. drvmgr command**

The RTEMS shell comes with a number of commands, the drvmgr command can be used to extract information about the current setup and hardware. Please see the rtems-shell.c sample application that comes with RCC. The rtems-shell on a GR712RC ASIC:

```
Creating /etc/passwd and group with three useable accounts
root/pwd , test/pwd, rtems/NO PASSWORD
RTEMS SHELL (Ver.1.0-FRC):dev/console. Oct 3 2011. 'help' to list commands.
[/] # drvmgr --help
 usage:
  drvmgr buses List bus specfic information on all buses
  drvmgr devs List general and driver specfic information
   about all devices
                        List driver specfic information on all drivers
 drvmgr info [ID] List general and driver specfic information
                         about all devices or one device, bus or driver
  drvmgr mem bynamically memory usage<br>drvmgr parent ID Short info about parent
  drvmgr parent ID Short info about parent bus of a device drvmgr remove ID Remove a device or a bus
  drvmgr remove ID Remove a device or a bus<br>drvmgr res ID List Resources of a devi
                        List Resources of a device or bus
   drvmgr short [ID] Short info about all devices/buses or one
  device/bus<br>drvmgr topo show bus t
                        Show bus topology with all devices
   drvmgr tr ID OPT ADR Translate hw(0)/cpu(1) (OPT bit0) address ADR
                         down(0)/up(1) streams (OPT bit1) for device
   drvmgr --help
[/] # drvmgr topo
    --- BUS TOPOLOGY ---
  |-> DEV 0x400fd3a0 GRLIB AMBA PnP
    |-> DEV 0x400fd450 GAISLER_LEON3FT
    |-> DEV 0x400fd4a8 GAISLER_LEON3FT
    |<br>|-> DEV 0x400fd500 GAISLER_AHBJTAG
     |-> DEV 0x400fd558 GAISLER_ETHMAC
    |-> DEV 0x400fd5b0 GAISLER_SATCAN
     |-> DEV 0x400fd608 GAISLER_SPW2
    |-> DEV 0x400fd660 GAISLER_SPW2
    -> DEV 0x400fd6b8 GAISLER SPW2
    |<br>|-> DEV 0x400fd710 GAISLER_SPW2
    |-> DEV 0x400fd768 GAISLER_SPW2
     |-> DEV 0x400fd7c0 GAISLER_SPW2
    -> DEV 0x400fd818 GAISLER_B1553BRM
    -> DEV 0x400fd870 GAISLER GRTC
    -> DEV 0x400fd8c8 GAISLER_GRTM
    |-> DEV 0x400fd920 GAISLER_SLINK
     |-> DEV 0x400fd978 GAISLER_FTMCTRL
     |-> DEV 0x400fd9d0 GAISLER_APBMST
     |-> DEV 0x400fd928 GAISLER_LEON3DSU
     |-> DEV 0x400fd980 GAISLER_APBMST
     |-> DEV 0x400fdb30 GAISLER_CANAHB
     |-> DEV 0x400fdad8 GAISLER_CANAHB
     |-> DEV 0x400fdb88 GAISLER_FTAHBRAM
     |-> DEV 0x400fdbe0 GAISLER_APBUART
     |-> DEV 0x400fdc38 GAISLER_IRQMP
     |-> DEV 0x400fdc90 GAISLER_GPTIMER
    -> DEV 0x400fdce8 GAISLER SPICTRL
     |-> DEV 0x400fdd40 GAISLER_CANMUX
     |-> DEV 0x400fdd98 NO_NAME
     |-> DEV 0x400fddf0 GAISLER_ASCS
    |-> DEV 0x400fde48 GAISLER_GPIO
```
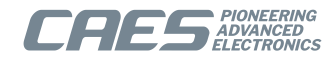

```
 |-> DEV 0x400fdea0 GAISLER_GPIO
     |-> DEV 0x400fdef8 GAISLER_I2CMST
     |-> DEV 0x400fdf50 GAISLER_CLKGATE
    |-> DEV 0x400fdfa8 GAISLER_AHBSTAT
    |-> DEV 0x400fe000 GAISLER_APBUART
     |-> DEV 0x400fe058 GAISLER_APBUART
     |-> DEV 0x400fe0b0 GAISLER_APBUART
     |-> DEV 0x400fe108 GAISLER_APBUART
    |-> DEV 0x400fe160 GAISLER APBUART
    |-> DEV 0x400fe1b8 GAISLER_GRTIMER
[/] # drvmgr info 0x400fdbe0
   - DEVICE 0x400fdbe0 -
  PARENT BUS: 0x400fd408<br>NAME: GAISLER AP
  NAME: GAISLER_APBUART<br>STATE: 0x00000100
               0x00000100
   INIT LEVEL: 4
   ERROR: 0
   MINOR BUS: 0
  MINOR DRV: 0<br>DRIVER: 0
  DRIVER: 0x400a2198 (APBUART_DRV)<br>PRIVATE: 0x400f e2100x400fe210
    --- DEVICE INFO FROM BUS DRIVER ---
   AMBA PnP DEVICE
   VENDOR ID: 0x0001 (VENDOR_GAISLER)
  DEVICE ID: 0 \times 000c (GAISLER_APBUART)<br>TRO: 2
  IRQ: 2<br>VERSION: 0x1
  VERSION:
   ambapp_core: 0x400fdc1c
   interfaces: APBSLV
   APBSLV FREQ: 80000kHz
          apb: 0x80000100-0x800001ff
   --- DEVICE INFO FROM DEVICE DRIVER ---
   UART Mode: TERMIOS_POLLED
   STATUS REG: 0x100082
   CTRL REG: 0x80000803
   SCALER REG: 0x103 baud rate 38610
```
# <span id="page-24-0"></span>**2.7. Network configuration**

The LEON2/3 BSPs support three network devices: the Cobham Gaisler GRETH MAC, GRETH\_GBIT MAC and the LAN91C111 (note: 91C111 only in single-core configuration). The GRETH driver comes in two editions, one that needs the driver manager (in libbsp) to operate and the standard driver (in libchip). The driver manager dependent GRETH driver adds the network interface automatically to the rtems\_bsdnet\_config network interface configuration using network\_interface\_add() function. It also supports SMP. The drivers under libchip/ directory does not support SMP currently. Since the LAN91C111 chip is supported over the I/ O bus it cannot be found by Plug & Play so it has to be manually set up by either hardcoding an entry in the rtems\_bsdnet\_config interface list or dynamically registered by calling network\_interface\_add(). The LAN91C111 attach routine is defined by RTEMS\_BSP\_NETWORK\_DRIVER\_ATTACH\_SMC91111 in bsp.h. The standard GRETH device is setup in a similar way, see bsp.h.

See src/samples/rtems-ttcp.c for a sample networking application.

# <span id="page-24-1"></span>**2.8. PCI**

Cobham Gaisler provides a PCI Library together with RTEMS located in cpukit/libpci in the soruces. The documentation for the PCI Library is located in the RTEMS documentation  $doc/usr/libpci$ . t and available prebuilt into PDF named c\_user.pdf, see [Section 1.5.](#page-9-0)

All the LEON PCI host bridge drivers have been written using the driver manger and the PCI library is initialized using the PCI bus layer for the driver manager. Even if the PCI Library does not require the driver manger the PCI host drivers does.

The RTEMS shell has been extended with a pci command can be used to extract information about the current setup and hardware. Please see the rtems-shell.c sample application that comes with RCC. A non-PCI system:

```
reating /etc/passwd and group with three useable accounts
root/pwd , test/pwd, rtems/NO PASSWORD
RTEMS SHELL (Ver.1.0-FRC):dev/console. Oct 3 2011. 'help' to list commands.
 [/] # pci --help
  usage:
   pci ls [bus:dev:fun|PCIID] List one or all devices
   pci r{8|16|32} bus:dev:fun OFS Configuration space read
   pci r{8|16|32} PCIID OFS Configuration space read
                                    access by PCIID
```
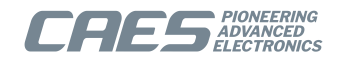

```
pci w{8|16|32} bus:dev:fun OFS D Configuration space write<br>pci w{8|16|32} PCIID OFS D Configuration space write
    pci w{8|16|32} PCIID OFS D
    access by PCIID<br>
pci pciid bus:dev:fun Print PCIID for
    pci pciid bus:dev:fun Print PCIID for bus:dev:fun<br>pci pciid PCIID Print bus:dev:fun for PCIID
                                                    pci pciid PCIID Print bus:dev:fun for PCIID
    pci pcfg Print current PCI config for
                                                   static configuration library<br>Get PCI Device from RAM tree
  pci getdev {PCIID|bus:dev:fun}<br>pci infodev DEV_ADR
                                                   Info about a PCI RAM Device
   pci --help
[ / ] # pci<br>SYSTEM:
                            UNKNOWN / UNINITIALIZED<br>AUTO
 CFG LIBRARY: AUTO<br>NO. PCI BUSES: 0 buses
 NO. PCI BUSES: 0 buse<br>PCI ENDIAN: Little
 PCI ENDIAN: Lit<br>MACHINE ENDIAN: Big
 MACHINE ENDIAN:
```
# <span id="page-25-0"></span>**2.9. LEON3 BSP multiprocessing configurations**

RTEMS supports uni-processor, asymmetric multiprocessing (ASMP) and Symmetric multiprocessing (SMP) configurations. The LEON3 BSP support all three modes. The ASMP mode can be accomplished in one of two possible setups:

- Uni-processor configuration and custom synchonization/communication protocols between CPUs implemented by user.  $(-qbsp=BSP)$
- RTEMS ASMP configuration where RTEMS services are used to synchonize and communicate between the CPU nodes. For example using global objects like global semaphores and global tasks and Inter Processor Communication services implemented on top the shared memory (SHM) driver.  $(-qbsp=BSPmp)$

Note that in a multi-processor system with more than two CPUs RTEMS supports running SMP configuration on two or more processor in parallel with another OS instance on a different set of processors. This means SMP and ASMP can cooexist in the same system.

#### <span id="page-25-1"></span>**2.9.1. Memory and device resource sharing**

An ASMP application typically assigns different hardware resources to different operating system instances without overlap at compile-time. For example UART0/IRQ2 is used by CPU0 and UART1/IRQ3 by CPU1. In uniprocessor and ASMP configuration the resource sharing between operating system instances are configured using the driver manager or by using the default configuration. Linker scripts or linker arguments are typically used to separate address spaces between ASMP CPUs.

In SMP configuration RTEMS has typically access to all resources. Instead it uses locks and scheduler to share/ protect resources between processors during run-time. This means that no specific driver manager configuration releated to resource sharing is needed for SMP.

#### <span id="page-25-2"></span>**2.9.2. Interrupt considerations**

#### **2.9.2.1. Interrupt Controller IRQ(A)MP**

The GRLIB IRQ(A)MP interrupt controller has extended ASMP support which allows for assigning individual isolated interrupt controllers on a processor basis. An individual isolated interrupt controller is also referred to as an *internal interrupt controller* in the IRQ(A)MP documentation. For an RTEMS SMP application running in an AMP setting, it is recommended to dedicate one of the virtual interrupt controllers to RTEMS SMP. RTEMS will detect which interrupt controller its processor is assigned to by probing the IRQ(A)MP Asymmetric multiprocessing control register and the Interrupt controller select registers.

In SMP configuration, RTEMS assumes that the boot loader (MKPROM or GRMON) has assigned all the processor part of the SMP system to the same (internal) interrupt controller. For example, the GR740 has a IRQ(A)MP with four internal controllers but only one is used wqhen RTEMS SMP control all four CPUs.

#### <span id="page-25-3"></span>**2.9.2.2. Inter processor interrupt (IPI)**

When RTEMS AMP/SMP requests to notify another CPU an interrupt is generated on the target CPU by writing the interrupt controller's registers. The ISR handling IPI requests are typically associated with a "free" interrupt number, i.e. not used for I/O interrupts. The interrupt is by default the highest interrupt number available, IRQ14. It is recommended to change to a dedicated IRQ if other (I/O) interrupt sources is also generating IRQ14.

The IPI interrupt is configurable on project compile time by overriding the weak variable LEON3\_mp\_irq with a custom IRQ number. For example include this code in the project to handle IPIs on IRQ11 on all RTEMS CPUs:

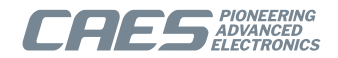

const unsigned char LEON3 mp\_irq =  $11$ ;

#### **2.9.2.3. Interrupt affinity (SMP only)**

By default the boot CPU handles all interrupts (except for IPI and per-cpu iimer) in SMP configuration, thus normally CPU0 handles all I/O interrupts. The LEON3 BSP uses a static interrupt affinity configuration table to select which CPU will service a particular IRQ. LEON3\_irq\_to\_cpu is a weak variable which translates IRQ[I] to CPU[J]. It allows the user to override the default BSP behaviour during compile time. The table is used when registering a new interrupt handler.

#### <span id="page-26-0"></span>**2.9.3. Symmetric multiprocessing (SMP) configuration**

#### **2.9.3.1. Processor selection**

RTEMS SMP allows for a wide range of processor configuration arrangements in a multiprocessor system. By default, an SMP application will execute on the processors with index 0 up to CONFIGURE\_MAXIMUM\_PROCESSORS-1, where CONFIGURE\_MAXIMUM\_PROCESSORS is a preprocessor define which can be provided to the compiler using the  $-D$  option. The boot processor is normally CPU 0, but there is no restriction on this: the first processor reaching the kernel entry point is assigned as the boot processor.

An RTEMS SMP application can be configured at compile time to assign different schedulers to specific sets of processors. This is described in detail in the *RTEMS Classic API Guide 5* in the sections named *Scheduling concepts* and *Scheduler algorithm Configuration*. In this RCC User's Manual we will assume usage of the the default scheduler. Processor assignments will be setup using a *scheduler assignment table*.

Processors are assigned to the application (scheduler) with the scheduler assignment table, specified using the CONFIGURE\_SCHEDULER\_ASSIGNMENTS preprocessor define. The define shall contain a list of RTEMS\_SCHEDULER\_ASSIGN(index, attr) and RTEMS\_SCHEDULER\_ASSIGN\_NO\_SCHEDULER entries. There is one entry for each processor in the range 0 to CONFIGURE\_MAXIMUM\_PROCESSORS-1.

The following example will assign RTEMS SMP to CPU1 and CPU2. CPU0 and CPU3 will not be used in the RTEMS SMP instance and can run operating system(s).

 #define CONFIGURE\_MAXIMUM\_PROCESSORS 4 /\* RTEMS SMP on CPU[1,2]. Something else on CPU[0,3]. \*/ #define CONFIGURE\_SCHEDULER\_ASSIGNMENTS \ RTEMS\_SCHEDULER\_ASSIGN\_NO\_SCHEDULER, \ RTEMS\_SCHEDULER\_ASSIGN(0, RTEMS\_SCHEDULER\_ASSIGN\_PROCESSOR\_MANDATORY), \ RTEMS\_SCHEDULER\_ASSIGN(0, RTEMS\_SCHEDULER\_ASSIGN\_PROCESSOR\_MANDATORY), \ RTEMS\_SCHEDULER\_ASSIGN\_NO\_SCHEDULER

For RTEMS SCHEDULER ASSIGN(index, attr), the index parameter selects one of the optionally configured schedulers, and the attr parameter is set to RTEMS\_SCHEDULER\_ASSIGN\_PROCESSOR\_MANDATORY or RTEMS\_SCHEDULER\_ASSIGN\_PROCESSOR\_OPTIONAL. A processor is not used in the application if its entry in the list is RTEMS\_SCHEDULER\_ASSIGN\_NO\_SCHEDULER.

#### <span id="page-26-1"></span>**2.9.4. Asymmetric multiprocessing (AMP) configuration**

RTEMS supports asymmetric multiprocessing (AMP), the LEON3 BSP supports AMP in two different setups. Either the RTEMS kernel is compiled with multiprocessing support (-qbsp=BSP\_mp) or the user setup custom resource sharing with driver manager resources (-qbsp=BSP), the difference is that RTEMS provide multiprocessing objects and communication channels in the former case and in the latter case the user is responsible for all synchronization itself which in many cases are sufficient. All nodes in a asymmetric multiprocessor system executes thier own program image. Messages are passed between the nodes containing synchronization information, for example take global semaphore A. Messages are sent over memory using the Shared Memory Support Driver in the LEON3 BSP, and interrupts are used to alert the receiving CPU.

The kernel must be compiled with multiprocessing support in order for the RTEMS AMP support to be available, the toolchain includes a precompiled LEON3 MP kernel in rcc-1.3.1/sparc-gaisler-rtems5/ leon3\_mp, it is the LEON3 BSP compiled with multiprocessing support. The MP kernel is selected when the qbsp=BSP\_mp argument is given to sparc-gaisler-rtems5-gcc.

Since each CPU executes its own program image, a memory area has to be allocated for each CPU's program image and stack. This is achieved by linking each CPU's RTEMS program at the start addresses of the CPU's memory area and setting stack pointer to the top of the memory area. E.g. for two CPU system, the application running

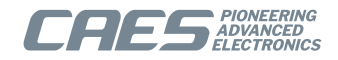

on CPU 0 could run in memory area 0x40100000 - 0x401fffff, while CPU 1 runs in memory area 0x4020000 - 0x402fffff. Shared Memory Support Driver allocates 4 KB buffer at address 0x40000000 for message passing (this area can not be used for applications).

Each CPU requires its own set of standard peripherals such as UARTs and timers. In an MP system the BSP will automatically allocate UART 1 and GPT 0 timer 1 to CPU 0, UART 2 and GPT 0 timer 2 to CPU 1 and so on. When the default configuration does not meet the requirements or hardware setup a custom resource allocation can be setup using the driver manager, see below.

The shared memory driver's default memory layout configuration can be overidden without recompiling the kernel. The default settings are set in the variable weak variable BSP\_shm\_cfqtbl, it can be overridden by defining BSP\_shm\_cfgtbl once in the project as in the below example. The parameters that has an effect in changing is the fields base and length.

```
 /* Override default SHM configuration */
 shm_config_table BSP_shm_cfgtbl = {
  .\text{base} = (\text{void *})0x40000000,
    .length = 0x00010000
\mathfrak{g}:
```
Hardware resource allocation is done by the BSP for UART, IRQ controller and System Clock Timer. Devices which has a driver that is implemented using the driver manager can be ignored by a specific CPU by assigning the keys value NULL in the driver resouces. The driver manager simply ignores the device when a NULL resource is detect. An example is given below where CPU0 is assigned GRGPIO0 and CPU1 GRGPIO1. GPTIMER driver have options that limit number of timers and which timer is used for system clock, the system console and debug output can be selected to a specific UART with the APBUART driver.

#### CPU0 Application:

```
 struct rtems_drvmgr_drv_res grlib_drv_resources[] =
 {
    {DRIVER_AMBAPP_GAISLER_GRGPIO_ID, 1, NULL} /* Used by CPU1 */
 };
```
#### CPU1 Application:

```
 struct rtems_drvmgr_drv_res grlib_drv_resources[] =
 {
    {DRIVER_AMBAPP_GAISLER_GRGPIO_ID, 0, NULL}, /* Used by CPU0 */
    {DRIVER_AMBAPP_GAISLER_GRGPIO_ID, 1, &grlib_drv_res_grgpio1[0]}
 };
```
Following example shows how to run RTEMS MP application on a two CPU system using GRMON. CPU 0 executes image node1.exe in address space 0x6000000 - 0x600fffff while CPU 1 executes image node2.exe in address space 0x60100000 - 0x601fffff.

```
GRMON LEON debug monitor v1.1.22
Copyright (C) 2004,2005 Gaisler Research - all rights reserved.
For latest updates, go to http://www.gaisler.com
Comments or bug-reports to support@gaisler.com
...
grlib> lo node1.exe
section: .text at 0x60000000, size 143616 bytes
section: .data at 0x60023100, size 3200 bytes
total size: 146816 bytes (174.4 kbit/s)
read 852 symbols
entry point: 0x60000000
grlib> lo node2.exe
section: .text at 0x60100000, size 143616 bytes
section: .data at 0x60123100, size 3200 bytes
total size: 146816 bytes (172.7 kbit/s)
read 852 symbols
entry point: 0x60100000
grlib> cpu act 0
active cpu: 0
grlib> ep 0x60000000
entry point: 0x60000000
grlib> stack 0x600fff00
 stack pointer: 0x600fff00
grlib> cpu act 1
active cpu: 1
grlib> ep 0x60100000
entry point: 0x60100000
grlib> stack 0x601fff00
 stack pointer: 0x601fff00
grlib> cpu act 0
```
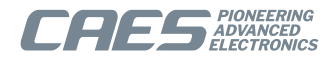

active cpu: 0 grlib> run

RTEMS MP applications can not be run directly in GRSIM (using **load** and **run** commands). Instead a boot image containing several RTEMS MP applications should be created and simulated.

#### **2.9.4.1. MP testsuite**

The MP testsuite is located in the sources under testsuite/mptests, it requires modifications to the make scripts in order to select a unique image RAM location. The default shared memory area is at 0x40000000-0x40000fff, the two images for node1 and node2 needs to be located on a unique address and the heap/stack must also fit. The argument -Wl,- Ttext,0x40001000 for node1 and -Wl,-Ttext,0x40200000 for node2 can be added to the link stage, and the entry point (0x40001000 and 0x40200000) and stacks (0x401ffff0 and 0x403ffff0) must also be set by the loader (GRMON or mkprom for example). Depending on where the RAM memory is located and how much memory is available the parameters may vary.

#### <span id="page-28-0"></span>**2.9.5. RTEMS SMP AMP example**

An AMP demonstration including RTEMS SMP targeting GR740 is distributed with RCC and is installed in the directory src/samples/gr740/ampdemo. The demonstration consists of two applications: one single-processor RTEMS application and one RTEMS SMP application. Two different AMP configurations are demonstrated: ampdemo-smp0

CPU0, CPU1 and CPU2 execute an RTEMS SMP application. CPU3 is started from the RTEMS SMP application and executes an independent single-processor application. ampdemo-sp0

CPU0 executes a single-processor application. CPU0 starts (wakes up) CPU1 which together with CPU2 and CPU3 execute an RTEMS SMP application.

The purpose of the example is to demonstrate how RTEMS SMP can be used to start other operating system instances aswell as itself being a slave instance in an AMP setting. Initialization of the interrupt controller by means of GRMON commands is also demonstrated: this is typically performed by a boot loader when the system is deployed. The preparation script configures a set of hardware breakpoints to assert that the operating system instances do not interfer with each others GPTIMER and APBUART and.

More information on how to run the RTEMS SMP AMP example is provided in  $src/samples/gr740/am$ pdemo/README.

# <span id="page-28-1"></span>**2.10. Making boot-proms**

RTEMS applications are linked to run from beginning of RAM. To make a boot-PROM that will run from the PROM on a standalone target, use the mkprom2 utility freely available from www.gaisler.com. The mkprom utility is documented in a separate document that is distributed together with the mkprom2 utility. Mkprom will create a compressed boot image that will load the application into RAM, initiate various processor registers, and finally start the application. Mkprom will set all target dependent parameters, such as memory sizes, wait-states, baudrate, and system clock. The applications do not set these parameters themselves, and thus do not need to be re-linked for different board architectures.

The example below creates a LEON3 boot-prom for a system with 1 Mbyte RAM, one waitstate during write, 3 waitstates for rom access, and 40 MHz system clock. For more details see the mkprom manual

\$ mkprom2 -ramsz 1024 -ramwws 1 -romws 3 -freq 40 hello.exe

Note that mkprom creates binaries for LEON2/3/4 and for ERC32, select processor type with the mkprom options -leon3, -leon2 or -erc32 flag. To create an SRECORD file for a prom programmer, use objcopy:

\$ sparc-gaisler-rtems5-objcopy -O srec hello.exe hello.srec

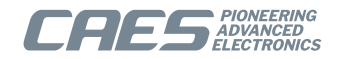

# <span id="page-29-0"></span>**Chapter 3. Examples**

#### <span id="page-29-1"></span>**3.1. Overview**

There is a samples collection distributed within the RCC under rcc-1.3.1/src/samples. It contains some general RTEMS examples and some more specific LEON or boards specific examples.

# <span id="page-29-2"></span>**3.2. Building**

Following example compiles the famous "hello world" program and creates a boot-prom in SRECORD format:

\$ sparc-gaisler-rtems5-gcc -qbsp=leon3 -mcpu=leon3 -O2 rtems-hello.c -o rtems-hello

Several example C programs can be found in /opt/rcc-1.3.1/src/samples. This folder also includes a Makefile that can be used to build the examples. Building the examples for a predefined BSP configuration is done by calling **"make <bsp-target>"**. Calling **make** (without a target) will compile all the examples for all the pre-built BSPs. The CPU compiler flags are set to the same as when building the RTEMS BSP. The executables will be stored bin/<br/>sp-target>. Valid bsp-targets are the same listed in [Section 2.2.1](#page-12-3) leon3, leon3\_smp, gr712rc, gr712rc\_smp, .. etc. Below is an example building for GR712RC

```
bash$ make gr712rc
make BSP=gr712rc ODIR=bin/gr712rc gr712rc_build
make[1]: Entering directory '/home/daniel/git/rtems/build-1.3/src/samples'
sparc-gaisler-rtems5-gcc -Wall -g -O2 -Werror -I./ -mcpu=leon3 -mfix-gr712rc \
     -qbsp=gr712rc -DBRM_BM_TEST rtems-brm.c brm_lib.c -o bin/gr712rc/rtems-brm_bm
sparc-gaisler-rtems5-gcc -Wall -g -O2 -Werror -I./ -mcpu=leon3 -mfix-gr712rc \
    -qbsp=gr712rc rtems-brm.c brm_lib.c -o bin/gr712rc/rtems-brm_rt
sparc-gaisler-rtems5-gcc -Wall -g -O2 -Werror -I./ -mcpu=leon3 -mfix-gr712rc \
    -qbsp=gr712rc -DBRM_BC_TEST rtems-brm.c brm_lib.c -o bin/gr712rc/rtems-brm_bc
sparc-gaisler-rtems5-gcc -Wall -g -O2 -Werror -I./ -mcpu=leon3 -mfix-gr712rc \
    -qbsp=gr712rc -DTASK_TX -DTASK_RX rtems-occan.c occan_lib.c -o bin/gr712rc/rtems-occan
sparc-gaisler-rtems5-gcc -Wall -g -O2 -Werror -I./ -mcpu=leon3 -mfix-gr712rc \
    -qbsp=gr712rc -DMULTI_BOARD -DTASK_TX rtems-occan.c occan_lib.c -o bin/gr712rc/rtems-occan_tx
...
make[1]: Leaving directory '/opt/rcc-1.3-rc2/src/samples'
```
It is also possible to build a single example by calling **make <example>** or to build a prom image by calling **make <example>.mkprom**. In this case the executables will be stored in the root samples directory. When building individual examples it is possible to control the behaviour by setting the following variables.

**BSP** 

By setting the BSP variable to one of the bsp-targets, then the hardware specific compilation flags for that cpu-target will be added when compiling and the matchin  $-qbsp=BSP$  flag will be added. **CFLAGS** 

Override common compilation flags CPUFLAGS

Override the hardware specific compilation flags MKPROMFLAGS

Override mkprom2 flags ODIR

Executables output directory. By default bin/BSP/.

Below is the command line for building only the hello-world example using the BSP option to make the binary target a GR712RC system:

```
src/samples$ make BSP=gr712rc CFLAGS="-O0 -g" rtems-hello
sparc-gaisler-rtems5-gcc -O0 -g -I./ -mcpu=leon3 -mfix-gr712rc -qbsp=gr712rc \
    rtems-hello.c -o rtems-hello
```
 <sup>\$</sup> mkprom2 -leon3 -freq 40 -dump -baud 38400 -ramsize 1024 -rmw rtems-hello

 <sup>\$</sup> sparc-gaisler-rtems5-objcopy -O srec rtems-hello rtems-hello.srec

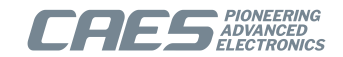

# <span id="page-30-0"></span>**Chapter 4. Execution and debugging**

Applications built by RCC can be debugged on the TSIM LEON/ERC32 simulator, or on target hardware using the GRMON debug monitor (LEON only). Both TSIM and GRMON can be connected to the GNU debugger (gdb) for full source-level debugging.

#### <span id="page-30-1"></span>**4.1. TSIM**

The TSIM simulator can emulate a full ERC32 and LEON2/3 system with on-chip peripherals and external memories. For full details on how to use TSIM, see the TSIM User's Manual. Below is a simple example that shows how the 'hello world' program is run in the simulator:

```
$ tsim-leon3 rtems-hello
  TSIM/LEON3 SPARC simulator, version 2.0.4a (professional version)
  Copyright (C) 2001, Gaisler Research - all rights reserved.
  For latest updates, go to http://www.gaisler.com/
  Comments or bug-reports to support@gaisler.com
using 64-bit time
serial port A on stdin/stdout
allocated 4096 K RAM memory, in 1 bank(s)
allocated 2048 K ROM memory
icache: 1 * 4 kbytes, 16 bytes/line (4 kbytes total)
dcache: 1 * 4 kbytes, 16 bytes/line (4 kbytes total)
section: .text, addr: 0x40000000, size 92096 bytes
section: .data, addr: 0x400167c0, size 2752 bytes
read 463 symbols
tsim> go
resuming at 0x40000000
Hello World
Program exited normally.
tsim>
```
### <span id="page-30-2"></span>**4.2. GRMON**

GRMON is used to download, run and debug LEON2/3 software on target hardware. For full details on how to use GRMON, see the GRMON User' Manual. Below is a simple example that shows how the "hello world" program is downloaded and run:

```
$ grmon -u -jtag
 GRMON LEON debug monitor v1.1.11
 Copyright (C) 2004,2005 Gaisler Research - all rights reserved.
 For latest updates, go to http://www.gaisler.com/
 Comments or bug-reports to support@gaisler.com
 using JTAG cable on parallel port
 JTAG chain: xc3s1500 xcf04s xcf04s
 initialising ............
 detected frequency: 41 MHz
 GRLIB build version: 1347
 Component Aeroflex Gaisler
LEON3 SPARC V8 Processor<br>AHB Debug UART
                                Aeroflex Gaisler
 AHB Debug JTAG TAP Aeroflex Gaisler
GR Ethernet MAC Aeroflex Gaisler
LEON2 Memory Controller European Space Agency
AHB/APB Bridge Aeroflex Gaisler
 LEON3 Debug Support Unit Aeroflex Gaisler
 Nuhorizons Spartan3 I/O interfac Aeroflex Gaisler
OC CAN controller and aeroflex Gaisler<br>Generic APB UART Aeroflex Gaisler
Generic APB UART
 Multi-processor Interrupt Ctrl Aeroflex Gaisler
Modular Timer Unit Aeroflex Gaisler
 Use command 'info sys' to print a detailed report of attached cores
grlib> lo rtems-hello
section: .text at 0x40000000, size 92096 bytes
section: .data at 0x400167c0, size 2752 bytes
total size: 94848 bytes (339.7 kbit/s)
read 463 symbols
entry point: 0x40000000
grlib> run
```
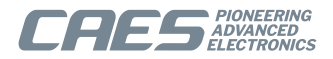

Hello World grlib>

Note that the program was started from address 0x40000000, the default start address.

GRMON can also be used to program the boot-PROM image created by sparc-rtems-mkprom into the target's flash PROM.

```
grmon[grlib]> flash unlock all
grmon[grlib]> flash erase all
Erase in progress
Block @ 0x00000000 : code = 0x00800080 OK
Block @ 0x00004000 : code = 0x00800080 OK
 ...
grmon[grlib]> flash load prom.out
section: .text at 0x0, size 54272 bytes
total size: 54272 bytes (93.2 kbit/s)
read 45 symbols
grmon[grlib]> flash lock all
```
When boot-PROM is run (i.e. after reset) it will initialize various LEON registers, unpack the application to the RAM and start the application. The output on console when running "hello world" from PROM is shown below:

```
MkProm LEON3 boot loader v1.2
Copyright Gaisler Research - all right reserved
system clock : 40.0 MHz<br>haud rate : 38352 bay
baud rate : 38352 baud<br>prom : 512 K. (2)
                : 512 K, (2/2) ws (r/w)sram : 1024 K, 1 bank(s), 0/0 ws (r/w)
decompressing .text
decompressing .data
starting rtems-hello
Hello World
```
The application must be re-loaded with the **load** command before it is possible to re-execute it.

When running multiple RTEMS programs on a multiprocessing system, entry point and stack pointer have to be set up individually for each CPU. E.g. when running app1.exe (link address 0x40100000) on CPU0 and app2.exe (link address 0x40200000) on CPU1:

```
grlib> lo app1.exe
grlib> lo app1.exe
grlib> cpu act 0
grlib> ep 0x40100000
grlib> stack 0x401fff00
grlib> cpu act 1
grlib> ep 0x40200000
grlib> stack 0x402fff00
grlib> cpu act 0
grlib> run
```
#### <span id="page-31-0"></span>**4.3. GDB with GRMON and TSIM**

To perform source-level debugging with gdb, start TSIM or GRMON with -gdb or enter the **gdb** command at the prompt. Then, attach gdb by giving command "tar extended-remote localhost:2222" to gdb when connecting to GRMON or "tar extended-remote localhost:1234" when connecting to TSIM. Note that RTEMS applications do not have a user-defined main() function necessarily as ordinary C-programs. Instead, put a breakpoint on Init(), which is the default user-defined start-up function.

```
jupiter> sparc-rtems-gdb rtems-hello
GNU gdb 6.7.1
Copyright (C) 2007 Free Software Foundation, Inc.
License GPLv3+: GNU GPL version 3 or later <http://gnu.org/licenses/gpl.html>
This is free software: you are free to change and redistribute it.
There is NO WARRANTY, to the extent permitted by law. Type "show copying"
and "show warranty" for details.
This GDB was configured as "--host=i686-pc-linux-gnu --target=sparc-rtems".
(gdb) tar extended-remote localhost:2222
Remote debugging using localhost:2222
(gdb) load
Loading section .text, size 0x164e0 lma 0x40000000
Loading section .jcr, size 0x4 lma 0x400164e0
Loading section .data, size 0xaa8 lma 0x400164e8
Start address 0x40000000, load size 94092
Transfer rate: 57902 bits/sec, 277 bytes/write.
(gdb) break Init
```
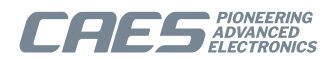

Breakpoint 2 at 0x400011f8: file rtems-hello.c, line 33. (gdb) run The program being debugged has been started already. Start it from the beginning? (y or n) y Starting program: /opt/rtems-4.10/src/samples/rtems-hello Breakpoint 2, Init (ignored=0) at rtems-hello.c:33<br>33 printf("Hello World\n"); printf("Hello World\n"); (gdb) cont Continuing.

Hello World Program exited with code 0363.

The application must be re-loaded with the **load** command before it is possible to re-execute it.

# <span id="page-32-0"></span>**4.4. Using DDD graphical front-end to gdb**

DDD is a graphical front-end to gdb, and can be used regardless of target. The DDD graphical debugger is freely available from http://www.gnu.org/software/ddd. To start DDD with the sparc-gaisler-rtems5-gdb debugger do:

ddd --debugger sparc-gaisler-rtems5-gdb

The required gdb commands to connect to a target can be entered in the command window. See the GDB and DDD manuals for how to set the default settings. If you have problems with getting DDD to run, run it with - check-configuration to probe for necessary libraries etc. DDD has many advanced features, see the on-line manual under the 'Help' menu.

On windows/cygwin hosts, DDD must be started from an xterm shell. First launch the cygwin X-server by issuing 'startx' in a cygwin shell, and the launch DDD in the newly created xterm shell.

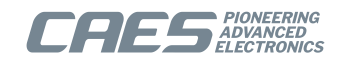

# **Device drivers reference**

<span id="page-33-0"></span>The following sections describes most of the LEON4, LEON3 and LEON2 device drivers included in the Cobham Gaisler RCC RTEMS distribution. Each driver is described in a separate chapter.

Most of the drivers for GRLIB cores relies on the RTEMS Driver Manager for a number of services. The manager is responsible for creating device instances representing a hardware device and then unite them with a device driver supporting the hardware. The driver manager is documented in a separate chapter, please see [Chapter 6.](#page-37-0) Device drivers not supporting the Driver Manager uses typically a initialization routine called by the application.

RCC samples and a common makefile can be found under  $\sqrt{\frac{opt}{rcc-1.3.1}}$ .  $\frac{1}{src}$  /samples in the distribution. The I/O examples are often composed of a transmitting task and a receiving task communicating to one another. The tasks are either intended to run on the same board requiring two cores, or run on different boards requiring multiple boards with one core each, or both. The tasks use the console to print their progress and status.

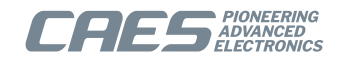

# <span id="page-34-0"></span>**Chapter 5. GRLIB AMBA Plug&Play bus**

# <span id="page-34-1"></span>**5.1. Introduction**

The AMBA bus that GRLIB is built upon supports Plug&Play probing of device information. This section gives an overview of the AMBA Plug&Play (AMBAPP) routines that comes with the RCC distribution. Systems without on-chip AMBA Play&Play support (AT697 for example) may use the library when accessing remote GRLIB systems over SpaceWire or PCI.

The AMBAPP Layer is used by the AMBAPP Bus driver used to interface the AMBAPP bus to the driver manager. Note that the AMBAPP Bus is not documented here.

## **5.1.1. AMBA Plug&Play terms and names**

Throughout this document some software terms and names are frequently used, below is table that summarizes some of them.

| Term             | <b>Description</b>                                                                                                    |
|------------------|----------------------------------------------------------------------------------------------------|
| AMBAPP, AMBA PnP | AMBA Plug&Play bus. See AHBCTRL and APBCTRL in GRIP documentation.                                                                                                    |
| <b>AMBA</b>      | AMBA bus without Plug&Play information, typically used in LEON2 designs                                                                                                    |
| device           | AMBA AHB Master, AHB Slave or APB Slave interface. The ambapp_dev struc-<br>ture describe any of the interfaces.                                                                                                    |
| core             | A AMBA IP core often consists of multiple AMBA interfaces but not more than<br>one interface of the same type. The ambapp_core structure is used to describe a<br>AMBA core as a unit with up to three interfaces all of different type. |
| bus              | All AMBA AHB and APB buses in a system in one ambapp_bus structure. See<br>scanning.                                                                                                    |
| ambapp_plb       | The processor local AMBA PnP bus in LEON3 BSP, RAM description of first<br>Plug&Play bus at 0xFFF00000.                                                                                                    |
| scanning         | Process where the AMBA PnP bus is searched for all AMBA interfaces and a de-<br>scription is created in RAM, the RAM copy makes it easier to access the PnP in-<br>formation rather than accessing directly.                             |
| depth            | Number of levels of AHB-AHB bridges from topmost AHB bus.                                                                                                    |

*Table 5.1. AMBA Layer terms and names*

# **5.1.2. Sources**

The sources of the driver manager is found according to the table below.

*Table 5.2. AMBAPP Layer Sources*

| Path                      | <b>Description</b>                                                                                                    |
|---------------------------|----------------------------------------------------------------------------------------------------|
| ambapp.h                  | Include path of AMBAPP layer header-file definitions                                                                   |
| ambapp_ids.h              | Vendor and Device IDs auto generated from GRLIB devices.vhd                                                            |
| libbsp/sparc/shared/amba  | Path within RTEMS sources to AMBAPP sources                                                                            |
| ambapp.c                  | Scanning routine ambapp_scan() and function to iterate over all devices<br>ambapp_for_each()                           |
| ambapp_alloc.c            | Mark ownership of devices                                                                                              |
| ambapp_count.c            | Helper function to get number of devices found in Plug $&$ Play                                                        |
| ambapp_depth.c            | Function to get bus depth of a device                                                                                  |
| $ambapp\_find\_by\_idx.c$ | Helper function $ambapp_find_by_idx()$ used as input to<br>ambapp_for_each() to search for a matching device by index. |
| ambapp_freq.c             | Functions to initialize AMBAPP bus frequency and get the frequency of a device                                         |
| ambapp_names.c            | Vendor and device ID name database                                                                                     |

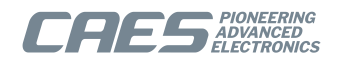

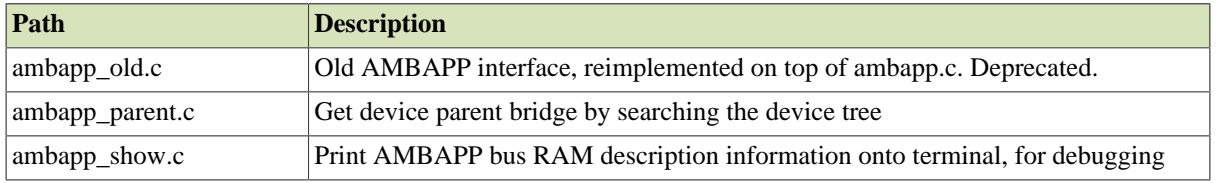

#### <span id="page-35-0"></span>**5.2. Overview**

The AMBAPP layer provides functions for device drivers to access the AMBA Plug&Play information in an easy way by reading a RAM description rather than accessing the Plug&Play ROM information directly. It is also beneficial to have a RAM description for remote systems over SpaceWire or PCI where scanning often must be performed once at initialization.

The AMBAPP interface is defined in ambapp.h and vendor/device IDs in ambapp\_ids.h.

### <span id="page-35-1"></span>**5.3. Initialization**

Before accessing the AMBAPP interface one must initialize the ambapp\_bus RAM description by scanning the AMBA Plug&Play information for all buses, bridges and devices. The bus is scanned by calling ambapp\_scan() with prototype as listed below, the RAM description will be written to abus. The function takes an optional access function memfunc called when the AMBA library read the PnP information, the abus argument is passed along to memfunc which makes it possible for the caller to have a custom argument to memfunc. If addresses found in the Plug&Play information must be translated (as with AMBA-over-PCI for example) the mmaps array must point to address translation information. The scanning routine starts scanning at (ioarea | 0x000ff00), the default Plug&Play area is located at 0xFFF0000.

```
int ambapp_scan(
     struct ambapp_bus *abus,
     unsigned int ioarea,
     ambapp_memcpy_t memfunc,
     struct ambapp_mmap *mmaps
);
```
A bus and device tree is created in abus during initialization, cores (struct ambapp\_core) are not created by the layer. The AMBAPP layer is used from the AMBAPP Bus driver in the driver manager, it creates AMBAPP cores by finding AMBA devices that comes from the same IP core.

The frequency of the AMBAPP bus can not be read from the Plug&Play information, however how different AM-BA AHB buses frequency relates to each can be found at respective AHB-AHB bridge. In order for the frequency function ambapp\_freq\_get() to report a correct frequency the user is required to register the frequency of one AMBAPP device calling the ambapp  $freq$  init() function, prototype listed below. The LEON3 BSP determines the frequency by assuming that the first GPTIMER clock frequency has been initialized to 1MHz by boot loader, the BSP registers the frequency of the GPTIMER APB device.

```
/* Initialize the frequency [Hz] of all AHB Buses from knowing the
 * frequency of one particular APB/AHB Device.
 */
void ambapp_freq_init(
       struct ambapp_bus *abus,
       struct ambapp_dev *dev,
       unsigned int freq);
/* Returns the frequency [Hz] of a AHB/APB device */
unsigned int ambapp_freq_get(
       struct ambapp_bus *abus,
      struct ambapp_dev *dev);
```
# <span id="page-35-2"></span>**5.4. Finding AMBAPP devices by Plug&Play**

After the Plug&Play information has been scanned the user can search for AMBA devices in the RAM description without accessing the Plug&Play ROM by calling ambapp for each(), see prototype below. The user provided function is called every time the search options matches a AMBA device in the device tree. The ambapp\_for\_each() function can search for a any combination of [VENDOR, DEVICE] ID, device types (AHB MST, AHB SLV and/or APB SLV), free or allocated devices. If a VENDOR/DEVICE ID of -1 is given the function will match any vendors/devices.

<sup>/\*</sup> Iterates through all AMBA devices previously found, it calls func

 <sup>\*</sup> once for every device that match the search arguments. \*
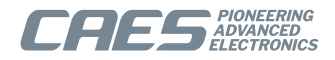

```
 * SEARCH OPTIONS
  All search options must be fulfilled, type of devices searched (options)
  * and AMBA Plug&Play ID [VENDOR,DEVICE], before func() is called. The options
  * can be use to search only for AMBA APB or AHB Slaves or AHB Masters for
  * example. Note that when VENDOR=-1 or DEVICE=-1 it will match any vendor or
   device ID, this means setting both VENDOR and DEVICE to -1 will result in
   calling all devices matches the options argument.
 *
  * \param abus AMBAPP Bus to search
  * \param options Search options, see OPTIONS_* above
    * \param vendor AMBAPP VENDOR ID to search for
   \Delta \DeltaParam device AMBAPP DEVICE ID to search for
  * \param func Function called for every device matching search options
  %\param arg Munchion called for every actional passed on to functional argument passed on to functional argument passed on to functional argument passed on to functional argument passed on to functional argument passed on 
 *
  * func return value affects the search, returning a non-zero value will
   stop the search and ambapp_for_each will return immediately returning the
   same non-zero value.
 *
  * Return Values
  * 0 - all devices was scanned
   non-zero - stopped by user function returning the non-zero value
 */
int ambapp_for_each(
         struct ambapp_bus *abus,
        unsigned int options,
         int vendor,
        int device,
        ambapp_func_t func,
         void *arg);
```
## **5.5. Allocating a device structure**

A device can be marked allocated so that other parts of the code knows that the device has been taken, this feature is not used by the LEON BSPs. The ambapp dev.owner field is set to a non-zero value to mark that the device is allocated, use ambapp\_alloc\_dev() and ambapp\_free\_dev() to set allocation mark.

### **5.6. Name database**

In ambapp\_names.c AMBA Plug&Play vendor and device names are stored in a name database. The names are taken from device.vhd in GRLIB distribution. Names can be requested by calling appropriate function listed below.

```
/* Get Device Name from AMBA PnP name database */
char *ambapp_device_id2str(int vendor, int id);
/* Get Vendor Name from AMBA PnP name database */
char *ambapp_vendor_id2str(int vendor);
/* Set together VENDOR_DEVICE Name from AMBA PnP name database. Return length
 * of C-string stored in buf not including string termination '\0'.
 */
int ambapp_vendev_id2str(int vendor, int id, char *buf);
```
# **5.7. Frequency of a device**

As described in the initialization section every AHB bus may have a unique bus frequency, APB buses always have the same frequency as the AHB bus it is situated on. Since a core may consist of a AHB master, AHB slave and a APB slave interface the frequencies of the different interfaces may vary. The AMBAPP layer provides a function ambapp\_freq\_get() that returns the frequency in Hz of a single device interface.

```
/* Returns the frequency [Hz] of a AHB/APB device */
unsigned int ambapp_freq_get(
      struct ambapp_bus *abus,
     struct ambapp_dev *dev);
```
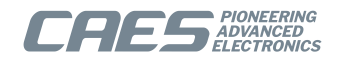

# **Chapter 6. Driver Manager**

# **6.1. Introduction**

This section describes the Driver Manager available in RCC-1.3 distribution. The sources are located in cpukit/libdrvmgr in the RTEMS source release. The driver manager is used to simplify the handling of buses, devices, bus drivers, device driver, configuration of device instances and providing a common programming interface where possible for drivers regardless of bus architecture.

### **6.1.1. Driver manager terms and names**

Throughout this document some terms and names are frequently used, below is table that summarizes some of them.

| <b>Term</b>                   | <b>Description</b>                                                                                                    |  |  |
|-------------------------------|----------------------------------------------------------------------------------------------------|--|--|
| <b>Bus</b>                    | Describes a bus with child devices.                                                                                                    |  |  |
| Device                        | Describes a hardware device situated on a bus, bus driver.                                                                                                |  |  |
| Bridge device                 | A device with a child bus.                                                                                                    |  |  |
| Bus drives                    | Software that handles a bus, implements the bus.                                                                                                    |  |  |
| Device driver                 | Software that handles hardware devices.                                                                                                    |  |  |
| Root device                   | Topmost device in driver manager tree, has no parent bus.                                                                                                 |  |  |
| Root bus                      | Topmost bus, the root device exports, has no parent bus.                                                                                                  |  |  |
| Register bus                  | Process where the driver manager is informed about the existence of a new bus.                                                                            |  |  |
| Register device               | Process where the driver manager is informed about the existence of a new device.                                                                         |  |  |
| Register driver               | Before driver manager initialization, drivers are added into a internal driver list.                                                                      |  |  |
| Unite device and driver       | Process where the driver manager finds a device driver for a device.                                                                                      |  |  |
| Separate device and<br>driver | Process where a device driver is requested to never use the device any more, for ex-<br>ample before a device is removed.                                 |  |  |
| Unregister bus or de-<br>vice | Inform driver manager about that a bus or device (and all child buses/devices) should<br>be removed from the device tree and related drivers be informed. |  |  |
| Init level                    | The device driver and bus driver initialization process is performed in multiple stages,<br>called initialization levels.                                 |  |  |

*Table 6.1. Driver Manager terms and names*

### **6.1.2. Sources**

The sources of the driver manager is found according to the table below.

*Table 6.2. Driver Manager Sources*

| Path                                                                | Description                                       |
|---------------------------------------------------------------------|---------------------------------------------------|
| cpukit/libdrvmgr                                                    | Path within RTEMS sources. Driver manager sources |
| drvmgr/drvmgr.h                                                     | Include path of driver manager definitions        |
| $d$ rvmgr/drvmgr_confdefs.h   Include patch of driver configuration |                                                   |

# **6.2. Overview**

The driver manager works with the concepts bus, bus driver, device, device driver and driver resources. Since everything is tied together somehow it is quite difficult to start describing the driver manager, instead each component is described in a separate section below and the following text assumes that the reader has knowledge of respective component.

The driver manager manages all buses and devices in a system by using a tree structure. The root of the tree starts with the root device created by the root bus driver. The root device creates a bus which is called the root bus, it

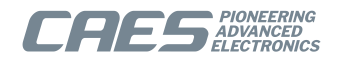

is an ordinary bus without a parent bus. All buses have a linked list of devices which are situated directly on the bus, if a device is a bridge to another bus that device registers a child bus and the bus pointer in the device is set appropriately. At the moment of writing a bridge device can only have one child bus. During the boot process the device/bus tree is created either dynamically by bus drivers reading plug and play or from hard coded information.

The BSP or user must register a root bus driver in order for the driver manager to create and initialize the root device. The function drvmgr\_root\_drv\_register() must be called before the driver manager initialization process starts. Buses and devices are initialized in a four step process called levels (1, 2, 3, 4). The driver manager guarantees that the bus is always initialized before to the same or higher level than devices on that bus, that the devices are initialized in the same order as they are registered in, and that child buses are initialized after all devices on the parent bus are initialized to the level. If a bus or device fails to initialize the children (devices or child bus) are never initialized further, instead they are put on a inactive list for later inspection. Dependencies between buses and devices are hence easily managed by the fact that drivers are not allowed to access certain APIs until a certain level is reached.

Drivers are registered before the driver manager initialization starts with drvmgr\_drv\_register(), the manager keeps a list of drivers which is accessed to find a suitable driver for a device. Every time a new device is registered by the bus driver the driver manager searches the driver list for a suitable driver, the bus is asked (bus.ops- >unite) if the driver is compatible with the device, if so the manager unites the driver with its device and inserts the device into the initialization procedure. The driver's initialization routines will be called for all its devices at every level. If a driver was not found, the device is never initialized.

The driver manager is either initialized by the BSP during startup or manually by the user from the Init task where interrupt is enabled. The BSP initialization is enabled by passing –drvmgr to configure when building the RTEMS kernel, in that case RTEMS\_DRVMGR\_STARTUP is defined in [system.h]. When custom initialization is selected interrupt is enabled during the driver manager initialization and drivers initialized during RTEMS boot (system clock timer and system console UART for example) can not rely on the driver manager.

When the driver manager is initialized during boot, the rtems\_initialize\_device\_drivers() function puts the manager into level 1 before RTEMS I/O drivers are initialized, so that drivers relying on the manager for device discovery are able to register devices to the I/O subsystem in time. At time of initialization most of RTEMS APIs are available for drivers, for example malloc() is available.

### **6.2.1. Bus and bus driver**

A bus driver is responsible to make the driver manager aware of hardware devices, simply called devices, by scanning Plug & Play information or by any other approach. It finds, creates and registers devices in a deterministic order. The manager help bus drivers with new devices, insertion into the device tree and device numbering for example. Each device is described in a bus architecture independent way and with bus specific device information like register addresses, interrupt numbers and bus frequency information. Drivers targeting devices on the bus must know how to extract valuable information from the specific information.

All buses have a linked list of devices which are situated directly on the bus (bus.children), if a device is a bridge to another bus that device registers another device (dev.bus), a bus does maintain a list of child buses.

```
/*! Bus information. Describes a bus. */
struct drvmgr_bus {
 int obj_type; /*!< DRVMGR_OBJ_BUS */
 unsigned char bus_type; /*!< Type of bus */
 unsigned char depth; /*!< Bus level distance from root bus */
  struct drvmgr_bus *next; /*!< Next Bus */<br>struct drvmgr_dev *dev; /*!< Bridge device */
                       *dev; /*!< Bridge device */
  void *priv; /*!< BUS driver Private */
  struct drvmgr_dev *children;/*!< devices on this bus */<br>struct drvmgr_bus_ops *ops; /*!< Bus operations of bu
                                     /*!< Bus operations of bus driver */
  struct drvmgr_func *funcs; /*!< Extra operations */<br>int dev cnt; /*!< Number of devices t
                              i' /*!< Number of devices this bus has */
   struct drvmgr_bus_res *reslist; /*!< Bus resources, head of a linked
                            list of resources. */
   struct drvmgr_map_entry *maps_up; /*!< Map Translation, array of
                           address spaces upstreams to CPU */
   struct drvmgr_map_entry *maps_down; /*!< Map Translation, array of
                    address spaces downstreams to Hardware */
  /* Bus status */<br>int level;
                              /*!< Initialization Level of Bus */
   int state; /*!< Init State of Bus, BUS_STATE_* */
   int error; /*!< Return code from bus.ops->initN() */
};
```
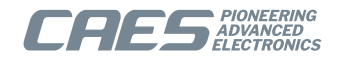

A device driver can be configured per device instance using driver resources, the resources are managed per bus as a linked list of bus resources (bus.reslist). A bus resource is an array of driver resources assigned by the bus driver. The resources are described in a separate section below.

Bus bridges often interfaces parts of an address space onto the child bus and vice versa. For example in a LEON system one linear region of the PCI memory space may be accessed through the PCI Host's PCI Window from the processor's AMBA memory space side. The bus.maps\_up and bus.maps\_down fields can be used to describe the bridge address regions used to access buses in upstreams or downstreams direction. The driver manager provides address translation functions that is implemented using the region descriptions.

Every bus driver implements a number of functions that provide an interface to the driver manager, device drivers or to the user. The function interface is listed below. Every bus has number of init functions similar to device drivers where the bus is responsible for finding, creating, low level initialization and registration of new devices. If a bus driver require some feature from the parent bus that is available in a certain level the bus can assume that the parent bus and all its devices has already reached a higher level or the same as the bus is requested to enter.

```
/*! Bus operations */
struct drvmgr_bus_ops {
   /* Functions used internally within driver manager */
 int (*init[DRVMGR\_LEVEL\_MAX]) (struct drvmgr_bus *);<br>int (*remove) (struct drvmgr bus *);
                (*remove)(struct drvmgr_bus *);
   int (*unite)(struct drvmgr_drv *, struct drvmgr_dev *);
   /* Functions called indirectly from drivers */
                int (*int_register)(struct drvmgr_dev *, int index, const char *info,
drvmgr_isr isr, void *arg);
   int (*int_unregister)(struct drvmgr_dev *, int index, drvmgr_isr isr,
void *arg);<br>int
                 int (*int_clear)(struct drvmgr_dev *, int index);
  int (*int_mask)(struct drvmgr_dev *, int index);
   int (*int_unmask)(struct drvmgr_dev *, int index);
  int (*get_params)(struct drvmgr_dev *, struct drvmgr_bus_params *);<br>int (*freq qet)(struct drvmqr dev*, int, unsigned int*);
                (*freq_get)(struct drvmgr_dev*, int, unsigned int*);
   /*! Function called to request information about a device. The bus
    * driver interpret the bus-specific information about the device.
  \sqrt{\frac{1}{\text{void}}}(*info\_dev)(struct drvmgr_dev *, void (*print)(void *p, char *str),
void *p);
};
```
If a bus supports interrupt it can hide the actual implementation in the bus driver by implementing all or some of the int\_\* routines listed in the table below. Device drivers are accessing interrupts using the generic interrupt functions of the driver manager. The index determines which interrupt number the device requests, for example 0 means the first interrupt of the device, 1 the second interrupt of the device and so on, it is possible for the bus driver to determine the absolute interrupt number usually by looking at the bus specific device information. If a negative interrupt number is given it is considered to be an absolute interrupt number and should not be translated, for example an index of -3 means IRQ3 on the AMBA bus or INTC# of the PCI bus.

| <b>Operation</b> | <b>Description</b>                                                                              |  |
|------------------|-------------------------------------------------------------------------------------------------|--|
| int_register     | Register an interrupt service routine (ISR) and unmask (enable) appropriate interrupt<br>source |  |
| int unregister   | Unregister ISR and mask interrupt source                                                        |  |
| int clear        | Manual interrupt source acknowledge at the interrupt controller                                 |  |
| int mask         | Manual mask (disable) interrupt source at interrupt controller                                  |  |
| int unmask       | Manual unmask (enable) interrupt source at interrupt controller                                 |  |

*Table 6.3. Interrupt backend inteface of driver manager*

#### **6.2.1.1. Bus specific device information**

A bus provide a bus dependent way to describe devices on that bus (register address for example). The information is created by the bus driver from plug & play or hardcoded information. The information may for example be used by the bus driver to unite a device with a suitable device driver and by a device driver to get information about a certain device instance.

Each bus has its own device properties, for example a PCI device have up to 6 BARs or variable size and a GRLIB AMBA AHB device has up to four different AHB areas of variable length. This kind of information is hidden by the bus driver into the bus specific area that device drivers targeting the bus type can access.

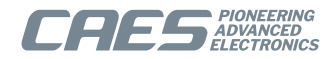

### **6.2.2. Root driver**

The driver that is responsible for initialization of the root device and root bus. The driver manager needs to know what driver should handle the root (often CPU local) bus. The root bus driver is registered by the BSP (--drvmgr option) or by the user before the driver manager is initialized. One can say it is the starting point of finding the system's all devices.

### **6.2.3. Device driver**

Driver for one or multiple hardware devices, simply called devices here. It uses the driver manager services provided. The driver holds information to identify supported hardware device, it tells the driver manager what kind of bus is supported and bus specific information so that the bus driver can pinpoint devices supported by driver. The bus specific information may for example be a plug & play Vendor and Device ID used to identify certain hardware.

```
/*! Information about a device driver */
struct drvmgr_drv {
  int obj_type; /*!< DRVMGR_OBJ_DRV */
 struct drvmgr_drv *next; /*!< Next Driver */
 struct drvmgr_dev *dev; /*!< Devices using this driver */
  scruct drvmgr_dcv devices using<br>the Driver ID */<br>char \frac{1}{2} that \frac{1}{2} that \frac{1}{2} that
 char *name; /*!< Name of Driver */
 int bus_type; /*!< Type of Bus this driver supports */
   struct drvmgr_drv_ops *ops; /*!< Driver operations */
   struct drvmgr_func *funcs; /*!< Extra Operations */
  unsigned int dev\_cnt; /*!< Number of devices in dev */
   unsigned int dev_priv_size; /*!< If non-zero DRVMGR will allocate
                            memory for dev->priv */
};
```
Every driver must be assigned a unique driver ID by the developer, the bus driver provides a macro to generate the ID. The ID is used to identify driver resources to a specific driver, only the driver knows how the resources are interpreted. The driver provides operations executed per device in drv.ops that is called by the driver manager at certain events such as device initialization and removal.

The driver manager manages a list of devices assigned to the driver order according to driver minor number. The driver minor number is assigned as the lowest free number starting at 0. A device driver can lookup a device pointer from knowing the minor number. The number of devices currently present is counted in drv.dev\_cnt.

The driver manager can optionally allocate zeroed memory for the device private data structure and place a pointer in dev.priv, this is done by setting [drv.dev\_priv\_size]to a non-zero value.

The driver information above does not contain a bus specific device information needed to detect suitable devices. Bus drivers provide extended driver structures containing this additional bus specific information, for example the PCI bus has a pointer to an array of PCI device identifications:

```
struct pci_dev_id_match {
 uint16_t vendor;
 uint16_t device;<br>uint16 t subvend
uint16_t subvendor;
uint16_t subdevice;
 uint32 t class; /* 24 lower bits */ uint32_t class_mask; /* 24 lower bits */
};
struct pci_drv_info {
  struct drvmgr_drv general; /* General bus info */
  /* PCI specific bus information */
  struct pci_dev_id_match *ids; /* Supported hardware */
};
```
### **6.2.4. Device**

Represents a hardware device found by the bus driver, in this document called device. A device is found, created and registered by the bus driver, once registered the driver manager will insert it into the bus device tree, assign a bus minor number (depending on the registration order) and tries to find driver that supports the hardware. If a suitable driver is found it will unite the device with the driver. In the process of uniting the manager will assign insert the device into the driver's device list, give a driver minor number to the device (lowest free number), optionally allocate zeroed memory for driver private, queue the device for initialization.

The bus driver must have given the device a bus specific description in dev.businfo if before registering it. The driver can use the information to get register addresses, interrupt number etc.

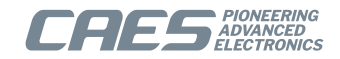

During the first level of initialization the device driver may register a child bus, in that case the bus will be queued for initialization.

```
/*! Device information */
struct drvmgr_dev {
  int obj_type; /*!< DRVMGR_OBJ_DEV */
 struct drvmgr_dev *next; /*!< Next device */
 struct drvmgr_dev *next_in_bus;/*!< Next device on the same bus */
  struct drvmgr_dev *next_in_drv;/*!< Next device using the same driver*/
 struct drvmgr_drv *drv; /*!< The driver owning this device */
 struct drvmgr_bus *parent; /*!< Bus that this device resides on */
 short minor_drv;/*!< Device number within driver */
 short minor_bus;/*!< Device number on bus (for device
 separation) */
 char *name; /*!< Name of Device Hardware */
 void *priv; /*!< Driver private device structure */
 void *businfo; /*!< Host bus specific information */
 struct drvmgr_bus *bus; /*!< Bus, set only if this is a bridge */
/* Device Status */
unsigned int state; /*!< State of device, see DEV_STATE_* */
int level; /*!< Init Level */
int error; /*!< Error state returned by driver */
};
```
#### **6.2.5. Driver resources**

A driver resource is a read-only configuration option used by a driver for a certain device instance. The resource may be an integer with value 65 called "numberTxDescriptors". The driver resources are grouped together in arrays targeting one device instance, the arrays are grouped together into a bus resource. It is up to the bus driver to install the bus resource, some bus drivers may use a predefined bus resource or it may provide an interface for the user to provide its own configuration. Below is the

```
/* Key Data Types */
#define KEY_TYPE_NONE 0
#define KEY_TYPE_INT 1
#define KEY_TYPE_STRING 2
#define KEY_TYPE_POINTER 3
/*! Union of different values */
union drvmgr_key_value {
 unsigned int i; \gamma*!< Key data type UNSIGNED INTEGER */<br>char *str; /*!< Key data type STRING */
char *str; /*!< Key data type STRING */
 void *ptr; /*!< Key data type ADDRESS/POINTER */
};
/* One key. One Value. Holding information relevant to the driver. */
struct drvmgr_key {<br>char *key<br>key_type;
                  *key\_name://* Name of key */i^* How to interpret key_value */
 union drvmgr_key_value key_value;/* The value or pointer to value */
};
```
A driver resource targets a device driver instance, not a device instance even this is in practise the same thing since there is only one driver for a device. Instead of using a bus specific device ID to identify a device instance a driver ID together with a instance minor number is used to target the driver instance. Below is a typical driver resource array with two configuration options:

```
/* GRSPW0 and GRSPW1 resources */
struct drvmgr_key grlib_grspw_0n1_res[] =
{
       {"txDesc", KEY_TYPE_INT, {(unsigned int)16}},
       {"rxDesc", KEY_TYPE_INT, {(unsigned int)32}},
      KEY_EMPTY
};
```
It is up to the driver to interpret the options, one should refer to the driver documentation for configuration options available and their format.

A bus resource in an array of device resources (driver resource arrays), the bus resource is assigned to the bus in a bus driver dependent way. In the below example the LEON3 BSP root bus is configured by simply defining a bus resource named [grlib\_drv\_resource], since the LEON3 root bus driver's defaults have been declared weak it can be overridden by the user project. In the example the GRSPW0 and GRSPW1 cores are configured with the same driver resources.

 $/*$  If RTEMS DRVMGR STARTUP is defined we override the "weak defaults"

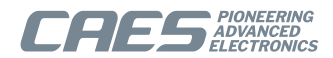

```
 * that is defined by the LEON3 BSP.
 */
struct drvmgr_bus_res grlib_drv_resources = {
  next = NULL, .resource = {
     {DRIVER_AMBAPP_GAISLER_GRSPW_ID, 0, &grlib_grspw_0n1_res[0]},
     {DRIVER_AMBAPP_GAISLER_GRSPW_ID, 1, &grlib_grspw_0n1_res[0]},
     RES_EMPTY /* Mark end of device resource array */
 }
};
```
## **6.2.6. Driver interface**

Device drivers normally request a resource by name and type. The function drvmgr\_dev\_key\_get() returns a pointer to a resource value for a specific device, see below prototype.

```
extern union drvmgr_key_value *drvmgr_dev_key_get(
    struct drvmgr_dev *dev,
     char *key_name,
     int key_type);
```
# **6.3. Configuration**

The driver manager is configured by selecting drivers that will be registered to the manage, by registering a root bus driver prior to driver manager initialization and drivers may optionally be configured by using driver resources, see previous section.

The root bus device driver is registered by calling drvmgr\_root\_drv\_register(), this must be done before the driver manager is initialized. When the BSP initializes the manager during the RTEMS boot process, nothing need to be done by user. For example calling ambapp\_grlib\_root\_register() registers the GRLIB AM-BA Plug & Play Bus as the root bus driver and also assigns the bus resources for the root bus.

*Table 6.4. Root device driver entry points for LEON systems*

| <b>System</b>      | <b>Root driver</b>                                                                                                    |
|--------------------|----------------------------------------------------------------------------------------------------|
| LEON3              | ambapp_bus_grlib.c, register by calling<br>ambapp_grlib_root_register().                                                                               |
| LEON2              | leon2_amba_bus.c, register by calling leon2_root_register().                                                                                           |
| <b>GRLIB-LEON2</b> | leon2_amba_bus.c, register by calling leon2_root_register(). Add<br>LEON2_AMBA_AMBAPP_ID to the bus so that the GRLIB AMBA plug $\&$ play is<br>found. |

The drivers are selected by defining the array drvmgr\_drivers, it contains one function pointer per driver that is responsible to register one or more drivers. The array is processed by \_DRV\_Manager\_initialization() during startup or when calling drvmgr\_init() from the Init task. .The drvmgr\_drivers can be set up by defining CONFIGURE\_INIT, selecting the appropriate drivers and including drymgr/drymgr\_confdefs.h. This approach is similar to configuring a standard RTEMS project using rtems/confdefs.h. Below is an example how to select drivers. It is also possible to define up to ten drivers in the project by using the predefined CONFIGURE\_DRIVER\_CUSTOM macros.

```
#include <rtems.h>
#include <bsp.h>
#define CONFIGURE_INIT
/* Standard RTEMS set up */
#define CONFIGURE_APPLICATION_NEEDS_CONSOLE_DRIVER
#define CONFIGURE_APPLICATION_NEEDS_CLOCK_DRIVER
#define CONFIGURE RTEMS INIT TASKS TABLE
#define CONFIGURE MAXIMUM DRIVERS 32
#include <rtems/confdefs.h>
/* Driver manager set up */
#if defined(RTEMS_DRVMGR_STARTUP)/* if --drvmgr was given to configure */
  /* Add Timer and UART Driver for this example */
#ifdef CONFIGURE APPLICATION NEEDS CLOCK DRIVER
   #define CONFIGURE_DRIVER_AMBAPP_GAISLER_GPTIMER
  #endif
  #ifdef CONFIGURE_APPLICATION_NEEDS_CONSOLE_DRIVER
   #define CONFIGURE_DRIVER_AMBAPP_GAISLER_APBUART
```
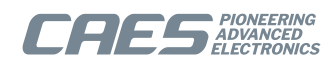

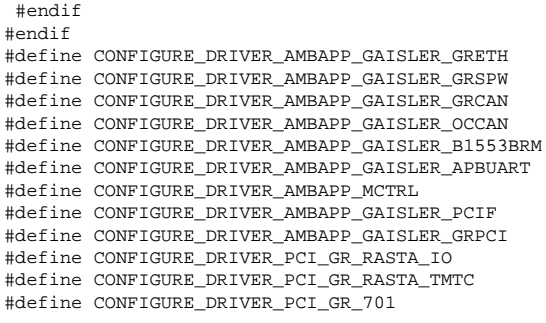

#include <drvmgr/drvmgr\_confdefs.h>

### **6.3.1. Available LEON drivers**

Below is a list of available drivers in the LEON3 BSP and the define that must be set before including [drvmgr\_confdefs.h] to include the driver in the project. All drivers are preceded with CONFIGURE\_DRIVER\_.

*Table 6.5. LEON device drivers available*

| <b>Hardware</b>        | Define to include driver  |
|------------------------|---------------------------|
| <b>GPTIMER</b>         | AMBAPP_GAISLER_GPTIMER    |
| <b>APBUART</b>         | AMBAPP GAISLER APBUART    |
| <b>GRETH</b>           | AMBAPP_GAISLER_GRETH      |
| <b>GRSPW</b>           | AMBAPP GAISLER GRSPW      |
| <b>GRCAN</b>           | AMBAPP_GAISLER_GRCAN      |
| <b>OCCAN</b>           | AMBAPP GAISLER OCCAN      |
| <b>GR1553B</b>         | AMBAPP_GAISLER_GR1553B    |
| <b>GR1553B RT</b>      | AMBAPP_GAISLER_GR1553BRT  |
| <b>GR1553B BM</b>      | AMBAPP_GAISLER_GR1553BBM  |
| <b>GR1553B BC</b>      | AMBAPP_GAISLER_GR1553BBC  |
| B1553BRM               | AMBAPP_GAISLER_B1553BRM   |
| <b>B1553RT</b>         | AMBAPP_GAISLER_B1553RT    |
| <b>GRTM</b>            | AMBAPP_GAISLER_GRTM       |
| <b>GRTC</b>            | AMBAPP_GAISLER_GRTC       |
| PCIF PCI Host          | AMBAPP GAISLER PCIF       |
| <b>GRPCI PCI Host</b>  | AMBAPP_GAISLER_GRPCI      |
| <b>GRPCI2 PCI Host</b> | AMBAPP_GAISLER_GRPCI2     |
| FTMCTRL and MCTRL      | AMBAPP_MCTRL              |
| <b>SPICTRL</b>         | AMBAPP GAISLER SPICTRL    |
| I2CMST                 | AMBAPP_GAISLER_I2CMST     |
| <b>GRGPIO</b>          | AMBAPP_GAISLER_GRGPIO     |
| <b>GRPWM</b>           | AMBAPP_GAISLER_GRPWM      |
| <b>GRADCDAC</b>        | AMBAPP GAISLER GRADCDAC   |
| <b>SPWCUC</b>          | AMBAPP_GAISLER_SPWCUC     |
| <b>GRCTM</b>           | AMBAPP_GAISLER_GRCTM      |
| SPW_ROUTER             | AMBAPP_GAISLER_SPW_ROUTER |
| <b>AHBSTAT</b>         | AMBAPP GAISLER AHBSTAT    |
| <b>GRAES</b>           | AMBAPP_GAISLER_GRAES      |
| <b>GRPWRX</b>          | AMBAPP_GAISLER_GRPWRX     |
| <b>L2CACHE</b>         | AMBAPP_GAISLER_L2CACHE    |

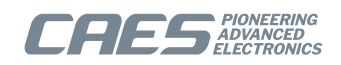

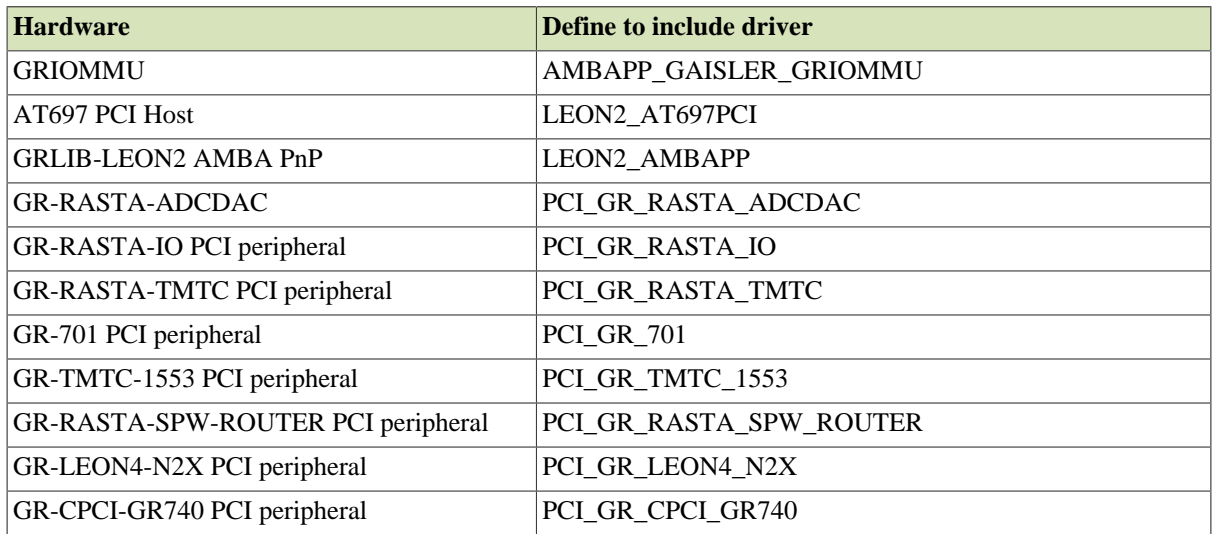

## **6.4. Initialization**

As described in the overview the driver manager the initialization of the driver manager is determined how the RTEMS kernel has been built. When –drvmgr has been used when configuring the kernel the manager is initialized by the BSP and RTEMS boot code, otherwise the driver manager is optional and may be initialized by the user calling drvmgr\_init() after the root bus driver has been registered.

### **6.4.1. LEON3/4 BSP**

In the RCC distribution the LEON3 BSP has been precompiled twice, once where the BSP initialized the driver manager (-qleon3, -qleon3mp) and once for custom initialization or no driver manager (-qleon3std). Please see RCC User's Manual for additional information about the gcc flags. Two different driver versions for the GPTIMER, APBUART and GRETH hardware is provided within the LEON3 BSP to support both initialization approaches.

### **6.5. Interrupt**

The Driver manager provides a shared interrupt service. The device driver calls the driver manager which in turn rely on the bus driver to satisfy the request, that way the manager can maintain one interrupt interface regardless of bus.

For shared interrupt sources all registered interrupt handlers are called upon interrupt. The driver must itself detect if the IRQ was actually generated by its device and then decide to handle it or not.

The index of the interrupt functions determines which interrupt number the device requests, for example 0 means the first interrupt of the device, 1 the second interrupt of the device and so on, it is possible for the bus driver to determine the absolute interrupt number usually by looking at the bus specific device information. If a negative interrupt number is given it is considered to be an absolute interrupt number and should not be translated, for example an index of -3 means IRQ3 on the AMBA bus or INTC# of the PCI bus.

| <b>Operation</b>            | <b>Description</b>                                                                               |
|-----------------------------|--------------------------------------------------------------------------------------------------|
| drvmgr_interrupt_register   | Register an interrupt service routine (ISR) and unmas (enable) appropriate in-<br>terrupt source |
| drvmgr_interrupt_unregister | Unregister ISR and mask interrupt source                                                         |
| drvmgr_interrupt_clear      | Manual interrupt source acknowledge at the interrupt controller                                  |
| drvmgr_interrupt_mask       | Manual mask (disable) interrupt source at interrupt controller                                   |
| drvmgr_interrupt_unmask     | Manual unmask (enable) interrupt source at interrupt controller                                  |

*Table 6.6. Driver interrupt interface*

The interrupt service route (ISR) must be of the format determined by [drvmgr\_isr]. The argument is user defined per ISR and IRQ index.

/\* Interrupt Service Routine (ISR) \*/

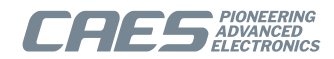

```
typedef void (*drvmgr_isr)(void *arg);
extern int drvmgr_interrupt_register(
       struct drvmgr_dev *dev,
       int index,
       const char *info,
       drvmgr_isr isr,
       void *arg);
extern int drymgr interrupt unregister(
      struct drvmgr_dev *dev,
       int index,
       drvmgr_isr isr,
       void *arg);
extern int drvmgr_interrupt_clear(
       struct drvmgr_dev *dev,
       int index);
extern int drvmgr_interrupt_unmask(
       struct drvmgr_dev *dev,
       int index);
extern int drvmgr_interrupt_mask(
       struct drvmgr_dev *dev,
       int index);
```
# **6.6. Address translation**

As described in the overview address regions can be translated between buses. It requires the bridge bus driver to set up address maps in at least one direction. If a bus does not support DMA for example, it might be that it is only the CPU that can access the bus but the bus can not access the CPU bus, hence the address translation will be unidirectional.

The translation software can translate addresses in up to four different ways using drvmgr\_translate(), as listed in the table below. The function will return 0 if no map matches the translation requested, the length until the end of the matching map or 0xffffffff if no translation was needed. If a bridge has no map, the addresses are translated 1:1 (not changed) and 0xffffffff will be returned.

The drvmgr\_translate\_check() function can be called instead, it has the same functionality but verifies that the address range specified by the user is accessible. If not, the function will call printk() with an error message.

```
extern int drvmgr_translate(
      struct drvmgr_dev *dev,
      int options,
      void *src_address,
      void **dst_address);
```

| <b>Options argument</b> | <b>Translate direction</b>                                                                                            | <b>Example usage</b>                                                                                                    |
|-------------------------|----------------------------------------------------------------------------------------------------|----------------------------------------------------------------------------------------------------|
| CPUMEM_TO_DMA           | Translate a CPU RAM address to an<br>address that DMA unit can access                                                 | The CPU has a buffer in RAM, it<br>translates the address to the PCI bus so<br>that PCI devices can access it through<br>the host's PCI target BAR                                                                                    |
| <b>CPUMEM FROM DMA</b>  | Translate a CPU RAM address that a<br>DMA unit can access into a an address<br>that the CPU can access                | The CPU reads out the the DMA ad-<br>dress from a descriptor that the hard-<br>ware use to access to CPU RAM, it<br>can then translate it into the memory<br>address the CPU can access since the<br>memory is located at the CPU bus |
| DMAMEM TO CPU           | Translate DMA unit local memory to<br>an address that the CPU can access                                              | PCI target BAR2 value (PCI bus ad-<br>dress) is translated into an address<br>which the CPU access (CPU bus ad-<br>dress) in order to get to BAR2                                                                                     |
| DMAMEM_FROM_CPU         | Translate DMA unit local memory ad-<br>dress that the CPU can access, into an<br>address that the DMA unit can access |                                                                                                    |

*Table 6.7. Translate options to* drvmgr\_translate()

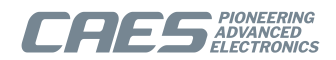

# **6.7. Function Interface**

The driver manager provides an interface where device drivers and bus drivers can provide functions that can be looked up by knowing an associated function ID. The functions can be used to provide additional bus support over the driver manager structure, or a device driver can provide a function that the bus driver use.

For example some buses may require special access methods in order to access the hardware registers. Depending on the bus driver (bus architecture for example) is must be performed differently, the driver can request a function pointer to a WRITE\_U32 function in to implement register accesses.

The drvmgr/drvmgr.h header file defines a number of read/write function ID numbers that drivers can use to get access routines on buses which define such operations.

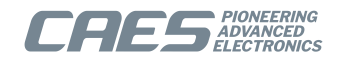

# **Chapter 7. RMAP Stack**

# **7.1. Introduction**

This section describes the RMAP stack function interface available for RTEMS. The RMAP stack provide a simple interface that can generate RMAP commands and transmit them over SpaceWire by relying on the RMAP stack driver layer. Read, read-modify-write and write with acknowledge or verification will block the caller until the transaction is completed. The features of the RMAP stack is summarized below:

- header and data CRC generation, if not generated by hardware
- logical addressing
- path addressing
- generate all read and write types defined by the RMAP specification.
- thread safe if requested
- driver layer to support multiple SpaceWire hardware
- driver for GRSPW driver
- zero-copy API

The two interfaces the RMAP stack implements can be found in the rmap header file (rmap.h), it contains definitions of all necessary data structures, bit masks, procedures and functions used when accessing the function interface.

This document describes the user interface, but not the driver interface.

## **7.1.1. Examples**

The SpaceWire bus driver can be seen as an example, it can be found under  $r$ tems-4.10/c/src/lib/libbsp/sparc/shared/drvmgr/spw\_bus.c.

# **7.2. Driver Interface**

The driver interface is not described in this document.

# **7.3. Logical and Path addressing**

The RMAP stack is by default configured to do logical addressing, however a custom callback function may be used to implement path addressing. The stack will call the function twice (one for distination path and one for return path) when the RMAP header is generated, the function is responsible to write the address path bytes directly into the header at the specified location.

# **7.4. Zero-copy implementation**

The RMAP stack is zero-copy meaning that the data of the transfer is not copied, this improves performance. Note that when the RMAP driver does not support CRC generation the RMAP stack will write the data CRC after the input data, this means that the caller is responsible to reserve one byte of space when writing data. The RMAP stack will not write the data CRC after the data in cases where the RMAP driver that support CRC generation.

Note that even though the RMAP stack is zero-copy the RMAP driver may not be zero-copy, lowering the performance.

To get true zero-copy from user to SpaceWire transfer one can instead use the asynchonous RMAP layer part of the RMAP stack and interface that to the GRSPW Packet Driver.

# **7.5. RMAP GRSPW driver**

A driver for the RTEMS GRSPW driver is provided with the RMAP stack, the driver automatically check if the GRSPW hardware has support for CRC generation.

The GRSPW driver is named rmap\_drv\_grspw.c.

# **7.6. Thread-safe**

The RMAP stack can be configured to be thread safe, when entering the stack an internal semaphore will be obtained guaranteeing that multiple threads of execution can enter simultaneously. It is not needed when only one task is using the RMAP stack or if the RMAP driver itself is thread-safe.

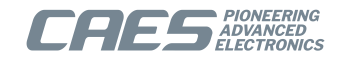

A task may be blocked waiting for another task to complete the RMAP operation, when the RMAP stack is configured thread-safe.

# **7.7. User interface**

The location of the RMAP stack is indicated in [Table 7.1](#page-48-0). All paths are given relative the RTEMS kernel source root.

<span id="page-48-0"></span>*Table 7.1. RMAP stack source location*

| <b>Source description</b> | <i>Location</i>                                                                              |  |
|---------------------------|----------------------------------------------------------------------------------------------|--|
| Interface implementation  | $ c/\text{src}/\text{lib}/\text{libbsp}/\text{sparc}/\text{shared}/\text{spw}/\text{rmap.c}$ |  |
| Interface declaration     | c/src/lib/libbsp/sparc/shared/include/rmap.h                                                 |  |

# <span id="page-48-1"></span>**7.7.1. Data structures**

The [rmap\_config] data structure is used to configure the RMAP stack, as an argument to rmap  $init()$ . The data structure is defined in rmap.h.

```
typedef int (*rmap_route_t)(
   void *cookie,
   int dir,
   int srcadr,
   int dstadr,
   void *buf,
   int *len
   );
struct rmap_config {
   rmap_route_t route_func;
  int tid_msb;
  int spw_adr;<br>struct rmap drv *drv;
  struct rmap_drv<br>int
                   max\_rx\_len;
   int max_tx_len;
  int thread_safe;
}
```
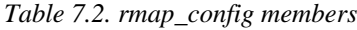

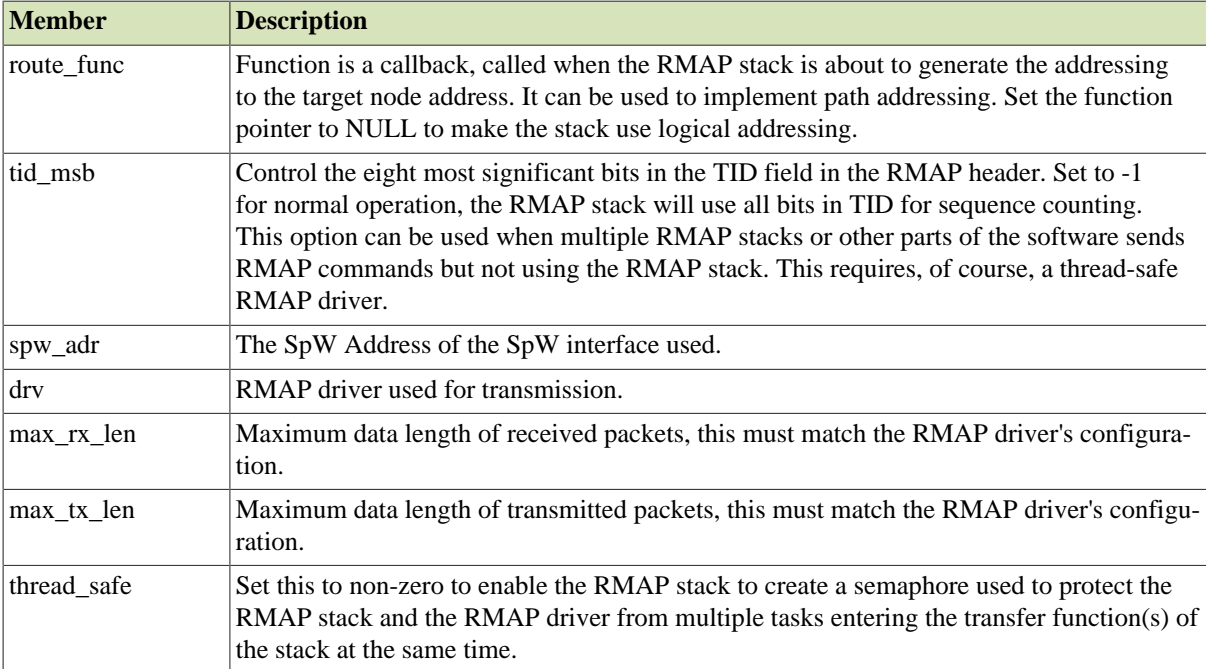

A RMAP command is described the rmap\_command structure, the type decide which parts of the union data is used when generating the RMAP header. In order to simplify for the caller three data structures avoiding the union are provided, they are named **rmap\_command\_write**, **rmap\_command\_read**, **rmap\_command\_rmw**. They can be used instead of **rmap\_command** as argument to the function interface.

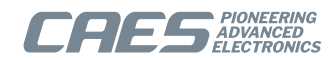

```
struct rmap_command {
                         type;<br>dstadr;
      unsigned char dstadr;<br>unsigned char dstkey;
      unsigned char
      unsigned char status;<br>unsigned short tid;
      unsigned short tid;<br>unsigned long long address;
      unsigned long long
       union {
              struct {
                     unsigned int length;
                     unsigned char *data;
              } write;
              struct {
                     unsigned int length;
                      unsigned int datalength;
                     unsigned int *data;
               } read;
              struct {
                      unsigned int length;
                      unsigned int data;
                      unsigned int mask;
                      unsigned int oldlength;
                     unsigned int olddata;
              } read_m_write;
       } data;
}
```
*Table 7.3. rmap\_command members*

| <b>Member</b> | <b>Description</b>                                                                       |
|---------------|------------------------------------------------------------------------------------------|
| type          | Type of RMAP transfer, Read/Write/Read-Modify-Write/Acked Write etc., see<br>RMAP_CMD_*. |
| dstadr        | Destination address of SpaceWire Node that the RMAP command should be execute upon.      |
| dstkey        | SpaceWire destination key of target node                                                 |
| status        | Output from stack: Error/Status response. Zero if no response is successful              |
| tid           | Output from stack: TID assigned to packet header                                         |
| address       | 40-bit address that the operation targets                                                |
| data          | A union of different input and output arguements depending on the type of command.       |

### **7.7.2. Function interface description**

The table below sumarize all available functions in the RMAP stack.

*Table 7.4. RMAP stack function prototypes*

| <b>Prototype Name</b>                                                                  |  |
|----------------------------------------------------------------------------------------|--|
| void *rmap_init(struct rmap_config *config)                                            |  |
| int rmap_ioctl(void *cookie, int command, void *arg)                                   |  |
| int rmap_send(void *cookie, struct rmap_command *cmd)                                  |  |
| int rmap_write(void *cookie, void *dst, void *buf, int length, int dstadr, int dstkey) |  |
| int rmap_read(void *cookie, void *src, void *buf, int length, int dstadr, int dstkey)  |  |
| unsigned char rmap_crc_calc(unsigned char *data, unsigned int len)                     |  |

### **7.7.2.1. rmap\_init**

The RMAP stack must be initialized before other function may be called. Calling **rmap\_init** initializes the RMAP stack. During the initialization the RMAP stack is configured as described by the **rmap\_config** data structure, see the data structures section.

If successful, **rmap\_init** will return a non-zero value later used as input argument (cookie) in other RMAP stack functions. The cookie is needed in order to support multiple RMAP stacks in parallel, the cookie identify a certain stack.

If the RMAP stack fail to initialize zero is returned.

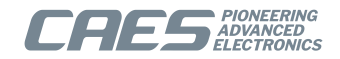

The rmap\_config structure is described in [Section 7.7.1.](#page-48-1)

### **7.7.2.2. rmap\_ioctl**

Set run-time options such as blocking, time out, get configuration and operating the stack such as starting and stopping the communication link.

This function is not thread-safe.

If successful zero is returned.

#### **7.7.2.3. rmap\_send**

Execute a command by sending the command, then wait for the response if a response is expected. This function will block until the response is received or if the timeout is expired. The timeout functionality may not be supported by the RMAP driver.

Note that when the RMAP stack is in non-blocking mode the stack will not wait for the response, however if the response is available the response is handled. If the response wasn't received -2 is returned.

Note that if the RMAP driver does not support CRC generation a byte will be written after the data provided by the user, please see zero-copy section.

If an error occurs -1 is returned. On success 0 is returned. Note that even though the RMAP request failed the RMAP stack may return zero, the RMAP status indicates the error response of the target, see the rmap command structure in the data structures section.

#### **7.7.2.4. rmap\_crc\_calc**

This function is a help function used by the RMAP stack to calculate the CRC of the header and data when CRC generation is not provided by the RMAP driver.

#### **7.7.2.5. rmap\_write and rmap\_read**

The read and write functions are example functions that implement the most common read and write operations. The function will call **rmap\_send** to execute the read and write request.

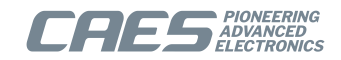

# **Chapter 8. SpaceWire Network model**

# **8.1. Introduction**

This document describes the SpaceWire bus driver used to write device drivers for a SpaceWire Node accessed over SpaceWire with RMAP.

## **8.2. Overview**

In order to provide a standardized way of writing drivers for Nodes on a SpaceWire network and to improve code reuse a Bus driver for a SpaceWire network as been written. The bus driver is written using the concepts of the Driver Manager.

The SpaceWire Bus driver provides services to the nodes in the network, some of the services are listed below:

- Read/Write access to target (using the RMAP protocol)
- Interrupt handling
- Per node resources

The hardware topology is organized by the driver manager's bus and device trees, the SpaceWire bus driver is attached to the SpaceWire core providing the actual SpaceWire interface in order to maintain the hardware topology. It is important that the on-chip devices and drivers are loaded and initialized before the SpaceWire network as the SpaceWire network depends on the on-chip devices. The bus driver initialization is controlled and started by the user after the driver manager has initialized the on-chip bus.

The SpaceWire driver requires the SpaceWire RMAP stack to perform read and write access to the SpaceWire Target Nodes.

The driver support Logical SpaceWire Addressing only at this point.

## **8.3. Requirements**

The SpaceWire network must be Logical addressed and the SpaceWire bus driver requires the RMAP stack for target node access.

# **8.4. Node Description**

The SpaceWire bus driver is a driver for the devices on the SpaceWire bus, in this particular case a device is called a SpaceWire Node, a node is described by the data structure spw\_node. Each node has a Node ID, a name, and a list of optional keys. A SpaceWire node has the following configurable elements:

- Node ID (connected to driver)
- Node Name
- SpaceWire Destination key
- SpaceWire Node Address
- IRO setup (up to four IROs)

### **8.4.1. The Node ID**

The Node ID identifies a type of target, not a certain Node. The Node ID in combination with the node index on the bus creates a Unique identifier. The Node ID is used to identify a driver that can handle the node. The node index is taken from the index in the Node table.

The NodeIDs are defined in spw\_bus\_ids.h.

### **8.5. Read and write operation**

A SpaceWire target Node's memory and registers are accessed using RMAP commands. The RMAP protocol is implemented by the RMAP stack in a separate module.

The driver manager provide read and write operations to registers and memory for drivers, the SpaceWire Bus driver implements them for the SpaceWire bus. A node driver calls the standard read and write operations which are translated into a SpaceWire bus read/write which is implemented using the RMAP stack. All operations are blocking until data is available, the return value indicates it the transfer was successful or not.

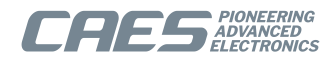

# **8.6. Interrupt handling**

The RMAP protocol does not support interrupt handling, this is instead implemented by an separate interrupt line, the interrupt handling is an optional feature per SpaceWire node. Each SpaceWire node may have up to four interrupts connected to interrupt capable GPIO pins.

The user must setup a Virtual Interrupt Table, the table entries provide a way for the bus driver to translate a Virtual IRQ number to a GPIO pin. The GPIO pin is used to connect to the IRQ and receive the interrupt. In the node description a node may for example define it's IRQ1 to be connected to the SpaceWire bus Virtual IRQ 2, which in turn is connected to GPIO5.

Setting up and controlling interrupts for node drivers are similar to a on-chip device driver, however the interrupt service routine must take more things in to account. The ISR is expected to read and write to the node's registers over the SpaceWire bus, that would require that SpaceWire bus is not busy and that the SpaceWire request is executed very fast, non of these assumptions can be made. The ISR can thus not execute in interrupt context, instead a high priority ISR task is managed by the SpaceWire bus driver. This way the ISR can access the node over SpaceWire, however extra care must be taken in the node driver to avoid conflicts and races when the ISR is executing as a task, instead of locking interrupt as in tradition drivers one may use a semaphore to protect the critical regions.

# **8.7. Using the spacewire bus driver**

The SpaceWire bus is registered to the driver manager for each SpaceWire network by calling the spw\_bus\_register() function with a configuration description. The configuration describe the nodes on the network, IRQ setup, driver resources

The SpaceWire bus is attached to a on-chip GRSPW driver, the core that provides access to the SpaceWire bus via the RMAP stack.

There is an example of how to configure and use the SpaceWire bus driver in **config\_spw\_bus.c**.

SpaceWire Node drivers must set the bus type to DRVMGR\_BUS\_TYPE\_SPW\_RMAP and define an array with all devices nodes that are supported by the driver. The AMBA PnP RMAP may be considered as an example node driver.

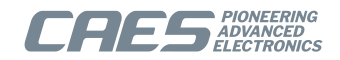

# **Chapter 9. AMBA over SpaceWire**

# **9.1. Introduction**

This document describes the AMBA Plug&Play bus driver used to write device drivers for AMBA cores accessed over SpaceWire. The driver rely on the SpaceWire network bus driver.

# **9.2. Overview**

The AMBA Plug&Play bus driver for the SpaceWire network is a generic driver for all GRLIB systems by using the Plug&Play functionality provided by GRLIB systems. The address of the Plug&Play area start address is configurable. The driver is a driver for a SpaceWire Node on a SpaceWire Network.

The system is accessed using RMAP commands and interrupt handling is performed when the IRQMP core is found.

The services provided to device drivers on the AMBA bus accessed over SpaceWire are listed below:

- AMBA Plug&Play scanning over SpaceWire
- Interrupt management (driver for IRQMP)
- Read and Write registers and memory over SpaceWire
- Memory allocating (ambapp\_rmap\_partition\_memalign())
- Driver resources

### **9.3. Requirements**

The SpaceWire bus driver is required.

# **9.4. Interrupt handling**

See the interrupt service routine of the AMBA Plug&Play bus is executed on the SpaceWire bus driver's ISR task. See the SpaceWire Bus driver's documentation about the constraints of the interrupt handling.

### **9.5. Memory allocation on target**

Two functions are provided by the AMBA RMAP driver to simplify memory allocation of target memory, ambapp\_rmap\_partition\_create() and ambapp\_rmap\_partition\_memalign().

A partition symbolize a memory area with certain properties. For example, partition 0 might be SRAM and partition 1 might be on-chip RAM. A memory controller driver typically registers a partition after it has initialized the memory controller and perhaps washed the memory, other drivers may then request memory from a certain partition. The partition number that a driver request memory from may be configured from driver resources making it possible for the user to easily control which parts of the memory is used. For example a descriptor table may be required to be located in on-chip RAM.

Drivers request memory with memory alignment requirements by calling ambapp\_rmap\_partition\_memalign(). The device structure is passed along when creating partitions and when allocating memory, making it possible for the AMBA RMAP bus driver to allocate memory from the same bus.

# **9.6. Differences between on-chip AMBA drivers**

There some differences when writing drivers for a remote target accessed over SpaceWire using the AMBA RMAP driver, this section identifies the most common differences.

- Read and Write access (memory and registers) must be through functions rather than direct, functions are provided
- Error handling of failed read/write accesses, this may also be handled on a global level (by the SpaceWire bus driver)
- Memory allocation of target memory
- ISR may block (executed in task context)
- Lock out ISR method is different
- Drivers must set bus type to DRVMGR\_BUS\_TYPE\_AMBAPP\_RMAP

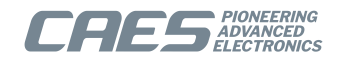

# <span id="page-54-0"></span>**Chapter 10. LEON PCI host bridge drivers**

## **10.1. Introduction**

This section describes PCI Host support in RTEMS for SPARC/LEON processors. The supported PCI Host hardware are listed below

- GRLIB GRPCI2
- GRLIB GRPCI
- GRLIB PCIF
- AT697 PCI

The PCI drivers require the Driver Manager and PCI Library available in the RCC distribution. The PCI Library documentation is available in the doc/user directory in the RCC kernel source distribution. Note that the PCI Library is not available in the official RTEMS distribution.

The GRPCI2 core can support a DMA interface that has its own driver explained in [Chapter 11](#page-57-0).

## **10.1.1. Examples**

There is a simple example available that initializes the PCI Bus, lists the PCI configuration and demonstrates how to write a PCI device driver. The example is part of the RCC distribution, it can be found under  $\sqrt{\text{opt}/\text{r}}$ tems-5/ src/samples/rtems-pci.c. The rtems-shell.c sample found in the same directory also demonstrates PCI with RTEMS, note that there is a **pci** command which can be used to get information about the PCI set up.

## **10.2. Sources**

The drivers can be found in the RTEMS SPARC BSP shared directory and in the LEON2 BSP. See table below.

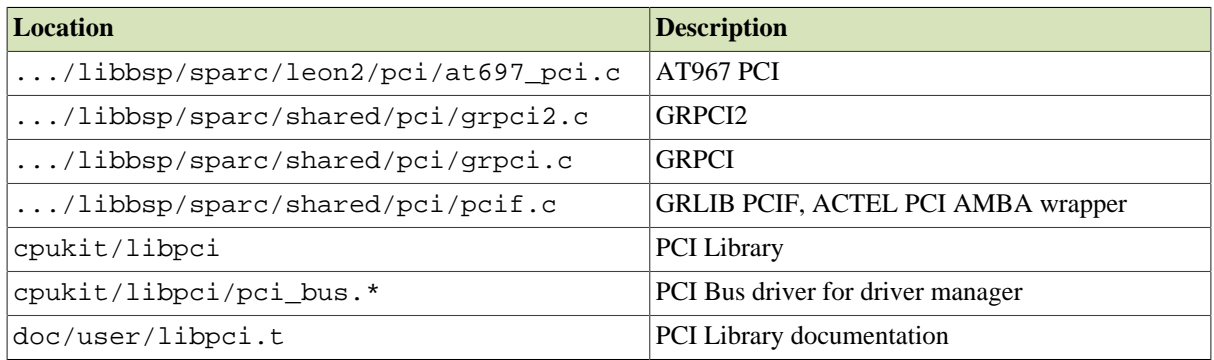

*Table 10.1. PCI driver source location*

# **10.3. Configuration**

The PCI interrupt assignment can be configured to override the Plug & Play information. The PCI driver is configured using any combination of the driver resources in the table below, see samples or driver manager documentation how driver resources are assigned.

| <b>Name</b> | <b>Type</b> | <b>Parameter Description</b>                  |
|-------------|-------------|-----------------------------------------------|
| INTA#       | <b>INT</b>  | Select system IRQ for PCI interrupt pin INTA# |
| INTB#       | <b>INT</b>  | Select system IRQ for PCI interrupt pin INTB# |
| INTC#       | <b>INT</b>  | Select system IRQ for PCI interrupt pin INTC# |
| INTD#       | <b>INT</b>  | Select system IRQ for PCI interrupt pin INTD# |

*Table 10.2. PCI Host driver parameter description*

# **10.3.1. GRPCI**

GRLIB designs using the GRPCI PCI Host bridge has in addition to the INTX# configuration options the below options.

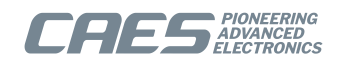

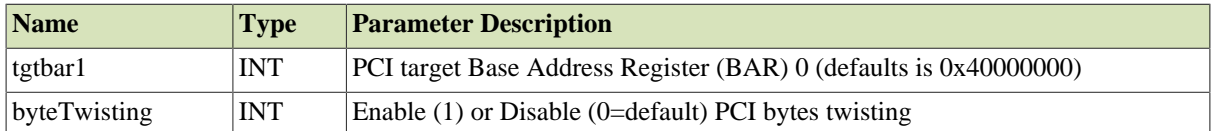

### **10.3.2. GRPCI2**

GRLIB designs using the GRPCI2 PCI Host bridge has in addition to the INTX# configuration options the below options.

The GRPCI2 host has up to 6 BARs, each with a configurable size. The driver uses only the first BAR by default, it is set to start of RTEMS RAM memory and 256MBytes. The tgtBarCfg option is an address to an array of 6 struct grpci2\_pcibar\_cfg descriptions, each describing one BAR's size and PCI address and AMBA address the PCI access is translated into. Thus, the programmer has full flexibility of where DMA capable PCI targets should access. A size of 0 disables the BAR, see grpci2.h for the structure definition.

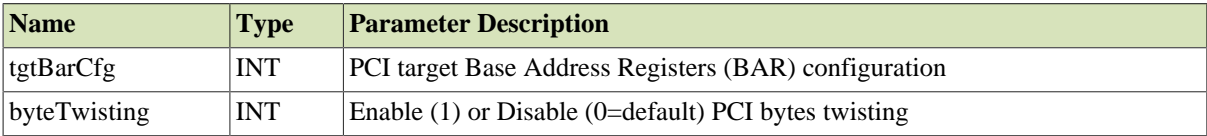

### **10.3.3. AT697**

The AT697 PCI Host driver has additional configuration parameters to set up interrupts which is routed through GPIO pins. The GPIO registers will be configured, and when a PCI target driver enables/disables IRQ the system IRQ will be unmasked/masked.

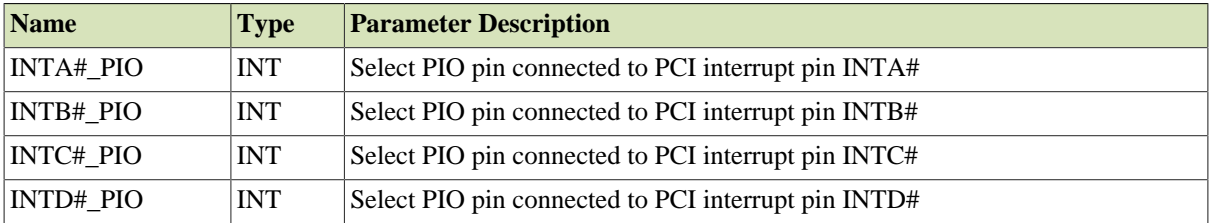

The two AT697 PCI target BARs are configurable from driver resources as below. A PCI target BAR determines at which PCI address the AT697 AMBA space is accessed on, the AT697 has two 16Mbytes base address registers. The default value is set to 0x40000000 (base of SRAM) and 0x60000000 (base of SDRAM).

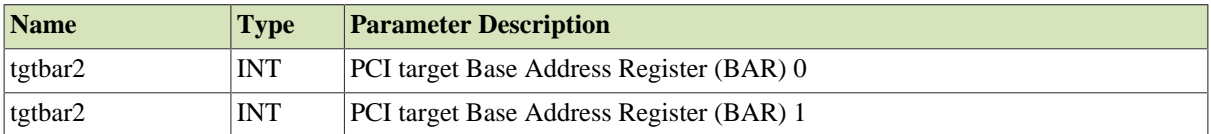

### <span id="page-55-0"></span>**10.4. User interface**

The PCI drivers are not accessed directly instead the user calls the PCI Library that translates into a call to the active PCI host driver. When the drivers are initialized they register a backend to the PCI library, all PCI devices are initialized using the PCI configuration library, then a PCI Bus is registered which is implemented on top of the PCI Library. That way the PCI Bus is independent of PCI host driver. The driver manager will find all PCI devices and assign a suitable driver for them, and so on.

Please see the PCI Library documentation.

### **10.4.1. PCI address space**

The PCI Library supports the following PCI address spaces:

- 16-bit I/O Space (IO)
- non-prefetchable memory space (MEMIO)
- prefetchable memory space (MEM)
- configuration space (CFG)

On LEON hardware the address spaces are accessed over dedicated AHB areas as ordinary AMBA memory accesses and it will be transformed into appropriate PCI access type depending on which AHB area (window) was

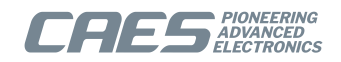

accessed and of which AMBA access type (burst, single access). Note that LEON hardware have only one memory window which can do both MEM and MEMIO access types, so the PCI Library is configured with one MEMIO Window. No special instructions are required to access I/O or configuration space. The location of the PCI Windows are determined by looking at AMBA plug and play information for the PCI Host core. The AT697 PCI MEM Window is defined to 0xA0000000-0xF0000000.

The PCI Library is informed about the PCI windows location and size. PCI BARs are allocated within the MEM, MEMIO and I/O windows.

### **10.4.2. PCI interrupt**

For every PCI target board found by the PCI Library the PCI driver is asked to provide a system IRQ for the target's PCI Interrupt pin number. The interrupt is normally taken from AMBA Plug & Play interrupt number assigned to the PCI Host hardware itself. However it can be overridden using driver resources as described in section [Section 10.4.](#page-55-0)

After the PCI Library has allocated memory for all targets BARs and assigned IRQ. The PCI bus driver can access the IRQ number from configuration space and connect a PCI Target driver with its system interrupt source. The PCI target drivers use the Driver Manager interrupt register routine.

When a PCI target driver enable interrupt using the Driver Manager interrupt enable routine, the system IRQ for the PCI target is unmasked. AT697 PCI interrupt is not routed through the PCI core but through user selectable GPIO. Enabling IRQ will only cause the system IRQ to be unmasked, the PCI driver will not change GPIO parameters, this is required by the user to set up. PCI is level triggered.

PCI interrupts must be acknowledge after being handled to ensure that the interrupt handler is not executed twice. The Driver Manager interrupt clear routine can be used to clear the pending bit in the LEON interrupt controlled after the interrupt has been handled by the PCI target Driver.

When the LEON takes the PCI IRQ the LEON IRQ controller is acknowledged, however the PCI target is still driving the IRQ line causing the LEON IRQ controller being set once again. This is because PCI is level triggered (level is still low), the other IRQs on the LEON is edge triggered. The solution is to acknowledge the LEON IRQ controller after the PCI target has stop driving the PCI IRQ line, only then will the driver be able to stop the last already handled IRQ to occur. This must be done in the PCI ISR of the target device driver after the hardware causing the IRQ has been acknowledge.

### **10.4.3. PCI endianess**

The PCI bus is defined little-endian whereas the SPARC and AMBA bus are defined big-endian, this imposes a problem where the CPU has to byte-swap the data in PCI accesses. The GRPCI and GRPCI2 host controllers has support for doing byte-swapping in hardware for us,, it is enabled/disabled using the byteTwisting configuration option. The AT697 PCI and PCIF does not have this option, the software defaults to the PCI bus being nonstandard big-endian instead. Please see more information about this in hardware manuals and the PCI Library documentation.

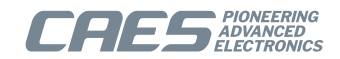

# <span id="page-57-0"></span>**Chapter 11. GRPCI2 DMA driver**

# **11.1. Introduction**

This section describes GRPCI2 DMA driver for SPARC/LEON processors.

The GRPCI2 DMA driver is part of the GRPCI2 driver and is available if the GRPCI2 core support the DMA. See [Chapter 10](#page-54-0) for more details on the GRPCI2 driver.

## **11.1.1. Hardware Support**

The GRPCI2 DMA core hardware interface is documented in the GRIP Core User's manual. Below is a list of the major hardware features it supports:

- Multiple DMA channels
- Interrupt handling
- Multi-processor SMP support

### <span id="page-57-1"></span>**11.1.2. Driver sources**

The driver sources and definitions are listed in the table below, the path is given relative to the RTEMS source tree rtems-5/c/src/lib/libbsp/sparc.

*Table 11.1. GRPCI2 DMA driver source location*

| Location                                                              | Description                                 |
|-----------------------------------------------------------------------|---------------------------------------------|
| shared/include/grpci2dma.h                                            | <b>GRPCI2 DMA</b> user interface definition |
| /libbsp/sparc/shared/pci/grpci2dma.c GRPCI2 DMA driver implementation |                                             |

### **11.1.3. Examples**

There is a simple example available that uses the DMA to transfer a memory block between a host and a peripheral board. The example is part of the RCC distribution, it can be found under /opt/rtems-5/src/samples/pci/pci\_demo/test.c.

# **11.2. Software design overview**

The driver has been implemented using the Driver Manager Framework. The driver provides a kernel function interface, an API, rather than implementing a IO system device. The API is designed for multi-threadding allowing multiple threads to operate on the same or different DMA channel interfaces independently. Also the driver is SMP-safe, allowing to use the same or different channels concurrently (see [Section 11.2.6](#page-58-0)).

### **11.2.1. Driver usage**

In order to use the driver the first thing to do is to open a GRPCI2 DMA channel (see [Section 11.3.2\)](#page-59-0). The allocation of the channel can be done either by the user or managed internally on the driver. When a channel is open, an  $id$ is assigned to the channel which is later used for any operation involving the channel.

Once a channel is open, the user needs data descriptor to begin preparing transfers for the DMA. There are helper functions that allow to allocate data descriptors (see [Section 11.3.6](#page-61-0)), otherwise the user must take care of the allocation, repecting size and alignment requirements of the descriptors (see [Section 11.2.5](#page-58-1)).

When data descriptors are available, the user can prepare transfers with helper functions that prepare the data descriptors for the user-defined transfers (see [Section 11.3.7\)](#page-62-0).

After the data descriptors are prepared, these can be pushed to a channel with a given channel id (see [Section 11.3.8\)](#page-63-0)

As soon as a that channel is started (or if it was already started) the DMA will start processing any pushed data descriptors on the channel (see [Section 11.3.3](#page-60-0)).

There are two options to check whether a transfer is finished or not. The first one is checking the status of the data descriptors that are part of the transfer (see [Section 11.3.9\)](#page-64-0). The second one is to enable interrupts for one (or many) of the data descriptors so that a user-defined ISR is executed when the data descriptor is completed (see [Section 11.3.5\)](#page-61-1). In this case, the user must provide the user-defined ISR before starting the DMA (see [Sec](#page-60-1)[tion 11.3.4](#page-60-1)).

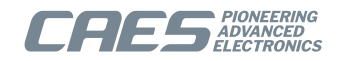

The user can keep pushing as many transfers as needed for the channel. If at some point the user wants to cancel an ongoing transfer, it has to stop the channel (see [Section 11.3.3](#page-60-0)). Stopping a channel effectively cancels the ongoing transfers on that channel. After that, any pushed transfers will not be handled until the channel is started again (see [Section 11.3.3](#page-60-0)).

When the user has finished using the channel, he should close it (see [Section 11.3.2](#page-59-0)). Closing a channel will stop it if there were any ongoing transfers.

### **11.2.2. Driver resource configuration**

A GRPCI2 DMA device may implement up to eight DMA channels.

There is no limit to the number of data descriptors.

### **11.2.3. Initialization**

During early initialization when the operating system boots the GRPCI2 driver, which registers the DMA driver if there is harware support for it. The GRPCI2 DMA driver performs some basic software initialization. The following steps are performed:

- GRPCI2 DMA registers are initialized to a state where most are zero.
- DMA is stopped.
- IRQ status is cleared.
- IRO generation disabled.
- Status Register cleared.
- Driver semaphore is created.
- One semaphore per channel is created.

### **11.2.4. DMA control**

The DMA is not controlled directly by the user, rather the user uses the software channel interface. The driver provides a call to 'grpci2dma\_active()' that returns the state of the DMA core.

### <span id="page-58-1"></span>**11.2.5. DMA buffer handling**

The driver is designed with zero-copy in mind. There are helper functions distributed together with the driver that do buffer allocation and handling. Otherwise the user is responsible for setting up channel and data buffers on its own,

The driver provides a call to grpci2dma\_open(pointer), which uses a channel descriptor pointer as input when opening a channel. If a *NULL* pointer is given, the driver will take care of the channel descriptor allocation and deallocation, otherwise it is the user responsibility to allocate and deallocate the channel descriptors used.

The driver uses data descriptor buffers as input when doing transfers. The driver provides calls to grpci2dma\_data\_new() and grpci2dma\_data\_delete() to allocate/deallocate descriptors. Otherwise is the user responsibility to allocate and deallocate the data descriptors used.

Both, channel and data descriptors have a certain allignment and size requirements. The following table describes the macros required to do proper allcoation.

- GRPCI2DMA\_BD\_CHAN\_SIZE Size of a channel descriptor (in bytes).
- GRPCI2DMA\_BD\_DATA\_SIZE Size of a data descriptor (in bytes).
- GRPCI2DMA\_BD\_CHAN\_ALIGN Alignment of a channel descriptor (in bytes).
- GRPCI2DMA\_BD\_DATA\_ALIGN Alignment of a data descriptor (in bytes).

Since the driver offers the possibility for the user to allocate the buffer descriptor, it is the user's responsibility to handle potential cache effects.

### <span id="page-58-0"></span>**11.2.6. SMP Support**

The driver has been designed to be SMP safe. This means that multiple tasks can access the same or different channels at the same time. Driver data structures and interrupt handling routines are protected by a semaphore. Each channel and its data structure has its own semaphore. GRPCI2 DMA control registers are protected by spinlocks when SMP is enabled.

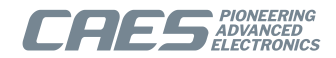

# **11.3. DMA user interface**

The GRPCI2 DMA driver internally uses channels to manage the DMA. The channel operations are found in the header file and can be used by the user as well. The user application typically opens its own channel, prepares data buffers with the transfer that the user wants to perform and just pushes the data buffers to the channel.

### <span id="page-59-1"></span>**11.3.1. Return values**

```
 GRPCI2DMA_ERR_OK
 GRPCI2DMA_ERR_WRONGPTR
 GRPCI2DMA_ERR_NOINIT
 GRPCI2DMA_ERR_TOOMANY
 GRPCI2DMA_ERR_ERROR
 GRPCI2DMA_ERR_STOPDMA
 GRPCI2DMA_ERR_NOTFOUND
```
All the driver function calls return the following values when an error occurred:

- GRPCI2DMA\_ERR\_OK Successful execution.
- GRPCI2DMA\_ERR\_WRONGPTR Wrong input parameter. One of the input values checks failed.
- GRPCI2DMA\_ERR\_NOINIT Driver not initialized.
- GRPCI2DMA\_ERR\_TOOMANY Maximum number of descriptor exceeded.
- GRPCI2DMA\_ERR\_STOPDMA Cannot stop DMA.
- GRPCI2DMA\_ERR\_NOTFOUND Descriptor not found.
- GRPCI2DMA\_ERR\_ERROR Internal error. Can have different causes.

Some functions also return a positive value upon successful execution, such as the channel id number or the number of descriptors used.

### <span id="page-59-0"></span>**11.3.2. Opening/closing a channel**

```
 int grpci2dma_open( void * chanptr)
 int grpci2dma_close( int chan_id)
```
The driver uses the open function to open a channel and return the assigned id. If a chanptr is provided (i.e. not NULL) the driver uses the memory pointed by the pointer as channel descriptor. Otherwise the driver allocates memory for the descriptor. The pointer must be aligned, as described in [Section 11.2.5](#page-58-1).

The driver uses the close function to close a channel with the given  $id$ . If a chanptr was provided when opening the channel, then the user should take care of deallocating the descriptor, otherwise is managed internally on the driver.

The open function returns a possitive number which is the assigned id of the channel. Otherwise, open and close functions return a negative value if something went wrong, as explained in [Section 11.3.1.](#page-59-1)

*Table 11.2.* grpci2dma\_open *function declaration*

| Proto  | int grpci2dma_open( void * chanptr)                                                                                                    |  |  |  |
|--------|----------------------------------------------------------------------------------------------------|--|--|--|
| About  | Opens a GRPCI2DMA channel. The channel is later identified by the returned value. The returned<br>value is used as input argument to all functions operating on the channel. See Section 11.3.2.                            |  |  |  |
| Param  | $chanptr$ [IN] Pointer                                                                                                    |  |  |  |
|        | The driver uses the memory pointed by the pointer as channel descriptor. If a NULL pointer is giv-<br>en, the driver allocates memory for the descriptor. The pointer must be aligned, as described in Sec-<br>tion 11.2.5. |  |  |  |
| Return | int. If positive or zero, represents the assigned $id$ of the channel. Otherwise, returns a negative value<br>if something went wrong, as explained in Section 11.3.1.                                                      |  |  |  |

*Table 11.3.* grpci2dma\_close *function declaration*

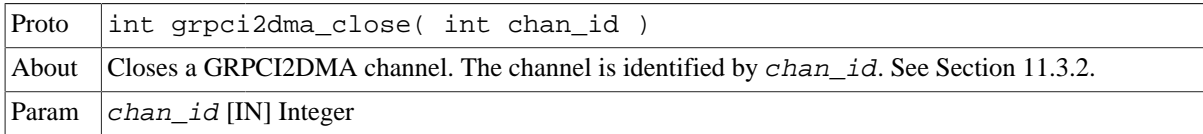

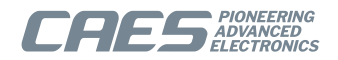

Channel identification number. Number returned by the open function (see [Section 11.3.2\)](#page-59-0). Return int. GRPCI2DMA\_ERR\_OK when successful. Otherwise, returns a negative value if something went wrong, as explained in [Section 11.3.1.](#page-59-1)

## <span id="page-60-0"></span>**11.3.3. Starting/stopping a channel**

 int grpci2dma\_start( int chan\_id, int options) int grpci2dma\_stop( int chan\_id)

The driver uses these function to start and stop the channel with the given chan id. Once a channel is started or stopped, it will remain in that state until the channel is either stoped or started again (or closed).

When starting a channel, if there were transfers pushed on the channel the DMA will start transferring them as soon as possible. Otherwise, the channel will remain active, which means that any future incomming transfers will be transferred as soon as possible by the DMA.

When stopping a channel, if there were unfinished transfers pushed on the channel the DMA will not finish them and remove then from the actual channel. It is the user responsibility to take care of the non-finished transfers. Any future pushed transfers on the stopped channel will not be transferred until the channel is started again.

The *options* parameter defines the maximum number of data descriptors to be executed before moving to next channel (up to 65536).

These functions return a negative value if something went wrong, as explained in [Section 11.3.1.](#page-59-1) Otherwise, the function returs GRPCI2DMA\_ERR\_OK when successful.

| Proto  | int grpci2dma_start( voint chan_id, int options)                                                                                                    |  |  |
|--------|----------------------------------------------------------------------------------------------------|--|--|
| About  | Starts a GRPCI2DMA channel. The channel is identified by <i>chan_id</i> . See Section 11.3.3.                                                                        |  |  |
| Param  | chan $id$ [IN] Integer                                                                                                    |  |  |
|        | Channel identification number. Number returned by the open function (see Section 11.3.2).                                                                            |  |  |
| Param  | $options$ [IN] Integer                                                                                                    |  |  |
|        | Defines the maximum number of data descriptors to be executed before moving to next channel (up to<br>65536). If 0 is given, the maximum is used as default (65536). |  |  |
| Return | int. GRPCI2DMA_ERR_OK when successful. Otherwise, returns a negative value if something went<br>wrong, as explained in Section 11.3.1.                               |  |  |

*Table 11.4.* grpci2dma\_start *function declaration*

*Table 11.5.* grpci2dma\_stop *function declaration*

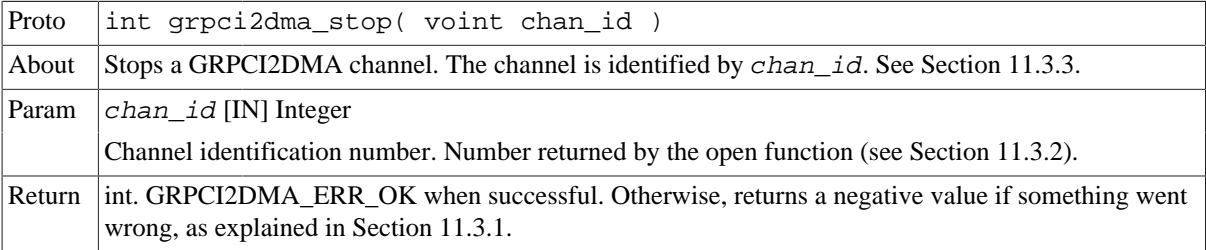

# <span id="page-60-1"></span>**11.3.4. Registering an ISR for a channel**

 typedef void (\*grpci2dma\_isr\_t)(void \*userarg, int chan\_id, unsigned int dmastatus) int grpci2dma\_isr\_register(int chan\_id, grpci2dma\_isr\_t userisr, void \*userarg)

The driver uses this functions to register an user ISR for a channel with the given chan\_id. The user provide the ISR and the argument to pass when called in the userisr and userarg parameters. The ISR will be called when a data descriptor with enabled interrupts from that channel is processed. The ISR has three parameters, the user provided argument, the channel id that generated the ISR and the error status of the DMA core, which corresponds with the bits 7 to 11 on the DMA control register as described on the GRIP manual.

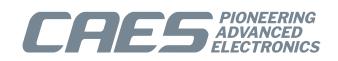

This functions returns a negative value if something went wrong, as explained in [Section 11.3.1](#page-59-1). Otherwise, the function returs GRPCI2DMA\_ERR\_OK when successful.

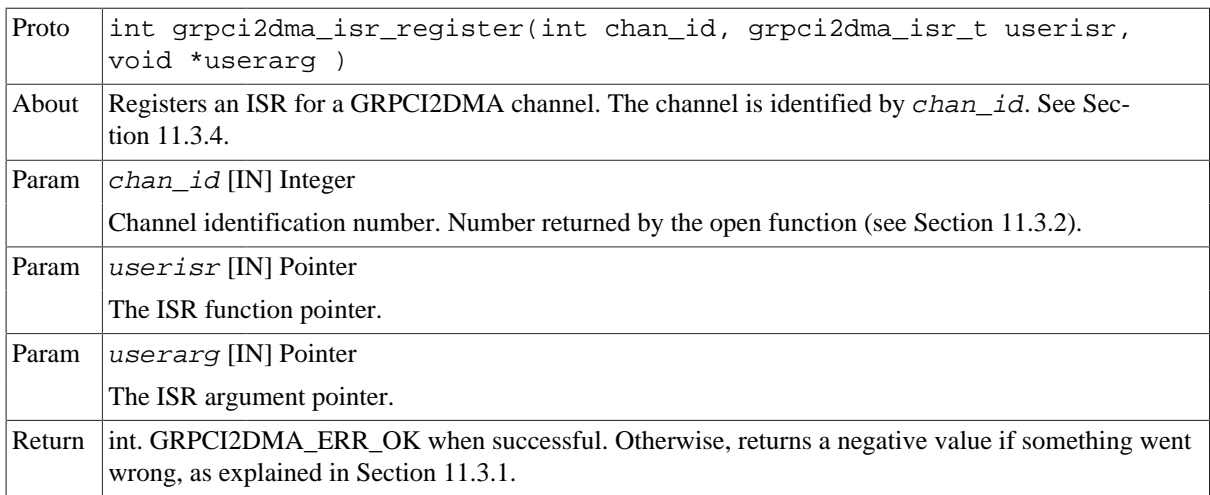

*Table 11.6.* grpci2dma\_isr\_register *function declaration*

## <span id="page-61-1"></span>**11.3.5. Enabling interrupts for data descriptors**

int grpci2dma\_interrupt\_enable(void \*databd, int bdindex, int bdmax, int options)

The driver uses this function to enable interrupts on one or all of the range of data descriptors in a buffer. The data descriptor buffer is pointed by databd, and bdindex and bdmax indicate where the range starts and where it finishes (bdindex <= index < bdmax. The options parameter can be GRPCI2DMA\_OPTIONS\_ONE or GRPCI2DMA\_OPTIONS\_ALL that decide if to enable interrupts on only the descriptor pointed by bdindex or in all the descriptors in the range starting from the one pointed by  $b$ dindex up to  $b$ dmax - 1.

This functions returns a negative value if something went wrong, as explained in [Section 11.3.1](#page-59-1). Otherwise, the function returs GRPCI2DMA\_ERR\_OK when successful.

*Table 11.7.* grpci2dma\_interrupt\_enable *function declaration*

| Proto  | int options)                                                                                                    | int grpci2dma interrupt enable(void *databd, int bdindex, int bdmax,                         |  |  |  |  |
|--------|----------------------------------------------------------------------------------------------------|----------------------------------------------------------------------------------------------|--|--|--|--|
| About  | Enable interrupt for one or a range of GRPCI2DMA data descriptors. See Section 11.3.5.                                              |                                                                                              |  |  |  |  |
| Param  | databd [IN] Pointer                                                                                                    |                                                                                              |  |  |  |  |
|        | Pointer to the data descriptor buffer.                                                                                              |                                                                                              |  |  |  |  |
| Param  | bdindex [IN] Integer                                                                                                    |                                                                                              |  |  |  |  |
|        | Indicates the index of the data descriptor in the data buffer in which the range starts. This means that<br>$index \geq bdindex$ .  |                                                                                              |  |  |  |  |
| Param  | $bdmax$ [IN] Integer                                                                                                    |                                                                                              |  |  |  |  |
|        | Indicates the index of data descriptor in the data buffer which is no longer part of the range. This<br>means that $index <$ bdmax. |                                                                                              |  |  |  |  |
| Param  | <i>options</i> [IN] Integer                                                                                                    |                                                                                              |  |  |  |  |
|        | Value                                                                                                    | Description                                                                                  |  |  |  |  |
|        | GRPCI2DMA_OPTIONS_ALL                                                                                                    | Enable interrupts on all data descriptors in the range.                                      |  |  |  |  |
|        | GRPCI2DMA_OPTIONS_ONE                                                                                                    | Enable interrupts on the first data descriptor in the range.                                 |  |  |  |  |
| Return | wrong, as explained in Section 11.3.1.                                                                                              | int. GRPCI2DMA_ERR_OK when successful. Otherwise, returns a negative value if something went |  |  |  |  |

# <span id="page-61-0"></span>**11.3.6. Allocating data descriptors**

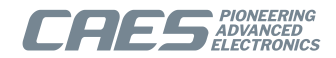

 void \* grpci2dma\_data\_new(int number) void grpci2dma\_data\_delete(void \* databd)

The driver provides these functions to help the user allocating data buffer descriptors. The number parameter defines how many descriptors to allocate in the buffer. The new function returns a pointer to the data descriptor buffer or a NULL pointer if something went wrong. To deallocate a data descriptor buffer provide the data descriptor buffer pointer provided by the new function to the delete function.

*Table 11.8.* grpci2dma\_data\_new *function declaration*

| Proto  | void * grpci2dma_data_new( int number )                                                                             |  |
|--------|----------------------------------------------------------------------------------------------------|--|
| About  | Allocates GRPCI2DMA data descriptors. The number of data descriptors is indicated by number.<br>See Section 11.3.6. |  |
| Param  | $number$ [IN] Integer                                                                                               |  |
|        | Number of consecutive data descriptors to allocate.                                                                 |  |
| Return | void *. Pointer to the first allocated data descriptor. If a <i>NULL</i> pointer is returned, something went        |  |
|        | wrong.                                                                                                    |  |

*Table 11.9.* grpci2dma\_data\_delete *function declaration*

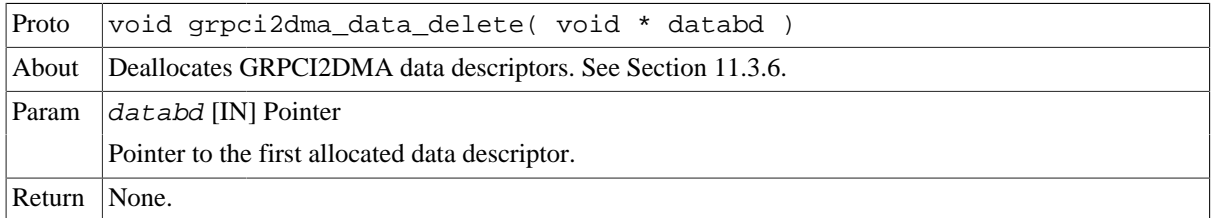

### <span id="page-62-0"></span>**11.3.7. Prepare a transfer**

 int grpci2dma\_prepare(uint32\_t pci\_start, uint32\_t ahb\_start, int dir, int endianness, int size, void \* databd, int bdindex, int bdmax, int block\_size)

The driver uses this function to prepare data descriptor buffers with user defined transfers. The transfer is defined by the following parameters:

- pci\_start: PCI start address.
- ahb start: AHB start address.
- dir: Direction of the transfer. Can either be from AHB to PCI (GRPCI2DMA\_AHBTOPCI) or from PCI to AHB (GRPCI2DMA\_PCITOAHB).
- endianness: Endianness of the transfer. Can either be little endian (GRPCI2DMA\_LITTLEENDIAN) or big endian (GRPCI2DMA\_BIGENDIAN).
- size: Size in bytes of the transfer. Must be a multiple of 4 bytes (32-bit).

The data descriptor buffer is pointed by databd, and contains up to bdmax descriptors. The driver will use only use the descriptors starting from index bdindex up to bdmax-1. The block\_size parameter indicates the size in bytes for each PCI transaction (or block). Each PCI transaction is guaranteed to be smaller than this value. If a 0 block size is given, the maximum is used by default, which is 256 KiB.

This function returns a negative value if something went wrong, as explained in [Section 11.3.1.](#page-59-1) Otherwise, the function returs the actual number of descriptors used for the transfer, denoted by  $bdsize$ . This means that the descriptors from bdindex up to bdindex + bdsize - 1 are used for the transfer. So a subsequent call to this function to prepare another transfer could use the same data descriptor buffer with a new bdindex=bdsize.

*Table 11.10.* grpci2dma\_prepare *function declaration*

| Proto | int grpci2dma_prepare(uint32_t pci_start, uint32_t ahb_start, int                                 |  |  |  |  |
|-------|---------------------------------------------------------------------------------------------------|--|--|--|--|
|       | $\frac{d}{dx}$ , int endianness, int size, void * databd, int bdindex, int bd-                    |  |  |  |  |
|       | $\lfloor max, int block_size \rfloor$                                                             |  |  |  |  |
| About | Prepare a given range of GRPCI2DMA data descriptors in a buffer with a user-defined transfer. The |  |  |  |  |
|       | function returns the number of data descriptors used. See Section 11.3.7.                         |  |  |  |  |

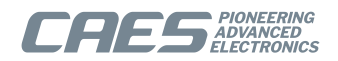

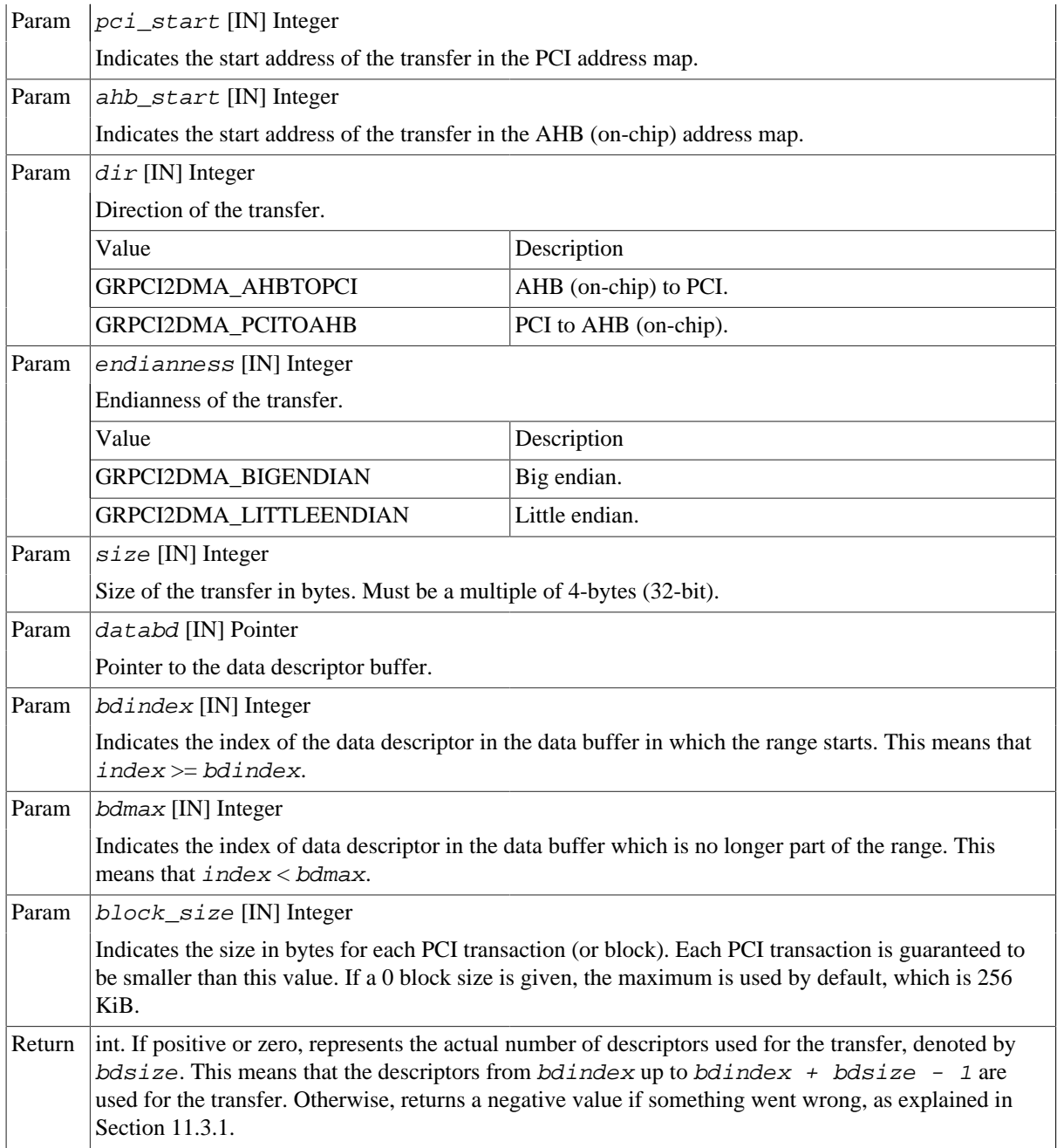

### <span id="page-63-0"></span>**11.3.8. Push a transfer into a channel**

int grpci2dma\_push(int chan\_id, void \* databd, int bdindex, int bdsize)

The driver uses this function to push a transfer to a channel with the given chan\_id. The transfer has been prepared before with the prepare function and is given by the data descriptor buffer pointed by  $databd$ , starting at index bdindex and consisting of bdsize descriptors. This means that the descriptors from bdindex up to  $b$ dindex +  $b$ dsize - 1 are pushed to the channel.

This function can be called anytime after channel is open. It can be called when the channel is stopped, started or even with ongoing transfers.

This function returns a negative value if something went wrong, as explained in [Section 11.3.1.](#page-59-1) Otherwise, the function returs GRPCI2DMA\_ERR\_OK when successful.

*Table 11.11.* grpci2dma\_push *function declaration*

Proto int grpci2dma\_push(int chan\_id, void \* databd, int bdindex, int bdsize)

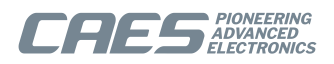

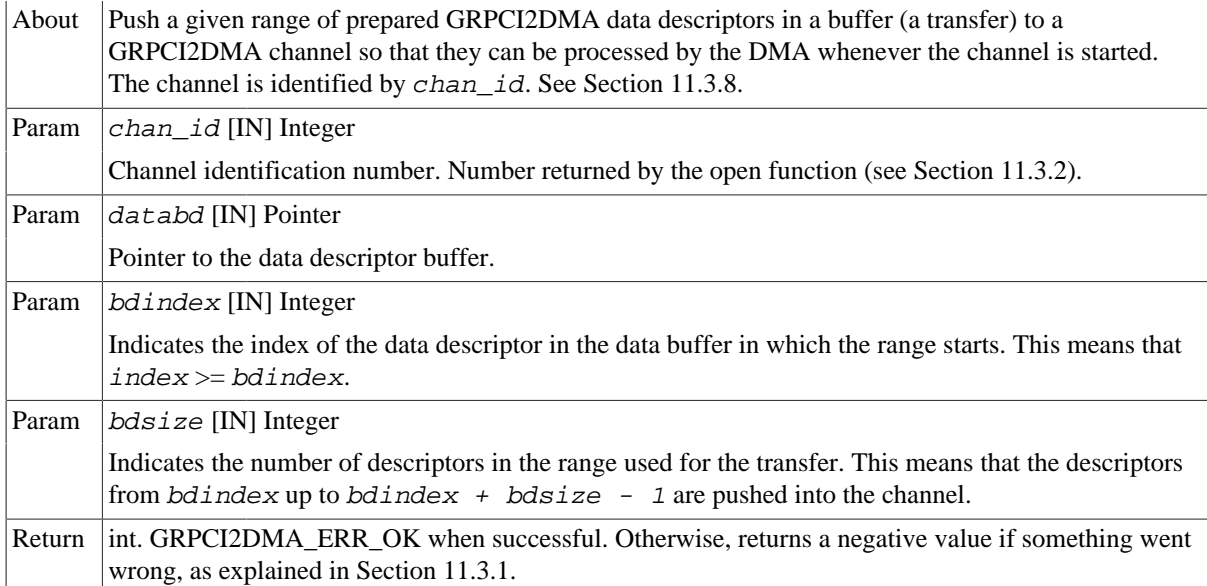

### <span id="page-64-0"></span>**11.3.9. Get the status of a transfer**

int grpci2dma\_status(void \* databd, int bdindex, int bdsize)

The driver uses this functions to check the status of a range of data descriptors in a buffer. The data descriptor buffer is pointed by databd, The driver will check only  $bdsize$  descriptors starting from  $bdi$ ndex.

There are three possible states a data descriptor can be:

- GRPCI2DMA\_BD\_STATUS\_ERR Error status. Something went wrong when performing the transfer.
- GRPCI2DMA\_BD\_STATUS\_ENABLED Transfer enabled. The data descriptors have been prepared to be transfered but not yet transfered.
- GRPCI2DMA\_BD\_STATUS\_DISABLED Transfer disabled. The data descriptors have been disabled. It means that the DMA finished sending this transfer.

When the status of more than one data descriptor is checked, for instance when checking the status of a transfer composed of multiple data descriptors, the function works as follows: if at least one of the data descriptors is on error or enabled status, the return value is error or enabled respectively. Otherwise if all of the descriptors are in disabled status the return value is disabled.

This functions returns a negative value if something went wrong, as explained in [Section 11.3.1](#page-59-1). Otherwise, the function returs the data descriptor status as explained before.

| Proto  | int grpci2dma_status(void * databd, int bdindex, int bdsize)                                                                                                    |  |  |
|--------|----------------------------------------------------------------------------------------------------|--|--|
| About  | Status of a given range of GRPCI2DMA data descriptors in a buffer (a transfer). See Section 11.3.9.                                                                                                    |  |  |
| Param  | databd [IN] Pointer                                                                                                    |  |  |
|        | Pointer to the data descriptor buffer.                                                                                                    |  |  |
| Param  | $bdi$ ndex [IN] Integer                                                                                                    |  |  |
|        | Indicates the index of the data descriptor in the data buffer in which the range starts. This means that                                                                                                    |  |  |
|        | $index \geq bdim \leq x$ .                                                                                                    |  |  |
| Param  | $bdsize$ [IN] Integer                                                                                                    |  |  |
|        | Indicates the number of descriptors in the range used for the transfer. This means that the descriptors<br>from bdindex up to bdindex + bdsize - 1 are pushed into the channel.                                     |  |  |
| Return | int. When succesfull returns the status of the range of data descriptors. When the status of more than                                                                                                    |  |  |
|        | one data descriptor is checked, the function works as follows: if at least one of the data descriptors<br>is on error or enabled status, the return value is error or enabled respectively. Otherwise if all of the |  |  |
|        | descriptors are in disabled status the return value is disabled. Otherwise, returns a negative value if                                                                                                    |  |  |
|        | something went wrong, as explained in Section 11.3.1.                                                                                                    |  |  |

*Table 11.12.* grpci2dma\_status *function declaration*

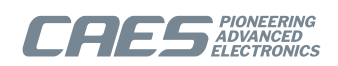

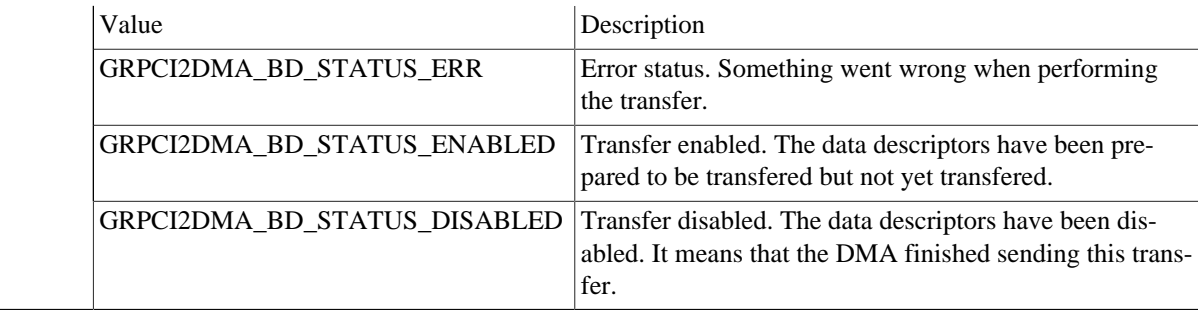

## **11.4. API reference**

This section lists all functions part of the GRPCI2DMA driver API, and in which section(s) they are described. The API is also documented in the source header file of the driver, see [Section 11.1.2.](#page-57-1)

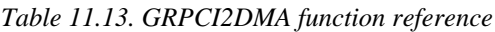

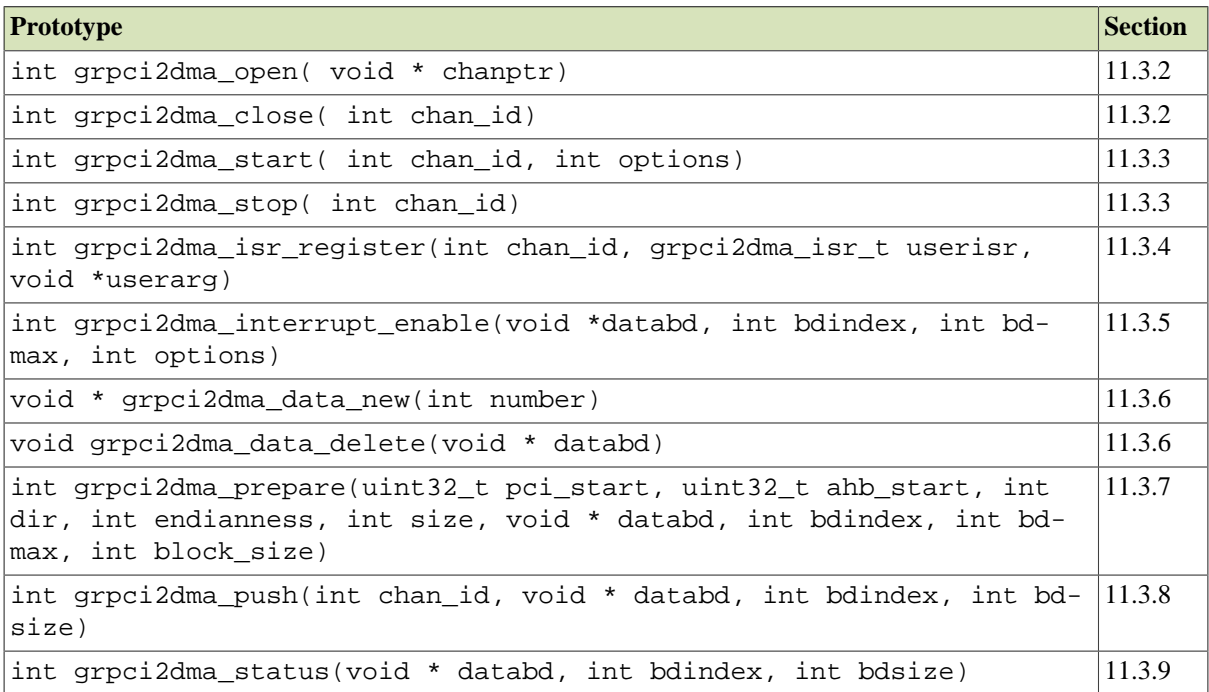

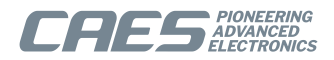

# **Chapter 12. GR-RASTA-ADCDAC PCI peripheral**

This section describes the GR-RASTA-ADCDAC PCI peripheral driver.

The GR-RASTA-ADCDAC driver require the Driver Manager and that the PCI bus is big endian.

The GR-RASTA-ADCDAC driver is a bus driver providing an AMBA Plug & Play bus. The driver first sets up the target PCI register such as PCI Master enable and the address translation registers. Once the PCI target is set up the driver creates an ambapp bus that scans the bus and assigns the appropriate drivers. This driver provides interrupt handling and memory address translation on the internal AMBA bus so that the drivers can function as expected.

The driver resources of the AMBA bus created by the GR-RASTA-ADCDAC driver can be assigned by calling gr\_rasta\_adcdac\_set\_resource as defined by gr\_rasta\_adcdac.h.

The driver resources of the AMBA bus created by the GR-RASTA-ADCDAC driver can be assigned by overriding the weak default bus resource array gr\_rasta\_adcdac\_resources[] of the driver. It contains a array of pointers to bus resources where index=N determines the bus resources for GR-RASTA-ADCDAC[N] board. The array is declared in gr\_rasta\_adcdac.h. The driver resources can be used to set up the memory parameters, configure locations of the DMA areas and other parameters of GRCAN, GRADCDAC and all other supported cores. Please see respective driver for available configuration options.

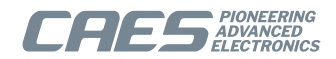

# **Chapter 13. GR-RASTA-IO PCI peripheral**

This section describes the GR-RASTA-IO PCI peripheral driver.

The GR-RASTA-IO driver require the Driver Manager and that the PCI bus is big endian.

The GR-RASTA-IO driver is a bus driver providing an AMBA Plug & Play bus. The driver first sets up the target PCI register such as PCI Master enable and the address translation registers. Once the PCI target is set up the driver creates an **ambapp\_bus** that scans the bus and assigns the appropriate drivers. This driver provides interrupt handling and memory address translation on the internal AMBA bus so that the drivers can function as expected.

The driver resources of the AMBA bus created by the GR-RASTA-IO driver can be assigned by overriding the weak default bus resource array gr\_rasta\_io\_resources[] of the driver. It contains a array of pointers to bus resources where index=N determines the bus resources for GR-RASTA-IO[N] board. The array is declared **in gr\_rasta\_io.h**. The driver resources can be used to set up the memory parameters and configure locations of the DMA areas of 1553BRM, GRCAN, GRSPW cores. Please see respective driver for available configuration options.

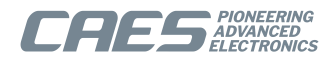

# **Chapter 14. GR-RASTA-TMTC PCI peripheral**

This section describes the GR-RASTA-TMTC PCI peripheral driver.

The GR-RASTA-TMTC driver require the Driver Manager and that the PCI bus is big endian.

The GR-RASTA-TMTC driver is a bus driver providing an AMBA Plug & Play bus. The driver first sets up the target PCI register such as PCI Master enable and the address translation registers. Once the PCI target is set up the driver creates an **ambapp\_bus** that scans the bus and assigns the appropriate drivers. This driver provides interrupt handling and memory address translation on the internal AMBA bus so that the drivers can function as expected.

The driver resources of the AMBA bus created by the GR-RASTA-TMTC driver can be assigned by overriding the weak default bus resource array gr\_rasta\_tmtc\_resources[] of the driver. It contains a array of pointers to bus resources where index=N determines the bus resources for GR-RASTA-TMTC[N] board. The array is declared in **gr\_rasta\_tmtc.h**. The driver resources can be used to set up the memory parameters and configure locations of the DMA areas of GRTC, GRTM, GRSPW cores. Please see respective driver for available configuration options.

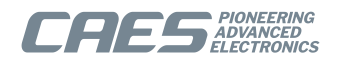

# **Chapter 15. GR-RASTA-SPW\_ROUTER PCI Peripheral**

This section describes the GR-RASTA-SPW\_ROUTER PCI peripheral driver.

The GR-RASTA-SPW\_ROUTER driver require the RTEMS Driver Manager and that the PCI bus is big endian.

The GR-RASTA-SPW-ROUTER driver is a bus driver providing an AMBA Plug & Play bus. The driver first sets up the target PCI register such as PCI Master enable and the address translation registers. Once the PCI target is set up the driver creates an ambapp bus that scans the bus and assigns the appropriate drivers. This driver provides interrupt handling and memory address translation on the internal AMBA bus so that the drivers can function as expected.

The driver resources of the AMBA bus created by the GR-RASTA-SPW\_ROUTER driver can be assigned by overriding the weak default bus resource array gr\_rasta\_spw\_router\_resources[] of the driver. It contains a array of pointers to bus resources where index=N determines the bus resources for GR-RASTA-SPW\_ROUTER[N] board. The driver resources can be used to set up the memory parameters and configure locations of the DMA areas of GRSPW2 AMBA port cores. Please see GRSPW driver documentation for available configuration options.

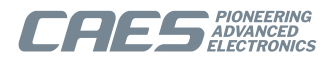

# **Chapter 16. GR-CPCI-LEON4-N2X PCI Peripheral**

This section describes the GR-CPCI-LEON4-N2X PCI peripheral driver.

The GR-CPCI-LEON4-N2X driver require the RTEMS Driver Manager and that the PCI bus is big endian.

The GR-CPCI-LEON4-N2X driver is a bus driver providing an AMBA Plug & Play bus. The driver first sets up the target PCI register such as PCI Master enable and the address translation registers. The clock gating unit is by default set up so that all functionality is enabled. Once the PCI target is set up the driver creates an **ambapp\_bus** that scans the bus and assigns the appropriate drivers. This driver provides interrupt handling and memory address translation on the internal AMBA bus so that the drivers can function as expected.

The driver resources of the AMBA bus created by the driver can be assigned by overriding the weak default bus resource array gr\_cpci\_leon4\_n2x\_resources[] of the driver. It contains a array of pointers to bus resources where index=N determines the bus resources for GR-CPCI-LEON4-N2X[N] board. The array is declared in  $gr\_cpci\_leon4\_n2x$ . h. The driver resources can be used to set up the memory parameters and for configuring other driver options such as the base DMA area address of the SpaceWire cores. Please see respective driver for available configuration options.

# **16.1. Driver registration**

The driver must be registered to the driver manager by adding the CONFIGURE DRIVER PCI GR LEON4 N2X define in the RTEMS project configuration. This process is described in the driver manager chapter.

# **16.2. Driver resource configuration**

The driver can be configured using driver resources as described in the driver manager chapter. Below is a description of configurable driver parameters. The driver parameters is unique per PCI device and configured in the PCI bus driver resources array. The parameters are all optional, the parameters only overrides the default values. However the ambaFreq paramter is typically required.

| Name       | <b>Type</b> | <b>Parameter Description</b>                                                                                                    |
|------------|-------------|----------------------------------------------------------------------------------------------------|
| ahbmst2pci | <b>INT</b>  | PCI base address of the 1Gbyte AMBA->PCI window. Default to RAM start ad-<br>dress.                                                                                                    |
| ambaFreq   | <b>INT</b>  | Frequency in Hz of the LEON4-N2X AMBA bus. Defaults to 200MHz.                                                                                                    |
| cgEnMask   | <b>INT</b>  | Clock gating enable/disable mask. Each bit in the mask corresponds to one bit the<br>the clock gate unit (one clock tree), set to 1 to enable or 0 to disable individual<br>clock trees. |
| bar()      | <b>INT</b>  | PCI target BAR0 AMBA access address. Defaults to 0x00000000 (L2-cache main<br>memory)                                                                                                    |
| bar1       | <b>INT</b>  | PCI target BAR1 AMBA access address. Defaults to 0xf0000000 (L2-cache regis-<br>ters)                                                                                                    |

*Table 16.1. GR-CPCI-LEON4-N2X driver parameter description*

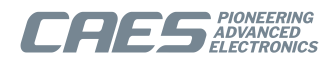

# **Chapter 17. GR-CPCI-GR740 PCI Peripheral**

This section describes the GR-CPCI-GR740 PCI peripheral driver.

The GR-CPCI-GR740 driver require the RTEMS Driver Manager and that the PCI bus is big endian.

The GR-CPCI-GR740 driver is a bus driver providing an AMBA Plug & Play bus. The driver first sets up the target PCI register such as PCI Master enable and the address translation registers. The clock gating unit is by default set up so that all functionality is enabled. Once the PCI target is set up the driver creates an **ambapp\_bus** that scans the bus and assigns the appropriate drivers. This driver provides interrupt handling and memory address translation on the internal AMBA bus so that the drivers can function as expected.

The driver resources of the AMBA bus created by the driver can be assigned by overriding the weak default bus resource array gr\_cpci\_gr740\_resources[] of the driver. It contains a array of pointers to bus resources where index=N determines the bus resources for GR-CPCI-GR740[N] board. The array is declared in gr\_cpci\_gr740.h. The driver resources can be used to set up the memory parameters and for configuring other driver options such as the base DMA area address of the SpaceWire cores. Please see respective driver for available configuration options.

# **17.1. Driver registration**

The driver must be registered to the driver manager by adding the CONFIGURE DRIVER PCI GR CPCI GR740 define in the RTEMS project configuration. This process is described in the driver manager chapter.

# **17.2. Driver resource configuration**

The driver can be configured using driver resources as described in the driver manager chapter. Below is a description of configurable driver parameters. The driver parameters is unique per PCI device and configured in the PCI bus driver resources array. The parameters are all optional, the parameters only overrides the default values. However the ambaFreq paramter is typically required.

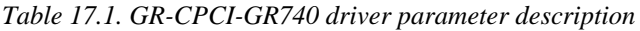

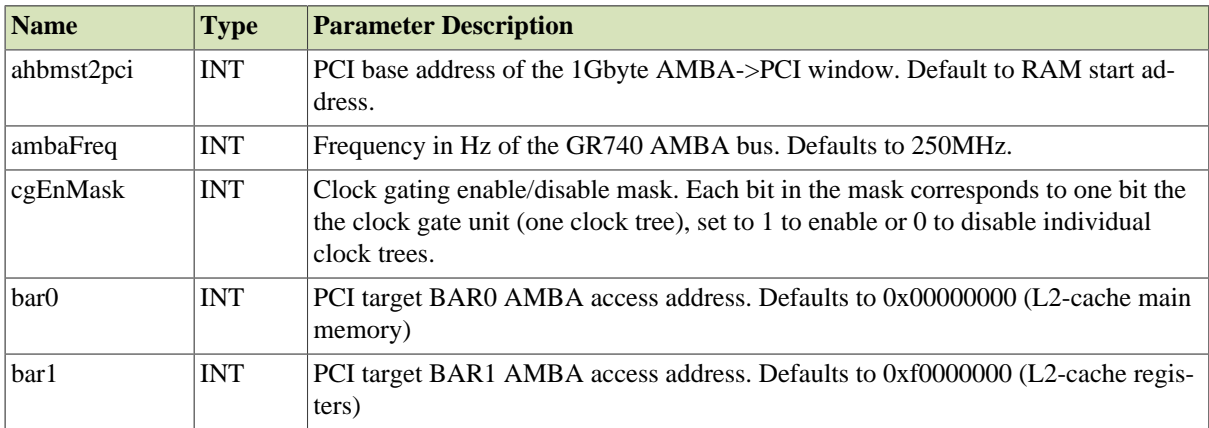
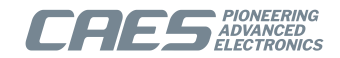

# **Chapter 18. GRSPW Packet driver**

# **18.1. Introduction**

This section describes the GRSPW packet driver for RTEMS The packet driver will replace the older GRSPW driver in the future.

It is an advantage to understand the SpaceWire bus/protocols, GRSPW hardware and software driver design when developing using the user interface in [Section 18.3](#page-80-0) and [Section 18.4.](#page-89-0) The [Section 18.2.1](#page-73-0) describes the overall software design of the driver.

# **18.1.1. GRSPW packet driver vs. old GRSPW driver**

This driver is a complete redesign of the older GRSPW driver. The user interfaces to GRSPW devices using an API rather than using the standard UNIX file procedures like open(), read(), ioctl() and so on. The driver uses linked lists of packet buffers to receive and transmit SpaceWire packets. Before the user called read() or write() to copy data into/from the GRSPW DMA buffers, where each call received or transmitted a single packet at a time. The packet driver implements a new API that allows efficient custom data buffer handling providing zero-copy ability, SMP support and multiple DMA channel support. The link control handling has been separated from the DMA handling, just to name a few improvements.

# **18.1.2. Hardware Support**

The GRSPW cores user interface are documented in the GRIP Core User's manual. Below is a list of the major hardware features it supports:

- GRSPW, GRSPW2 and GRSPW2\_DMA (router AMBA port)
- Multiple DMA channels
- Time Code
- Link Control
- Port Control
- RMAP Control
- SpaceWire Interrupt codes
- Interrupt handling
- Multi-processor SMP support

## <span id="page-72-0"></span>**18.1.3. Driver sources**

The driver sources and definitions are listed in the table below, the path is given relative to the RTEMS source tree rtems-5/c/src/lib/libbsp/sparc.

*Table 18.1. Source Location*

| Filename                   | Description                            |  |
|----------------------------|----------------------------------------|--|
| shared/include/grspw_pkt.h | <b>GRSPW</b> user interface definition |  |
| shared/spw/grspw_pkt.c     | <b>GRSPW</b> driver implementation     |  |

## **18.1.4. Show routines**

There are currently no show routines.

## **18.1.5. Examples**

Examples are available in the src/samples/spw/ directory in the RCC distribution.

## **18.1.6. Known driver limitations**

The known limitations in the GRSPW Packet driver exists listed below:

- The shutdown of the work thread when destroying the message queue may be problematic.
- The statistics counters are not atomic, clearing at the same the interrupt handler is called could cause invalid statistics, one must disable interrupt when reading/clearing.

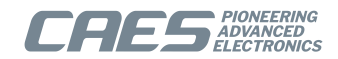

• The SpaceWire Interrupt code support is not documented yet.

# **18.2. Software design overview**

# <span id="page-73-0"></span>**18.2.1. Overview**

The driver has been implemented using the Driver Manager Framework. The driver provides a kernel function interface, an API, rather than implementing a IO system device. The API is designed for multi-threadding allowing multiple threads to operate on the link, RX and TX DMA channel interfaces independently. The driver API has been split up in two major parts listed below:

- Device interface, see [Section 18.3](#page-80-0).
- DMA channel interface, see [Section 18.4.](#page-89-0)

GRSPW device parameters that affects the GRSPW core and all DMA channels are accessed over the device API whereas DMA specific settings and buffer handling are accessed over the per DMA channel API. A GRSPW2 device may implement up to four DMA channels.

In order to access the driver the first thing is to open a GRSPW device using the device interface.

For controlling the device one must open a GRSPW device using 'id = grspw\_open(dev\_index)' and call appropriate device control functions. Device operations naturally affects all DMA channels, for example when the link is disabled all DMA activity pause. However there is no connection software wise between the device functions and DMA function, except from that the grspw\_close requires that all of its DMA channels have been closed. Closing a device fails if DMA channels are still open.

Packets are transferred using DMA channels. To open a DMA channel one calls 'dma\_id = grspw\_dma\_open(id, dmachan\_index)' and use the appropriate transmission function with the dma id to identify which DMA channel used.

# <span id="page-73-1"></span>**18.2.2. Driver resource configuration**

It is possible to configure the GRSPW driver by driver resources assigned at compile time. The resources are set individually per GRSPW device. The table below shows all options.

| Name      | <b>Type</b> | <b>Parameter description</b>                                                                                                    |
|-----------|-------------|----------------------------------------------------------------------------------------------------|
| nDma      | <b>INT</b>  | Number of DMA channels to present to user. This is used to limit the number of DMA<br>channels and thereby save memory. This option does not have an effect if it is less than<br>one or greater than the number of DMA channels present in the hardware. |
| bdDmaArea | <b>INT</b>  | Custom RX and TX DMA descriptor table area address. The driver always requires<br>0x800 Bytes memory per DMA channel. This means that at least ( $nDMA * 0x400 * 2$ )<br>Bytes must be available.<br>The address must be aligned to $0x400$ .             |

*Table 18.2. GRSPW packet driver resources*

## **18.2.3. Initialization**

During early initialization when the operating system boots the driver performs some basic GRSPW device and software initialization. The following steps are performed or not performed:

- GRSPW device and DMA channels I/O registers are initialized to a state where most are zero.
- DMA is stopped on all channels
- Link state and settings are not changed (RMAP may be active).
- RMAP settings untouched (RMAP may be active).
- Port select untouched (RMAP may be active).
- Time Codes are disabled and TC register cleared.
- IRO generation disabled.
- Status Register cleared.
- Node address / DMA channels node address is untouched (RMAP may be active).
- Hardware capabilities are read and potentially overridden by  $nDMA$  configuration option, see [Section 18.2.2.](#page-73-1)
- Device index determined.

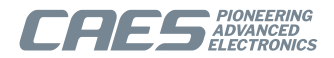

# <span id="page-74-0"></span>**18.2.4. Link control**

The GRSPW link interface handles the communication on the SpaceWire network. It consists of a transmitter, receiver, a FSM and FIFO interfaces. The current link state, status indicating past failures, parameters that affect the link interface such as transmitter frequency for example is controlled using the GRSPW register interface.

The SpaceWire link is controlled using the software device interface. The driver initialization sequence during boot does not affect the link parameters or state. The link is controlled separately from the DMA channels, even though the link goes out from run-mode this does not affect the DMA interface. The DMA activity of all channels are of course paused. It is possible to configure the driver to disable the link on certain error interrupts.

The link can be disabled when a link error is detected by the GRSPW interrupt handler. There are two options which can be combined, either the DMA transmitter is disabled on error (disabled by hardware) or the software interrupt handler disables the link on link error events selected by the user. When software disables the link the work-task is informed and stops all DMA channels, thus grspw\_dma\_stop() is called for each DMA channel by the work-task. The GRSPW interrupt handler will disable the link by writing "Link Disable" bit and clearing "Link Start" bit on link errors. The user is responsible to restart the link interface again. The status register (grspw\_link\_status()) and statistics interface can be used to determine which error(s) happened. The two options are configured by the link control interface of the device API using function grspw\_link\_ctrl().

To make hardware disable the DMA transmitter automatically on error the option (LINKOPTS\_DIS\_ONERR) is used.

To activate the GRSWP interrupt routine when any link error occurs, the bitmask option *Enable Error Link IRQ* (LINKOPTS\_EIRQ) shall be set. The bitmask options described as *Disable Link on XX Error*  $(LINKOPTS_DIS_ON^*)$  are used to select which events shall actually cause link disable in the interrupt routine and inform the work-task of a shutdown stop.

The options LINKOPTS DIS  $ON^*$  are in effect even when the option LINKOPTS EIRO is disabled. Thus, an interrupt routine invocation caused by a DMA channel interrupt event may disable the link in case any of the conditions in LINKOPTS\_DIS\_ON\_\* are satisfied.

Statistics about the link errors can be read from the driver, see [Section 18.3.8](#page-88-0).

It is possible to circumvent the drivers action of clearing link status events in the GRSPW status register from the interrupt routine. This can be used for example when the user wants to detect and handle all occurrences of a specific link event. The function grspw link  $ctrl()$  is used to configure this via the stscfg parameter with values LINKSTS  $*$ . If a bit is set in this configuration parameter, the corresponding bit in the GRSPW status register is cleared by the interrupt routine. If the bit is not set, the interrupt routine will never clear the status flag and the user has full control of it. The status event can then be manually read and cleared with functions grspw\_link\_status() and grspw\_link\_status\_clr().

Statistics counters for events which are configured to be circumvented by the driver, as described above, shall not be relied upon.

Function names prefix: grspw\_link\_\*().

## <span id="page-74-1"></span>**18.2.5. Time Code support**

The GRSPW supports sending and receiving SpaceWire Time Codes. An interrupt can optionally be generated on Time Code reception and the last Time Code can be read out from a GRSPW register.

The GRSPW core's Time Code interface can be controlled from the device API. One can generate Time Codes and read out the last received or generated Time Code. An user assignable interrupt handler can be used to detect and handle Time Code reception, the callback is called from the GRSPW interrupt routine thus from interrupt context.

Function names prefix: grspw\_tc\_\*()

## <span id="page-74-2"></span>**18.2.6. RMAP support**

The GRSPW device has optional support for an RMAP target implemented in hardware. The target interface is able to interpret RMAP protocol ( $protid=1$ ) requests, take the necessary actions on the AMBA bus and generate a RMAP response without the software's knowledge or interaction. The RMAP target can be disabled in order

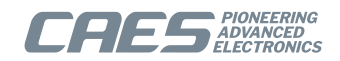

to implement the RMAP protocol in software instead using the DMA operations. The RMAP CRC algorithm optionally present in hardware can also be used for checksumming the data payload.

The device interface is used to get the RMAP features supported by the hardware and configuring the below RMAP parameters:

- Probe if RMAP and RMAP CRC is supported by hardware
- RMAP enable/disable
- SpaceWire DESTKEY of RMAP packets

The SpaceWire node address, which also affects the RMAP target, is controlled from the address configuration routines, see [Section 18.2.8.](#page-75-0)

Function names prefix:  $qrspw$  rmap  $*()$ 

# <span id="page-75-1"></span>**18.2.7. Port support**

The GRSPW device has optional support for two ports (two connectors), where only one port can be active at a time. The active SpaceWire port is either forced by the user or auto selected by the hardware depending on the link state of the SpaceWire ports at a certain condition.

The device interface is used to get information about the GRSPW hardware port support, current set up and to control how the active port is selected.

Function names prefix: grspw\_port\_\*()

# <span id="page-75-0"></span>**18.2.8. SpaceWire node address configuration**

The GRSPW core supports assigning a SpaceWire node address or a range of addresses. The address affects the received SpaceWire Packets, both to the RMAP target and to the DMA receiver. If a received packet does not match the node address it is dropped and the GRSPW status indicates that one or more packets with invalid address was received.

The GRSPW2 and GRSPW2\_DMA cores that implements multiple DMA channels use the node address as a way to determine which DMA channel a received packet shall appear at. A unique node address or range of node addresses per DMA channel must be configured in this case.

It is also possible to enable promiscuous mode to enable all node addresses to be accepted into the first DMA channel, this option does not affect the RMAP target node address decoding.

The GRSPW SpaceWire node address configuration is controlled using the device interface. A specific DMA channel's node address is thus affected by the "global" device API and not controllable using the DMA channel interface.

If supported by hardware the node address can be removed before DMA writes the packet to memory. This is a configuration option per DMA channel using the DMA channel API.

Function names prefix: grspw\_addr\_\*()

## **18.2.9. SpaceWire Interrupt Code support**

The GRSPW2 has optionally support for receiving and generating SpaceWire Interrupt codes. The Interrupt Codes implementation is based on the Time Code service but with a different Time Code Control content.

The SpaceWire Interrupt Code interface are controlled from the device interface.

Function names prefix: grspw\_ic\_\*()

## **18.2.10. User DMA buffer handling**

The driver is designed with zero-copy in mind. The user is responsible for setting up data buffers on its own , there is a helper library distributed together with the examples that do buffer allocation and handling . The driver uses linked lists of packet buffers as input and output from/to the user. It makes it possible to handle multiple packets on a single driver entry, which typically has a positive impact when transmitting small sized packets.

The API supports header and data buffers for every packet, and other packet specific transmission parameters such as generate RMAP CRC and reception indicators such as if packet was truncated.

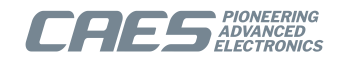

Since the driver never reads or writes to the header or data buffers the driver does not affect the CPU cache of the DMA buffers, it is the user's responsibility to handle potential cache effects.

Note that the UT699 does not have D-cache snooping, this means that when reading received buffers D-cache should either be invalidated or the load instructions should force cache miss when accessing DMA buffers (LEON LDA instruction) .

Function names prefix: grspw\_dma\_\*()

#### **18.2.10.1. Buffer List help routines**

The GRSPW packet driver internally uses linked lists routines. The linked list operations are found in the header file and can be used by the user as well. The user application typically defines its own packet structures having the same layout as struct grspw\_pkt in the top and adding custom fields for the application buffer handling as needed. For small implementations however the *pkt\_id* field may be enough to implement application buffer handling. The *pkt\_id* field is never accessed by the driver, instead is an optional application 32-bit data storage intended for identifying a specific packet, which packet pool the packet buffer belongs to, or a higher level protocol id information for example.

Function names prefix: grspw\_list\_\*()

## <span id="page-76-0"></span>**18.2.11. Driver DMA buffer handling**

The driver represents packets with the struct grspw\_pkt packet structure, see [Table 18.32](#page-93-0). They are arranged in linked lists that are called queues by the driver. The order of the linked lists are always maintained to ensure that the packet transmission order is represented correctly.

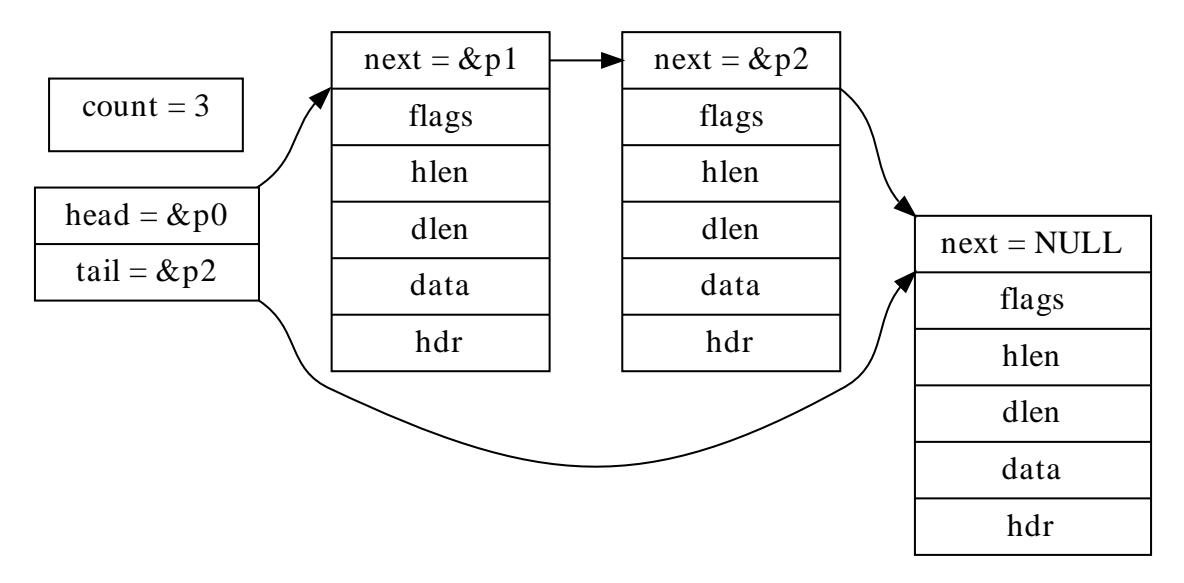

*Figure 18.1. Queue example - linked list of three grspw\_pkt packets*

## <span id="page-76-1"></span>**18.2.11.1. DMA Queues**

The driver uses three queues per DMA channel transfer direction, thus six queues per DMA channel. The number of packets within a queue is maintained to optimize moving packets internally between queues and to the user which also needs this information. The different queues are listed below.

- RX READY queue free packet buffers provided by the user.
- RX SCHED queue packets that have been assigned a DMA descriptor.
- RX RECV queue packets containing a received packet.
- TX SEND queue user provided packets ready to be sent.
- TX SCHED queue packets that have been assigned a DMA descriptor.
- TX SENT queue packets sent

Packet in the SCHED queues always are assigned to a DMA descriptor waiting for hardware to perform RX or TX DMA operations. There is a limited number of DMA descriptor table, 64 TX or 128 RX descriptors. Naturally this also limits the number of packets that the SCHED queues contain simultaneously. The other queues does not

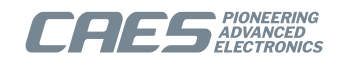

have any maximum number of packets, instead it is up to the user to handle the sizing of the RX READY, RX RECV, TX SEND and TX SENT packet queues by controlling the input and output to them. Thereby it is possible to queue packets within the driver. Since the driver can move queued packets itself it can makes sense to queue up free buffers in the RX READY queue and TX SEND queue for future transmission.

The current number of packets in respective queue can be read by doing function calls using the DMA API, see [Section 18.4.7.](#page-100-0) The user can for example use this to determine to wait or continue with packet processing.

#### **18.2.11.2. DMA Queue operations**

The user can control how the RX READY and TX SEND queue is populated, by providing packet buffers. The user can control how and when packets are moved from RX READY and TX SEND queues into the RX SCHED or TX SCHED by enabling the work-task and interrupt driven DMA or by manually trigger the moving calling reception and transmission routines as described in [Section 18.4.6](#page-98-0) and [Section 18.4.5.](#page-95-0)

The packets always flow in one direction from RX READY -> RX SCHED -> RX RECV. Likewise the TX packets flow TX SEND -> TX SCHED -> TX SENT. The procedures triggering queue packet moves are listed below and in [Figure 18.2](#page-77-0) and [Figure 18.3.](#page-77-1) The interface of theses procedures are described in the DMA channel API.

- USER -> RX READY queue rx\_prepare, [Section 18.4.6.](#page-98-0)
- RX RECV -> USER rx\_recv, [Section 18.4.6.](#page-98-0)
- USER  $\rightarrow$  TX SEND tx\_send, [Section 18.4.5](#page-95-0).
- TX SEND -> USER tx\_reclaim, [Section 18.4.5](#page-95-0).

<span id="page-77-0"></span>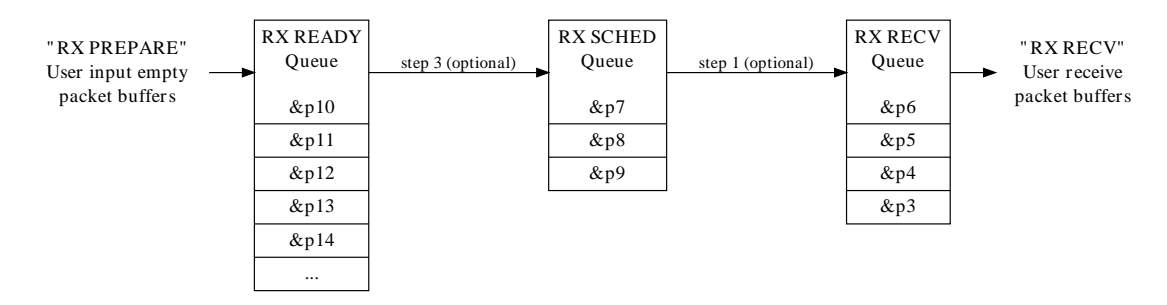

*Figure 18.2. RX queue packet flow and operations*

<span id="page-77-1"></span>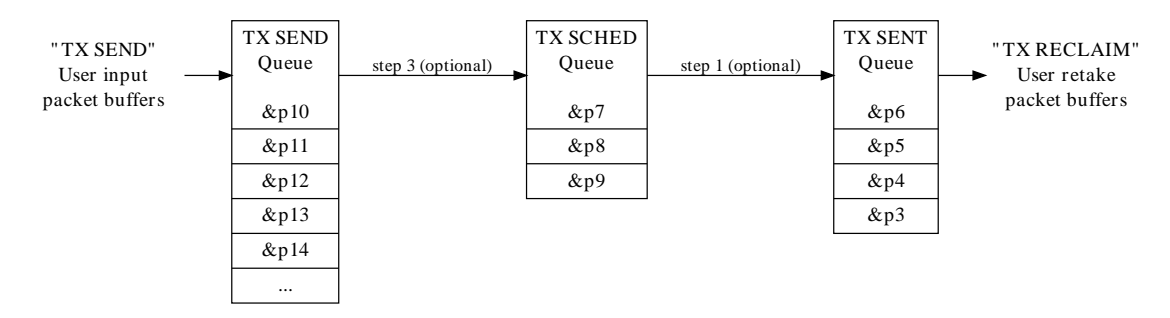

*Figure 18.3. TX queue packet flow and operations*

Packets which the user has provided to the driver shall be considered owned by the driver until the user takes the packets back again. In particular, the struct grspw\_pkt fields should not be accessed by the user while the packet buffers are assigned to the driver.

# <span id="page-77-2"></span>**18.2.12. Polling and blocking mode**

Both polling and blocking transfer modes are supported. Blocking mode is implemented using DMA interrupt and a work-task for processing the descriptor tables to avoid loading the CPU in interrupt context. One common work-task handles all GRSPW devices DMA handling triggered by DMA interrupt. In polling mode the user is responsible for processing the DMA descriptor tables at a user defined interval by calling reception and transmit routines of the driver.

DMA interrupt is generated every N received/transmitted packets or controlled individually per packet. The latter is configured in the packet data structures and the former using the DMA channel configuration. See [Section 18.4.3](#page-93-1) and [Section 18.4.9](#page-103-0) for more information.

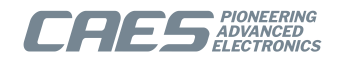

Blocking mode is implemented by letting the user setting up a condition on the RX or TX DMA queues packet counters. The condition can optionally be timed out protected in a number of ticks, implemented by the semaphore service provided by the operating system. Each time after the work-task has completed processing the DMA descriptor table the condition is evaluated. If considered true then the blocked task is woken up by signaling on the semaphore the task is waiting for. There is only one RX and one TX condition per channel, thus only two tasks can block at a time per channel.

Blocking function names: grspw\_dma\_{tx,rx}\_wait()

## **18.2.13. Interrupt and work-task**

The driver can optionally spawn one work-task that is used to service all GRSPW devices. The work-task execution is resumed/triggered from the GRSPW ISR at certain user configurable events, at link errors or DMA transmissions completed. The ISR sends messages to the work-task using the RTEMS Message API. When the work-task has been scheduled work for a specific device or DMA channel the ISR has turned off the specific interrupt that the work-task handles, once the work has been completed the work-task re-enables interrupt again for the specific event. This is to lower the number of interrupts.

When the work-task is used to process DMA descriptor tables the priority of the work-task must be considered. The priority must be selected so that the work-task is allowed to execute in time. Normally a high priority should be selected to lower the latency and for higher DMA throuhgput. When using the RX/TX DMA Wait interface the waiting tasks will be woken first after the work-task has processed the DMA descriptor table. If the work-task never gets CPU resources due to other higher-priority tasks always ready it may appear to dead-lock. To avoid dead-lock or wait timeouts the priority must be set with other task priorities in mind. When the priority is set to -1 the work-task is never created. The functionality of the ISR sending messages to the work-task, the work-task DMA and link error handling and RX/TX DMA wait interface are not available to the user.

The priority is controlled by the user at compile time by defining the variable grspw work task priority. Its default value is 100 declared by the driver using the a weak variable:

int grspw\_work\_task\_priority \_\_attribute\_\_((weak)) = 100;

NOTE: The priority of the work-task is user configurable and must be assigned with the rest of the application's task priorities in mind so that it is allowed to execute and wake up the waiting/blocked user task(s). Otherwise the user task may be blocked forever or for too long.

The work-task can also be used to automatically stop DMA operation on certain link errors. This feature is enabled by activating the different *Disable Link on XX Error* (LINKOPTS\_DIS\_ON\_\*) options from the device API link control interface. See [Section 18.2.4](#page-74-0). For the configured link errors the GRSPW interrupt handler will trigger the shutdown work to start which will stop all DMA channels by calling  $qrspw\_dma\_stop($ .

# <span id="page-78-0"></span>**18.2.14. Starting and stopping DMA**

The driver has been designed to make it clear which functionality belongs to the device and DMA channel APIs. The DMA API is affected by started and stopped mode, where in stopped mode means that DMA is not possible and used to configure the DMA part of the driver. During started mode a DMA channel can accept incoming and send packets. Each DMA channel controls its own state. Parts of the DMA API is not available in during stopped mode and some during stopped mode to simplify the design. The device API is not affected by this.

Typically the DMA configuration is set and user buffers are initialized before DMA is started. The user can control the link interface separately from the DMA channel before and during DMA starts.

When the DMA channel is stopped by calling grspw\_dma\_stop() the driver will:

- Stop DMA transfers and DMA interrupts.
- Stop accepting new packets for transmission and reception. However the DMA functions will still be open for the user to retrieve sent and unsent TX packet buffers and to retrieve received and unused RX packet buffers.
- Wake up blocked DMA threads and return to the caller. Tasks can be blocked waiting for TX/RX event by using the TX/RX DMA wait functions.

The DMA close routines requires that the DMA channel is stopped. Similarly, the device close routine makes sure that all DMA channels are closed to be successful. This is to make sure that all user tasks has return and hardware is in a good state. It is the user's responsibility to stop the DMA channel before closing.

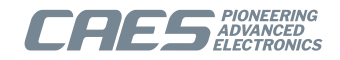

## DMA operational function names: grspw\_dma\_{start,stop}()

# **18.2.15. Thread concurrency**

The driver has been designed to allow multi-threading. There are five parts that can be operated simulaneously by different or the same thread(s):

- Device (link control) interface.
- DMA RX channel.
- DMA TX channel.
- work-task is a separate thread of execution.
- Interrupt Service Routine.

There may be multiple DMA channels in a GRSPW device. DMA channels are operated independently of each other. Each DMA channel has two semaphores to allow operations on different DMA channels simultaneously as well as simultaneous RX and TX operations on the same DMA channel. However multiple RX and TX tasks of the same RX or TX interface of the same DMA channel is possible but will temporarily lock each other out during register and DMA descriptor table processing. The same semaphores are taken by the work-task during DMA processing if the user has enabled it. There is a global device semaphore that manages device open/close operations that introduce dependencies between different GRSPW device and between DMA channels on those operations. The DMA channels and device interface share the same GRSPW I/O registers which needs in some cases to be protected, they are protected from each other by using interrupt disabling (or spin-locks on SMP).

Each DMA channel also has two semahpores to implement blocking on RX/TX operations. The DMA RX/TX interrupt wakes a worker which processes the DMA RX/TX descriptor tables and signals via the RX-WAIT and TX-WAIT that incomming/outgoing packets processing has finished.

The table below summarises the semaphore operations of a DMA channel that the driver makes.

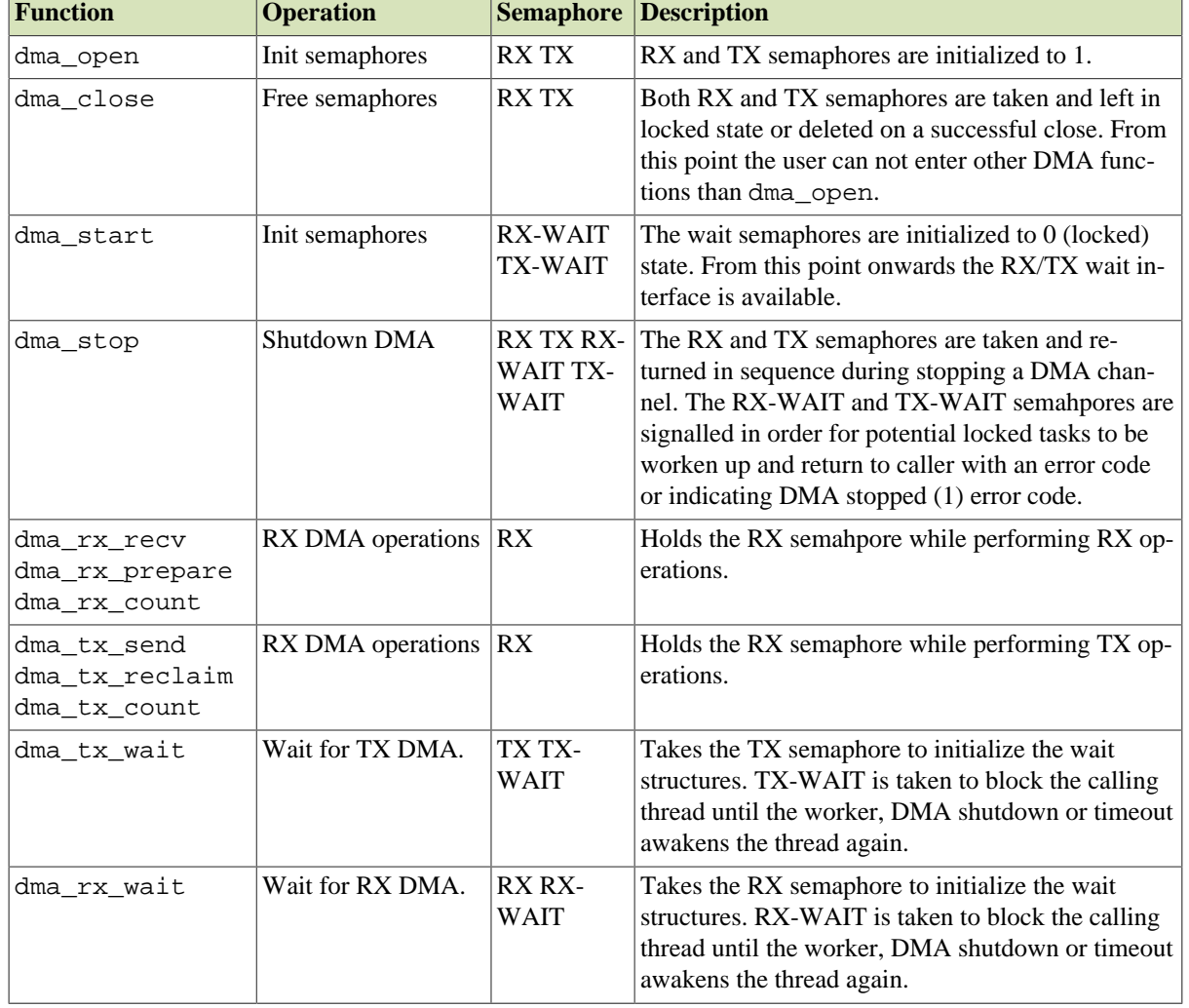

*Table 18.3. DMA channel semaphore operations.*

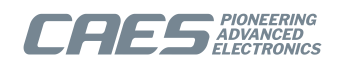

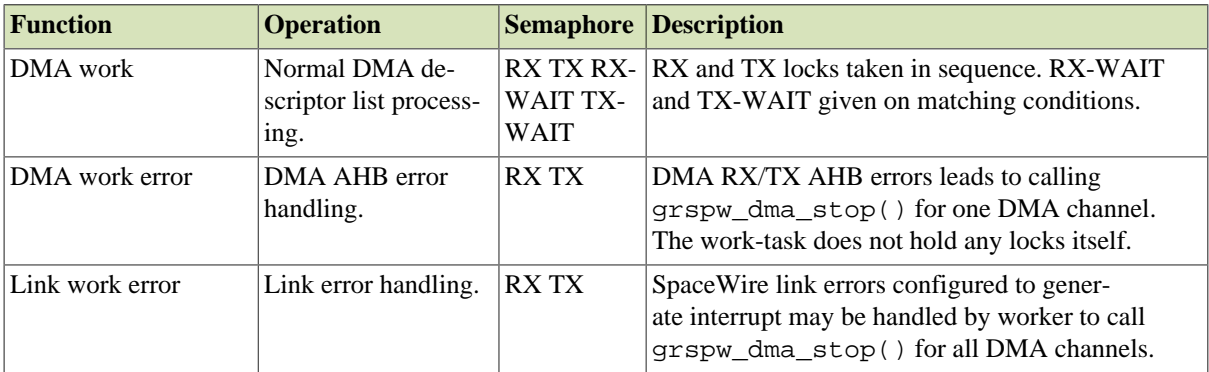

# <span id="page-80-0"></span>**18.3. Device Interface**

This section covers how the driver can be interfaced to an application to control the GRSPW hardware.

# <span id="page-80-1"></span>**18.3.1. Opening and closing device**

A GRSPW device must first be opened before any operations can be performed using the driver. The number of devices registered to the driver can be retrieved using grspw\_dev\_count. A particular device can be opened using grspw open and closed grspw close. The functions are described below.

An opened device can not be reopened unless the device is closed first. When opening a device the device is marked opened by the driver. This procedure is thread-safe by protecting from other threads by using the GRSPW driver's semaphore lock. The semaphore is used by all GRSPW devices on device opening, closing and DMA channel opening and closing.

During opening of a GRSPW device the following steps are taken:

- GRSPW device I/O registers are initialized to a state where most are zero.
- Descriptor tables memory for all DMA channels are allocated from the heap or from a user assigned address and cleared. See driver resource configuration options described in [Section 18.2.2](#page-73-1). The descriptor table length is always the maximum 0x400 Bytes for RX and TX.
- Internal resources like spin-locks and data structures are initialized.
- The GRSPW device Interrupt Service Routine (ISR) is installed and enabled. However hardware does not generate interrupt until the user configures the device or DMA channel to generate interrupts.
- The driver is configured to clear all link status events from the ISR.
- The device is marked opened to protect the caller from other users of the same device.

The example below prints the number of GRSPW devices to screen then opens, prints the current link settings and closes the first GRSPW device present in the system.

```
int print_spw_link_properties()
{
  void *device;
  int count, options, clkdiv;
  count = grspw_dev_count();
  printf("%d GRSPW device present\n", count);
  device = grspw_open(0);
  if (!device)
   return -1; /* Failure */
  options = clkdiv = -1;
  grspw_link_ctrl(device, &options, &clkdiv);
   if (options & LINKOPTS_AUTOSTART) {
   printf("GRSPW0: Link is in auto-start after start-up\n");
 }
  printf("GRSPW0: Clock divisor reset value is %d\n", clkdiv);
  grspw_close(device);
  return 0; /* success */
}
```

```
Table 18.4. grspw_dev_count function declaration
```
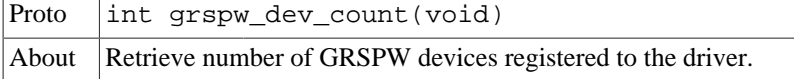

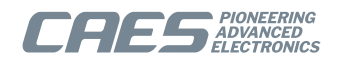

Return int. Number of GRSPW devices registered in system, zero if none.

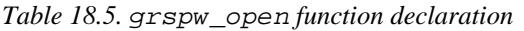

| Proto        | void *grspw_open(int dev_no)                                                                                                    |                                                                                                    |
|--------------|----------------------------------------------------------------------------------------------------|----------------------------------------------------------------------------------------------------|
| About        | Opens a GRSPW device. The GRSPW device is identified by index. The returned value is used as in-<br>put argument to all functions operating on the device.                                                                          |                                                                                                    |
| Param        | $dev\_no$ [IN] Integer                                                                                                    |                                                                                                    |
|              | Device identification number. Devices are indexed by the registration order to the driver, normally<br>dictated by the Plug & Play order. Must be equal or greater than zero, and smaller than that returned<br>by grspw_dev_count. |                                                                                                    |
| Return       | Pointer. Status and driver's internal device identification.                                                                                                    |                                                                                                    |
|              | <b>NULL</b>                                                                                                    | Indicates failure to open device. Fails if device semaphore fails or device already is<br>open.                                                  |
|              | Pointer                                                                                                    | Pointer to internal driver structure. Should not be dereferenced by user. Input to all de-<br>vice API functions, identifies which GRSPW device. |
| <b>Notes</b> | May blocking until other GRSPW device operations complete.                                                                                                    |                                                                                                    |

*Table 18.6.* grspw\_close *function declaration*

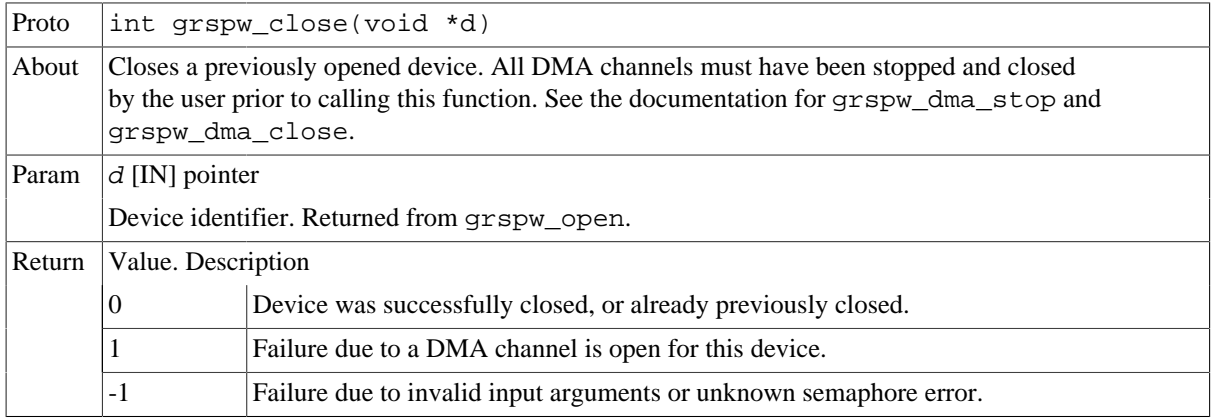

## <span id="page-81-0"></span>**18.3.2. Hardware capabilities**

The features and capabilities present in hardware might not be symmetric in a system with several GRSPW devices. For example the two first GRSPW devices on the GR712RC implements RMAP whereas the others does not. The driver can read out the hardware capabilities and present it to the user. The set of functionality are determined at design time. In some system where two or more systems are connected together it is likely to have different capabilities.

The capabilities are read out from the GRSPW I/O registers and written to the user in an easier accessible way. See below function declarations for details.

Depending on the capabilities parts of the API may be inactivated due to missing hardware support. See respective section for details.

The function grspw\_rmap\_support and grspw\_port\_count retrieves a subset of the hardware capabilities. They are described in respective section.

*Table 18.7.* grspw\_hw\_support *function declaration*

| Proto | void grspw_hw_support(void *d, struct grspw_hw_sup *hw)                                                                                                    |
|-------|----------------------------------------------------------------------------------------------------|
| About | Read hardware capabilities of GRSPW device and write them in an easy to use format described by<br>the grspw_hw_sup data structure. The data structure is described by Table 18.8. |
| Param | $d$ [IN] pointer                                                                                                    |
|       | Device identifier. Returned from grspw_open.                                                                                                    |
| Param | $hw$ [OUT] pointer                                                                                                    |

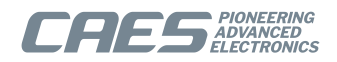

Address to where the driver will write the hardware capabilities. Pointer must point to memory and be valid.

Return None. Always success, input is not range checked.

The grspw\_hw\_sup data structure is described by the declaration and table below. It is used to describe the GRSPW hardware capabilities.

```
/* Hardware Support in GRSPW Core */
struct grspw_hw_sup {
 char rmap; /* If RMAP in HW is available */
 char rmap_crc; /* If RMAP CRC is available */
 char rx_unalign; /* RX unaligned (byte boundary) access allowed*/
 char nports; /* Number of Ports (1 or 2) */
char ndma chans; /* Number of DMA Channels (1..4) */
 char strip_adr; /* Hardware can strip ADR from packet data */
 char strip_pid; /* Hardware can strip PID from packet data */
 int hw_version; /* GRSPW Hardware Version */
 char reserved[2];
};
```
<span id="page-82-0"></span>*Table 18.8. grspw\_hw\_sup data structure declaration*

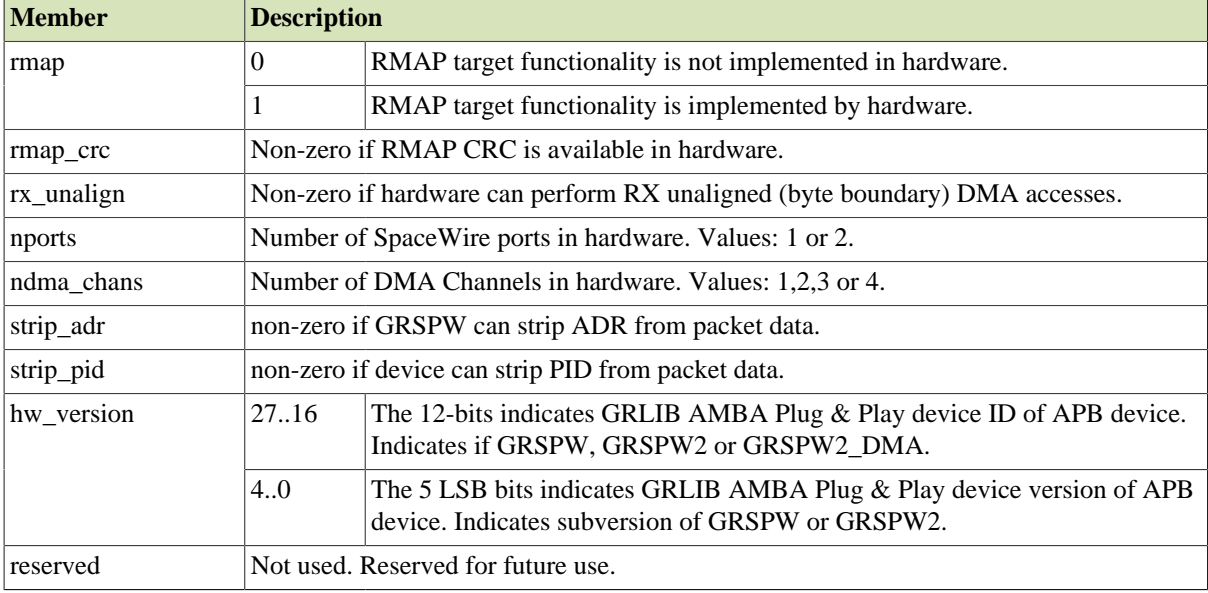

## <span id="page-82-1"></span>**18.3.3. Link Control**

The SpaceWire link is controlled and configured using the device API functions described below. The link control functionality is described in [Section 18.2.4](#page-74-0).

*Table 18.9.* grspw\_link\_ctrl *function declaration*

| Proto | div)                                                                                                    | void grspw link ctrl(void *d, int *options, int *stscfg, int *clk-                               |  |  |
|-------|----------------------------------------------------------------------------------------------------|--------------------------------------------------------------------------------------------------|--|--|
| About |                                                                                                    | Read and configure link interface settings, such as clock divisor, link start and error options. |  |  |
| Param | $d$ [IN] pointer                                                                                                    |                                                                                                  |  |  |
|       |                                                                                                    | Device identifier. Returned from grspw_open.                                                     |  |  |
| Param | $options$ [IO] pointer to bitmask                                                                                                    |                                                                                                  |  |  |
|       | If <i>options</i> points to -1, the link options are only read from the I/O registers, otherwise they are up-<br>dated according to the value in memory pointed to by $optim$ . Use LINKOPTS_* defines for $op-$<br>$t$ <i>i</i> on bit declarations. |                                                                                                  |  |  |
|       | The masks for LINKOPTS_DIS_ON* are in effect even when the option LINKOPTS_EIRQ is not<br>enabled.                                                                                                    |                                                                                                  |  |  |
|       | <b>Bitmask</b><br>Description (prefixed LINKOPTS_)                                                                                                    |                                                                                                  |  |  |
|       | <b>DISABLE</b>                                                                                                    | Read/Set enable/disable link option.                                                             |  |  |
|       | <b>START</b>                                                                                                    | Read/Set start link option.                                                                      |  |  |

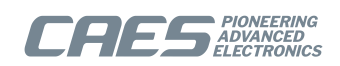

|        | <b>AUTOSTART</b>                         | Read/Set enable/disable link auto-start option.                                                                                                    |
|--------|------------------------------------------|----------------------------------------------------------------------------------------------------|
|        | <b>DIS_ONERR</b>                         | Read/Set disable DMA transmitters when a link error occurs option.                                                                                                    |
|        | <b>EIRQ</b>                              | Read/Set interrupt generation on link error option.                                                                                                    |
|        | DIS_ON_CE                                | Read/Set disable link on credit error option.                                                                                                    |
|        | DIS_ON_ER                                | Read/Set disable link on escape error option.                                                                                                    |
|        | DIS_ON_DE                                | Read/Set disable link on disconnect error option.                                                                                                    |
|        | DIS_ON_PE                                | Read/Set disable link on parity error option.                                                                                                    |
|        | DIS ON WE                                | Read/Set disable link on write synchronization error option (GRSPW1 only).                                                                                                    |
|        | DIS_ON_EE                                | Read/Set disable link on early EOP/EEP error option.                                                                                                    |
| Param  | $stscfg$ [IO] pointer to bitmask         |                                                                                                    |
|        |                                          | If $stscfg$ points to -1, the link status configuration is only read, otherwise it is updated according to<br>the value in memory pointer to by $stscfg$ . Use LINKSTS_* defines for $stscfg$ bit declarations.            |
|        | the stscfg parameter.                    | The status configuration selects which link status bits to clear by the driver ISR. Bits in the link status<br>register are cleared by the driver interrupt service routine if and only if the corresponding bit is set in |
|        | <b>Bitmask</b>                           | Description (prefixed LINKSTS_)                                                                                                    |
|        | <b>CE</b>                                | Read/Set clear status from ISR for credit error                                                                                                    |
|        | ER                                       | Read/Set clear status from ISR for escape error                                                                                                    |
|        | DE                                       | Read/Set clear status from ISR for disconnect error                                                                                                    |
|        | PE                                       | Read/Set clear status from ISR for parity error                                                                                                    |
|        | WE                                       | Read/Set clear status from ISR for write synchronization error (GRSPW1 only)                                                                                                    |
|        | IA                                       | Read/Set clear status from ISR for invalid address                                                                                                    |
|        | EE                                       | Read/Set clear status from ISR for early EOP/EEP                                                                                                    |
| Param  | $c$ <i>lkdiv</i> [IO] pointer to integer |                                                                                                    |
|        |                                          | If $c1kdiv$ points to -1, the clock divisor fields are only read from the I/O registers, otherwise it is up-<br>dated according to the value in memory pointed to by c1kdiv.                                               |
| Return | None.                                    |                                                                                                    |

*Table 18.10.* grspw\_link\_state *function declaration*

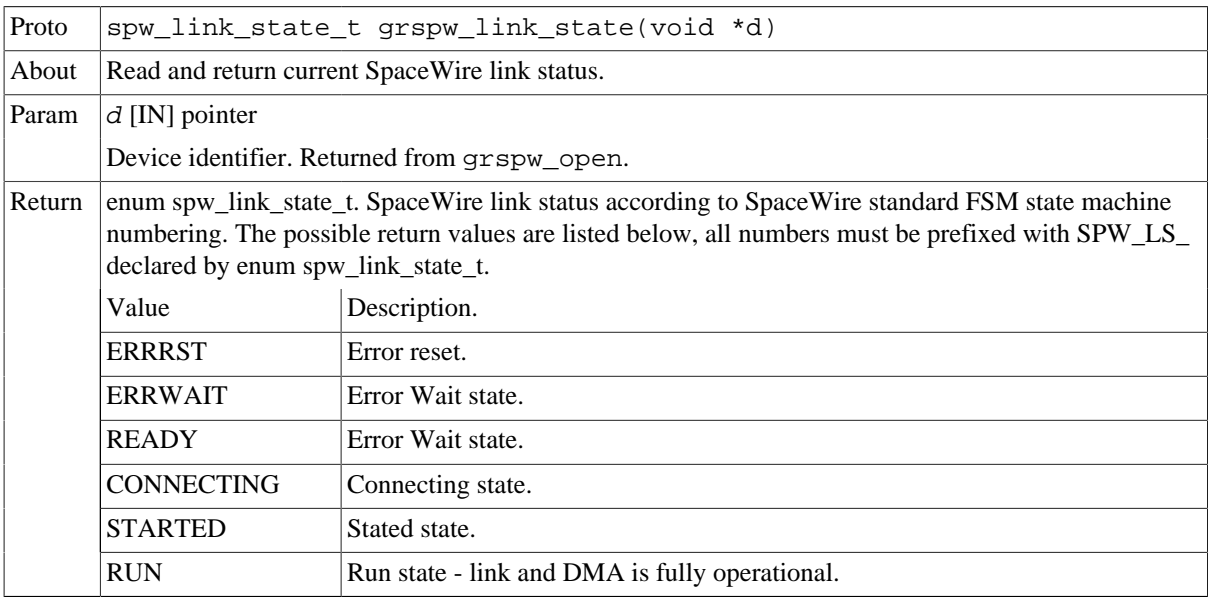

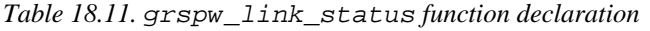

Proto  $\vert$ unsigned int grspw\_link\_status(void \*d)

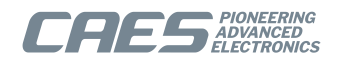

| About  | Reads and returns the current value of the GRSPW status register.                                           |
|--------|----------------------------------------------------------------------------------------------------|
|        | The status register bits can be cleared by calling grspw_link_status_clr with return value as<br>parameter. |
| Param  | $d$ [IN] pointer                                                                                            |
|        | Device identifier. Returned from grspw open.                                                                |
| Return | unsigned int. Current value of the GRSPW Status Register.                                                   |

*Table 18.12.* grspw\_link\_status\_clr *function declaration*

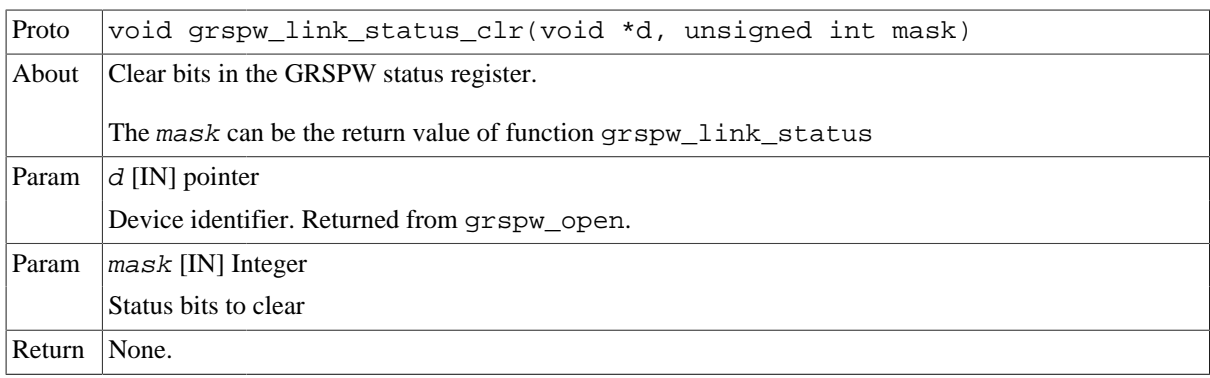

# <span id="page-84-1"></span>**18.3.4. Node address configuration**

This part for the device API controls the node address configuration of the RMAP target and DMA channels. The node address configuration functionality is described in [Section 18.2.8.](#page-75-0) The data structures and functions involved in controlling the node address configuration are listed below.

```
struct grspw_addr_config {
 /* Ignore address field and put all received packets to first
   * DMA channel.
   */
  int promiscuous;
  /* Default Node Address and Mask */
  unsigned char def_addr;
 unsigned char def_mask;
  /* DMA Channel custom Node Address and Mask */
 struct {<br>char node_en;
                                        /* Enable Separate Addr */
  unsigned char node_addr;<br>unsigned char node_mask;
                                       unsigned char node_mask; /* Node address mask */
 } dma_nacfg[4];
};
```
<span id="page-84-0"></span>*Table 18.13. grspw\_addr\_config data structure declaration*

| promiscu-<br>ous | Enable (1) or disable (0) promiscous mode. The GRSPW will ignore the address field and put all<br>received packets to first DMA channel. See hardware manual for. This field is also used to by the<br>driver indicate if the settings should be written and read, or only read. See function description. |                                                                                                    |
|------------------|----------------------------------------------------------------------------------------------------|----------------------------------------------------------------------------------------------------|
| def addr         |                                                                                                    | GRSPW default node address.                                                                                                    |
| def mask         | GRSPW default node address mask. This field shall the set to the <i>inverse</i> of the effective node<br>address mask.                                                                                                    |                                                                                                    |
| dma nacfg        | DMA channel node address array configuration, see below field description. DMA channel N is<br>described by $dma\_nacfg[N].$                                                                                                    |                                                                                                    |
|                  | Field                                                                                                    | Description                                                                                                    |
|                  | node en                                                                                                    | Enable $(1)$ or disable $(1)$ separate node address for DMA channel N (determined by<br>array index).                                                                                                    |
|                  | node_addr                                                                                                    | If separate node address is enabled this option sets the node address for DMA chan-<br>nel N (determined by array index).                                                                                          |
|                  | node mask                                                                                                    | If separate node address is enabled this option sets the node address mask for DMA<br>channel N (determined by array index). This field shall the set to the <i>inverse</i> of the<br>effective node address mask. |

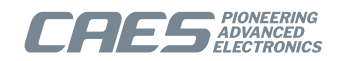

*Table 18.14.* grspw\_addr\_ctrl *function declaration*

| Proto  | void grspw_addr_ctrl(void *d, struct grspw_addr_config *cfg)                                                                                                    |
|--------|----------------------------------------------------------------------------------------------------|
| About  | Always read and optionally set the node addresses configuration. The GRSPW device is either config-<br>ured to have one single node address or a range of addresses by masking. The $cfg$ input memory lay-<br>out is described by the grspw_addr_config data structure in Table 18.13. When using multiple DMA<br>channels one must assign each DMA channel a unique node address or a unique range by masking.<br>Each DMA channel is represented by the input $d$ ma_nac $fg[N]$ . |
| Param  | $d$ [IN] pointer                                                                                                    |
|        | Device identifier. Returned from grspw_open.                                                                                                    |
| Param  | $cfg$ [IO] pointer                                                                                                    |
|        | Address to where the driver will read or write the address configuration from. If the <i>promiscous</i><br>field is set to -1 the hardware is not written, instead the current configuration is only read and memory<br>content updated accordingly.                                                                                                    |
| Return | None.                                                                                                    |

# <span id="page-85-0"></span>**18.3.5. Time Code support**

SpaceWire Time Code handling is controlled and configured using the device API functions described below. The Time Code functionality is described in [Section 18.2.5.](#page-74-1)

*Table 18.15.* grspw\_tc\_ctrl *function declaration*

| Proto  | void grspw_tc_ctrl(void *d, int *options)                                                                                                    |                                                                                                    |  |
|--------|----------------------------------------------------------------------------------------------------|----------------------------------------------------------------------------------------------------|--|
| About  | Always read and optionally set TimeCode settings of GRSPW device.                                                                                                    |                                                                                                    |  |
|        | It is possible to enable/disable reception/transmission and interrupt generation of TimeCodes.                                                                                                    |                                                                                                    |  |
|        |                                                                                                    | See $TCOPTS$ * defines for available options.                                                                          |  |
| Param  | $d$ [IN] pointer                                                                                                    |                                                                                                    |  |
|        | Device identifier. Returned from grspw_open.                                                                                                    |                                                                                                    |  |
| Param  | options [IO] pointer to bit-mask                                                                                                    |                                                                                                    |  |
|        | If options points to -1, the TimeCode options is only read from the I/O registers, otherwise it is updat-<br>ed according to the value in memory pointed to by options. Use TCOPTS_* defines for option bit dec-<br>larations. |                                                                                                    |  |
|        | Value                                                                                                    | Description                                                                                                    |  |
|        | EN RXIRO                                                                                                    | When 1 enable, when zero disable TimeCode receive interrupt generation (affects TQ<br>and IE bit in control register). |  |
|        | EN_TX                                                                                                    | Enable/disable TimeCode transmission (affects TT bit in control register).                                             |  |
|        | EN RX                                                                                                    | Enable/disable TimeCode reception (affects TR bit in control register).                                                |  |
| Return | None.                                                                                                    |                                                                                                    |  |

*Table 18.16.* grspw\_tc\_tx *function declaration*

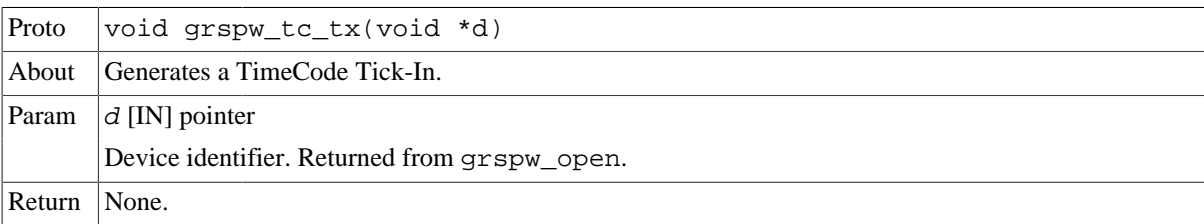

## *Table 18.17.* grspw\_tc\_isr *function declaration*

Proto  $\vert$  void grspw\_tc\_isr(void \*d, void (\*tcisr)(void \*data, int tc), void \*data)

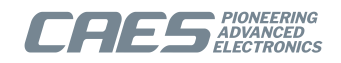

| About  | Assigns a Interrupt Service Routine (ISR) to handle TimeCode interrupt events. The ISR is called<br>from the GRSPW device's interrupt handler, thus the isr is called in interrupt context and care needs to<br>be taken.                                    |
|--------|----------------------------------------------------------------------------------------------------|
|        | The ISR is called when a Tick-Out event has happened and an interrupt has been generated. The ISR<br>is called with a custom argument data and the current value of the GRSPW TC register. The TC reg-<br>ister contains TimeCode control flags and counter. |
|        | The GRSPW interrupt handler always clears the GRSPW status field. It is performed after the ISR has<br>been called.                                                                                                    |
|        | Note that even if the Tick-Out interrupt generation has not been enabled the ISR may still be called if<br>other GRSPW interrupts are generated and the GRSPW status indicates that a Tick-Out has been re-<br>ceived.                                       |
| Param  | $d$ [IN] pointer                                                                                                    |
|        | Device identifier. Returned from grspw_open.                                                                                                    |
| Param  | $tcisr$ [IN] pointer to function                                                                                                    |
|        | If argument is NULL the Tick-Out ISR call is disabled. Otherwise the pointer will be used in a func-<br>tion call from interrupt context when a Tick-Out event is detected.                                                                                  |
| Param  | $data$ [IN] pointer to custom data                                                                                                    |
|        | This value is given as the first argument to the ISR.                                                                                                    |
| Return | None.                                                                                                    |

*Table 18.18.* grspw\_tc\_time *function declaration*

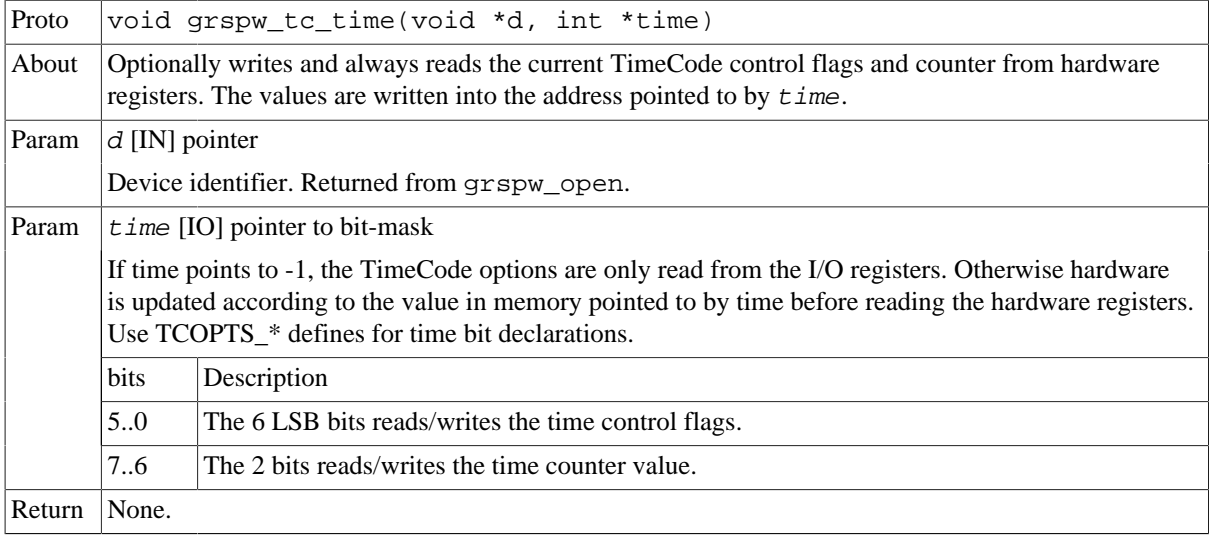

# <span id="page-86-0"></span>**18.3.6. Port Control**

The SpaceWire port selection configuration, hardware support and current hardware status can be accessed using the device API functions described below. The SpaceWire port support functionality is described in [Section 18.2.4.](#page-74-0)

In cases where only one SpaceWire port is implemented this part of the API can safely be ignored. The functions still deliver consistent information and error code failures when forcing Port1, however provides no real functionality.

*Table 18.19.* grspw\_port\_ctrl *function declaration*

| Proto | int grspw_port_ctrl(void *d, int *port)                                                                                                    |
|-------|----------------------------------------------------------------------------------------------------|
| About | Always read and optionally set port control settings of GRSPW device. The configuration determines<br>how the hardware selects which SpaceWire port that is used. This is an optional feature in hardware to<br>support one or two SpaceWire ports. An error is returned if operation not supported by hardware. |
|       | $\text{Param} \mid d \text{ [IN]} \text{ pointer}$                                                                                                    |

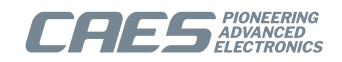

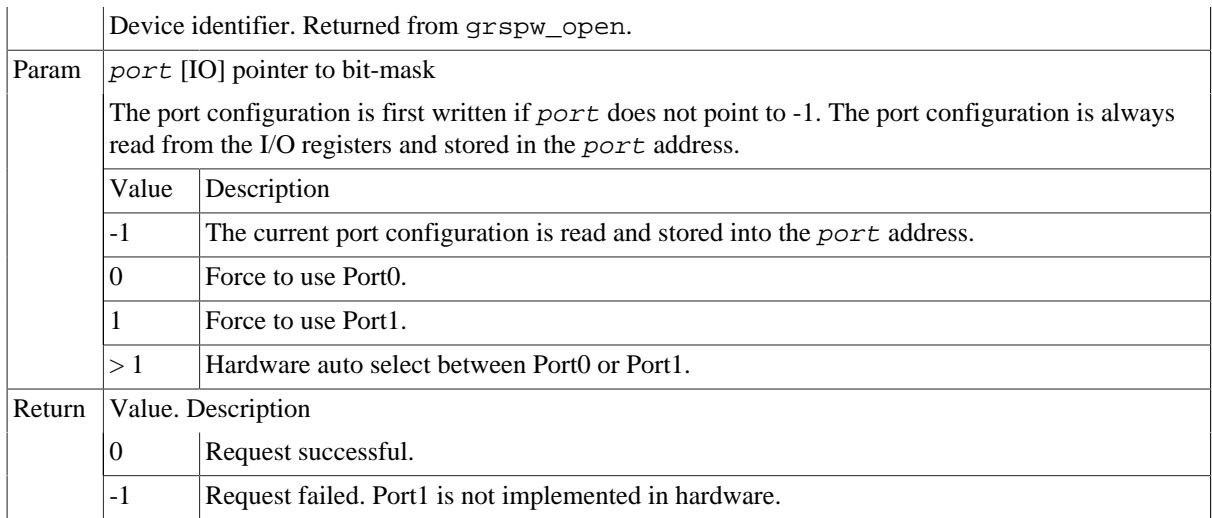

*Table 18.20.* grspw\_port\_count *function declaration*

| Proto                |                                               | int grspw_port_count(void *d)                                                                                                    |  |  |
|----------------------|-----------------------------------------------|----------------------------------------------------------------------------------------------------|--|--|
| About                |                                               | Reads and returns number of ports that hardware supports.                                                                                     |  |  |
| Param                | $d$ [IN] pointer                              |                                                                                                    |  |  |
|                      | Device identifier. Returned from grspw_open.  |                                                                                                    |  |  |
| Return               | int. Number of ports implemented in hardware. |                                                                                                    |  |  |
| Description<br>Value |                                               |                                                                                                    |  |  |
|                      |                                               | One SpaceWire port is implemented in hardware. In this case grspw_port_ctrl function<br>has no effect and grspw_port_active always returns 0. |  |  |
|                      | 2                                             | Two Space Wire ports are implemented in hardware.                                                                                             |  |  |

*Table 18.21.* grspw\_port\_active *function declaration*

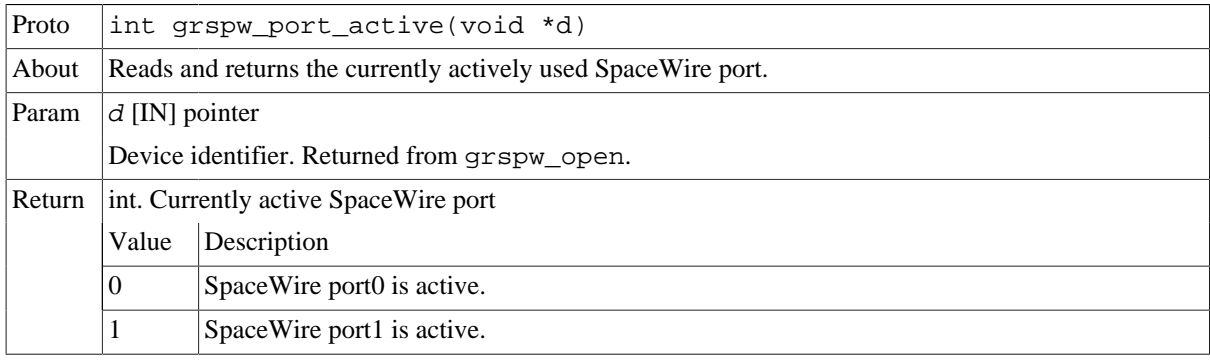

# <span id="page-87-0"></span>**18.3.7. RMAP Control**

The device API described below is used to configure the hardware supported RMAP target. The RMAP support is described in [Section 18.2.6.](#page-74-2)

When RMAP CRC is implemented in hardware it can be used to generate and append a CRC on a per packet basis. It is controlled by the DMA packet flags. Header and data CRC can be generated individually. See [Table 18.32](#page-93-0) for more information.

*Table 18.22.* grspw\_rmap\_support *function declaration*

| $ $ Proto | int grspw_rmap_support(void *d, char *rmap, char *rmap_crc)                                                                                                    |  |  |
|-----------|----------------------------------------------------------------------------------------------------|--|--|
| About     | Reads the RMAP hardware support of a GRSPW device. It is equivalent to use the<br>grspw_hw_support function to get the RMAP functionality present in hardware. |  |  |
|           | Param $d$ [IN] pointer                                                                                                    |  |  |

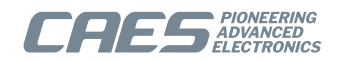

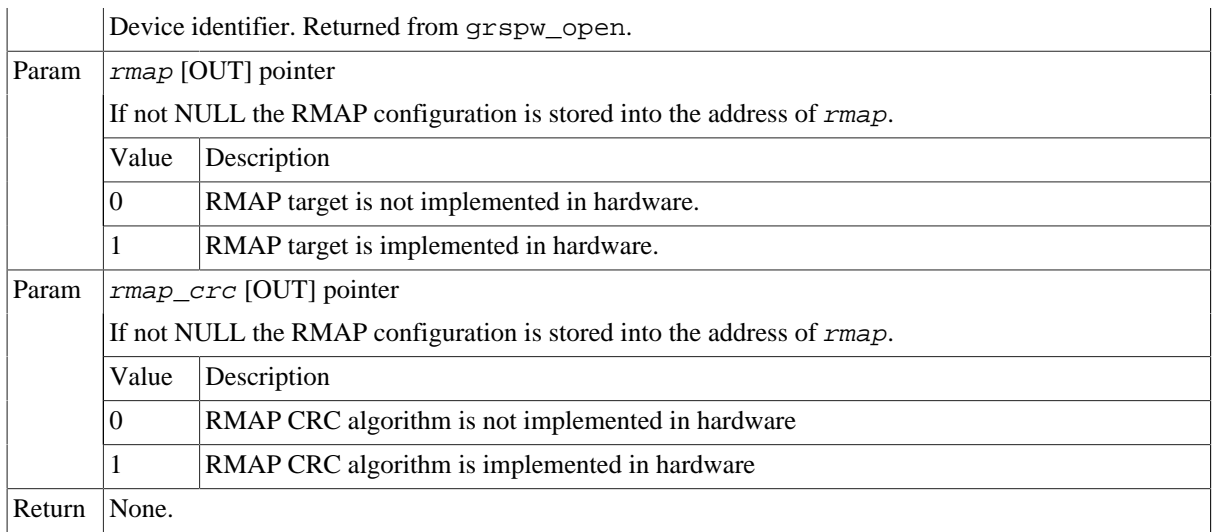

#### *Table 18.23.* grspw\_rmap\_ctrl *function declaration*

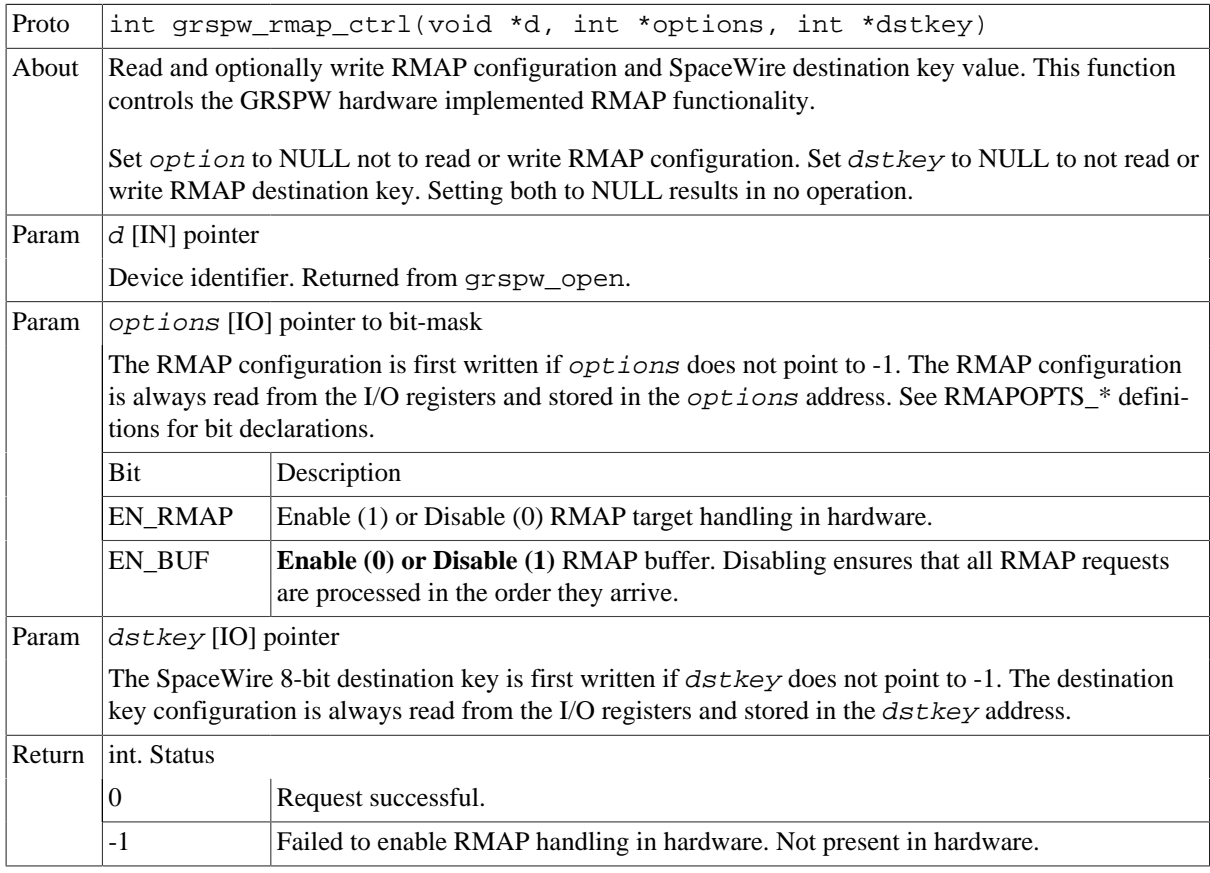

# <span id="page-88-0"></span>**18.3.8. Statistics**

The driver counts statistics at certain events. The GRSPW device driver counters can be read out using the device API. The number of interrupts serviced and different kinds of link error can be obtained.

Statistics related to a specific DMA channel activity can be accessed using the DMA channel API.

The read function is not protected by locks. A GRSPW interrupt could cause the statistics to be out of sync. For example the number of link parity errors may not match the number of interrupts, by one.

```
struct grspw_core_stats {
 int irq_cnt;
 int err_credit;
 int err_eeop;
 int err_addr;
 int err_parity;
```
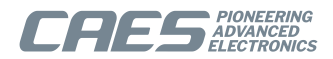

```
int err disconnect;
 int err_escape;
 int err_wsync; /* only in GRSPW1 */
};
```
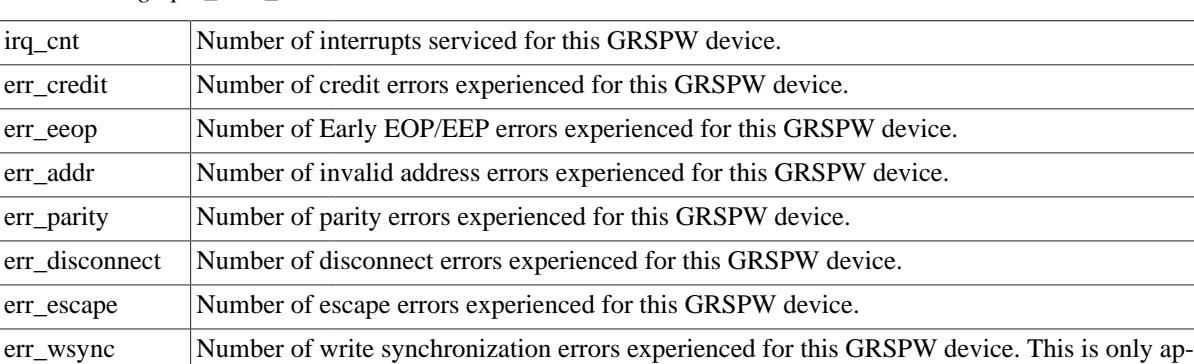

## <span id="page-89-1"></span>*Table 18.24. grspw\_core\_stats data structure declaration*

*Table 18.25.* grspw\_stats\_read *function declaration*

plicable for GRSPW cores.

| Proto  | void grspw_stats_read(void *d, struct grspw_core_stats *sts)                                                                                                    |  |  |
|--------|----------------------------------------------------------------------------------------------------|--|--|
| About  | Reads the current driver statistics collected from earlier events by GRSPW device and driver usage.<br>The statistics are stored to the address given by the second argument. The layout and content of the<br>statistics are defined by the grspw_core_stats data structure described in Table 18.24.<br>Note that the snapshot is taken without lock protection, as a consequence the statistics may not be syn-<br>chronized with each other. This could be caused if the function is interrupted by a the GRSPW inter-<br>rupt. |  |  |
| Param  | $d$ [IN] pointer                                                                                                    |  |  |
|        | Device identifier. Returned from grspw_open.                                                                                                    |  |  |
| Param  | $sts$ [OUT] pointer                                                                                                    |  |  |
|        | If NULL no operating is performed. Otherwise a snapshot of the current driver statistics are copied to<br>this user provided buffer.                                                                                                    |  |  |
|        | The layout and content of the statistics are defined by the grspw_core_stats data structure described in<br>Table 18.24.                                                                                                    |  |  |
| Return | None.                                                                                                    |  |  |

*Table 18.26.* grspw\_stats\_clr *function declaration*

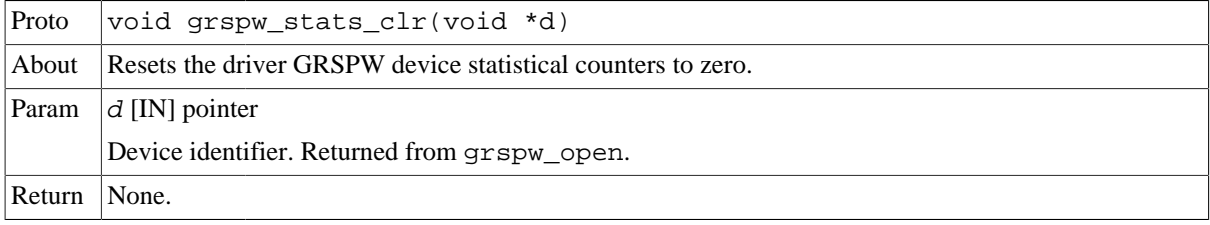

# <span id="page-89-0"></span>**18.4. DMA interface**

This section covers how the driver can be interfaced to an application to send and transmit SpaceWire packets using the GRSPW hardware.

GRSPW2 and GRSPW2\_DMA devices supports more than one DMA channel. The device channel zero is always present.

# <span id="page-89-2"></span>**18.4.1. Opening and closing DMA channels**

The first step before any SpaceWire packets can be transferred is to open a DMA channel to be used for transmission. As described in the device API [Section 18.3.1](#page-80-1) the GRSPW device the DMA channel belongs to must be opened and passed onto the DMA channel open routines.

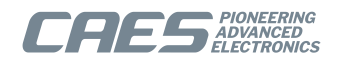

The number of DMA channels of a GRSPW device can obtained by calling grspw\_hw\_support.

An opened DMA channel can not be reopened unless the channel is closed first. When opening a channel the channel is marked opened by the driver. This procedure is thread-safe by protecting from other threads by using the GRSPW driver's semaphore lock. The semaphore is used by all GRSPW devices on device opening, closing and DMA channel opening and closing.

During opening of a GRSPW DMA channel the following steps are taken:

- DMA channel I/O registers are initialized to a state where most are zero.
- Resources like semaphores used for the DMA channel implementation itself are allocated and initialized.
- The channel is marked opened to protect the caller from other users of the DMA channel.

Below is a partial example of how the first GRSPW device's first DMA channel is opened, link is started and a packet can be received.

```
int spw_receive_one_packet()
  void *device;
 void *dma0;
   int count, options, clkdiv;
   spw_link_state_t state;
   struct grspw_list lst;
   device = grspw_open(0);
   if (!device)
   return -1; /* Failure */
   /* Start Link */
   options = LINKOPTS_ENABLE | LINKOPTS_START; /* Start Link */
  clkdiv = (9 \le 8) | 9; /* Clock Divisor factor of 10 (100MHz input) */
   grspw_link_ctrl(device, &options, &clkdiv);
   /* wait until link is in run-state */
  do {
  state = grspw link state(device);
   } while (state != SPW_LS_RUN);
   /* Open DMA channel */
  dma0 = \arcsin dma_open(device, 0);
   if (!dma0) {
   grspw_close(device);
   return -2;
   }
   /* Initialize and activate DMA */
   if (grspw_dma_start(dma0)) {
   grspw_dma_close(dma0);
   grspw_close(device);
   return -3;
   }
  7 * ... *7 /* Prepare driver with RX buffers */
   grspw_dma_rx_prepare(dma0, 1, &preinited_rx_unused_buf_list0, NPKTS);
   /* Start sending a number of SpaceWire packets */
   grspw_dma_tx_send(dma0, 1, &preinited_tx_send_buf_list);
   /* Receive at least one packet */
   do {
   /* Try to receive as many packets as possible */
  count = -1;
   grspw_dma_rx_recv(dma0, 0, &lst, &count);
  } while (count <= 0);
   printf("GRSPW0.DMA0: Received %d packets\n", count);
  / * /
  grspw_dma_close(dma0);
   grspw_close(device);
   return 0; /* success */
```
*Table 18.27.* grspw\_dma\_open *function declaration*

| Proto  void *grspw_dma_open(void *d, int chan_no)                                                  |
|----------------------------------------------------------------------------------------------------|
| About   Opens a DMA channel of a previously opened GRSPW device. The GRSPW device is identified by |
| its device handle $d$ and the DMA channel is identified by index $chan\_no$ .                      |

}

{

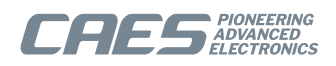

|              | The returned value is used as input argument to all functions operating on the DMA channel.                                                                                                    |                                                                                                    |  |
|--------------|----------------------------------------------------------------------------------------------------|----------------------------------------------------------------------------------------------------|--|
| Param        | $d$ [IN] pointer                                                                                                    |                                                                                                    |  |
|              |                                                                                                    | Device identifier. Returned from grspw_open.                                                                                                    |  |
| Param        |                                                                                                    | $chan\_no$ [IN] Integer                                                                                                    |  |
|              | DMA channel identification number. DMA channels are indexed by 0, 1, 2 or 3. Other input values<br>cause NULL to be returned. The index must be equal or greater than zero, and smaller than the num-<br>ber of DMA channels reported by grspw_hw_support. |                                                                                                    |  |
| Return       |                                                                                                    | Pointer. Status and driver's internal device identification.                                                                                                    |  |
|              | Value                                                                                                    | Description                                                                                                    |  |
|              | <b>NULL</b>                                                                                                    | Indicates failure to DMA channel. Fails if device semaphore operation fails, DMA channel<br>does not exists, DMA channel already has been opened or that DMA channel resource al-<br>location or initialization fails. |  |
|              | Pointer                                                                                                    | Pointer to internal driver structure. Should not be dereferenced by user. Input to all DMA<br>channel API functions, identifies which DMA channel.                                                                     |  |
| <b>Notes</b> | May blocking until other GRSPW device operations complete.                                                                                                    |                                                                                                    |  |

*Table 18.28.* grspw\_dma\_close *function declaration*

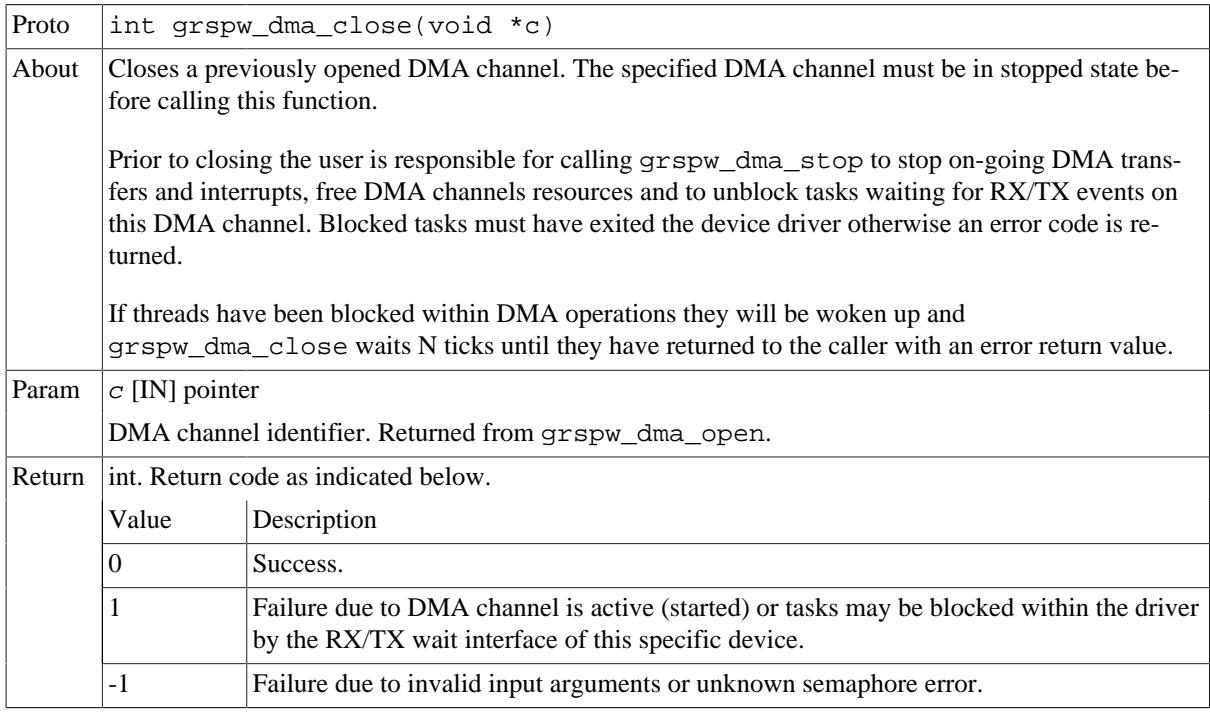

# <span id="page-91-1"></span>**18.4.2. Starting and stopping DMA operation**

The start and stop operational modes are described in [Section 18.2.14](#page-78-0). The functions described below are used to change the operational mode of a DMA channels. A summary of which DMA API functions are affected are listed in [Table 18.29](#page-91-0), see function description for details on limitations.

<span id="page-91-0"></span>*Table 18.29. functions available in the two operational modes*

| <b>Function</b>   | <b>Stopped</b>                               | <b>Started</b> |
|-------------------|----------------------------------------------|----------------|
| grspw_dma_open    | N/A                                          | N/A            |
| grspw_dma_close   | Yes                                          | Yes            |
| grspw_dma_start   | Yes                                          | No             |
| grspw_dma_stop    | N <sub>0</sub>                               | Yes            |
| grspw_dma_rx_recv | Yes, with limitations, see<br>Section 18.4.6 | Yes            |

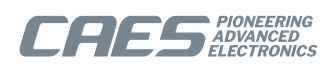

| <b>Function</b>       | <b>Stopped</b>                               | <b>Started</b> |
|-----------------------|----------------------------------------------|----------------|
| grspw dma rx prepare  | Yes, with limitations, see<br>Section 18.4.6 | Yes            |
| grspw_dma_rx_count    | Yes, with limitations, see<br>Section 18.4.7 | Yes            |
| grspw_dma_rx_wait     | N <sub>0</sub>                               | Yes            |
| grspw dma tx send     | Yes, with limitations, see<br>Section 18.4.5 | Yes            |
| qrspw dma tx reclaim  | Yes, with limitations, see<br>Section 18.4.5 | Yes            |
| grspw dma tx count    | Yes with limitations, see<br>Section 18.4.7  | Yes            |
| grspw_dma_tx_wait     | No                                           | Yes            |
| grspw_dma_config      | Yes                                          | N <sub>o</sub> |
| grspw_dma_config_read | Yes                                          | Yes            |
| grspw_dma_stats_read  | Yes                                          | Yes            |
| grspw_dma_stats_clr   | Yes                                          | Yes            |

*Table 18.30.* grspw\_dma\_start *function declaration*

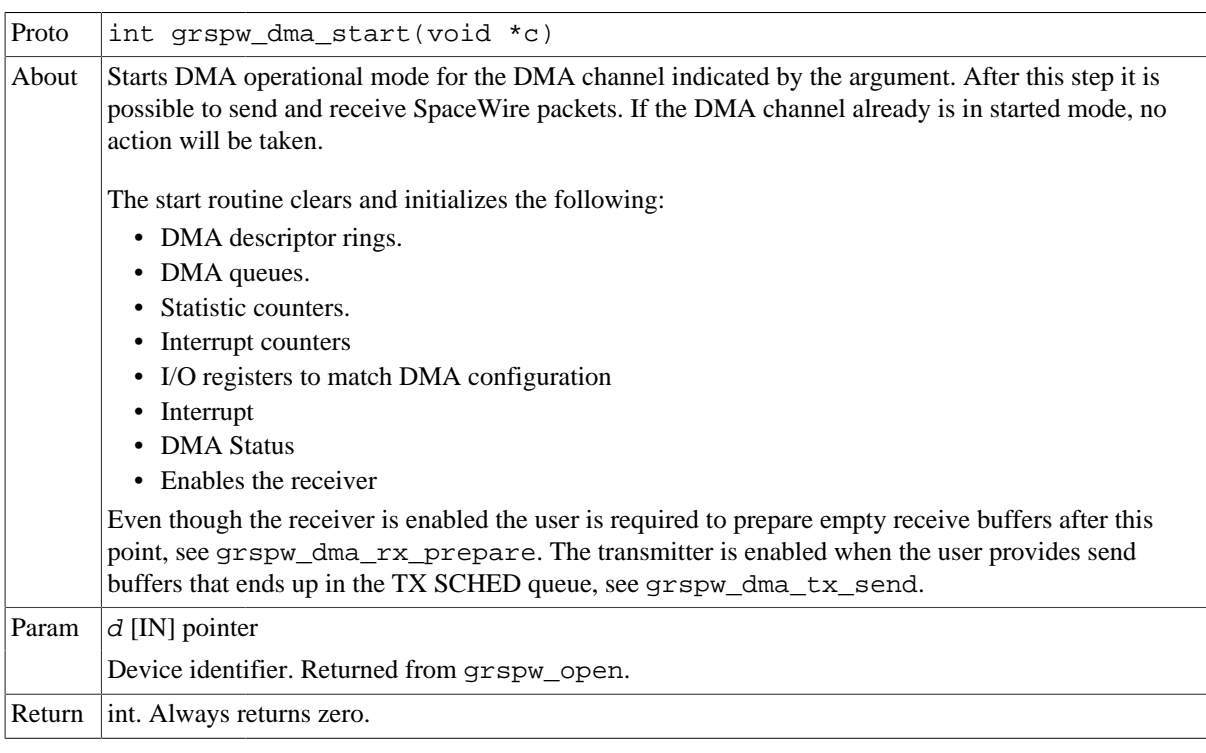

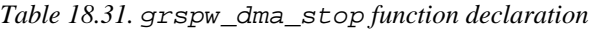

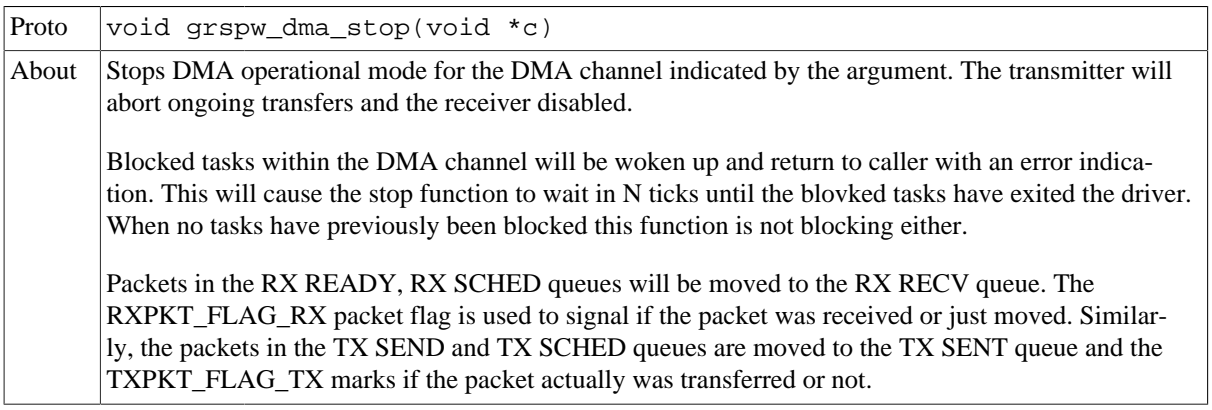

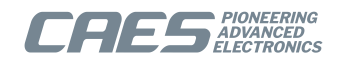

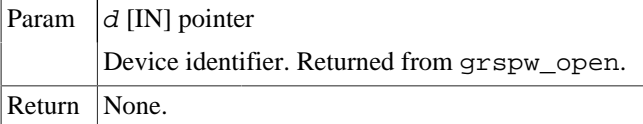

# <span id="page-93-1"></span>**18.4.3. Packet buffer description**

The GRSPW packet driver describes packets for both RX and TX using a common memory layout defined by the data structure grspw\_pkt. It is described in detail below.

There are differences in which fields and bits are used between RX and TX operations. The bits used in the  $flags$ field are defined different. When sending packets the user can optionally provide two different buffers, the header and data. The header can maximally be 256Bytes due to hardware limitations and the data supports 24-bit length fields. For RX operations  $hdx$  and  $hlen$  are not used. Instead all data received is put into the data area.

```
struct grspw_pkt {
 struct grspw_pkt *next; /* Next packet in list. NULL if last packet */
 unsigned int pk\_id; /* User assigned ID (not touched by driver) */
 unsigned short flags; /* RX/TX Options and status */
 unsigned char reserved; /* Reserved, must be zero */
 unsigned char hlen; /* Length of Header Buffer (only TX) */
  unsigned int dlen; /* Length of Data Buffer */
 void *data; \begin{array}{ccc} \n\sqrt{1 + 4} - \frac{1}{2}y = 0 \\
\end{array} void *hdr; \begin{array}{ccc} \n\sqrt{1 + 4} - \frac{1}{2}y = 0 \\
\end{array} void *hdr; \begin{array}{ccc} \n\sqrt{1 + 4} - \frac{1}{2}y = 0 \\
\end{array} void *hdr;
                                  /* 4-byte or byte aligned depends on HW (only TX) */
\left| \cdot \right|
```
<span id="page-93-0"></span>*Table 18.32. grspw\_pkt data structure declaration*

| next   |                                                                                                    | The packet structure can be part of a linked list. This field is used to point out the next packet in the<br>list. Set to NULL if this packet is the last in the list or a single packet.                             |  |
|--------|----------------------------------------------------------------------------------------------------|----------------------------------------------------------------------------------------------------|--|
| pkt_id | User assigned ID. This field is never touched by the driver. It can be used to store a pointer or other<br>data to help implement the user buffer handling.                                                                                   |                                                                                                    |  |
| flags  | RX/TX transmission options and flags indicating resulting status. The bits described below is to be<br>prefixed with TXPKT_FLAG_ or RXPKT_FLAG_ in order to match the TX or RX options defini-<br>tions declared by the driver's header file. |                                                                                                    |  |
|        | <b>Bits</b>                                                                                                    | TX Description (prefixed TXPKT_FLAG_)                                                                                                    |  |
|        | NOCRC_MASK                                                                                                    | Indicates to driver how many bytes should not be part of the header CRC calcula-<br>tion. 0 to 15 bytes can be omitted. Use NOCRC_LENN to select a specific length.                                                   |  |
|        | <b>IE</b>                                                                                                    | Enable (1) or Disable (0) IRQ generation on packet transmission completed.                                                                                                    |  |
|        | <b>HCRC</b>                                                                                                    | Enable (1) or disable (0) Header CRC generation (if CRC is available in hard-<br>ware). Header CRC will be appended (one byte at end of header).                                                                      |  |
|        | <b>DCRC</b>                                                                                                    | Enable (1) or disable (0) Data CRC generation (if CRC is available in hardware).<br>Data CRC will be appended (one byte at end of packet).                                                                            |  |
|        | TX                                                                                                    | Is set by the driver to indicate that the packet was transmitted. This does no signal<br>a successful transmission, but that transmission was attempted, the LINKERR bit<br>needs to be checked for error indication. |  |
|        | <b>LINKERR</b>                                                                                                    | Set if a link error was exhibited during transmission of this packet.                                                                                                    |  |
|        | <b>Bits</b>                                                                                                    | RX Description (prefixed RXPKT_FLAG_)                                                                                                    |  |
|        | <b>IE</b>                                                                                                    | Enable (1) or Disable (0) IRQ generation on packet reception completed.                                                                                                    |  |
|        | <b>TRUNK</b>                                                                                                    | Set if packet was truncated.                                                                                                    |  |
|        | <b>DCRC</b>                                                                                                    | Set if data CRC error detected (only valid if RMAP CRC is enabled).                                                                                                    |  |
|        | <b>HCRC</b>                                                                                                    | Set if header CRC error detected (only valid if RMAP CRC is enabled).                                                                                                    |  |
|        | <b>EEOP</b>                                                                                                    | Set if an End-of-Packet error occurred during reception of this packet.                                                                                                    |  |
|        | RX                                                                                                    | Marks if packet was received or not.                                                                                                    |  |
| hlen   |                                                                                                    | Header length. The number of bytes hardware will transfer using DMA from the address indicated by<br>the hdr pointer. This field is not used by RX operation.                                                         |  |
| dlen   |                                                                                                    | Data payload length. The number of bytes hardware DMA read or written from/to the address indicat-<br>ed by the data pointer. On RX this is the complete packet data received.                                        |  |

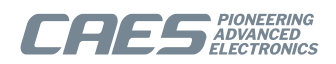

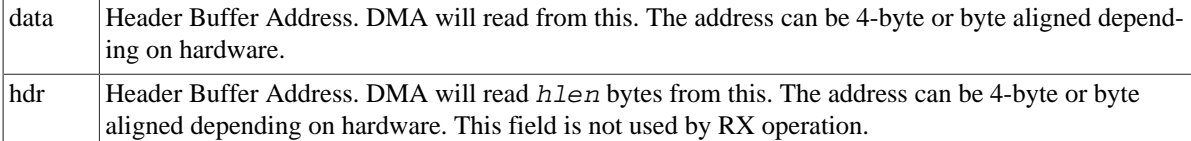

# <span id="page-94-0"></span>**18.4.4. Blocking/Waiting on DMA activity**

Blocking and polling mode are described in the [Section 18.2.12](#page-77-2). The functions described below are used to set up RX or TX wait conditions and blocks the calling thread until condition evaluates true.

*Table 18.33.* grspw\_dma\_tx\_wait *function declaration*

| Proto                                                                                                    | int grspw_dma_tx_wait(void *c, int send_cnt, int op, int sent_cnt,<br>int timeout)                                                                                                    |                                                                                                    |  |
|----------------------------------------------------------------------------------------------------|----------------------------------------------------------------------------------------------------|----------------------------------------------------------------------------------------------------|--|
| Block until send_cnt or fewer packets are queued in TX "Send and Scheduled" queue, op (AND or<br>About<br>OR), sent_cnt or more packet "have been sent" (Sent Q) condition is met. |                                                                                                    |                                                                                                    |  |
|                                                                                                    | If a link error occurs and the "Disable on Link error" is defined, this function will also return to caller.<br>The timeout argument is used to return after $t$ imeout ticks, regardless of the other conditions. If<br>timeout is zero, the function will wait forever until the condition is satisfied. |                                                                                                    |  |
|                                                                                                    |                                                                                                    | If IRQ of TX descriptors are not enabled conditions are never checked, this may hang infinitely unless<br>a timeout has been specified.                                                                  |  |
| Param                                                                                                    | $d$ [IN] pointer                                                                                                    |                                                                                                    |  |
|                                                                                                    |                                                                                                    | Device identifier. Returned from grspw_open.                                                                                                    |  |
| Param                                                                                                    |                                                                                                    | send_cnt [IN] int                                                                                                    |  |
|                                                                                                    |                                                                                                    | Sets the condition's number of packets in TX SEND queue.                                                                                                    |  |
| Param                                                                                                    | op [IN] boolean                                                                                                    |                                                                                                    |  |
|                                                                                                    | Condition operation. Set to zero for AND or one for OR.                                                                                                    |                                                                                                    |  |
| Param                                                                                                    | sent_cnt [IN] int                                                                                                    |                                                                                                    |  |
|                                                                                                    | Sets the condition's number of packets in TX SENT queue.                                                                                                    |                                                                                                    |  |
| Param<br>$timeout$ [IN] int                                                                                                    |                                                                                                    |                                                                                                    |  |
|                                                                                                    |                                                                                                    | Sets the timeout in number of system clock ticks. The operating system's semaphore service is used to<br>implement the timeout functionality. Set to zero to disable timeout, negative value is invalid. |  |
| Int. See return code below.<br>Return                                                                                                    |                                                                                                    |                                                                                                    |  |
|                                                                                                    | Value                                                                                                    | Description                                                                                                    |  |
|                                                                                                    | $-1$                                                                                                    | Error.                                                                                                    |  |
|                                                                                                    | $\theta$                                                                                                    | Returning to caller because specified conditions are now fullfilled.                                                                                                    |  |
|                                                                                                    | 1                                                                                                    | DMA stopped.                                                                                                    |  |
|                                                                                                    | $\overline{c}$                                                                                                    | Timeout, conditions are not met.                                                                                                    |  |
|                                                                                                    | 3                                                                                                    | Another task is already waiting. Service is Busy.                                                                                                    |  |

#### *Table 18.34.* grspw\_dma\_rx\_wait *function declaration*

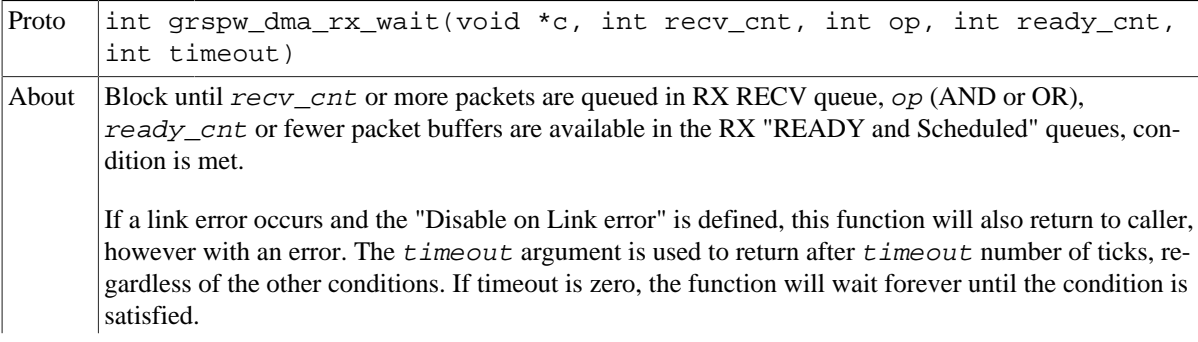

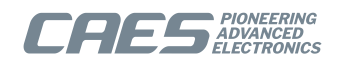

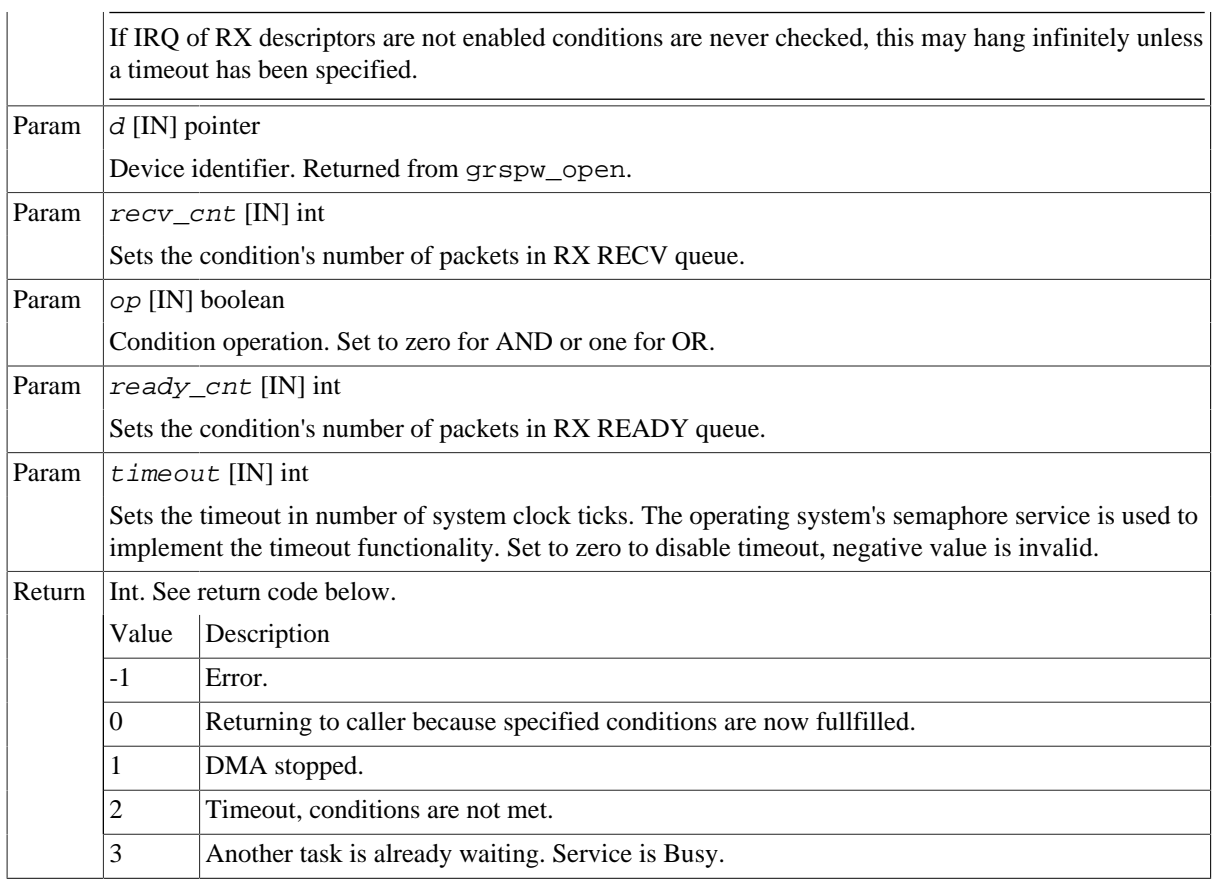

# <span id="page-95-0"></span>**18.4.5. Sending packets**

Packets are sent by adding packets to the SEND queue. Depending on the driver configuration and usage the packets eventually are put into SCHED queue where they will be assigned a DMA descriptor and scheduled for transmission. After transmission has completed the packet buffers can be retrieved to view the transmission status and to be able to reuse the packet buffers for new transfers. During the time the packet is in the driver it must not be accessed by the user.

Transmission of SpaceWire packets are described in [Section 18.2.1](#page-73-0).

In the below example [Figure 18.4](#page-95-1) three SpaceWire packets are scheduled for transmission. The count should be set to three. The second packet is programmed to generate an interrupt when transmission finished, GRSPW hardware will also generate a header CRC using the RMAP CRC algorithm resulting in a 16 bytes long SpaceWire packet.

<span id="page-95-1"></span>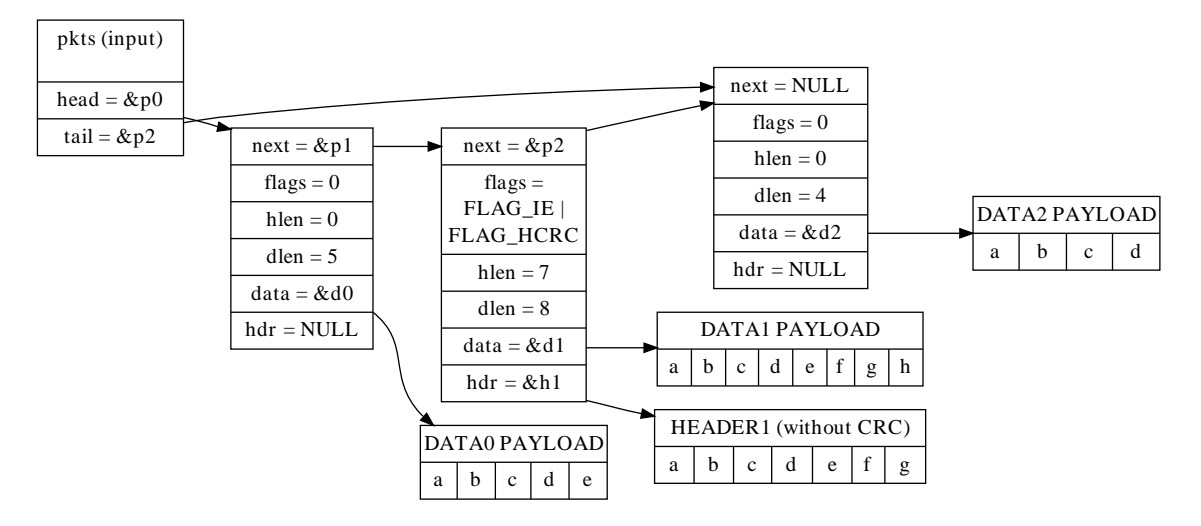

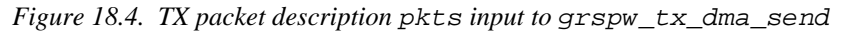

The below tables describe the functions involved in initiating and completing transmissions.

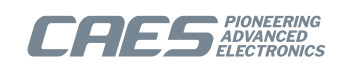

*Table 18.35.* grspw\_dma\_tx\_send *function declaration*

| Proto                                       | int count)                                                                                                    | int grspw_dma_tx_send(void *c, int opts, struct grspw_list *pkts,                                     |  |
|---------------------------------------------|----------------------------------------------------------------------------------------------------|----------------------------------------------------------------------------------------------------|--|
| About                                       | Schedules a list of packets for transmission at some point in future. The packets are put to the SEND<br>queue of the driver. Depending on the input arguments a selection of the below steps are performed:<br>1. Move transmitted packets to SENT List (SCHED->SENT).<br>2. Add the requested packets to the SEND List (USER->SEND)<br>3. Schedule as many packets as possible for transmission (SEND->SCHED)<br>Skipping both step 1 and 3 may be useful when IRQ is enabled, then the worker thread will be respon-<br>sible for handling descriptors. |                                                                                                    |  |
|                                             |                                                                                                    | The GRSPW transmitter is enabled when packets are added to the TX SCHED queue.                        |  |
|                                             |                                                                                                    | The fastest solution in retrieving sent TX packets and sending new frames is to call:                 |  |
|                                             |                                                                                                    | 1. grspw_dma_tx_reclaim(opts=0)                                                                       |  |
|                                             |                                                                                                    | 2. grspw_dma_tx_send(opts=1)<br>NOTE: the TXPKT_FLAG_TX flag must not be set in the packet structure. |  |
| Param                                       | $C$ [IN] pointer                                                                                                    |                                                                                                    |  |
|                                             |                                                                                                    |                                                                                                    |  |
| Param                                       | DMA channel identifier. Returned from grspw_dma_open.                                                                                                    |                                                                                                    |  |
|                                             | opts [IN] Integer bit-mask<br>The above steps 1 and/or 3 may be skipped by setting $opts$ argument according the description be-<br>low.                                                                                                    |                                                                                                    |  |
|                                             | Bit                                                                                                    | Description                                                                                           |  |
|                                             | $\boldsymbol{0}$                                                                                                    | Set to 1 to skip Step 1.                                                                              |  |
|                                             | 1                                                                                                    | Set to 1 to skip Step 3.                                                                              |  |
| Param                                       |                                                                                                    | pkts [IN] pointer                                                                                     |  |
|                                             | A linked list of initialized SpaceWire packets. The grspw_list structure must be initialized so that<br>head points to the first packet and tail points to the last.                                                                                                    |                                                                                                    |  |
| opts is normally performed in polling-mode. |                                                                                                    | Call this function with $pkts$ set to NULL to avoid step 2. Just doing step 1 and 3 as determined by  |  |
|                                             | The layout and content of the packet is defined by the grspw_pkt data structure is described in Ta-<br>ble 18.32. Note that TXPKT_FLAG_TX of the flags field must not be set.                                                                                                    |                                                                                                    |  |
|                                             | <i>pkts</i> is not cleared by this function.                                                                                                    |                                                                                                    |  |
| Param                                       |                                                                                                    | count [IN] integer                                                                                    |  |
|                                             |                                                                                                    | Number of packets in the packet list.                                                                 |  |
| Return                                      |                                                                                                    | Status. See return codes below                                                                        |  |
|                                             | Value                                                                                                    | Description                                                                                           |  |
|                                             | $-1$                                                                                                    | Error occurred, DMA channel may not be valid.                                                         |  |
|                                             | $\boldsymbol{0}$                                                                                                    | Successfully added pkts to TX SEND/SCHED list.                                                        |  |
|                                             |                                                                                                    | DMA stopped. No operation.                                                                            |  |
| <b>Notes</b>                                |                                                                                                    | This function performs no operation when the DMA channel is stopped.                                  |  |
|                                             |                                                                                                    |                                                                                                    |  |

#### *Table 18.36.* grspw\_dma\_tx\_reclaim *function declaration*

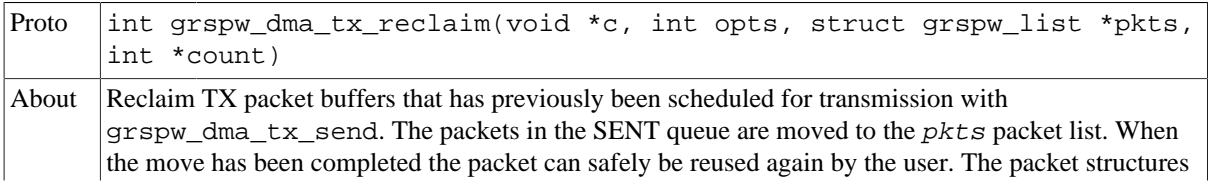

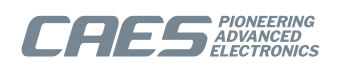

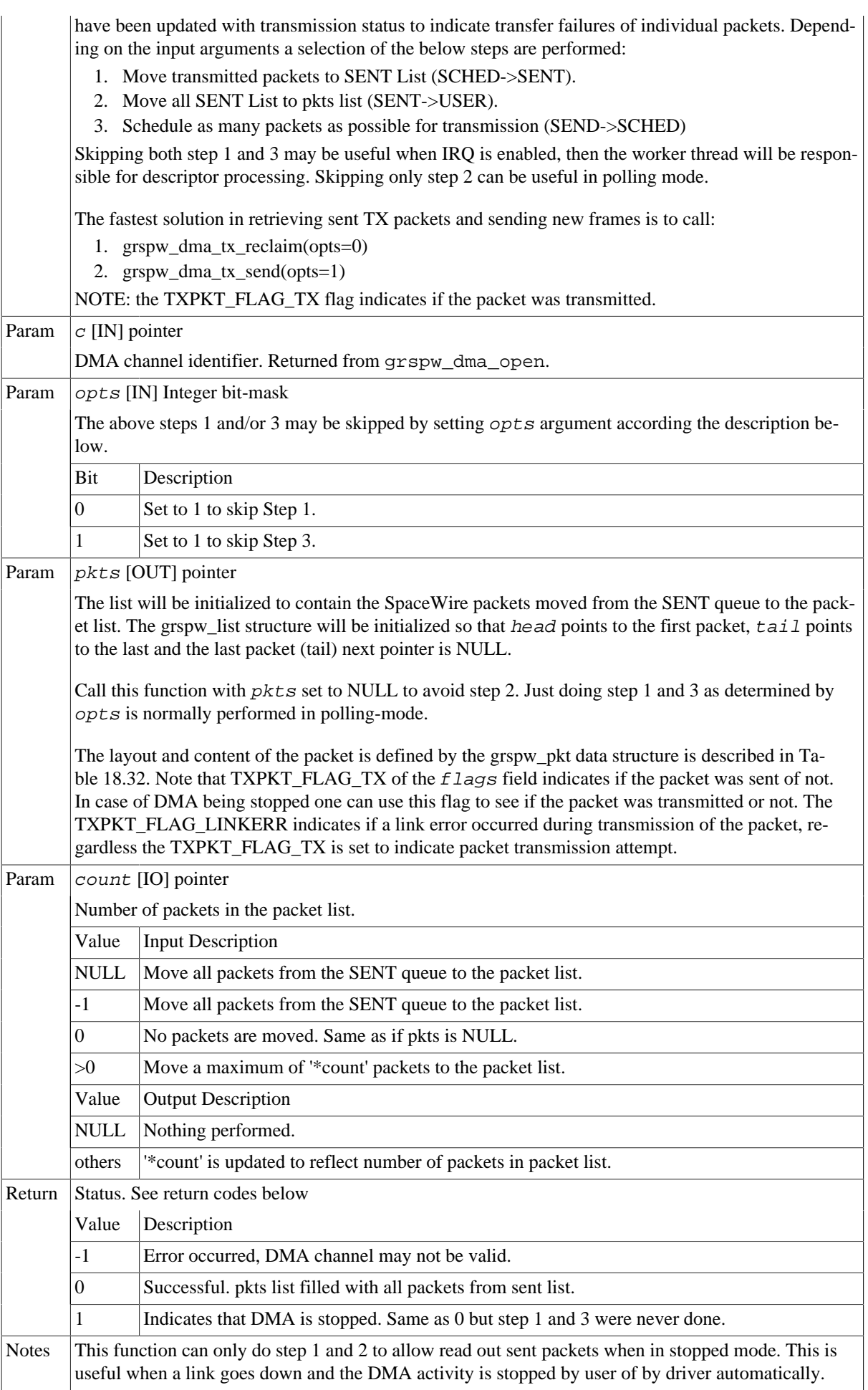

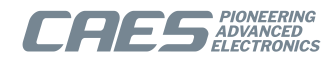

# <span id="page-98-0"></span>**18.4.6. Receiving packets**

Packets are received by adding empty/free packets to the RX READY queue. Depending on the driver configuration and usage the packets eventually are put into RX SCHED queue where they will be assigned a DMA descriptor and scheduled for reception. After a packet is received into the buffer(s) the packet buffer(s) can be retrieved to view the reception status and to be able to reuse the packet buffers for new transfers. During the time the packet is in the driver it must not be accessed by the user.

Reception of SpaceWire packets are described in [Section 18.2.1](#page-73-0).

In the [Figure 18.5](#page-98-1) example three SpaceWire packets are received. The count parameters is set to three by the driver to reflect the number of packets. The first packet exhibited an early end-of-packet during reception which also resulted in header and data CRC error. All header points and header lengths have been set to zero by the user since they are no used, however the values in those fields does not affect the RX operations. The RX flag is set to indicate that DMA transfer was performed.

<span id="page-98-1"></span>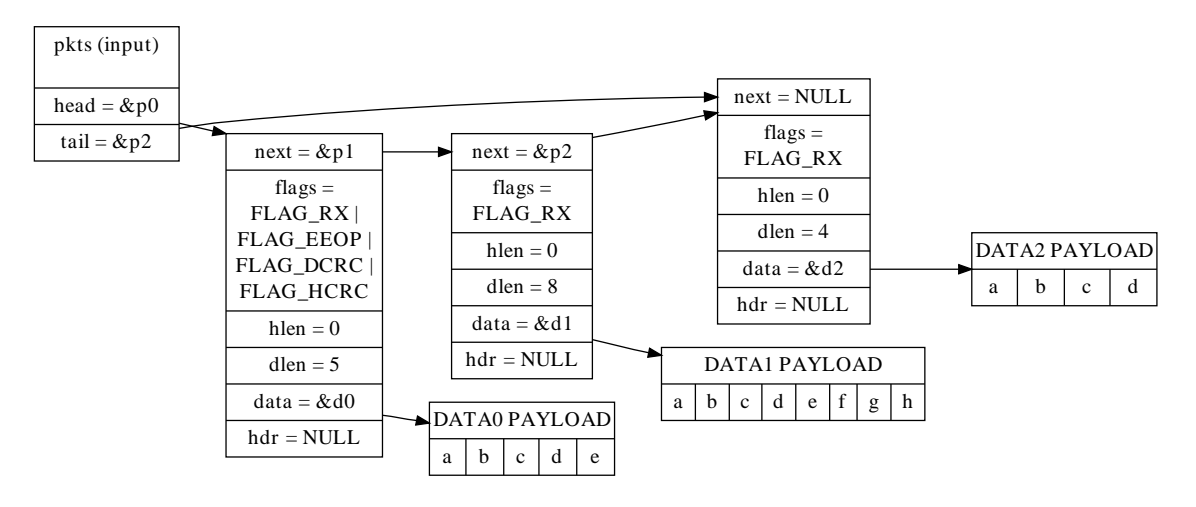

*Figure 18.5. RX packet output from* grspw\_rx\_dma\_recv

The below tables describe the functions involved in initiating and completing transmissions.

*Table 18.37.* grspw\_dma\_rx\_prepare *function declaration*

| Proto | int grspw_dma_rx_prepare(void *c, int opts, struct grspw_list *pkts,<br>int count)                                                                                                    |  |  |  |
|-------|----------------------------------------------------------------------------------------------------|--|--|--|
| About | Add more RX packet buffers for future for reception. The received packets can later be read out with<br>grspw_dma_rx_recv. The packets are put to the READY queue of the driver. Depending on the<br>input arguments a selection of the below steps are performed: |  |  |  |
|       | 1. Move Received packets to RECV List (SCHED->RECV).                                                                                                    |  |  |  |
|       | 2. Add the <i>pkt</i> packet buffers to the READY List (USER->READY).                                                                                                    |  |  |  |
|       | 3. Schedule as many packets as possible (READY->SCHED).                                                                                                    |  |  |  |
|       | Skipping both step 1 and 3 may be useful when IRQ is enabled, then the worker thread will be respon-<br>sible for handling descriptors. Skipping only step 2 can be useful in polling mode.                                                                        |  |  |  |
|       | The fastest solution in retrieving received RX packets and preparing new packet buffers for future re-<br>ceive, is to call:                                                                                                    |  |  |  |
|       | 1. grspw_dma_rx_recv(opts=2, &recvlist) (Skip step 3)                                                                                                    |  |  |  |
|       | 2. grspw_dma_rx_prepare(opts=1, &freelist) (Skip step 1)                                                                                                    |  |  |  |
|       | NOTE: the RXPKT_FLAG_RX flag must not be set in the packet structure.                                                                                                    |  |  |  |
| Param | $C$ [IN] pointer<br>DMA channel identifier. Returned from grspw_dma_open.                                                                                                    |  |  |  |
|       |                                                                                                    |  |  |  |
| Param | opts [IN] Integer bit-mask                                                                                                    |  |  |  |
|       | The above steps 1 and/or 3 may be skipped by setting $opts$ argument according the description be-<br>low.                                                                                                    |  |  |  |

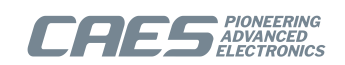

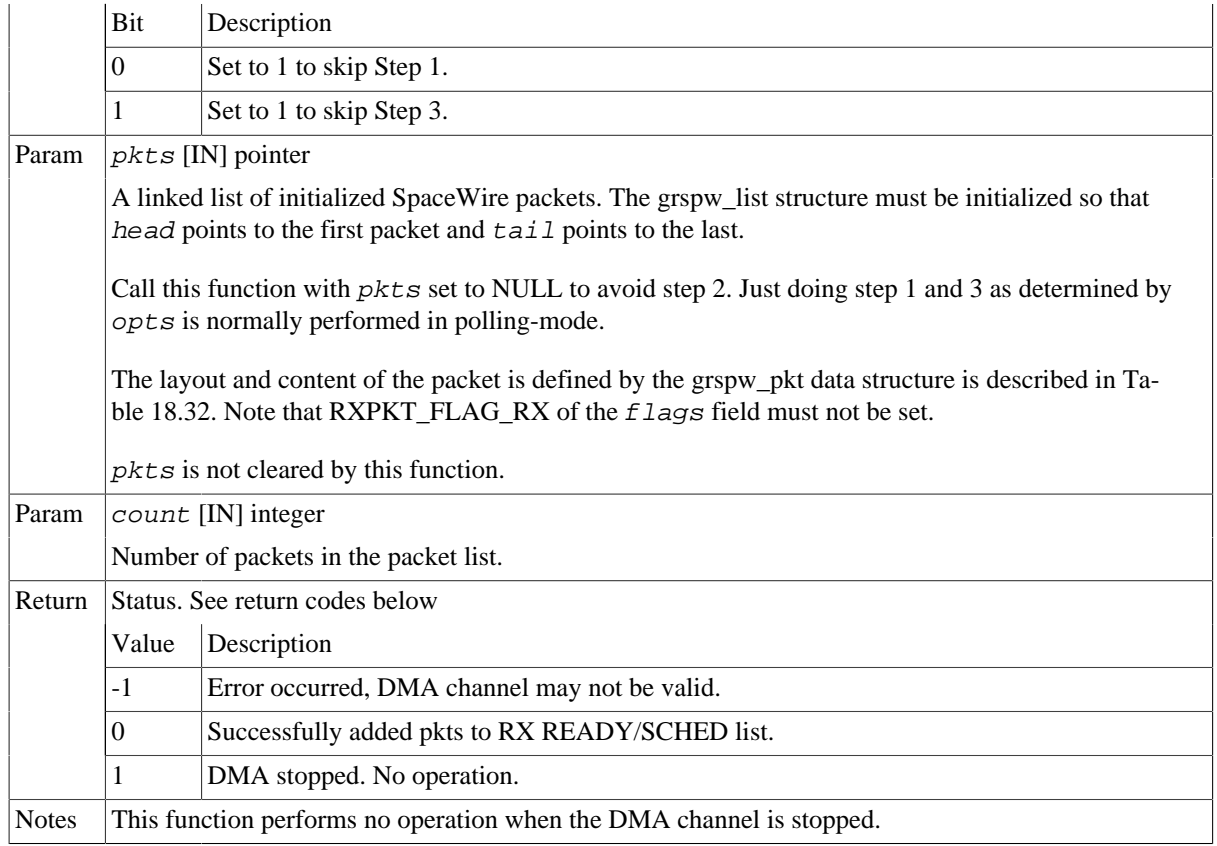

*Table 18.38.* grspw\_dma\_rx\_recv *function declaration*

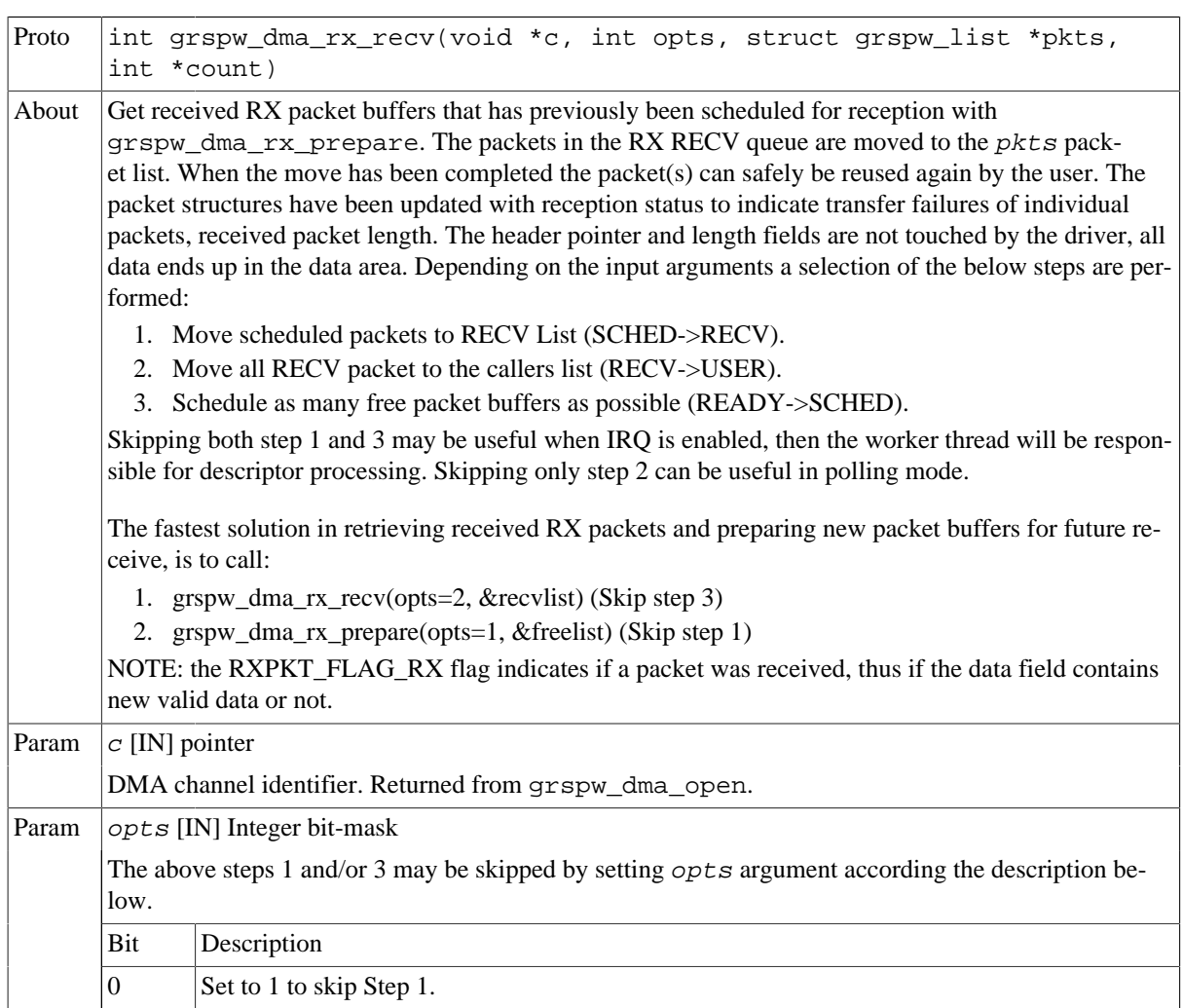

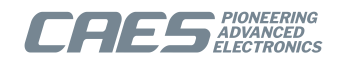

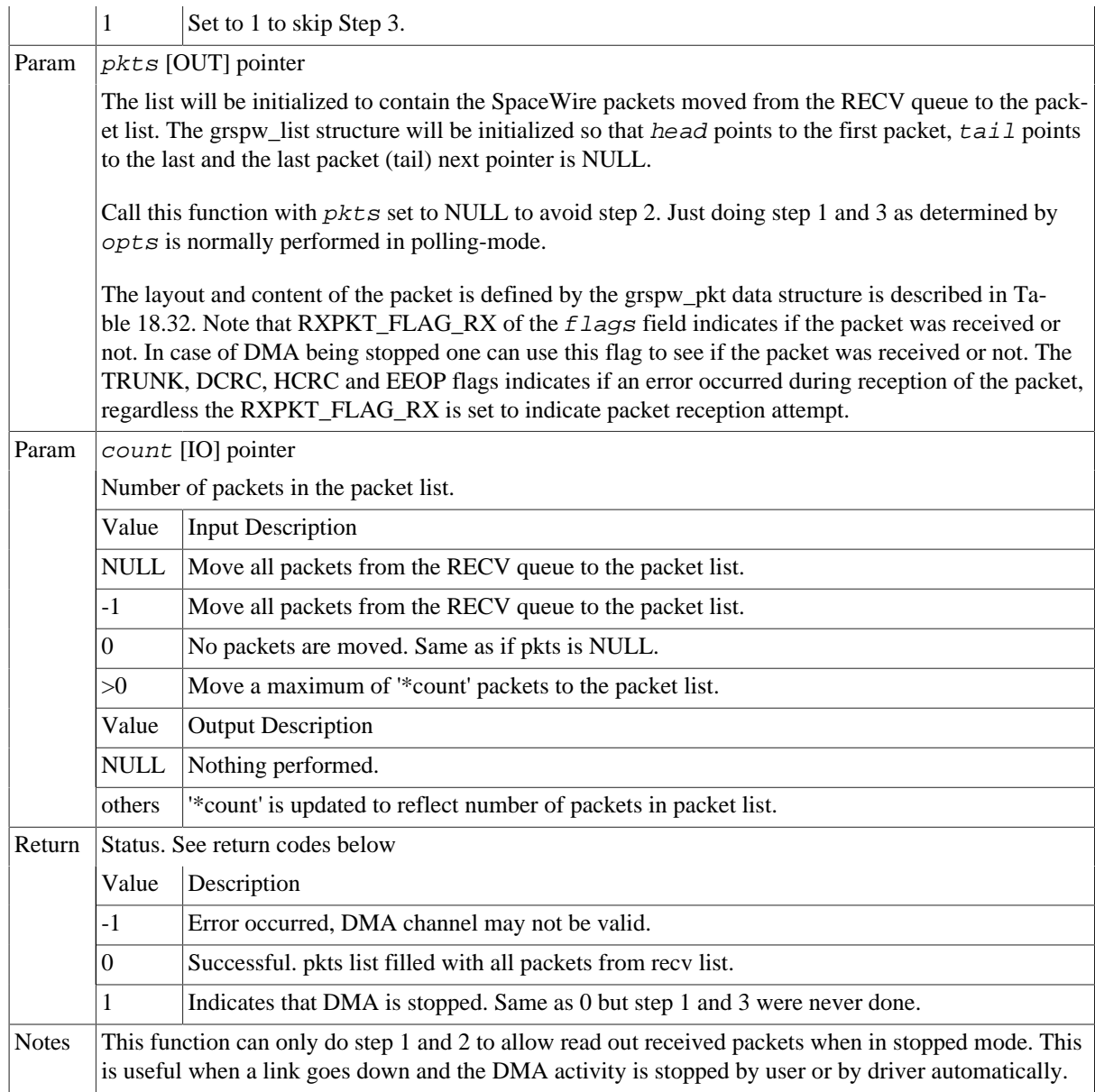

# <span id="page-100-0"></span>**18.4.7. Transmission queue status**

The current status of send and receive transmissions can be obtained by looking at the DMA channel's packet queues. Note that the queues content does not change unless the user calls the driver to perform work or if the work thread triggered via DMA interrupts is enabled. The current number of packets actually processed by hardware can also be read using the functions described below.

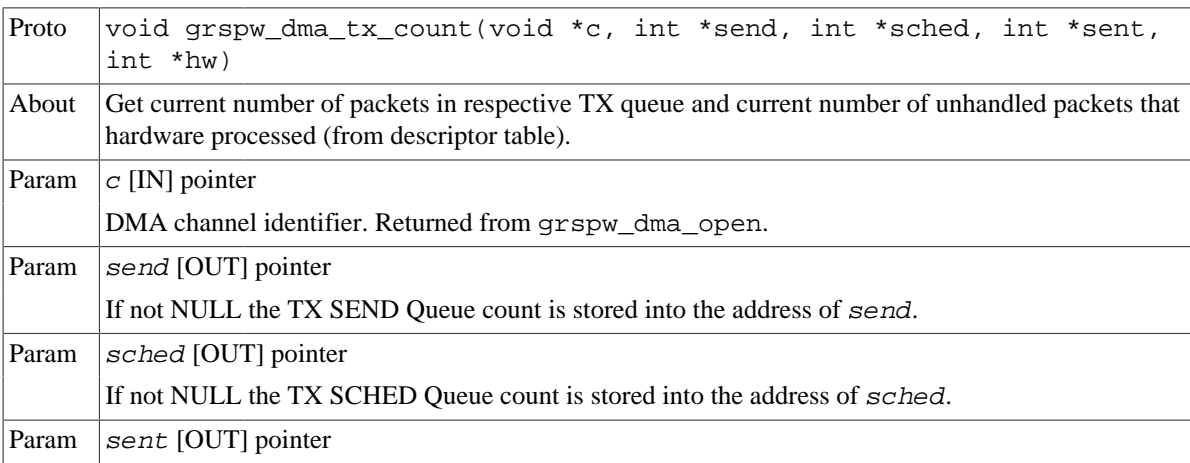

*Table 18.39.* grspw\_dma\_tx\_count *function declaration*

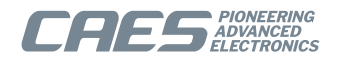

|        | If not NULL the TX SENT Queue count is stored into the address of sent.                                                                                                    |
|--------|----------------------------------------------------------------------------------------------------|
| Param  | $h$ w [OUT] pointer                                                                                                    |
|        | If not NULL the number of packets completed transmitted by hardware. This is determined by look-<br>ing at the TX descriptor pointer register. The number represents how many of the SCHED queue that<br>actually have been transmitted by hardware but not handled by the driver yet. The number is stored in-<br>to the address of hw. |
| Return | None.                                                                                                    |

*Table 18.40.* grspw\_dma\_rx\_count *function declaration*

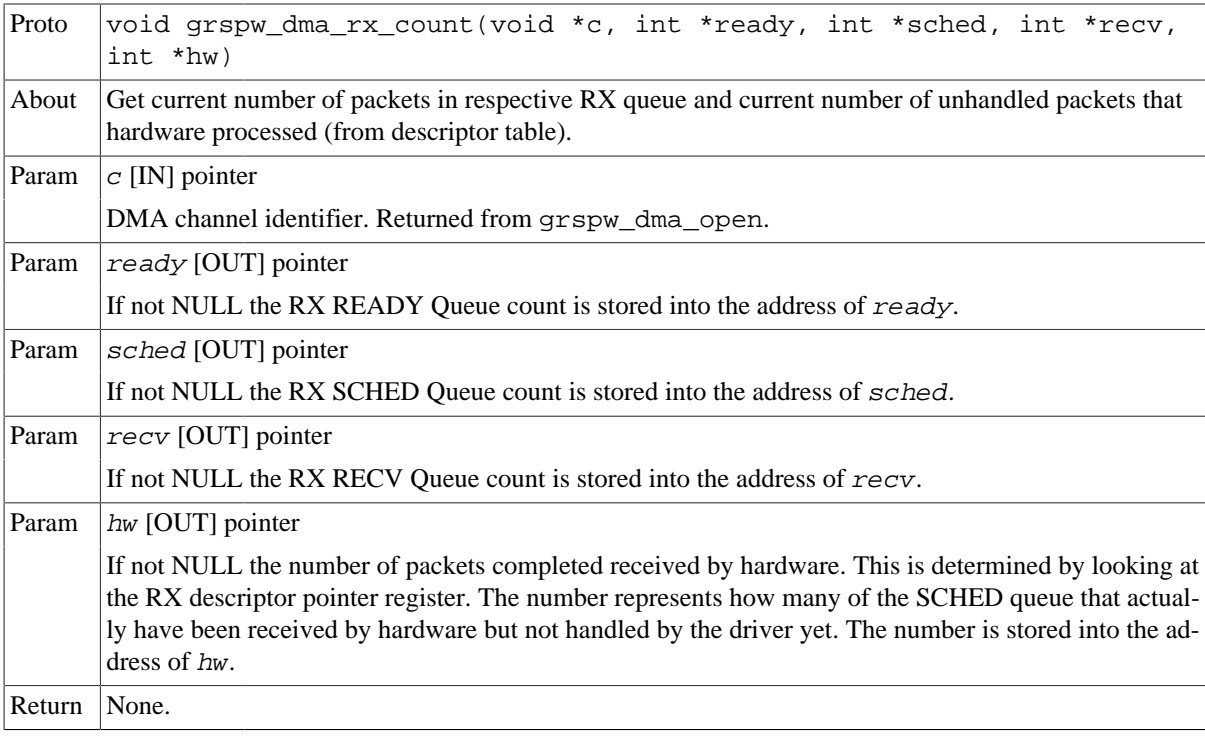

#### <span id="page-101-0"></span>**18.4.8. Statistics**

The driver counts statistics at certain events. The driver's DMA channel counters can be read out using the DMA API. The number of interrupts serviced by the worker task, packet transmission statistics, packet transmission errors and packet queue statistics can be obtained.

The read function is not protected by locks. A GRSPW interrupt or other tasks performing driver operations on the same device could cause the statistics to be out of sync. Similar to the statistic functionality of the device API.

```
struct grspw dma_stats {
 /* IRQ Statistics */<br>int irq_cnt;
                                   i^* Number of DMA IRQs generated by channel */
 /* Descriptor Statistics */<br>int tx_pkts; /*
 int tx_pkts; <br> \frac{1}{2} /* Number of Transmitted packets */<br> int tx_err_link; <br> /* Number of Transmitted packets with
 int tx_err_link; <br> /* Number of Transmitted packets with Link Error*/<br> int rx_pkts; <br> /* Number of Received packets */
                                  /* Number of Received packets */
 int rx_err_trunk; /* Number of Received Packets */<br>int rx_err_trunk; /* Number of Received Truncated packets */<br>int we sume and his
  int rx_err_endpkt; /* Number of Received packets with bad ending */
  /* Diagnostics to help developers sizing their number buffers to avoid
   * out-of-buffers or other phenomenons.
   */
 int send_cnt_min; /* Minimum number of packets in TX SEND queue */<br>int send_cnt_max; /* Maximum number of packets in TX SEND queue */
 int send_cnt_max; /* Maximum number of packets in TX SEND queue */<br>int tx_sched_cnt_min; /* Minimum number of packets in TX SCHED queue *
 int tx_sched_cnt_min; /* Minimum number of packets in TX SCHED queue */<br>int tx_sched_cnt_max; /* Maximum number of packets in TX SCHED queue */
                                  /* Maximum number of packets in TX SCHED queue */
  int sent_cnt_max; /* Maximum number of packets in TX SENT queue */
 int tx_work_cnt; <br> /* Times the work thread processed TX BDs */<br> int tx_work_enabled; <br> /* No. TX BDs enabled by work thread */
                                  i* No. TX BDs enabled by work thread */
  int ready_cnt_min; /* Minimum number of packets in RX READY queue */
  int ready_cnt_max; /* Maximum number of packets in RX READY queue */
```
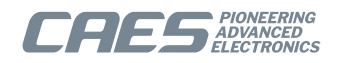

- 
- int rx\_sched\_cnt\_min; /\* Minimum number of packets in RX SCHED queue \*/<br>int rx\_sched\_cnt\_max; /\* Maximum number of packets in RX SCHED queue \*/
- int rx\_sched\_cnt\_max; /\* Maximum number of packets in RX SCHED queue \*/
- int recv\_cnt\_max; /\* Maximum number of packets in RX RECV queue \*/ int rx\_work\_cnt; /\* Times the work thread processed RX BDs \*/
- 
- int rx\_work\_enabled; /\* No. RX BDs enabled by work thread \*/
- };
- 

<span id="page-102-0"></span>*Table 18.41. grspw\_dma\_stats data structure declaration*

| irq_cnt          | Number of interrupts serviced for this DMA channel. |  |
|------------------|-----------------------------------------------------|--|
| tx_pkts          | Number of transmitted packets with link errors.     |  |
| tx_err_link      | Number of transmitted packets with link errors.     |  |
| rx_pkts          | Number of received packets.                         |  |
| rx_err_trunk     | Number of received Truncated packets.               |  |
| rx_err_endpkt    | Number of received packets with bad ending.         |  |
| send_cnt_min     | Minimum number of packets in TX SEND queue.         |  |
| send_cnt_max     | Maximum number of packets in TX SEND queue.         |  |
| tx_sched_cnt_min | Minimum number of packets in TX SCHED queue.        |  |
| tx_sched_cnt_max | Maximum number of packets in TX SCHED queue.        |  |
| sent_cnt_max     | Maximum number of packets in TX SENT queue.         |  |
| tx_work_cnt      | Times the work thread processed TX BDs.             |  |
| tx_work_enabled  | Number of TX BDs enabled by work thread.            |  |
| ready_cnt_min    | Minimum number of packets in RX READY queue.        |  |
| ready_cnt_max    | Maximum number of packets in RX READY queue.        |  |
| rx_sched_cnt_min | Minimum number of packets in RX SCHED queue.        |  |
| rx_sched_cnt_max | Maximum number of packets in RX SCHED queue.        |  |
| recv cnt max     | Maximum number of packets in RX RECV queue.         |  |
| rx_work_cnt      | Times the work thread processed RX BDs.             |  |
| rx_work_enabled  | Number of RX BDs enabled by work thread.            |  |

#### *Table 18.42.* grspw\_dma\_stats\_read *function declaration*

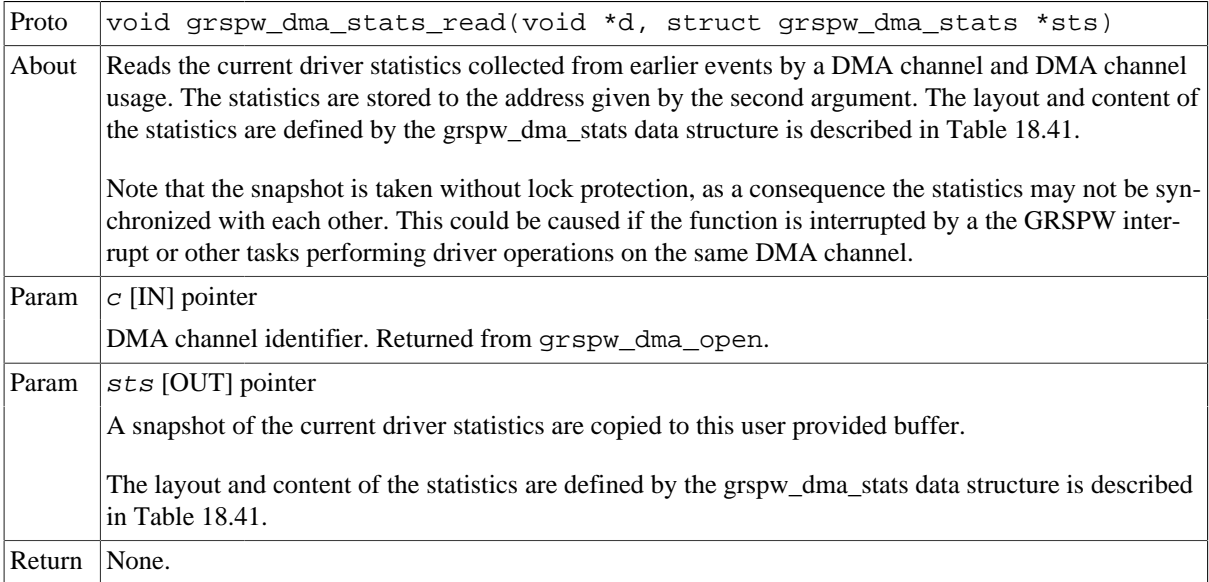

#### *Table 18.43.* grspw\_dma\_stats\_clr *function declaration*

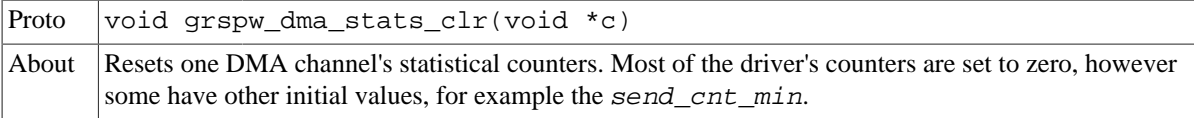

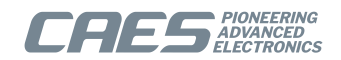

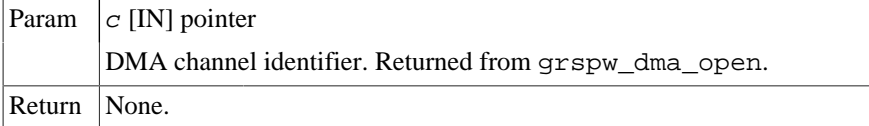

# <span id="page-103-0"></span>**18.4.9. DMA channel configuration**

Various aspects of DMA transfers can be configured using the functions described in this section. The configuration affects:

- DMA transfer options, no-spill, strip address/PID.
- Receive max packet length.
- RX/TX Interrupt generation options.

```
struct grspw_dma_config {
 int flags; /* DMA config flags, see DMAFLAG_* options */
 int rxmaxlen; /* RX Max Packet Length */
 int rx_irq_en_cnt; /* Enable RX IRQ every cnt descriptors */
 int tx_irq_en_cnt; /* Enable TX IRQ every cnt descriptors */
int tx_irq_en_cnt;<br>};
```
<span id="page-103-1"></span>*Table 18.44. grspw\_dma\_config data structure declaration*

| flags             | RX/TX DMA transmission options See below.                                                                                                    |                                                                                                    |  |  |
|-------------------|----------------------------------------------------------------------------------------------------|----------------------------------------------------------------------------------------------------|--|--|
|                   | <b>Bits</b>                                                                                                    | Description (prefixed DMAFLAG_ or DMAFLAG2_)                                                                                                    |  |  |
|                   | <b>NO_SPILL</b>                                                                                                    | Enable (1) or Disable (0) packet spilling, flow control.                                                                                                    |  |  |
|                   | STRIP_ADR                                                                                                    | Enable (1) or Disable (0) stripping node address byte from DMA write<br>transfers (packet reception). See hardware support to determine if present in<br>hardware. See hardware documentation about DMA CTRL SA bit.                                                               |  |  |
|                   | <b>STRIP_PID</b>                                                                                                    | Enable (1) or disable (0) stripping PID byte from DMA write transfers<br>(packet reception). (if CRC is available in hardware). See hardware sup-<br>port to determine if present in hardware. See hardware documentation about<br>DMA CTRL SP bit.                                |  |  |
|                   | <b>TXIE</b>                                                                                                    | Enable (1) or disable (0) DMA TX interrupts on DMA transmission. This<br>affects the DMA-CTRL TI register bit. This can be used in combination<br>with packet flags to allow the user to control precisely which TX SpW<br>buffers will generate interrupt(s) on send completed.   |  |  |
|                   | <b>RXIE</b>                                                                                                    | Enable (1) or disable (0) DMA RX interrupts on DMA reception. This af-<br>fects the DMA-CTRL RI register bit. This can be used in combination with<br>packet flags to allow the user to control precisely which RX SpW buffers<br>will generate interrupt(s) on receive completed. |  |  |
| rxmaxlen          | Max packet reception length. Longer packets with will be truncated see<br>RXPKT_FLAG_TRUNK flag in packet structure. This field must be set to a multiple of four. |                                                                                                    |  |  |
| $rx\_irq_en\_cnt$ | Controls RX interrupt generation. This integer number enable RX DMA IRQ every 'cnt' de-<br>scriptors.                                                              |                                                                                                    |  |  |
| $tx$ _irq_en_cnt  | Controls TX interrupt generation. This integer number enable TX DMA IRQ every 'cnt' de-<br>scriptors.                                                              |                                                                                                    |  |  |

#### *Table 18.45.* grspw\_dma\_config *function declaration*

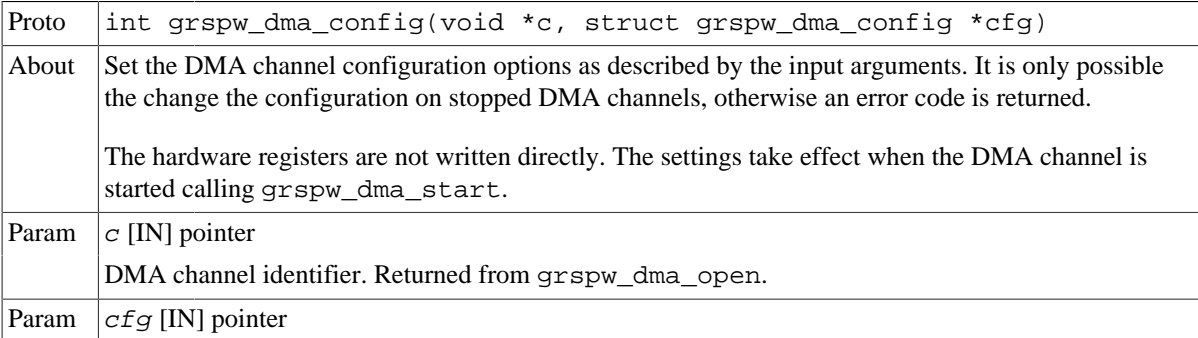

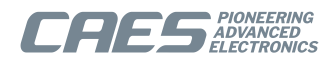

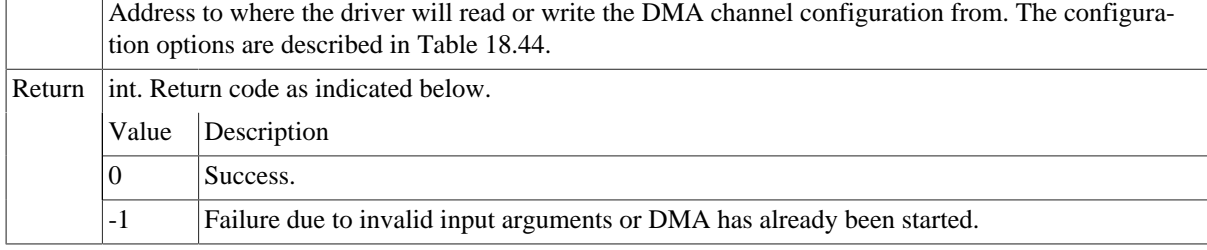

*Table 18.46.* grspw\_dma\_config\_read *function declaration*

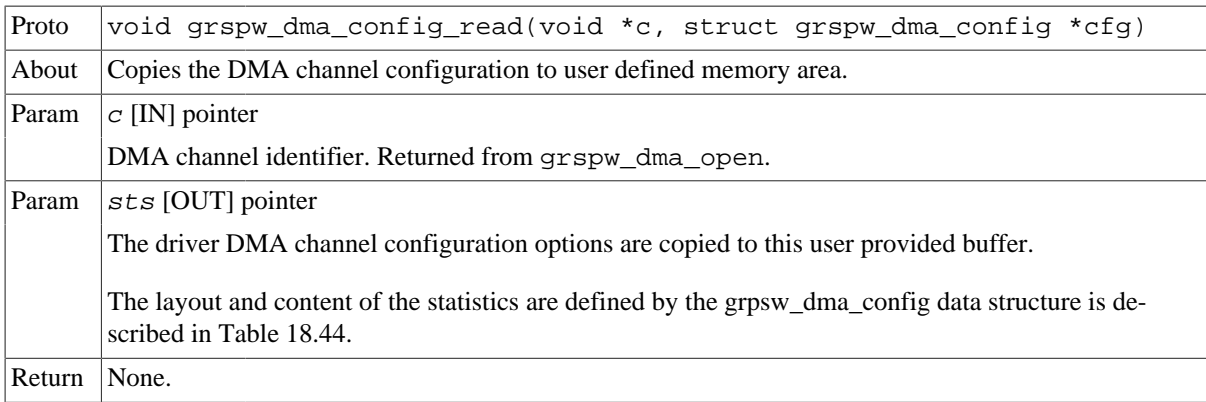

# **18.5. API reference**

This section lists all functions and data structures part of the GRSPW driver API, and in which section(s) they are described. The API is also documented in the source header file of the driver, see [Section 18.1.3.](#page-72-0)

# **18.5.1. Data structures**

The data structures used together with the Device and/or DMA API are summarized in the table below.

*Table 18.47. Data structures reference*

| Data structure name      |        |
|--------------------------|--------|
| struct grspw_pkt         | 18.4.3 |
| struct grspw_list        |        |
| struct grspw_addr_config |        |
| struct grspw_hw_sup      |        |
| struct grspw_core_stats  |        |
| struct grspw_dma_config  |        |
| struct grspw_dma_stats   |        |

## **18.5.2. Device functions**

The GRSPW device API. The functions listed in the table below operates on the GRSPW common registers and driver set up. Changes here typically affects all DMA channels and link properties.

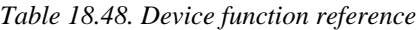

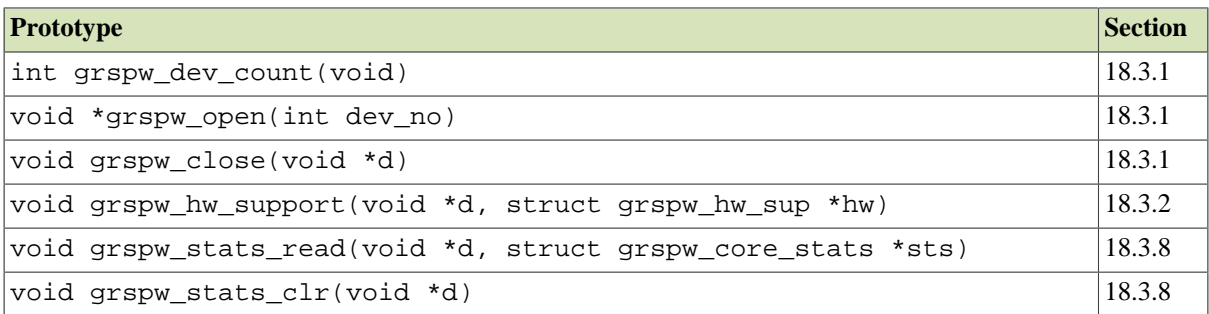

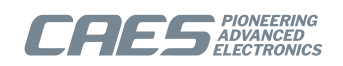

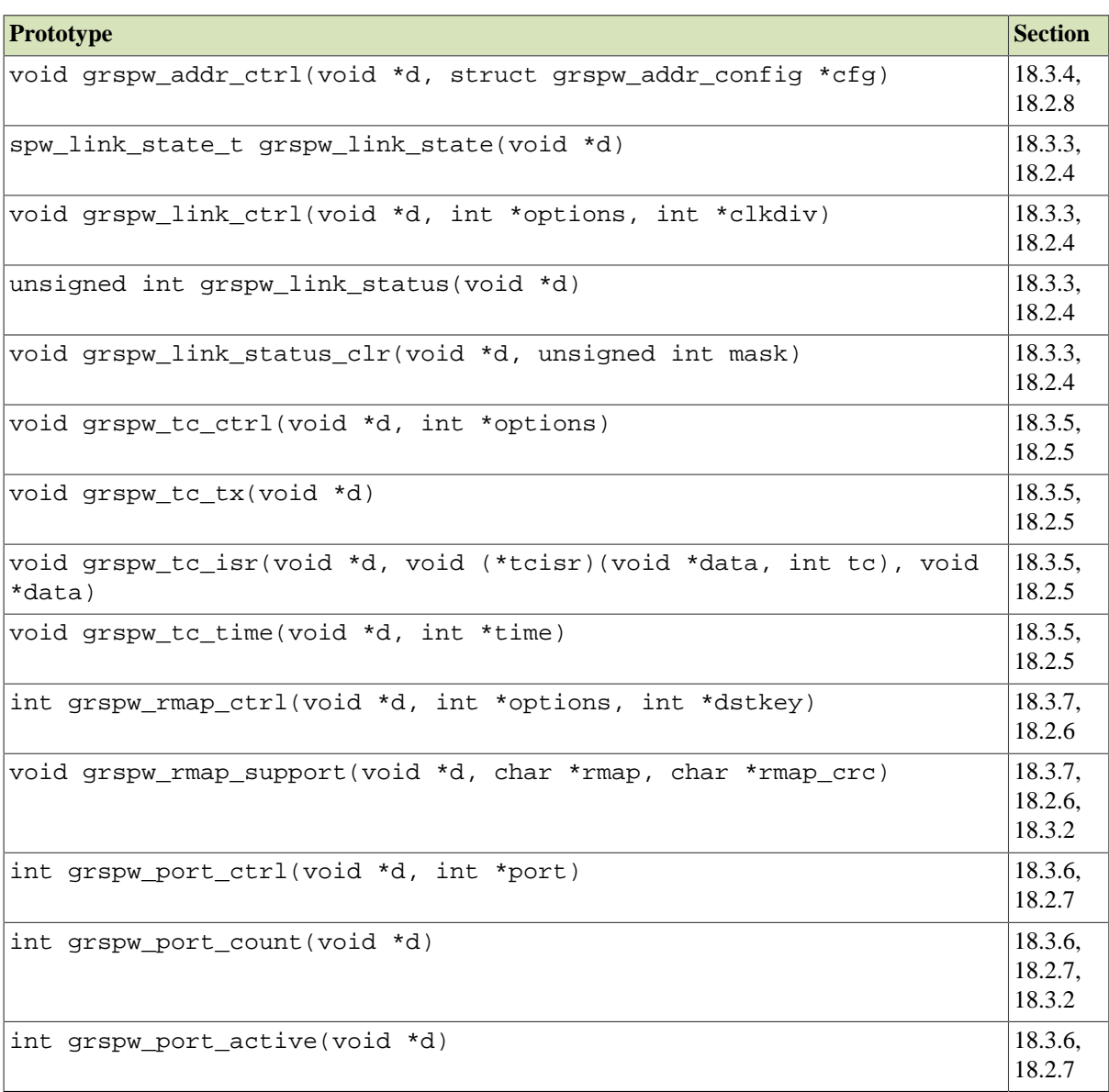

## **18.5.3. DMA functions**

The GRSPW DMA channel API. The functions listed in the table below operates on one GRSPW DMA channel and its driver set up. This interface is used to send and receive SpaceWire packets.

GRSPW2 and GRSPW2\_DMA devices supports more than one DMA channel.

*Table 18.49. DMA channel function reference*

| <b>Prototype</b>                                                                 | <b>Section</b>               |  |
|----------------------------------------------------------------------------------|------------------------------|--|
| void *grspw_dma_open(void *d, int chan_no)                                       | 18.2.1,<br>18.4.1,<br>18.3.1 |  |
| void grspw_dma_close(void *c)                                                    | 18.2.1,<br>18.4.1,<br>18.3.1 |  |
| int grspw_dma_start(void *c)                                                     |                              |  |
| void grspw_dma_stop(void *c)                                                     |                              |  |
| int grspw dma rx recv(void *c, int opts, struct grspw list *pkts,<br>int *count) | 18.4.6,<br>18.2.1            |  |

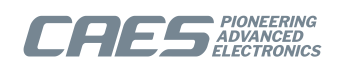

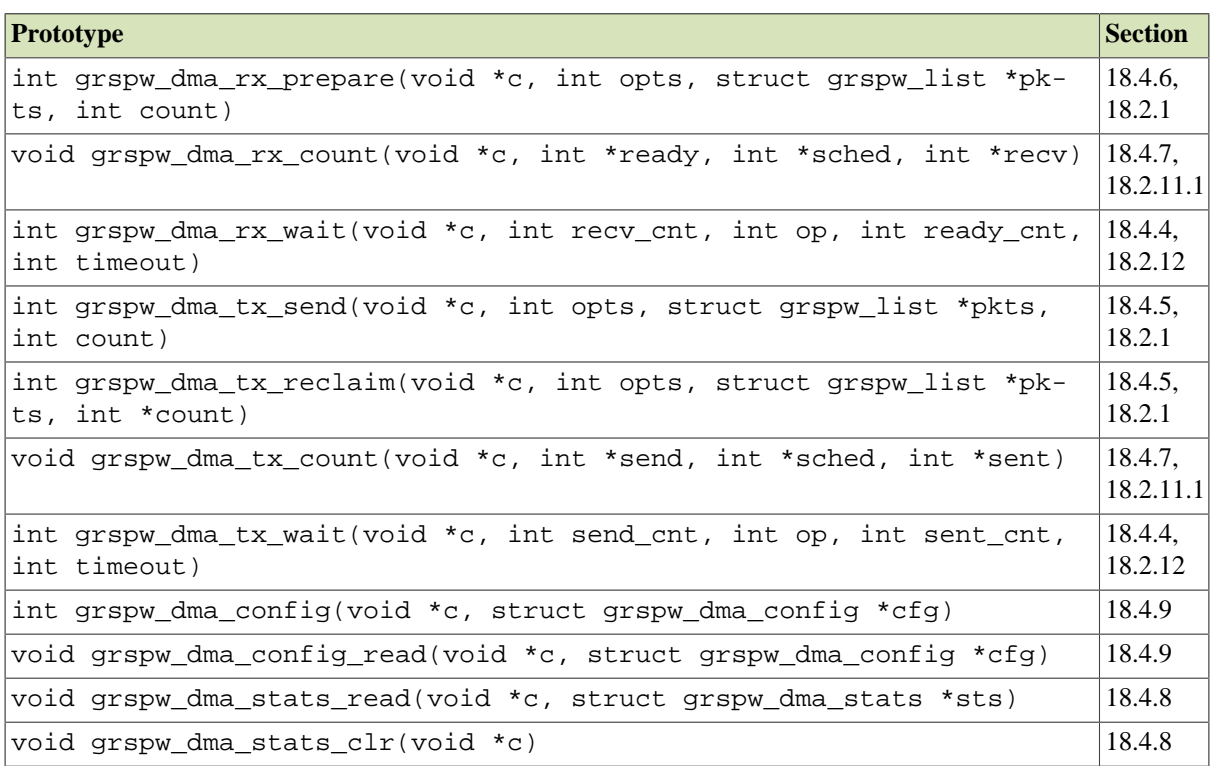

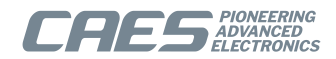

# **Chapter 19. GRSPW GRLIB SpaceWire driver**

# **19.1. Introduction**

This document is intended as an aid in getting started developing with Gaisler GRSPW SpaceWire core using the GRSPW driver for RTEMS. It briefly takes the reader through some of the most important steps in using the driver such as setting up a connection, configuring the driver, reading and writing packets. The reader is assumed to be well acquainted with SpaceWire and RTEMS.

The cores supported are GRSPW, GRSPW2 and SpaceWire Router DMA interface.

The GRSPW driver require the RTEMS Driver Manager.

See the GRLIB IP Core User's Manual for GRSPW hardware details.

# **19.1.1. Software driver**

The driver provides means for processes and threads to send and receive packets. Link errors can be detected by polling or by using a dedicated task sleeping until a link error is detected.

The driver is somewhat similar to an Ethernet driver. However, an Ethernet driver is referenced by an IP stack layer. The IP stack can detect missing or erroneous packets, since the user talks directly with the GRSPW driver it is up to the user to handle errors. The driver aims to be fully user space controllable in contrast to Ethernet drivers.

# **19.1.2. Examples**

There is a example of how to use the GRSPW driver distributed together with the driver. The example demonstrates some fundamental approaches to access and use the driver. It is made up of two tasks communicating with each other through two SpaceWire devices. To be able to run the example one must have two GRSPW devices connected together on the same board or two boards with at least one GRSPW core on each board.

# **19.2. User interface**

The RTEMS GRSPW driver supports the standard access routines to file descriptors such as **read**, **write** and **ioctl**. User applications should include the grspw driver's header file which contains definitions of all necessary data structures used when accessing the driver. The RTEMS GRSPW sample is called rtems-spwtest-2boards.c and it is provided in the Gaisler Research RTEMS distribution.

## **19.2.1. Driver registration**

The registration of the driver is crucial for threads and processes to be able to access the driver using standard means, such as open. The RTEMS I/O driver registration is performed automatically by the driver when GRSPW hardware is found for the first time. The driver is called from the driver manager to handle detected GRSPW hardware. In order for the driver manager to unite the GRSPW driver with the GRSPW hardware one must register the driver to the driver manager. This process is described in the driver manager chapter.

## **19.2.2. Driver resource configuration**

The driver can be configured using driver resources as described in the driver manager chapter. Below is a description of configurable driver parameters. The driver parameters is unique per GRSPW device. The parameters are all optional, the parameters only overrides the default values.

| <b>Name</b> | <b>Type</b> | <b>Parameter Description</b>                      |
|-------------|-------------|---------------------------------------------------|
| txBdCnt     | <b>INT</b>  | Number of transmit descriptors.                   |
| rxBdCnt     | <b>INT</b>  | Number of receive descriptors.                    |
| txDataSize  | <b>INT</b>  | Maximum transmit packet data size.                |
| txHdrSize   | <b>INT</b>  | Maximum transmit packet header size.              |
| rxPktSize   | <b>INT</b>  | Maximum packet size of received packets.          |
| rxDmaArea   | <b>INT</b>  | Custom receiver DMA area address. See note below. |

*Table 19.1. GRSPW driver parameter description*
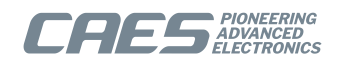

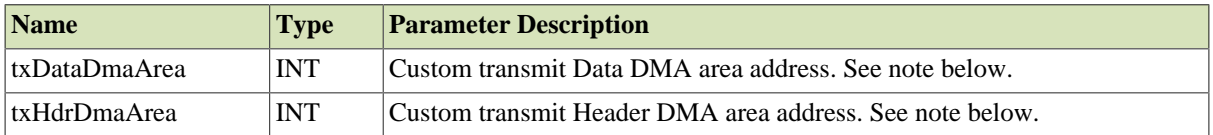

#### **19.2.2.1. Custom DMA area parameters**

The three DMA areas can be configured to be located at a custom address. The standard configuration is to leave it up to the driver to do dynamic allocation of the areas. However in some cases it may be required to locate the DMA area on a custom location, the driver will not allocate memory but will assume that enough memory is available and that the alignment needs of the core on the address given is fulfilled. The memory required can be calculated from the other parameters.

For some systems it may be convenient to give the addresses as seen by the GRSPW core. This can be done by setting the LSB bit in the address to one. For example a GR-RASTA-IO board with a GRSPW core doesn't read from the same address as the CPU in order to access the same data. This is dependent on the PCI mappings. Translation between CPU and GRPSW addresses must be done. The GRSPW driver automatically translates addresses in the descriptors. This requires the bus driver, in this case the GR-RASTA-IO driver, to set up translation addresses correctly.

# **19.2.3. Opening the device**

Opening the device enables the user to access the hardware of a certain GRSPW device. Open reset the SpaceWire core and reads reset values of certain registers. With the **ioctl** command START it is possible to wait for the link to enter run state. The same driver is used for all GRSPW devices available. The devices are separated by assigning each device a unique name, the name is passed during the opening of the driver. Some example device names are printed out below.

| Device number                   | <b>Filesystem name</b> | <b>Location</b>      |
|---------------------------------|------------------------|----------------------|
|                                 | dev/grspw0             | On-Chip Bus          |
|                                 | $/$ dev $/$ grspw $1$  | On-Chip Bus          |
|                                 | dev/grspw2             | On-Chip Bus          |
| Depends on system configuration | /dev/rastaio0/grspw0   | GR-RASTA-IO          |
| Depends on system configuration | /dev/rastatmtc0/grspw1 | <b>GR-RASTA-TMTC</b> |

*Table 19.2. Device number to device name conversion*

An example of an RTEMS open call is shown below.

fd = open("/dev/grspw0", O\_RDWR)

A file descriptor is returned on success and -1 otherwise. In the latter case errno is set as indicated in [Table 19.1](#page-107-0).

<span id="page-108-0"></span>*Table 19.3. Open ERRNO values*

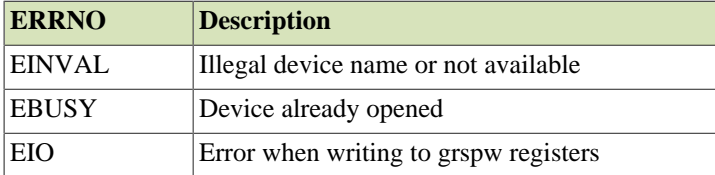

#### **19.2.4. Closing the device**

The device is closed using the close call. An example is shown below.

 $res = close(fd)$ 

Close always returns 0 (success) for the SpaceWire driver.

# **19.2.5. I/O Control interface**

Changing the behaviour of the driver for a device is done via the standard system call **ioctl**. Most operating systems support at least two arguments to ioctl, the first being an integer which selects ioctl function and secondly a pointer to data that may be interpreted uniquely for each function. A typical ioctl call definition:

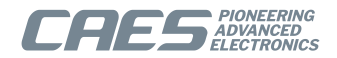

int ioctl(int fd, int cmd, void \*arg);

The return value is 0 on success and -1 on failure and the global errno variable is set accordingly.

The commands may differ slightly between the operating systems but is mainly the same. The unique ioctl commands are described last in this section.

All supported commands and their data structures are defined in the GRSPW driver's header file grspw.h. In functions where only one argument in needed the pointer (void \*arg) may be converted to an integer and interpreted directly, thus simplifying the code.

#### **19.2.5.1. Data structures**

The spw\_ioctl\_packetsize data structure is used when changing the size of the driver's receive and transmit buffers.

```
typedef struct {
   unsigned int rxsize;
   unsigned int txdsize;
  unsigned int txhsize;
} spw_ioctl_packetsize;
```
*Table 19.4. spw\_ioctl\_packetsize member descriptions.*

| <b>Member</b> | <b>Description</b>                                |
|---------------|---------------------------------------------------|
| rxsize        | Sets the size of the receiver descriptor buffers. |
| txdsize       | Sets the size of the transmitter data buffers.    |
| txhsize       | Sets the size of the transmitter header buffers.  |

The spw joctl pkt send struct is used for transmissions through the ioctl call. Se the transmission section for more information. The sent variable is set by the driver when returning from the ioctl call while the other are set by the caller.

```
typedef struct {
    unsigned int hlen;
    char *hdr;
    unsigned int dlen;
    char *data;
    unsigned int sent;
} spw_ioctl_pkt_send;
```
*Table 19.5. spw\_ioctl\_pkt\_send member descriptions.*

| <b>Member</b> | <b>Description</b>                                                |
|---------------|-------------------------------------------------------------------|
| hlen          | Number of bytes that shall be transmitted from the header buffer. |
| hdr           | Pointer to the header buffer.                                     |
| dlen          | Number of bytes that shall be transmitted from the data buffer.   |
| data          | Pointer to the data buffer.                                       |
| sent          | Number of bytes transmitted.                                      |

The spw\_stats struct contains various statistics gathered from the GRSPW.

```
typedef struct {
   unsigned int tx_link_err;
   unsigned int rx_rmap_header_crc_err;
   unsigned int rx_rmap_data_crc_err;
   unsigned int rx_eep_err;
   unsigned int rx_truncated;
   unsigned int parity_err;
  unsigned int escape_err;
   unsigned int credit_err;
   unsigned int write_sync_err;
   unsigned int disconnect_err;
   unsigned int early_ep;
   unsigned int invalid_address;
   unsigned int packets_sent;
   unsigned int packets_received;
} spw_stats;
```
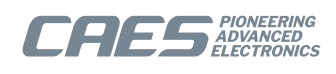

*Table 19.6. spw\_stats member descriptions.*

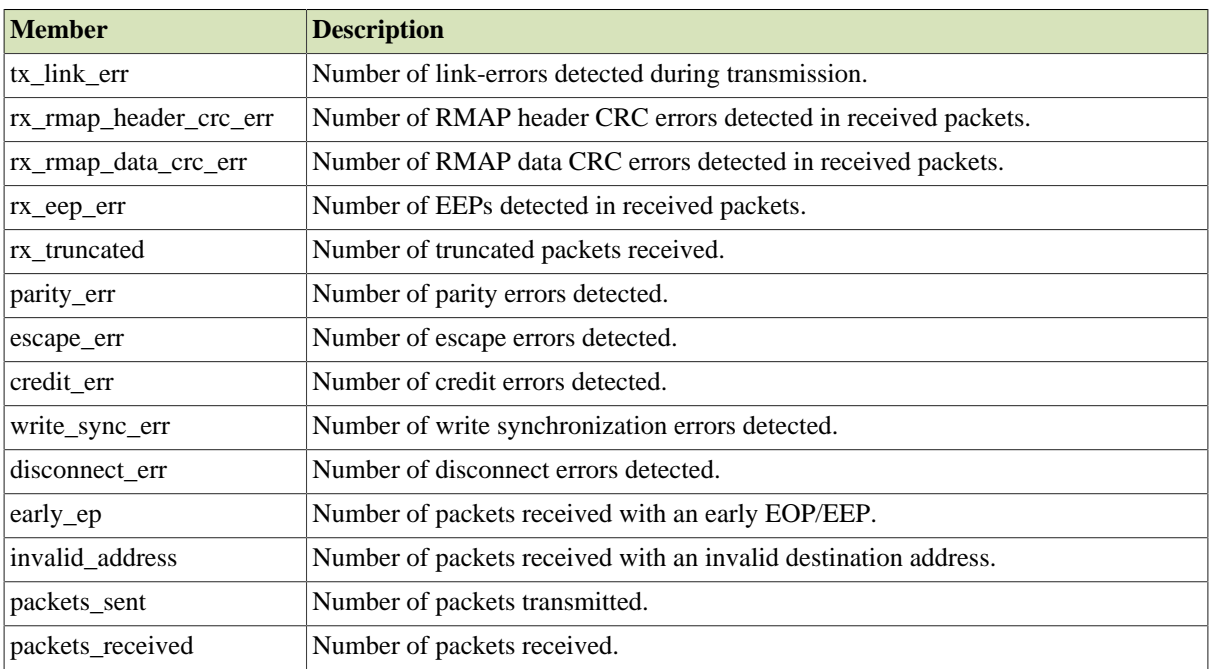

The spw\_config structure holds the current configuration of the GRSPW.

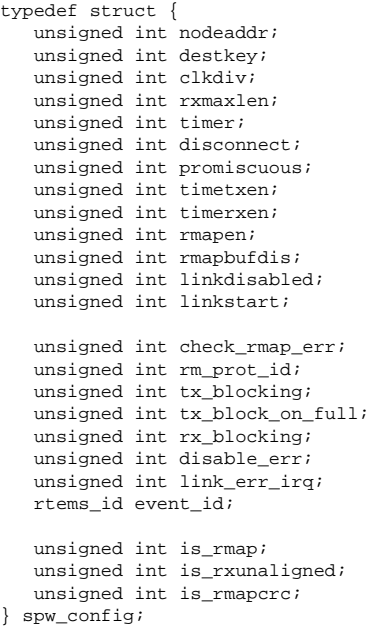

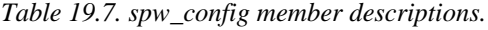

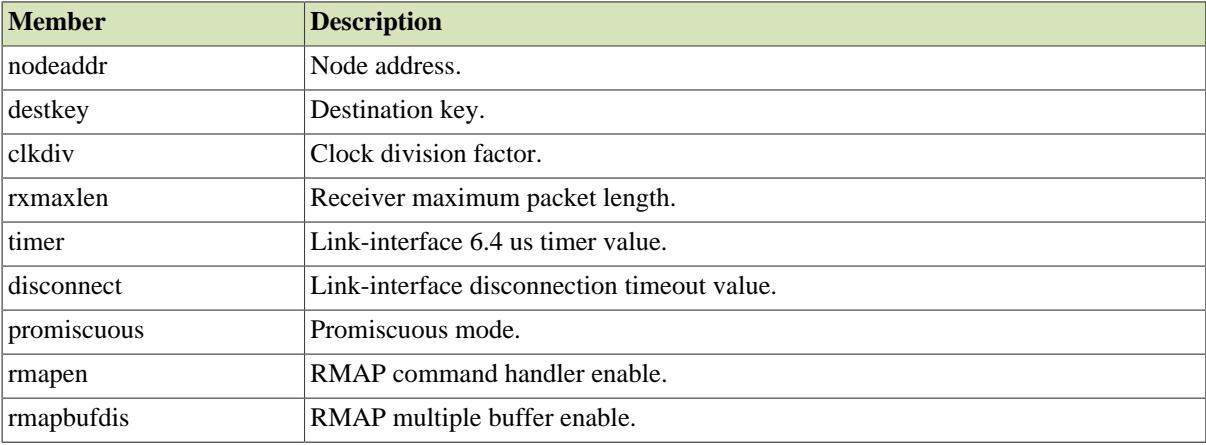

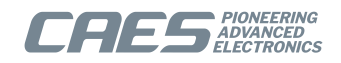

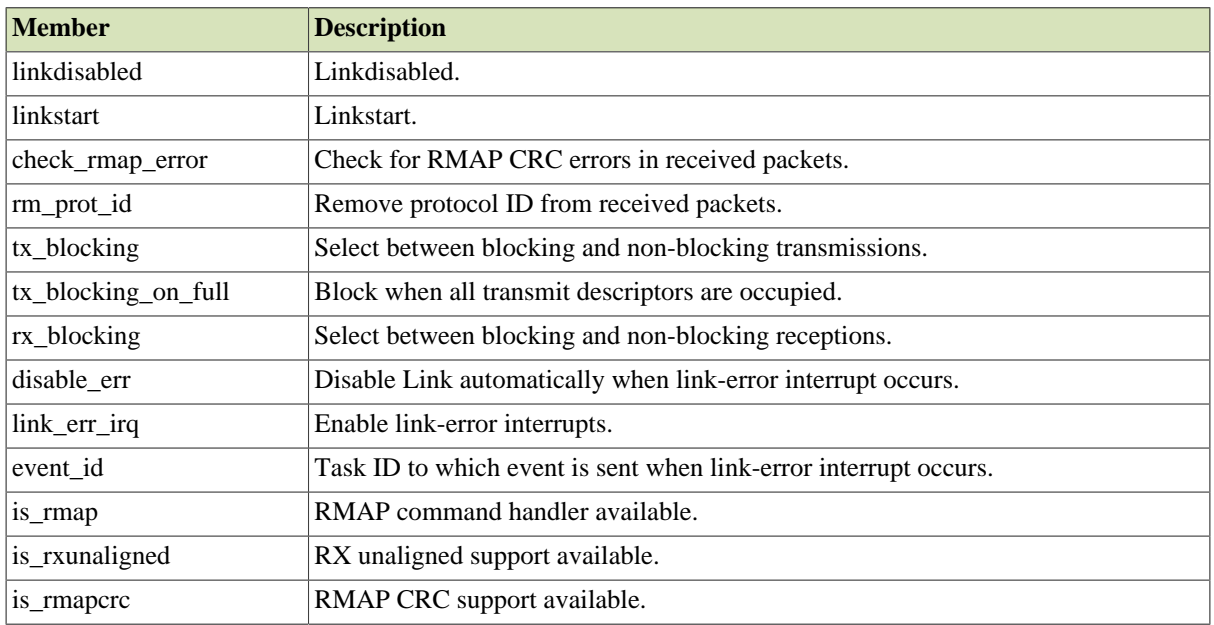

#### **19.2.5.2. Configuration**

The GRSPW core and driver are configured using ioctl calls. Table 19 below lists all supported ioctl calls common to most operating systems. SPACEWIRE\_IOCTRL\_ should be concatenated with the call number from the table to get the actual constant used in the code. Return values for all calls are 0 for success and -1 for failure. Errno is set after a failure as indicated in [Table 19.3](#page-108-0).

result = ioctl(fd, SPACEWIRE\_IOCTRL\_SET\_NODEADDR, 0xFE);

Operating system specific calls are described last in this section.

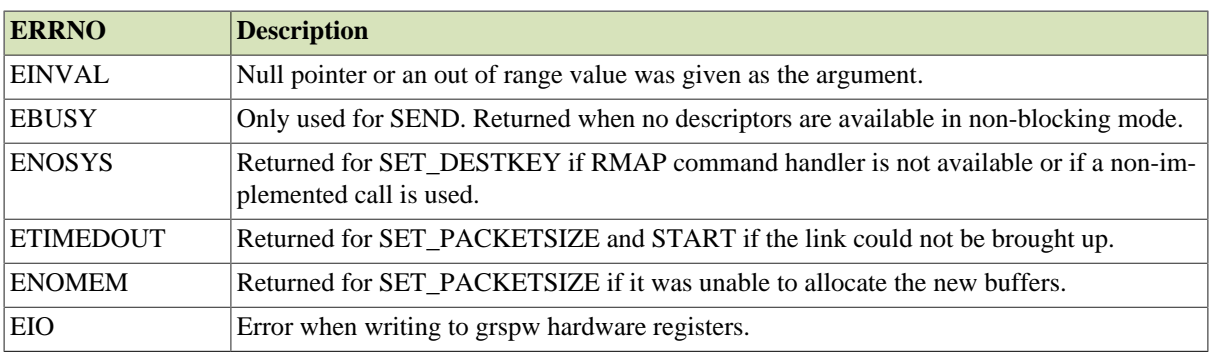

*Table 19.8. ERRNO values for ioctl calls.*

*Table 19.9. ioctl calls supported by the GRSPW driver.*

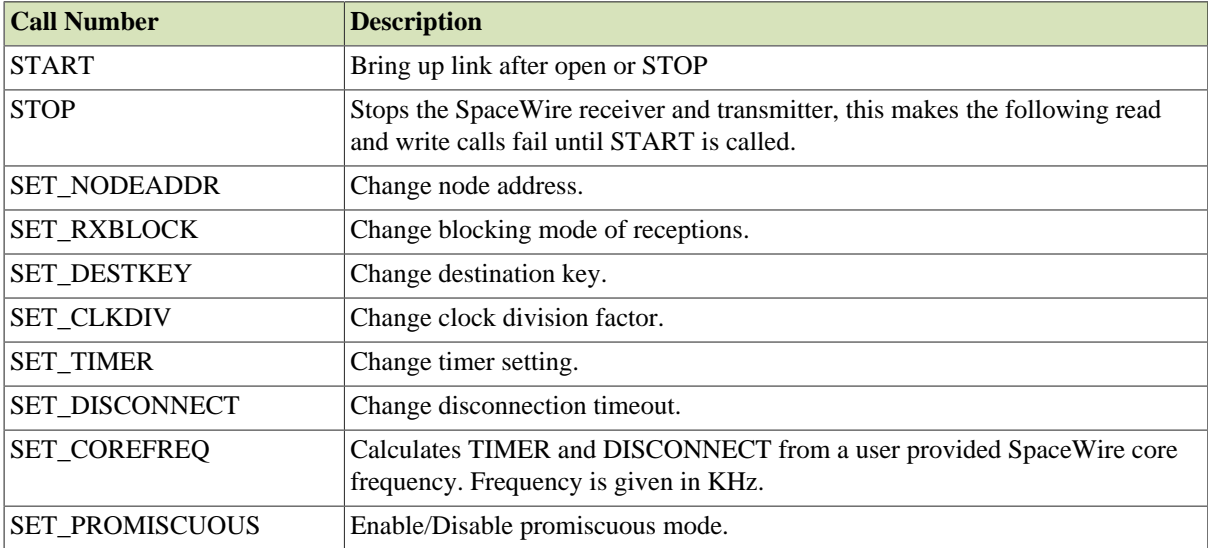

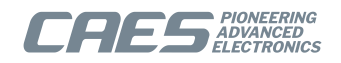

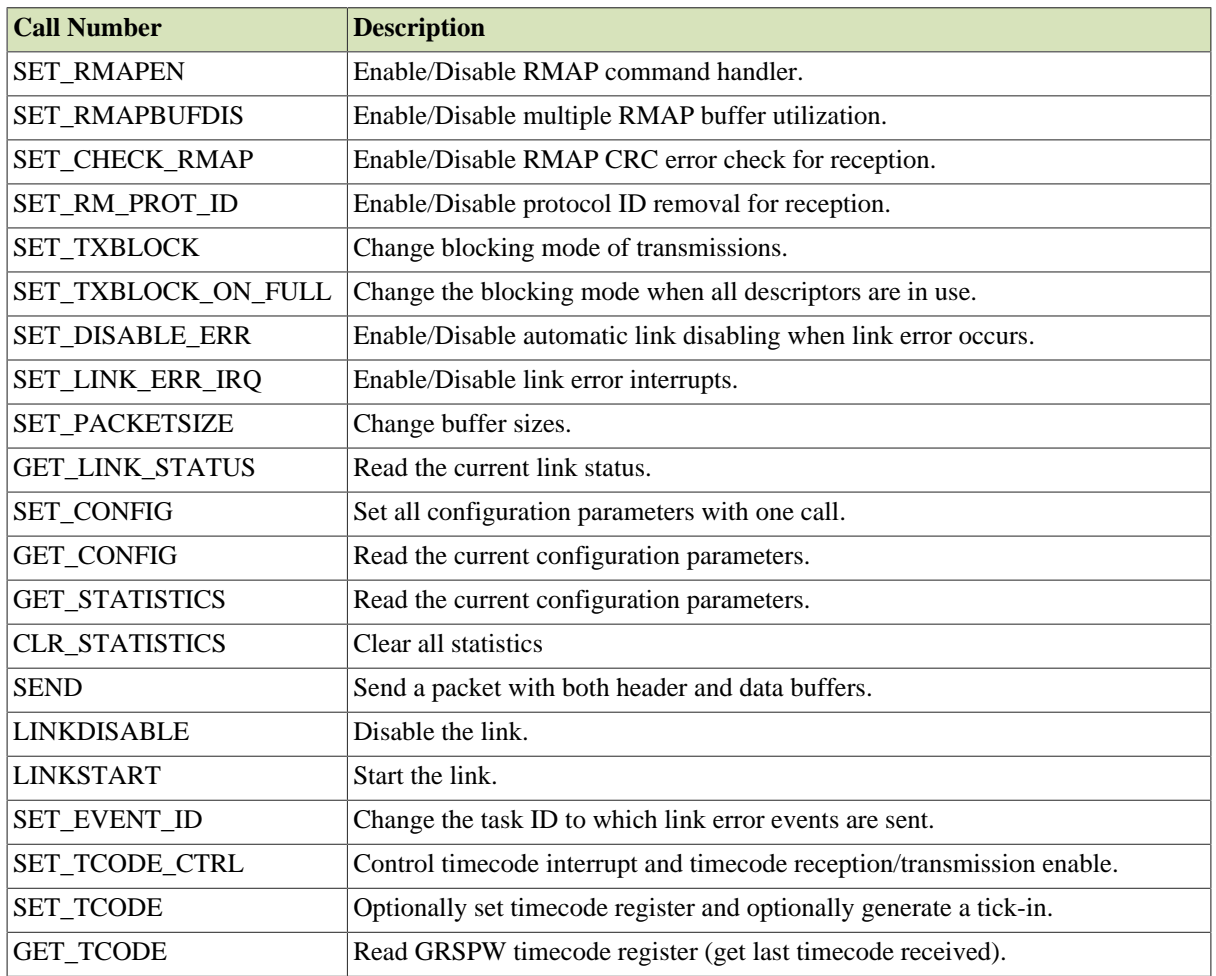

#### **19.2.5.2.1. START**

This call try to bring the link up. The call returns successfully when the link enters the link state [run]. START is typically called after open and the ioctl commands SET\_DISCONNECT, SET\_TIMER or SET\_COREFREQ. Calls to write or read will fail unless START is successfully called first.

| <b>Argument</b> | <b>Timeout function</b>                                                                                                    |
|-----------------|----------------------------------------------------------------------------------------------------|
| $-1$            | Default hard coded driver timeout. Can be set with a define.                                                                                           |
| less than -1    | Wait for link forever, the link is checked every 10 ticks.                                                                                             |
| 10              | No time out is used, if link is not up when entering START the call will fail with errno set<br>to EINVAL.                                             |
| positive        | The argument specifies the number of clock ticks the driver will wait before START re-<br>turns with error status. The link is checked every 10 ticks. |

*Table 19.10. START argument description*

#### **19.2.5.2.2. STOP**

STOP disables the GRSPW receiver and transmitter it does not effect link state. After calling STOP subsequent calls to read and write will fail until START has successfully returned. The call takes no arguments. STOP never fail.

#### **19.2.5.2.3. SET\_NODEADDR**

This call sets the node address of the device. It is only used to check the destination of incoming packets. It is also possible to receive packets from all addresses, see SET\_PROMISCUOUS.

The argument must be an integer in the range 0 to 255. The call will fail if the argument contains an illegal value or if the register can not be written.

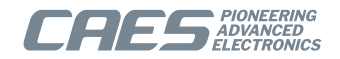

#### **19.2.5.2.4. SET\_RXBLOCK**

This call sets the blocking mode for receptions. Setting this flag makes calls to read blocking when there is no available packets. If the flag is not set read will return EBUSY when there are no incoming packets available.

The argument must be an integer in the range 0 to 1. 0 selects non blocking mode while 1 selects blocking mode. The call will fail if the argument contains an illegal value.

#### **19.2.5.2.5. SET\_DESTKEY**

This call sets the destination key. It can only be used if the RMAP command handler is available. The argument must be an integer in the range 0 to 255. The call will fail if the argument contains an illegal value, if the RMAP command handler is not available or if the register cannot be written.

#### **19.2.5.2.6. SET\_CLKDIV**

This call sets the clock division factor used in the run-state. The argument must be an integer in the range 0 to 255. The call will fail if the argument contains an illegal value or if the register cannot be written.

#### **19.2.5.2.7. SET\_TIMER**

This call sets the counter used to generate the 6.4 and 12.8 us time-outs in the link-interface FSM. The argument must be an integer in the range 0 to 4095. The call will fail if the argument contains an illegal value or if the register cannot be written. This value can be calculated by the driver, see SET\_COREFREQ.

#### **19.2.5.2.8. SET\_DISCONNECT**

This call sets the counter used to generate the 850 ns disconnect interval in the link-interface FSM. The argument must be an integer in the range 0 to 1023. The call will fail if the argument contains an illegal value or if the register cannot be written. This value can be calculated by the driver, see SET\_COREFREQ.

#### **19.2.5.2.9. SET\_COREFREQ**

This call calculates timer and disconnect from the GRSPW core frequency. The call take one unsigned 32-bit argument, see table below. This call can be used instead of the calls SET\_TIMER and SET\_DISCONNECT.

| <b>Argument Value</b> | Function                                                                                                    |
|-----------------------|----------------------------------------------------------------------------------------------------|
|                       | The GRSPW core frequency is assumed to be equal to the system frequency. The system<br>frequency is detected by reading the system tick timer or a hard coded frequency. |
| all other values      | The argument is taken as the GRSPW core frequency in KHz.                                                                                                    |

*Table 19.11. SET\_COREFREQ argument description*

#### **19.2.5.2.10. SET\_PROMISCUOUS**

This call sets the promiscuous mode bit. The argument must be an integer in the range 0 to 1. The call will fail if the argument contains an illegal value or if the register cannot be written.

#### **19.2.5.2.11. SET\_RMAPEN**

This call sets the RMAP enable bit. It can only be used if the RMAP command handler is available. The argument must be an integer in the range 0 to 1. The call will fail if the argument contains an illegal value, if the RMAP command handler is not available or if the register cannot be written.

#### **19.2.5.2.12. SET\_RMAPBUFDIS**

This call sets the RMAP buffer disable bit. It can only be used if the RMAP command handler is available. The argument must be an integer in the range 0 to 1. The call will fail if the argument contains an illegal value, if the RMAP command handler is not available or if the register cannot be written.

#### **19.2.5.2.13. SET\_CHECK\_RMAP**

This call selects whether or not RMAP CRC should be checked for received packets. If enabled the header CRC error and data CRC error bits are checked and if one or both are set the packet will be discarded. The argument

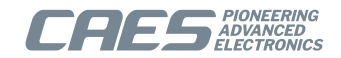

must be an integer in the range 0 to 1. 0 disables and 1 enables the RMAP CRC check. The call will fail if the argument contains an illegal value.

#### **19.2.5.2.14. SET\_RM\_PROT\_ID**

This call selects whether or not the protocol ID should be removed from received packets. It is assumed that all packets contain a protocol ID so when enabled the second byte (the one after the node address) in the packet will be removed. The argument must be an integer in the range 0 to 1. 0 disables and 1 enables the RMAP CRC check. The call will fail if the argument contains an illegal value.

### **19.2.5.2.15. SET\_TXBLOCK**

This call sets the blocking mode for transmissions. The calling process will be blocked after each write until the whole packet has been copied into the GRSPW send FIFO buffer.

The argument must be an integer in the range 0 to 1. 0 selects non blocking mode while 1 selects blocking mode. The call will fail if the argument contains an illegal value.

#### **19.2.5.2.16. SET\_TXBLOCK\_ON\_FULL**

This call sets the blocking mode for transmissions when all transmit descriptors are in use. The argument must be an integer in the range 0 to 1. 0 selects non blocking mode while 1 selects blocking mode. The call will fail if the argument contains an illegal value.

#### **19.2.5.2.17. SET\_DISABLE\_ERR**

This call sets automatic link-disabling due to link-error interrupts. Link-error interrupts must be enabled for it to have any effect. The argument must be an integer in the range 0 to 1. 0 disables automatic link- disabling while a 1 enables it. The call will fail if the argument contains an illegal value.

#### **19.2.5.2.18. SET\_LINK\_ERR\_IRQ**

This call sets the link-error interrupt bit in the control register. The interrupt-handler sends an event to the task specified with the event id field when this interrupt occurs. The argument must be an integer in the range 0 to 1. The call will fail if the argument contains an illegal value or if the register write fails.

#### **19.2.5.2.19. SET\_PACKETSIZE**

This call changes the size of buffers and consequently the maximum packet sizes. The this cannot be done while the core accesses the buffers so first the receiver and the transmitter is disabled and ongoing DMA transactions is waited upon to finish. The time taken to wait for receiving DMA transactions to finish may vary depending on packet size and SpaceWire core frequency. The old buffers are reallocated and the receiver and transmitter is enabled again. The configuration before the call will be preserved (except for the packet sizes). The argument must be a pointer to a spw\_ioctl\_packetsize struct. The call will fail if the argument contains an illegal pointer, the requested buffer sizes cannot be allocated or the link cannot be re-started.

#### **19.2.5.2.20. GET\_LINK\_STATUS**

This call returns the current link status. The argument must be a pointer to an integer. The return value in the argument can be one of the following:  $0 =$  Error-reset,  $1 =$  Error-wait,  $2 =$  Ready,  $3 =$  Started,  $4 =$  Connecting, 5 = Run. The call will fail if the argument contains an illegal pointer.

#### **19.2.5.2.21. GET\_CONFIG**

This call returns all configuration parameters in a spw\_config struct which is defined in spacewire.h. The argument must be a pointer to a spw\_config struct. The call will fail if the argument contains an illegal pointer.

#### **19.2.5.2.22. GET\_STATISTICS**

This call returns all statistics in a spw\_stats struct. The argument must be a pointer to a spw\_stats struct. The call will fail if the argument contains an illegal pointer.

#### **19.2.5.2.23. CLR\_STATISTICS**

This call clears all statistics. No argument is taken and the call always succeeds.

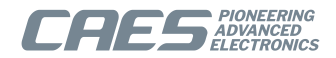

#### **19.2.5.2.24. SEND**

This call sends a packet. The difference to the normal write call is that separate data and header buffers can be used. The argument must be a pointer to a spw\_ioctl\_send struct. The call will fail if the argument contains an illegal pointer, or the struct contains illegal values. See the transmission section for more information.

#### **19.2.5.2.25. LINKDISABLE**

This call disables the link (sets the linkdisable bit to 1 and the linkstart bit to 0). No argument is taken. The call fails if the register write fails.

#### **19.2.5.2.26. LINKSTART**

This call starts the link (sets the linkdisable bit to 0 and the linkstart bit to 1). No argument is taken. The call fails if the register write fails.

#### **19.2.5.2.27. SET\_EVENT\_ID**

This call sets the task ID to which an event is sent when a link-error interrupt occurs. The argument can be any positive integer. The call will fail if the argument contains an illegal value.

#### **19.2.5.2.28. SET\_TCODE\_CTRL**

This call is used to control the timecode functionality of the GRSPW core. The TR (Timecode RX Enable), TT (Timecode TX enable) and TQ (Tick-out IRQ) bits in the control register can be set or cleared, if tick-out IRQ is enabled global IRQ is also enabled. The argument is a 12-bit mask, the least significant four bits determines which bits are written (mask), the upper four bits determine the new register value of the enabled bits, please see the SPACEWIRE\_TCODE\_CTRL\_\* definitions.

When Tick-out interrupt is enabled the grspw\_timecode\_callback function is called for every tick-out that is received, it is called from the interrupt service routine in interrupt context. The function pointer must be set by the user to point to a function to handle tick-in interrupts. The function is global for all GRSPW devices, the arguments [regs] and [minor] both identify an unique GRSPW core and the [tc] argument determines the current value of the timecode register upon interrupt.

void (\*grspw\_timecode\_callback) (void \*pDev, void \*regs, int minor, unsigned int tc);

#### **19.2.5.2.29. SET\_TCODE**

This call sets the timecode register and/or generates a tick-in. The operation is controlled by the argument bitmask, setting SPACEWIRE\_TCODE\_SET will result in the lower 8-bits will be written to the timecode register whereas setting SPACEWIRE\_TCODE\_TX will result in a tick- in generation. If both operations are enabled the tick-in is generated after the timecode register is written.

#### **19.2.5.2.30. GET\_TCODE**

This call reads the current GRSPW timecode register (unsigned int) and stores it in the location provided by the the user argument. Bit 8 is set if the timecode status register bit 0 (TO) is set, the status bit (TO) is cleared if set, this is to indicate if the timecode register has been updated since last call. Note that if interrupt is enabled and the callback function is assigned the TO bit is cleared by the interrupt handler. The argument must be a pointer to an unsigned integer. The call will fail if the argument contains an illegal pointer.

#### **19.2.6. Transmission**

Transmitting single packets are done with either the write [call] or a special **ioctl** call. There is currently no support for writing multiple packets in one call. Write calls are used when data only needs to be taken from a single contiguous buffer. An example of a write call is shown below:

result =  $write(fd, txpk, 10)$ )

On success the number of transmitted bytes is returned and -1 on failure. Errno is also set in the latter case. Tx\_pkt points to the beginning of the packet which includes the destination node address. The last parameter sets the number of bytes that the user wants to transmit.

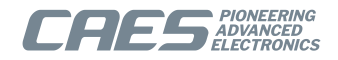

The call will fail if the user tries to send more bytes than is allocated for a single packet (this can be changed with the SET\_PACKETSIZE ioctl call) or if a NULL pointer is passed. Write also fails if the link has not been started with the ioctl command START.

The write call can be configured to block in different ways. If normal blocking is enabled the call will only return when the packet has been transmitted. In non-blocking mode, the transmission is only set up in the hardware and then the function returns immediately (that is before the packet is actually sent). If there are no resources available in the non- blocking mode the call will return with an error.

There is also a feature called Tx\_block\_on\_full which means that the write call blocks when all descriptors are in use.

The ioctl call used for transmissions is SPACEWIRE\_IOCTRL\_SEND. A spw\_ioctl\_send struct is used as argument and contains length, and pointer fields. The structure is shown in the data structures section. This ioctl call should be used when a header is taken from one buffer and datafrom another. The header part is always transmitted first. The hlen field sets the number of header bytes to be transmitted from the hdr pointer. The dlen field sets the number of data bytes to be transmitted from the data pointer. Afterwards the sent field contains the total number (header + data) of bytes transmitted.

The blocking behavior is the same as for write calls. The call fails if hlen+dlen is 0, one of the buffer pointer is zero and its corresponding length variable is nonzero.

*Table 19.12. ERRNO values for write and ioctl send.*

| <b>ERRNO</b>  | <b>Description</b>                                                                                                    |
|---------------|----------------------------------------------------------------------------------------------------|
| <b>EINVAL</b> | An invalid argument was passed or link is not started. The buffers must not be null<br>pointers and the length parameters must be larger that zero and less than the maxi-<br>mum allowed size. |
| <b>EBUSY</b>  | The packet could not be transmitted because all descriptors are in use (only in non-<br>blocking mode).                                                                                         |

#### **19.2.7. Reception**

Reception is done using the read call. An example is shown below:

```
len = read(fd, rx_pkt, tmp);
```
The requested number of bytes to be read is given in tmp. The packet will be stored in rx pkt. The actual number of received bytes is returned by the function on success and -1 on failure. In the latter case errno is also set.

The call will fail if a null pointer is passed.

The blocking behaviour can be set using ioctl calls. In blocking mode the call will block until a packet has been received. In non-blocking mode, the call will return immediately and if no packet was available -1 is returned and errno set appropriately. The table below shows the different errno values that can be returned.

*Table 19.13. ERRNO values for read calls.*

| <b>ERRNO</b>  | Description                                                                                                    |
|---------------|----------------------------------------------------------------------------------------------------|
| <b>EINVAL</b> | A NULL pointer was passed as the data pointer, the length was illegal or the link<br>hasn't been started with the joctl command START. |
| <b>EBUSY</b>  | No data could be received (no packets available) in non-blocking mode.                                                                 |

# **19.3. Receiver example**

```
#include <grspw.h>
/* Open device */
fd = open("/dev/grspw0", 0_RDWR);if (fd < 0) {
     printf("Error Opening /dev/grspw0, errno: %d\n",errno);
     return -1;
}
/* Set basic parameters */
```
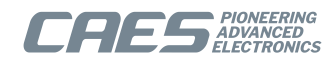

```
if ( ioctl(fd, SPACEWIRE_IOCTRL_SET_COREFREQ,0) == -1 )
     printf("SPACEWIRE_IOCTRL_SET_COREFREQ, errno: %d\n",errno);
/* Make sure link is up */
while( ioctl(fd, SPACEWIRE_IOCTRL_START,0) == -1 ) {
     sched_yield();
}
/* link is up => continue */
/* Set parameters */
...
/* Set blocking receiving mode */
if ( ioctl(fd, SPACEWIRE_IOCTRL_SET_RXBLOCK,1) == -1 )
    printf("SPACEWIRE_IOCTRL_SET_RXBLOCK, errno: %d\n",errno);
/* Read/Write */
while(1) {
    unsigned char buf[256];
     if ( read(fd,buf,256) < 0 ) {
        printf("Error during read, errno: %d\n",errno);
         continue;
     }
     /* Handle incoming packet */
     ...
}
```
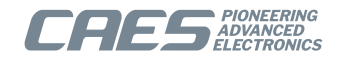

# **Chapter 20. GRSPW ROUTER driver**

# **20.1. Introduction**

This section describes the GRSPW ROUTER driver for SPARC/LEON processors in RTEMS. The router does not have to be located on the same bus as the processor running RTEMS. The RTEMS driver manager abstracts the actual location of the device allowing application software to access the router resources always using the same API. Two different drivers, the GRSPW router driver and GRSPW driver, are needed to utilize the complete functionality of the router.

- *GRSPW router driver:* The main functionality of the router is to transfer packets between the SpaceWire ports. This ability is functional after reset without any configuration. The router driver can be used to change the configuration, enable/disable links, collect statistics, fault detection etc.
- *GRSPW driver:* There are three different port types in the router: SpW ports, FIFO ports and AMBA ports. The data path of SpW and FIFO ports are not (directly) accessible from the processor. If the router has AMBA ports they can be used for transferring packets. The AMBA ports have identical interfaces to the GRSPW core so they use the same driver. To transfer packets through an AMBA port a file handle should be opened to it and then read and write calls can be used to receive and send packets. The driver also allows configuration and status options in the AMBA port to be accessed.

# **20.1.1. Hardware Support**

The GRSPW ROUTER core hardware interface is documented in the GRIP Core User's manual. Below is a list of the major hardware features it supports:

- Multiple Spacewire ports.
- Multiple AMBA ports.
- Multiple FIFO ports.
- RMAP support.
- Group adaptive routing.
- Packet distribution.
- System time distribution.
- Distributed interrupts.

#### <span id="page-118-0"></span>**20.1.2. Driver sources**

The driver sources and definitions are listed in the table below, the path is given relative to the RTEMS source tree rtems-5/c/src/lib/libbsp/sparc.

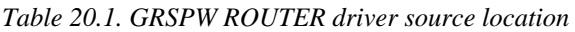

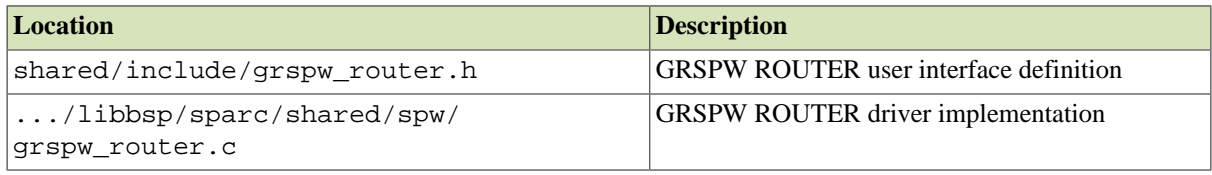

#### **20.1.3. Examples**

There is an example available that uses the GRSPW ROUTER driver to configure the router in a SPW performance test. The example is part of the RCC distribution, it can be found under /opt/rtems-5/src/samples/spw/ router\_demo/test.c.

# **20.2. Software design overview**

The driver has been implemented using the Driver Manager Framework. The driver provides a kernel function interface, an API, rather than implementing a IO system device. The API is designed for multi-threadding, i.e. multiple threads operating on the driver independently. The driver supports multiple routers in the system. The driver contains lock or protection for SMP environments, see [Section 20.2.3](#page-119-0) for more information.

# **20.2.1. Driver usage**

The driver provides a set of functions that allow to configure the GRSPW ROUTER. The following list summarizes the available actions.

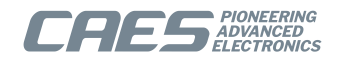

- Setting up the GRSPW ROUTER core (see [Section 20.3.3](#page-121-0)).
- Setting up the routing table (see [Section 20.3.5](#page-125-0)).
- Managing a port (see [Section 20.3.7\)](#page-127-0).
- Managing time codes (see [Section 20.3.10\)](#page-134-0).
- Managing interrupt code generation (see [Section 20.3.11](#page-135-0)).

The normal use case for the GRSPW ROUTER is the following: First we should open the router we want to use (see [Section 20.3.2](#page-120-0)). Then we configure the GRSPW ROUTER with the wanted configuration (see [Section 20.3.3\)](#page-121-0) and set up the routing table (see [Section 20.3.5\)](#page-125-0). Once the GRSPW ROUTER is configured, we can configure the ports we are interested on (see [Section 20.3.7](#page-127-0)). We can start or stop the link, and check the link status on each port (see [Section 20.3.8\)](#page-131-0).

The driver provides support for port counters (see [Section 20.3.9\)](#page-133-0) It also offers support for timecodes (see [Sec](#page-134-0)[tion 20.3.10](#page-134-0)) and interrupt generation (see [Section 20.3.11\)](#page-135-0).

When dealing with errors, the driver allows to generate SpW interrupt codes for different types of interrupts and ports (see [Section 20.3.11](#page-135-0)). The driver also allows the user to poll the port status to check if an error (or multiple) have occurred (see [Section 20.3.12\)](#page-138-0).

The different errors that the GRSPW ROUTER can report are:

- SpaceWire Plug-and-Play error.
- Spill-if-not-ready.
- Run-state entry.
- Time code/distributed interrupt code tick truncation.
- Packet length truncation.
- Timeout spill.
- Auxiliary configuration port error.
- RMAP error.
- Invalid address.
- Link error.
- Memory error.

#### **20.2.2. Initialization**

During early initialization when the operating system boots the GRSPW ROUTER driver, the driver does not modify the hardware state of the GRSPW ROUTER apart from masking and clearing interrupts.

#### <span id="page-119-0"></span>**20.2.3. SMP Support and thread safe**

The driver has been designed to be SMP and thread safe. This means that multiple tasks can configure the router and ports at the same time. Driver data structures and interrupt handling routines are protected by a semaphore. Each port and its data structure have its own lock.

# **20.3. GRSPW ROUTER user interface**

#### <span id="page-119-1"></span>**20.3.1. Return values**

 ROUTER\_ERR\_OK ROUTER\_ERR\_EINVAL ROUTER\_ERR\_ERROR ROUTER\_ERR\_TOOMANY ROUTER\_ERR\_IMPLEMENTED

All the driver function calls return the following values when an error occurred:

- ROUTER ERR OK Successful execution.
- ROUTER\_ERR\_EINVAL Invalid input parameter. One of the input values checks failed.
- ROUTER ERR ERROR Internal error. Can have different causes.
- ROUTER\_ERR\_TOOMANY Index exceeded the valid value, such an invalid port index.
- ROUTER\_ERR\_IMPLEMENTED Feature not supported or implemented.

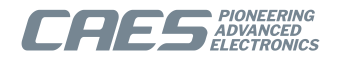

<span id="page-120-0"></span>Some functions also return a positive value upon successful execution, such as the time counter.

# **20.3.2. Opening/closing a router**

```
 void * router_open( int dev_no )
 int router_close( void * router )
 int router_hwinfo_get( void * router, struct router_hw_info * hwinfo )
```
The driver provides the open and close functions to manage the registered GRSPW routers. All driver functions operating on the router require the router pointer returned by the open function.

The hwinfo function returns the hardware information of the GRSPW router.

The open function returns a NULL pointer if something went wrong, otherwise it returns the router pointer. The other functions return a negative value if something went wrong, as explained in [Section 20.3.1](#page-119-1). Otherwise, the function returns ROUTER\_ERR\_OK when successful.

*Table 20.2.* router\_open *function declaration*

| Proto | void * router_open( int dev_no)                                                                                         |
|-------|----------------------------------------------------------------------------------------------------|
| About | Opens a router with the given dev_no index. It returns a pointer to the router when successfull. See<br>Section 20.3.2. |
| Param | $dev_$ io [IN] Integer                                                                                                  |
|       | Registration index of the router.                                                                                       |
|       | Return void *. Router pointer when successful. Otherwise, returns a NULL pointer.                                       |

*Table 20.3.* router\_close *function declaration*

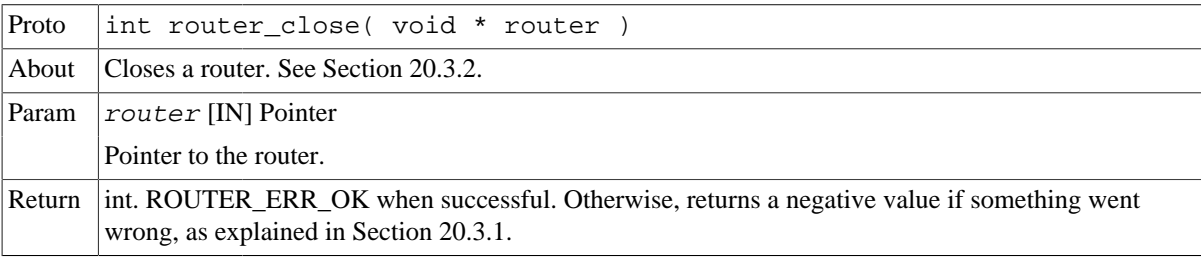

```
struct router_hw_info {
    uint8_t nports_spw;
     uint8_t nports_amba;
     uint8_t nports_fifo;
     int8_t timers_avail;
     int8_t pnp_avail;
     uint8_t ver_major;
     uint8_t ver_minor;
     uint8_t ver_patch;
     uint8_t iid;
};
```
*Table 20.4. router\_hw\_info data structure declaration*

| nports_spw   | Number of spw ports.                                                                   |
|--------------|----------------------------------------------------------------------------------------|
| nports_amba  | Number of amba ports.                                                                  |
| nports_fifo  | Number of fifo ports.                                                                  |
| timers_avail | Indicates if the router has support for timers, as described in the manual.            |
| pnp_avail    | Indicates if the router has support for SpW Plug and Play, as described in the manual. |
| ver_major    | Major version of the router.                                                           |
| ver_minor    | Minor version of the router.                                                           |
| ver_patch    | Patch number of the router.                                                            |
| iid          | Instance ID of the router.                                                             |
|              |                                                                                        |

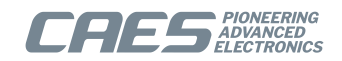

*Table 20.5.* router\_hwinfo\_get *function declaration*

| Proto  | int router_hwinfo_get( void * router, struct router_hw_info * hwin-<br>$f \circ$ )                                                  |
|--------|----------------------------------------------------------------------------------------------------|
| About  | Get the hardware info of a given router. See Section 20.3.2.                                                                        |
| Param  | router [IN] Pointer                                                                                                    |
|        | Pointer to the router.                                                                                                    |
| Param  | $hw\text{inf}\circ$ [IN] Pointer                                                                                                    |
|        | Pointer to the harware info structure.                                                                                              |
| Return | int. ROUTER ERR OK when successful. Otherwise, returns a negative value if something went<br>wrong, as explained in Section 20.3.1. |

# <span id="page-121-0"></span>**20.3.3. Configuring the router**

```
 int router_config_set( void * router, struct router_config * cfg )
 int router_config_get( void * router, struct router_config * cfg )
 int router_reset( void * router )
```
The driver provides the config set and get functions to configure the different GRSPW router registers, including:

- Configuration register.
- Instance ID.
- Initial divisor.
- Timer prescaler.
- Timer reload.

The router\_config structure is used to pass the configuration. The structure has a flags member that indicates which parts of the configuration are going to be set or get.

The driver also provides a reset function that resets the whole GRSPW router. Please note, that reseting the GRSPW router, also resets the GRSPW2 cores, including the DMA interfaces.

The driver provides an equivalent API that allow to configure each register individually as explained in [Sec](#page-122-0)[tion 20.3.4](#page-122-0).

These functions return a negative value if something went wrong, as explained in [Section 20.3.1.](#page-119-1) Otherwise, the function returns ROUTER\_ERR\_OK when successful.

```
struct router_config {
    uint32_t flags;
     uint32_t config;
     uint8_t iid;
     uint8_t idiv;
     uint32_t timer_prescaler;
};
```

| flags  | Flags that determine what configuration should be updated. All flags must be prefixed with<br>ROUTER FLG |                                          |
|--------|----------------------------------------------------------------------------------------------------|------------------------------------------|
|        | Flag                                                                                                    | Description                              |
|        | <b>CFG</b>                                                                                               | Set/Get router configuration register.   |
|        | <b>IID</b>                                                                                               | Set/Get router instance ID register.     |
|        | <b>IDIV</b>                                                                                              | Set/Get router initial divisor register. |
|        | <b>TPRES</b>                                                                                             | Set/Get router timer prescaler register. |
|        | <b>TRLD</b>                                                                                              | Set/Get router timer reload register.    |
|        | <b>ALL</b>                                                                                               | All of the above.                        |
| config |                                                                                                    | Router Configuration Register.           |
| iid    | Set Instance ID.                                                                                         |                                          |
| idiv   | SpaceWire Link Initialization Clock Divisor.                                                             |                                          |

*Table 20.6. router\_config data structure declaration*

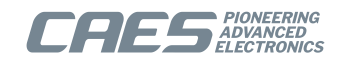

timer\_prescaler Timer prescaler.

#### *Table 20.7.* router\_config\_set *function declaration*

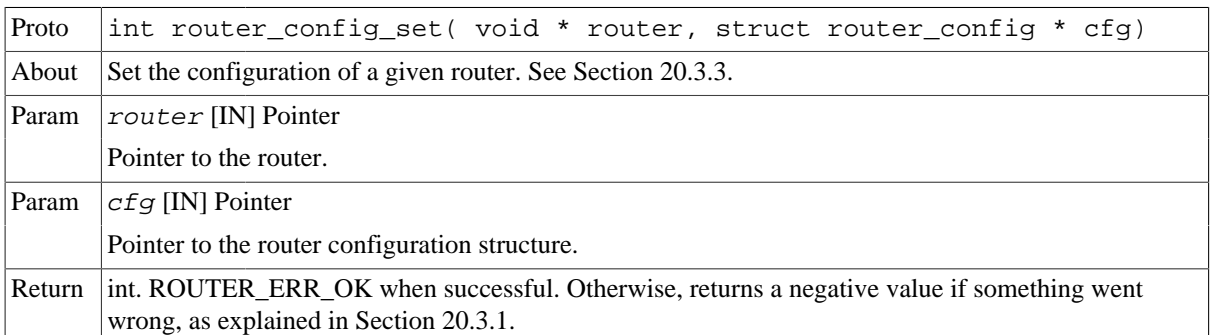

*Table 20.8.* router\_config\_get *function declaration*

| Proto  | int router_config_get( void * router, struct router_config * cfg)                                                                   |  |
|--------|----------------------------------------------------------------------------------------------------|--|
| About  | Get the configuration of a given router. See Section 20.3.3.                                                                        |  |
| Param  | router [IN] Pointer                                                                                                    |  |
|        | Pointer to the router.                                                                                                    |  |
| Param  | $cf$ g [IN] Pointer                                                                                                    |  |
|        | Pointer to the router configuration structure.                                                                                      |  |
| Return | int. ROUTER ERR OK when successful. Otherwise, returns a negative value if something went<br>wrong, as explained in Section 20.3.1. |  |

*Table 20.9.* router\_reset *function declaration*

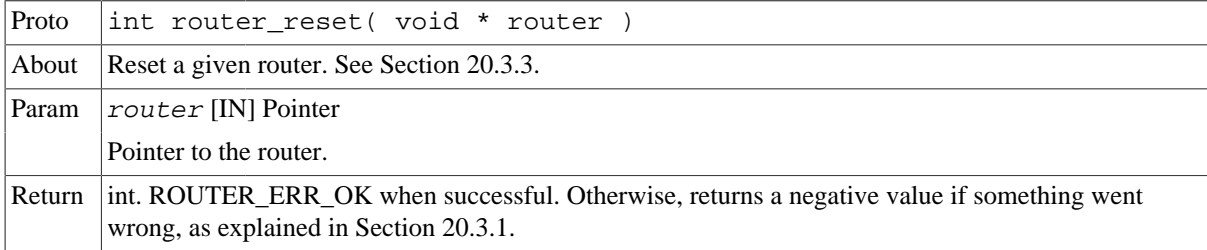

# <span id="page-122-0"></span>**20.3.4. Configuring the router registers**

```
 int router_write_enable(void * router)
                int router_write_disable(void * router)
 int router_cfgsts_set(void * router, uint32_t cfgsts)
 int router_cfgsts_get(void * router, uint32_t * cfgsts)
                int router_instance_set(void * router, uint8_t iid)
                int router_instance_get(void * router, uint8_t * iid)
                int router_idiv_set(void * router, uint8_t idiv)
                int router_idiv_get(void * router, uint8_t * idiv)
                int router_tpresc_set(void * router, uint32_t prescaler)
                int router_tpresc_get(void * router, uint32_t * prescaler)
```
The driver provides this collection of get and set functions to configure the different GRSPW router registers individually, including:

- Configuration port write enable register.
- Configuration register.
- Instance ID.
- Initial divisor.
- Timer prescaler.
- Timer reload.

This function returns a negative value if something went wrong, as explained in [Section 20.3.1.](#page-119-1) Otherwise, the function returns ROUTER\_ERR\_OK when successful.

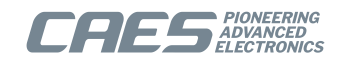

*Table 20.10.* router\_write\_enable *function declaration*

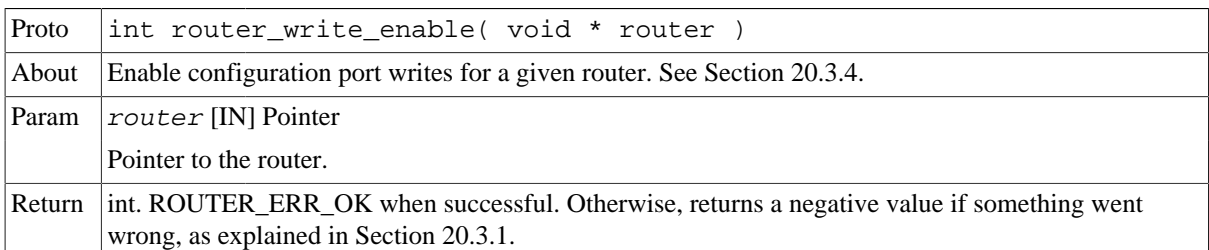

*Table 20.11.* router\_write\_disable *function declaration*

| Proto | int router_write_disable( void * router )                                                        |
|-------|--------------------------------------------------------------------------------------------------|
| About | Disable configuration port writes for a given router. See Section 20.3.4.                        |
| Param | router [IN] Pointer                                                                              |
|       | Pointer to the router.                                                                           |
|       | Return int. ROUTER_ERR_OK when successful. Otherwise, returns a negative value if something went |
|       | wrong, as explained in Section 20.3.1.                                                           |

*Table 20.12.* router\_cfgsts\_set *function declaration*

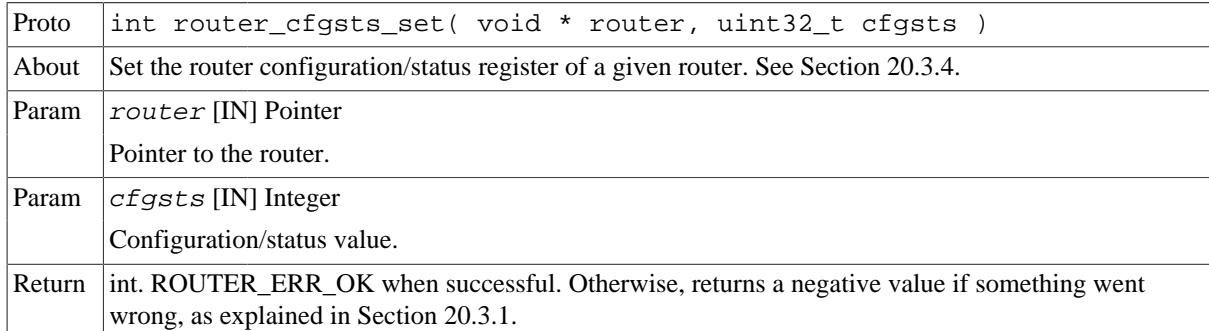

*Table 20.13.* router\_cfgsts\_get *function declaration*

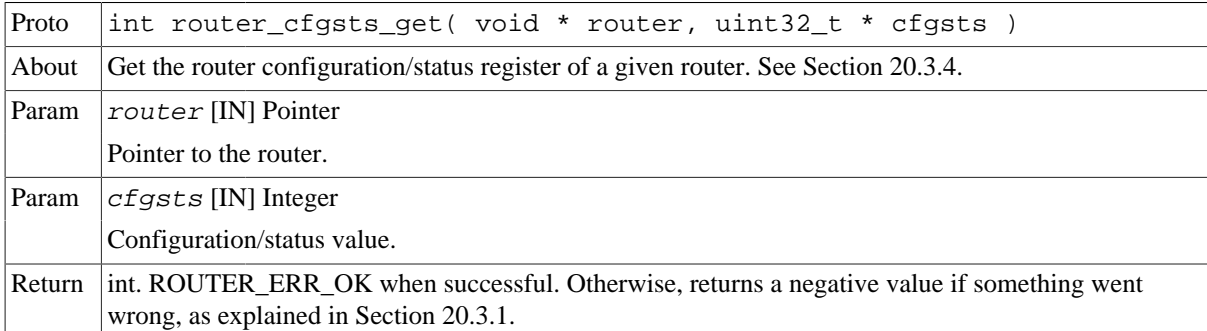

*Table 20.14.* router\_instance\_set *function declaration*

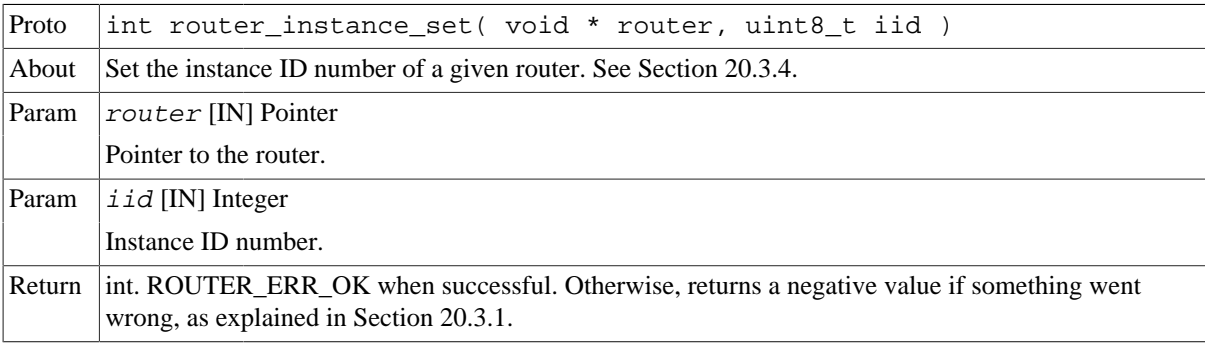

*Table 20.15.* router\_instance\_get *function declaration*

Proto int router\_instance\_get( void \* router, uint8\_t \* iid )

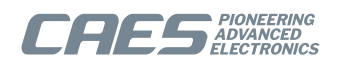

| About  | Get the instance ID number of a given router. See Section 20.3.4.                                                                   |
|--------|----------------------------------------------------------------------------------------------------|
| Param  | router [IN] Pointer                                                                                                    |
|        | Pointer to the router.                                                                                                    |
| Param  | $\left  \right $ i $\left  \right $ i $\left  \right $ is a line subset                                                             |
|        | Instance ID number.                                                                                                    |
| Return | int. ROUTER_ERR_OK when successful. Otherwise, returns a negative value if something went<br>wrong, as explained in Section 20.3.1. |

*Table 20.16.* router\_idiv\_set *function declaration*

| Proto  | int router idiv set( void * router, uint8 t idiv)                                                                                   |
|--------|----------------------------------------------------------------------------------------------------|
| About  | Set the initialization divisor of a given router. See Section 20.3.4.                                                               |
| Param  | router [IN] Pointer                                                                                                    |
|        | Pointer to the router.                                                                                                    |
| Param  | $idiv$ [IN] Integer                                                                                                    |
|        | Initialization divisor.                                                                                                    |
| Return | int. ROUTER ERR OK when successful. Otherwise, returns a negative value if something went<br>wrong, as explained in Section 20.3.1. |

*Table 20.17.* router\_idiv\_get *function declaration*

| Proto  | int router idiv get( void * router, uint8 t * idiv )                                                                                |
|--------|----------------------------------------------------------------------------------------------------|
| About  | Get the initialization divisor of a given router. See Section 20.3.4.                                                               |
| Param  | router [IN] Pointer                                                                                                    |
|        | Pointer to the router.                                                                                                    |
| Param  | $idiv$ [IN] Integer                                                                                                    |
|        | Initialization divisor.                                                                                                    |
| Return | int. ROUTER_ERR_OK when successful. Otherwise, returns a negative value if something went<br>wrong, as explained in Section 20.3.1. |

*Table 20.18.* router\_tpresc\_set *function declaration*

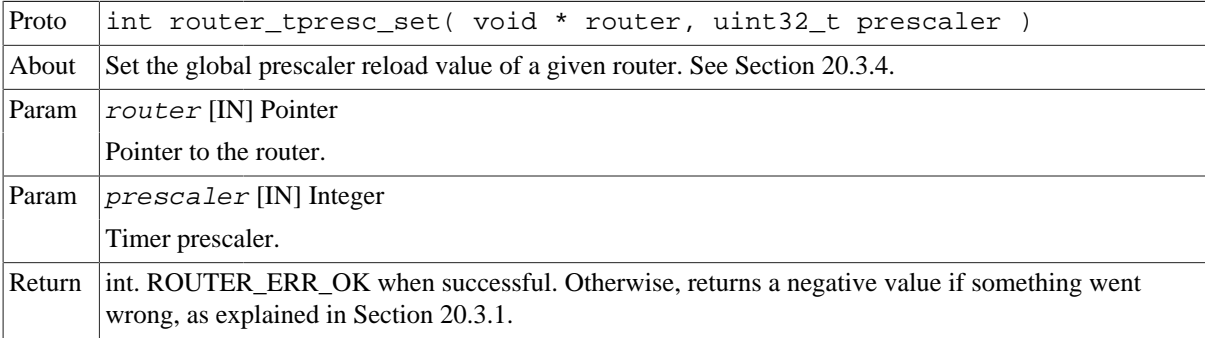

*Table 20.19.* router\_tpresc\_get *function declaration*

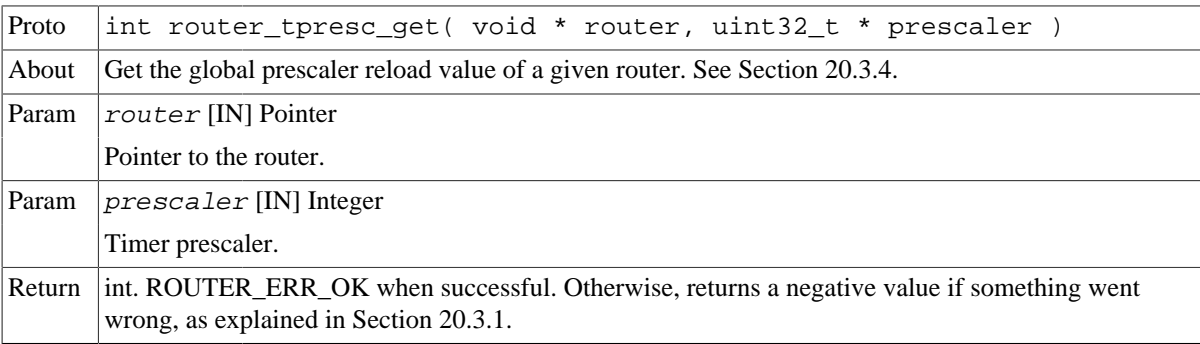

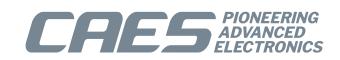

## <span id="page-125-0"></span>**20.3.5. Configuring the routing table**

```
 int router_routing_table_set( void * router, struct router_routing_table * cfg )
 int router_routing_table_get( void * router, struct router_routing_table * cfg )
```
The driver provides the routing table set and get functions to configure the GRSPW routing table registers at once, including for each route:

- Address control.
- Port mapping.

The router\_routing\_table structure is used to pass the configuration. The structure has a flags member that indicates which parts of the configuration are going to be set or get.

This function returns a negative value if something went wrong, as explained in [Section 20.3.1.](#page-119-1) Otherwise, the function returns ROUTER\_ERR\_OK when successful.

```
struct router_route_acontrol {
     uint32_t control[31];
     uint32_t control_logical[224]; 
};
```
*Table 20.20. router\_route\_acontrol data structure declaration*

| control         | Routing table address control for addresses 1-31.           |
|-----------------|-------------------------------------------------------------|
| control_logical | Routing table address control for logical addresses 32-255. |

```
struct router_route_portmap {
     uint32_t pmap[31];
     uint32_t pmap_logical[224];
};
```
*Table 20.21. router\_route\_portmap data structure declaration*

| pmap         | Routing table port mapping for ports 1-31.           |
|--------------|------------------------------------------------------|
| pmap_logical | Routing table port mapping for logical ports 32-255. |

```
struct router_routing_table {
    uint32_t flags;
     struct router_route_acontrol acontrol;
     struct router_route_portmap portmap;
};
```
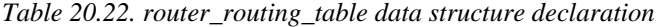

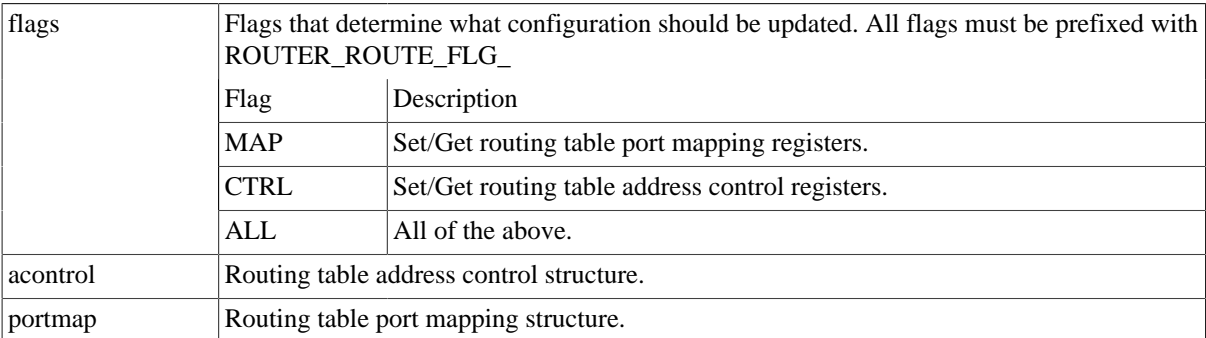

*Table 20.23.* router\_routing\_table\_set *function declaration*

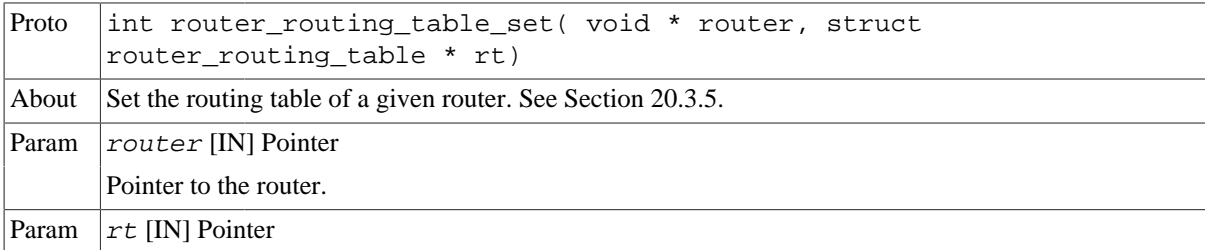

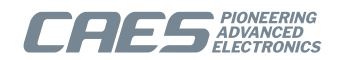

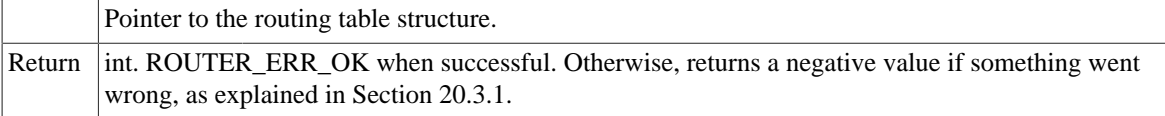

*Table 20.24.* router\_routing\_table\_get *function declaration*

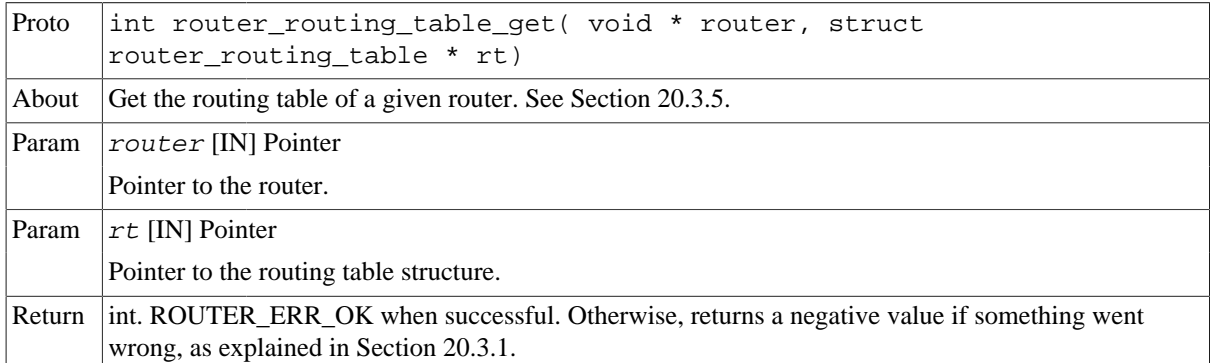

# <span id="page-126-0"></span>**20.3.6. Individual route configuration**

 $\;$  int router\_route\_set( void \* router, struct router\_route \* route ) int router\_route\_get( void \* router, struct router\_route \* route )

The driver provides the route set and get functions to configure each individual route of the GRSPW routing table.

The router\_route structure is used to pass the configuration of the route. If contains the source address, from\_address, and the destination ports, to\_port, which can be several, as indicated by the count parameter. The structure has an options member that indicates the configuration of the route.

This function returns a negative value if something went wrong, as explained in [Section 20.3.1.](#page-119-1) Otherwise, the function returns ROUTER\_ERR\_OK when successful.

```
struct router_route {
     uint8_t from_address;
     uint8_t to_port[32];
     int count;
     int options;
};
```
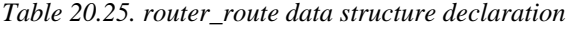

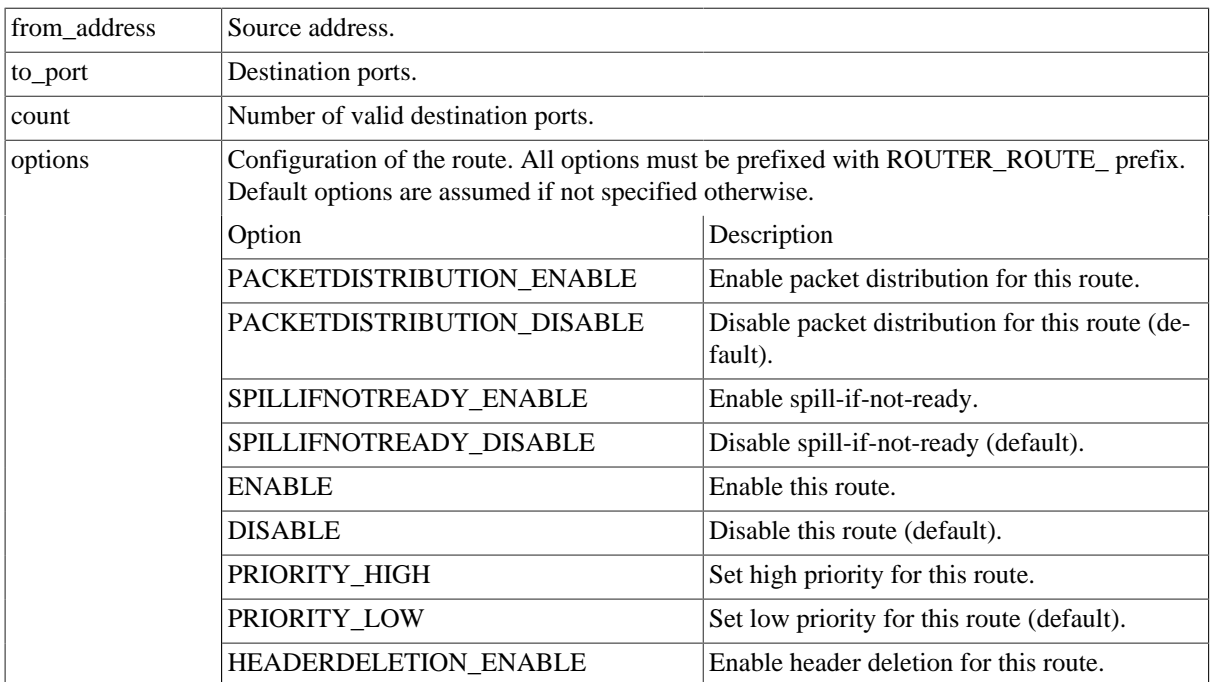

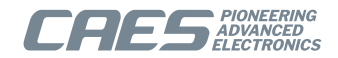

HEADERDELETION\_DISABLE Disable header deletion for this route (default).

#### *Table 20.26.* router\_route\_set *function declaration*

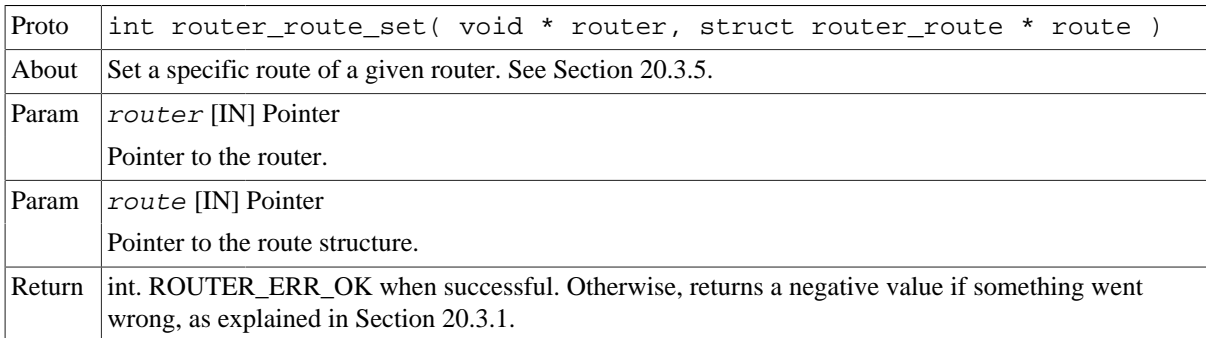

*Table 20.27.* router\_route\_get *function declaration*

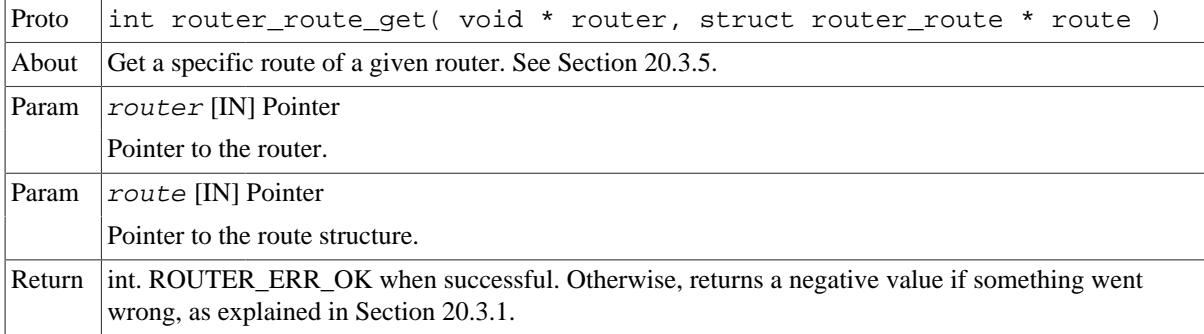

#### <span id="page-127-0"></span>**20.3.7. Port configuration**

```
int router_port_ioc( void * router, int port, struct router_port * cfg )<br>int router_port_ctrl_rmw(void * router, int port, uint32_t * oldvalue, uint32_t bitmask, uint32_t value);
                int router_port_ctrl_rmw(void * router, int port, uint32_t *
                 int router_port_ctrl2_rmw(void * router, int port, uint32_t * oldvalue, uint32_t bitmask, uint32_t value);
                 int router_port_ctrl_set( void * router, int port, uint32_t mask, uint32_t ctrl )
                 int router_port_ctrl_get( void * router, int port, uint32_t * ctrl )
int router_port_ctrl2_set( void * router, int port, uint32_t mask, uint32_t ctrl2 )
 int router_port_ctrl2_get( void * router, int port, uint32_t * ctrl2 )
 int router_port_treload_set( void * router, int port, uint32_t reload )
 int router_port_treload_get( void * router, int port, uint32_t * reload )
                 int router_port_maxplen_set( void * router, int port, uint32_t length )
                 int router_port_maxplen_get( void * router, int port, uint32_t * length )
```
The driver provides the port ioc function to configure each port port of the GRSPW routing table. This function allows to set or get the different GRSPW router port registers, including:

- Port control.
- Port status.
- Port control 2.
- Timer reload.
- Maximum packet length.

The router\_port structure is used to pass the configuration of the port. The structure has a flag member that indicates which parts of the configuration are going to be set or get.

The driver also provides individual set and get functions for each different GRSPW router port register.

These functions return a negative value if something went wrong, as explained in [Section 20.3.1.](#page-119-1) Otherwise, the function returns ROUTER\_ERR\_OK when successful.

```
struct router port {
     uint32_t flag;
     uint32_t ctrl;
     uint32_t sts;
     uint32_t ctrl2;
```
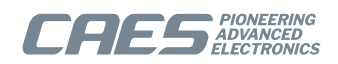

 uint32\_t timer\_reload; uint32\_t packet\_length; };

| flag          |                                    | Configuration of the port. All flags must be prefixed with ROUTER_PORT_FLG_ prefix. |
|---------------|------------------------------------|-------------------------------------------------------------------------------------|
|               | Option                             | Description                                                                         |
|               | SET_CTRL                           | Set the port control register.                                                      |
|               | <b>GET_CTRL</b>                    | Get the port control register.                                                      |
|               | SET_STS                            | Set the port status register.                                                       |
|               | GET_STS                            | Get the port status register.                                                       |
|               | SET_CTRL2                          | Set the port control 2 register.                                                    |
|               | GET_CTRL2                          | Get the port control 2 register.                                                    |
|               | <b>SET_TIMER</b>                   | Set the port timer reload register.                                                 |
|               | <b>GET_TIMER</b>                   | Get the port timer reload register.                                                 |
|               | <b>SET_PKTLEN</b>                  | Set the port packet length register.                                                |
|               | <b>GET_PKTLEN</b>                  | Get the port packet length register.                                                |
| ctrl          | Port control register value.       |                                                                                     |
| sts           | Port status register value.        |                                                                                     |
| ctrl2         | Port control 2 register value.     |                                                                                     |
| timer_reload  | Port timer reload register value.  |                                                                                     |
| packet_length | Port packet length register value. |                                                                                     |

*Table 20.28. router\_port data structure declaration*

*Table 20.29.* router\_port\_ioc *function declaration*

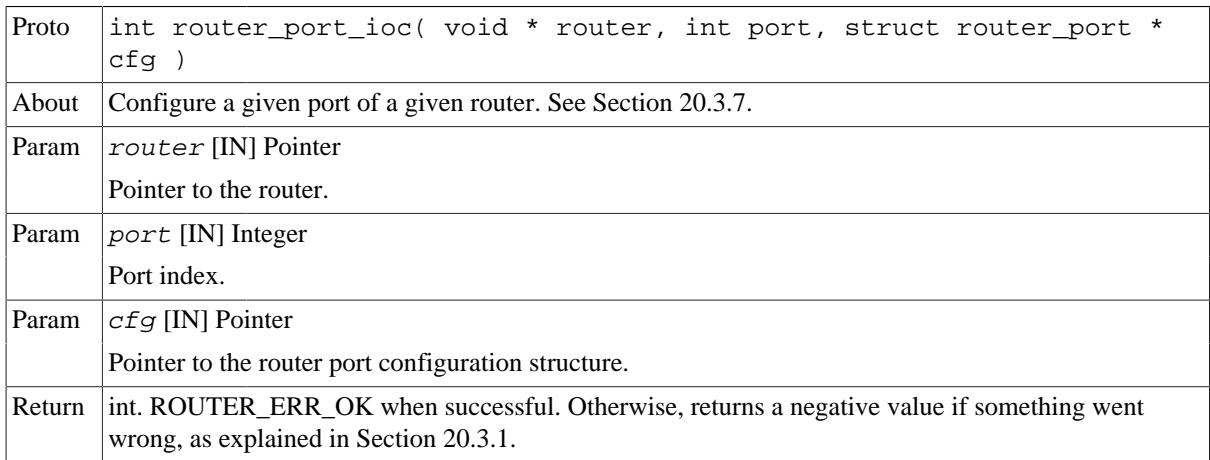

*Table 20.30.* router\_port\_ctrl\_rmw *function declaration*

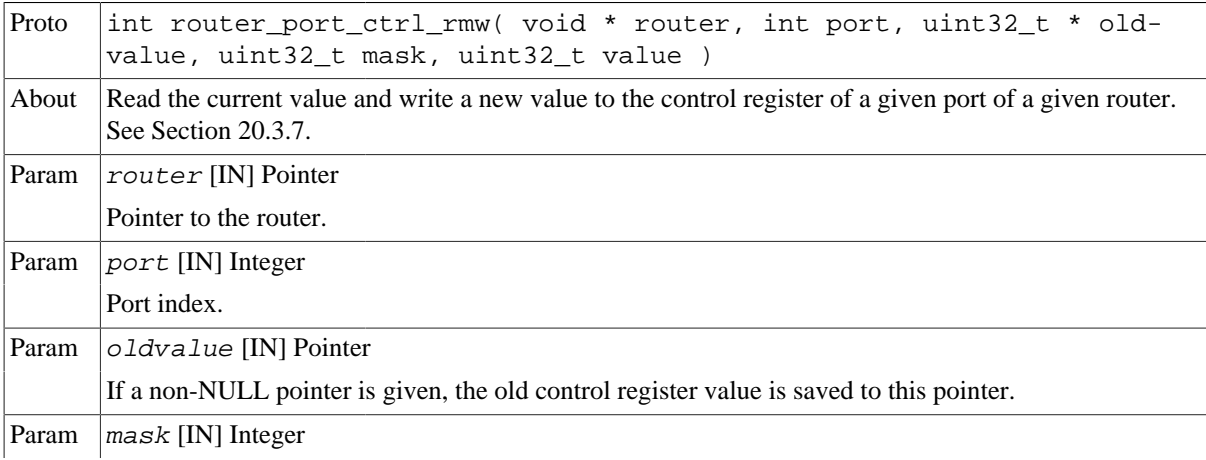

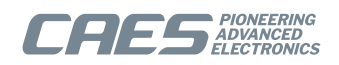

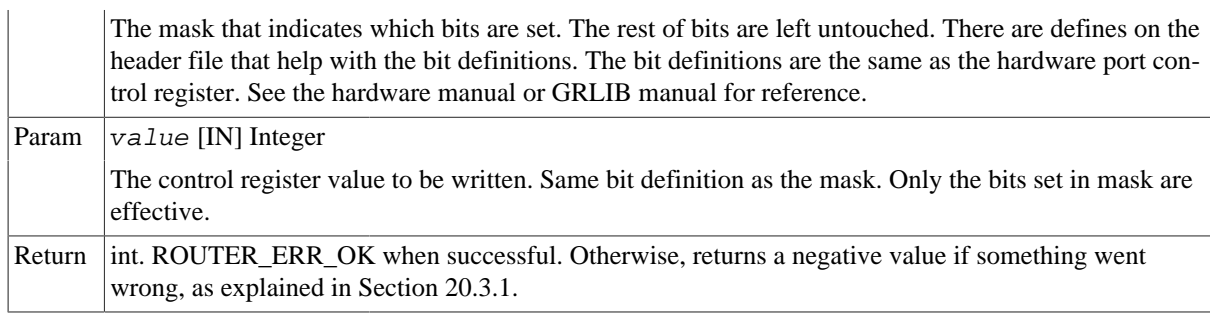

#### *Table 20.31.* router\_port\_ctrl\_set *function declaration*

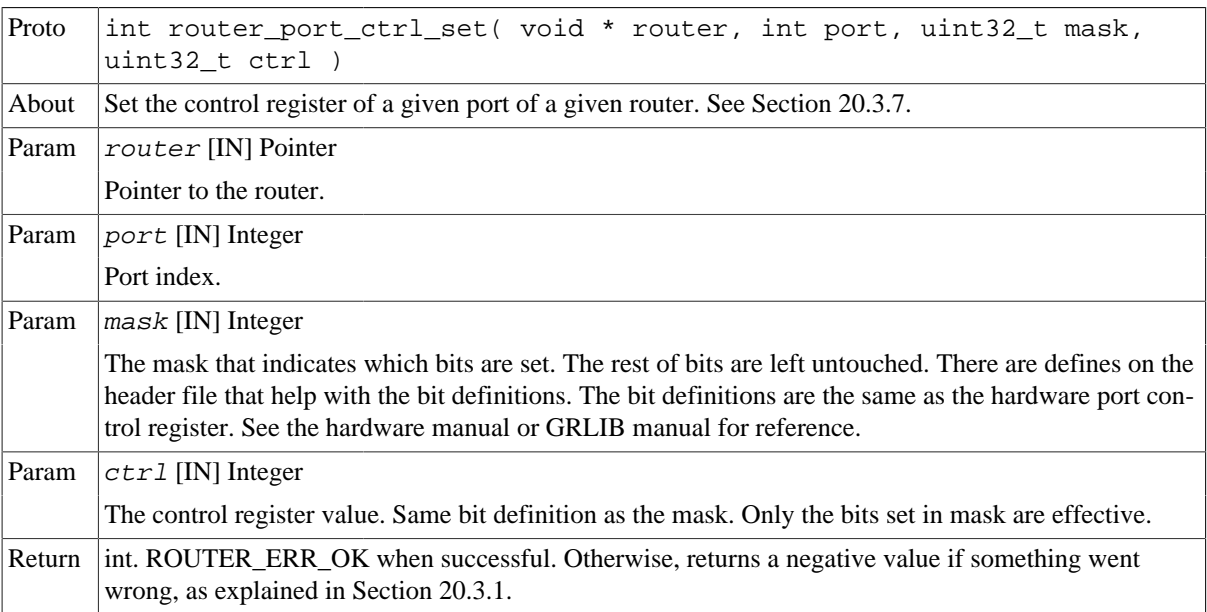

#### *Table 20.32.* router\_port\_ctrl\_get *function declaration*

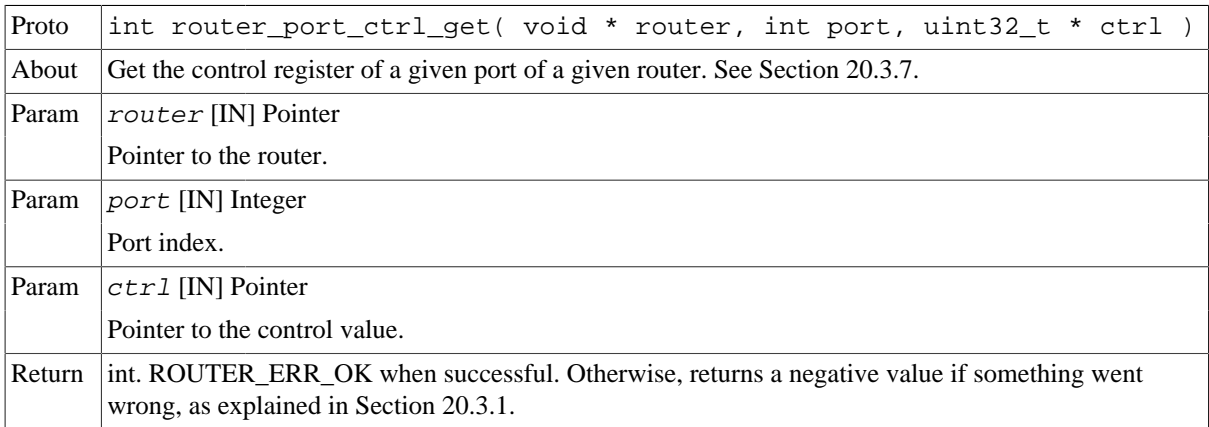

#### *Table 20.33.* router\_port\_ctrl2\_rmw *function declaration*

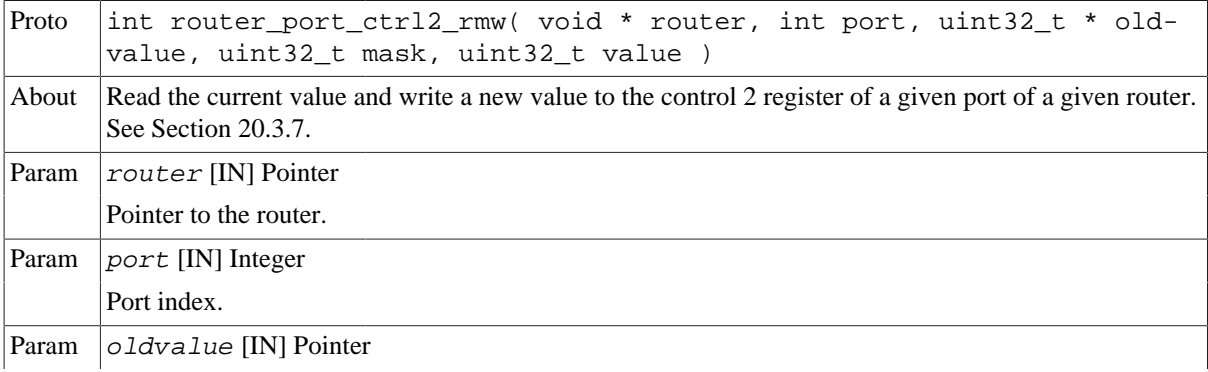

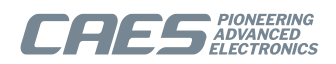

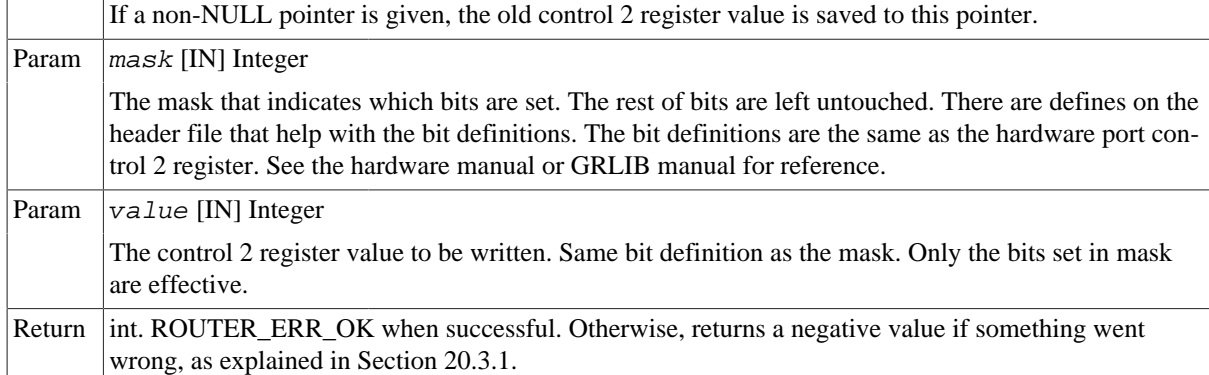

# *Table 20.34.* router\_port\_ctrl2\_set *function declaration*

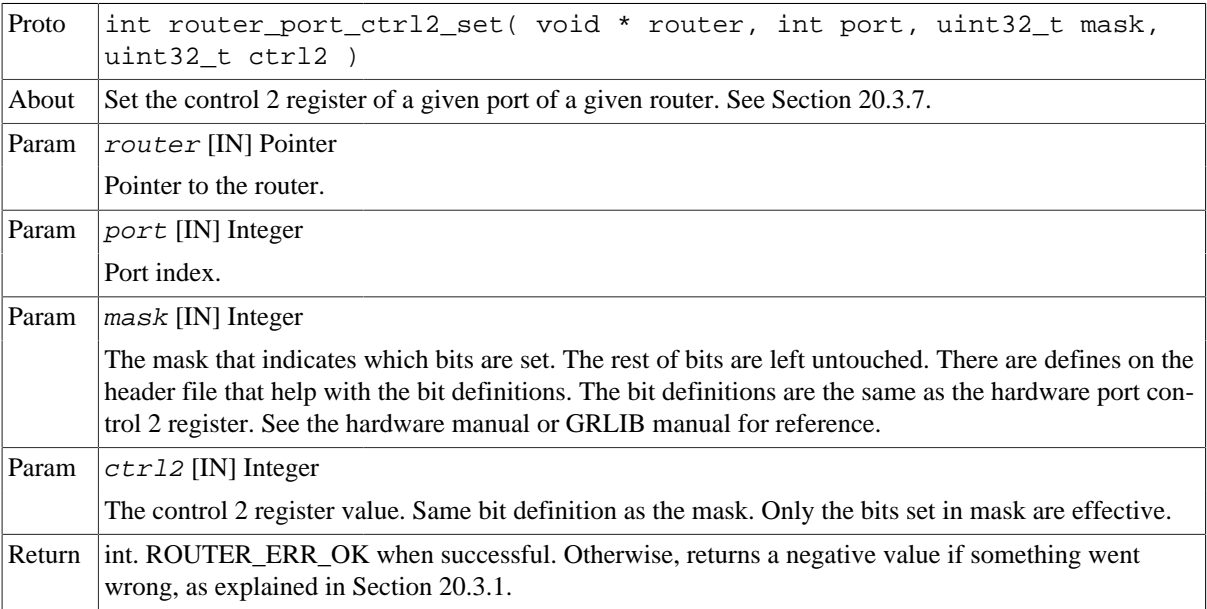

*Table 20.35.* router\_port\_ctrl2\_get *function declaration*

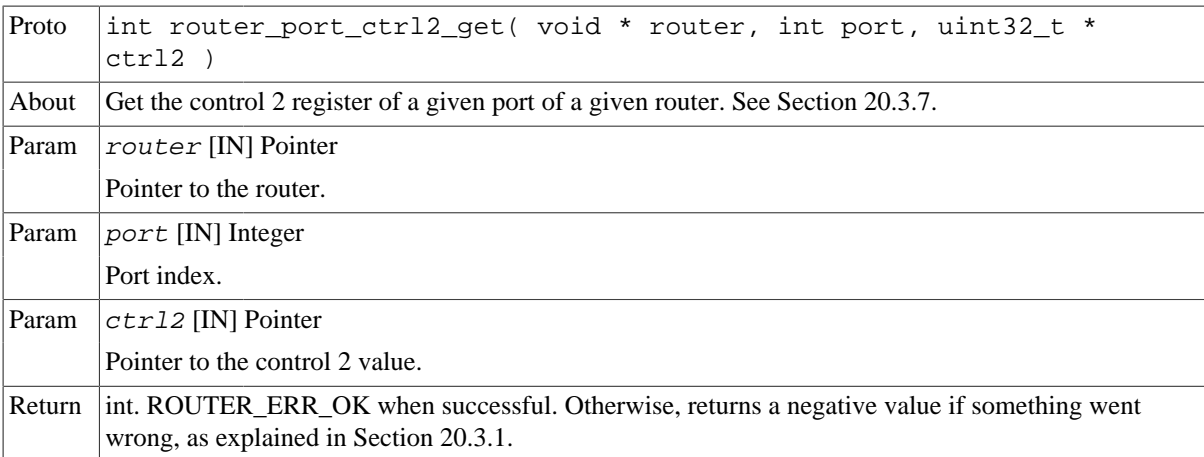

*Table 20.36.* router\_port\_treload\_set *function declaration*

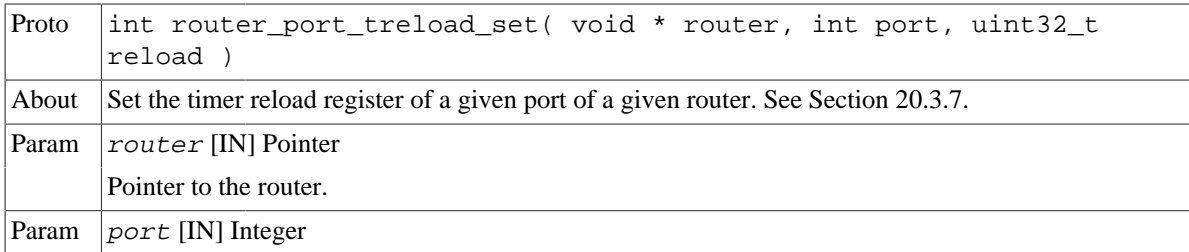

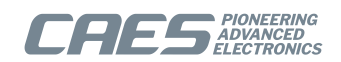

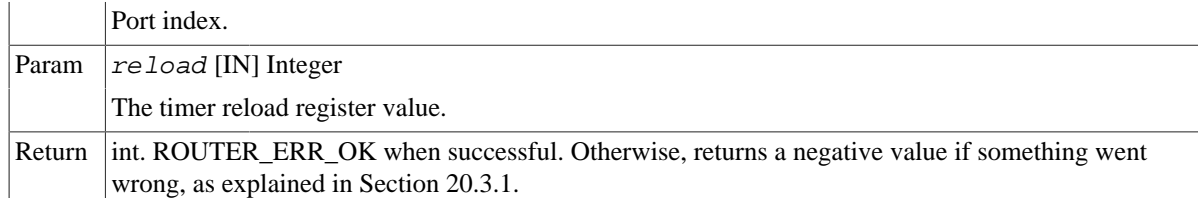

*Table 20.37.* router\_port\_treload\_get *function declaration*

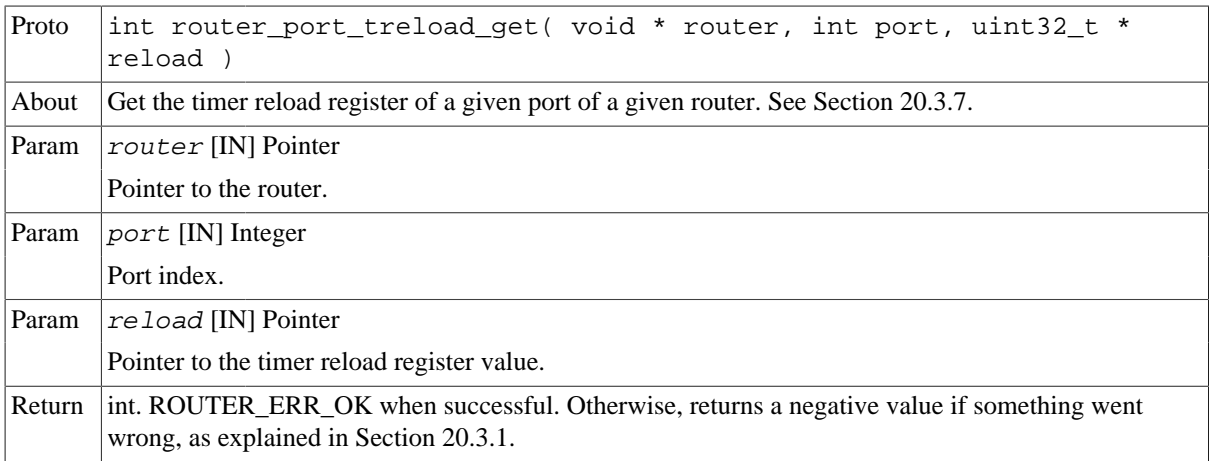

*Table 20.38.* router\_port\_maxplen\_set *function declaration*

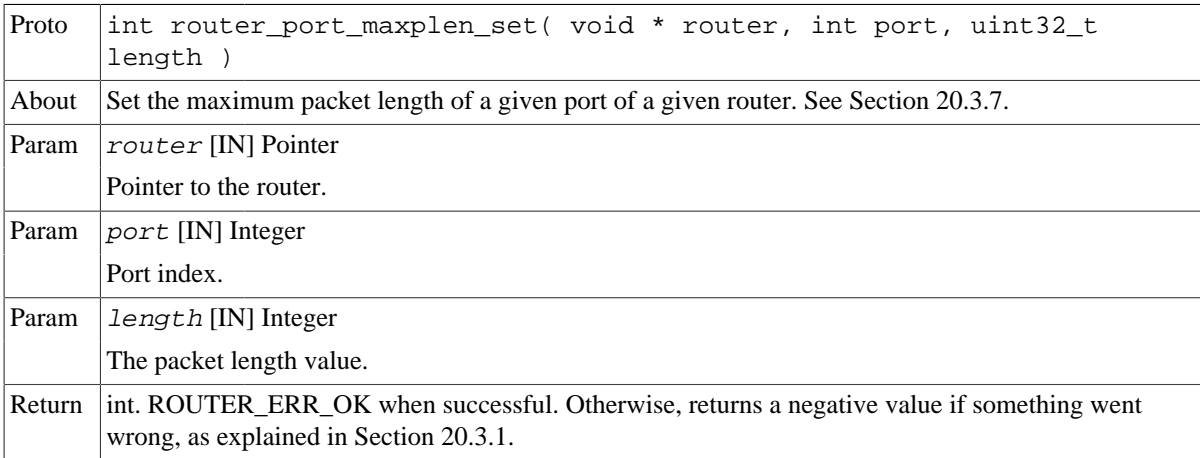

*Table 20.39.* router\_port\_maxplen\_get *function declaration*

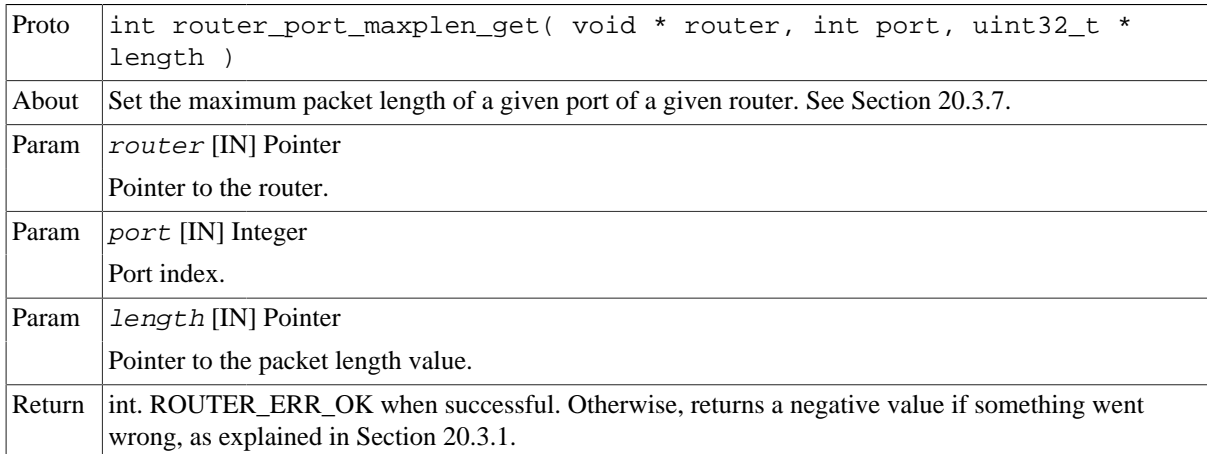

# <span id="page-131-0"></span>**20.3.8. Link configuration**

 int router\_port\_enable( void \* router, int port ) int router\_port\_disable( void \* router, int port )

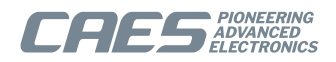

 int router\_port\_link\_status( void \* router, int port ) int router\_port\_link\_stop( void \* router, int port ) int router\_port\_link\_start( void \* router, int port ) int router\_port\_link\_receive\_spill( void \* router, int port ) int router\_port\_link\_transmit\_reset( void \* router, int port )

The driver provides the link functions to operate each port port link of the GRSPW router.

The port enable and disable functions allow to enable or disable all data transfer to and from the port.

The link status function is used to get the status of the link.

The link start and stop allow to enable or disable the link interface FSM.

The link receive spill and transmit reset clear the receive and transmit FIFO queues respectively.

These functions return a negative value if something went wrong, as explained in [Section 20.3.1.](#page-119-1) Otherwise, the function returns ROUTER\_ERR\_OK when successful.

*Table 20.40.* router\_port\_enable *function declaration*

| Proto  | int router port enable( void * router, int port)                                                                                    |
|--------|----------------------------------------------------------------------------------------------------|
| About  | Enable data transfers to and from a given port of a given router. See Section 20.3.8.                                               |
| Param  | router [IN] Pointer                                                                                                    |
|        | Pointer to the router.                                                                                                    |
| Param  | <i>port</i> [IN] Integer                                                                                                    |
|        | Port index.                                                                                                    |
| Return | int. ROUTER_ERR_OK when successful. Otherwise, returns a negative value if something went<br>wrong, as explained in Section 20.3.1. |

*Table 20.41.* router\_port\_disable *function declaration*

| Proto  | int router_port_disable( void * router, int port )                                                                                  |
|--------|----------------------------------------------------------------------------------------------------|
| About  | Disable data transfers to and from a given port of a given router. See Section 20.3.8.                                              |
| Param  | router [IN] Pointer                                                                                                    |
|        | Pointer to the router.                                                                                                    |
| Param  | port [IN] Integer                                                                                                    |
|        | Port index.                                                                                                    |
| Return | int. ROUTER_ERR_OK when successful. Otherwise, returns a negative value if something went<br>wrong, as explained in Section 20.3.1. |

*Table 20.42.* router\_port\_link\_status *function declaration*

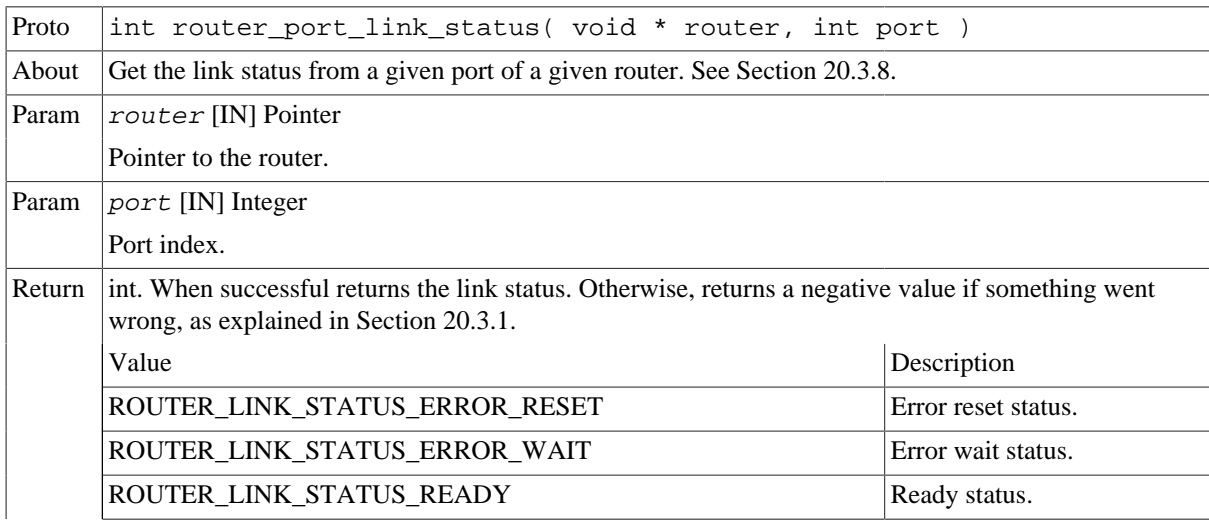

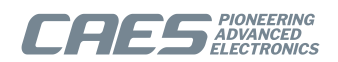

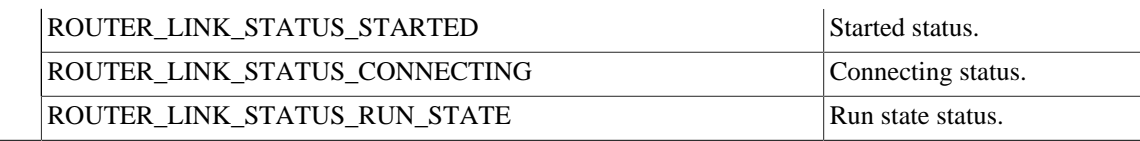

#### *Table 20.43.* router\_port\_stop *function declaration*

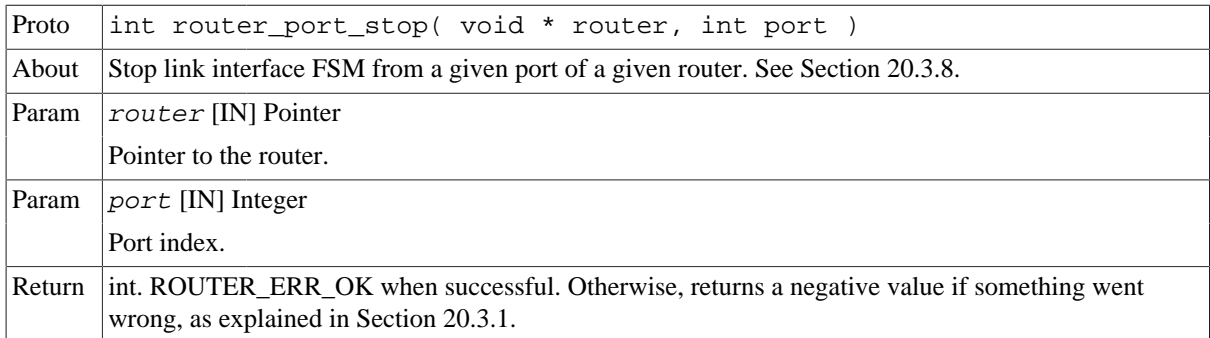

*Table 20.44.* router\_port\_start *function declaration*

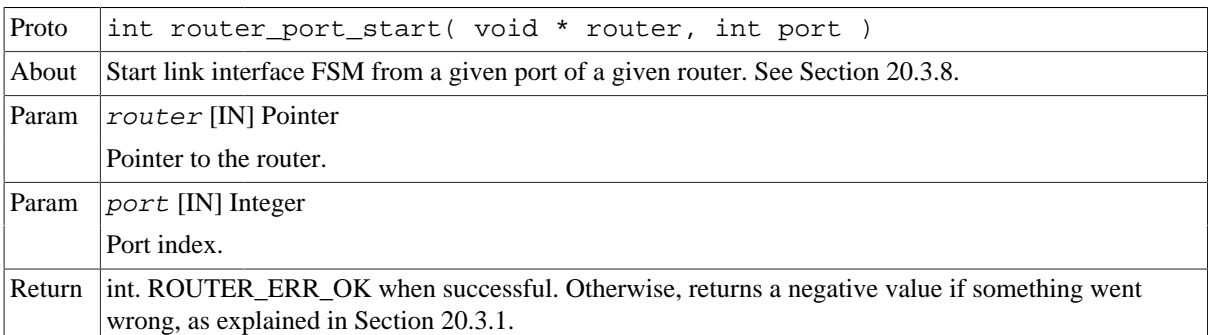

#### *Table 20.45.* router\_port\_receive\_spill *function declaration*

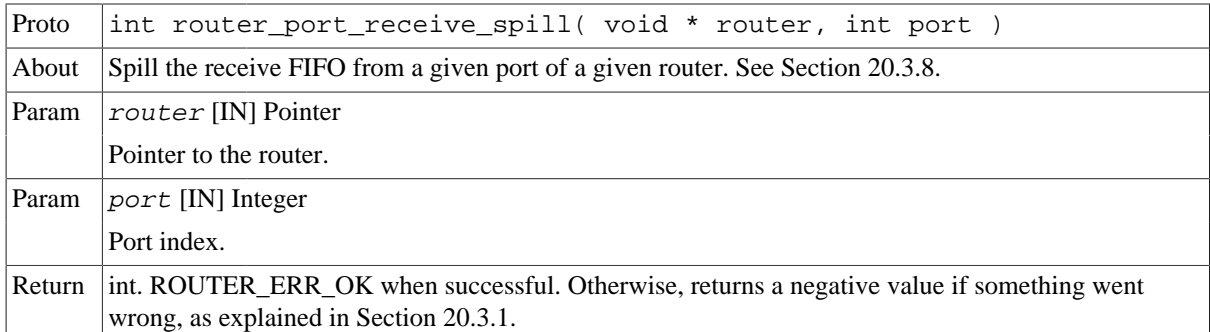

#### *Table 20.46.* router\_port\_transmit\_reset *function declaration*

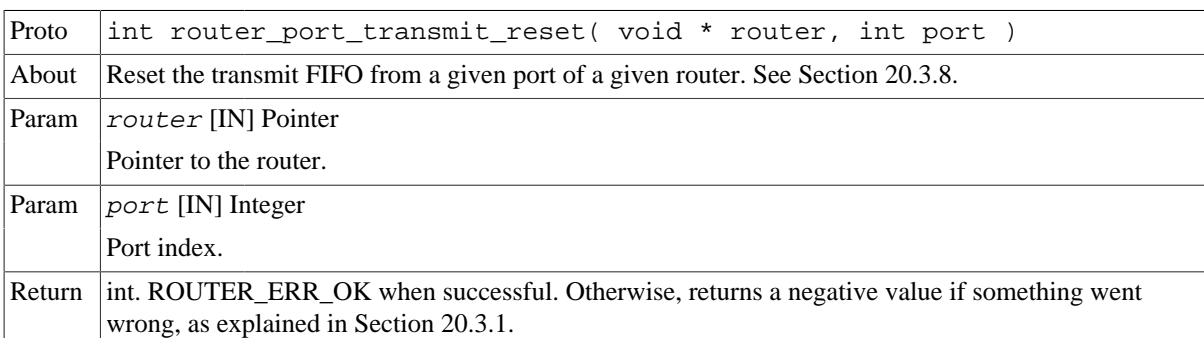

# <span id="page-133-0"></span>**20.3.9. Port counters**

int router\_port\_cred\_get( void \* router, int port, uint32\_t \* cred )

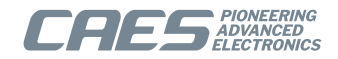

The driver provides the port counter functions to get credit counters for each port port of the GRSPW router.

This function returns a negative value if something went wrong, as explained in [Section 20.3.1.](#page-119-1) Otherwise, the function returns ROUTER\_ERR\_OK when successful.

*Table 20.47.* router\_port\_cred\_get *function declaration*

| Proto  | int router_port_cred_get( void * router, int port, uint32_t * cred )                                                                |
|--------|----------------------------------------------------------------------------------------------------|
| About  | Get the credit counter from a given port of a given router. See Section 20.3.9.                                                     |
| Param  | router [IN] Pointer                                                                                                    |
|        | Pointer to the router.                                                                                                    |
| Param  | port [IN] Integer                                                                                                    |
|        | Port index.                                                                                                    |
| Param  | cred [IN] Pointer                                                                                                    |
|        | Pointer to the count value.                                                                                                    |
| Return | int. ROUTER_ERR_OK when successful. Otherwise, returns a negative value if something went<br>wrong, as explained in Section 20.3.1. |

# <span id="page-134-0"></span>**20.3.10. Timecode handling**

 int router\_tc\_enable( void \* router ) int router to disable( void \* router ) int router\_tc\_reset( void \* router ) int router\_tc\_get( void \* router )

The driver provides the timecode functions to enable and disable timecode, reset the timecode value and get the current timecode.

These functions return a negative value if something went wrong, as explained in [Section 20.3.1.](#page-119-1) Otherwise, the function returns ROUTER\_ERR\_OK when successful.

*Table 20.48.* router\_tc\_enable *function declaration*

| Proto  | int router to enable( void * router)                                                      |
|--------|-------------------------------------------------------------------------------------------|
| About  | Enable time-codes in a given router. See Section 20.3.10.                                 |
| Param  | router [IN] Pointer                                                                       |
|        | Pointer to the router.                                                                    |
| Return | int. ROUTER_ERR_OK when successful. Otherwise, returns a negative value if something went |
|        | wrong, as explained in Section 20.3.1.                                                    |

*Table 20.49.* router\_tc\_disable *function declaration*

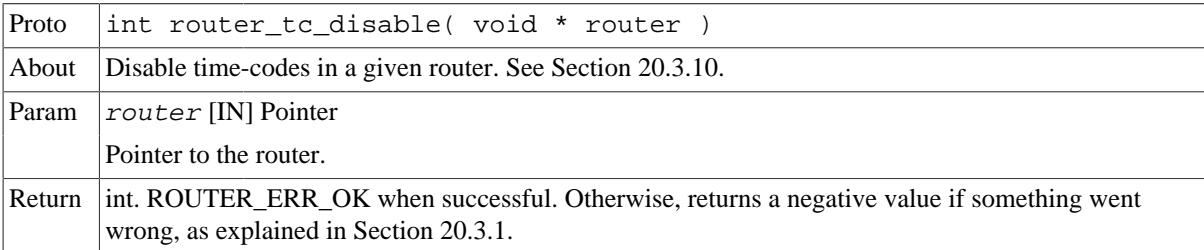

*Table 20.50.* router\_tc\_reset *function declaration*

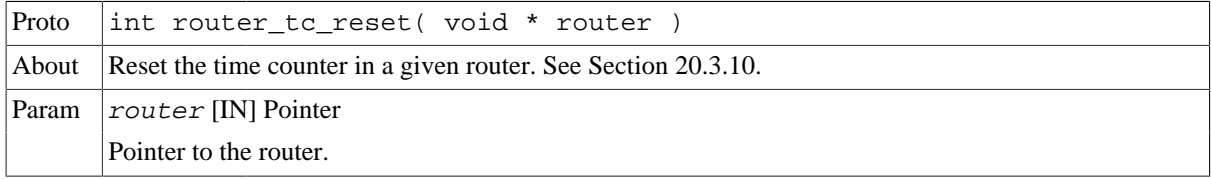

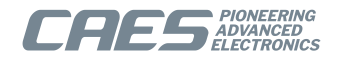

Return int. ROUTER\_ERR\_OK when successful. Otherwise, returns a negative value if something went wrong, as explained in [Section 20.3.1.](#page-119-1)

#### *Table 20.51.* router\_tc\_get *function declaration*

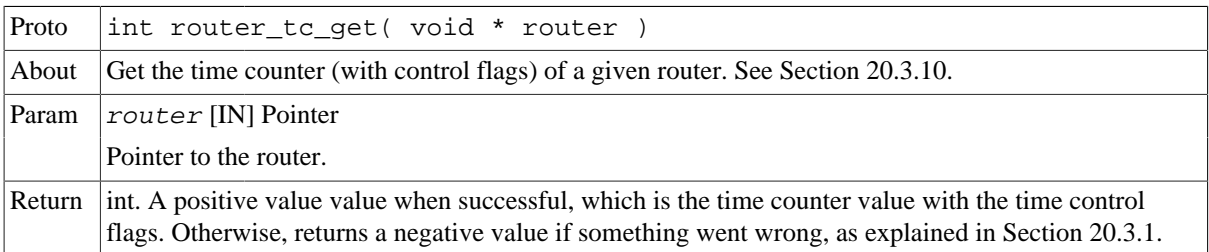

# <span id="page-135-0"></span>**20.3.11. Interrupt code generation**

```
 int router_port_interrupt_mask( void * router, int port );
 int router_port_interrupt_unmask( void * router, int port );
 int router_interrupt_mask( void * router, int options )
 int router_interrupt_unmask( void * router, int options )
 int router_icodegen_enable( void * router, uint8_t intn, uint32_t aitimer, int options )
 int router_icodegen_disable( void * router )
 int router_isrctimer_set( void * router, uint32_t reloadvalue )
 int router_isrctimer_get( void * router, uint32_t * reloadvalue )
 int router_isrtimer_set( void * router, uint32_t reloadvalue )
 int router_isrtimer_get( void * router, uint32_t * reloadvalue )
```
The driver provides this set of functions to handle interrupts and interrupt code generation. It also provides functions to get and set the ISR change and ISR timers. There are eleven sources of interrupt in the GRSPW router:

- SpaceWire Plug-and-Play error.
- Spill-if-not-readu.
- Run-state entry.
- Time code / distributed interrupt code tick truncation.
- Packet length truncation.
- Timeout spill.
- Auxiliary configuration port error.
- RMAP error.
- Invalid address.
- Link error.
- Memory error.

These functions return a negative value if something went wrong, as explained in [Section 20.3.1.](#page-119-1) Otherwise, the function returns ROUTER\_ERR\_OK when successful.

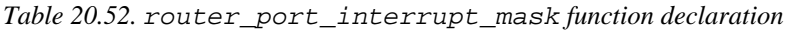

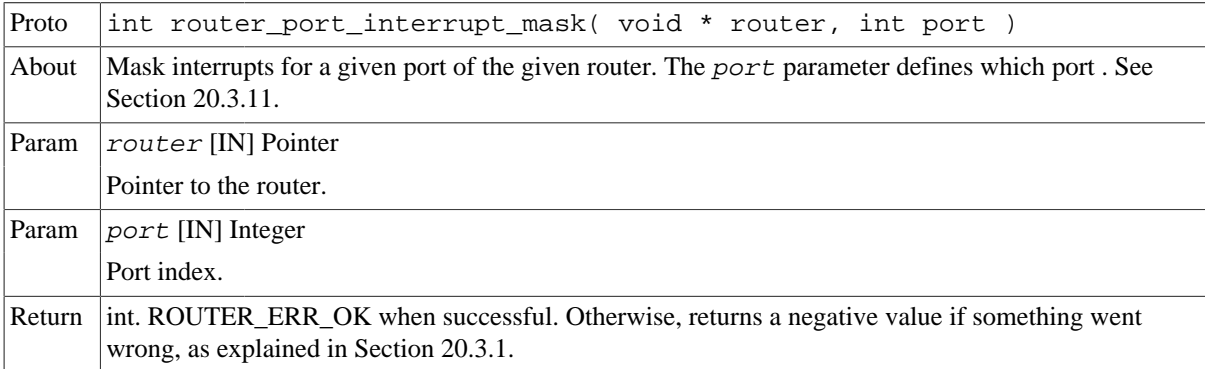

#### *Table 20.53.* router\_port\_interrupt\_unmask *function declaration*

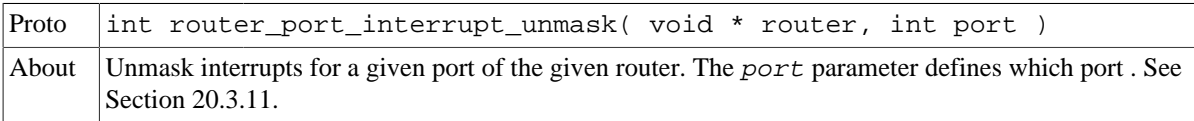

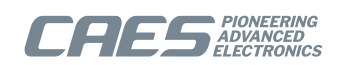

| Param  | $  router$ [IN] Pointer                                                                   |
|--------|-------------------------------------------------------------------------------------------|
|        | Pointer to the router.                                                                    |
| Param  | $ port $ [IN] Integer                                                                     |
|        | Port index.                                                                               |
| Return | int. ROUTER_ERR_OK when successful. Otherwise, returns a negative value if something went |
|        | wrong, as explained in Section 20.3.1.                                                    |

*Table 20.54.* router\_interrupt\_mask *function declaration*

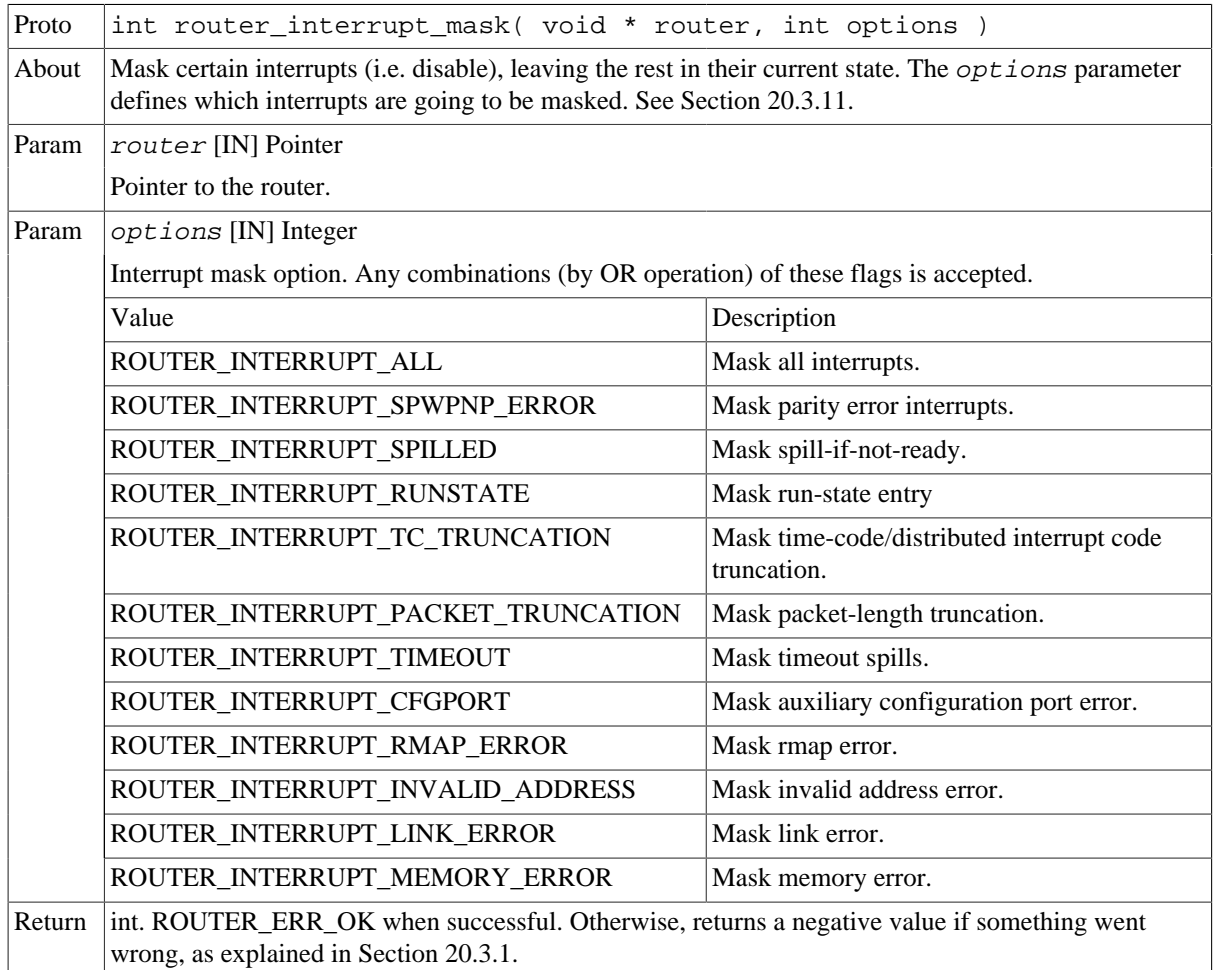

*Table 20.55.* router\_interrupt\_unmask *function declaration*

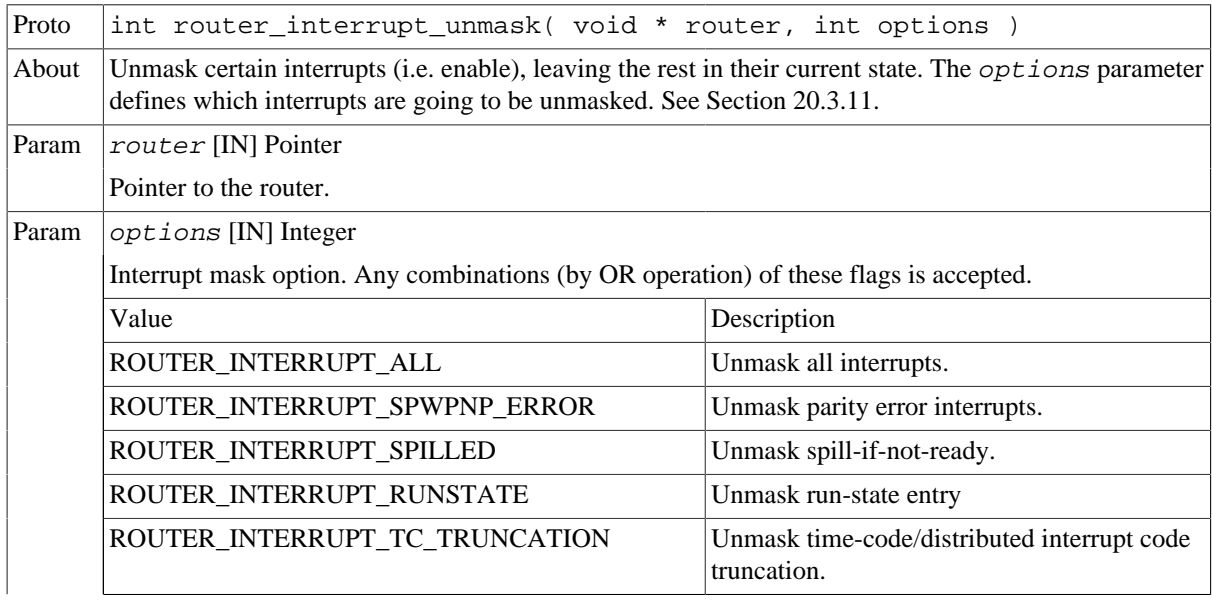

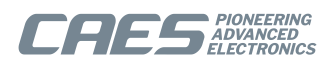

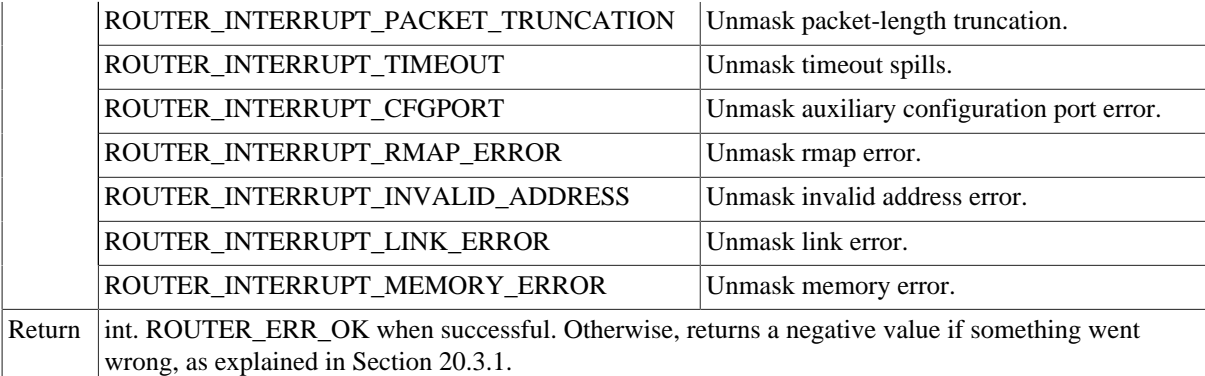

*Table 20.56.* router\_icodegen\_enable *function declaration*

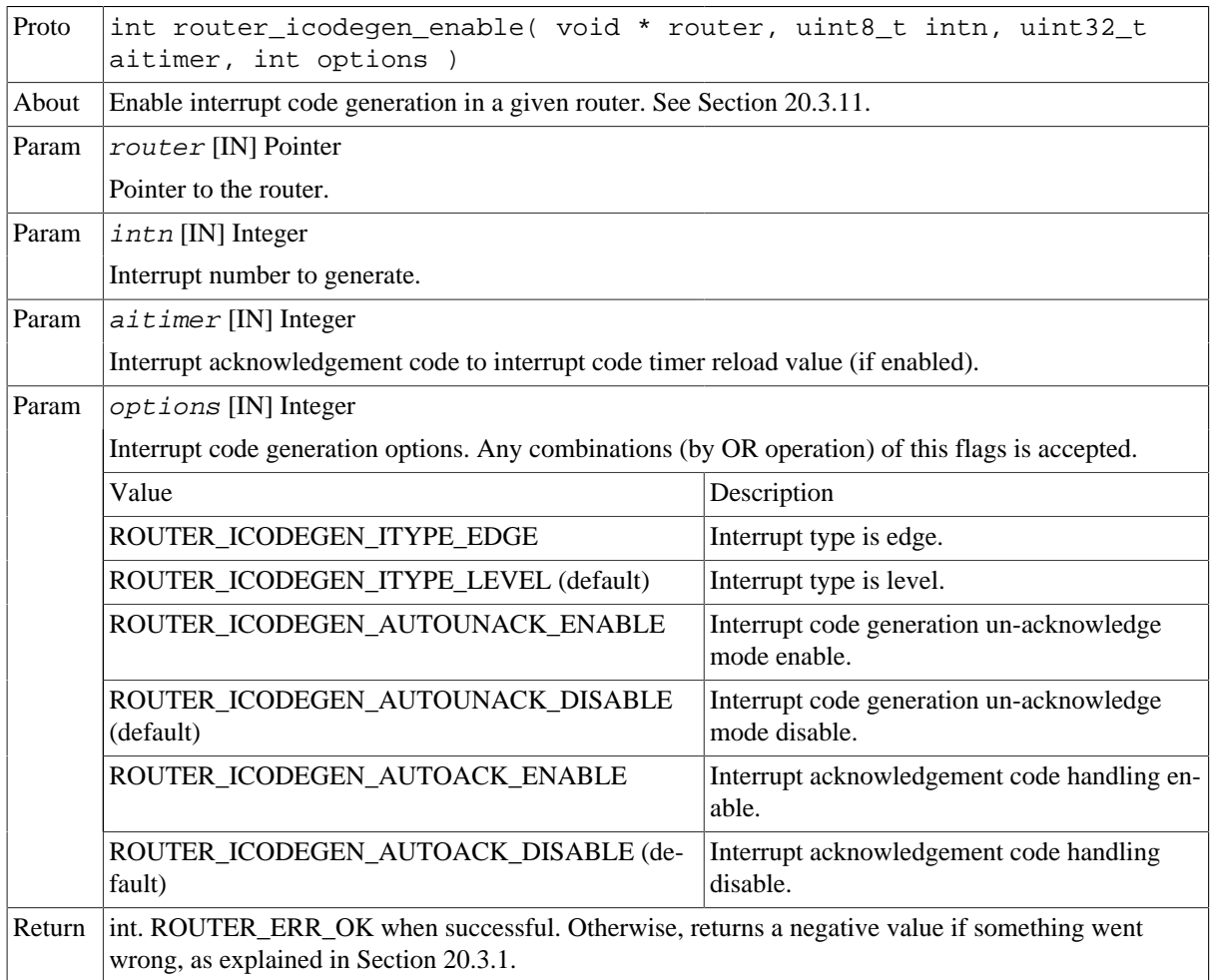

*Table 20.57.* router\_icodegen\_disable *function declaration*

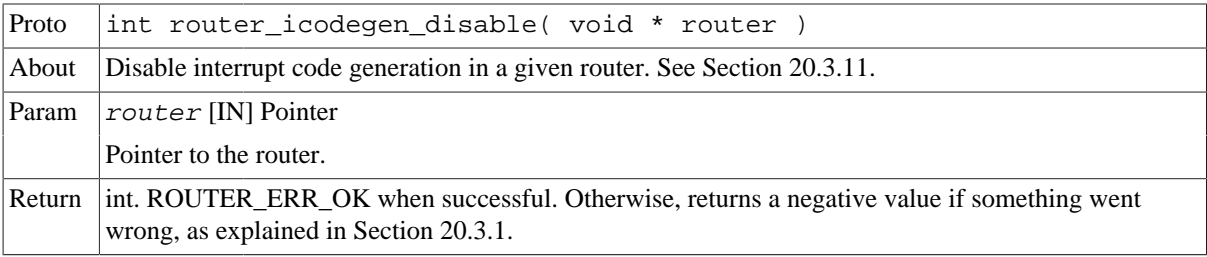

*Table 20.58.* router\_isrctimer\_set *function declaration*

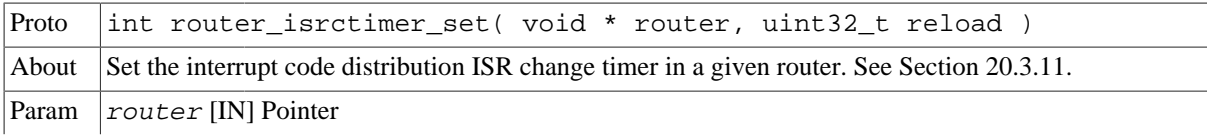

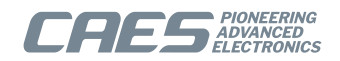

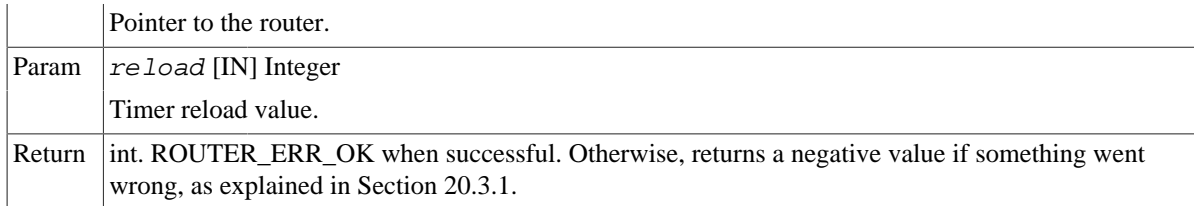

*Table 20.59.* router\_isrctimer\_get *function declaration*

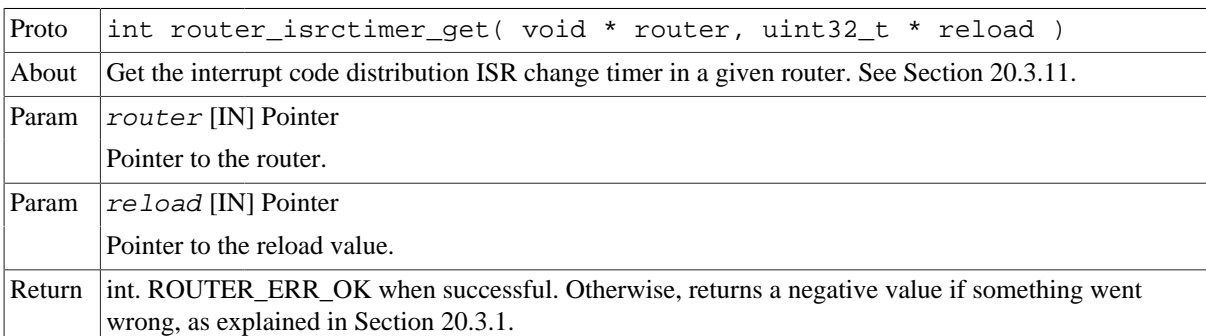

*Table 20.60.* router\_isrtimer\_set *function declaration*

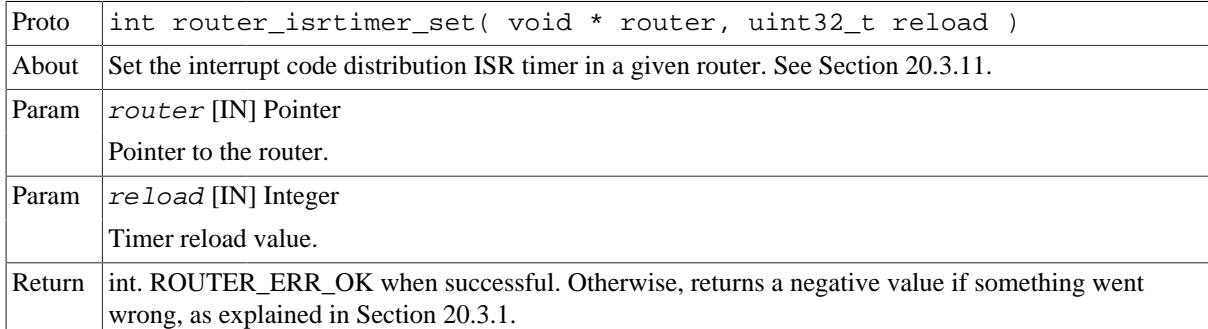

*Table 20.61.* router\_isrtimer\_get *function declaration*

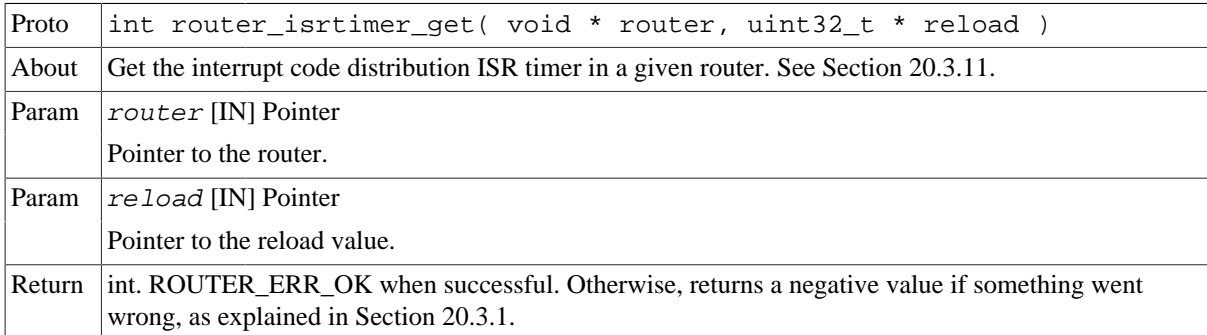

# <span id="page-138-0"></span>**20.3.12. Polling the error status of a port**

int router\_port\_status( void \* router, int port, uint32\_t \* status, uint32\_t clrmsk);

The driver provides this function to check the port status. It can be used to detect errors. There are eleven sources of errors in the GRSPW router:

- SpaceWire Plug-and-Play error.
- Spill-if-not-readu.
- Run-state entry.
- Time code / distributed interrupt code tick truncation.
- Packet length truncation.
- Timeout spill.
- Auxiliary configuration port error.
- RMAP error.

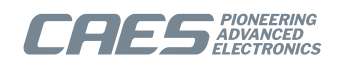

- Invalid address.
- Link error.
- Memory error.

If an error has been detected, this function can internally clear the port status register bits to be able to catch new errors, if the clear mask has been set to clear them.

This function returns a negative value if something went wrong, as explained in [Section 20.3.1.](#page-119-1) Otherwise, the function returns ROUTER\_ERR\_OK when successful.

*Table 20.62.* router\_port\_status *function declaration*

| Proto | int router_port_status( void * router, int port, uint32_t * status,<br>uint32_t clrmsk )                                                                        |                                                                       |  |
|-------|----------------------------------------------------------------------------------------------------|-----------------------------------------------------------------------|--|
| About | Get the status register of a given port of a given router. Clears errors if detected. See Section 20.3.7.                                                       |                                                                       |  |
| Param | router [IN] Pointer                                                                                                    |                                                                       |  |
|       | Pointer to the router.                                                                                                    |                                                                       |  |
| Param | port [IN] Integer                                                                                                    |                                                                       |  |
|       | Port index.                                                                                                    |                                                                       |  |
| Param | status [IN] Pointer                                                                                                    |                                                                       |  |
|       | Pointer to the status value.                                                                                                    |                                                                       |  |
| Param | $clrmsk$ [IN] Integer                                                                                                    |                                                                       |  |
|       | Mask of error status bits to be cleared. Please note that port 0 (configuration port) is different from the<br>rest of ports. The following values can be ORed: |                                                                       |  |
|       | Value                                                                                                    | Description                                                           |  |
|       | PSTSCFG_WCLEAR                                                                                                    | Clear all (port 0).                                                   |  |
|       | PSTSCFG_EO                                                                                                    | Clear early EOP (port 0).                                             |  |
|       | PSTSCFG_EE                                                                                                    | Clear early EEP (port 0).                                             |  |
|       | PSTSCFG PL                                                                                                    | Clear packet-length truncation (port 0).                              |  |
|       | PSTSCFG_TT                                                                                                    | Clear time-code/distributed interrupt code truncation error (port 0). |  |
|       | PSTSCFG_PT                                                                                                    | Clear packet type error (port 0).                                     |  |
|       | PSTSCFG_HC                                                                                                    | Clear header CRC error (port 0).                                      |  |
|       | PSTSCFG_PI                                                                                                    | Clear protocol ID error (port 0).                                     |  |
|       | PSTSCFG_CE                                                                                                    | Clear error code (port 0).                                            |  |
|       | PSTSCFG_TS                                                                                                    | Clear timeout spill (port 0).                                         |  |
|       | PSTSCFG_ME                                                                                                    | Clear memory error (port 0).                                          |  |
|       | PSTSCFG CP                                                                                                    | Clear SpW PnP error code (port 0).                                    |  |
|       | PSTS_WCLEAR                                                                                                    | Clear all.                                                            |  |
|       | PSTS_PL                                                                                                    | Clear packet-length truncation.                                       |  |
|       | PSTS_TT                                                                                                    | Clear time-code/distributed interrupt code truncation.                |  |
|       | PSTS_RS                                                                                                    | Clear rmap spill.                                                     |  |
|       | PSTS_SR                                                                                                    | Clear spill-if-not-ready.                                             |  |
|       | PSTS_TS                                                                                                    | Clear timeout spills.                                                 |  |
|       | PSTS_ME                                                                                                    | Clear memory error.                                                   |  |
|       | PSTS_IA                                                                                                    | Clear invalid address error.                                          |  |
|       | PSTS_CE                                                                                                    | Clear credit error.                                                   |  |
|       | PSTS_ER                                                                                                    | Clear escape error.                                                   |  |
|       | PSTS_DE                                                                                                    | Clear disconnect error.                                               |  |
|       | PSTS_PE                                                                                                    | Clear parity error.                                                   |  |

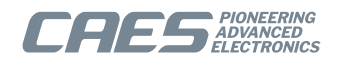

Return int. ROUTER\_ERR\_OK when successful. Otherwise, returns a negative value if something went wrong, as explained in [Section 20.3.1.](#page-119-1)

# **20.4. API reference**

This section lists all data structures and functions part of the GRSPW router driver API, and in which section(s) they are described. The API is also documented in the source header file of the driver, see [Section 20.1.2](#page-118-0).

### **20.4.1. Data structures**

The data structures used together with the driver are summarized in the table below.

*Table 20.63. Data structures reference*

| Data structure name          |  |
|------------------------------|--|
| struct router hw info        |  |
| struct router_config         |  |
| struct router_route_acontrol |  |
| struct router route portmap  |  |
| struct router_routing_table  |  |
| struct router route          |  |
| struct router port           |  |

# **20.4.2. Device functions**

The GRSPW router driver API. The functions listed in the table below operates on the router common registers and driver set up.

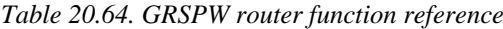

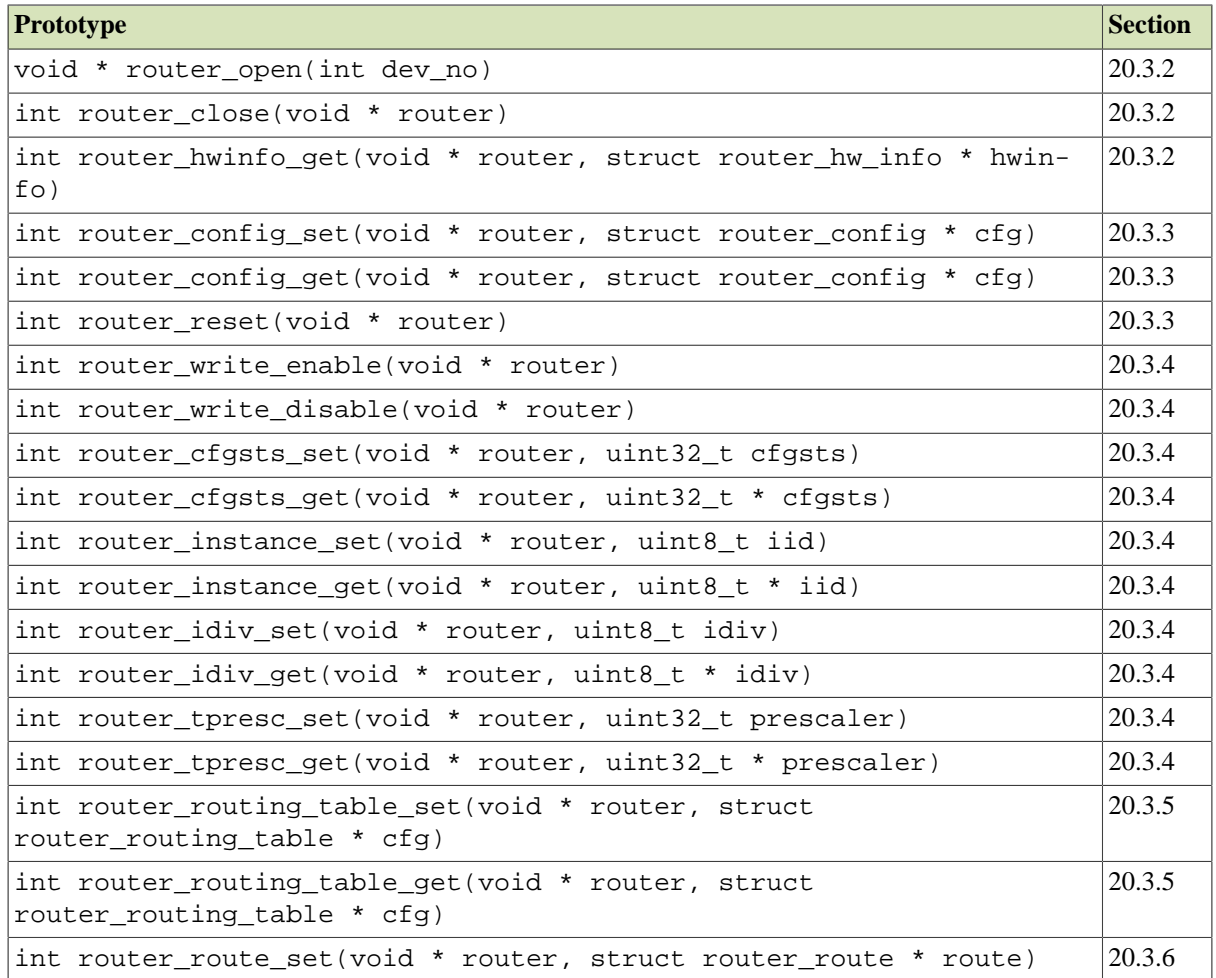

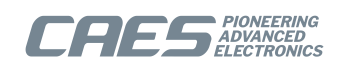

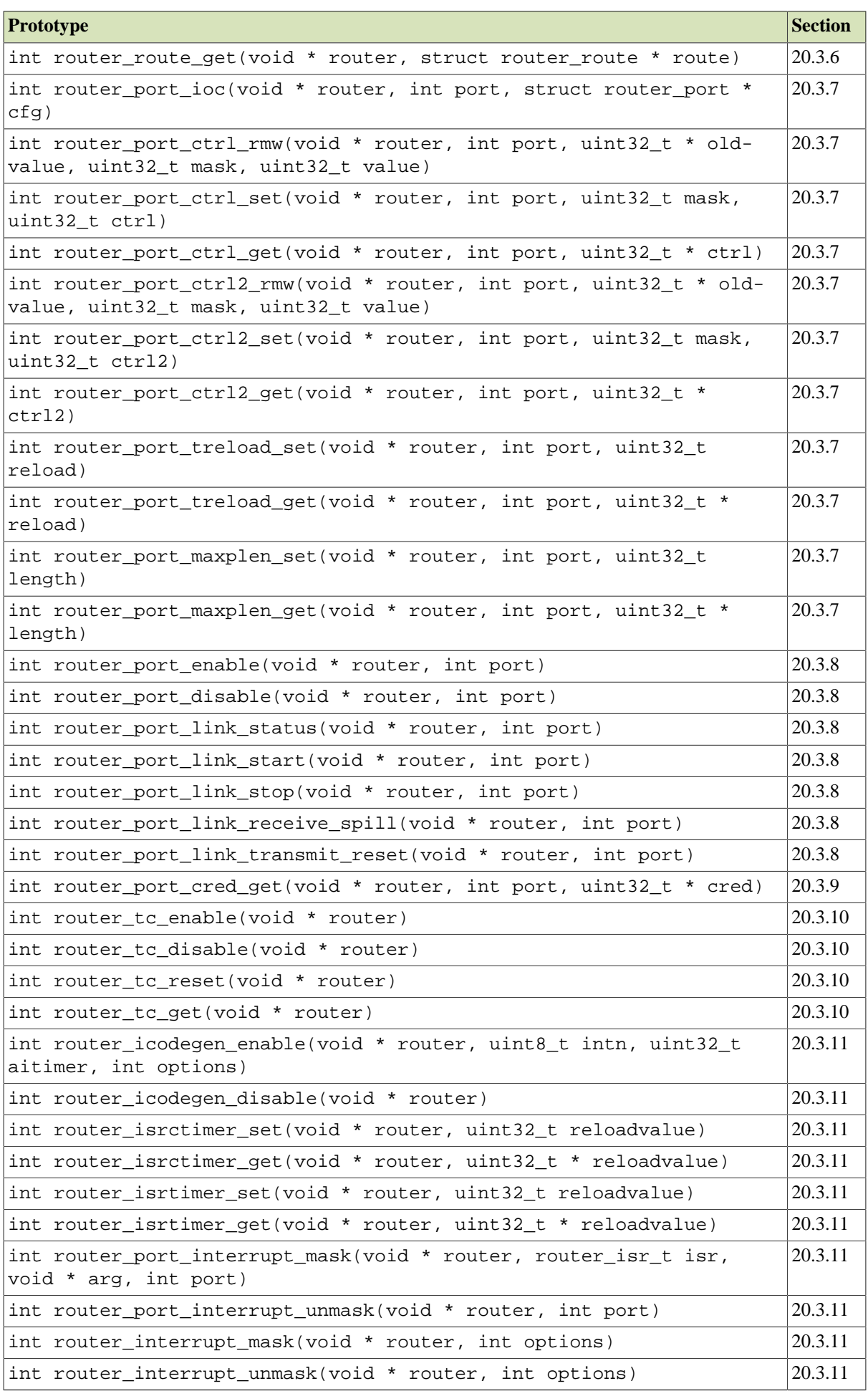

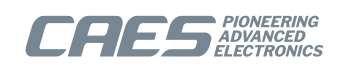

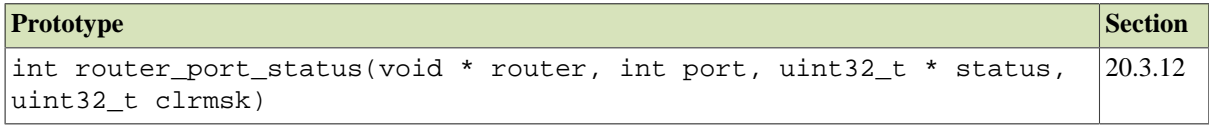

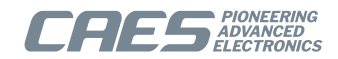

# **Chapter 21. SPWTDP driver**

# **21.1. Introduction**

This section describes the SPWTDP driver for SPARC/LEON processors.

# **21.1.1. Hardware Support**

The SPWTDP core hardware interface is documented in the GRIP Core User's manual. The SPWTDP core implements the Spacewire time distribution protocol.

# **21.1.2. Driver sources**

The driver sources and definitions are listed in the table below, the path is given relative to the RTEMS source tree rtems-5/c/src/lib/libbsp/sparc.

*Table 21.1. SPWTDP driver source location*

| <i>Location</i>                            | <b>Description</b>                  |
|--------------------------------------------|-------------------------------------|
| shared/include/spwtdp.h                    | SPWTDP user interface definition    |
| $\ldots$ /libbsp/sparc/shared/spw/spwtdp.c | <b>SPWTDP</b> driver implementation |

# **21.1.3. Examples**

There is a simple example available that uses the SPWTDP driver to measure the latency between two boards. The example is part of the RCC distribution, it can be found under /opt/rtems-5/src/samples/spw/ spwtdp/.

# **21.2. Software design overview**

The driver has been implemented using the Driver Manager Framework. The driver provides a kernel function interface, an API, rather than implementing a IO system device. The API is SMP safe. The driver contains a semaphore locking mechanism for SMP environments.

# **21.2.1. Driver usage**

The driver provides a set of functions that allow to configure and operate the SPWTDP as initiator or target.

First of all, we need to open the SPWTDP device before using it. If we want to put it at a known state, the SPWTDP device can be reset. See [Section 21.3.2](#page-144-0).

Once the SPWTDP is open, we need to setup the time generation. See [Section 21.3.3.](#page-144-1)

After this, we can configure the SPWTDP device as either initiator or target. We can also configure the distributed interrupt, SPW time-code synchronization, command control and time-stamping. Once the device is configured as initiator or target, it can be enabled to start working. See [Section 21.3.4](#page-145-0).

To check for status and/or events, we cam use the functions in [Section 21.3.7,](#page-152-0) or use interrupt service routines. See [Section 21.3.6](#page-150-0).

Once the SPWTDP device is working, we can get elapsed times and timestamps. See [Section 21.3.5](#page-149-0).

When we are finished, we can disable the initiator/target, see [Section 21.3.4,](#page-145-0) and close the SPWTDP device, see [Section 21.3.2.](#page-144-0)

# **21.2.2. Initialization**

During early initialization when the operating system boots the SPWTDP driver, the driver resets the SPWTDP core.
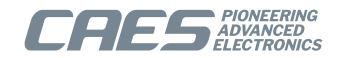

# **21.3. SPWTDP user interface**

# <span id="page-144-0"></span>**21.3.1. Return values**

 SPWTDP\_ERR\_OK SPWTDP\_ERR\_EINVAL SPWTDP\_ERR\_ERROR SPWTDP\_ERR\_NOINIT

All the driver function calls return the following values when an error occurred:

- SPWTDP\_ERR\_OK Successful execution.
- SPWTDP\_ERR\_EINVAL Invalid input parameter. One of the input values checks failed.
- SPWTDP\_ERR\_ERROR Internal error. Can have different causes.
- SPWTDP\_ERR\_NOINIT Driver not initialized.

# <span id="page-144-1"></span>**21.3.2. Opening a SPWTDP device**

```
 void * spwtdp_open( int dev_no )
 int spwtdp_close( void * spwtdp )
             int spwtdp_reset( void * spwtdp )
```
The driver uses these functions to open/close/reset a given SPTDP device. Only previously opened devices can be configured and used. Reseting the SPWTDP device also clears all driver state, such as previous configurations. If an ISR is registered, it must be unregistered prior to a reset (see [Section 21.3.6](#page-150-0)).

These functions return a negative value if something went wrong, as explained in [Section 21.3.1.](#page-144-0) Otherwise, the function returns SPWTDP\_ERR\_OK when successful.

*Table 21.2.* spwtdp\_open *function declaration*

| Proto  | void * spwtdp_open( int dev_no )                                                                                                    |  |
|--------|----------------------------------------------------------------------------------------------------|--|
| About  | Open a SPWTDP device by registration order index. A SPWTDP device can only be opened once.<br>The handle returned must be used as the input parameter 'spwtdp' in the rest of the calls in the function<br>interface. See Section 21.3.2. |  |
| Param  | $ dev_to$ [IN] Integer                                                                                                    |  |
|        | Registration index of the device.                                                                                                    |  |
| Return | void *. SPWTDP pointer when successful. Otherwise, returns a NULL pointer.                                                                                                    |  |

*Table 21.3.* spwtdp\_close *function declaration*

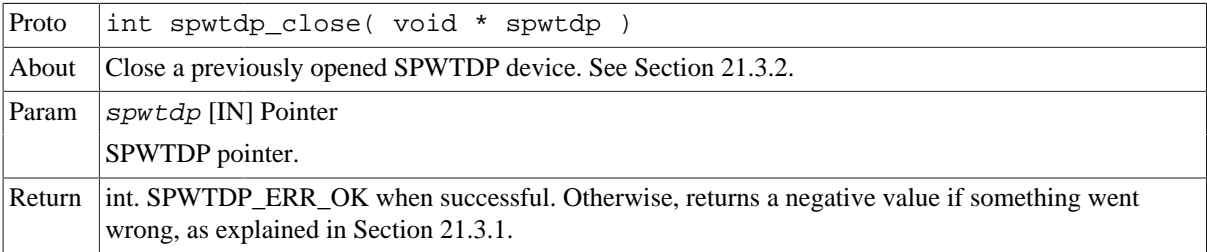

### *Table 21.4.* spwtdp\_reset *function declaration*

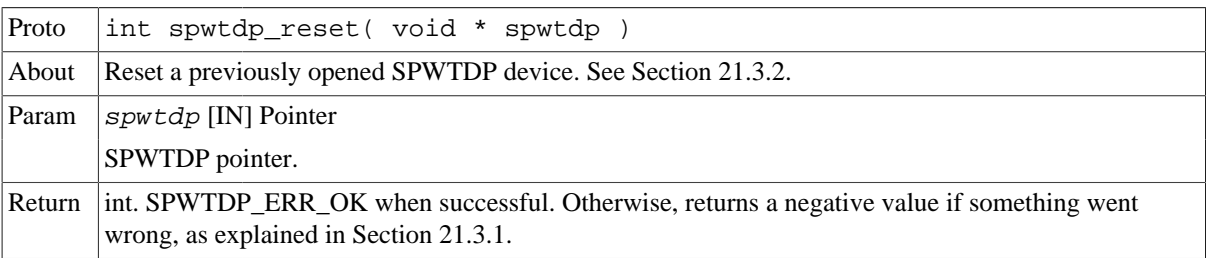

# <span id="page-144-2"></span>**21.3.3. Setting up the frequency and time generation**

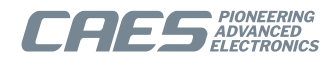

The driver uses this functions to setup the time generation of the SPWTDP device.

These functions return a negative value if something went wrong, as explained in [Section 21.3.1.](#page-144-0) Otherwise, the function returns SPWTDP\_ERR\_OK when successful.

*Table 21.5.* spwtdp\_freq\_setup *function declaration*

| Proto  | int spwtdp freq setup( void * spwtdp, uint32 t fsinc, uint32 t cv,<br>uint8_t etinc)                                                |  |
|--------|----------------------------------------------------------------------------------------------------|--|
| About  | Setup the frequency of a previously opened SPWTDP device. See Section 21.3.3.                                                       |  |
| Param  | $s$ <i>pwtdp</i> [IN] Pointer                                                                                                    |  |
|        | SPWTDP pointer.                                                                                                    |  |
| Param  | $f \sin C$ [IN] Integer                                                                                                    |  |
|        | Frequency synthesizer (FSINC) value.                                                                                                |  |
| Param  | $cv$ [IN] Integer                                                                                                    |  |
|        | Compensation Value (CV).                                                                                                    |  |
| Param  | $etinc$ [IN] Integer                                                                                                    |  |
|        | Elapsed Time Increment (ETINC) value.                                                                                               |  |
| Return | int. SPWTDP_ERR_OK when successful. Otherwise, returns a negative value if something went<br>wrong, as explained in Section 21.3.1. |  |

# <span id="page-145-0"></span>**21.3.4. Configuring as initiator or target**

```
 int spwtdp_initiator_conf( void * spwtdp, uint8_t mapping, uint32_t options )
 int spwtdp_initiator_int_conf( void * spwtdp, uint8_t stm, uint8_t inrx, uint8_t intx )
 int spwtdp_initiator_cmd_et_set( void * spwtdp, spwtdp_time_t val )
              int spwtdp_initiator_cmd_spwtc_set( void * spwtdp, uint8_t spwtc)
               int spwtdp_initiator_tstx_conf( void * spwtdp, uint8_t tstc )
 int spwtdp_initiator_enable( void * spwtdp )
 int spwtdp_initiator_disable( void * spwtdp )
               int spwtdp_target_conf( void * spwtdp, uint8_t mapping, uint32_t options )
               int spwtdp_target_int_conf( void * spwtdp, uint8_t inrx, uint8_t intx, uint32_t options )
               int spwtdp_target_cmd_conf( void * spwtdp, uint8_t spwtc, uint16_t cpf, uint32_t options )
               int spwtdp_target_enable( void * spwtdp )
               int spwtdp_target_disable( void * spwtdp )
```
The driver uses this functions to configure the SPWTDP device as initiator or target. A SPWTDP device can only work either as initiator or target at a given time. Before enabling an initiator/target, the SPWTDP has to be configured as initiator/target respectively with the configuration functions.

These functions return a negative value if something went wrong, as explained in [Section 21.3.1.](#page-144-0) Otherwise, the function returns SPWTDP\_ERR\_OK when successful.

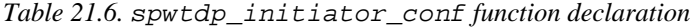

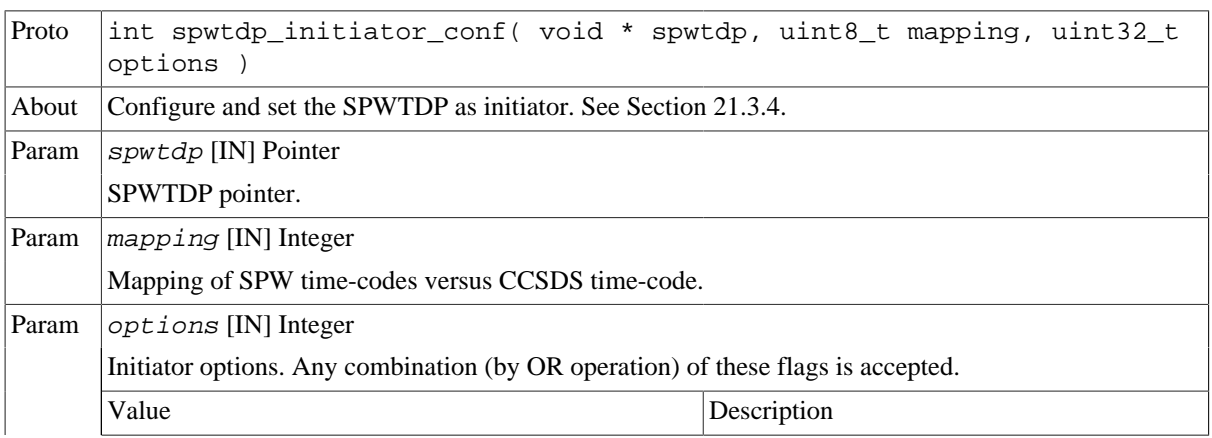

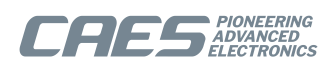

|        | SPWTDP_TDP_ENABLE                                                                                                    | Enable TDP.                                   |
|--------|----------------------------------------------------------------------------------------------------|-----------------------------------------------|
|        | SPWTDP_TDP_DISABLE                                                                                                    | Disable TDP (default).                        |
|        | SPWTDP LATENCY ENABLE                                                                                                    | Latency enable.                               |
|        | SPWTDP_LATENCY_DISABLE                                                                                                    | Latency disable (default).                    |
|        | SPWTDP_EXTET_INC_ENABLE                                                                                                    | Ext. ET increment enable.                     |
|        | SPWTDP_EXTET_INC_DISABLE                                                                                                    | Ext. ET increment disable (default).          |
|        | SPWTDP EXTET INC POLARITY RISING                                                                                                    | Ext. ET increment polarity rising.            |
|        | SPWTDP EXTET INC POLARITY FALLING                                                                                                   | Ext. ET increment polarity falling (default). |
|        | SPWTDP EXTET ENABLE                                                                                                    | Ext. ET enable.                               |
|        | SPWTDP_EXTET_DISABLE                                                                                                    | Ext. ET disable (default).                    |
|        | SPWTDP EXTET POLARITY RISING                                                                                                    | Ext. ET polarity rising.                      |
|        | SPWTDP EXTET POLARITY FALLING                                                                                                    | Ext. ET polarity falling (default).           |
| Return | int. SPWTDP_ERR_OK when successful. Otherwise, returns a negative value if something went<br>wrong, as explained in Section 21.3.1. |                                               |

*Table 21.7.* spwtdp\_initiator\_int\_conf *function declaration*

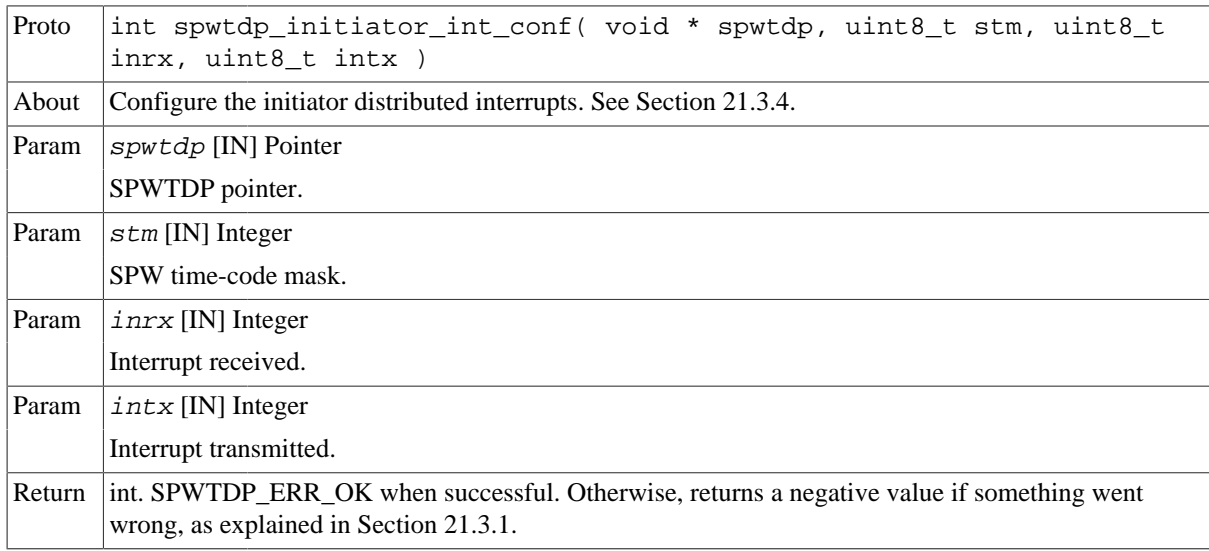

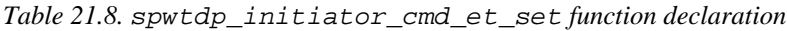

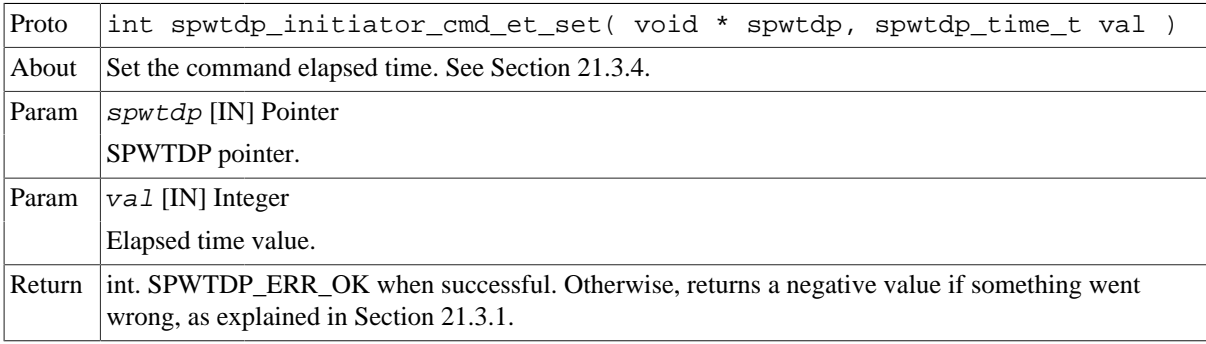

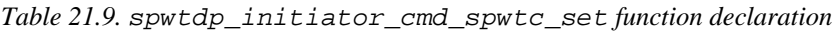

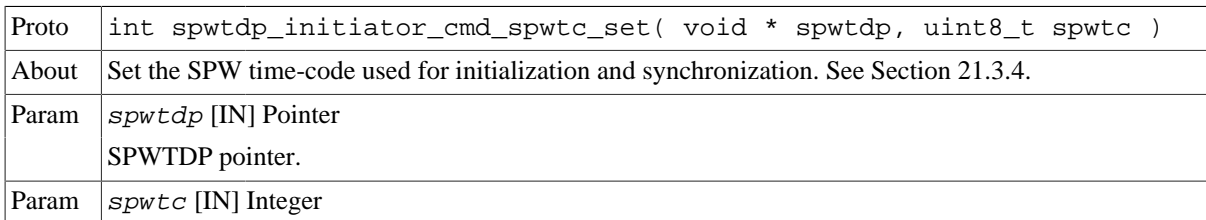

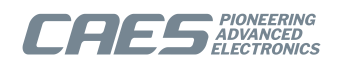

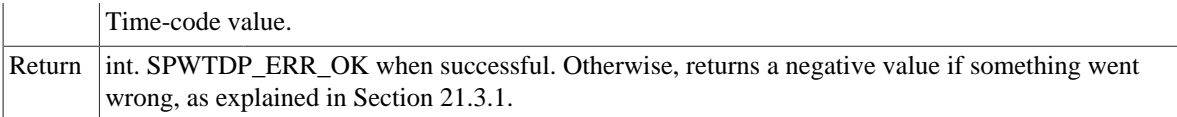

*Table 21.10.* spwtdp\_initiator\_tstx\_conf *function declaration*

| Proto  | int spwtdp_initiator_tstx_conf( void * spwtdp, uint8_t tstc)                                                                        |  |
|--------|----------------------------------------------------------------------------------------------------|--|
| About  | Configure the time-stamp SPW time-code of a previously opened SPWTDP device. See Sec-<br>tion 21.3.4.                               |  |
| Param  | $s$ <i>pwtdp</i> [IN] Pointer                                                                                                    |  |
|        | SPWTDP pointer.                                                                                                    |  |
| Param  | $t$ stc [IN] Integer                                                                                                    |  |
|        | Time stamp on this time-code value.                                                                                                 |  |
| Return | int. SPWTDP_ERR_OK when successful. Otherwise, returns a negative value if something went<br>wrong, as explained in Section 21.3.1. |  |

*Table 21.11.* spwtdp\_initiator\_enable *function declaration*

| Proto  | int spwtdp_initiator_enable( void * spwtdp)                                                                                         |  |
|--------|----------------------------------------------------------------------------------------------------|--|
| About  | Enable the initiator. See Section 21.3.4.                                                                                           |  |
| Param  | $s$ <i>pwtdp</i> [IN] Pointer                                                                                                    |  |
|        | SPWTDP pointer.                                                                                                    |  |
| Return | int. SPWTDP_ERR_OK when successful. Otherwise, returns a negative value if something went<br>wrong, as explained in Section 21.3.1. |  |

*Table 21.12.* spwtdp\_initiator\_disable *function declaration*

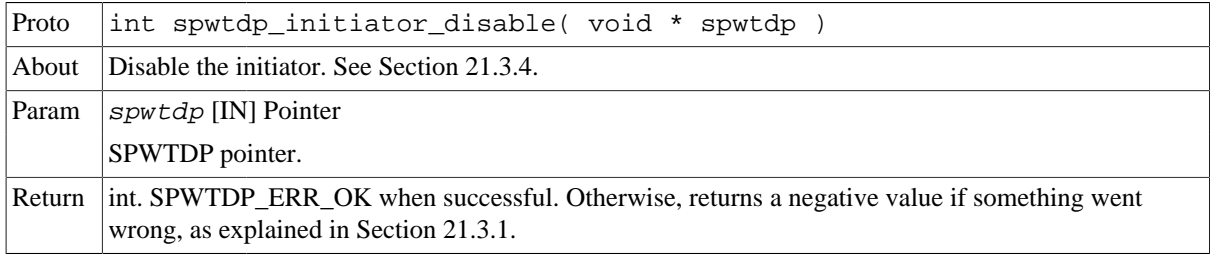

*Table 21.13.* spwtdp\_target\_conf *function declaration*

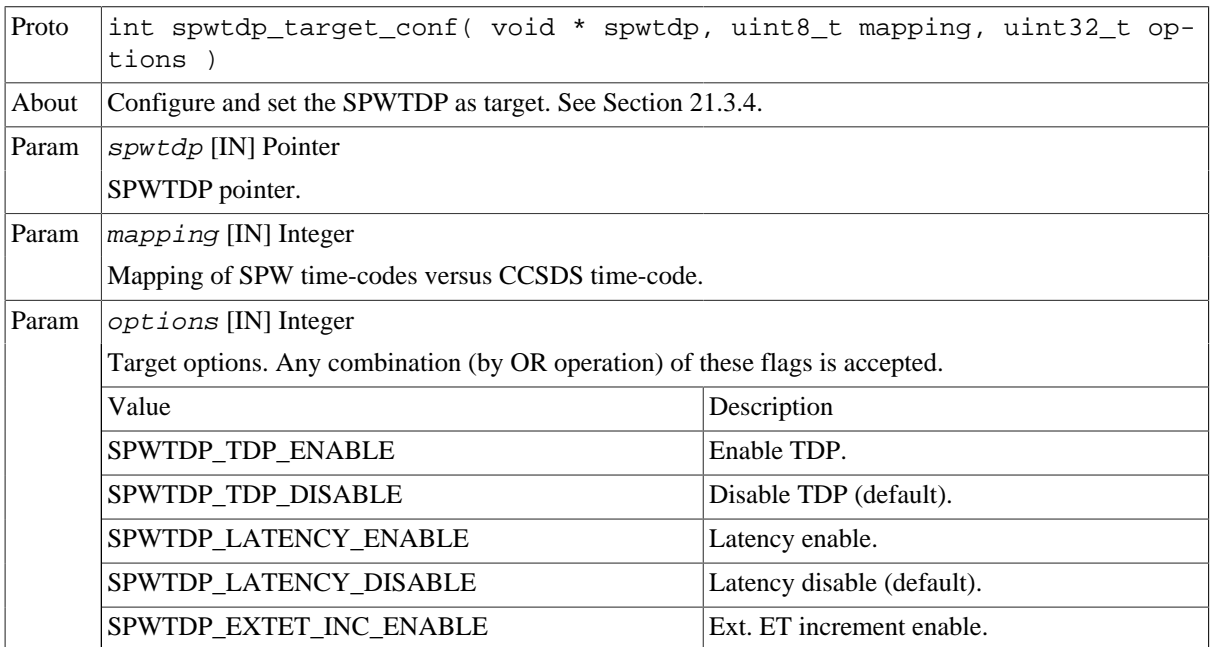

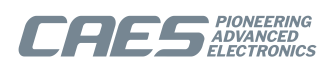

|        | SPWTDP_EXTET_INC_DISABLE                                                                                                    | Ext. ET increment disable (default).               |
|--------|----------------------------------------------------------------------------------------------------|----------------------------------------------------|
|        | SPWTDP_EXTET_INC_POLARITY_RISING                                                                                                    | Ext. ET increment polarity rising.                 |
|        | SPWTDP_EXTET_INC_POLARITY_FALLING                                                                                                   | Ext. ET increment polarity falling (default).      |
|        | SPWTDP_EXTET_ENABLE                                                                                                    | Ext. ET enable.                                    |
|        | SPWTDP_EXTET_DISABLE                                                                                                    | Ext. ET disable (default).                         |
|        | SPWTDP_EXTET_POLARITY_RISING                                                                                                    | Ext. ET polarity rising.                           |
|        | SPWTDP_EXTET_POLARITY_FALLING                                                                                                    | Ext. ET polarity falling (default).                |
|        | SPWTDP_TARGET_SPWSYNC_ENABLE                                                                                                    | Enable synch. using SPW time-code.                 |
|        | SPWTDP_TARGET_SPWSYNC_DISABLE                                                                                                    | Disable synch. using SPW time-code (de-<br>fault). |
|        | SPWTDP_TARGET_JITTER_ENABLE                                                                                                    | Enable jitter correction.                          |
|        | SPWTDP_TARGET_JITTER_DISABLE                                                                                                    | Disable jitter correction (default).               |
|        | SPWTDP_TARGET_MITIGATION_ENABLE                                                                                                    | Enable mitigation.                                 |
|        | SPWTDP_TARGET_MITIGATION_DISABLE                                                                                                    | Disable mitigation (default).                      |
| Return | int. SPWTDP_ERR_OK when successful. Otherwise, returns a negative value if something went<br>wrong, as explained in Section 21.3.1. |                                                    |

*Table 21.14.* spwtdp\_target\_int\_conf *function declaration*

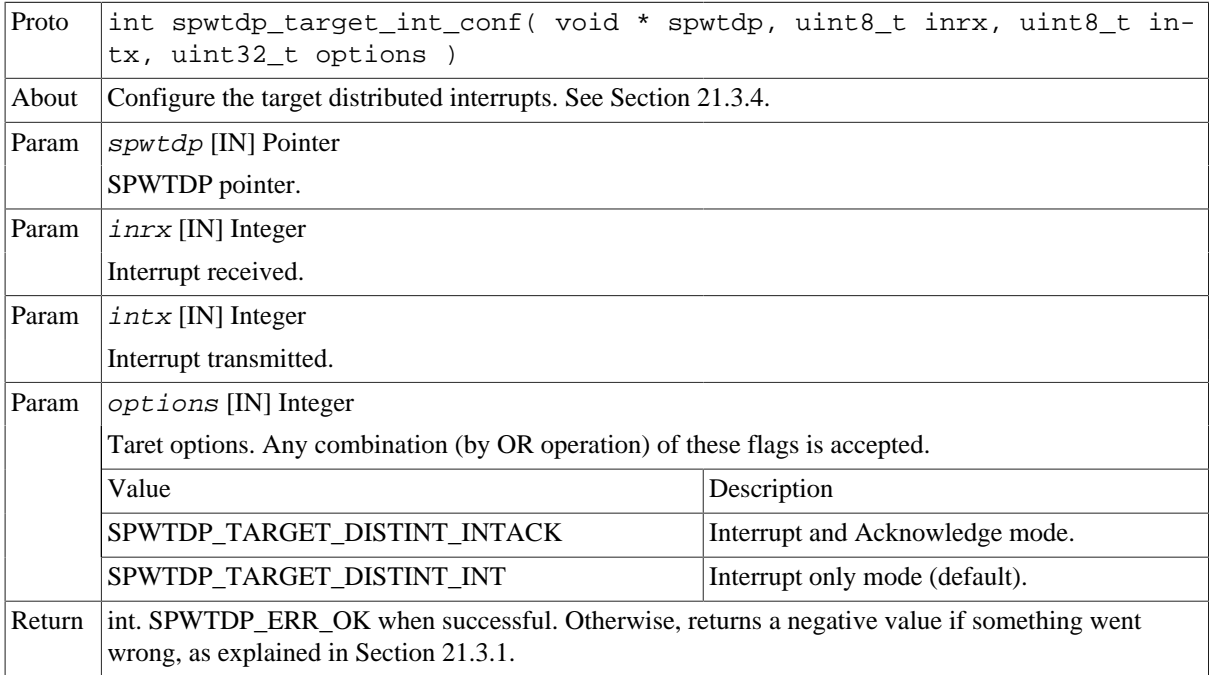

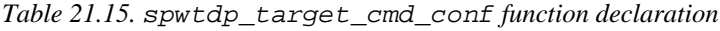

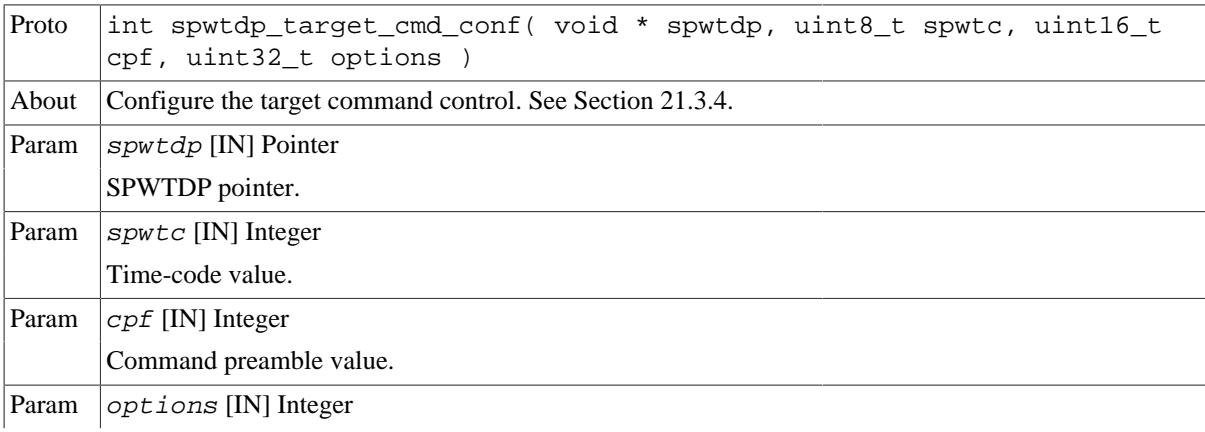

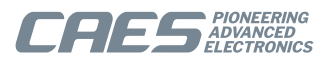

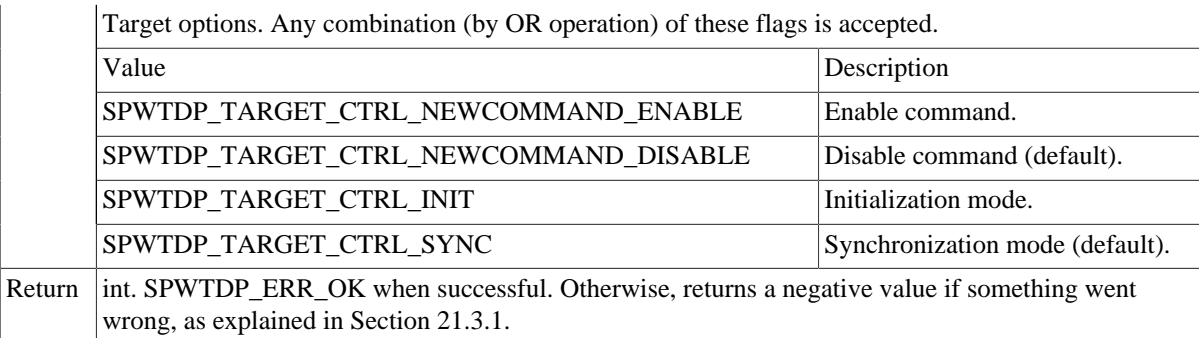

*Table 21.16.* spwtdp\_target\_enable *function declaration*

| Proto  | int spwtdp_target_enable( void * spwtdp                                                   |
|--------|-------------------------------------------------------------------------------------------|
| About  | Enable the target. See Section 21.3.4.                                                    |
| Param  | $sputdp$ [IN] Pointer                                                                     |
|        | SPWTDP pointer.                                                                           |
| Return | int. SPWTDP_ERR_OK when successful. Otherwise, returns a negative value if something went |
|        | wrong, as explained in Section 21.3.1.                                                    |

*Table 21.17.* spwtdp\_target\_disable *function declaration*

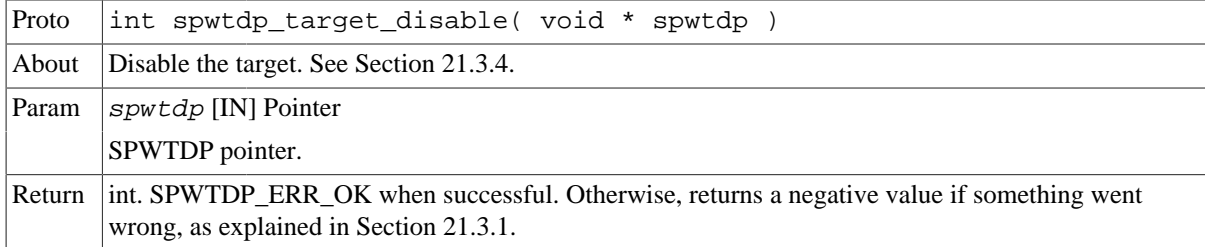

# <span id="page-149-0"></span>**21.3.5. Getting the elapsed time or timestamps**

```
 int spwtdp_dat_et_get( void *spwtdp, spwtdp_time_t * val )
 int spwtdp_tsrx_et_get( void *spwtdp, spwtdp_time_t * val )
 int spwtdp_tstx_et_get( void *spwtdp, spwtdp_time_t * val )
 int spwtdp_lat_et_get( void *spwtdp, spwtdp_time_t * val )
 int spwtdp_cmd_et_get( void *spwtdp, spwtdp_time_t * val )
```
The driver uses these functions to get the elapsed time value or timestamp.

These functions return a negative value if something went wrong, as explained in [Section 21.3.1.](#page-144-0) Otherwise, the function returns SPWTDP\_ERR\_OK when successful.

```
struct spwtdp_time_t {
   uint8_t data[SPWTDP_TIME_DATA_LENGTH];
    uint32_t preamble;
};
```
*Table 21.18. spwtdp\_time\_t data structure declaration*

| data     | Byte array with time value. |
|----------|-----------------------------|
| preamble | Preamble field.             |

*Table 21.19.* spwtdp\_dat\_et\_get *function declaration*

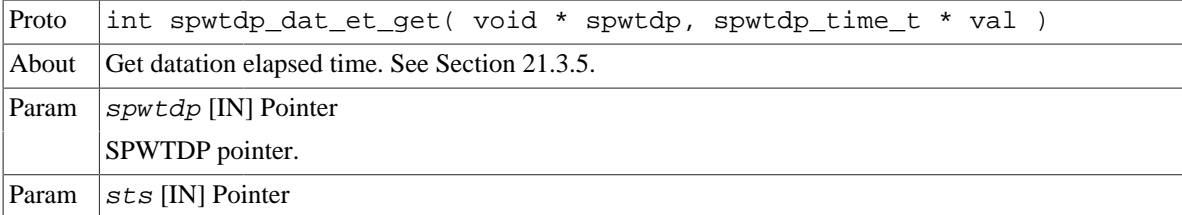

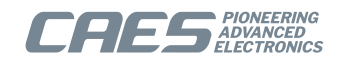

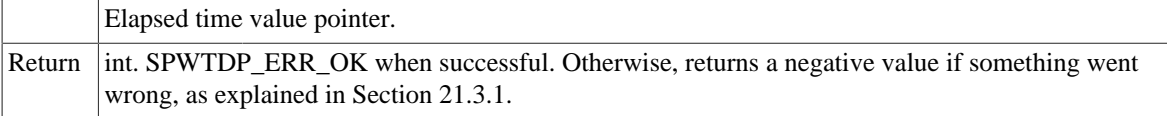

*Table 21.20.* spwtdp\_tsrx\_et\_get *function declaration*

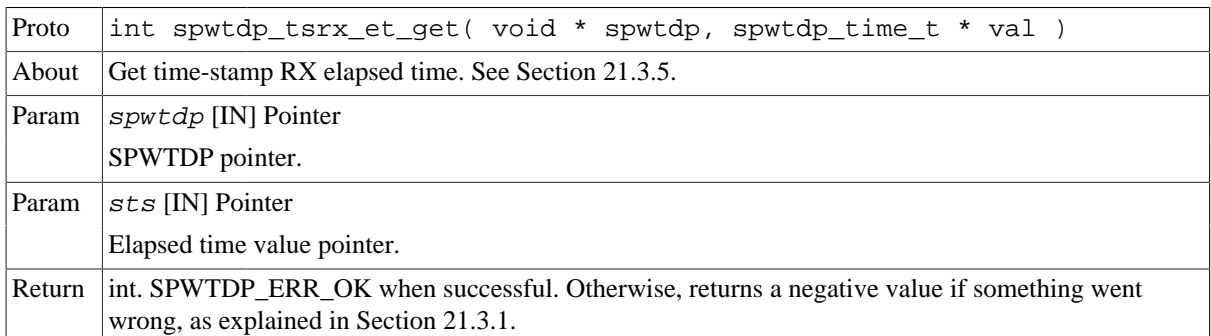

*Table 21.21.* spwtdp\_tstx\_et\_get *function declaration*

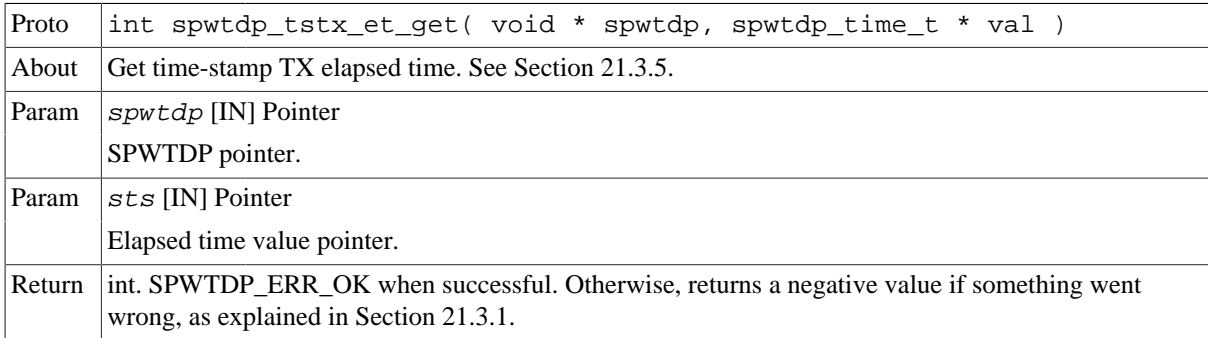

*Table 21.22.* spwtdp\_lat\_et\_get *function declaration*

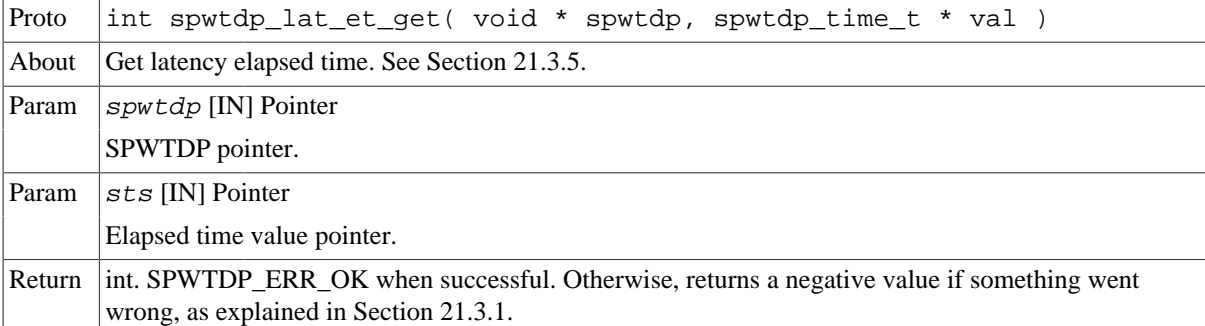

*Table 21.23.* spwtdp\_cmd\_et\_get *function declaration*

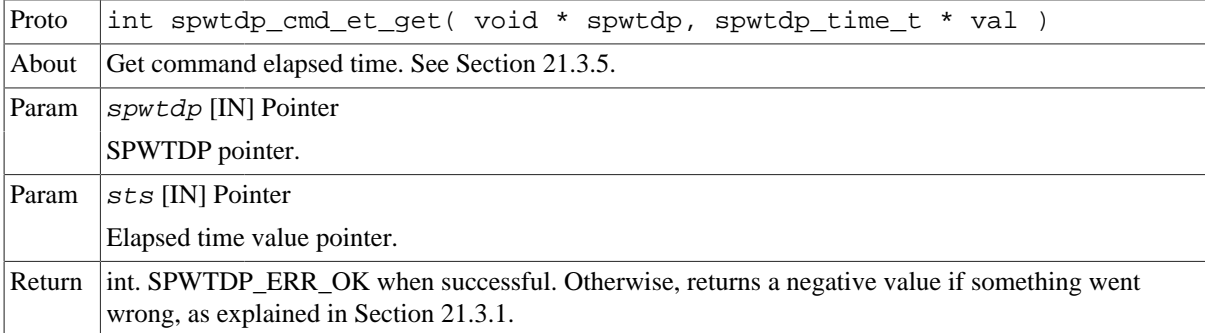

# <span id="page-150-0"></span>**21.3.6. Handling SPWTDP AMBA interrupts**

 typedef void (\*spwtdp\_isr\_t)(unsigned int ists, void \*data) int spwtdp\_isr\_register( void \*spwtdp, spwtdp\_isr\_t isr, void \* data ) int spwtdp\_isr\_unregister( void \*spwtdp ) int spwtdp\_interrupt\_mask( void \*spwtdp, uint32\_t irqmask )

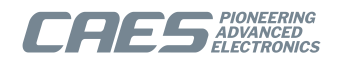

The driver uses these functions to manage interrupts and ISR. To enable interrupts, register an ISR and then unmask the wanted sources of interrupts. To disable interrupts, mask the unwanted sources of interrupts and ultimately unregister the ISR (all interrupts are disabled).

These functions return a negative value if something went wrong, as explained in [Section 21.3.1.](#page-144-0) Otherwise, the function returns SPWTDP\_ERR\_OK when successful.

*Table 21.24.* spwtdp\_isr\_register *function declaration*

| Proto  | int spwtdp_isr_register( void * spwtdp, spwtdp_isr_t isr, void * da-<br>ta)                                                         |  |
|--------|----------------------------------------------------------------------------------------------------|--|
| About  | Register an interrupt handler and custom data. See Section 21.3.6.                                                                  |  |
| Param  | $s$ <i>pwtdp</i> [IN] Pointer                                                                                                    |  |
|        | SPWTDP pointer.                                                                                                    |  |
| Param  | $isr$ [IN] Pointer                                                                                                    |  |
|        | ISR function pointer.                                                                                                    |  |
| Param  | data [IN] Pointer                                                                                                    |  |
|        | ISR user data pointer.                                                                                                    |  |
| Return | int. SPWTDP ERR OK when successful. Otherwise, returns a negative value if something went<br>wrong, as explained in Section 21.3.1. |  |

*Table 21.25.* spwtdp\_isr\_unregister *function declaration*

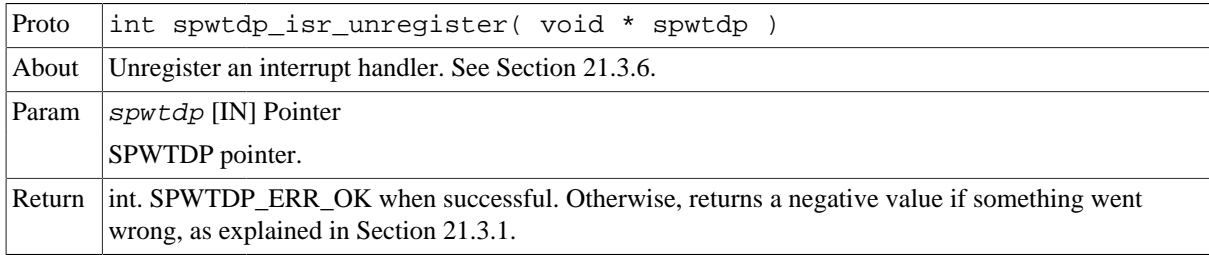

*Table 21.26.* spwtdp\_interrupt\_mask *function declaration*

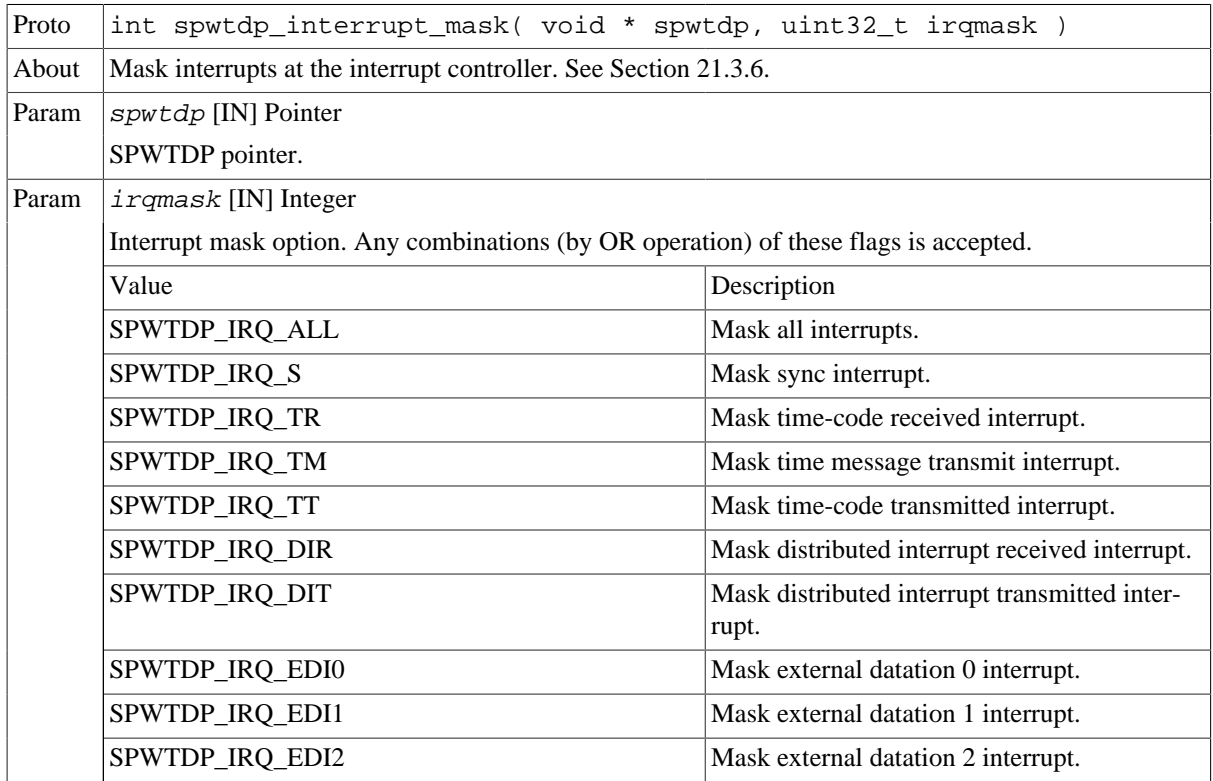

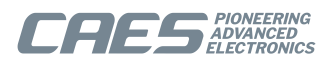

|        | SPWTDP_IRQ_EDI3                                                                                                    | Mask external datation 3 interrupt.                         |
|--------|----------------------------------------------------------------------------------------------------|-------------------------------------------------------------|
|        | SPWTDP_IRQ_SET                                                                                                    | Mask set ET external interrupt.                             |
|        | $SPWTDP_RQ_P(0-7)$                                                                                                    | Mask Pulse (0-7) interrupt.                                 |
|        | SPWTDP IRQ NCTC                                                                                                    | Mask non consecutive SPW time-code re-<br>ceived interrupt. |
| Return | int. SPWTDP_ERR_OK when successful. Otherwise, returns a negative value if something went<br>wrong, as explained in Section 21.3.1. |                                                             |

*Table 21.27.* spwtdp\_interrupt\_unmask *function declaration*

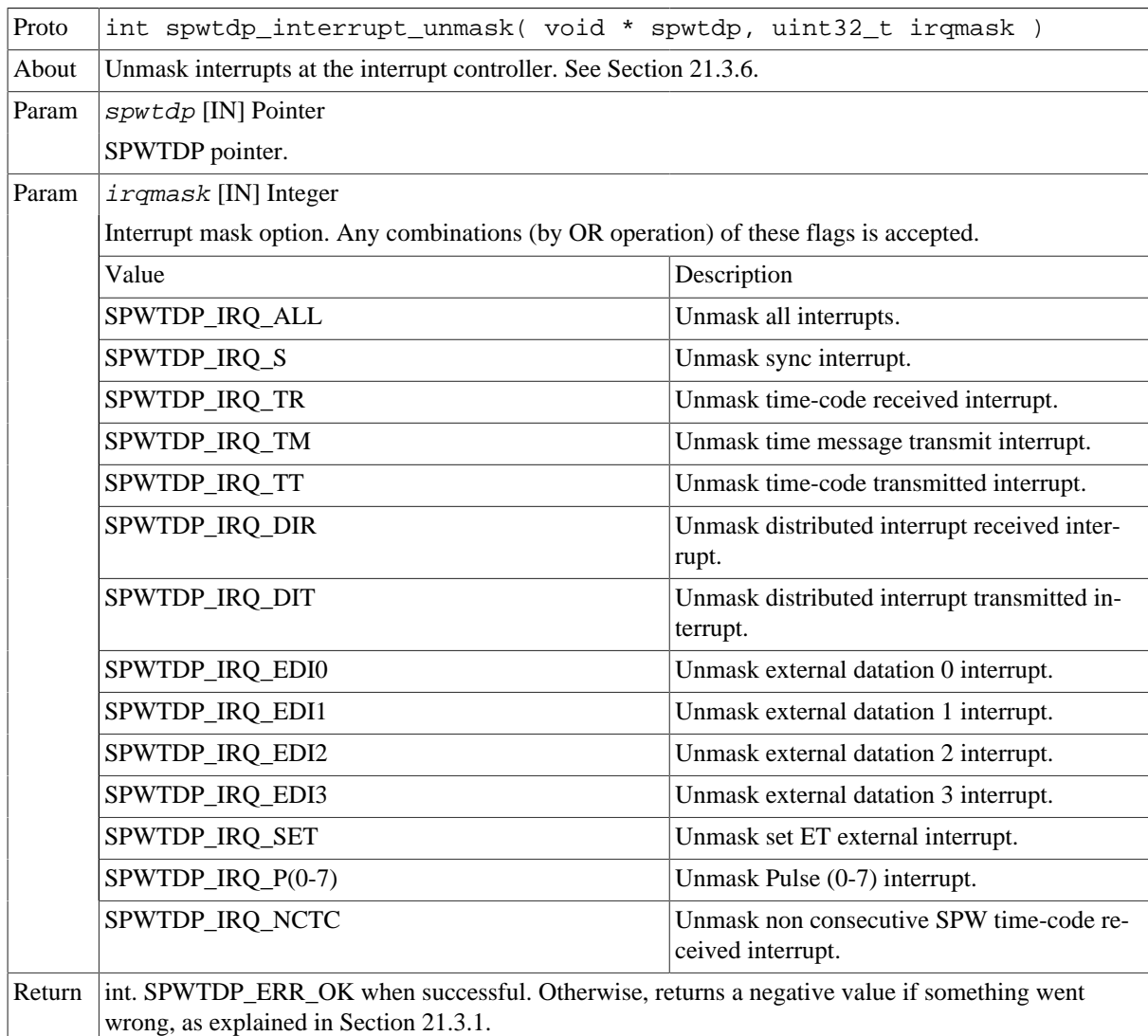

# <span id="page-152-0"></span>**21.3.7. Checking the SPWTDP status**

 int spwtdp\_status( void \*spwtdp, uint32\_t \* sts, uint32\_t clrmask ) int spwtdp\_interrupt\_status( void \*spwtdp, uint32\_t \* sts, uint32\_t clrmask ) int spwtdp\_precision\_get( void \*spwtdp, uint8\_t \* fine, uint8\_t \* coarse )

The driver uses these functions to get the SPWTDP status, interrupt status and precision. Note that the interrupt status should not be used when an ISR is registered.

These functions return a negative value if something went wrong, as explained in [Section 21.3.1.](#page-144-0) Otherwise, the function returns SPWTDP\_ERR\_OK when successful.

*Table 21.28.* spwtdp\_status *function declaration*

Proto int spwtdp\_status( void \* spwtdp, uint32\_t \* sts, uint32\_t clrmask)

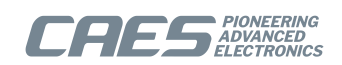

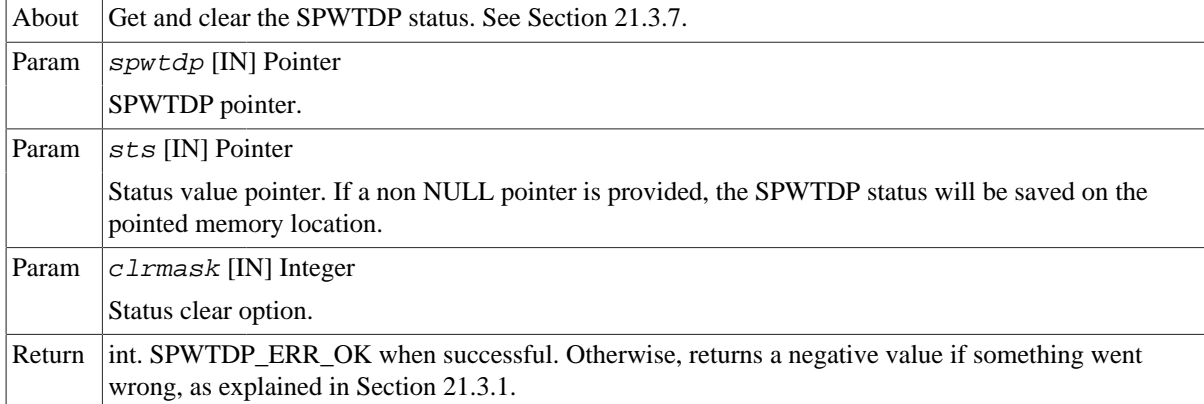

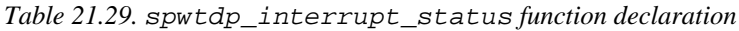

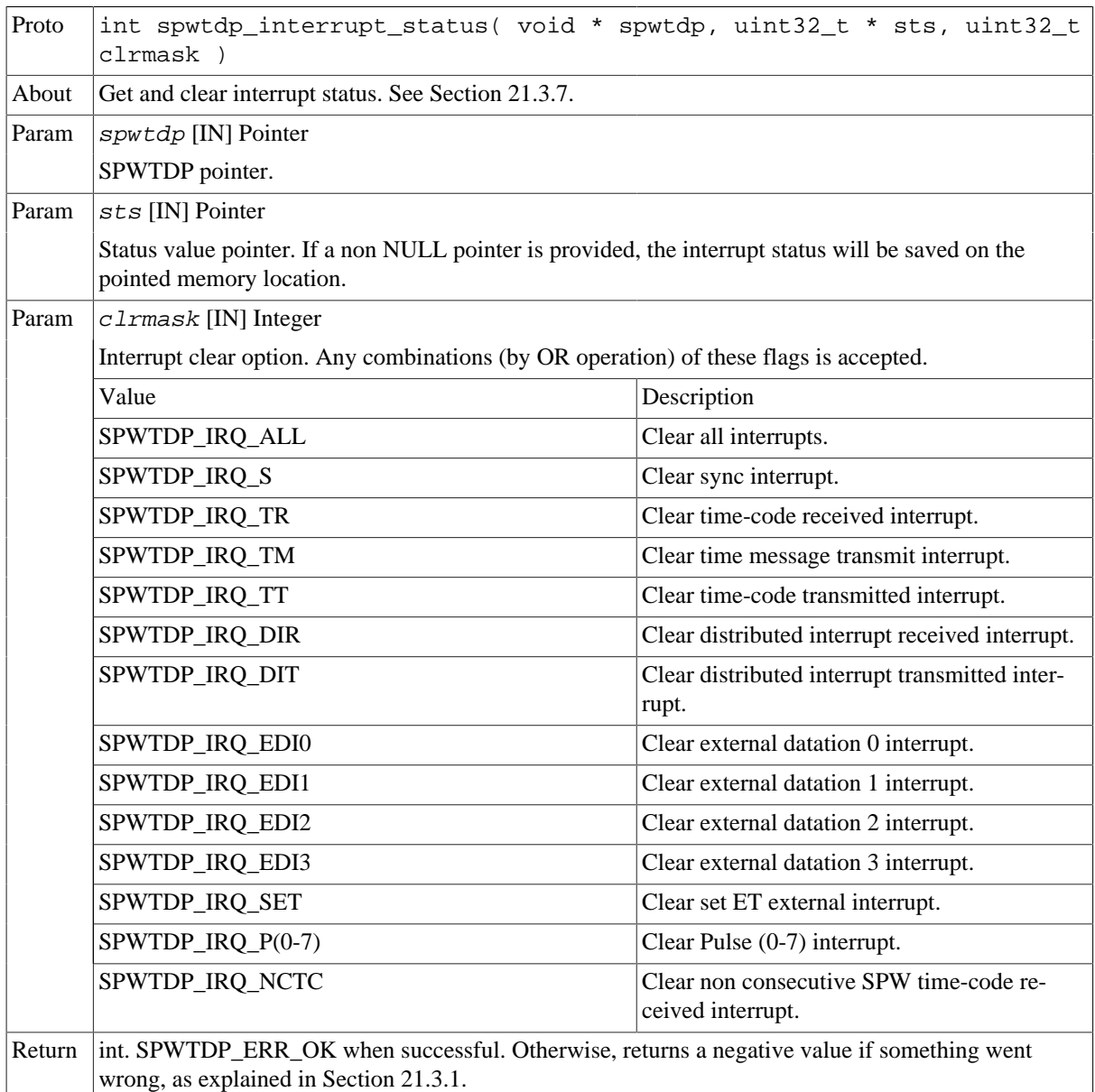

*Table 21.30.* spwtdp\_precision\_get *function declaration*

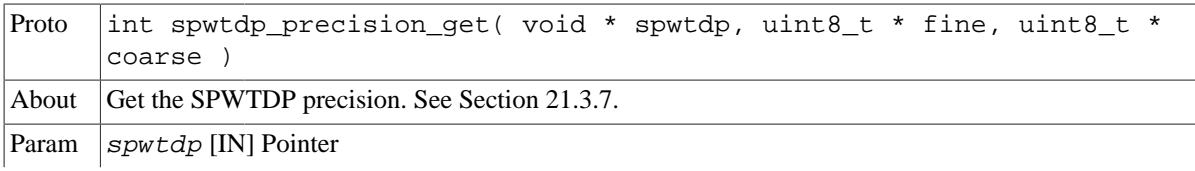

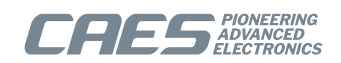

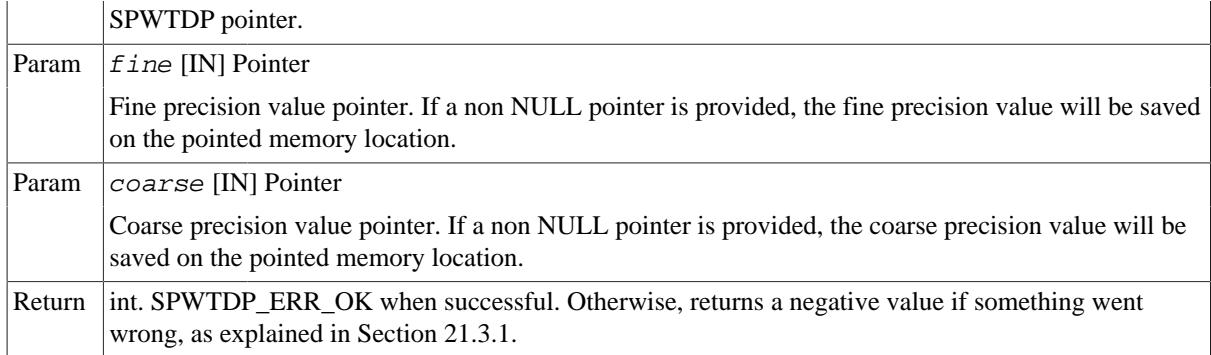

# **21.4. API reference**

This section lists all functions part of the SPWTDP driver API, and in which section(s) they are described. The API is also documented in the source header file of the driver, see [Section 21.1.2.](#page-143-0)

*Table 21.31. SPWTDP function reference*

| <b>Prototype</b>                                                                            | <b>Section</b> |
|---------------------------------------------------------------------------------------------|----------------|
| void * spwtdp_open(int dev_no)                                                              | 21.3.2         |
| int spwtdp_close(void *spwtdp)                                                              | 21.3.2         |
| int spwtdp_reset(void *spwtdp)                                                              | 21.3.2         |
| int spwtdp_freq_setup(void *spwtdp, uint32_t fsinc, uint32_t cv,<br>uint8_t etinc)          | 21.3.3         |
| int spwtdp_initiator_conf(void *spwtdp, uint8_t mapping, uint32_t<br>options)               | 21.3.4         |
| int spwtdp_initiator_int_conf(void *spwtdp, uint8_t stm, uint8_t<br>inrx, uint8_t intx)     | 21.3.4         |
| int spwtdp_initiator_cmd_et_set(void *spwtdp, spwtdp_time_t val)                            | 21.3.4         |
| int spwtdp_initiator_cmd_spwtc_set(void *spwtdp, uint8_t spwtc)                             | 21.3.4         |
| int spwtdp_initiator_tstx_conf(void *spwtdp, uint8_t tstc)                                  | 21.3.4         |
| int spwtdp_initiator_enable(void *spwtdp)                                                   | 21.3.4         |
| int spwtdp_initiator_disable(void *spwtdp)                                                  | 21.3.4         |
| int spwtdp_target_conf(void *spwtdp, uint8_t mapping, uint32_t op-<br>tions)                | 21.3.4         |
| int spwtdp_target_int_conf(void *spwtdp, uint8_t inrx, uint8_t in-<br>tx, uint32_t options) | 21.3.4         |
| int spwtdp_target_cmd_conf(void *spwtdp, uint8_t spwtc, uint16_t<br>cpf, uint32_t options)  | 21.3.4         |
| int spwtdp_target_enable(void *spwtdp)                                                      | 21.3.4         |
| int spwtdp_target_disable(void *spwtdp)                                                     | 21.3.4         |
| int spwtdp_dat_et_get(void *spwtdp, spwtdp_time_t * val)                                    | 21.3.5         |
| int spwtdp_tsrx_et_get(void *spwtdp, spwtdp_time_t * val)                                   | 21.3.5         |
| int spwtdp_tstx_et_get(void *spwtdp, spwtdp_time_t * val)                                   | 21.3.5         |
| int spwtdp_lat_et_get(void *spwtdp, spwtdp_time_t * val)                                    | 21.3.5         |
| int spwtdp_cmd_et_get(void *spwtdp, spwtdp_time_t * val)                                    | 21.3.5         |
| int spwtdp_isr_register(void *spwtdp, spwtdp_isr_t isr, void * da-<br>ta)                   | 21.3.6         |
| int spwtdp_isr_unregister(void *spwtdp)                                                     | 21.3.6         |
| int spwtdp_interrupt_mask(void *spwtdp, uint32_t irqmask)                                   | 21.3.6         |
| int spwtdp_interrupt_unmask(void *spwtdp, uint32_t irqmask)                                 | 21.3.6         |

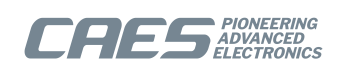

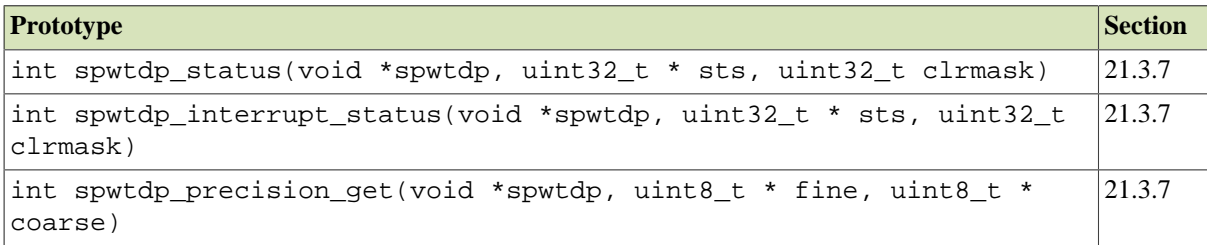

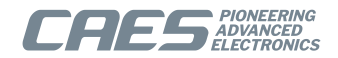

# <span id="page-156-0"></span>**Chapter 22. GR1553B GRLIB MIL-STD-1553B driver**

# **22.1. Introduction**

This document describes the RTEMS 5 drivers specific to the GRLIB GR1553B core. The Remote Terminal(RT), Bus Monitor (BM and Bus Controller (BC) functionality are supported by the driver. Device discovery and resource sharing are commonly controlled by the GR1553B driver described in this chapter. Each 1553 mode is supported by a separate driver, the drivers are documented in separate chapters.

All the GR1553B drivers relies on the RTEMS Driver Manager for the services: device detection, driver loading/initialization and interrupt management. Driver Manager is responsible for creating GR1553B device instances and uniting GR1553B devices with the GR1553B low-level driver.

This section gives an brief introduction to the GRLIB GR1553B device allocation driver used internally by the BC, BM and RT device drivers. This driver controls the GR1553B device regardless of interfaces supported (BC, RT and/or BM). The device can be located at an on-chip AMBA or an AMBA-over-PCI bus. The driver provides an interface for the BC, RT and BM drivers.

Since the different interfaces (BC, BM and RT) are accessed from the same register interface on one core, the APB device must be shared among the BC, BM and RT drivers. The GR1553B driver provides an easy function interface that allows the APB device to be shared safely between the BC, BM and RT device drivers.

Any combination of interface functionality is supported, but the RT and BC functionality cannot be used simultaneously (limited by hardware).

The interface towards to the BC, BM and RT drivers is used internally by the device drivers and is not documented here. See respective driver for an interface description.

# **22.2. GR1553B Hardware**

The GRLIB GR1553B core may support up to three modes depending on configuration, Bus Controller (BC), Remote Terminal (RT) or Bus Monitor (BM). The BC and RT functionality may not be used simultaneously, but the BM may be used together with BC or RT or separately. All three modes are supported by the driver.

Interrupts generated from BC, BM and RT result in the same system interrupt, interrupts are shared.

# **22.3. Software driver**

The driver provides an interface used internally by the BC, BM and RT device drivers, see respective driver for an interface declaration. The driver sources and definitions are listed in the table below, the path is given relative to the RTEMS SPARC BSP source tree c/src/lib/libbsp/sparc.

*Table 22.1. Source Location*

| <b>Filename</b>         | Description                                 |
|-------------------------|---------------------------------------------|
| shared/1553/gr1553b.c   | <b>GR1553B</b> Driver source                |
| share/include/gr1553b.h | <b>GR1553B</b> Driver interface declaration |

# **22.4. Driver Registration**

The driver must be registered to the driver manager. The registration is performed by calling the gr1553\_register() function. The driver is automatically registered from the BC, BM and the RT device drivers registration procedure. This means that including the BC, BM and/or the RT driver will automatically include the GR1553B (this) driver.

# **22.5. Examples**

The RCC distribution contains examples demonstrating how the GR1553B drivers are used. The examples can be found in /opt/rtems-5/src/samples/1553.

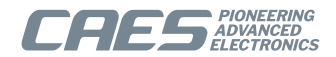

# **Chapter 23. GR1553B remote terminal driver**

# **23.1. Introduction**

This section describes the GRLIB GR1553B Remote Terminal (RT) device driver interface. The driver relies on the GR1553B driver and the Driver Manager. The reader is assumed to be well acquainted with MIL-STD-1553 and the GR1553B core.

# **23.1.1. GR1553B Remote Terminal Hardware**

The GR1553B core supports any combination of the Bus Controller (BC), Bus Monitor (BM) and Remote Terminal (RT) functionality. This driver supports the RT functionality of the hardware, it can be used simultaneously with the Bus Monitor (BM) functionality. When the BM is used together with the RT interrupts are shared between the drivers.

The three functions (BC, BM, RT) are accessed using the same register interface, but through separate registers. In order to shared hardware resources between the three GR1553B drivers, the three depends on a lower level GR1553B driver, see GR1553B driver section.

The driver supports the on-chip AMBA bus and the AMBA-over-PCI bus.

# **23.1.2. Examples**

There is an example available that illustrates how the RT driver interface can be used to respond to 1553 BC commands. The example includes code for Interrupt handling, Event Logging, Synchronize and Synchronize With Data mode codes, RX/TX data transfers and various driver configuration options. The RT will respond on sub address 1,2 and 3, see comments in application and BC application. The RT example comes with a matching BC example that generates BC transfers that is understood by the RT. The RT application use the Eventlog to monitor certain transfers, the transfers are written to standard out.

The RT example includes a BM logger which can be used for debugging the 1553 bus. All 1553 transfers can be logged and sent to a Linux PC over a TCP/IP socket and saved to a raw text file for post processing. The default is however just to enable BM logging, for debugging one can quite easily read the raw BM log by looking at the BM registers and memory from GRMON.

In order to run all parts of the example a board with GR1553B core with BC and BM support, and a board with a GR1553B core with RT support is required.

The example is part of the Aeroflex Gaisler RTEMS distribution, it can be found under /opt/rtems-4.10/ src/samples/1553/rtems-gr1553rt.c.

The example can be built by running:

```
$ cd /opt/rtems-4.10/src/samples/1553
$ make rtems-gr1553rt
```
# **23.2. User Interface**

# **23.2.1. Overview**

The RT software driver provides access to the RT core and help with creating memory structures accessed by the RT core. The driver provides the services list below,

- Basic RT functionality (RT address, Bus and RT Status, Enabling core, etc.)
- Event logging support
- Interrupt support (Global Errors, Data Transfers, Mode Code Transfer)
- DMA-Memory configuration
- Sub Address configuration
- Support for Mode Codes
- Transfer Descriptor List Management per RT sub address and transfer type (RX/TX)

The driver sources and definitions are listed in the table below, the path is given relative to the RTEMS source tree c/src/lib/lbbsp/sparc.

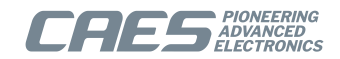

*Table 23.1. RT driver Source location*

| Filename                  | <b>Description</b>                             |
|---------------------------|------------------------------------------------|
| shared/1553/gr1553rt.c    | GR1553B RT Driver source                       |
| shared/include/gr1553rt.h | <b>GR1553B RT Driver interface declaration</b> |

# **23.2.1.1. Accessing an RT device**

In order to access an RT core, a specific core must be identified (the driver support multiple devices). The core is opened by calling gr1553rt\_open(), the open function allocates an RT device by calling the lower level GR1553B driver and initializes the RT by stopping all activity and disabling interrupts. After an RT has been opened it can be configured gr1553rt\_config(), SA-table configured, descriptor lists assigned to SA, interrupt callbacks registered, and finally communication started by calling gr1553rt\_start(). Once the RT is started interrupts may be generated, data may be transferred and the event log filled. The communication can be stopped by calling gr1553rt\_stop().

When the application no longer needs to access the RT core, the RT is closed by calling  $gr1553rt\_close($ .

# **23.2.1.2. Introduction to the RT Memory areas**

For the RT there are four different types of memory areas. The access to the areas is much different and involve different latency requirements. The areas are:

- Sub Address (SA) Table
- Buffer Descriptors (BD)
- Data buffers referenced from descriptors (read or written)
- Event (EV) logging buffer

The memory types are described in separate sections below. Generally three of the areas (controlled by the driver) can be dynamically allocated by the driver or assigned to a custom location by the user. Assigning a custom address is typically useful when for example a low-latency memory is required, or the GR1553B core is located on an AMBA-over- PCI bus where memory accesses over the PCI bus will not satisfy the latency requirements by the 1553 bus, instead a memory local to the RT core can be used to shorten the access time. Note that when providing custom addresses the alignment requirement of the GR1553B core must be obeyed, which is different for different areas and sizes. The memory areas are configured using the gr1553rt\_config() function.

# **23.2.1.3. Sub Address Table**

The RT core provides the user to program different responses per sub address and transfer type through the sub address table (SA-table) located in memory. The RT core consult the SA-table for every 1553 data transfer command on the 1553 bus. The table includes options per sub address and transfer type and a pointer to the next descriptor that let the user control the location of the data buffer used in the transaction. See hardware manual for a complete description.

The SA-table is fixed size to 512 bytes.

Since the RT is required to respond to BC request within a certain time, it is vital that the RT has enough time to lookup user configuration of a transfer, i.e. read SA-table and descriptor and possibly the data buffer as well. The driver provides a way to let the user give a custom address to the sub address table or dynamically allocate it for the user. The default action is to let the driver dynamically allocate the SA-table, the SA-table will then be located in the main memory of the CPU. For RT core's located on an AMBA-over- PCI bus, the default action is not acceptable due to the latency requirement mentioned above.

The SA-table can be configured per SA by calling the gr1553rt\_sa\_setopts() function. The mask argument makes it possible to change individual bit in the SA configuration. This function must be called to enable transfers from/to a sub address. See hardware manual for SA configuration options. Descriptor Lists are assigned to a SA by calling  $qr1553rt$  list sa().

The indication service can be used to determine the descriptor used in the next transfer, see [Section 23.2.1.8.](#page-160-0)

# **23.2.1.4. Descriptors**

A GR1553B RT descriptor is located in memory and pointed to by the SA-table. The SA-table points out the next descriptor used for a specific sub address and transfer type. The descriptor contains three input fields: Con-

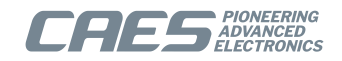

trol/Status Word determines options for a specific transfer ans status of a completed transfer; Data buffer pointer, 16-bit aligned; Pointer to next descriptor within sub address and transfer type, or end-of-list marker.

All descriptors are located in the same range of memory, which the driver refers to as the BD memory. The BD memory can by dynamically allocated (located in CPU main memory) by the driver or assigned to a custom location by the user. From the BD memory descriptors for all sub addresses are allocated by the driver. The driver works internally with 16-bit descriptor identifiers allowing 65k descriptor in total. A descriptor is allocated for a specific descriptor List. Each descriptor takes 32 bytes of memory.

The user can build and initialize descriptors using the API function gr1553rt\_bd\_init() and update the descriptor and/or view the status and time of a completed transfer.

Descriptors are managed by a data structure named  $qr1553rt$  list. A List is the software representation of a chain of descriptors for a specific sub address and transfer type. Thus, 60 lists in total (two lists per SA, SA0 and SA31 are for mode codes) per RT. The List simplifies the descriptor handling for the user by introducing descriptor numbers (entry\_no) used when referring to descriptors rather than the descriptor address. Up to 65k descriptors are supported per List by the driver. A descriptor list is assigned to a SA and transfer type by calling gr1553rt\_list\_sa().

When a List is created and configured a maximal number of descriptors are given, giving the API a possibility to allocate the descriptors from the descriptor memory area configured.

Circular buffers can be created by a chain of descriptors where each descriptor's data buffer is one element in the circular buffer.

# **23.2.1.5. Data Buffers**

Data buffers are not accessed by the driver at all, the address is only written to descriptor upon user request. It is up to the user to provide the driver with valid addresses to data buffers of the required length.

Note that addresses given must be accessible by the hardware. If the RT core is located on a AMBA-over-PCI bus for example, the address of a data buffer from the RT core's point of view is most probably not the same as the address used by the CPU to access the buffer.

# **23.2.1.6. Event Logging**

Transfer events (Transmission, Reception and Mode Codes) may be logged by the RT core into a memory area for (later) processing. The events logged can be controlled by the user at a SA transfer type level and per mode code through the Mode Code Control Register.

The driver API access the eventlog on two occasions, either when the user reads the eventlog buffer using the gr1553rt\_evlog\_read() function or from the interrupt handler, see the interrupt section for more information. The gr1553rt\_evlog\_read() function is called by the user to read the eventlog, it simply copies the current logged entries to a user buffer. The user must empty the driver eventlog in time to avoid entries to be overwritten. A certain descriptor or SA may be logged to help the application implement communication protocols.

The eventlog is typically sized depending the frequency of the log input (logged transfers) and the frequency of the log output (task reading the log). Every logged transfer is described with a 32-bit word, making it quite compact.

The memory of the eventlog does not require as tight latency requirement as the SA-table and descriptors. However the user still is provided the ability to put the eventlog at a custom address, or letting the driver dynamically allocate it. When providing a custom address the start address is given, the area must have room for the configured number of entries and have the hardware required alignment.

<span id="page-159-0"></span>Note that the alignment requirement of the eventlog varies depending on the eventlog length.

### **23.2.1.7. Interrupt service**

The RT core can be programmed to interrupt the CPU on certain events, transfers and errors (SA-table and DMA). The driver divides transfers into two different types of events, mode codes and data transfers. The three types of events can be assigned custom callbacks called from the driver's interrupt service routine (ISR), and custom argument can be given. The callbacks are registered per RT device using the functions  $gr1553rt\_irq\_err( )$ ,

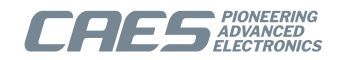

gr1553rt\_irq\_mc(), gr1553rt\_irq\_sa(). Note that the three different callbacks have different arguments.

Error interrupts are discovered in the ISR by looking at the IRQ event register, they are handled first. After the error interrupt has been handled by the user (user interaction is optional) the RT core is stopped by the driver.

Data transfers and Mode Code transfers are logged in the eventlog. When a transfer-triggered interrupt occurs the ISR starts processing the event log from the first event that caused the IRQ (determined by hardware register) calling the mode code or data transfer callback for each event in the log which has generated an IRQ (determined by the IRQSR bit). Even though both the ISR and the eventlog read function r1553rt\_evlog\_read() processes the eventlog, they are completely separate processes - one does not affect the other. It is up to the user to make sure that events that generated interrupt are not double processed. The callback functions are called in the same order as the event was generated.

Is is possible to configure different callback routines and/or arguments for different sub addresses (1..30) and transfer types (RX/TX). Thus, 60 different callback handlers may be registered for data transfers.

### <span id="page-160-0"></span>**23.2.1.8. Indication service**

The indication service is typically used by the user to determine how many descriptors have been processed by the hardware for a certain SA and transfer type. The  $qr1553rt$  indication() function returns the next descriptor number which will be used next transfer by the RT core. The indication function takes a sub address and an RT device as input, By remembering which descriptor was processed last the caller can determine how many and which descriptors have been accessed by the BC.

### **23.2.1.9. Mode Code support**

The RT core a number of registers to control and interact with mode code commands. See hardware manual which mode codes are available. Each mode code can be disabled or enabled. Enabled mode codes can be logged and interrupt can be generated upon transmission events. The gr1553rt\_config() function is used to configure the aforementioned mode code options. Interrupt caused by mode code transmissions can be programmed to call the user through an callback function, see the interrupt [Section 23.2.1.7.](#page-159-0)

The mode codes "Synchronization with data", "Transmit Bit word" and "Transmit Vector word" can be interacted with through a register interface. The register interface can be read with the gr1553rt\_status() function and selected (or all) bits of the bit word and vector word can be written using gr1553rt\_set\_vecword() function.

Other mode codes can interacted with using the Bus Status Register of the RT core. The register can be read using the gr1553rt\_status() function and written selectable bit can be written using gr1553rt\_set\_bussts().

### **23.2.1.10. RT Time**

The RT core has an internal time counter with a configurable time resolution. The finest time resolution of the timer counter is one microsecond. The resolution is configured using the  $gr1553rt_{conf}$  () function. The current time is read by calling the gr1553rt\_status() function.

# **23.2.2. Application Programming Interface**

The RT driver API consists of the functions in the table below.

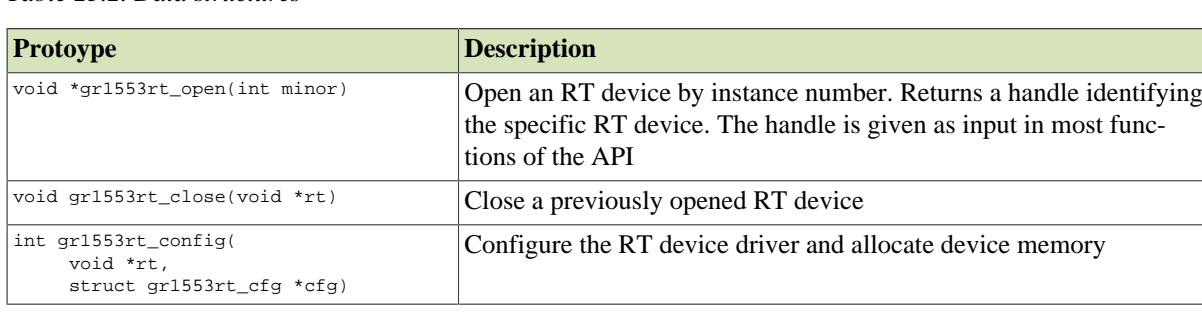

#### *Table 23.2. Data structures*

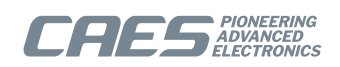

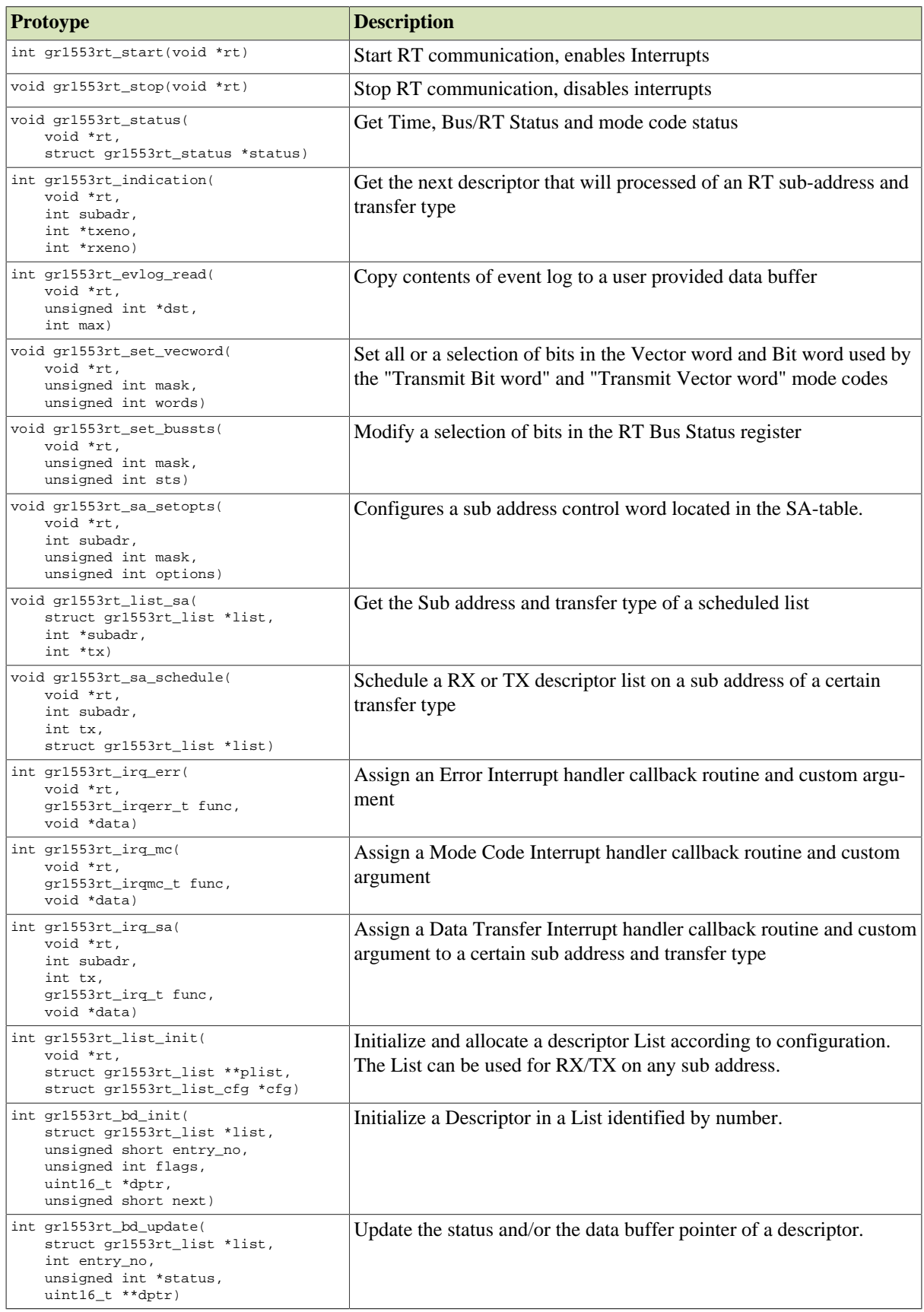

# **23.2.2.1. Data structures**

The gr1553rt\_cfg data structure is used to configure an RT device. The configuration parameters are described in the table below.

struct gr1553rt\_cfg { unsigned char rtaddress; unsigned int modecode;

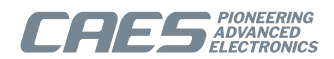

```
 unsigned short time_res;
 void *satab_buffer;
 void *evlog_buffer;
 int evlog_size;
 int bd_count;
 void *bd_buffer;
```
<span id="page-162-0"></span>};

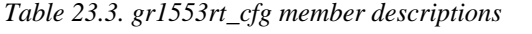

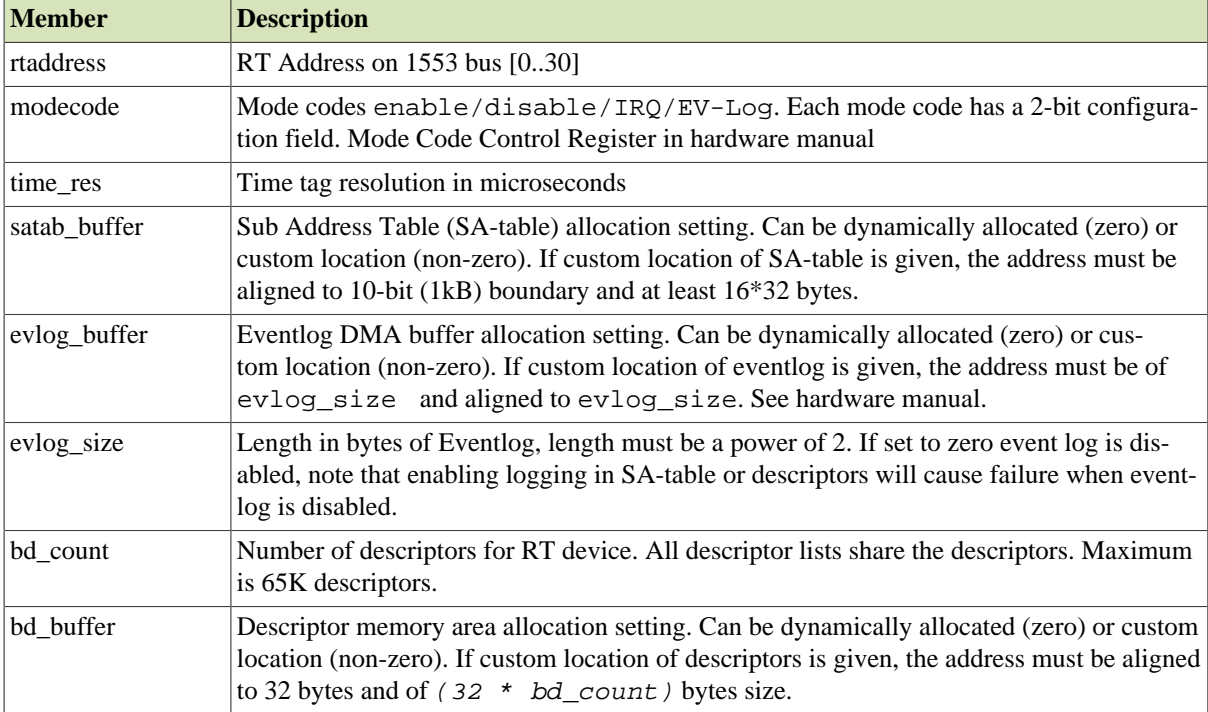

The gr1553rt\_list\_cfg data structure hold the configuration parameters of a descriptor List.

```
struct gr1553rt_list_cfg {
    unsigned int bd_cnt;
};
```
<span id="page-162-2"></span>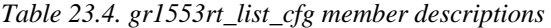

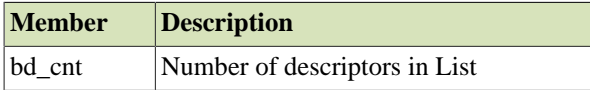

The current status of the RT core is stored in the gr1553rt\_status data structure by the function **gr1553rt\_status()**. The fields are described below.

```
struct gr1553rt_status {
    unsigned int status;
     unsigned int bus_status;
     unsigned short synctime;
     unsigned short syncword;
     unsigned short time_res;
     unsigned short time;
};
```
<span id="page-162-1"></span>*Table 23.5. gr1553rt\_status member descriptions*

| <b>Member</b> | <b>Description</b>                                                                                |
|---------------|---------------------------------------------------------------------------------------------------|
| status        | Current value of RT Status Register                                                               |
| bus status    | Current value of RT Bus Status Register                                                           |
| synctime      | Time Tag when last synchronize with data was received                                             |
| syncword      | Data of last mode code synchronize with data                                                      |
| time_res      | Time resolution in microseconds (set by config)                                                   |
| time          | Current Time Tag. (time_res * time) gives the number of microseconds since last<br>time overflow. |

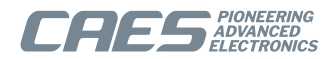

### **23.2.2.2. gr1553rt\_open**

Opens a GR1553B RT device identified by instance number, minor. The instance number is determined by the order in which GR1553B cores with RT functionality are found, the order of the Plug & Play.

A handle is returned identifying the opened RT device, the handle is used internally by the RT driver, it is used as an input parameter rt to all other functions that manipulate the hardware.

Close and Stop an RT device identified by input argument rt previously returned by **gr1553rt\_open()**.

# **23.2.2.3. gr1553rt\_close**

Close and Stop an RT device identified by input argument rt previously returned by **gr1553rt\_open()**.

### **23.2.2.4. gr1553rt\_config**

Configure and allocate memory for an RT device. The configuration parameters are stored in the location pointed to by  $cfg$ . The layout of the parameters must follow the gr1553rt\_cfg data structure, described in [Table 23.3.](#page-162-0)

If memory allocation fails (in case of dynamic memory allocation) the function return -1, it returns -2 if the memory is not aligned or on success zero is returned.

### **23.2.2.5. gr1553rt\_start**

Starts RT communication by enabling the core and enabling interrupts. The user must have configured the driver (RT address, Mode Code, SA-table, lists, descriptors, etc.) before calling this function.

After the RT has been started the configuration function can not be called.

On success this function returns zero, on failure a negative result is returned.

### **23.2.2.6. gr1553rt\_stop**

Stops RT communication by disabling the core and disabling interrupts. Further 1553 commands to the RT will be ignored.

### **23.2.2.7. gr1553rt\_status**

Read current status of the RT core. The status is written to the location pointed to by status in the format determined by the gr1553rt\_status structure described in [Table 23.5](#page-162-1).

# **23.2.2.8. gr1553rt\_indication**

Get the next descriptor that will be processed for a specific sub address. The descriptor number is looked up from the descriptor address found the SA-table for the sub address specified by subadr argument.

The descriptor number of respective transfer type (RX/TX) will be written to the address given by txeno and/or rxeno. If end-of-list has been reached, -1 is stored into txeno or rxeno.

If the request is successful zero is returned, otherwise a negative number is returned (bad sub address or descriptor).

### **23.2.2.9. gr1553rt\_evlog\_read**

Copy up to max number of entries from eventlog into the address specified by  $dst$ . The actual number of entries read is returned. It is important to read out the eventlog entries in time to avoid data loss, the eventlog can be sized so that data loss can be avoided.

Zero is returned when entries are available in the log, negative on failure.

### **23.2.2.10. gr1553rt\_set\_vecword**

Set a selection of bits in the RT Vector and/or Bit word. The words are used when,

- Vector Word is used in response to "Transmit vector word" BC commands
- Bit Word is used in response to "Transmit bit word" BC commands

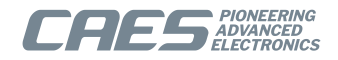

The argument mask determines which bits are written, and words determines the value of the bits written. The lower 16-bits are the Vector Word, the higher 16-bits are the Bit Word.

### **23.2.2.11. gr1553rt\_set\_bussts**

Set a selection of bits of the Bus Status Register. The bits written is determined by the mask bit-mask and the values written is determined by  $sts$ . Operation:

bus\_status\_reg = (bus\_status\_reg & ~mask) | (sts & mask)

### **23.2.2.12. gr1553rt\_sa\_setopts**

Configure individual bits of the SA Control Word in the SA-table. One may for example Enable or Disable a SA RX and/or TX. See hardware manual for SA-Table configuration options.

The mask argument is a bit-mask, it determines which bits are written and *options* determines the value written.

The subadr argument selects which sub address is configured.

Note that SA-table is all zero after configuration, every SA used must be configured using this function.

### **23.2.2.13. gr1553rt\_list\_sa**

This function looks up the SA and the transfer type of the descriptor list given by list. The SA is stored into subadr, the transfer type is written into  $tx(TX=1, RX=0)$ .

### **23.2.2.14. gr1553rt\_sa\_schedule**

This function associates a descriptor list with a sub address (given by  $subadv$ ) and a transfer type (given by  $tx$ ). The first descriptor in the descriptor list is written to the SA-table entry of the SA.

### **23.2.2.15. gr1553rt\_irq\_err**

his function registers an interrupt callback handler of the Error Interrupt. The handler func is called with the argument data when a DMA error or SA-table access error occurs. The callback must follow the prototype of gr1553rt\_irqerr\_t :

typedef void (\*gr1553rt\_irqerr\_t)(int err, void \*data);

Where  $err$  is the value of the GR1553B IRQ register at the time the error was detected, it can be used to determine what kind of error occurred.

### **23.2.2.16. gr1553rt\_irq\_mc**

This function registers an interrupt callback handler for Logged Mode Code transmission Interrupts. The handler func is called with the argument data when a Mode Code transmission event occurs, note that interrupts must be enabled per Mode Code using **gr1553rt\_config()**. The callback must follow the prototype of gr1553rt\_irqmc\_t:

```
typedef void (*gr1553rt_irqmc_t)(
     int mcode,
     unsigned int entry,
     void *data
     );
```
Where mcode is the mode code causing the interrupt, entry is the raw event log entry.

# **23.2.2.17. gr1553rt\_irq\_sa**

Register an interrupt callback handler for data transfer triggered Interrupts, it is possible to assign a unique function and/or data for every SA (given by  $subadr)$  and transfer type (given by  $tx$ ). The handler  $func$  is called with the argument data when a data transfer interrupt event occurs. Interrupts is configured on a descriptor or SA basis. The callback routine must follow the prototype of gr1553rt\_irq\_t:

```
typedef void (*gr1553rt_irq_t)(
     struct gr1553rt_list *list,
     unsigned int entry,
     int bd_next,
```
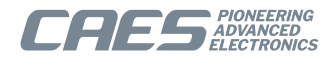

 void \*data );

Where  $list$  indicates which descriptor list (Sub Address, transfer type) caused the interrupt event, entry is the raw event log entry, bd\_next is the next descriptor that will be processed by the RT for the next transfer of the same sub address and transfer type.

# **23.2.2.18. gr1553rt\_list\_init**

Allocate and configure a list structure according to configuration given in  $cfg$ , see the gr1553rt\_list\_cfg data structure in [Table 23.4](#page-162-2). Assign the list to an RT device, however not to a sub address yet. The  $rt$  handle is stored within list.

The resulting descriptor list is written to the location indicated by the  $plist$  argument.

Note that descriptor are allocated from the RT device, so the RT device itself must be configured using gr1553rt\_config() before calling this function.

A negative number is returned on failure, on success zero is returned.

### **23.2.2.19. gr1553rt\_bd\_init**

Initialize a descriptor entry in a list. This is typically done prior to scheduling the list. The descriptor and the next descriptor is given by descriptor indexes relative to the list (entry\_no and next), see table below for options on next. Set bit 30 of the argument  $E \, \text{lags}$  in order to set the IRQEN bit of the descriptor's Control/Status Word. The argument  $d$ *p* $tr$  is written to the descriptor's Data Buffer Pointer Word.

Note that the data pointer is accessed by the GR1553B core and must therefore be a valid address for the core. This is only an issue if the GR1553B core is located on a AMBA- over-PCI bus, the address may need to be translated from CPU accessible address to hardware accessible address.

*Table 23.6. gr1553rt\_bd\_init next argument description*

| Values of next | <b>Description</b>                                                                                                    |
|----------------|----------------------------------------------------------------------------------------------------|
| $0x$ ffff      | Indicate to hardware that this is the last entry in the list, the next descriptor is set to end-<br>of-list mark $(0x3)$ . |
| $0x$ fffe      | Next descriptor (entry_no+1) or 0 is last descriptor in list.                                                              |
| other          | The index of the next descriptor.                                                                                          |

A negative number is returned on failure, on success a zero is returned.

### **23.2.2.20. gr1553rt\_bd\_update**

Manipulate and read the Control/Status and Data Pointer words of a descriptor.

If status is non-zero, the Control/Status word is swapped with the content pointed to by status.

If  $dptr$  is non-zero, the Data Pointer word is swapped with the content pointed to by  $dptr$ .

A negative number is returned on failure, on success a zero is returned.

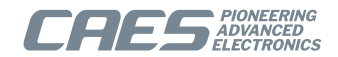

# **Chapter 24. GR1553B bus monitor driver**

# **24.1. Introduction**

This section describes the GRLIB GR1553B Bus Monitor (BM) device driver interface. The driver relies on the GR1553B driver and the driver manager. The reader is assumed to be well acquainted with MIL-STD-1553 and the GR1553B core.

# **24.1.1. GR1553B Remote Terminal Hardware**

The GR1553B core supports any combination of the Bus Controller (BC), Bus Monitor (BM) and Remote Terminal (RT) functionality. This driver supports the BM functionality of the hardware, it can be used simultaneously with the RT or BC functionality, but not both simultaneously. When the BM is used together with the RT or BC interrupts are shared between the drivers.

The three functions (BC, BM, RT) are accessed using the same register interface, but through separate registers. In order to shared hardware resources between the three GR1553B drivers, the three depends on a lower level GR1553B driver, see GR1553B driver section.

The driver supports the on-chip AMBA bus and the AMBA-over-PCI bus.

# **24.1.2. Examples**

There is an example available that illustrates how the BM driver interface can be used to log transfers seen on the 1553 bus. All 1553 transfers is be logged, by configuring the config\_bm.h file the logger application can "compress" the log and send it to a Linux PC over a TCP/IP socket. The Linux application save the log to a raw text file for post processing.

The default BM example behaviour is however just to enable BM logging, for debugging one can quite easily read the raw BM log by looking at the BM registers and memory from GRMON.

The BM logger application can be run separately or together with the BC or RT examples.

In order to run all parts of the example a board with GR1553B core with BC and BM support, and a board with a GR1553B core with RT support is required.

The example is part of the Aeroflex Gaisler RTEMS distribution, it can be found under /opt/ rtems-4.10/src/samples/1553 named rtems-gr1553bm.c, rtems-gr1553bcbm.c or rtemsgr1553rtbm.c.

The example can be built by running:

```
$ cd /opt/rtems-4.10/src/samples/1553
$ make rtems-gr1553bm
```
# **24.2. User Interface**

# **24.2.1. Overview**

The BM software driver provides access to the BM core and help with accessing the BM log memory buffer. The driver provides the services list below,

- Basic BM functionality (Enabling/Disabling, etc.)
- Filtering options
- Interrupt support (DMA Error, Timer Overflow)
- 1553 Timer handling
- Read BM log

The driver sources and interface definitions are listed in the table below, the path is given relative to the RTEMS source tree c/src/lib/libbsp/sparc.

#### *Table 24.1. BM driver Source location*

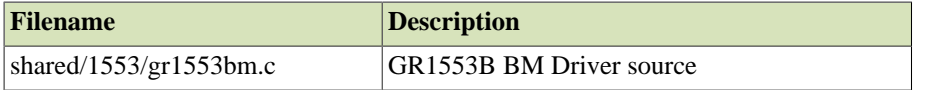

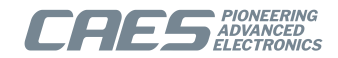

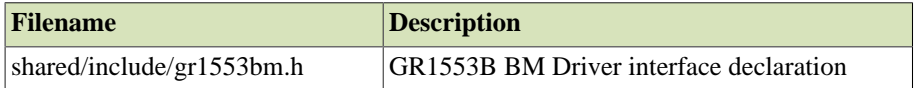

### **24.2.1.1. Accessing a BM device**

In order to access a BM core a specific core must be identified (the driver support multiple devices). The core is opened by calling  $gr1553bm$  open(), the open function allocates a BM device by calling the lower level GR1553B driver and initializes the BM by stopping all activity and disabling interrupts. After a BM has been opened it can be configured gr1553bm\_config() and then started by calling gr1553bm\_start(). Once the BM is started the log is filled by hardware and interrupts may be generated. The logging can be stopped by calling gr1553bm\_stop().

When the application no longer needs to access the BM driver services, the BM is closed by calling gr1553bm\_close().

### **24.2.1.2. BM Log memory**

The BM log memory is written by the BM hardware when transfers matching the filters are detected. Each command, Status and Data 16-bit word takes 64-bits of space in the log, into the first 32-bits the current 24-bit 1553 timer is written and to the second 32-bit word status, word type, Bus and the 16-bit data is written. See hardware manual.

The BM log DMA-area can be dynamically allocated by the driver or assigned to a custom location by the user. Assigning a custom address is typically useful when the GR1553B core is located on an AMBA-over-PCI bus where memory accesses over the PCI bus will not satisfy the latency requirements by the 1553 bus, instead a memory local to the BM core can be used to shorten the access time. Note that when providing custom addresses the 8-byte alignment requirement of the GR1553B BM core must be obeyed. The memory areas are configured using the gr1553bm\_config() function.

### **24.2.1.3. Accessing the BM Log memory**

The BM Log is filled as transfers are detected on the 1553 bus, if the log is not emptied in time the log may overflow and data loss will occur. The BM log can be accessed with the functions listed below.

- gr1553bm\_available()
- gr1553bm read()

A custom handler responsible for copying the BM log can be assigned in the configuration of the driver. The custom routine can be used to optimize the BM log read, for example one may not perhaps not want to copy all entries, search the log for a specific event or compress the log before storing to another location.

### **24.2.1.4. Time**

Th BM core has a 24-bit time counter with a programmable resolution through the gr1553bm\_config() function. The finest resolution is a microsecond. The BM driver maintains a 64-bit 1553 time. The time can be used by an application that needs to be able to log for a long time. The driver must detect every overflow in order maintain the correct 64-bit time, the driver gives users two different approaches. Either the timer overflow interrupt is used or the user must guarantee to call the gr1553bm\_time() function at least once before the second time overflow happens. The timer overflow interrupt can be enabled from the gr1553bm\_config() function.

The current 64-bit time can be read by calling gr1553bm\_time().

The application can determine the 64-bit time of every log entry by emptying the complete log at least once per timer overflow.

### **24.2.1.5. Filtering**

The BM core has support for filtering 1553 transfers. The filter options can be controlled by fields in the configuration structure given to gr1553bm\_config().

### **24.2.1.6. Interrupt service**

The BM core can interrupt the CPU on DMA errors and on Timer overflow. The DMA error is unmasked by the driver and the Timer overflow interrupt is configurable. For the DMA error interrupt a custom handler may

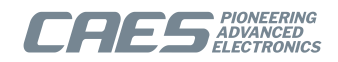

be installed through the gr1553bm\_config() function. On DMA error the BM logging will automatically be stopped by a call to gr1553bm\_stop() from within the ISR of the driver.

# **24.2.2. Application Programming Interface**

The BM driver API consists of the functions in the table below.

*Table 24.2. function prototypes*

| <b>Prototype</b>                                                              | <b>Description</b>                                                                                                    |
|-------------------------------------------------------------------------------|----------------------------------------------------------------------------------------------------|
| void *gr1553bm_open(int minor)                                                | Open a BM device by instance number. Returns a handle identifying the<br>specific BM device opened. The handle is given as input parameter bm in<br>all other functions of the API         |
| void gr1553bm_close(void *bm)                                                 | Close a previously opened BM device                                                                                                    |
| int gr1553bm_config(<br>void *bm.<br>struct qr1553bm cfq *cfq)                | Configure the BM device driver and allocate BM log DMA-memory                                                                                                    |
| int gr1553bm_start(void *bm)                                                  | Start BM logging, enables Interrupts                                                                                                    |
| void gr1553bm_stop(void *bm)                                                  | Stop BM logging, disables interrupts                                                                                                    |
| void gr1553bm_time(<br>void *bm.<br>uint64 $t$ *time)                         | Get 1553 64-bit Time maintained by the driver. The lowest 24-bits are tak-<br>en directly from the BM timer register, the most significant 40-bits are tak-<br>en from a software counter. |
| int gr1553bm_available(<br>void *bm,<br>int *nentries)                        | The current number of entries in the log is stored into nentries.                                                                                                    |
| int gr1553bm_read(<br>void *bm.<br>struct gr1553bm entry *dst,<br>$int$ *max) | Copy contents a maximum number $(max)$ of entries from the BM log to<br>a user provided data buffer (dst). The actual number of entries copied is<br>stored into max.                      |

# **24.2.2.1. Data structures**

The gr1553bm cfg data structure is used to configure the BM device and driver. The configuration parameters are described in the table below.

```
struct gr1553bm_config {
 uint8_t time_resolution;
 int time_ovf_irq;
    unsigned int filt_error_options;
    unsigned int filt_rtadr;
    unsigned int filt_subadr;
    unsigned int filt_mc;
   unsigned int buffer size;
    void *buffer_custom;
 bmcopy_func_t copy_func;
 void *copy_func_arg;
   bmisr func t dma error isr;
    void *dma_error_arg;
};
```
<span id="page-168-0"></span>*Table 24.3. gr1553bm\_config member descriptions.*

| <b>Member</b>      | <b>Description</b>                                                                                                    |
|--------------------|----------------------------------------------------------------------------------------------------|
| time_resolution    | 8-bit time resolution, the BM will update the time according to this setting. 0 will make<br>the time tag be of highest resolution (no division), 1 will make the BM increment the time<br>tag once for two time ticks (div with 2), etc.                                                                                                    |
| $time\_ovf\_irq$   | Enable Time Overflow IRQ handling. Setting this to 1 makes the driver to update the 64-<br>bit time by it self, it will use time overflow IRQ to detect when the 64-bit time counter<br>must be incremented. If set to zero, the driver expect the user to call gr1553bm_time()<br>regularly, it must be called more often than the time overflows to avoid an incorrect time. |
| filt error options | Bus error log options:<br>$bit0,4-31$ = reserved, set to zero Bit1 = Enables logging of Invalid mode code errors Bit2<br>$=$ Enables logging of Unexpected Data errors Bit3 $=$ Enables logging of Manchester/pari-<br>tyerrors                                                                                                    |

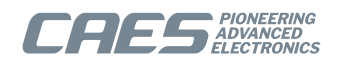

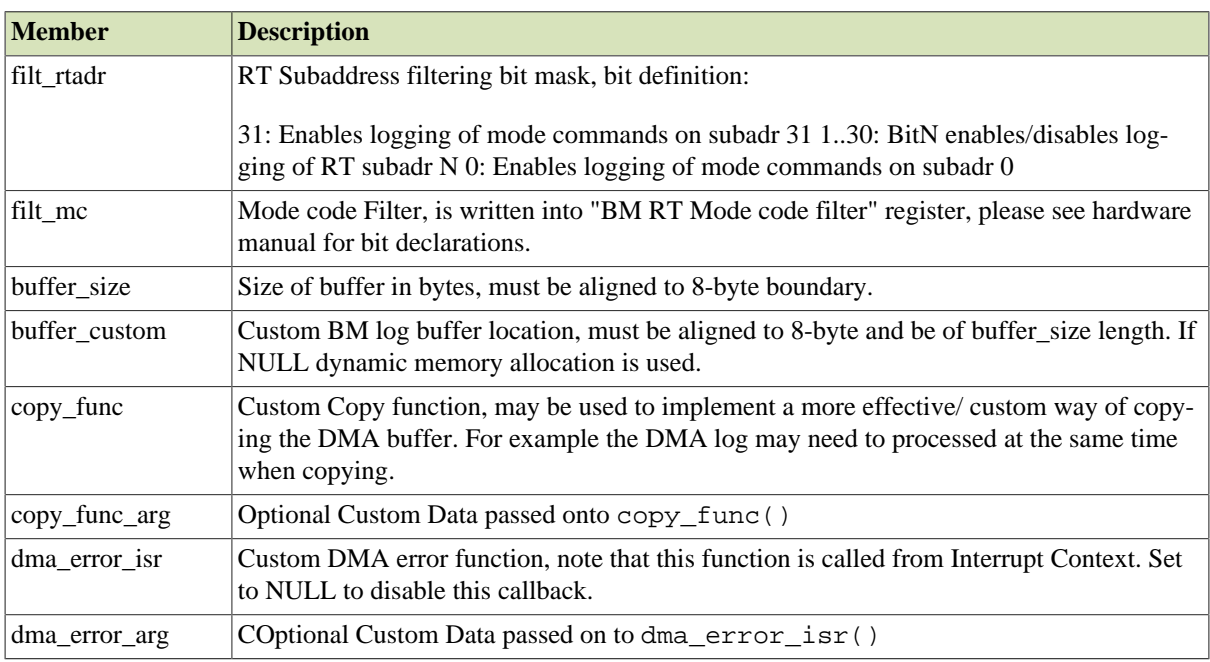

```
struct gr1553bm_entry {
     uint32_t time;
     uint32_t data;
};
```
*Table 24.4. gr1553bm\_entry member descriptions.*

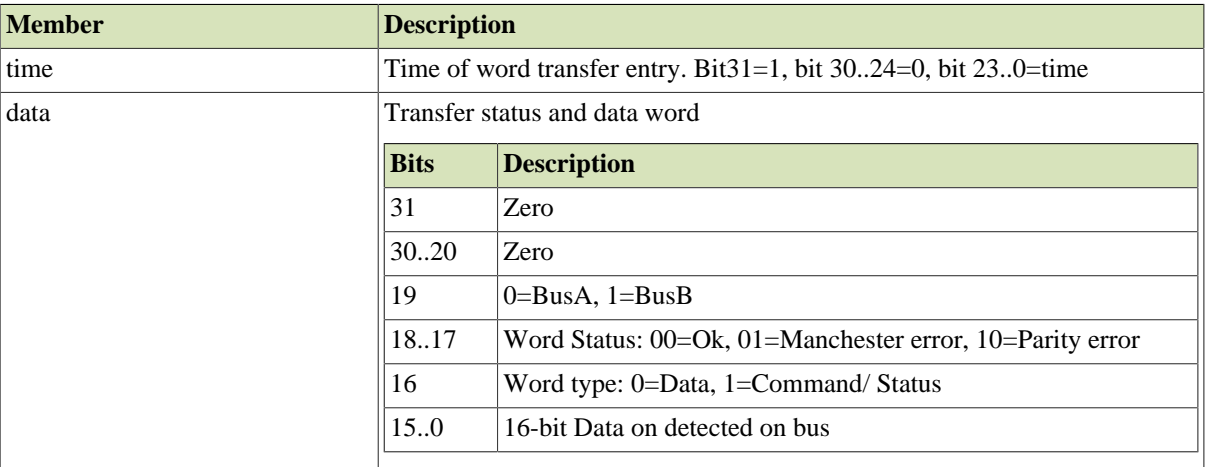

# **24.2.2.2. gr1553bm\_open**

Opens a GR1553B BM device identified by instance number, minor. The instance number is determined by the order in which GR1553B cores with BM functionality are found, the order of the Plug & Play.

A handle is returned identifying the opened BM device, the handle is used internally by the driver, it is used as an input parameter bm to all other functions that manipulate the hardware.

This function initializes the BM hardware to a stopped/disable level.

### **24.2.2.3. gr1553bm\_close**

Close and Stop a BM device identified by input argument bm previously returned by gr1553bm\_open().

# **24.2.2.4. gr1553bm\_config**

Configure and allocate the log DMA-memory for a BM device. The configuration parameters are stored in the location pointed to by  $cfg$ . The layout of the parameters must follow the  $gr1553bm$  config data structure, described in [Table 24.3.](#page-168-0)

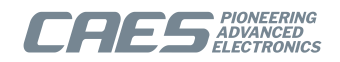

If BM device is started or memory allocation fails (in case of dynamic memory allocation) the function returns -1, it returns -2 if the memory is not aligned or on success zero is returned.

### **24.2.2.5. gr1553bm\_start**

Starts 1553 logging by enabling the core and enabling interrupts. The user must have configured the driver (log buffer, timer, filtering, etc.) before calling this function.

After the BM has been started the configuration function can not be called.

On success this function returns zero, on failure a negative result is returned.

### **24.2.2.6. gr1553bm\_stop**

Stops 1553 logging by disabling the core and disabling interrupts. Further 1553 transfers will be ignored.

### **24.2.2.7. gr1553bm\_time**

This function reads the driver's internal 64-bit 1553 Time. The low 24-bit time is acquired from BM hardware, the MSB is taken from a software counter internal to the driver. The counter is incremented every time the Time overflows by:

- using "Time overflow" IRQ if enabled in user configuration
- by checking "Time overflow" IRQ flag (IRQ is disabled), it is required that user calls this function before the next timer overflow. The software can not distinguish between one or two timer overflows. This function will check the overflow flag and increment the driver internal time if overflow has occurred since last call.

This function update software time counters and store the current time into the address indicated by the argument time.

### **24.2.2.8. gr1553bm\_available**

Copy up to max number of entries from BM log into the address specified by dst. The actual number of entries read is returned in the location of max (zero when no entries available). The max argument is thus in/out. It is important to read out the log entries in time to avoid data loss, the log can be sized so that data loss can be avoided.

Zero is returned on success, on failure a negative number is returned.

### **24.2.2.9. gr1553bm\_read**

Copy up to max number of entries from BM log into the address specified by dst. The actual number of entries read is returned in the location of max (zero when no entries available). The max argument is thus in/out. It is important to read out the log entries in time to avoid data loss, the log can be sized so that data loss can be avoided.

Zero is returned on success, on failure a negative number is returned.

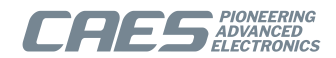

# **Chapter 25. GR1553B bus controller driver**

# **25.1. Introduction**

This section describes the GRLIB GR1553B Bus Controller (BC) device driver interface. The driver relies on the GR1553B driver and the driver manager. The reader is assumed to be well acquainted with MIL-STD-1553 and the GR1553B core.

# **25.1.1. GR1553B Bus Controller Hardware**

The GR1553B core supports any combination of the Bus Controller (BC), Bus Monitor (BM) and Remote Terminal (RT) functionality. This driver supports the BC functionality of the hardware, it can be used simultaneously with the Bus Monitor (BM) functionality. When the BM is used together with the BC, interrupts are shared between the drivers.

The three functions (BC, BM, RT) are accessed using the same register interface, but through separate registers. In order to share hardware resources between the three GR1553B drivers, the three depends on a lower level GR1553B driver, see [Chapter 22](#page-156-0).

The driver supports the on-chip AMBA bus and the AMBA-over-PCI bus.

# **25.1.2. Software driver**

The BC driver is split in two parts, one where the driver access the hardware device and one part where the descriptors are managed. The two parts are described in two separate sections below.

Transfer and conditional descriptors are collected into a descriptor list. A descriptor list consists of a set of Major Frames, which consist of a set of Minor Frames which in turn consists of up to 32 descriptors (also called Slots). The composition of Major/Minor Frames and slots is configured by the user, and is highly dependent of application.

The Major/Minor/Slot construction can be seen as a tree, the tree does not have to be symmetrically, i.e. Major frames may contain different numbers of Minor Frames and Minor Frames may contain different numbers of Slot.

GR1553B BC descriptor lists are generated by the list API available in  $gr1553bc\_list.h$ .

The driver provides the following services:

- Start, Stop, Pause and Resume descriptor list execution
- Synchronous and asynchronous descriptor list management
- Interrupt handling
- BC status
- Major/Minor Frame and Slot (descriptor) model of communication
- Current Descriptor (Major/Minor/Slot) Execution Indication
- Software External Trigger generation, used mainly for debugging or custom time synchronization
- Major/Minor Frame and Slot/Message ID
- Minor Frame time slot management

The driver sources and definitions are listed in the table below, the path is given relative to the RTEMS SPARC BSP source tree c/src/lib/libbsp/sparc.

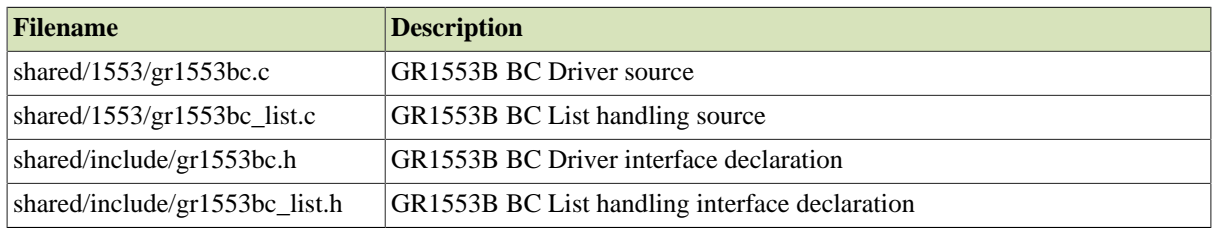

### *Table 25.1. BC driver Source location*

# **25.1.3. Examples**

There is an example available that illustrates how the BC driver interface can be used to communicate with one or more RTs. The descriptor list includes both transfer and conditional descriptors, time slot allocation, interrupt

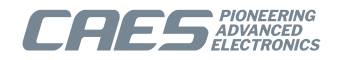

demonstration, read BC hardware currently executing descriptor by the indication service. The BC example does not require an RT to respond on the 1553 transfers, however it will be stuck in initialization mode of the 1553 bus. The BC example comes with a matching RT example that responds to the BC transfers.

The BC example includes a BM logger which can be used for debugging the 1553 bus. All 1553 transfers can be logged and sent to a Linux PC over a TCP/IP socket and saved to a raw text file for post processing.

In order to run all parts of the example a board with GR1553B core with BC and BM support, and a board with a GR1553B core with RT support is required.

The example is part of the Aeroflex Gaisler RTEMS distribution, it can be found under /opt/rtems-5/src/ samples/1553/rtems-gr1553bcbm.c.

The example can be built by running:

```
$ cd /opt/rtems-4.10/src/samples/1553
$ make rtems-gr1553bcbm
```
# **25.2. BC Device Handling**

The BC device driver's main purpose is to start, stop, pause and resume the execution of descriptor lists. Lists are described in the Descriptor List section. In this section services related to direct access of BC hardware registers and Interrupt are described. The function API is declared in gr1553bc.h.

# **25.2.1. Device API**

The device API consists of the functions in the table below.

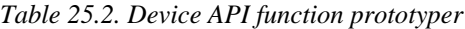

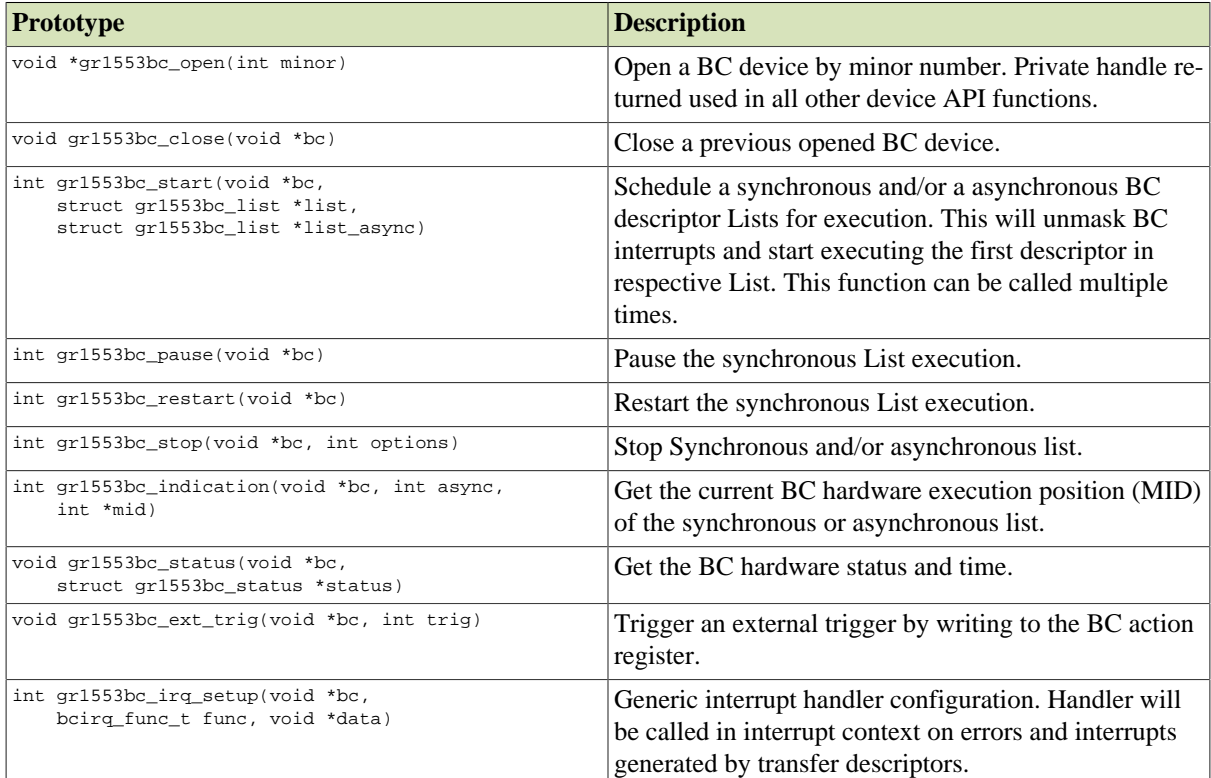

### **25.2.1.1. Data Structures**

The gr1553bc\_status data structure contains the BC hardware status sampled by the function gr1553bc\_status().

```
struct gr1553bc_status {
     unsigned int status;
     unsigned int time;
```
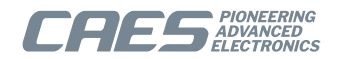

<span id="page-173-0"></span>};

*Table 25.3. gr1553bc\_status member descriptions*

| <b>Member</b> | Description               |
|---------------|---------------------------|
| status        | <b>BC</b> status register |
| time          | <b>BC</b> Timer register  |

### **25.2.1.2. gr1553bc\_open**

Opens a GR1553B BC device by device instance index. The minor number relates to the order in which a GR1553B BC device is found in the Plug&Play information. A GR1553B core which lacks BC functionality does not affect the minor number.

If a BC device is successfully opened a pointer is returned. The pointer is used internally by the GR1553B BC driver, it is used as the input parameter bc to all other device API functions.

If the driver failed to open the device, NULL is returned.

### **25.2.1.3. gr1553bc\_close**

Closes a previously opened BC device. This action will stop the BC hardware from processing descriptors/lists, disable BC interrupts, and free dynamically memory allocated by the driver.

### **25.2.1.4. gr1553bc\_start**

Calling this function starts the BC execution of the synchronous list and/or the asynchronous list. At least one list pointer must be non-zero to affect BC operation. The BC communication is enabled depends on list, and Interrupts are enabled.

This function can be called multiple times. If a list (of the same type) is already executing it will be replaced with the new list.

# **25.2.1.5. gr1553bc\_pause**

Pause the synchronous list. It may be resumed by  $gr1553bc$  resume(). See hardware documentation.

# **25.2.1.6. gr1553bc\_resume**

Resume the synchronous list, must have been previously paused by gr1553bc\_pause(). See hardware documentation.

### **25.2.1.7. gr1553bc\_stop**

Stop synchronous and/or asynchronous list execution. The second argument is a 2-bit bit-mask which determines the lists to stop, see table below for a description.

*Table 25.4. gr1553bc\_stop second argument*

| <b>Member</b> | <b>Description</b>                        |
|---------------|-------------------------------------------|
| Bit0          | Set to one to stop the synchronous list.  |
| Bit 1         | Set to one to stop the asynchronous list. |

### **25.2.1.8. gr1553bc\_indication**

Retrieves the current Major/Minor/Slot (MID) position executing into the location indicated by mid. The async argument determines which type of list is queried, the Synchronous (async=0) list or the Asynchronous  $(async=1)$ .

Note that since the List API internally adds descriptors the indication may seem to be out of bounds.

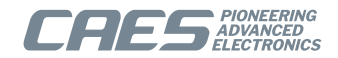

### **25.2.1.9. gr1553bc\_status**

This function retrieves the current BC hardware status. Second argument determine where the hardware status is stored, the layout of the data stored follows the gr1553bc\_status data structure. The data structure is described in [Table 25.3.](#page-173-0)

### **25.2.1.10. gr1553bc\_ext\_trig**

The BC supports an external trigger signal input which can be used to synchronize 1553 transfers. If used, the external trigger is normally generated by some kind of Time Master. A message slot may be programmed to wait for an external trigger before being executed, this feature allows the user to accurate send time synchronize messages to RTs. However, during debugging or when software needs to control the time synchronization behaviour the external trigger pulse can be generated from the BC core itself by writing the BC Action register.

This function sets the external trigger memory to one by writing the BC action register.

### **25.2.1.11. gr1553bc\_irq\_setup**

Install a generic handler for BC device interrupts. The handler will be called on Errors (DMA errors etc.) resulting in interrupts or transfer descriptors resulting in interrupts. The handler is not called when an IRQ is generated by a condition descriptor. Condition descriptors have their own custom handler.

Condition descriptors are inserted into the list by user, each condition may have a custom function and data assigned to it, see gr1553bc\_slot\_irq\_prepare(). Interrupts generated by condition descriptors are not handled by this function.

The third argument is custom data which will be given to the handler on interrupt.

# **25.3. Descriptor List Handling**

The BC device driver can schedule synchronous and asynchronous lists of descriptors. The list contains a descriptor table and a software description to make certain operations possible, for example translate descriptor address into descriptor number (MID).

The BC stops execution of a list when a END-OF-LIST (EOL) marker is found. Lists may be configured to jump to the start of the list (the first descriptor) by inserting an unconditional jump descriptor. Once a descriptor list is setup the hardware may process the list without the need of software intervention. Time distribution may also be handled completely in hardware, by setting the "Wait for External Trigger" flag in a transfer descriptor the BC will wait until the external trigger is received or proceed directly if already received. See hardware manual.

### **25.3.1. Overview**

This section describes the Descriptor List Application Programming Interface (API). It provides functionality to create and manage BC descriptor lists.

A list is built up by the following building blocks:

- Major Frame (Consists of N Minor Frames)
- Minor Frame (Consists of up to 32 1553 Slots)
- Slot (Transfer/Condition BC descriptor), also called Message Slot

The user can configure lists with different number of Major Frames, Minor Frames and slots within a Minor Frame. The List manages a strait descriptor table and a Major/Minor/Slot tree in order to easily find it's way through all descriptor created.

Each Minor frame consist of up to 32 slot and two extra slots for time management and descriptor find operations, see figure below. In the figure there are three Minor frames with three different number of slots 32, 8 and 4. The List manage time slot allocation per Minor frame, for example a minor frame may be programmed to take 8ms and when the user allocate a message slot within that Minor frame the time specified will be subtracted from the 8ms, and when the message slot is freed the time will be returned to the Minor frame again.

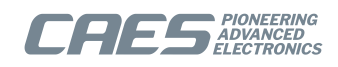

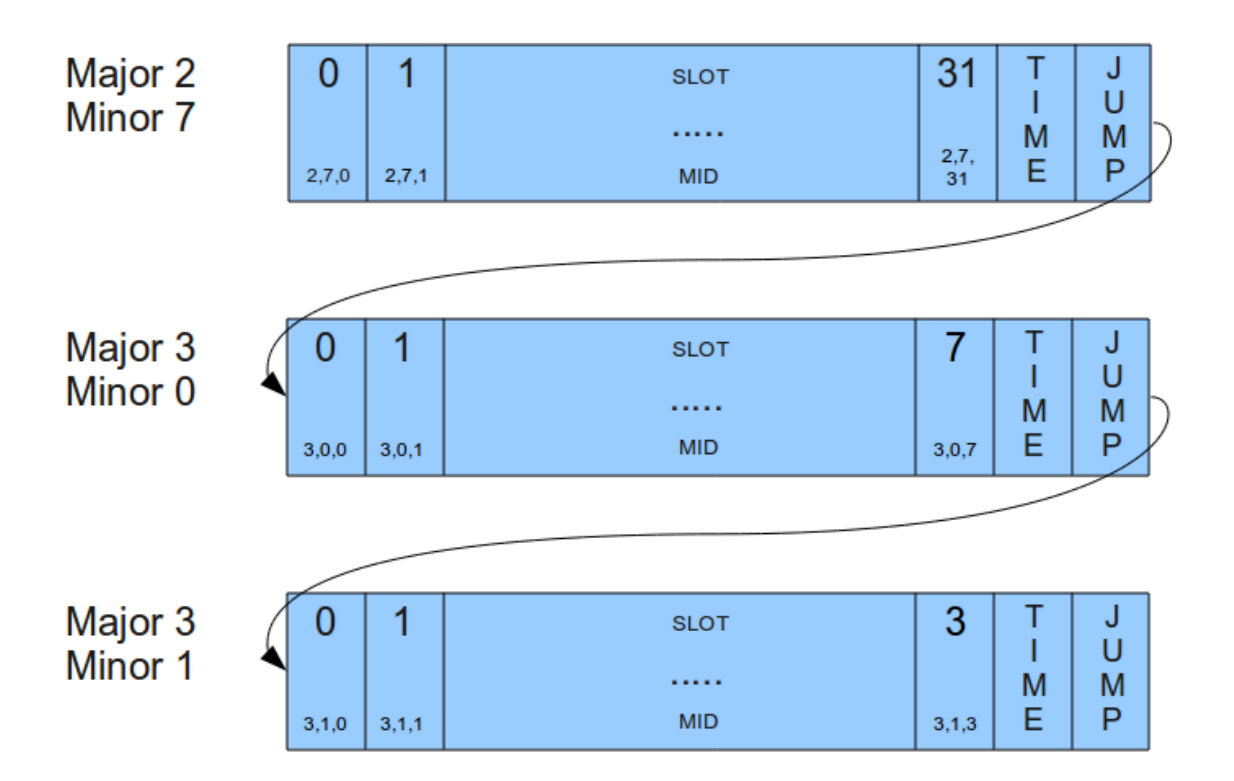

#### *Figure 25.1. Three consecutive Minor Frames*

A specific Slot [Major, Minor, Slot] is identified using a MID (Message-ID). The MID consist of three numbers Major Frame number, Minor Frame number and Slot Number. The MID is a way for the user to avoid using descriptor pointers to talk with the list API. For example a condition Slot that should jump to a message Slot can be created by knowing "MID and Jump-To-MID". When allocating a Slot (with or without time) in a List the user may specify a certain Slot or a Minor frame, when a Minor frame is given then the API will find the first free Slot as early in the Minor Frame as possible and return it to the user.

A MID can also be used to identify a certain Major Frame by setting the Minor Frame and Slot number to 0xff. A Minor Frame can be identified by setting Slot Number to 0xff.

A MID can be created using the macros in the table below.

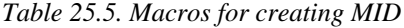

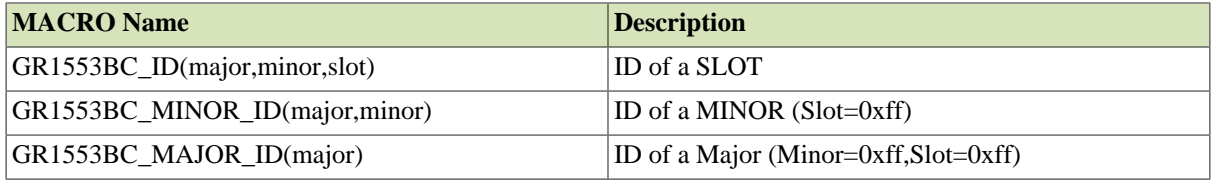

# **25.3.2. Example: steps for creating a list**

The typical approach when creating lists and executing it:

- gr1553bc\_list\_alloc(&list, MAJOR\_CNT)
- gr1553bc\_list\_config(list, &listcfg)
- Create all Major Frames and Minor frame, for each major frame: 1. gr1553bc\_major\_alloc\_skel(&major, &major\_minor\_cfg)
	- 2. gr1553bc list set major(list, &major, MAJOR\_NUM)
- Link last and first Major Frames together:
- 1. gr1553bc\_list\_set\_major(&major7, &major0)
- gr1553bc list table alloc() (Allocate Descriptor Table)
- gr1553bc\_list\_table\_build() (Build Descriptor Table from Majors/Minors)
- Allocate and initialize Descriptors pre defined before starting:

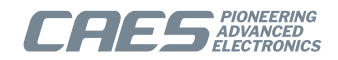

- 1. gr1553bc slot alloc(list, &MID, TIME REQUIRED, ..)
- 2. gr1553bc\_slot\_transfer(MID, ..)
- START BC HARDWARE BY SCHDULING ABOVE LIST
- Application operate on executing List

# **25.3.3. Major Frame**

Consists of multiple Minor frames. A Major frame may be connected/linked with another Major frame, this will result in a Jump Slot from last Minor frame in the first Major to the first Minor in the second Major.

# **25.3.4. Minor Frame**

Consists of up to 32 Message Slots. The services available for Minor Frames are Time-Management and Slot allocation.

Time-Management is optional and can be enabled per Minor frame. A Minor frame can be assigned a time in microseconds. The BC will not continue to the next Minor frame until the time specified has passed, the time includes the 1553 bus transfers. See the BC hardware documentation. Time is managed by adding an extra Dummy Message Slot with the time assigned to the Minor Frame. Every time a message Slot is allocated (with a certain time: Slot-Time) the Slot-Time will be subtracted from the assigned time of the Minor Frame's Dummy Message Slot. Thus, the sum of the Message Slots will always sum up to the assigned time of the Minor Frame, as configured by the user. When a Message Slot is freed, the Dummy Message Slot's Slot-Time is incremented with the freed Slot-Time. See figure below for an example where 6 Message Slots has been allocated Slot-Time in a 1 ms Time-Managed Minor Frame. Note that in the example the Slot-Time for Slot 2 is set to zero in order for Slot 3 to execute directly after Slot 2.

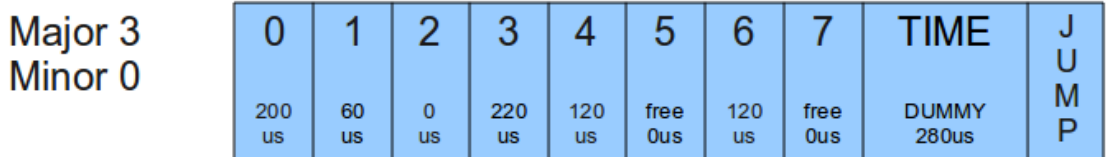

### *Figure 25.2. Time-Managed Minor Frame of 1ms*

The total time of all Minor Frames in a Major Frame determines how long time the Major Frame is to be executed.

Slot allocation can be performed in two ways. A Message Slot can be allocated by identifying a specific free Slot (MID identifies a Slot) or by letting the API allocate the first free Slot in the Minor Frame (MID identifies a Minor Frame by setting Slot-ID to 0xff).

# **25.3.5. Slot (Descriptor)**

The GR1553B BC core supports two Slot (Descriptor) Types:

- Transfer descriptor (also called Message Slot)
- Condition descriptor (Jump, unconditional-IRQ)

See the hardware manual for a detail description of a descriptor (Slot).

The BC Core is unaware of lists, it steps through executing each descriptor as the encountered, in a sequential order. Conditions resulting in jumps gives the user the ability to create more complex arrangements of buffer descriptors (BD) which is called lists here.

Transfer Descriptors (TBD) may have a time slot assigned, the BC core will wait until the time has expired before executing the next descriptor. Time slots are managed by Minor frames in the list. See Minor Frame section. A Message Slot generating a data transmission on the 1553 bus must have a valid data pointer, pointing to a location from which the BC will read or write data.

A Slot is allocated using the gr1553bc\_slot\_alloc() function, and configured by calling one of the function described in the table below. A Slot may be reconfigured later. Note that a conditional descriptor does not have a time slot, allocating a time for a conditional times slot will lead to an incorrect total time of the Minor Frame.

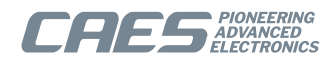

### *Table 25.6. Slot configuration*

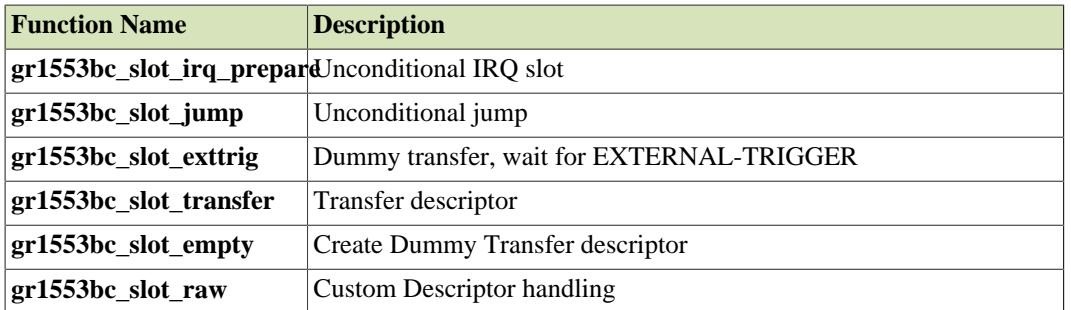

Existing configured Slots can be manipulated with the following functions.

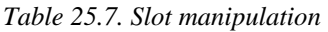

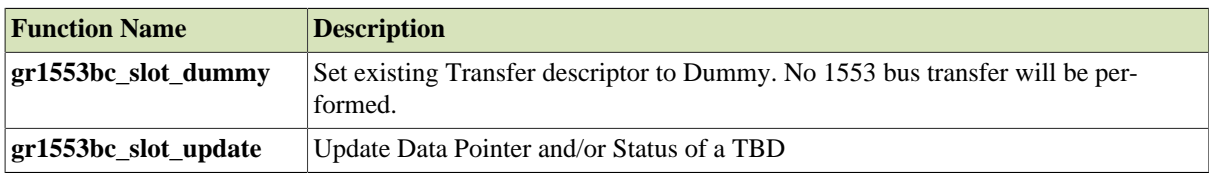

# **25.3.6. Changing a scheduled BC list (during BC-runtime)**

Changing a descriptor that is being executed by the BC may result in a race between hardware and software. One of the problems is that a descriptor contains multiple words, which can not be written simultaneously by the CPU. To avoid the problem one can use the INDICATION service to avoid modifying a descriptor currently in use by the BC core. The indication service tells the user which Major/Minor/ Slot is currently being executed by hardware, from that information an knowing the list layout and time slots the user may safely select which slot to modify or wait until hardware is finished.

In most cases one can do descriptor initialization in several steps to avoid race conditions. By initializing (allocating and configuring) a Slot before starting the execution of the list, one may change parts of the descriptor which are ignored by the hardware. Below is an example approach that will avoid potential races between software and hardware:

- 1. Initialize Descriptor as Dummy and allocated time (often done before starting/ scheduling list)
- 2. The list is started, as a result descriptors in the list are executed by the BC
- 3. Modify transfer options and data-pointers, but maintain the Dummy bit.
- 4. Clear the Dummy bit in one atomic data store.

# **25.3.7. Custom Memory Setup**

For designs where dynamically memory is not an option, or the driver is used on an AMBA-over-PCI bus (where malloc() does not work), the API allows the user to provide custom addresses for the descriptor table and object descriptions (lists, major frames, minor frames).

Being able to configure a custom descriptor table may for example be used to save space or put the descriptor table in on-chip memory. The descriptor table is setup using the function gr1553bc\_list\_table\_alloc(list, CUSTOM\_ADDRESS).

Object descriptions are normally allocated during initialization procedure by providing the API with an object configuration, for example a Major Frame configuration enables the API to dynamically allocate the software description of the Major Frame and with all it's Minor frames. Custom object allocation requires internal understanding of the List management parts of the driver, it is not described in this document.

# **25.3.8. Interrupt handling**

There are different types of interrupts, Error IRQs, transfer IRQs and conditional IRQs. Error and transfer Interrupts are handled by the general callback function of the device driver. Conditional descriptors that cause Interrupts may be associated with a custom interrupt routine and argument.

Transfer Descriptors can be programmed to generate interrupt, and condition descriptors can be programmed to generate interrupt unconditionally (there exists other conditional types as well). When a Transfer descriptor causes

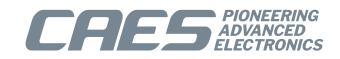

interrupt the general ISR callback of the BC driver is called to let the user handle the interrupt. Transfers descriptor IRQ is enabled by configuring the descriptor.

When a condition descriptor causes an interrupt a custom IRQ handler is called (if assigned) with a custom argument and the descriptor address. The descriptor address my be used to lookup the MID of the descriptor. The API provides functions for placing unconditional IRQ points anywhere in the list. Below is an pseudo example of adding an unconditional IRQ point to a list:

```
void funcSetup()
{
     int MID;
     /* Allocate Slot for IRQ Point */
     gr1553bc_slot_alloc(&MID, TIME=0, ..);
     /* Prepare unconditional IRQ at allocated SLOT */
     gr1553bc_slot_irq_prepare(MID, funcISR, data);
     /* Enabling the IRQ may be done later during list
      * execution */
     gr1553bc_slot_irq_enable(MID);
}
void funcISR(*bd, *data)
{
     /* HANDLE ONE OR MULTIPLE DESCRIPTORS
      *(MULTIPLE IN THIS EXAMPLE): */
     int MID;
     /* Lookup MID from descriptor address */
     gr1553bc_mid_from_bd(bd, &MID, NULL);
     /* Print MID which caused the Interrupt */
     printk("IRQ ON %06x\n", MID);
}
```
# **25.3.9. List API**

*Table 25.8. List API function prototypes*

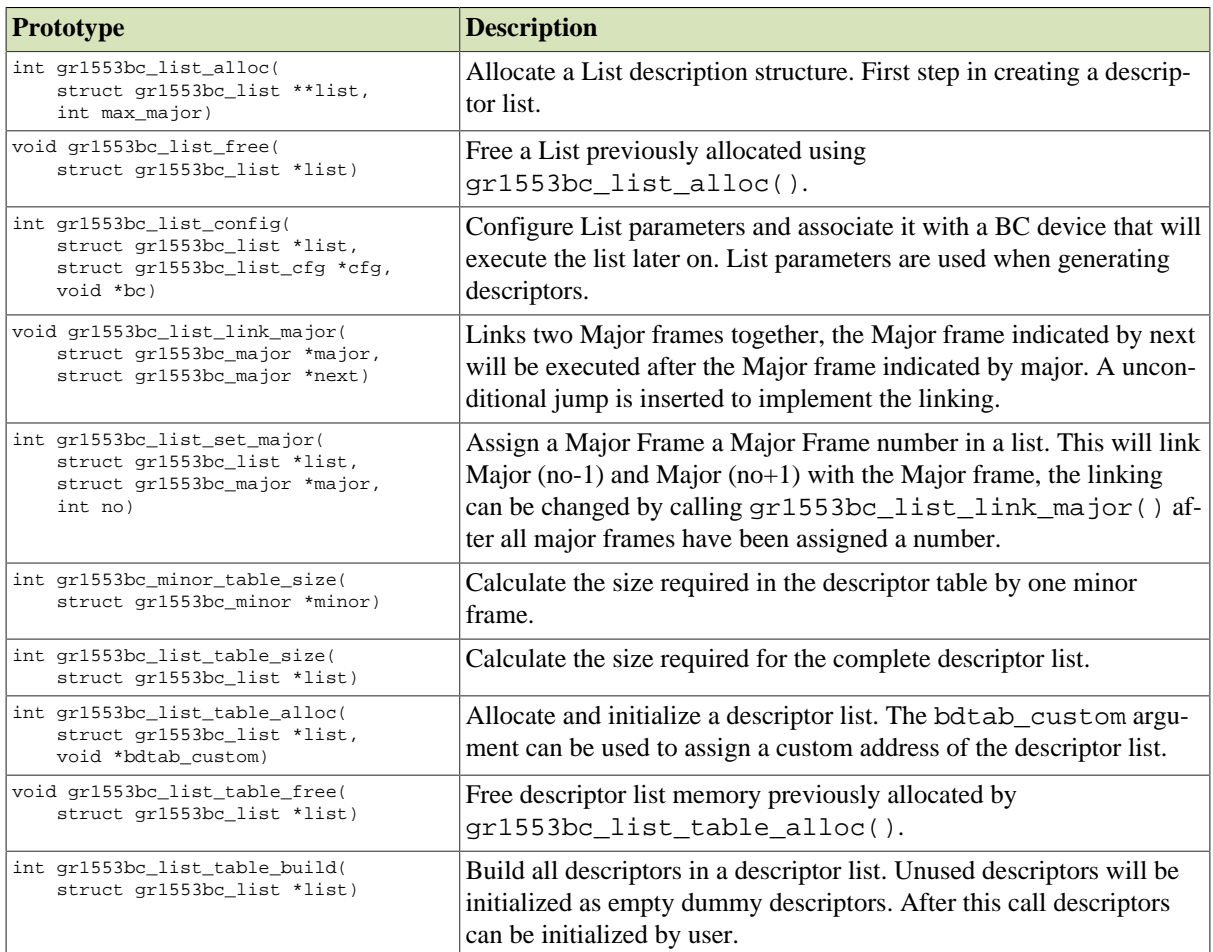

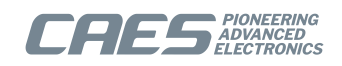

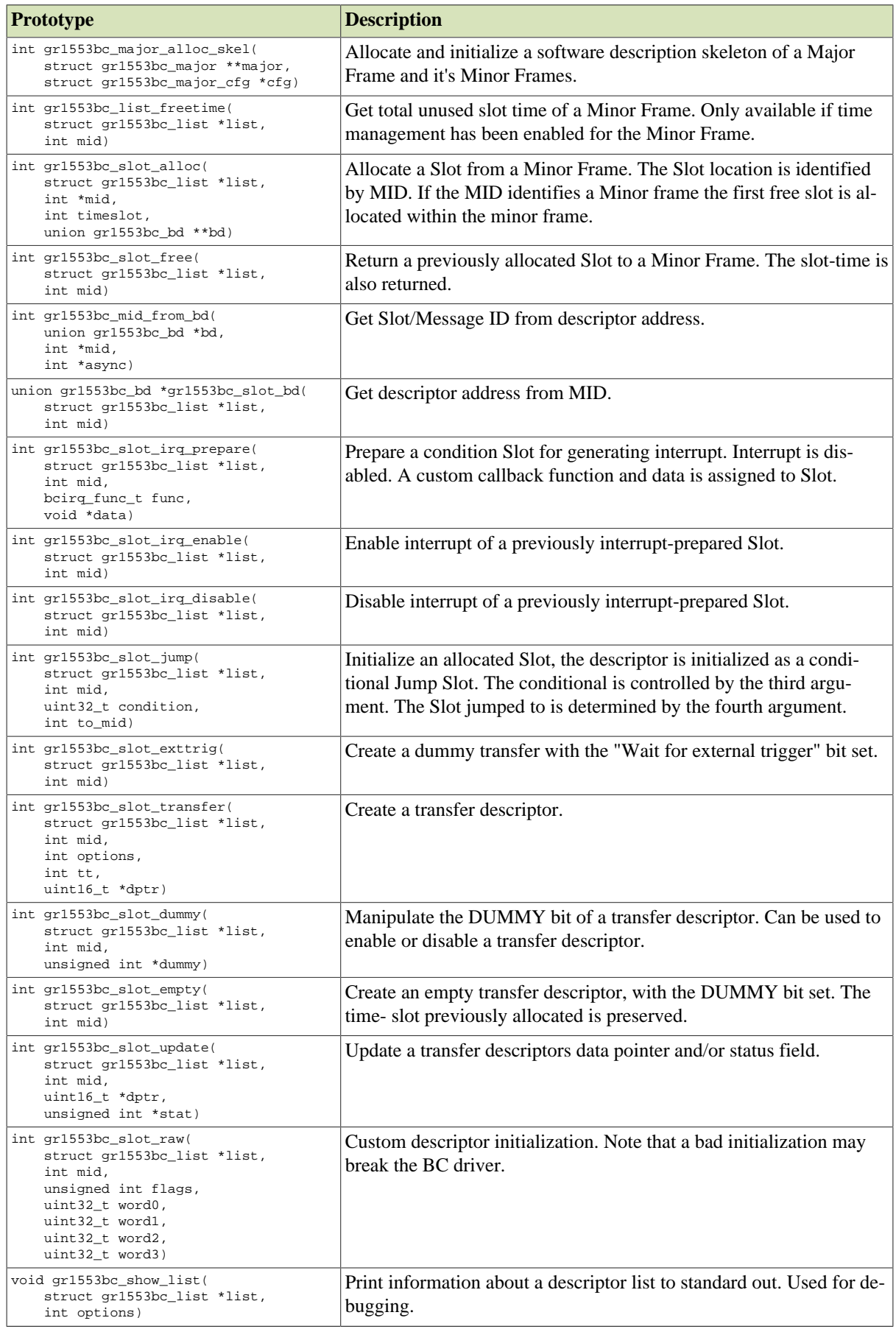

# **25.3.9.1. Data structures**

The gr1553bc\_major\_cfg data structure hold the configuration parameters of a Major frame and all it's Minor frames. The gr1553bc\_minor\_cfg data structure contain the configuration parameters of one Minor Frame.
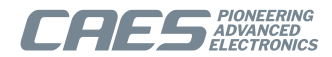

```
struct gr1553bc minor cfg {
     int slot_cnt;
     int timeslot;
};
struct gr1553bc_major_cfg {
     int minor_cnt;
     struct gr1553bc_minor_cfg minor_cfgs[1];
};
```
*Table 25.9. gr1553bc\_minor\_cfg member descriptions.*

| <b>Member</b> | <b>Description</b>                  |
|---------------|-------------------------------------|
| slot cnt      | Number of Slots in Minor Frame      |
| timeslot      | Total time-slot of Minor Frame [us] |

<span id="page-180-1"></span>*Table 25.10. gr1553bc\_major\_cfg member descriptions.*

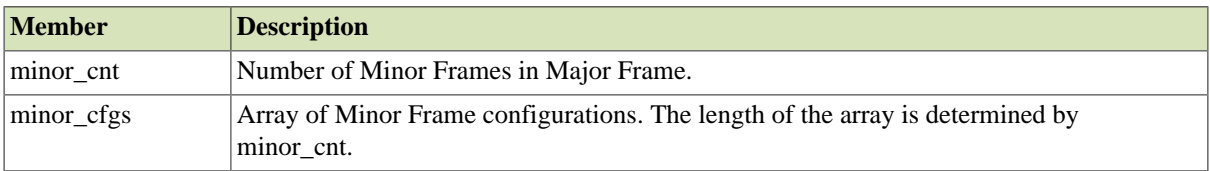

The gr1553bc\_list\_cfg data structure hold the configuration parameters of a descriptor List. The Major and Minor Frames are configured separately. The configuration parameters are used when generating descriptor.

```
struct gr1553bc_list_cfg {
   unsigned char rt_timeout[31];
     unsigned char bc_timeout;
    int tropt irq on err;
    int tropt pause on err;
     int async_list;
};
```
<span id="page-180-0"></span>*Table 25.11. gr1553bc\_list\_cfg member descriptions.*

| Member             | <b>Description</b>                                                             |
|--------------------|--------------------------------------------------------------------------------|
| rt timeout         | Number of us timeout tolerance per RT address. The BC has a resolution of 4us. |
| bc timeout         | Number of us timeout tolerance of broadcast transfers                          |
| tropt_irq_on_err   | Determines if transfer descriptors should generate IRQ on transfer errors      |
| tropt_pause_on_err | Determines if the list should be paused on transfer error                      |
| async_list         | Set to non-zero if asynchronous list                                           |

#### **25.3.9.2. gr1553bc\_list\_alloc**

Dynamically allocates a List structure (no descriptors) with a maximum number of Major frames supported. The first argument is a pointer to where the newly allocated list pointer will be stored. The second argument determines the maximum number of major frames the List will be able to support.

The list is initialized according to the default configuration.

If the list allocation fails, a negative result will be returned.

#### **25.3.9.3. gr1553bc\_list\_free**

Free a List that has been previously allocated with  $gr1553bc\_list\_alloc()$ .

#### **25.3.9.4. gr1553bc\_list\_config**

This function configures List parameters and associate the list with a BC device. The BC device may be used to translate addresses from CPU address to addresses the GR1553B core understand, therefore the list must not be scheduled on another BC device.

Some of the List parameters are used when generating descriptors, as global descriptor parameters. For example all transfer descriptors to a specific RT result in the same time out settings.

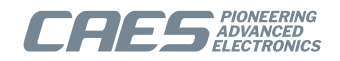

The first argument points to a list that is configure. The second argument points to the configuration description, the third argument identifies the BC device that the list will be scheduled on. The layout of the list configuration is described in [Table 25.11](#page-180-0).

#### **25.3.9.5. gr1553bc\_list\_link\_major**

At the end of a Major Frame a unconditional jump to the next Major Frame is inserted by the List API. The List API assumes that a Major Frame should jump to the following Major Frame, however for the last Major Frame the user must tell the API which frame to jump to. The user may also connect Major frames in a more complex way, for example Major Frame 0 and 1 is executed only once so the last Major frame jumps to Major Frame 2.

The Major frame indicated by next will be executed after the Major frame indicated by major. A unconditional jump is inserted to implement the linking.

#### **25.3.9.6. gr1553bc\_list\_set\_major**

Major Frames are associated with a number, a Major Frame Number. This function creates an association between a Frame and a Number, all Major Frames must be assigned a number within a List.

The function will link Major[no-1] and Major[no+1] with the Major frame, the linking can be changed by calling gr1553bc\_list\_link\_major() after all major frames have been assigned a number.

#### **25.3.9.7. gr1553bc\_minor\_table\_size**

This function is used internally by the List API, however it can also be used in an application to calculate the space required by descriptors of a Minor Frame.

The total size of all descriptors in one Minor Frame (in number of bytes) is returned. Descriptors added internally by the List API are also counted.

#### **25.3.9.8. gr1553bc\_list\_table\_size**

This function is used internally by the List API, however it can also be used in an application to calculate the total space required by all descriptors of a List.

The total descriptor size of all Major/Minor Frames of the list (in number of bytes) is returned.

#### **25.3.9.9. gr1553bc\_list\_table\_alloc**

This function allocates all descriptors needed by a List, either dynamically or by a user provided address. The List is initialized with the new descriptor table, i.e. the software's internal representation is initialized. The descriptors themselves are not initialized.

The second argument  $bdtab\_custom$  determines the allocation method. If NULL the API will allocate memory using malloc(), if non-zero the value will be taken as the base descriptor address. If bit zero is set the address is assumed to be readable by the GR1553B core, if bit zero is cleared the address is assumed to be readable by the CPU and translated for the GR1553B core. Bit zero makes sense to use on a GR1553B core located on a AMBA-over-PCI bus.

If memory allocation fails (in case of dynamic memory allocation) the function return -1, it returns -2 if the memory is not aligned or on success zero is returned.

#### **25.3.9.10. gr1553bc\_list\_table\_free**

Free previously allocated descriptor table memory.

#### **25.3.9.11. gr1553bc\_list\_table\_build**

This function builds all descriptors in a descriptor list. Unused descriptors will be initialized as empty dummy descriptors. Jumps between Minor and Major Frames will be created according to user configuration.

After this call descriptors can be initialized by user.

#### **25.3.9.12. gr1553bc\_major\_alloc\_skel**

Allocate a Major Frame and it's Minor Frames according to the configuration pointed to by the second argument.

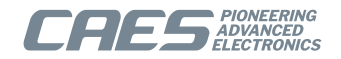

The pointer to the allocated Major Frame is stored into the location pointed to by the major argument.

The configuration of the Major Frame is determined by the gr1553bc\_major\_cfg structure, described in [Ta](#page-180-1)[ble 25.10](#page-180-1).

On success zero is returned, on failure a negative value is returned.

#### **25.3.9.13. gr1553bc\_list\_freetime**

Minor Frames can be configured to handle time slot allocation. This function returns the number of microseconds that is left/unused. The second argument mid determines which Minor Frame.

#### **25.3.9.14. gr1553bc\_slot\_alloc**

Allocate a Slot from a Minor Frame. The Slot location is identified by mid. If the MID identifies a Minor frame the first free slot is allocated within the minor frame.

The resulting MID of the Slot is stored back to mid, the MID can be used in other function call when setting up the Slot. The mid argument is thus of in and out type.

The third argument,  $t \text{ }$  imeslot, determines the time slot that should be allocated to the Slot. If time management is not configured for the Minor Frame a time can still be assigned to the Slot. If the Slot should step to the next Slot directly when finished (no assigned time-slot), the argument must be set to zero. If time management is enabled for the Minor Frame and the requested time-slot is longer than the free time, the call will result in an error (negative result).

The fourth and last argument can optionally be used to get the address of the descriptor used.

#### **25.3.9.15. gr1553bc\_slot\_free**

Return Slot and timeslot allocated from the Minor Frame.

#### **25.3.9.16. gr1553bc\_mid\_from\_bd**

Looks up the Slot/Message ID (MID) from a descriptor address. This function may be useful in the interrupt handler, where the address of the descriptor is given.

#### **25.3.9.17. gr1553bc\_slot\_bd**

Looks up descriptor address from MID.

#### **25.3.9.18. gr1553bc\_slot\_irq\_prepare**

Prepares a condition descriptor to generate interrupt. Interrupt will not be enabled until gr1553bc\_slot\_irq\_enable() is called. The descriptor will be initialized as an unconditional jump to the next descriptor. The Slot can be associated with a custom callback function and an argument. The callback function and argument is stored in the unused fields of the descriptor.

Once enabled and interrupt is generated by the Slot, the callback routine will be called from interrupt context.

The function returns a negative result if failure, otherwise zero is returned.

#### **25.3.9.19. gr1553bc\_slot\_irq\_enable**

Enables interrupt of a previously prepared unconditional jump Slot. The Slot is expected to be initialized with gr1553bc\_slot\_irq\_prepare(). The descriptor is changed to do a unconditional jump with interrupt.

The function returns a negative result if failure, otherwise zero is returned.

#### **25.3.9.20. gr1553bc\_slot\_irq\_disable**

Disable unconditional IRQ point, the descriptor is changed to unconditional JUMP to the following descriptor, without generating interrupt. After disabling the Slot it can be enabled again, or freed.

The function returns a negative result if failure, otherwise zero is returned.

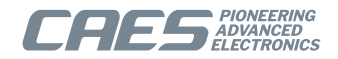

#### **25.3.9.21. gr1553bc\_slot\_jump**

Initialize a Slot with a custom jump condition. The arguments are declared in the table below.

*Table 25.12. gr1553bc\_list\_cfg member descriptions.*

| <b>Argument</b> | <b>Description</b>                                                              |
|-----------------|---------------------------------------------------------------------------------|
| list            | List that the Slot is located at.                                               |
| mid             | Slot Identification.                                                            |
| condition       | Custom condition written to descriptor. See hardware documentation for options. |
| to mid          | Slot Identification of the Slot that the descriptor will be jumping to.         |

Returns zero on success.

#### **25.3.9.22. gr1553bc\_slot\_exttrig**

The BC supports an external trigger signal input which can be used to synchronize 1553 transfers. If used, the external trigger is normally generated by some kind of Time Master. A message slot may be programmed to wait for an external trigger before being executed, this feature allows the user to accurate send time synchronize messages to RTs.

This function initializes a Slot to a dummy transfer with the "Wait for external trigger" bit set.

Returns zero on success.

#### **25.3.9.23. gr1553bc\_slot\_transfer**

Initializes a descriptor to a transfer descriptor. The descriptor is initialized according to the function arguments an the global List configuration parameters. The settings that are controlled on a global level (and not by this function):

- IRQ after transfer error
- IRQ after transfer (not supported, insert separate IRQ slot after this)
- Pause schedule after transfer error
- Pause schedule after transfer (not supported)
- Slot time optional (set when MID allocated), otherwise 0
- (OPTIONAL) Dummy Bit, set using slot\_empty() or ... TT\_DUMMY
- RT time out tolerance (managed per RT)

The arguments are declared in the table below.

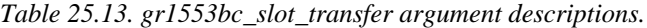

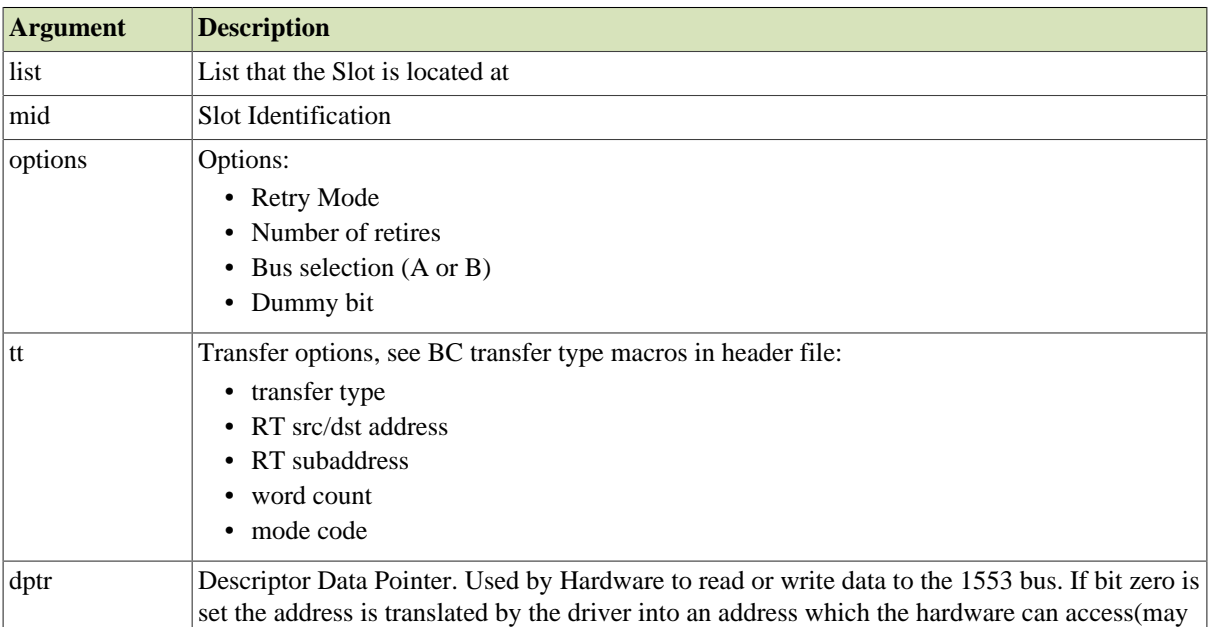

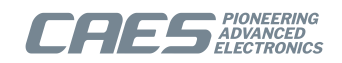

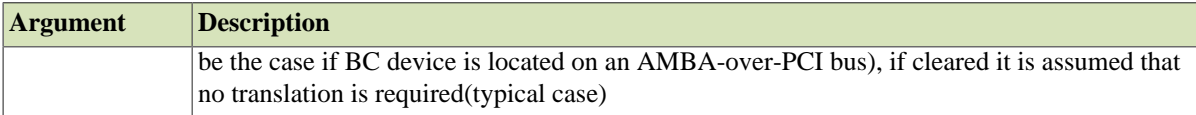

Returns zero on success.

#### **25.3.9.24. gr1553bc\_slot\_dummy**

Manipulate the DUMMY bit of a transfer descriptor. Can be used to enable or disable a transfer descriptor.

The *dummy* argument points to an area used as input and output, as input bit 31 is written to the dummy bit of the descriptor, as output the old value of the descriptor's dummy bit is written.

Returns zero on success.

#### **25.3.9.25. gr1553bc\_slot\_empty**

Create an empty transfer descriptor, with the DUMMY bit set. The time-slot previously allocated is preserved.

Returns zero on success.

#### **25.3.9.26. gr1553bc\_slot\_update**

This function will update a transfer descriptor's status and/or update the data pointer.

If the  $dptr$  pointer is non-zero the Data Pointer word of the descriptor will be updated with the value of  $dptr$ . If bit zero is set the driver will translate the data pointer address into an address accessible by the BC hardware. Translation is an option only for AMBA-over-PCI.

If the stat pointer is non-zero the Status word of the descriptor will be updated according to the content of stat. The old Status will be stored into stat. The lower 24-bits of the current Status word may be cleared, and the dummy bit may be set:

bd->status = \*stat & (bd->status 0xffffff) | (\*stat & 0x80000000);

Note that the status word is not written (only read) when value pointed to by  $stat$  is zero.

Returns zero on success.

#### **25.3.9.27. gr1553bc\_slot\_raw**

Custom descriptor initialization. Note that a bad initialization may break the BC driver.

The arguments are declared in the table below.

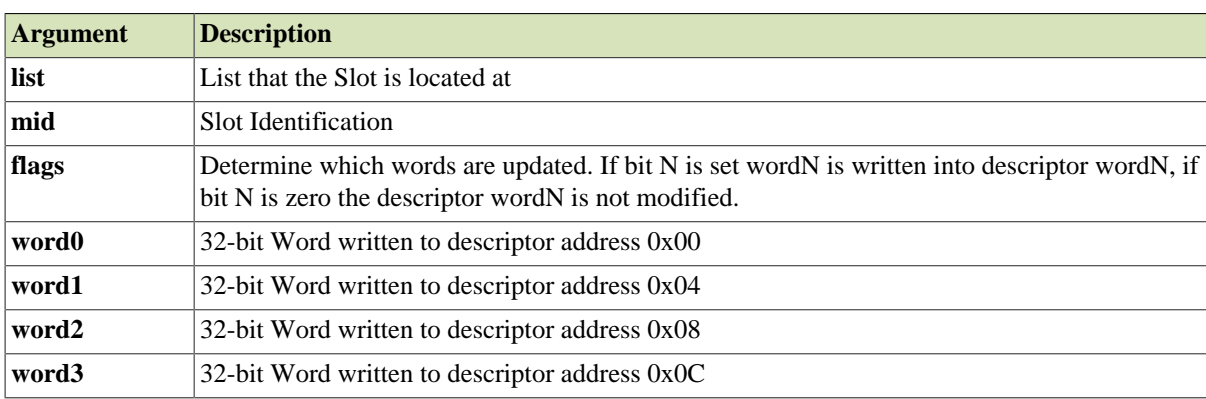

*Table 25.14. gr1553bc\_slot\_transfer argument descriptions.*

Returns zero on success.

# **25.3.9.28. gr1553bc\_show\_list**

Print information about a List to standard out. Each Major Frame's first descriptor for example is printed. This function is used for debugging only.

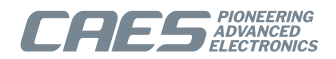

# **Chapter 26. B1553BRM GRLIB Actel Core1553BRM driver**

# **26.1. Introduction**

This document is intended as an aid in getting started developing with GRLIB B1553BRM core using the driver described in this document. It briefly takes the reader through some of the most important steps in using the driver such as setting up a connection, configuring the driver, reading and writing messages between Bus Controllers (BC), Remote Terminals (RT) and Bus Monitors (BM). The reader is assumed to be well acquainted with MIL-STD-1553 and RTEMS.

The B1553BRM driver require the RTEMS Driver Manager.

## **26.1.1. BRM Hardware**

The BRM hardware can operate in one of three modes, Bus Controller (BC), Remote Terminal (RT) or Bus Monitor (BM). All three modes are supported by the driver. The software interface of the BRM-RT is similar to the B1553RT software interface to simplify software development.

The B1553BRM core is present in GR712RC. In many newer systems the GR1553B IP core replaces the B1553BRM which has a different software interface documented in the [Chapter 22.](#page-156-0)

# **26.1.2. Software Driver**

The driver provides means for processes and threads to send, receive and monitor messages.

- Bus Controller
- Remote Terminal
- Bus monitor

# **26.1.3. Supported OS**

There is a simple example available it illustrates how to set up a connection between a BC and a RT monitored by a BM. The BC sends the RT receive and transmit messages for a number of different sub addresses. The BM is set up to print messages from the BC and the RT. To be able to run the example one must have at least two boards connected together via the B1553BRM interfaces. To fully run the example three BRM boards is needed.

The example is part of the Gaisler RTEMS distribution, it can be found under  $\sqrt{\text{opt/rtems}-5/\text{src/sam}}$ ples/rtems-brm.c, brm\_lib.c and brm\_lib.h.

The example can be built by running:

cd /opt/rtems-5/src/samples make clean rtems-brm\_rt rtems-brm\_bc rtems-brm\_bm

# **26.2. User Intrerface**

The RTEMS MIL-STD-1553B BRM driver supports standard accesses to file descriptors such as **read**, **write** and **ioctl**. User applications include the [brm] driver's header file which contains definitions of all necessary data structures and bit masks used when accessing the driver. An example application using the driver is provided in the examples directory.

The driver for the MIL-STD-1553 B BRM has three different operating modes, Remote Terminal, Bus Controller or Bus Monitor. It defaults to Remote Terminal (RT) with address 1, MIL- STD-1553 B standard, both buses enabled, and broadcasts enabled. The operating mode and settings can be changed with **ioctl** calls as described later.

# **26.2.1. Driver registration**

The registration of the driver is crucial for threads and processes to be able to access the driver using standard means, such as open. The RTEMS I/O driver registration is performed automatically by the driver when B1553BRM hardware is found for the first time. The driver is called from the driver manager to handle detected B1553BRM hardware. In order for the driver manager to unite the B1553BRM driver with the B1553BRM hardware one must register the driver to the driver manager. This process is described in the driver manager chapter.

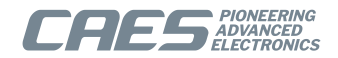

## **26.2.2. Driver resource configuration**

The driver can be configured using driver resources as described in the driver manager chapter. Below is a description of configurable driver parameters. The driver parameters is unique per B1553BRM device. The parameters are all optional, the parameters only overrides the default values.

| <b>Name</b> | <b>Type</b> | <b>Parameter description</b>                                                                                  |  |
|-------------|-------------|----------------------------------------------------------------------------------------------------|--|
| clkSel      | <b>INT</b>  | Selects clock source (input value to the clock MUX)                                                           |  |
| clkDiv      | <b>INT</b>  | Selects clock prescaler, may not be available for all clock sources                                           |  |
| coreFreq    | <b>INT</b>  | The input clock frequency to the BRM core. $0 = 12MHz$ , $1 = 16MHz$ , $2 = 12MHz$<br>$20MHz$ , $3 = 24MHz$ . |  |
| dmaArea     | <b>INT</b>  | Custom DMA area address. See note below.                                                                      |  |

*Table 26.1. B1553BRM driver parameter description*

#### **26.2.2.1. Custom DMA area parameter**

The DMA area can be configured to be located at a custom address. The standard configuration is to leave it up to the driver to do dynamic allocation of the areas. However in some cases it may be required to locate the DMA area on a custom location, the driver will not allocate memory but will assume that enough memory is available and that the alignment needs of the core on the address given is fulfilled. The memory required is either 16K or 128K bytes depending on how the driver has been compiled.

For some systems it may be convenient to give the addresses as seen by the B1553BRM core. This can be done by setting the LSB bit in the address to one. For example a GR-RASTA-IO board with a B1553BRM core doesn't read from the same address as the CPU in order to access the same data. This is dependent on the PCI mappings. Translation between CPU and B1553BRM addresses must be done. The B1553BRM driver automatically translates the DMA base address. This requires the bus driver, in this case the GR- RASTA-IO driver, to set up translation addresses correctly.

#### **26.2.3. Opening the device**

Opening the device enables the user to access the hardware of a certain BRM device. The driver is used for all BRM devices available. The devices is separated by assigning each device a unique name and a number called [minor]. The name is passed during the opening of the driver. Some example device names are printed out below.

| <b>Device number</b>            | <b>Filesystem name</b>                      | <b>Location</b>    |
|---------------------------------|---------------------------------------------|--------------------|
| 10                              | $\text{dev/b1553}$ brm $\text{0}$           | On-Chip Bus        |
|                                 | $\text{/dev/b1553brm1}$                     | On-Chip Bus        |
|                                 | $\text{dev/b1553}$ brm2                     | On-Chip Bus        |
| Depends on system configuration | $\text{/dev/rastaio0/b1553}$ brm $\text{0}$ | <b>GR-RASTA-IO</b> |

*Table 26.2. Device number to device name conversion*

An example of an RTEMS open call is shown below.

 $fd = open("/dev/b1553brm0", O_RDWR)$ 

A file descriptor is returned on success and -1 otherwise. In the latter case errno is set as indicated in table [Ta](#page-186-0)[ble 26.3](#page-186-0).

<span id="page-186-0"></span>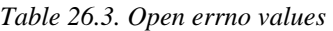

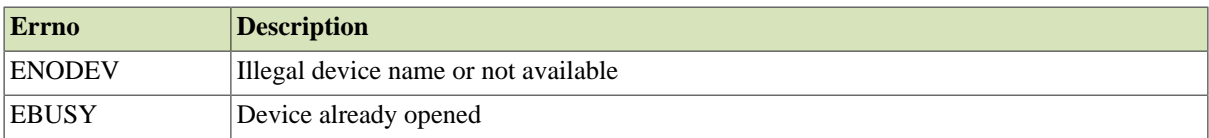

#### **26.2.4. Closing the device**

The device is closed using the close call. An example is shown below.

 $res = close(fd)$ 

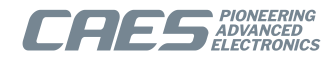

Close always returns 0 (success) for the [brm] driver.

# **26.2.5. I/O Control interface**

Changing the behaviour of the driver for a device is done via the standard system call **ioctl**. Most operating systems support at least two arguments to **ioctl**, the first being an integer which selects **ioctl** function and secondly a pointer to data that may be interpreted uniquely for each function. A typical **ioctl** call definition:

int ioctl(int fd, int cmd, void \*arg);

The return value is 0 on success and -1 on failure and the global [errno] variable is set accordingly.

All supported commands and their data structures are defined in the BRM driver's header file [brm.h]. In functions where only one argument is needed the pointer (...,void \*arg) may be converted to an integer and interpreted directly, thus simplifying the code.

## **26.2.5.1. Data structures**

#### **26.2.5.1.1. Remote Terminal operating mode**

The structure below is used for RT operating mode for all received events as well as to put data in the transmit buffer.

```
struct rt_msg {
     unsigned short miw;
    unsigned short time;
    unsigned short data[32];
     unsigned short desc;
};
```
*Table 26.4. rt\_msg member descriptions.*

| <b>Member</b> | <b>Description</b> |                                                                                                    |  |  |
|---------------|--------------------|----------------------------------------------------------------------------------------------------|--|--|
| miw           | Bit(s)             | <b>Description</b>                                                                                                    |  |  |
|               | $15 - 11$          | Word count / mode code - For subaddresses this is the number of<br>received words. For mode codes it is the receive/transmit mode<br>code.                  |  |  |
|               | 10                 |                                                                                                    |  |  |
|               | 9                  | $A/B - 1$ if message receive on bus A, 0 if received on bus B.                                                                                              |  |  |
|               | 8                  | RTRT - 1 if message is part of an RT to RT transfer                                                                                                    |  |  |
|               | 7                  | ME - 1 if an error was encountered during message processing. Bit<br>4-0 gives the details of the error.                                                    |  |  |
|               | $6 - 5$            |                                                                                                    |  |  |
|               | $\overline{4}$     | ILL - 1 if received command is illegalized.                                                                                                    |  |  |
|               | 3                  | TO - If set, the number of received words was less than the amount<br>specified by the word count.                                                          |  |  |
|               | 2                  | OVR - If set, the number of received words was more than amount<br>specified by the word count.                                                             |  |  |
|               | 1                  | PRTY - 1 if the RT detected a parity error in the received data.                                                                                            |  |  |
|               | $\theta$           | MAN - 1 if a Manchester decoding error was detected during data<br>reception.                                                                               |  |  |
| time          | ceived.            | Time Tag - Contains the value of the internal timer register when the message was re-                                                                       |  |  |
| data          |                    | An array of 32 16 bit words. The word count specifies how many data words that are<br>valid. For receive mode codes with data the first data word is valid. |  |  |
| desc          |                    | Bit 6-0 is the descriptor used.                                                                                                    |  |  |

The last variable in the [struct rt\_msg] shows which descriptor (i.e rx subaddress, tx subaddress, rx mode code or tx mode code) that the message was for. They are defined as shown in the table below:

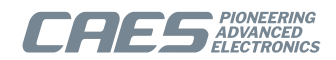

*Table 26.5. Descriptor table*

| <b>Descriptor</b> | <b>Description</b>         |
|-------------------|----------------------------|
| 0                 | Reserved for RX mode codes |
| $1 - 30$          | Receive subaddress 1-30    |
| 31                | Reserved for RX mode codes |
| 32                | Reserved for TX mode codes |
| $33 - 62$         | Transmit subaddress 1-30   |
| 63                | Reserved for TX mode codes |
| 64-95             | Receive mode code          |
| 96-127            | Transmit mode code         |

If there has occurred an event queue overrun bit 15 of this variable will be set in the first event read out. All events received when the queue is full are lost.

#### **26.2.5.1.2. Bus Controller operating mode**

When operating as BC the command list that the BC is to process is described in an array of BC messages as defined by the struct [bc\_msg].

```
struct bc_msg {
    unsigned char rtaddr[2];
   unsigned char subaddr[2];
    unsigned short wc;
    unsigned short ctrl;
    unsigned short tsw[2];
   unsigned short data[32];
};
```
*Table 26.6. struct bc\_msg member description*

| <b>Member</b> | <b>Description</b>                                                                                                    |                                                                                                    |  |
|---------------|----------------------------------------------------------------------------------------------------|----------------------------------------------------------------------------------------------------|--|
| rtaddr        | Remote terminal address - For non RT to RT message only rtaddr[0] is used. It specifies<br>the address of the remote terminal to which the message should be sent. For RT to RT<br>messages rtaddr[0] specifies the receive address and rtaddr[1] the transmit address. |                                                                                                    |  |
| subaddr       | The subaddr array works in the same manner as rtaddr but for the subaddresses.                                                                                                    |                                                                                                    |  |
| wc            | Word Count - Specifies the word count, or mode code if subaddress is 0 or 31.                                                                                                    |                                                                                                    |  |
| ctrl          | Bit(s)                                                                                                    | <b>Description</b>                                                                                     |  |
|               | 15                                                                                                    | Message Error. Set by BRM while traversing list if protocol error is de-<br>tected.                    |  |
|               | $14-6$                                                                                                    |                                                                                                    |  |
|               | 5                                                                                                    | END. Indicates end of list                                                                             |  |
|               | $4 - 3$                                                                                                    | Retry, Number of retries, $0=4$ , $1=1$ , $2=2$ , $3=3$ . BC will alternate buses dur-<br>ing retries. |  |
|               | 2                                                                                                    | $AB$ , $1 - Bus B$ , $0 - Bus A$                                                                       |  |
|               |                                                                                                    | 1 RT to RT, 0 normal                                                                                   |  |
|               | $\theta$                                                                                                    | 0 RT Transmit, 1 RT receive (ignored for RT to RT)                                                     |  |
| tsw           | Status words                                                                                                    |                                                                                                    |  |
| data          | Data in message, not used for RT receive (ctrl. $0 = 1$ ).                                                                                                    |                                                                                                    |  |

#### **26.2.5.1.3. Bus Monitor operating mode**

The structure below is used for BM operating mode for all received events as well as to put data in the transmit buffer.

struct bm\_msg {

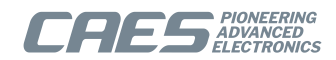

```
 unsigned short miw;
 unsigned short cw1;
 unsigned short cw2;
 unsigned short sw1;
 unsigned short sw2;
 unsigned short time;
unsigned short data[32];
```
};

*Table 26.7. struct bm\_msg member description*

| <b>Member</b>   | <b>Description</b>                                                                                                  |                                                                                                    |  |
|-----------------|----------------------------------------------------------------------------------------------------|----------------------------------------------------------------------------------------------------|--|
| miq             | Bit(s)                                                                                                    | <b>Description</b>                                                                                                    |  |
|                 | 15                                                                                                    | Overrun-Indicates that the monitor message queue has been overrun.                                                                                            |  |
|                 | $14 - 10$                                                                                                    |                                                                                                    |  |
|                 | 9                                                                                                    | Channel A/B -1 if message captured on bus A, 0 if captured on bus B.                                                                                          |  |
|                 | 8                                                                                                    | RT to RT transfer - 1 if message is part of an RT to RT transfer                                                                                              |  |
|                 | 7                                                                                                    | Message Error - 1 if an error was encountered during message processing.<br>Bit 4-0 gives the details of the error.                                           |  |
|                 | 6                                                                                                    | Mode code without data - 1 if a mode code without data word was cap-<br>tured.                                                                                |  |
|                 | 5                                                                                                    | Broadcast - 1 if a broadcast message was captured.                                                                                                    |  |
|                 | $\overline{4}$                                                                                                    |                                                                                                    |  |
|                 | 3                                                                                                    | Time out - If set, the number of captured data words was less than the<br>amount specified by the word count.                                                 |  |
|                 | 2                                                                                                    | Overrun -If set, the number of captured data words was more than amount<br>specified by the word count.                                                       |  |
|                 | 1                                                                                                    | Parity-1 if the BM detected a parity error in the received data.                                                                                              |  |
|                 | $\theta$                                                                                                    | Manchester error - 1 if a Manchester decoding error was detected during<br>data reception.                                                                    |  |
| cw1             |                                                                                                    | 1553 Command word 1                                                                                                    |  |
| cw <sub>2</sub> | 1553 Command word 2, only used for RT to RT transfers and then holds the transmit<br>command.                       |                                                                                                    |  |
| sw1             | 1553 Status word 1                                                                                                  |                                                                                                    |  |
| sw2             | 1553 Status word 2, is only used for RT to RT transfers and then holds the status word<br>from the transmitting RT. |                                                                                                    |  |
| time            | Time tag (time) Contains the value of the internal timer register when the message was<br>captured.                 |                                                                                                    |  |
| data            |                                                                                                    | An array of 32 16 bit words. The command word specifies how many data words that are<br>valid. For receive mode codes with data the first data word is valid. |  |

# **26.2.6. Configuration**

The BRM core and driver are configured using **ioctl** calls. The [Table 26.9](#page-190-0) below lists all supported **ioctl** calls. BRM should be concatenated with the call number from the table to get the actual constant used in the code. Return values for all calls are 0 for success and -1 on failure. Errno is set after a failure as indicated in [Table 26.8.](#page-189-0)

An example is shown below where the operating mode is set to Bus Controller (BC) by using an **ioctl** call:

unsigned int mode = BRM\_MODE\_BC; result = ioctl(fd, BRM\_SET\_MODE, &mode);

<span id="page-189-0"></span>*Table 26.8. ERRNO values for ioctl calls.*

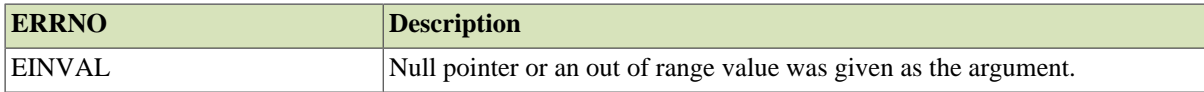

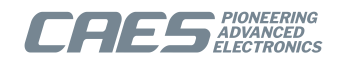

| <b>ERRNO</b>  | <b>Description</b>                                                                                                    |
|---------------|----------------------------------------------------------------------------------------------------|
| <b>EBUSY</b>  | The BRM hardware is not in the correct state to accept this command.<br>Errno is set to EBUSY when issuing a BRM_DO_LIST before the last<br>BRM DO LIST command has finished its execution. |
| <b>ENOMEM</b> | Not enough memory for driver to complete request.                                                                                                    |

<span id="page-190-0"></span>*Table 26.9. ioctlcalls supported by the BRM driver.*

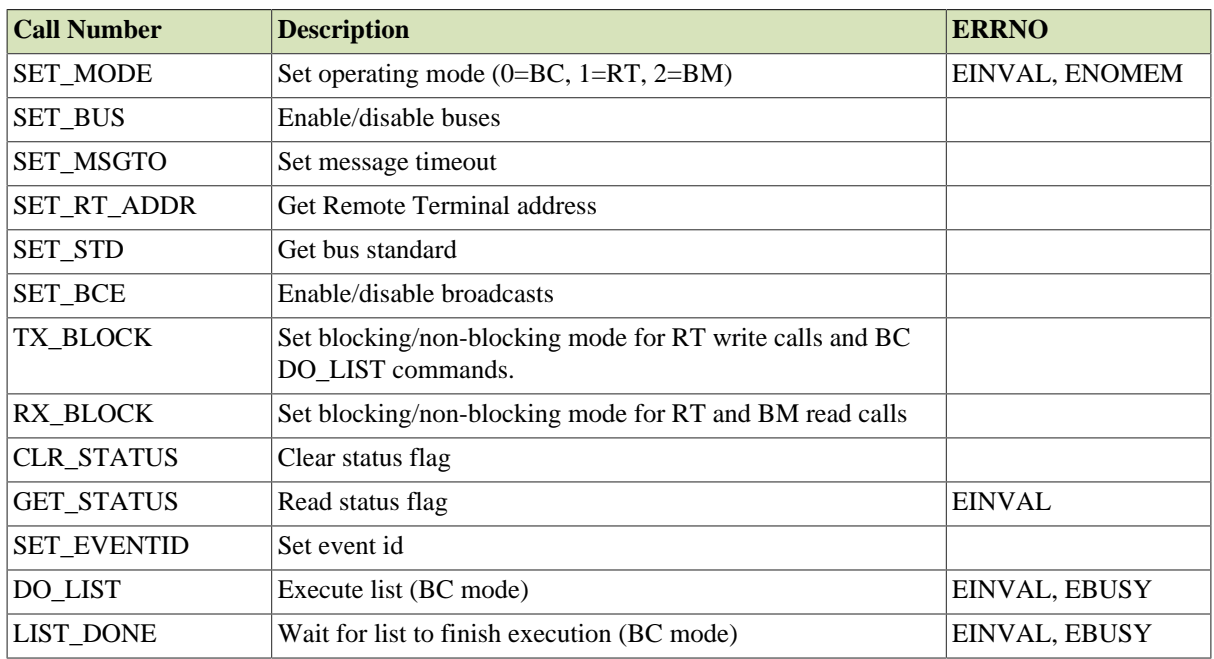

All ioctl requests takes as parameter the address to an unsigned int where data will be read from or written to depending on the request.

There are two more ioctl requests but they are not for configuration and are described later in Bus Controller Operation.

#### **26.2.6.1. SET\_MODE**

Sets the operating mode of the BRM. Data should be 0 for BC, 1 for RT and 2 for BM.

#### **26.2.6.2. SET\_BUS**

For RT mode only. Sets which buses that are enabled.

0 - none, 1 - bus B, 2 - bus A and 3 both bus A and B.

#### **26.2.6.3. SET\_MSGTO**

For BC and BM mode. Sets the RT no response time out. If in MIL-STD-1553 B mode it is either 14 us or 30 us. In MIL-STD-1553 A mode either 9 us or 21 us.

#### **26.2.6.4. SET\_RT\_ADDR**

Sets the remote address for the RT. 0 - 30 if broadcasts enabled, 0 - 31 otherwise.

#### **26.2.6.5. BRM\_SET\_STD**

Sets the bus standard. 0 for MIL-STD-1553 B, 1 for MIL-STD-1553 A.

#### **26.2.6.6. BRM\_SET\_BCE**

Enable/disable broadcasts. 1 enables them, 0 disables.

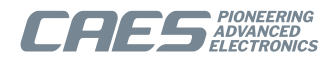

#### **26.2.6.7. BRM\_TX\_BLOCK**

Set blocking/non blocking mode for RT write calls and BC ioctls. Blocking is default.

#### **26.2.6.8. BRM\_RX\_BLOCK**

Set blocking/non blocking mode for RT read calls. Blocking is default.

#### **26.2.6.9. BRM\_CLR\_STATUS**

Clears status bit mask. No input is needed it always succeeds.

#### **26.2.6.10. BRM\_GET\_STATUS**

Reads the status bit mask. The status bit mask is modified when an error interrupt is received. This ioctl command can be used to poll the error status by setting the argument to an [unsigned int] pointer.

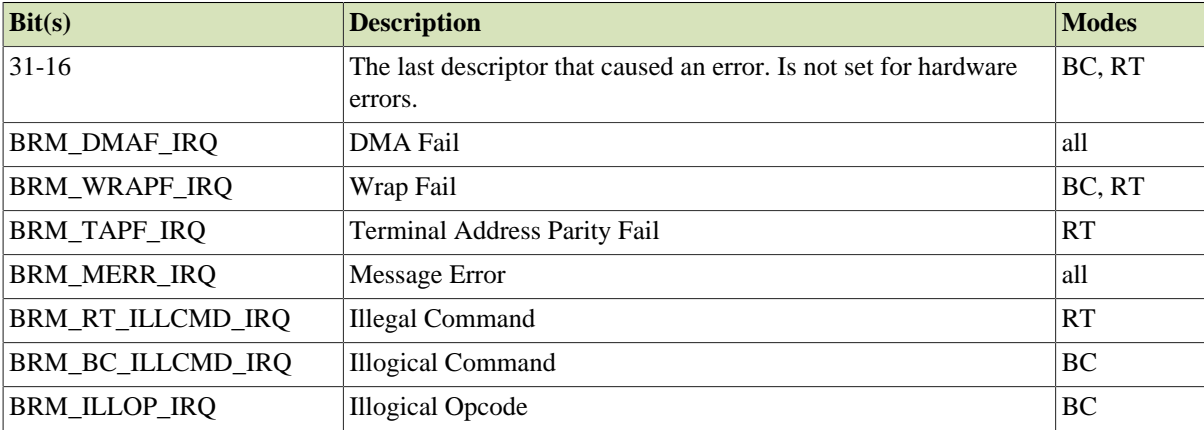

<span id="page-191-0"></span>*Table 26.10. Status bit mask*

#### **26.2.6.11. BRM\_EST\_EVENTID**

Sets the event id to an event id external to the driver. It is possible to stop the event signalling by setting the event id to zero.

When the driver notifies the user (using the event id) the bit mask that caused the interrupt is sent along as an argument. Note that it may be different from the status mask read with BRM\_GET\_STATUS since previous error interrupts may have changed the status mask. Thus there is no need to clear the status mask after an event notification if only the notification argument is read.

See table [Table 26.10](#page-191-0) for the description of the notification argument.

#### **26.2.7. Remote Terminal operation**

When operating as Remote Terminal (RT) the driver maintains a receive event queue. All events such as receive commands, transmit commands, broadcasts, and mode codes are put into the event queue. Each event is described using a struct rt\_msg as defined earlier in the data structure subsection.

The events are read of the queue using the read() call. The buffer should point to the beginning of one or several struct rt\_msg. The number of events that can be received is specified with the length argument. E.g:

```
struct rt_msg msg[2];
n = read(brm_fd, msg, 2);
```
The above call will return the number of events actually placed in msg. If in non- blocking mode -1 will be returned if the receive queue is empty and errno set to EBUSY. Note that it is possible also in blocking mode that not all events specified will be received by one call since the read call will cease to block as soon as there is one event available.

What kind of event that was received can be determined by looking at the [desc] member of a rt\_msg. It should be interpreted according to [Table 26.8.](#page-189-0) How the rest of the fields should be interpreted depends on what kind of event it was, e.g if the event was a reception to subaddress 1 to 30 the word count field in the message information word gives the number of received words and the data array contains the received data words.

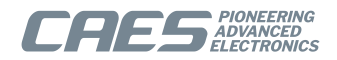

To place data in the transmit buffers the write() call is used. The buffer should point to the beginning of one or several struct rt\_msg. The number of messages is specified with the length argument. E.g:

```
struct rt_msg msg;
msg.desc = 33; /* transmit for subaddress 1 */
msg.miw = (16 << 11) | (1 << 9) /* 16 words on bus A */
msg.data[0] = 0x1234;...
msg.data[15] = 0xAABB;
n = write(brm_fd, msg, 1);
```
The number of messages actually placed in the transmit queue is returned. If the device is in blocking mode it will block until there is room for at least one message. When the buffer is full and the device is in non-blocking mode -1 will be returned and [errno] set to EBUSY. Note that it is possible also in blocking mode that not all messages specified will be transmitted by one call since the write call will cease to block as soon as there is room for one message.

Each subaddress has its own set of buffers used for transmission. The transmit buffers are implemented as a circular buffer with room for 8 messages with 32 data words each. Each write() call appends a message to the circular buffer of the subaddress specified by the arguments. The order in which the messages are actually sent is determined by the order of the 1553 commands sent by the BC. RT-to-BC or RT-to-RT commands trigger the RT to send the buffered messages. As a result of the DMA buffer implementation write() could fail writing to one subaddress being out of buffers but succeed when writing to another subaddress which has free buffers.

#### **26.2.8. Bus Controller operation**

To use the BRM as Bus Controller one first has to use an ioctl() call to set BC mode. Command lists that the BC should process are then built using arrays of struct bc\_msg described earlier in the data structure subsection. To start the list processing the ioctl() request BRM\_DO\_LIST is used. The ioctl() request BRM\_LIST\_DONE is used to check when the list processing is done. It returns 1 in the supplied argument if operation has finished. Note that BRM\_LIST\_DONE must be called before traversing the list to check results since this operation also copies the results into the array. Errno is set to EBUSY when issuing a BRM\_DO\_LIST before the last BRM\_DO\_LIST command has finished its execution.

Example use:

```
struct be msg msg[2];
int done, data, k;
data = 0;
ioctl(brm_fd, BRM_SET_MODE, &data); /* set BC mode */
bc_msg[0] rtaddr[0] = 1;
bc_msq[0].subaddr[0] = 1;
bc_msg[0].wc = 32ibc_msg[0].ctrl = BC_BUSA; /* rt receive on bus a */
for (k = 0; k < 32; k++)bc_msg[0].data[k] = k;
bc_msg[1].ctrl |= BC_EOL; /* end of list */
ioctl(brm_fd, BRM_DO_LIST, bc_msg);
ioctl(brm_fd, BRM_LIST_DONE, &done);
```
If in blocking mode the BRM\_LIST\_DONE ioctl will block until the BC has processed the list. When the BC is finished and BRM\_LIST\_DONE has returned 1 in the argument the status words and received data can be interpreted by the application. During blocking mode BRM\_LIST\_DONE may set errno to EINVAL if an illogical opcode or an illogical command is detected by the hardware during the list execution.

#### **26.2.9. Bus monitor operation**

When operating as Bus Monitor (BM) the driver maintains a capture event queue. All events such as receive commands, transmit commands, broadcasts, and mode codes are put into the event queue. Each event is described using a struct bm\_msg as defined in the data structure subsection.

The events are read of the queue using the read() call. The buffer should point to the beginning of one or several struct bm\_msg. The number of events that can be received is specified with the length argument. E.g:

```
struct bm_msg msg[2];
n = read(brm_fd, msg, 2);
```
The above call will return the number of events actually placed in [msg]. If in non- blocking mode -1 will be returned if the receive queue is empty and [errno] set to EBUSY. Note that it is possible also in blocking mode that not all events specified will be received by one call since the read call will cease to block as soon as there is one event available.

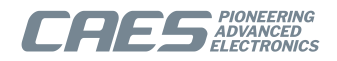

# **Chapter 27. B1553RT GRLIB Actel Core1553 RT driver**

# **27.1. Introduction**

This section describes the B1553RT Remote Terminal driver available for RTEMS. The reader is assumed to be well acquainted with MIL-STD-1553 and RTEMS.

The B1553RT driver require the RTEMS Driver Manager.

# **27.1.1. RT Hardware**

The B1553RT core operate at the same frequency as the bus, it must be 12, 16, 20 or 24MHz. It requires a 4KByte DMA buffer area that must be aligned properly.

# **27.1.2. 1.1.2 Examples**

There is a simple example available, it illustrates how to set up RT for reception and transmission of messages sent by a BC. Received messages are handled by updating the transmission DMA Area for respective sub address. The example collects statistics for received mode codes that the BC can read at sub address 30.

The example is part of the Gaisler RTEMS distribution, it can be found under /opt/rtems-5/src/samples/rtems-b1553rt.c.

# **27.2. User interface**

The RTEMS MIL-STD-1553B RT driver supports standard accesses to file descriptors such as **read**, **write** and **ioctl**. User applications include the rt driver's header file which contains definitions of all necessary data structures and bit masks used when accessing the driver. An example application using the driver is provided in the examples directory.

# **27.2.1. Driver registration**

The registration of the driver is crucial for threads and processes to be able to access the driver using standard means, such as open. The RTEMS I/O driver registration is performed automatically by the driver when B1553RT hardware is found for the first time. The driver is called from the driver manager to handle detected B1553RT hardware. In order for the driver manager to unite the B1553RT driver with the B1553RT hardware one must register the driver to the driver manager. This process is described in the driver manager chapter.

# **27.2.2. Driver resource configuration**

The driver can be configured using driver resources as described in the driver manager chapter. Below is a description of configurable driver parameters. The driver parameters is unique per B1553RT device. The parameters are all optional, the parameters only overrides the default values.

| <b>Name</b> | Type       | <b>Parameter description</b>                                                                                                    |
|-------------|------------|----------------------------------------------------------------------------------------------------|
| coreFreq    | <b>INT</b> | The input clock frequency to the RT core. $0 = 12$ MHz, $1 = 16$ MHz, $2 = 20$ MHz,<br>$3 = 24$ MHz. The default is 24MHz. The driver auto detect the bus frequency and<br>override the default if the bus frequency is 20MHz, 16MHz or 12MHz. This pa-<br>rameter override the default and the auto detected value. |
| dmaBaseAdr  | <b>INT</b> | Custom DMA area address. See note below.                                                                                                    |

*Table 27.1. B1553RT driver parameter description*

#### **27.2.2.1. Custom DMA area parameter**

The DMA area can be configured to be located at a custom address. The standard configuration is to leave it up to the driver to do dynamic allocation of the areas. However in some cases it may be required to locate the DMA area on a custom location, the driver will not allocate memory but will assume that enough memory is available and that the alignment needs of the core on the address given is fulfilled. The memory required is either 4K bytes.

For some systems it may be convenient to give the addresses as seen by the B1553RT core. This can be done by setting the LSB bit in the address to one. For example a PCI Target board with a AMBA bus with a B1553RT core doesn't read from the same address as the CPU in order to access the same data. This is dependent on the PCI mappings. Translation between CPU and B1553RT addresses must be done. The B1553RT driver automatically

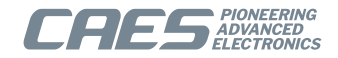

translates the DMA base address. This requires the bus driver, in this case the PCI Target driver, to set up translation addresses correctly.

# **27.2.3. Opening the device**

Opening the device enables the user to access the hardware of a certain RT device. The driver is used for all RT devices available. The devices is separated by assigning each device a unique name and a number called [minor]. The name is passed during the opening of the driver. Some example device names are printed out below.

*Table 27.2. Device number to device name conversion.*

| Device number | <b>Filesystem name</b>      | Location    |
|---------------|-----------------------------|-------------|
|               | $\text{dev/b1553rt0}$       | On-Chip Bus |
|               | $/$ dev $/$ b $1553$ rt $1$ | On-Chip Bus |
|               | /dev/b $1553$ rt2           | On-Chip Bus |

An example of an RTEMS open call is shown below.

 $fd = open("/dev/b1553rt0", O_RDWR)$ 

A file descriptor is returned on success and -1 otherwise. In the latter case errno is set as indicated in [Table 27.3](#page-194-0).

<span id="page-194-0"></span>*Table 27.3. Open[errno] values.*

| Errno         | <b>Description</b>                   |
|---------------|--------------------------------------|
| <b>ENODEV</b> | Illegal device name or not available |
| <b>EBUSY</b>  | Device already opened                |

# **27.2.4. Closing the device**

The device is closed using the close call. An example is shown below.

```
res = close(fd)
```
Close always returns 0 (success) for the rt driver.

# **27.2.5. I/O Control interface**

Changing the behaviour of the driver for a device is done via the standard system call **ioctl**. Most operating systems support at least two arguments to **ioctl**, the first being an integer which selects **ioctl** function and secondly a pointer to data that may be interpreted uniquely for each function. A typical **ioctl** call definition:

```
int ioctl(int fd, int cmd, void *arg);
```
The return value is 0 on success and -1 on failure and the global [errno] variable is set accordingly.

All supported commands and their data structures are defined in the RT driver's header file b1553rt.h.

#### **27.2.5.1. Data structures**

#### **27.2.5.1.1. Remote Terminal operating mode**

The structure below is used for all received events as well as to put data in the transmit buffer.

```
struct rt_msg {
    unsigned short miw;
    unsigned short time;
    unsigned short data[32];
     unsigned short desc;
```

```
};
```
*Table 27.4. [rt\_msg] member descriptions.*

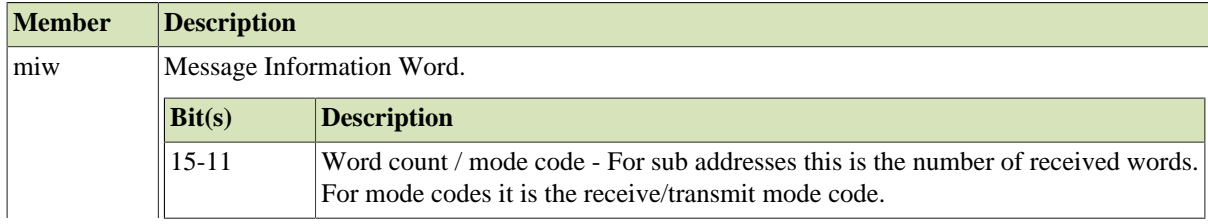

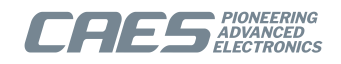

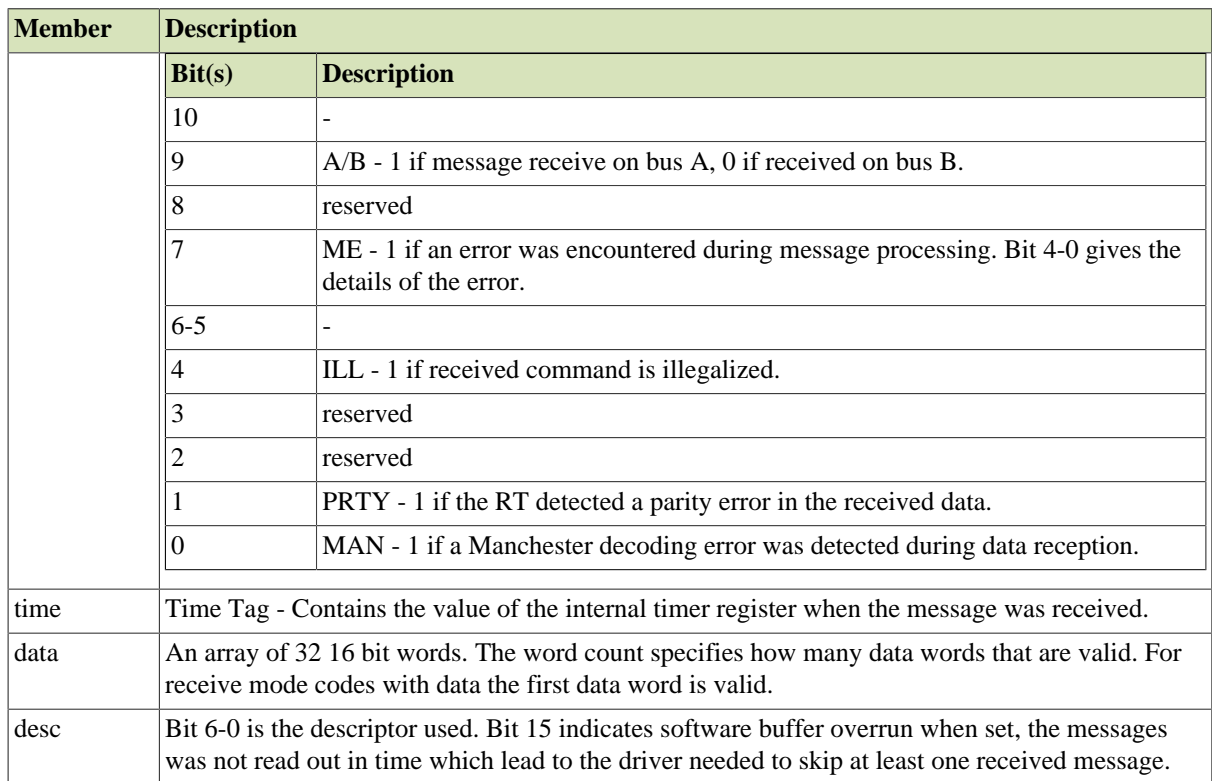

The last variable in the struct rt\_msg shows which descriptor (i.e rx subaddress, tx subaddress, rx mode code or tx mode code) that the message was for. They are defined as shown in the table below:

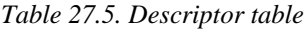

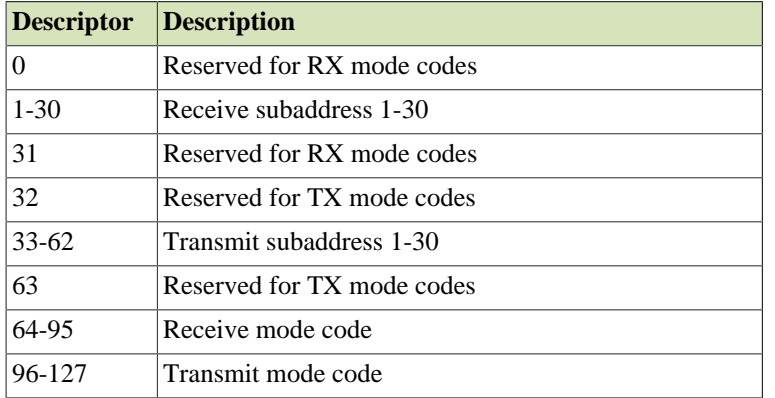

If there has occurred an event queue overrun bit 15 of this variable will be set in the first event read out. All events received when the queue is full are lost.

The RT core and driver are configured using ioctl calls. The table [Table 27.7](#page-195-0) below lists all supported ioctl calls. RT\_ should be concatenated with the call number from the table to get the actual constant used in the code. Return values for all calls are 0 for success and -1 on failure. Errno is set after a failure as indicated in [Table 27.6](#page-195-1).

An example is shown below where the Remote Terminal Address is set to one by using an **ioctl** call:

<span id="page-195-1"></span>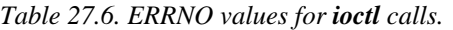

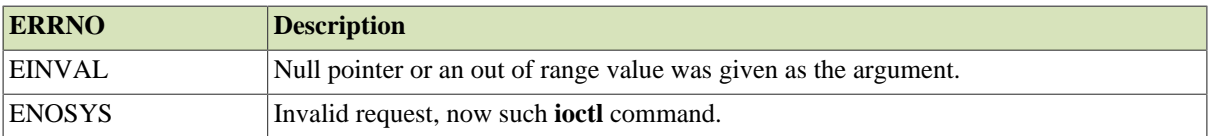

<span id="page-195-0"></span>*Table 27.7. ERRNO values for ioctl calls.*

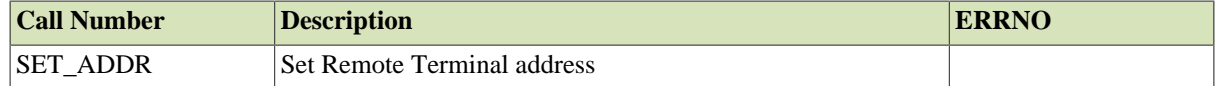

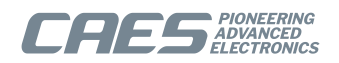

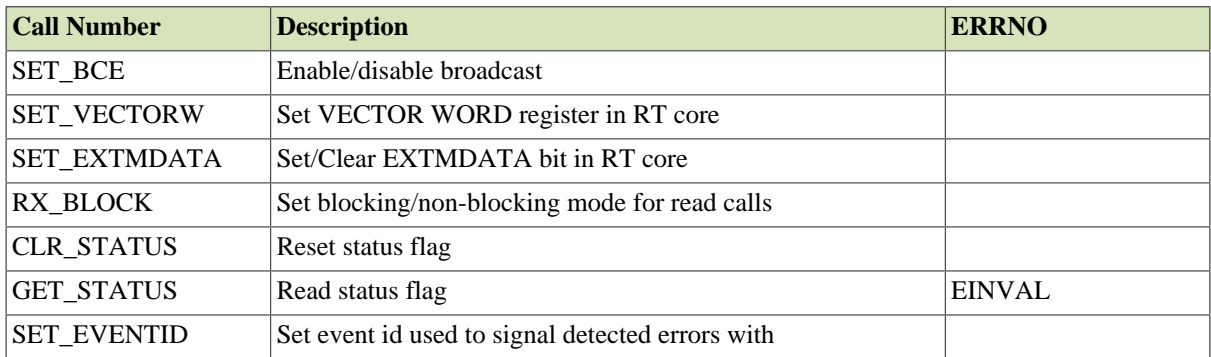

All **ioctl** requests takes as parameter the address to [an unsigned int] where data will be read from or written to depending on the request.

#### **27.2.6.1. RT\_SET\_ADDR**

Sets the remote address for the RT. 0 - 30 if broadcasts enabled, 0 - 31 otherwise.

## **27.2.6.2. RT\_SET\_BCE**

Enable/disable broadcasts. 1 enables them, 0 disables.

## **27.2.6.3. RT\_SET\_VECTORW**

Set the vector word register in the RT core. This might not have an effect depending on how the RT core register have been set up.

## **27.2.6.4. RT\_RX\_BLOCK**

Set blocking/non blocking mode for RT read calls. Blocking is default.

#### **27.2.6.5. RT\_SET\_EXTMDATA**

Set or clear the EXTMDATA bit of the RT core. The input is a pointer to a integer which determines the EXTM-DATA bit.

#### **27.2.6.6. RT\_SET\_STATUS**

Clears status bit mask. No input is needed it always succeeds.

#### **27.2.6.7. RT\_GET\_STATUS**

Reads the status bit mask. The status bit mask is modified when an error interrupt is received. This ioctl command can be used to poll the error status by setting the argument to an unsigned int pointer.

<span id="page-196-0"></span>*Table 27.8. Status bit mask*

| Bit(s)               | <b>Description</b>                                                                   |
|----------------------|--------------------------------------------------------------------------------------|
| $ 31-16$             | The last descriptor that caused an error. Is not set for hardware errors.            |
| RT DMAF IRQ          | DMA Fail, AHB error from AMBA wrapper or Memory failure indicated by the RT<br>Core. |
| RT_MERR_IRQ          | Message Error                                                                        |
| <b>RT_ILLCMD_IRQ</b> | <b>Illegal Command</b>                                                               |

#### **27.2.6.8. RT\_SET\_EVENTID**

Sets the event id to an event id external to the driver. It is possible to stop the event signalling by setting the event id to zero.

When the driver notifies the user (using the event id) the bit mask that caused the interrupt is sent along as an argument. Note that it may be different from the status mask read with RT\_GET\_STATUS since previous error

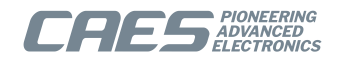

interrupts may have changed the status mask. Thus there is no need to clear the status mask after an event notification if only the notification argument is read.

See table [Table 27.8](#page-196-0) for the description of the notification argument.

## **27.2.7. Remote Terminal operation**

The Remote Terminal (RT) driver maintains a receive event queue. All events such as receive commands, transmit commands, broadcasts, and mode codes are put into the event queue. Each event is described using a struct rt\_msg as defined earlier in the data structure subsection.

The events are read of the queue using the read() call. The buffer should point to the beginning of one or several struct  $rt$  msg. The number of events that can be received is specified with the length argument. E.g:

```
struct rt_msg msg[2];
n = read(rt_fd, msg, 2);
```
The above call will return the number of events actually placed in msg. If in non-blocking mode -1 will be returned if the receive queue is empty and errno set to EBUSY. Note that it is possible also in blocking mode that not all events specified will be received by one call since the read call will cease to block as soon as there is one event available.

What kind of event that was received can be determined by looking at the [desc] member of a rt\_msg. It should be interpreted according to table 8. How the rest of the fields should be interpreted depends on what kind of event it was, e.g if the event was a reception to subaddress 1 to 30 the word count field in the message information word gives the number of received words and the data array contains the received data words.

To place data in the transmit sub addresses the write() call is used. The buffer should point to the beginning of one struct rt\_msg. The number of messages is specified with the length argument, it must be specified to one. E.g:

```
struct rt_msg msg;
msg.desc = 33; /* transmit for subaddress 1 */
msg.miw = (16 << 11); /* 16 words */
msg.data[0] = 0x1234;
...
msg.data[15] = 0xAABB;
n = \text{write}(\text{rt\_fd}, \text{msg}, 1);
```
Regardless of the blocking mode the message will be copied directly into the RT DMA area and the write call will return directly.

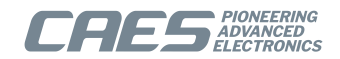

# **Chapter 28. GRCAN CAN driver**

# **28.1. Introduction**

The RTEMS GRCAN driver is accessed with a function based interface defined by the header file grcan.h and this document.

The GRCAN driver requires the RTEMS Driver Manager.

# **28.1.1. Driver registration**

The registration of the driver is crucial for threads and processes to be able to access the driver. The driver is called from the driver manager to handle detected GRCAN hardware. In order for the driver manager to unite the GRCAN driver with the GRCAN hardware one must register the driver to the driver manager. This process is described in the driver manager chapter.

# **28.1.2. Driver resource configuration**

The driver can be configured using driver resources as described in the driver manager chapter. Below is a description of configurable driver parameters. The driver parameters are unique to a CAN device. Each parameters is optional and overrides the default value.

| <b>Name</b> | <b>Type</b> | <b>Parameter description</b>                                          |
|-------------|-------------|-----------------------------------------------------------------------|
| txBufSize   | <b>INT</b>  | Length of TX DMA area. Must be a multiple of 64 bytes, four messages. |
| rxBufSize   | <b>INT</b>  | Length of RX DMA area. Must be a multiple of 64 bytes, four messages. |
| txBufAdr    | <b>INT</b>  | Custom TX DMA area address. See note below.                           |
| ∣rxBufAdr   | <b>INT</b>  | Custom RX DMA area address. See note below.                           |

*Table 28.1. GRCAN driver parameter description*

#### **28.1.2.1. Custom DMA area parameters**

The DMA area can be configured to be located at a custom address. The standard configuration is to leave it up to the driver to do dynamic allocation of the areas. However in some cases it may be required to locate the DMA area on a custom location, the driver will not allocate memory but will assume that enough memory is available and that the alignment needs of the core on the address given is fulfilled.

For some systems it may be convenient to give the addresses as seen by the CAN core. This can be done by setting the LSB bit in the address to one. For example a GR- RASTA-IO board with a CAN core doesn't read from the same address as the CPU in order to access the same data. This is dependent on the PCI mappings. Translation between CPU and CAN addresses must be done. The CAN driver automatically translates the required addresses. This requires the bus driver, in this case the GR-RASTA-IO driver, to set up translation addresses correctly.

# **28.2. User Interface**

This section covers how the driver can be interfaced to an application to control the GRCAN hardware.

Controlling the driver and device is done with functions provided by the driver prefixed with grcan. All driver functions take a device handle returned by grcan open as the first parameter. All supported commands and their data structures are defined in the CAN driver's header file grcan.h.

# **28.2.1. Opening and closing device**

A GRCAN device must first be opened before any operations can be performed using the driver. The number of devices registered to the driver can be retrieved using grcan\_dev\_count. A particular device can be opened by index using grcan\_open, opened by name using grcan\_open\_by\_name and closed using grcan\_close. The functions are described below.

An opened device can not be reopened unless the device is closed first. When opening a device the device is marked opened by the driver. This procedure is thread-safe by protecting from other threads by using the GRCAN driver's semaphore lock. The semaphore is used by all GRCAN devices on device opening and closing.

The example below prints the number of GRCAN devices to screen then opens and closes the first GRCAN device present in the system.

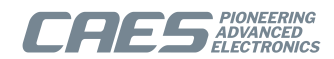

```
int print_grcan_devices()
{
   void *device;
   int count, options, clkdiv;
 count = grcan_dev_count();
 printf("%d GRCAN device(s) present\n", count);
  device = grcan\_open(0); if (!device)
   return -1; /* Failure */
   grcan_close(device);
  return 0; /* success */
}
```
*Table 28.2.* grcan\_dev\_count *function declaration*

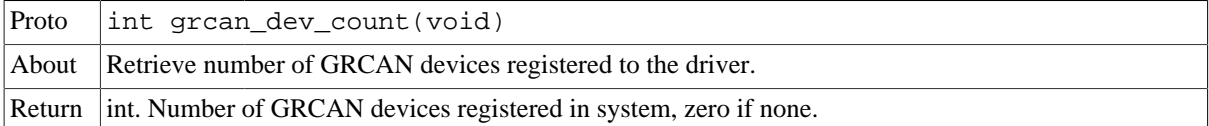

*Table 28.3.* grcan\_open *function declaration*

| Proto        | void *grcan_open(int dev_no)                                                                                                    |                                                                                                    |  |
|--------------|----------------------------------------------------------------------------------------------------|----------------------------------------------------------------------------------------------------|--|
| About        | Opens a GRCAN device. The GRCAN device is identified by index. The returned value is used as in-<br>put argument to all functions operating on the device.                                                                          |                                                                                                    |  |
| Param        | $dev$ no [IN] Integer                                                                                                    |                                                                                                    |  |
|              | Device identification number. Devices are indexed by the registration order to the driver, normally<br>dictated by the Plug & Play order. Must be equal or greater than zero, and smaller than that returned<br>by grcan_dev_count. |                                                                                                    |  |
| Return       | Pointer. Status and driver's internal device identification.                                                                                                    |                                                                                                    |  |
|              | <b>NULL</b>                                                                                                    | Indicates failure to open device. Fails if device semaphore fails or device already is<br>open.                                                  |  |
|              | Pointer                                                                                                    | Pointer to internal driver structure. Should not be dereferenced by user. Input to all de-<br>vice API functions, identifies which GRCAN device. |  |
| <b>Notes</b> | May blocking until other GRCAN device operations complete.                                                                                                    |                                                                                                    |  |
|              |                                                                                                    |                                                                                                    |  |

*Table 28.4.* grcan\_open\_by\_name *function declaration*

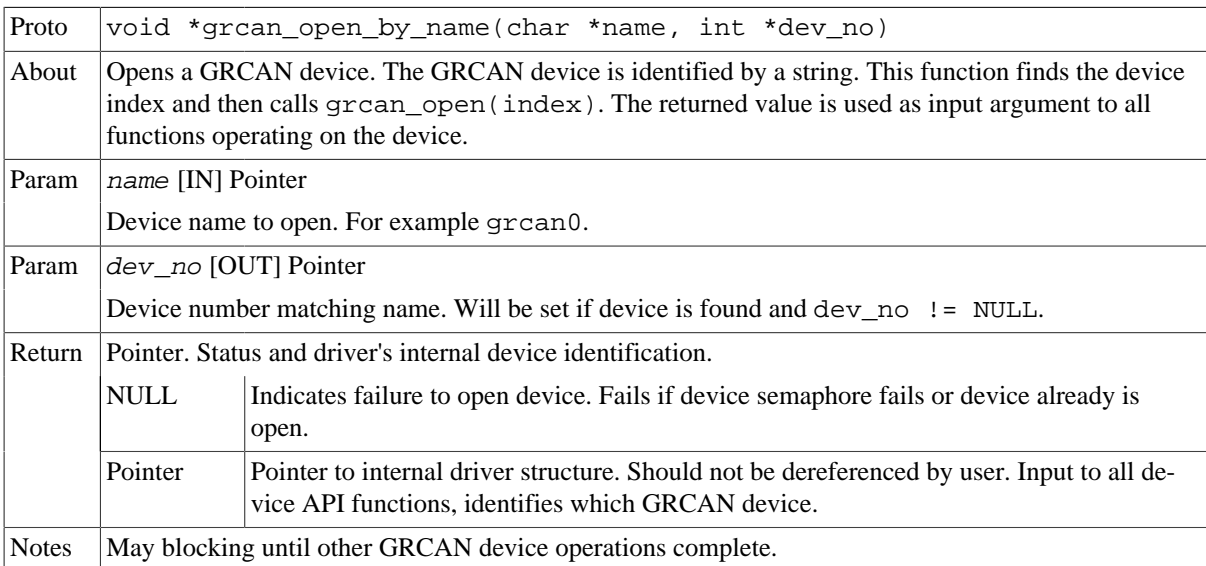

*Table 28.5.* grcan\_close *function declaration*

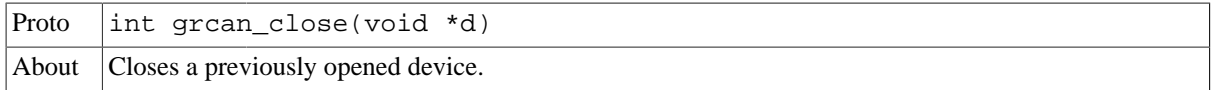

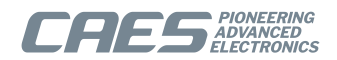

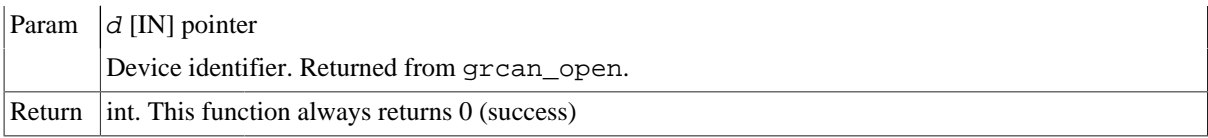

## **28.2.2. Operation mode**

The driver always operates in one of four modes: STATE\_STARTED, STATE\_STOPPED, STATE\_BUSOFF or STATE\_AHBERR. In STATE\_STOPPED mode, the DMA is disabled and the user is allowed to configure the device and driver. In STATE\_STARTED mode, the receive and transmit DMA can be active and only a limited number of configuration operations are possible.

The driver enters STATE\_BUSOFF mode if a bus-off condition is detected and STATE\_AHBERR if an AHB error is caused by the GRCAN DMA. When any of these two modes are entered, the user should call grcan  $\preccurlyeq$  stop() followd by grcan\_start() to put the driver in STATE\_STARTED again.

Transitions between started and stopped mode are normally caused by the users interaction with the driver API functions. In some situations, such CAN bus-off or DMA AHB error condition, the driver itself makes the transition from started to stopped.

#### **28.2.2.1. Starting and stopping**

The grcan\_start() function places the CAN core in STATE\_STARTED mode. Configuration set by previous driver function calls are committed to hardware before started mode enters. It is necessary to enter started mode to be able to receive and transmit messages on the CAN bus. The grcan\_start() function call will fail if receive or transmit buffers are not correctly allocated or if the CAN core is already is in started mode.

The function grcan\_stop() makes the CAN core leave the previous mode and enter STATE\_STOPPED mode. After calling this function, further calls to grcan\_read() or grcan\_write() will fail. It is necessary to enter stopped mode to change operating parameters of the CAN core such as the baud rate and for the driver to safely change configuration such as FIFO buffer lengths. The function will fail if the CAN core already is in stopped mode.

Function grcan\_get\_state() is used to determine the driver operation mode.

*Table 28.6.* grcan\_get\_state *function declaration*

| int grean get state(void *d)               |                                                                                     |  |
|--------------------------------------------|-------------------------------------------------------------------------------------|--|
| Get current GRCAN software state           |                                                                                     |  |
| called before continue using the driver.   | If STATE BUSOFF or STATE AHBERR is returned then the function grean stop() shall be |  |
| $d$ [IN] Pointer                           |                                                                                     |  |
| Device identifier. Returned by grcan open. |                                                                                     |  |
| lint. Status<br>Return                     |                                                                                     |  |
| Value                                      | Description                                                                         |  |
| <b>STATE STOPPED</b>                       | Stopped                                                                             |  |
| <b>STATE STARTED</b>                       | Started                                                                             |  |
| <b>STATE_BUSOFF</b>                        | Bus-off has been detected                                                           |  |
| <b>STATE AHBERR</b>                        | AHB error has been detected                                                         |  |
| <b>GRCAN RET AHBERR</b>                    | Similar to BUSOFF, but was caused by AHB error.                                     |  |
|                                            |                                                                                     |  |

grcan\_flush() blocks the calling thread until all messages in the driver's buffers has been processed by the CAN hardware. This function may fail if the mode is changed, the driver is closed, or an error is detected by hardware. Non-zero is returned in such case.

# <span id="page-200-0"></span>**28.2.3. Configuration**

The CAN core and driver are configured using function calls. Return values for most functions are 0 for success and non-zero on failure.

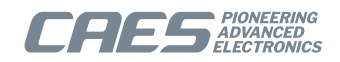

The function grcan\_set\_silent() sets the SILENT bit in the configuration register of the CAN hardware the next time the driver is started. If the SILENT bit is set the CAN core operates in listen only mode where grcan\_write() calls fail and grcan\_read() calls proceed. This function fails and returns nonzero if called in started mode.

grcan\_set\_abort() sets the ABORT bit in the configuration register of the CAN hardware. The ABORT bit is used to cause the hardware to stop the receiver and transmitter when an AMBA AHB error is detected by hardware. This function fails and returns nonzero if called in started mode.

#### **28.2.3.1. Channel selection**

grcan\_set\_selection() selects active channel used during communication. The function takes a second argument, a pointer to a grcan\_selection data structure described below. This function fails and returns nonzero if called in started mode.

The grcan\_selection data structure is used to select active channel. Each channel has one transceiver that can be activated or deactivated using this data structure. The hardware can however be configured active low or active high making it impossible for the driver to know how to set the configuration register in order to select a predefined channel.

```
 struct grcan_selection {
    int selection;
    int enable0;
    int enable1;
};
```
*Table 28.7. grcan\_selection member description*

| <b>Member</b> | <b>Description</b>                            |
|---------------|-----------------------------------------------|
| selection     | Select receiver input and transmitter output. |
| enable0       | Set value of output 1 enable                  |
| enable1       | Set value of output 1 enable                  |

#### **28.2.3.2. Timing parameters**

grcan\_set\_btrs() sets the timing registers manually. See the CAN hardware documentation for a detailed description of the timing parameters. The function takes a pointer to a grcan\_timing data structure containing all available timing parameters. The grcan\_timing data structure is described below. This function fails and returns nonzero if called in started mode.

The grcan timing data structure is used when setting GRCAN timing configuration registers manually. The parameters are used when hardware generates the baud rate and sampling points.

```
struct grcan_timing {
   unsigned char scaler;
    unsigned char ps1;
   unsigned char ps2;
    unsigned int rsj;
    unsigned char bpr;
};
```
*Table 28.8. grcan\_timing member description*

| <b>Member</b> | <b>Description</b>          |                                        |
|---------------|-----------------------------|----------------------------------------|
| scaler        | Prescaler                   |                                        |
| ps1           | Phase segment 1             |                                        |
| ps2           | Phase segment 2             |                                        |
| rsj           | Resynchronization jumps, 14 |                                        |
| bpr           | <b>Value</b>                | <b>Baud rate</b>                       |
|               |                             |                                        |
|               | 0                           | system clock / $(s\text{caler}+1)$ / 1 |
|               |                             | system clock / $(s\text{caler}+1)$ / 2 |
|               |                             | system clock / $(s\text{caler}+1)$ / 4 |

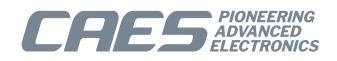

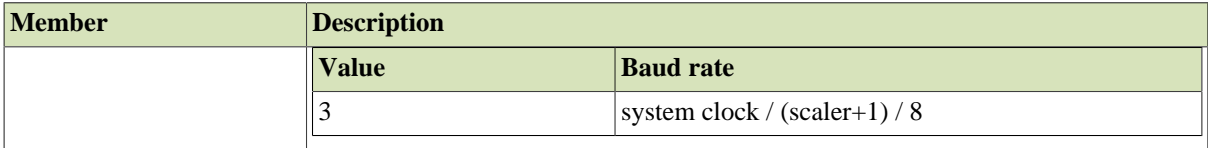

#### **28.2.3.3. Blocking mode**

grcan\_set\_rxblock() changes the behaviour of grcan\_read() calls to blocking or non-blocking mode. When in blocking mode the calling thread will be blocked until there is data available to read. It may return after any number of CAN messages have been read. Use grcan\_set\_rxcomplete() to control the driver's blocking mode behaviour further. For non-blocking mode the calling thread will never be blocked returning a zero length of data. grcan\_set\_rxcomplete() has no effect in non-blocking mode. This function can be called in any mode and never fails.

grcan\_set\_txblock() changes the behaviour of grcan\_write() calls to blocking or non-blocking mode. When in blocking mode the calling thread will be blocked until at least one message can be written to the driver's circular buffer. It may return after any number of messages has been written. Use grcan set txcomplete() to control the driver's blocking mode behaviour further. For non-blocking mode the calling thread will never be blocked which may result in grcan\_write() returning a zero length when the driver's internal buffers are full. grcan\_set\_txcomplete() has no effect in non-blocking mode. This function can be called in any mode and never fails.

grcan\_set\_txcomplete() disables or enables grcan\_write() to block until all messages specified by the caller are copied to driver's internal buffers before returning. This option is only relevant in TX blocking mode. This function can be called in any mode and never fails.

grcan\_set\_rxcomplete() disables or enables grcan\_read() to block until all messages specified by the caller are read into the user specified buffer. This option is only relevant in RX blocking mode. This function can be called in any mode and never fails.

## **28.2.4. Receive filters**

#### **28.2.4.1. Data structures**

The grcan filter structure is used when changing acceptance filter of the CAN receiver and the SYNC Rx/Tx Filter using the functions grcan\_set\_afilter and grcan\_set\_sfilter. This datastructure is used differently for different driver functions.

```
 struct grcan_filter {
    unsigned long long mask;
    unsigned long long code;
};
```
*Table 28.9. grcan\_filter member description*

| <b>Member</b> | Description                                                                            |
|---------------|----------------------------------------------------------------------------------------|
| mask          | Selects what bits in code will be used or not. A set bit is interpreted as don't care. |
| code          | Specifies the pattern to match, only the unmasked bits are used in the filter.         |

#### **28.2.4.2. Acceptance filter**

grcan\_set\_afilter() sets acceptance filter which is matched for each meassge received. Let the second argument point to a grcan\_filter data structure or NULL to disable filtering and let all messages pass the filter. Messages matching the condition below are passed and possible to read from user space:

```
(id XOR code) AND mask = 0
```
grcan set afilter() can be called in any mode and never fails.

#### **28.2.4.3. Sync filter**

grcan\_set\_sfilter() sets Rx/Tx SYNC filter which is matched by receiver for each message received. Let the second argument point to a grcan\_filter data structure or NULL to disable filtering and let all messages pass the filter. Messages matching the condition below are treated as SYNC messages:

(id XOR code) AND mask = 0

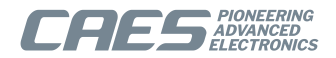

grcan\_set\_sfilter() can be called in any mode and never fails.

# **28.2.5. Driver statistics**

grcan\_get\_stats() copies the driver's internal counters to a user provided data area. The format of the data written is described below ( grcan\_stats). The function will fail if the user pointer is NULL.

grcan\_clr\_stats() clears the driver's collected statistics. This function never fails.

The grcan\_stats data structure contains various statistics gathered by the CAN hardware.

```
struct grcan stats {
unsigned int passive cnt;
unsigned int overrun_cnt;
unsigned int rxsync_cnt;
unsigned int txsync_cnt;
unsigned int ints;
};
```
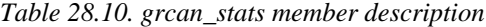

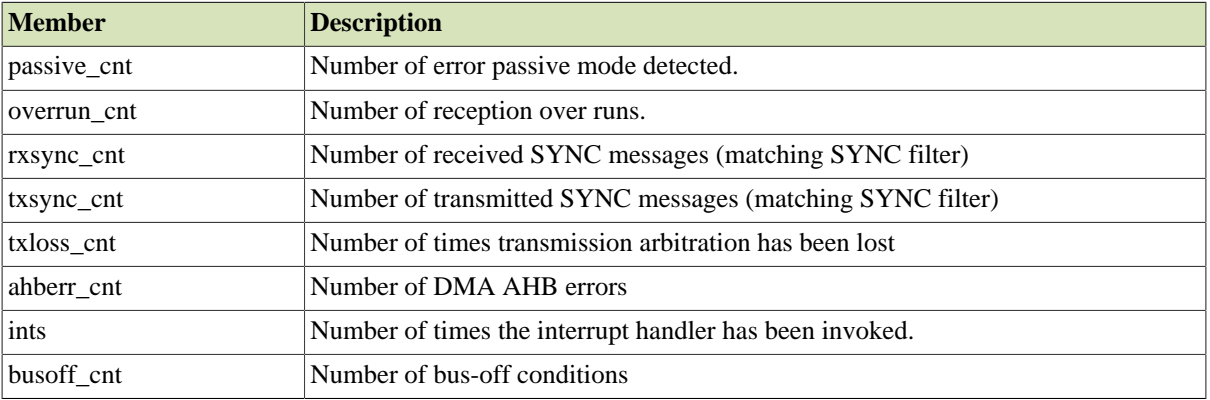

#### **28.2.6. Device status**

grcan\_get\_status() stores the current status of the CAN core to the location pointed to by the second argument. This function is typically used to determine the error state of the CAN core. The 32-bit status word can be matched against the bit masks in the table below.

| <b>Mask</b>                | <b>Description</b>                |
|----------------------------|-----------------------------------|
| <b>GRCAN_STAT_PASS</b>     | Error-passive condition           |
| <b>GRCAN STAT OFF</b>      | Bus-off condition                 |
| <b>GRCAN STAT OR</b>       | Overrun during reception          |
| <b>GRCAN STAT AHBERR</b>   | AMBA AHB error                    |
| <b>GRCAN STAT ACTIVE</b>   | Transmission ongoing              |
| <b>GRCAN STAT RXERRCNT</b> | Reception error counter, 8-bit    |
| GRCAN_STAT_TXERRCNT        | Transmission error counter, 8-bit |

*Table 28.11. Device status word bit masks*

grcan\_get\_status() fails if the user pointer is NULL.

#### **28.2.7. CAN bus transfers**

#### **28.2.7.1. Data structures**

The CANMsg type is used when transmitting and receiving CAN messages. The structure describes the drivers view of a CAN message. See the transmission and reception section for more information.

typedef struct { char extended; char rtr; char unused; unsigned char len; unsigned char data[8];

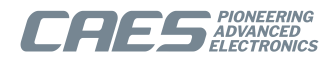

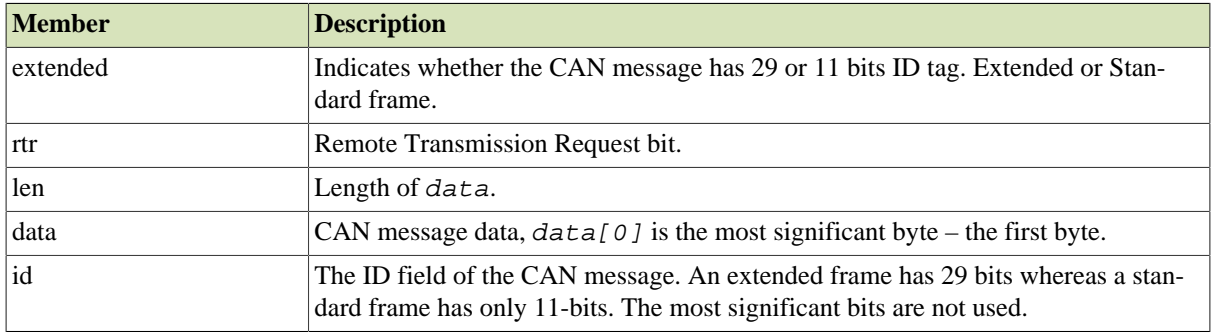

#### *Table 28.12. CANMsg member description*

#### **28.2.7.2. Transmission**

Messages are transmitted using the grcan\_write() function. It is possible to transmit multiple CAN messages in one call. An example transmission is shown below:

result = qrcan write(d, &tx msgs[0], msgcnt));

On success the number of CAN messages transmitted is returned and on failure a GRCAN\_RET\_ value is returned. The parameter  $tx_{\text{maxSS}}$  points to the beginning of a CANMsg structure which includes data, length and transmission parameters. The last function parameter specifies the total number of CAN messages to be transmitted.

The transmit operation can be configured to block when the driver software FIFO is full. In non-blocking mode, grcan\_write() will return immediately either with GRCAN\_RET\_TIMEOUT indicating that no messages were scheduled or the number CAN messages scheduled.

Each message has an individual set of parameters controlled by the CANMsg type.

NOTE: The user is responsible for checking the number of messages actually sent when in non-blocking mode. A 3 message transmission requests may end up in only 2 transmitted messages for example.

*Table 28.13.* grcan\_write *function declaration*

| Proto  |                                                       | int grcan_write(void *d, CANMsg *msg, size_t count)                                   |
|--------|-------------------------------------------------------|---------------------------------------------------------------------------------------|
| About  | Transmit CAN messages                                 |                                                                                       |
|        | Multiple CAN messages can be transmitted in one call. |                                                                                       |
| Param  | $d$ [IN] Pointer                                      |                                                                                       |
|        | Device identifier. Returned by grcan_open.            |                                                                                       |
| Param  | msg [IN] Pointer                                      |                                                                                       |
|        | First CAN messages to transmit                        |                                                                                       |
| Param  | count [IN] Integer                                    |                                                                                       |
|        | Total number of CAN messages to transmit.             |                                                                                       |
| Return | int. Status                                           |                                                                                       |
|        | Value                                                 | Description                                                                           |
|        | $>=0$                                                 | Number of CAN messages transmitted. This can be less than the<br>count parameter.     |
|        | <b>GRCAN_RET_INVARG</b>                               | Invalid argument: count parameter is less than one or the msg pa-<br>rameter is NULL. |
|        | <b>GRCAN_RET_NOTSTARTED</b>                           | Driver is not in started mode or device is configured as silent. Noth-<br>ing done.   |
|        | <b>GRCAN_RET_TIMEOUT</b>                              | Timeout in non-blocking mode.                                                         |
|        | <b>GRCAN_RET_BUSOFF</b>                               | A write was interrupted by a bus-off error. Device has left started<br>mode.          |

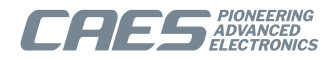

#### **28.2.7.3. Reception**

CAN messages are received using the grcan  $real()$  function. An example is shown below:

```
enum \{ NUM_MSG = 5 \};
 CANMsg rx_msgs[NUM_MSG];
```
len = grcan\_read(d, rx\_msgs, NUM\_MSG);

The requested number of CAN messages to be read is given in the third argument and messages are stored in rx\_msgs.

The actual number of CAN messages received is returned by the function on success. The function will fail and return a GRCAN\_RET\_ value if a NULL buffer pointer is passed, buffer length is invalid or if the CAN core is not started.

The blocking behaviour can be set using functions described in [Section 28.2.3](#page-200-0). In blocking mode the function will block until at least one message has been received. In non-blocking mode, the function will return immediately and if no message was available GRCAN\_RET\_TIMEOUT is returned.

*Table 28.14.* grcan\_read *function declaration*

| Proto  | int grcan_read(void *d, CANMsg *msg, size_t count) |                                                                                       |  |
|--------|----------------------------------------------------|---------------------------------------------------------------------------------------|--|
| About  | Receive CAN messages                               |                                                                                       |  |
|        | Multiple CAN messages can be received in one call. |                                                                                       |  |
| Param  | $d$ [IN] Pointer                                   |                                                                                       |  |
|        | Device identifier. Returned by grcan_open.         |                                                                                       |  |
| Param  | msg [IN] Pointer                                   |                                                                                       |  |
|        | Buffer for received messages                       |                                                                                       |  |
| Param  | count [IN] Integer                                 |                                                                                       |  |
|        | Number of CAN messages to receive.                 |                                                                                       |  |
| Return | int. Status                                        |                                                                                       |  |
|        | Value                                              | Description                                                                           |  |
|        | $>=0$                                              | Number of CAN messages received. This can be less than the                            |  |
|        |                                                    | count parameter.                                                                      |  |
|        | GRCAN_RET_INVARG                                   | Invalid argument: count parameter is less than one or the msg pa-<br>rameter is NULL. |  |
|        | <b>GRCAN_RET_NOTSTARTED</b>                        | Driver is not in started mode. Nothing done.                                          |  |
|        | <b>GRCAN_RET_TIMEOUT</b>                           | Timeout in non-blocking mode (no space available in driver receive<br>FIFO).          |  |
|        | <b>GRCAN_RET_BUSOFF</b>                            | A read was interrupted by a bus-off error. Device has left started<br>mode.           |  |
|        | <b>GRCAN_RET_AHBERR</b>                            | Similar to BUSOFF, but was caused by AHB Error.                                       |  |

#### **28.2.7.4. Bus-off recovery**

If either grcan\_write() or grcan\_read() returns GRCAN\_RET\_BUSOFF, then a bus-off condition was detected and the driver has entered STATE\_BUSOFF mode. To continue using the drirver, the user shall call grcan\_stop() followed by grcan\_start() to enter started mode. It must be ensured that no other task is calling the driver when recovering with grcan\_start().

#### **28.2.7.5. AHB error recovery**

Similar to the bus-off condition, an AHB error condition can be caused by the GRCAN DMA. The driver will enter STATE\_AHBERR and the recovery procedure is the same as for bus-off.

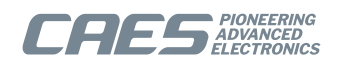

# **28.2.8. Multitasking support**

The functions grcan\_write() and grcan\_read() can be called on the same device handle concurrently from different tasks, potentially executing on different processors in an SMP system.

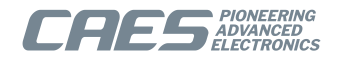

# **Chapter 29. CAN\_OC GRLIB Opencores CAN driver**

# **29.1. Introduction**

This document is intended as an aid in getting started developing with GRLIB wrapper for Opencores CAN core using the driver described in this document. It briefly takes the reader through some of the most important steps in using the driver such as setting up a connection, configuring the driver, reading and writing CAN messages. The reader is assumed to be well acquainted with CAN and RTEMS.

The OC\_CAN driver require the RTEMS Driver Manager.

# **29.1.1. CAN Hardware**

The OC\_CAN core can operate in different modes providing the same register interfaces as other well known CAN cores. The OC\_CAN driver supports PeliCAN mode only.

# **29.1.2. Software Driver**

The driver provides means for processes and threads to send and receive messages. Errors can be detected by polling the status flags of the driver. Bus off errors cancels the ongoing transfers to let the caller handle the error.

The driver supports filtering received messages id fields by means of acceptance filters, runtime timing register calculation given a baud rate. However not all baud rates may be available for a given system frequency. The system frequency is hard coded and must be set in the driver.

# **29.1.3. Examples**

There is a simple example available, it illustrates how to set up a connection, reading and writing messages using the OC\_CAN driver. It is made up of two tasks communicating with each other through two OC\_CAN devices. To be able to run the example one must have two OC\_CAN devices externally connected together on the different or the same board.

The example is part of the Gaisler RTEMS distribution, it can be found under /opt/rtems-5/src/examples/samples/rtems-occan.c, occan\_lib.c and occan\_lib.h .

The example can be built by running:

cd /opt/rtems-4.10/src/examples/samples make clean rtems-occan rtems-occan\_tx rtems-occan\_rx

Where rtems-occan is intended for boards with two OC\_CAN cores and rtems-occan\_\* is for set ups including two boards with one OC\_CAN core each.

# **29.2. User interface**

The RTEMS OC\_CAN driver supports the standard accesses to file descriptors such as **read**, **write** and **ioctl**. User applications include the occan driver's header file which contains definitions of all necessary data structures and bit masks used when accessing the driver. An example application using the driver is provided in the examples directory.

# **29.2.1. Driver registration**

The registration of the driver is crucial for threads and processes to be able to access the driver using standard means, such as open. The RTEMS I/O driver registration is performed automatically by the driver when CAN hardware is found for the first time. The driver is called from the driver manager to handle detected CAN hardware. In order for the driver manager to unite the CAN driver with the CAN hardware one must register the driver to the driver manager. This process is described in the driver manager chapter.

# **29.2.2. Driver resource configuration**

This driver does not have any configurable resources. All configuration can be made though the **ioctl** interface.

# **29.2.3. Opening the device**

Opening the device enables the user to access the hardware of a certain OC\_CAN device. The driver is used for all OC\_CAN devices available. The devices is separated by assigning each device a unique name and a number called [minor]. The name is passed during the opening of the driver. The first 3 names are printed out:

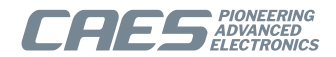

<span id="page-208-0"></span>*Table 29.1. Device number to device name conversion.*

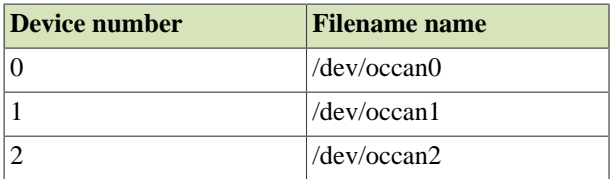

An example of an RTEMS open call is shown below.

fd = open("/dev/occan0", O\_RDWR)

A file descriptor is returned on success and -1 otherwise. In the latter case errno is set as indicated in [Table 29.1](#page-208-0).

<span id="page-208-2"></span>*Table 29.2. Open ERRNO values.*

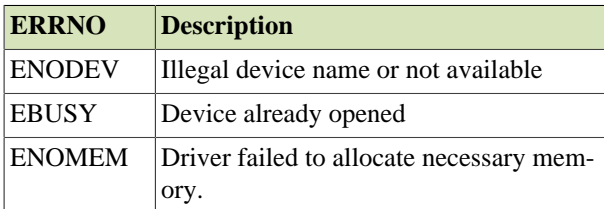

#### **29.2.4. Closing the device**

The device is closed using the close call. An example is shown below.

```
res = close(fd)
```
Close always returns 0 (success) for the **occan** driver.

#### **29.2.5. I/O Control interface**

Changing the behaviour of the driver for a device is done via the standard system call **ioctl**. Most operating systems support at least two arguments to **ioctl**, the first being an integer which selects **ioctl** function and secondly a pointer to data that may be interpreted uniquely for each function. A typical **ioctl** call definition:

int ioctl(int fd, int cmd, void \*arg);

The return value is 0 on success and -1 on failure and the global **errno** variable is set accordingly.

All supported commands and their data structures are defined in the OC\_CAN driver's header file occan.h. In functions where only one argument is needed the pointer (void \*arg) may be converted to an integer and interpreted directly, thus simplifying the code.

#### **29.2.5.1. Data structures**

The occan\_afilter struct is used when changing acceptance filter of the OC\_CAN receiver.

```
struct occan_afilter {
  unsigned int code[4];
   unsigned int mask[4];
   int single_mode;
};
```
<span id="page-208-1"></span>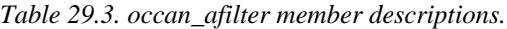

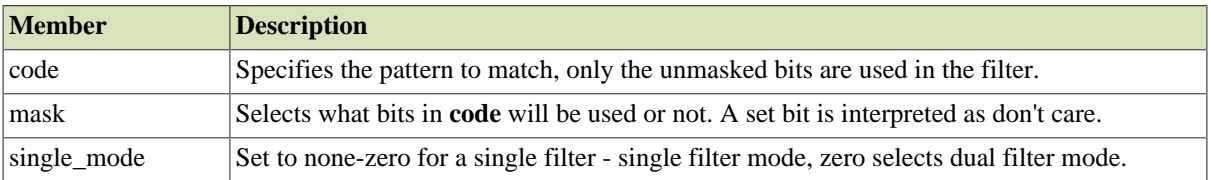

The CANMsg struct is used when reading and writing messages. The structure describes the driver's view of a CAN message. The structure is used for writing and reading. The **sshot** fields lacks meaning during reading and should be ignored. See the transmission and reception section for more information.

 typedef struct { char extended; char rtr; char sshot;

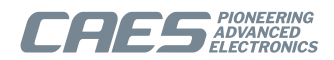

```
 unsigned char len;
   unsigned char data[8];
    unsigned int id;
} CANMsg;
```
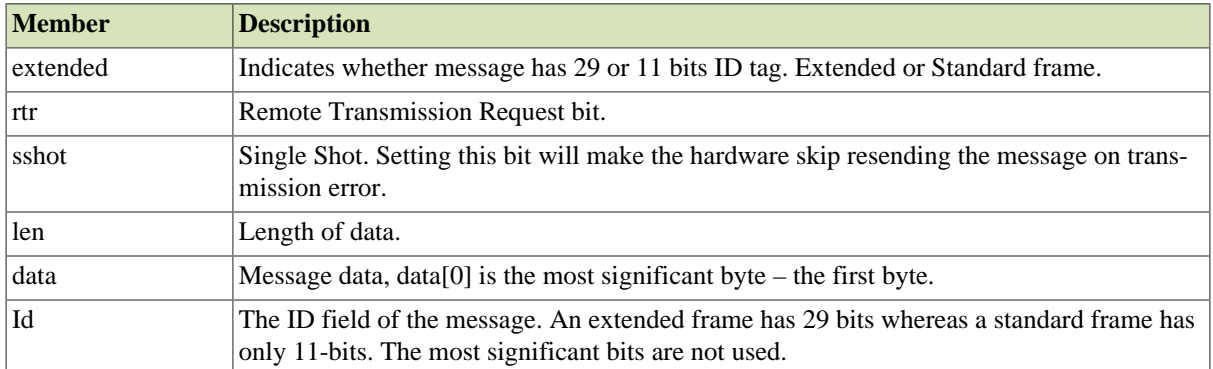

# <span id="page-209-0"></span>*Table 29.4. CANMsg member descriptions.*

The occan\_stats struct contains various statistics gathered from the OC\_CAN hardware.

```
typedef struct {
   /* tx/rx stats */ unsigned int rx_msgs;
   unsigned int tx_{\text{msgs}};
    /* Error Interrupt counters */
    unsigned int err_warn;
    unsigned int err_dovr;
    unsigned int err_errp;
   unsigned int err_arb;
    unsigned int err_bus;
   /* ALC 4-0 */ unsigned int err_arb_bitnum[32];
    /* ECC 7-6 */
    unsigned int err_bus_bit; /* Bit error */
    unsigned int err_bus_form; /* Form Error */
    unsigned int err_bus_stuff; /* Stuff Error */
   unsigned int err_bus_other; /* Other Error */
   /* ECC 5 */ unsigned int err_bus_rx;
   unsigned int err_bus_tx;
   /* ECC 4:0 */
   unsigned int err_bus_segs[32];
   /* total number of interrupts */
  unsigned int ints;
   /* software monitoring hw errors */
   unsigned int tx_buf_error;
} occan_stats;
```

| <b>Member</b>  | <b>Description</b>                                                                                  |
|----------------|----------------------------------------------------------------------------------------------------|
| rx_msgs        | Number of CAN messages received.                                                                    |
| tx msgs        | Number of CAN messages transmitted.                                                                 |
| err warn       | Number of error warning interrupts.                                                                 |
| err dovr       | Number of data overrun interrupts.                                                                  |
| err_errp       | Number of error passive interrupts.                                                                 |
| err_arb        | Number of times arbitration has been lost.                                                          |
| $err\_bus$     | Number of bus errors interrupts.                                                                    |
| err arb bitnum | Array of counters, err_arb_bitnum[index] is incremented when arbitration is lost at bit in-<br>dex. |
| err_bus_bit    | Number of bus errors that was caused by a bit error.                                                |

*Table 29.5. occan\_stats member descriptions.*

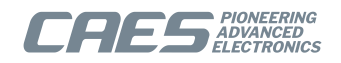

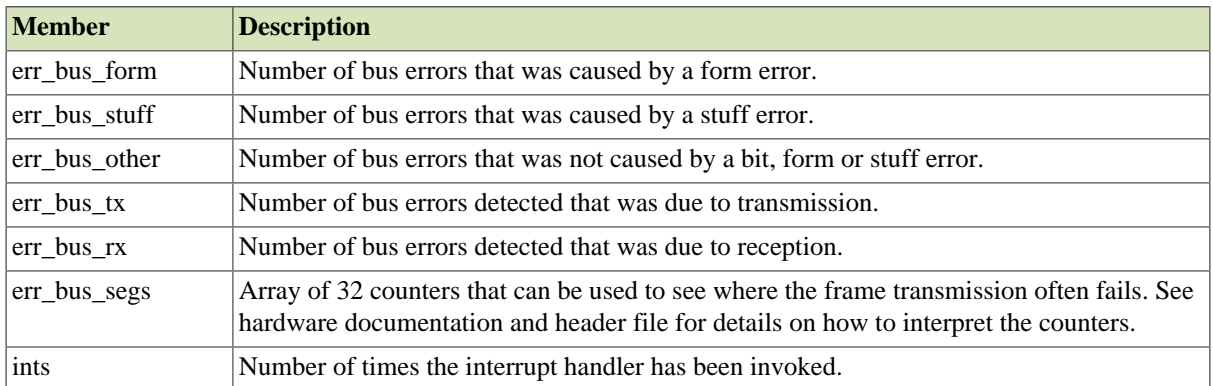

# **29.2.5.2. Configuration**

The OC\_CAN core and driver are configured using **ioctl** calls. The [Table 29.4](#page-209-0) below lists all supported **ioctl** calls. OCCAN\_IOC\_ should be concatenated with the call number from the table to get the actual constant used in the code. Return values for all calls are 0 for success and -1 on failure. Errno is set after a failure as indicated in [Table 29.3.](#page-208-1)

An example is shown below where the receive and transmit buffers are set to 32 respective 8 by using an **ioctl** call:

```
result = ioctl(fd, OCCAN_IOC_SET_BUFLEN, (8<<16) | 32);
```
*Table 29.6. ERRNO values for ioctlcalls.*

| <b>ERRNO</b>  | <b>Description</b>                                                                                                    |
|---------------|----------------------------------------------------------------------------------------------------|
| <b>EINVAL</b> | Null pointer or an out of range value was given as the argument.                                                                                                   |
| <b>EBUSY</b>  | The CAN hardware is not in the correct state. Many <b>ioctl</b> calls need the CAN de-<br>vice to be in reset mode. One can switch state by calling START or STOP. |
| <b>ENOMEM</b> | Not enough memory to complete operation. This may cause other <b>ioctl</b> commands<br>to fail.                                                                    |

*Table 29.7. ioctl calls supported by the OC\_CAN driver.*

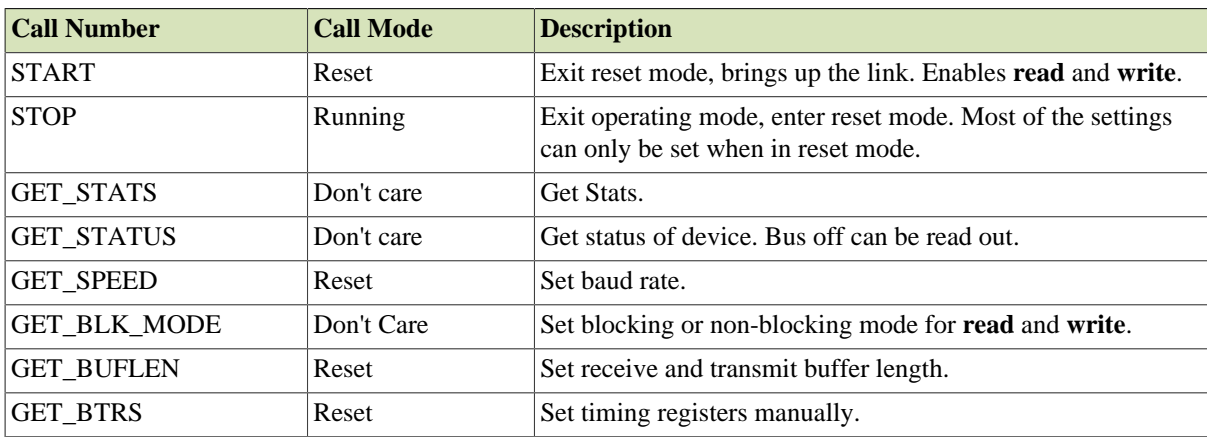

#### **29.2.5.2.1. START**

This **ioctl** command places the CAN core in operating mode. Settings previously set by other **ioctl** commands are written to hardware just before leaving reset mode. It is necessary to enter operating mode to be able to read or write messages on the CAN bus.

The command will fail if receive or transmit buffers are not correctly allocated or if the CAN core already is in operating mode.

#### **29.2.5.2.2. STOP**

This call makes the CAN core leave operating mode and enter reset mode. After calling STOP further calls to **read** and **write** will result in errors.

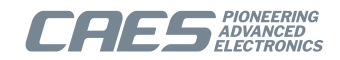

It is necessary to enter reset mode to change operating parameters of the CAN core such as the baud rate and for the driver to safely change configuration such as FIFO buffer lengths.

The command will fail if the CAN core already is in reset mode.

### **29.2.5.2.3. GET\_STATS**

This call copies the driver's internal counters to a user provided data area. The format of the data written is described in the data structure subsection. See the occan\_stats data structure.

The call will fail if the pointer to the data is invalid.

### **29.2.5.2.4. GET\_STATUS**

This call stores the current status of the CAN core to the address pointed to by the argument given to **ioctl**. This call is typically used to determine the error state of the CAN core. The 4 byte status bit mask can be interpreted as in [Table 29.2](#page-208-2) above.

*Table 29.8. Status bit mask.*

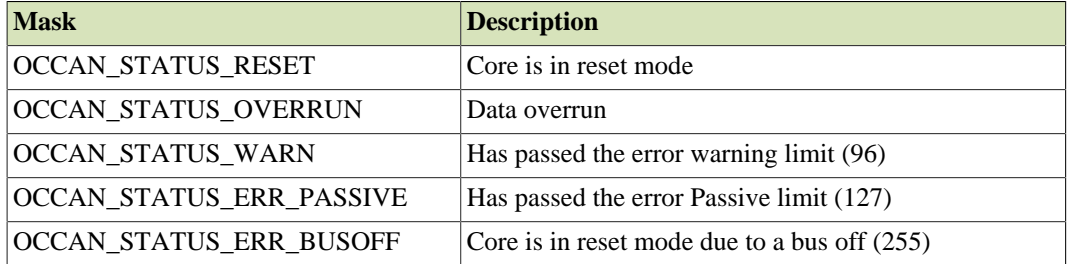

This call never fail.

#### **29.2.5.2.5. SET\_SPEED**

The SET\_SPEED **ioctl** call is used to set the baud rate of the CAN bus. The timing register values are calculated for the given baud rate. The baud rate is given in Hertz. For the baud rate calculations to function properly one must define SYS\_FREQ to the system frequency. It is located in the driver source occan.c.

If the timing register values could not be calculated -1 is returned and the **errno** value is set to EINVAL.

#### **29.2.5.2.6. SET\_BTRS**

This call sets the timing registers manually. It is encouraged to use this function over the SET\_SPEED.

This call fail if CAN core is in operating mode, in that case **errno** will be set to EBUSY.

#### **29.2.5.2.7. SET\_BLK\_MODE**

This call sets blocking mode for receive and transmit operations, i.e. **read** and **write**. Input is a bit mask as described in the table below.

| <b>Bit number</b>        | <i>Description</i>                                                                              |  |
|--------------------------|-------------------------------------------------------------------------------------------------|--|
| <b>OCCAN BLK MODE RX</b> | Set this bit to make <b>read</b> block when no messages can be read.                            |  |
| <b>OCCAN BLK MODE TX</b> | Set this bit to make write block until all messages has been sent or put info<br>software fifo. |  |

*Table 29.9. SET\_BLK\_MODE ioctl arguments*

This call never fail.

#### **29.2.5.2.8. SET\_BUFLEN**

This call sets the buffer length of the receive and transmit software FIFOs. To set the FIFO length the core needs to be in reset mode. In the table below the input to the **ioctl/** command is described.

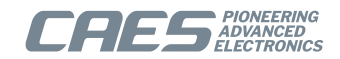

*Table 29.10. SET\_BLK\_MODE ioctl arguments*

| <b>Mask</b>        | <b>Description</b>                                     |
|--------------------|--------------------------------------------------------|
| 0x00000            | Receive buffer length in number of CANMsg structures.  |
| $\vert$ Oxffff0000 | Transmit buffer length in number of CANMsg structures. |

Errno will be set to ENOMEM when the driver was not able to get the requested memory amount. EBUSY is set when the core is in operating mode.

#### **29.2.5.2.9. Transmission**

Transmitting messages are done with the **write** call. It is possible to write multiple packets in one call. An example of a **write** call is shown below:

```
result = write(fd, &tx_msgs[0], sizeof(CANMsg)*msgcnt))
```
On success the number of transmitted bytes is returned and -1 on failure. Errno is also set in the latter case. Tx\_msgs points to the beginning of the CANMsg structure which includes id, type of message, data and data length. The last parameter sets the number of CAN messages that will be transmitted it must be a multiple of CANMsg structure size.

The call will fail if the user tries to send more bytes than is allocated for a single packet (this can be changed with the SET\_PACKETSIZE ioctl call) or if a NULL pointer is passed.

The write call can be configured to block when the software fifo is full. In non-blocking mode write will immediately return either return -1 indicating that no messages was written or the total number of bytes written (always a multiple of CANMsg structure size). Note that 3 message write request may end up in only 2 written, the caller is responsible to check the number of messages actually written in non-blocking mode.

If no resources are available in non-blocking mode the call will return with an error. The **errno** variable is set according to the table given below.

| <b>ERRNO</b>     | <b>Description</b>                                                                                                    |
|------------------|----------------------------------------------------------------------------------------------------|
| <b>EINVAL</b>    | An invalid argument was passed. The buffer length was less than a single CANMsg struc-<br>ture size.                                                                                                    |
| <b>EBUSY</b>     | The link is not in operating mode, but in reset mode. Nothing done.                                                                                                    |
| <b>ETIMEDOUT</b> | In non-blocking mode.                                                                                                    |
| <b>EIO</b>       | Calling task was woken up from blocking mode by a bus off error. The CAN core has en-<br>tered reset mode. Further calls to <b>read</b> or <b>write</b> will fail until the <b>ioctl</b> command START<br>is issued again. |

*Table 29.11. ERRNO values for write*

Each Message has an individual set of options controlled in the CANMsg structure. See the data structure subsection for structure member descriptions.

#### **29.2.6. Reception**

Reception is done using the read call. An example is shown below:

CANMsg rx\_msgs[5]; len = read(fd, rx\_msgs, sizeof(rx\_msgs));

The requested number of bytes to be read is given in the third argument. The messages will be stored in rx\_msgs. The actual number of received bytes (a multiple of sizeof(CANMsg)) is returned by the function on success and -1 on failure. In the latter case **errno** is also set.

The CANMsg data structure is described in the data structure subsection.

The call will fail if a null pointer is passed, invalid buffer length, the CAN core is in reset mode or due to a bus off error in blocking mode.

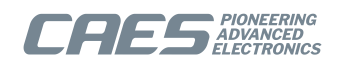

The blocking behaviour can be set using **ioctl** calls. In blocking mode the call will block until at least one packet has been received. In non-blocking mode, the call will return immediately and if no packet was available -1 is returned and **errno** set appropriately. The table below shows the different **errno** values is returned.

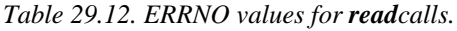

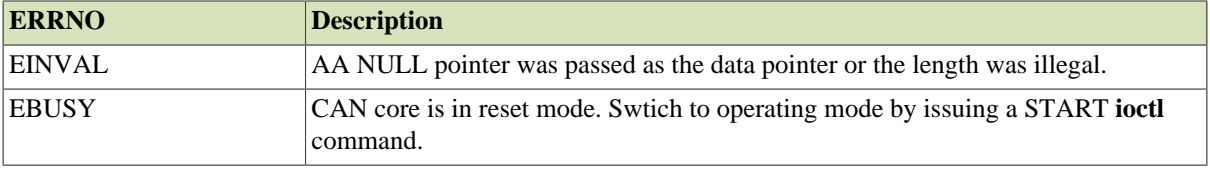

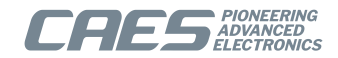

# **Chapter 30. SatCAN driver (SatCAN)**

# **30.1. Introduction**

This document is intended as an aid in getting started developing with the GRLIB wrapper for the SatCAN core using the driver described in this document. It briefly takes the reader through some of the most important steps in using the driver such as setting up a connection, configuring the driver, reading and writing CAN messages. The reader is assumed to be well acquainted with the operation of the SatCAN core and RTEMS.

# **30.1.1. SatCAN Hardware Wrapper**

See the SatCAN wrapper manual.

### **30.1.2. Software Driver**

The driver provides means for processes and threads to send and receive messages and provides callback functions for SatCAN wrapper interrupts.

All core registers can be accessed via Input/Output-control **(ioctl)** calls.

#### **30.1.3. Examples**

There is a simple example available, it illustrates how to set up a connection, reading and writing messages using the SATCAN driver. It is made up of two tasks communicating with each other where one task uses the OC\_CAN driver and the other the SatCAN driver. To be able to run the example one must have the cores connected together. The current example is tailored for with a configuration matching GR712RC and also initializes the CAN\_MUX RTEMS driver which is described in a separate document.

The example can be found under the samples directory and consists of the files samples/rtems-occan.c, occan\_lib.c and occan\_lib.h.

# **30.2. User interface**

The RTEMS SATCAN driver supports the standard accesses to file descriptors such as **read**, **write** and **ioctl**. User applications should include the SATCAN driver's header file, satcan.h, which contains definitions of all necessary data structures and defines used when accessing the driver. An example application using the driver is provided in the samples directory.

#### **30.2.1. Driver registration**

The registration of the driver is crucial for threads and processes to be able to access the driver using standard means, such as open. The function satcan\_register whose prototype is provided in satcan.h is used for registering the driver. It returns 0 on success and 1 on failure. A typical register call from the LEON3 Init task:

```
if ( satcan_register(&satcan_conf) )
     printf("SatCAN register Failed\n");
```
The second argument to the function is the SatCAN configuration structure. The contents of this structure is described below:

```
typedef struct {
       int nodeno;
       int dps;
       void (*ahb_irq_callback)(void);
       void (*pps_irq_callback)(void);
       void (*m5_irq_callback)(void);
       void (*m4_irq_callback)(void);
       void (*m3_irq_callback)(void);
       void (*m2_irq_callback)(void);
       void (*m1_irq_callback)(void);
       void (*sync_irq_callback)(void);
       void (*can_irq_callback)(unsigned int fifo);
} satcan_config;
```
<span id="page-214-0"></span>*Table 30.1. Members in satcan\_config structure*

| Member | <b>Description</b>                                                                                                    |
|--------|----------------------------------------------------------------------------------------------------|
| nodeno | Integer containing the writeable bits if the node number. The four least significant<br>bits of this member are written to the writeable part of the node number. |

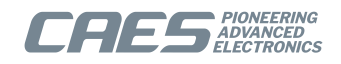

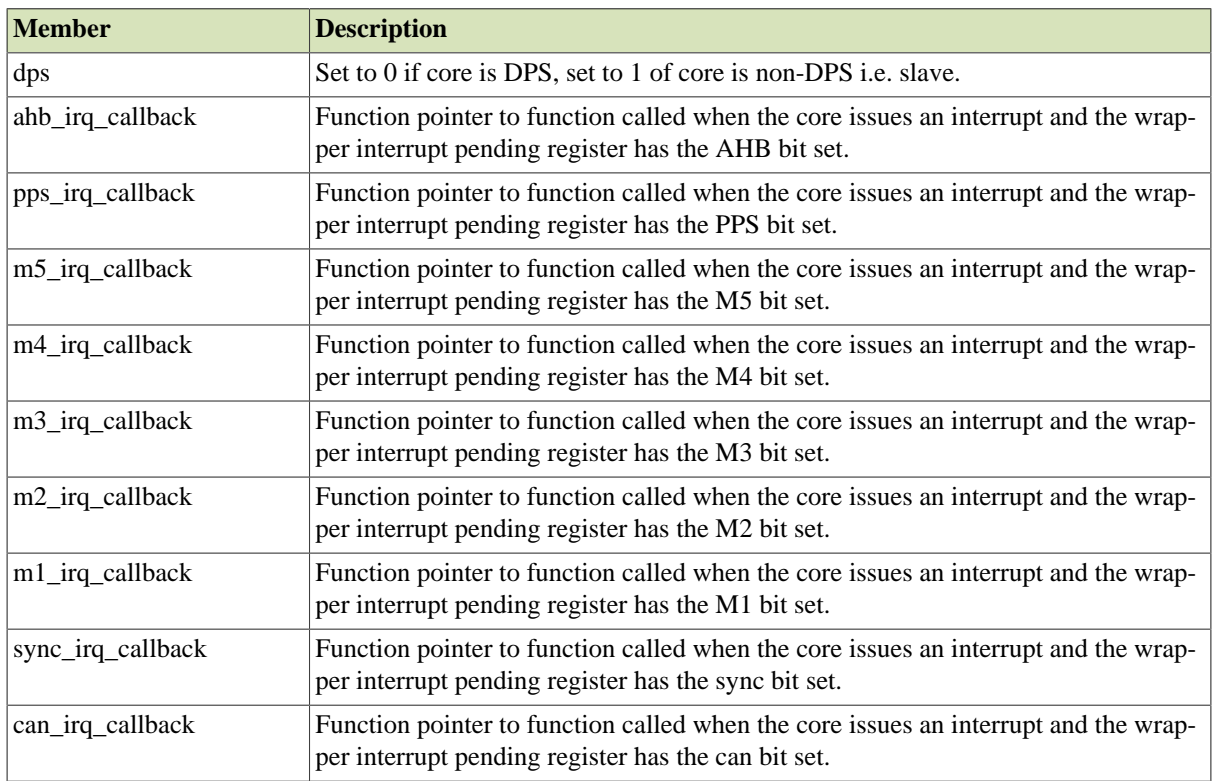

The last callback function, can\_irq\_callback, is called with an unsigned integer as argument. This integer contains the value of the SatCAN FIFO register read in the interrupt handler.

Each callback function is called whenever the corresponding status bit in the wrapper interrupt pending register is set, regardless of whether or not the interrupt is masked in the wrapper interrupt mask register. If the the user does not want to use a callback function the corresponding member in the satcan\_config structure must be set to NULL. After the call to satcan\_register(..) has returned the structure can be deallocated.

When the driver is registered the driver allocates its internal configuration structures and registers the name / dev/satcan with RTEMS. The SatCAN wrapper is initialized with the node number and DPS setting specified in the configuration structure and the core is reset. After the core has come out of reset the registers containing the memory address of the newly allocated 2K DMA memory area are initialized.

#### **30.2.2. Opening the device**

Opening the device enables the user to access the hardware of the SatCAN device. An example of an RTEMS open call is shown below.

fd = open("/dev/satcan", O\_RDWR)

A file descriptor is returned on success and -1 otherwise. In the latter case errno is set as indicated in [Table 30.1](#page-214-0).

*Table 30.2. Open ERRNO values.*

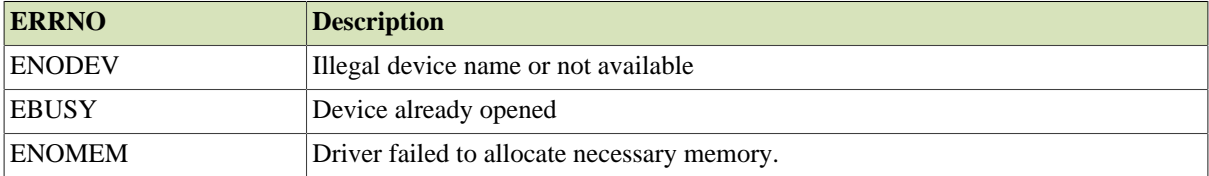

When the device is opened the driver enables the AHB and CAN interrupts in the SatCAN wrapper logic. Interrupts EOD1, EOD2 and CAN Critical are enabled in the SatCAN FPGA core. The SatCAN FPGA core is also configured to use "CAN" interrupt for interrupt #0 (CAN\_TODn\_Int\_sel is set to '1') and RX together with the RX DMA channel is enabled.

#### **30.2.3. Closing the device**

The device is closed using the close call. An example is shown below.
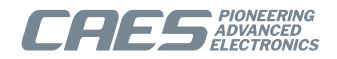

 $res = close(fd)$ 

When the device is closed the SatCAN wrapper and SatCAN FPGA interrupt mask registers are cleared. CAN RX and all DMA channels are disabled. The driver's internal state is initialized to default values. Close always returns 0 (success) for the SATCAN driver.

### **30.2.4. Reading from the device**

After the device has been successfully opened it can be accessed via calls to read(...). Read expects a pointer to a satcan\_msg structure, or list of structures, and only accepts a multiple of the size of satcan\_msg as the number of bytes to read. The satcan\_msg structure, defined in satcan.h, and a description of its members is given below:

```
 typedef struct {
     unsigned char header[SATCAN_HEADER_SIZE];
     unsigned char payload[SATCAN_PAYLOAD_SIZE];
} satcan_msg;
```
<span id="page-216-0"></span>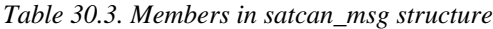

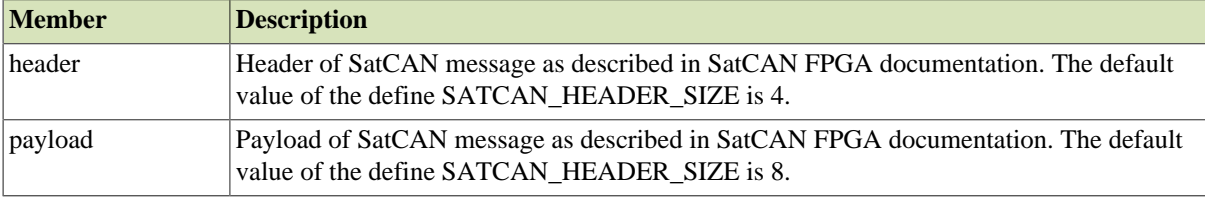

The driver does not buffer received SatCAN messages but provides direct access to the SatCAN FPGA DMA area. Therefore the caller must specify which CAN ID the message should be read from. An example call reading a message received with ID 0x0040 looks like:

```
int i, size;
satcan_msg msg;
msg.header[0] = 0 \times 40;
msg.header[1] = 0;
if ((size = read(fd, \& msg, sizeof(satcan_msg))) :=sizeof(satcan_msg))
       printf("ERROR! read() returned %d\n", size);
```
The driver uses the value of msg.header $[1:0]$  together with the current DMA setting (2K or 8K messages) determine where in the DMA area the message should be fetched. All elements in the satcan\_msg structure are overwritten with data fetched from the DMA area. This includes the initialized members msg.header[1:0] which should keep their original value when the read( $\ldots$ ) call returns. The read function returns sizeof(satcan msg) on success and -1 on failure. In the latter case **errno** is also set.

*Table 30.4. ERRNO values for read calls.*

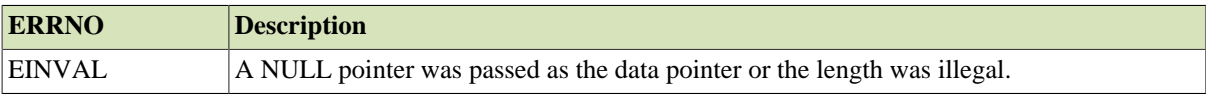

#### **30.2.5. Writing to the device**

Transmission of messages are performed with the write call. It is possible to write one or several messages in each call. The driver copies the messages to be sent from the specified satcan\_msg structures to the DMA area.

A call to **write(..)** has different behavior depending on the DMA mode of the driver. The DMA mode is set using an Input/Output Control call described later in this document.

When the driver is in SATCAN\_DMA\_MODE\_SYSTEM a call to **write(..)** will block until the core signals that it has completed DMA. When the driver is in SATCAN\_DMA\_MODE\_USER a call to **write(..)** will return immediately after the data has been placed in the DMA area. The driver will not activate any of the DMA TX channels and start of DMA transfers are left to the user using Input/Output Control calls.

On success the **write(..)** call returns number of transmitted bytes and -1 on failure. Errno is also set in the latter case.

An example call sending a Enable Override message is shown below:

int i, ret; satcan\_msg msg;

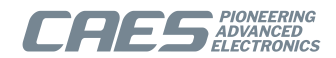

| $msg. header[0] = 0xE0;$                              |
|-------------------------------------------------------|
| $msg. header[1] = 0;$                                 |
| $msq.header[2] = 0x81;$                               |
| $msg. header[3] = 0xFF;$                              |
| $msg.payload[0] = 15;$                                |
| for $(i = 1; i < SATCAN$ PAYLOAD SIZE; $i++$ )        |
| $msg.payload[i] = 0;$                                 |
| $ret = write(fd, \& msg, sizeof(satcan msg))$ ;       |
| if $(\text{ret} := \text{sizeof}(\text{satcan msg}))$ |
| $print(f("Write of override msg failed\n")$ ;         |
|                                                       |

*Table 30.5. ERRNO values for write*

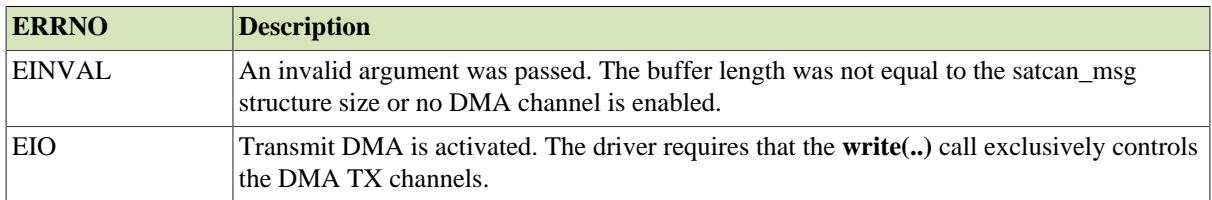

### **30.2.6. I/O Control interface**

Changing the behaviour of the driver for a device is done via the standard system call **ioctl**. Most operating systems support at least two arguments to **ioctl**, the first being an integer which selects **ioctl** function and secondly a pointer to data that may be interpreted uniquely for each function. A typical **ioctl** call definition:

int ioctl(int fd, int cmd, void \*arg);

The return value is 0 on success and -1 on failure and the global **errno** variable is set accordingly. All supported commands and their data structures are defined in the SatCAN driver's header file satcan.h.

#### **30.2.6.1. Data structures**

The satcan\_regmod structure shown below is used to read and modify core registers.

```
typedef struct {
       unsigned int reg;
     unsigned int val;
} satcan_regmod;
```
*Table 30.6. Member in satcan\_regmod structure*

| <b>Member</b> | <b>Description</b>                                                                                                    |
|---------------|----------------------------------------------------------------------------------------------------|
| reg           | Register to be read or modify. The allowed values for this member are listed further down<br>in this document.                                                                      |
| val           | When reading a register this member is utilized to return the register value. When modify-<br>ing a register this member should be initialized with the new register value or mask. |

#### **30.2.6.2. Configuration**

The SatCAN core and driver are configured using **ioctl** calls. The table [Table 30.3](#page-216-0) below lists all supported **ioctl** calls. SATCAN\_IOC\_ should be concatenated with the call number from the table to get the actual constant used in the code. Return values for all calls are 0 for success and -1 on failure. Errno is set after a failure as indicated in [Table 30.2](#page-215-0).

| <b>Call Number</b> | <b>Description</b>                                                                     |
|--------------------|----------------------------------------------------------------------------------------|
| DMA 2K             | Instructs driver and core to use 2K DMA mode. Default setting.                         |
| DMA 8K             | Instructs driver and core to use 8K DMA mode.                                          |
| <b>GET REG</b>     | Provides direct read access to all core registers.                                     |
| OR REG             | Writes register with current register value logical or specified value.                |
| AND REG            | Writes register with current register value masked with a specified value.             |
| EN_TX1_DIS_TX2     | Changes internal driver state to enable DMA TX channel 1, Disable DMA TX<br>channel 2. |

*Table 30.7. ioctl calls supported by the SatCAN FPGA driver.*

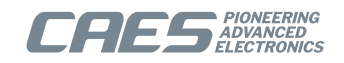

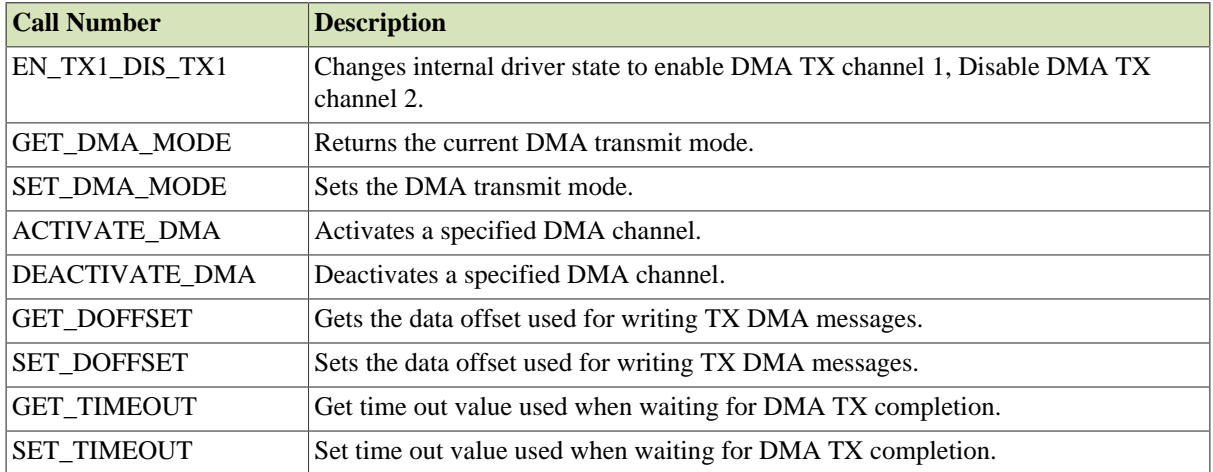

#### **30.2.6.2.1. DMA\_2K**

This **ioctl** command instructs the SatCAN core and driver to use a DMA area with room for 2048 messages. The driver is initialized in this state by default. This call disables the RX DMA channel and allocates a new memory area. After the new memory area has been successfully allocated the RX DMA channel is re-enabled.

### **30.2.6.2.2. DMA\_8K**

This **ioctl** command instructs the SatCAN core and driver to use a DMA area with room for 8192 messages. This call disables the RX DMA channel and allocates a new memory area. After the new memory area has been successfully allocated the RX DMA channel is re-enabled. The drivers default setting is to use a DMA area with room for 2K messages. The example below shows how to instruct the driver to use an 8K DMA area:

```
 if (ioctl(fd, SATCAN_IOC_DMA_8K)) {
      printf("ERROR: Failed to enable 8K DMA area\n");
}
```
### **30.2.6.2.3. GET\_REG**

This call provides read access to all the core's registers. Note that reading a register may affect the hardware state and may impact the correct function of the driver. The GET\_REG call takes an register and an return pointer as additional arguments. Valid register values are listed in table 1.9. Note that some of the registers listed in the table a write only and a SATCAN\_IOC\_GET\_REG call will return the read register that occupies the corresponding address. An example of reading the SatCAN CmdReg1:

```
satcan_regmod regmod;
regmod.reg = SATCAN_CMD1;
if (ioctl(fd, SATCAN_IOC_GET_REG, &reqmod))
     p_{\text{print}} = p_{\text{model}} requister\n");
printf("CMD1 register value: 0x%08x\n", regmod.val);
```
The contents of the satcan\_regmod structure has been previously described. The **reg** member is initialized with a value from table 1.9. The contents of the specified register is returned in the structure's val member.

| <b>Register constant</b> | <b>Register name</b>     |
|--------------------------|--------------------------|
| <b>SATCAN_SWRES</b>      | Software reset           |
| SATCAN_INT_EN            | Interrupt enable         |
| <b>SATCAN_FIFO</b>       | FIFO read                |
| SATCAN_FIFO_RES          | FIFO reset               |
| <b>SATCAN_TSTAMP</b>     | Current time stamp       |
| SATCAN_CMDO              | Command register 0       |
| <b>SATCAN CMD1</b>       | Command register 1       |
| SATCAN_START_CTC         | Start cycle time counter |

*Table 30.8. Values used together with GET\_REG and SET\_REG*

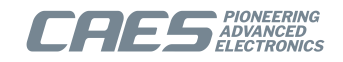

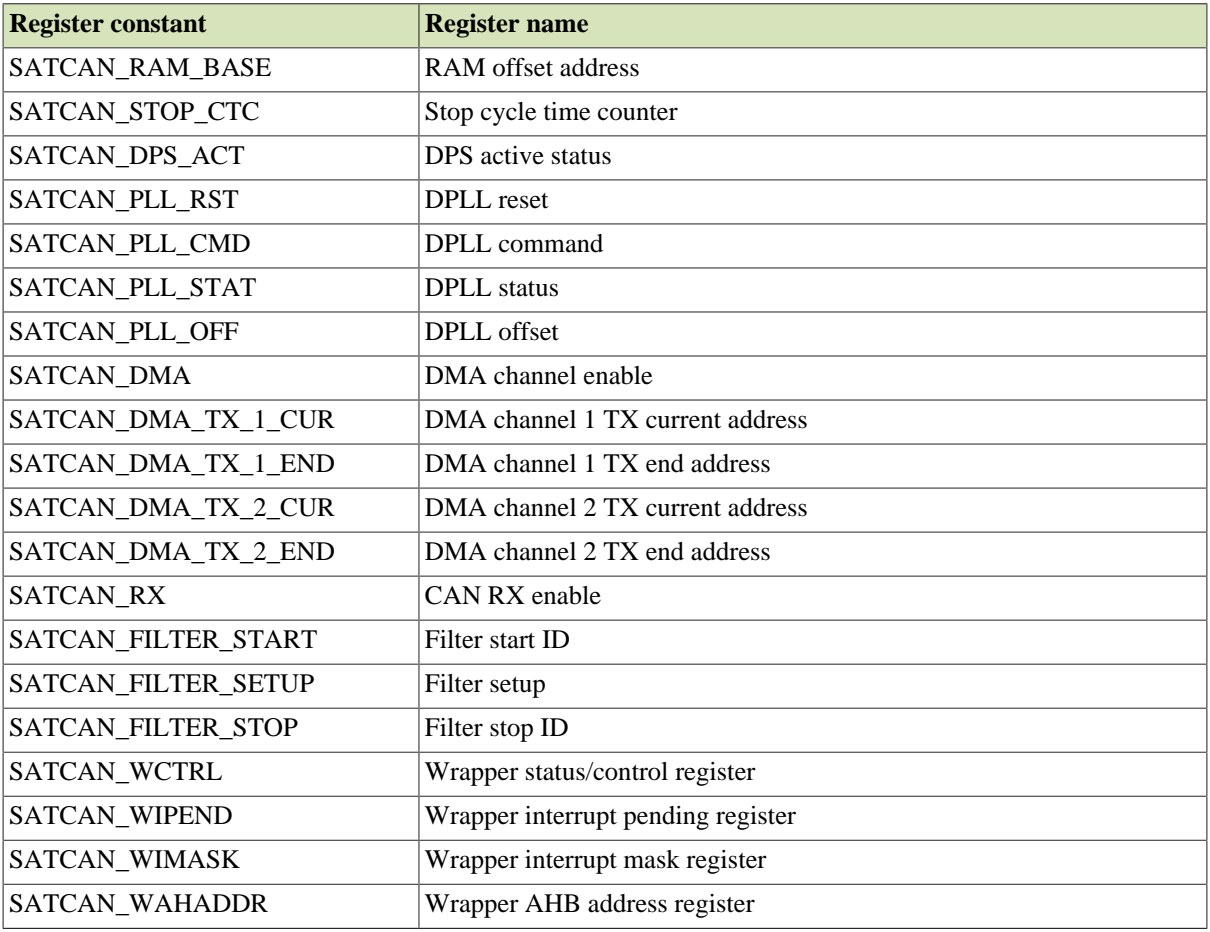

#### **30.2.6.2.4. SET\_REG**

This call writes a given value to a specified register. Note that assigning a register may interfere with the correct operation of the driver software. An example of writing a register is given below:

```
printf("Reset PLL\n");
regmod.reg = SATCAN_PLL_RST;
reqmod.val = 1;
if (ioctl(fd, SATCAN IOC SET REG, &regmod))
     printf("Reset PLL failed\n"):
```
### **30.2.6.2.5. SET\_REG**

This call modifies a specified register by performing a bitwise logical or operation with the specified value and the current register value. Note that assigning a register may interfere with the correct operation of the driver software. An example of masking in a value to a register is given below:

```
printf("Enable sync pulse and sync message\n");
regmod.reg = SATCAN_CMD1;
regmod.val = 0x30;
if (ioctl(fd, SATCAN_IOC_OR_REG, &regmod))
     printf("Failed to enable sync pulse sync msg\n");
```
### **30.2.6.2.6. AND\_REG**

This call modifies a specified register by performing a bitwise logical and operation with the specified value and the current register value. Note that assigning a register may interfere with the correct operation of the driver software. The use of this call follows the same syntax as the OR\_REG call, described above.

#### **30.2.6.2.7. AND\_REG**

This call enables transmit DMA channel 1 and disabled transmit DMA channel 2. It does not immediately modify the hardware registers. The DMA channels are only enabled during a call to write. This ioctl call only modifies the internal state of the driver. The example below shows how to enable DMA TX channel 1:

```
if (ioctl(fd, SATCAN_IOC_EN_TX1_DIS_TX2)) {
     printf("Failed to enable DMA TX channel 1\n");
```
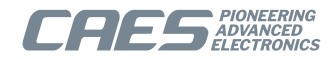

### **30.2.6.2.8. EN\_TX2\_DIS\_TX1**

}

This call enables transmit DMA channel 2 and disables transmit DMA channel 1. It does not immediately modify the hardware registers. The DMA channels are only enabled during a call to write. This **ioctl** call only modifies the internal state of the driver.

### **30.2.6.2.9. GET\_DMA\_MODE**

This call returns the current DMA mode of the driver. The driver has two modes for DMA operation. User mode (SATCAN\_DMA\_MODE\_USER) and system mode (SATCAN\_DMA\_MODE\_SYSTEM). In user mode calls to write( $\ldots$ ) will place the messages in the DMA area bit will not activate any of the DMA TX channels and return immediately. In system mode the driver will activate the selected DMA TX channel and the call to  $write(...)$  will block until the core signals that it has completed the DMA operation.

### **30.2.6.2.10. SET\_DMA\_MODE**

This call sets the driver DMA mode. Available values are [SATCAN\_DMA\_MODE\_USER] and [SATCAN\_DMA\_MODE\_SYSTEM]. See the previous description of GET\_DMA\_MODE and the description of the write(..) call for more information about the modes. An example call using [SET\_DMA\_MODE] is shown below:

```
int val;
val = SATCAN_DMA_MODE_USER;
if (ioctl(fd, SATCAN_IOC_SET_DMA_MODE, &val))
       printf("Failed to set DMA mode\n");
```
### **30.2.6.2.11. ACTIVATE\_DMA**

This call activates one of the DMA TX channels when the driver is set to user DMA mode. The user can not activate a DMA channel using this call if the driver is in system DMA mode. An example call activating DMA TX channel 2 is shown below:

```
int val;
val = SATCAN_DMA_ENABLE_TX2;
if (ioctl(fd, SATCAN_IOC_ACTIVATE_DMA, &val))
       printf("Task1:Could not enable DMA TX channel 2\n");
```
#### **30.2.6.2.12. DEACTIVATE\_DMA**

This call deactivates one of the DMA TX channels when the driver is set to user DMA mode. The user can not deactivate a DMA channel using this call if the driver is in system DMA mode. An example call deactivating DMA TX channel 2 is shown below:

```
int val;
val = SATCAN_DMA_ENABLE_TX2;
if (ioctl(fd, SATCAN_IOC_DEACTIVATE_DMA, &val))
       printf("Could not disable DMA TX channel 2\n");
```
#### **30.2.6.2.13. GET\_DOFFSET**

This call sets the offset used when writing TX messages via calls to write(..). TX DMA messages are written at start of DMA buffer + data offset. The argument to this call is a pointer to the integer containing the offset.

#### **30.2.6.2.14. SET\_DOFFSET**

This call returns the offset used when writing TX messages via calls to write(..). TX DMA messages are written at start of DMA buffer + data offset. The argument to this call is a pointer to an integer. The integer is assigned the current offset.

#### **30.2.6.2.15. GET\_TIMEOUT**

This call returns the time out value that the write( $\ldots$ ) call uses when waiting for TX DMA completion. The argument is a pointer to an [rtems\_interval] type.

### **30.2.6.2.16. SET\_TIMEOUT**

This call sets the time out value that the write  $(\ldots)$  call uses when waiting for TX DMA completion. The argument is a pointer to an [rtems\_interval] type.

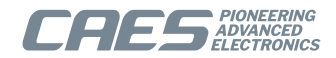

# **Chapter 31. CAN\_MUX driver (CAN\_MUX)**

# **31.1. Introduction**

This document is intended as an aid in getting started developing with GRLIB CAN\_MUX core using the driver described in this document. It briefly takes the reader through some of the most important steps in using the driver such as configuring the driver and using Input/Output-control calls to modify the hardware state. The reader is assumed to be well acquainted with the operation of the CAN\_MUX core and RTEMS.

# **31.1.1. CAN\_MUX Hardware**

See the GR712RC or CAN\_MUX core documentation.

# **31.1.2. Software Driver**

The driver provides means for setting the CAN\_MUX MUX control register.

# **31.1.3. Examples**

The rtems-satcan example uses the CAN\_MUX driver.

# **31.2. User interface**

The RTEMS CAN\_MUX driver supports the standard accesses to file descriptors such as **read**, **write** and **ioctl**. The implementation of read and write calls are dummy functions. The driver is controlled exclusively via **ioctl**. User applications should include the CAN\_MUX driver's header file, canmux.h, which contains definitions of all necessary values and functions used when accessing the driver.

# **31.2.1. Driver registration**

The registration of the driver is crucial for threads and processes to be able to access the driver using standard means, such as open. The function canmux\_register whose prototype is provided in canmux.h is used for registering the driver. The function returns 0 on success. A typical register call from the LEON3 Init task:

```
if ( canmux_register(&amba_conf) )
     printf("CAN_MUX register failed\n");
```
# **31.2.2. Opening the device**

Opening the device enables the user to access the hardware of the CAN\_MUX core. An example of an RTEMS **open** call is shown below.

fd = open("/dev/canmux", O\_RDWR)

<span id="page-221-0"></span>A file descriptor is returned on success and -1 otherwise. In the latter case errno is set as indicated in [Table 31.1](#page-221-0).

*Table 31.1. Open errno values.*

| <b>ERRNO</b>  | Description                          |
|---------------|--------------------------------------|
| <b>ENODEV</b> | Illegal device name or not available |
| <b>EBUSY</b>  | Device already opened                |

# **31.2.3. Closing the device**

The device is closed using the close call. An example is shown below.

 $res = close(fd)$ 

Close always returns 0 (success) for the CAN\_MUX driver.

# **31.2.4. I/O Control interface**

The driver and hardware is controlled via the standard system call **ioctl**. Most operating systems support at least two arguments to **ioctl**, the first being an integer which selects **ioctl** function and secondly a pointer to data that may be interpreted uniquely for each function. A typical **ioctl** call definition:

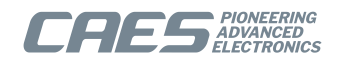

int ioctl(int fd, int cmd, void \*arg);

The return value is 0 on success and -1 on failure and the global errno variable is set accordingly. The CAN\_MUX driver does not use any additonal data except for the integer that selects the **ioctl** function. All supported commands are defined in the CAN\_MUX driver's header file canmux.h and are described further down in this document.

### **31.2.4.1. Configuration**

The CAN\_MUX core and driver is controlled using **ioctl** calls. The [Table 31.3](#page-222-0) below lists all supported **ioctl** calls. OCCAN IOC should be concatenated with the call name from the table to get the actual constant used in the code. Return values for all calls are 0 for success and -1 on failure. Errno is set after a failure as indicated in [Table 31.2.](#page-222-1)

<span id="page-222-1"></span>*Table 31.2. ERRNO values for ioctl calls.*

| <b>ERRNO</b>  | <b>Description</b>                                               |
|---------------|------------------------------------------------------------------|
| <b>EINVAL</b> | Null pointer or an out of range value was given as the argument. |

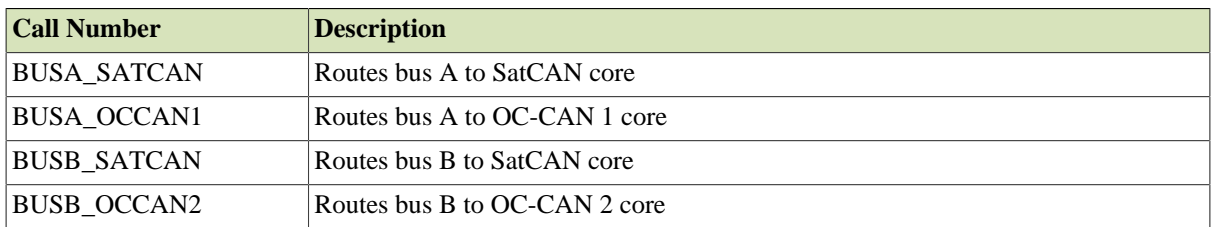

<span id="page-222-0"></span>*Table 31.3. ioctl calls supported by the CAN\_MUX driver.*

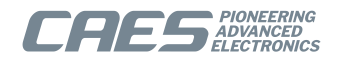

# **Chapter 32. GRASCS driver**

# **32.1. Introduction**

This document is intended as an introduction to the RTEMS driver for the Gaisler ASCS core. It is recommended that the reader also has access to the GRASCS IP core documentation when reading this document.

### **32.1.1. Software driver**

The driver allows the developer of application software to communicate with the GRASCS core. It supplies the functions to initialize the core, send and receive data, start and stop synchronization etc. The complete user interface is described in more detail in [Section 32.2](#page-223-0) below. The driver is thread safe with the following two exceptions: ASCS\_etr\_select, ASCS\_TC\_sync\_start, and ASCS\_TC\_sync\_stop can not be called from different threads, and ASCS\_start and ASCS\_stop can not be called from different threads. The driver supports all the different configurations of the GRASCS core that is mentioned in the GRASCS IP core documentation.

### **32.1.2. Examples**

A demonstration software which shows how to use the driver interface is distributed together with the driver. The software initialize the core, start the serial and synchronization interfaces, perform data writes and data reads and then stops the interfaces again. The software has been developed for pure demonstration purposes and the effects of the transactions performed on a real ASCS slave are unknown.

# <span id="page-223-0"></span>**32.2. User interface**

In [Table 32.1](#page-223-1) all the functions of the GRASCS driver interface are listed. To gain access to the functions a user application should include the GRASCS driver's header file.

| <b>Function name</b> | <b>Described in</b>   | <b>Short description</b>                               |
|----------------------|-----------------------|--------------------------------------------------------|
| ASCS init            | Section 32.2.1        | Initializes driver and GRASCS core                     |
| ASCS_input_select    | Section 32.2.2        | Selects slave                                          |
| ASCS_etr_select      | Section 32.2.3        | Select source for synchronization pulse                |
| ASCS_start           | Section 32.2.4        | Starts serial interface                                |
| $ASCS__stop$         | <b>Section 32.2.5</b> | Stops serial interface                                 |
| ASCS iface status    | Section 32.2.6        | Report status of serial and synchronization interfaces |
| ASCS TC send         | Section 32.2.7        | Performs a data write (TC)                             |
| ASCS_TC_send_block   | Section 32.2.8        | Performs a number of TCs                               |
| ASCS_TC_sync_start   | Section 32.2.9        | Starts synchronization interface                       |
| ASCS_TC_sync_stop    | Section 32.2.10       | Stops synchronization interface                        |
| ASCS_TM_recv         | Section 32.2.11       | Performs a data read (TM)                              |
| ASCS_TM_recv_block   | Section 32.2.12       | Performs a number of TMs                               |

<span id="page-223-1"></span>*Table 32.1. GRASCS driver interface*

# <span id="page-223-2"></span>**32.2.1. ASCS\_init**

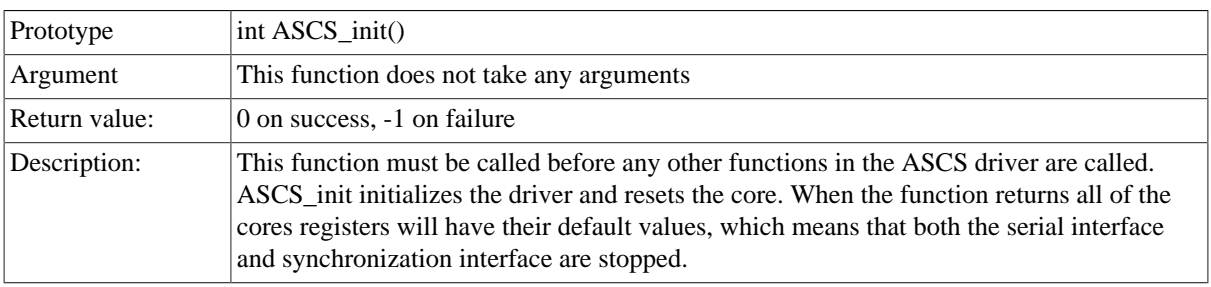

# <span id="page-223-3"></span>**32.2.2. ASCS\_input\_select**

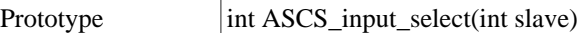

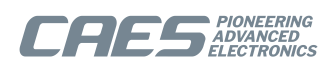

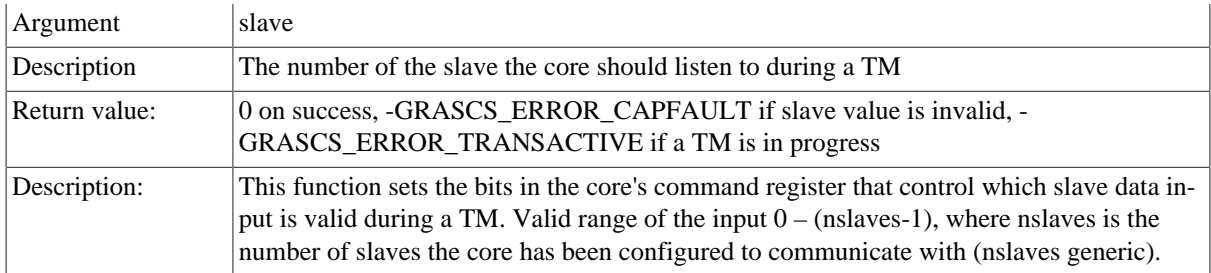

# <span id="page-224-0"></span>**32.2.3. ASCS\_etr\_select**

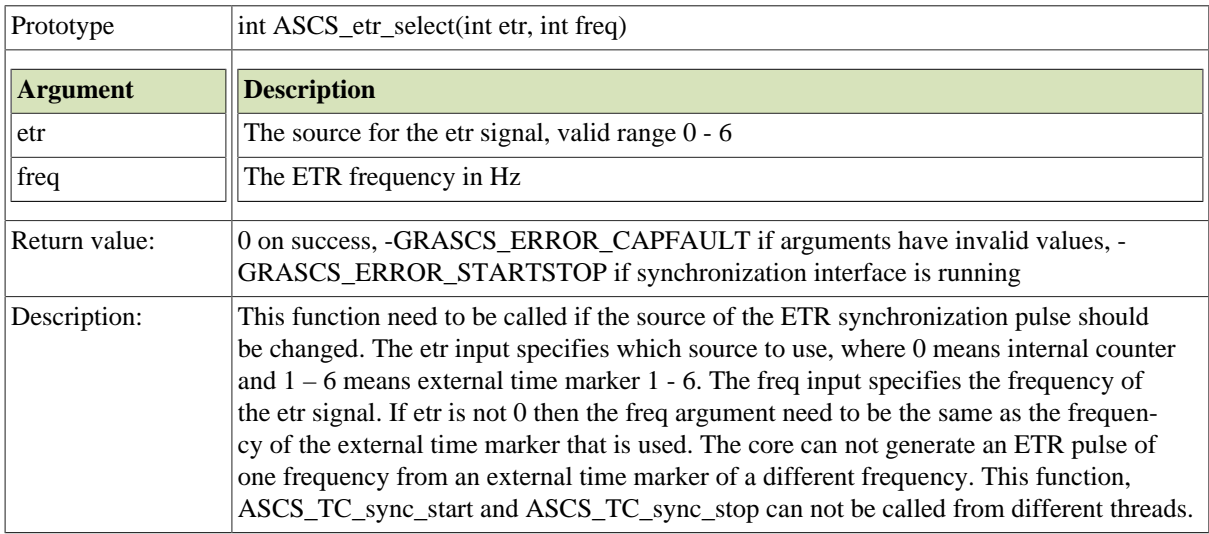

# <span id="page-224-1"></span>**32.2.4. ASCS\_start**

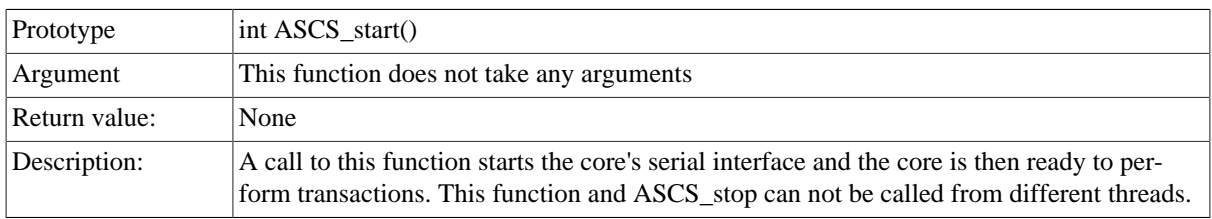

# <span id="page-224-2"></span>**32.2.5. ASCS\_stop**

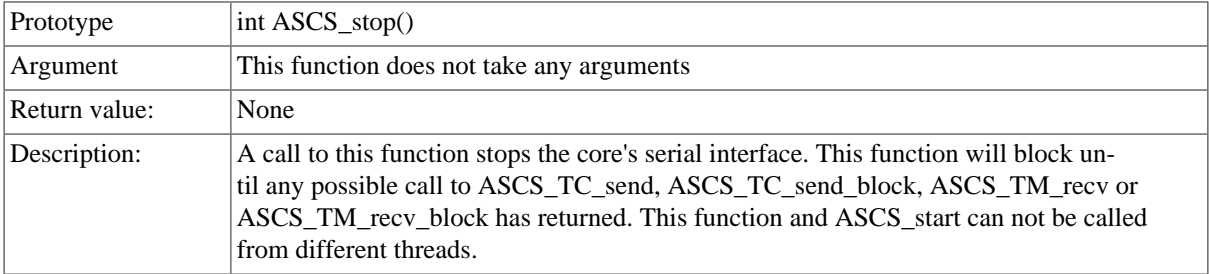

# <span id="page-224-3"></span>**32.2.6. ASCS\_iface\_status**

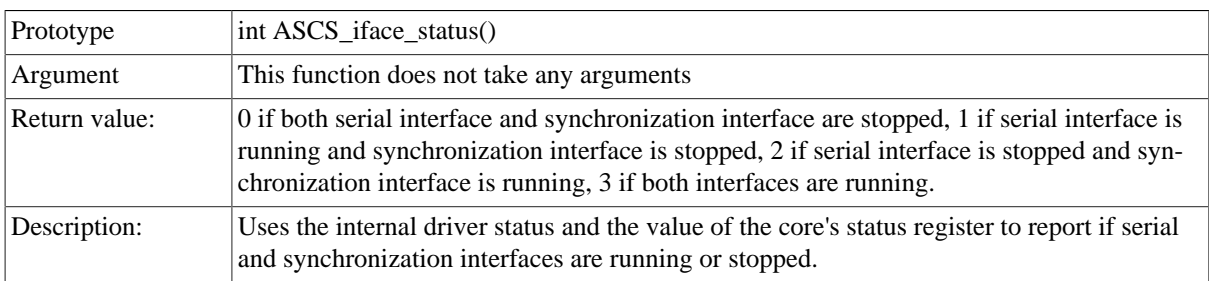

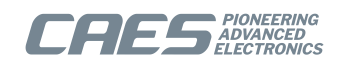

# <span id="page-225-0"></span>**32.2.7. ASCS\_TC\_send**

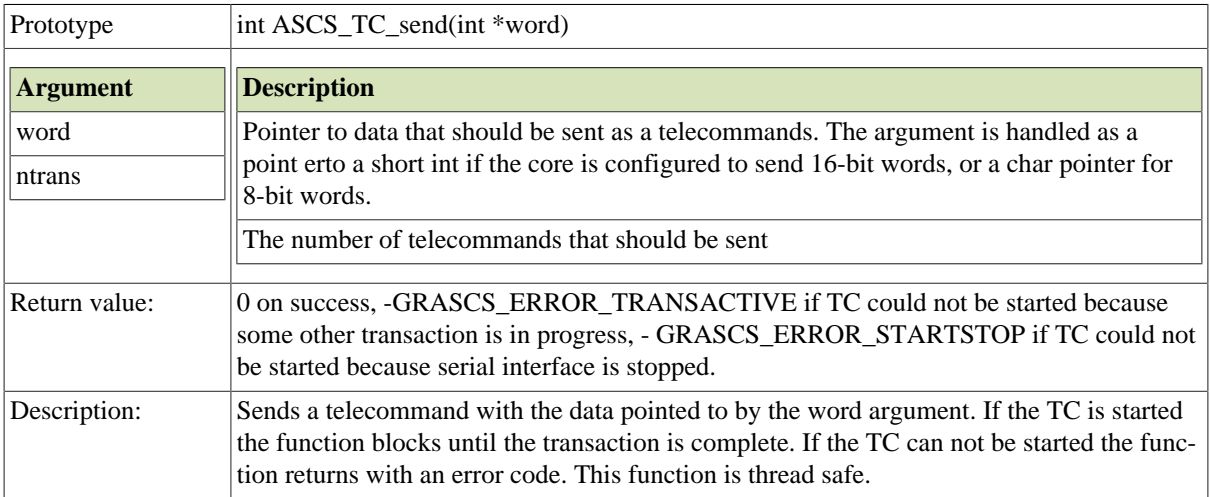

# <span id="page-225-1"></span>**32.2.8. ASCS\_TC\_send\_block**

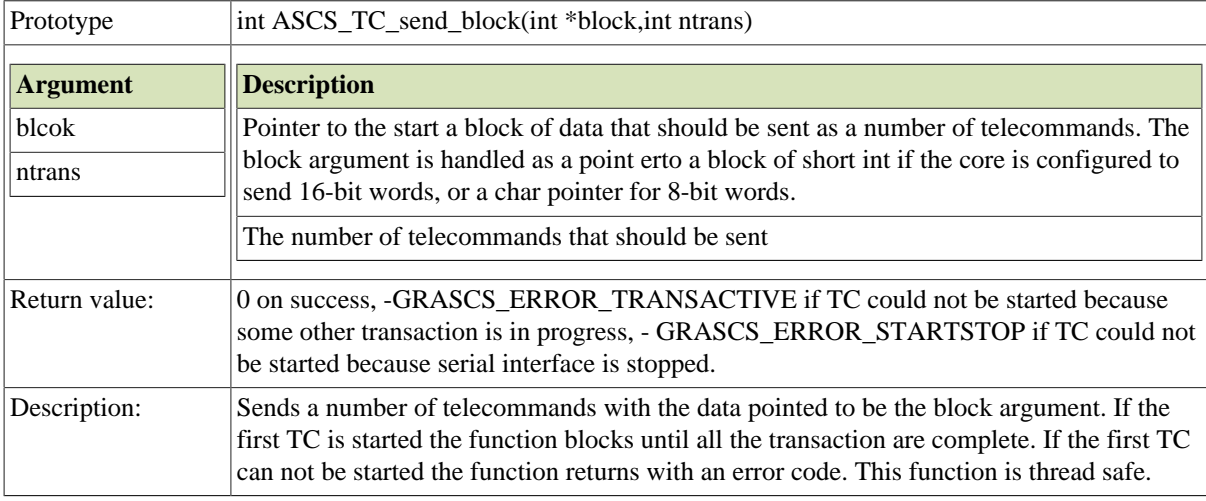

# <span id="page-225-2"></span>**32.2.9. ASCS\_TC\_sync\_start**

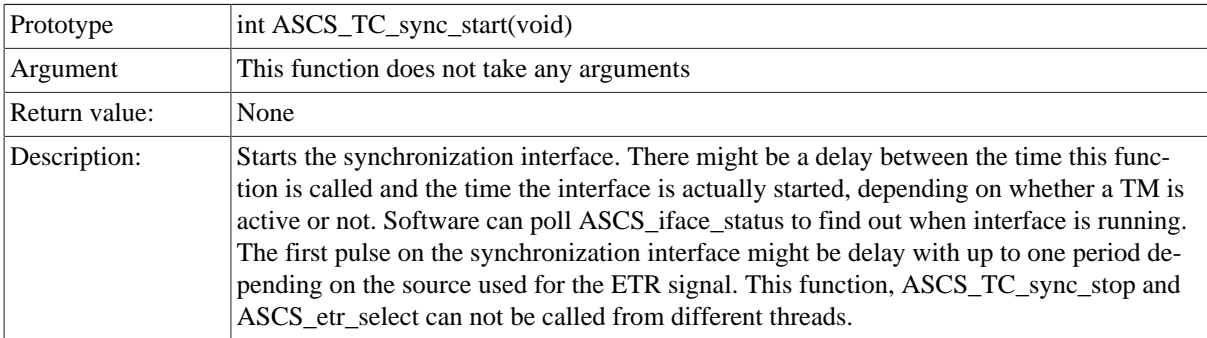

# <span id="page-225-3"></span>**32.2.10. ASCS\_TC\_sync\_stop**

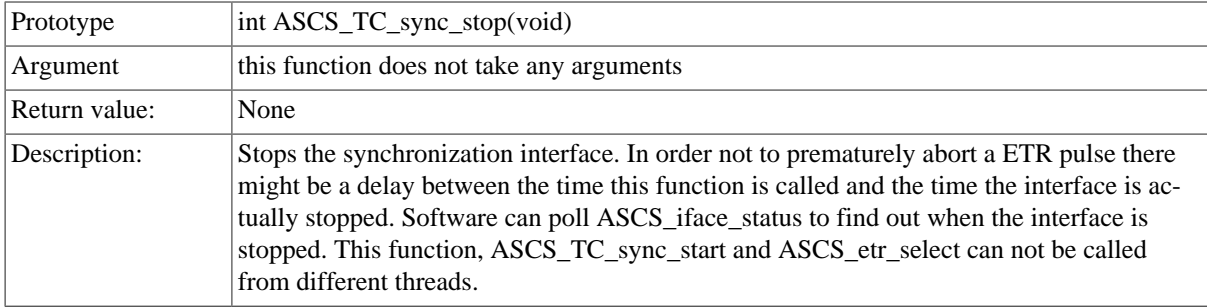

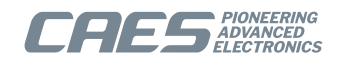

### <span id="page-226-0"></span>**32.2.11. ASCS\_TM\_recv**

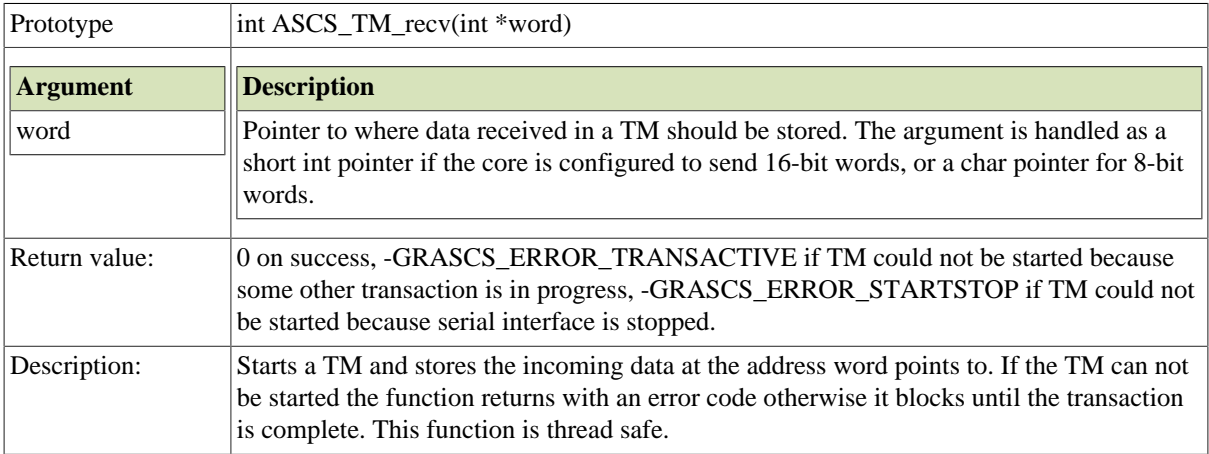

# <span id="page-226-1"></span>**32.2.12. ASCS\_TM\_recv\_block**

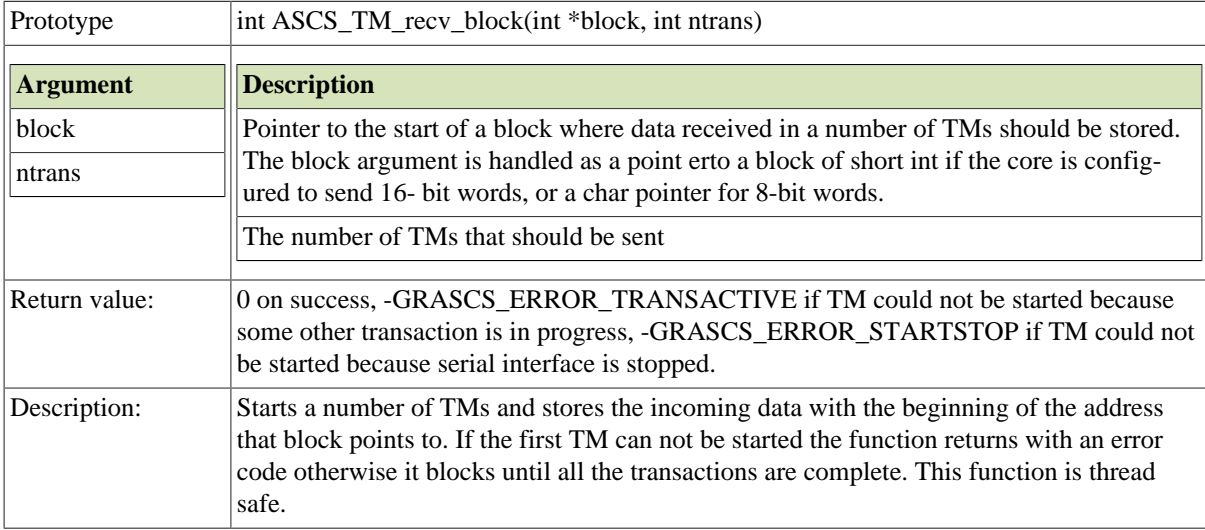

# **32.3. Examples code**

To use the GRASCS driver its header file should be included:

```
#include <grascs.h>
```
The driver must first be initialized, and the return value must be checked to see that the initialization went well:

```
status = ASCS_init();
  if(status < 0) {
      printf("ERROR: Failed to initialize ASCS driver\n");
      exit(0);
}
```
printf("Successfully intialized ASCS driver\n");

When the ASCS\_init function has been called the application can start calling the other functions as well. Below is an example of how to call ASCS\_TC\_send\_block and send ten TCs.

```
retval = ASCS_TC_send_block((int*)block,10);
if(retval < 0) {
   if(retval == -GRASCS_ERROR_STARTSTOP)
    printf("ERROR: Failed to start TC because serial interface never
started\n");
   else if(retval == -GRASCS_ERROR_TRANSACTIVE)
```
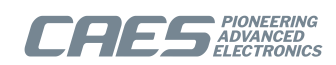

 printf("ERROR: Failed to start TC because a transaction is in progress\n");

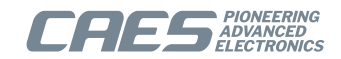

# **Chapter 33. APBUART console driver**

# **33.1. Introduction**

The RTEMS Driver Manager APBUART console driver is implemented using the RTEMS POSIX Termios support. POSIX Termios is defined by IEEE Std 1003.1-2008 (POSIX.1-2008) which provides an operating system independent interface to terminal devices. The RTEMS kernel provides the Termios specific parts of the interface, while the APBUART console driver implements the low-level hardware access.

Even though the APBUART driver is referred to as a console driver, and the Termios interface is a general terminal interface, the driver can also be used as a general purpose UART driver.

# **33.1.1. Functioning mode**

A device attached to the APBUART console driver can operate in one of three different functioning modes.

- Polled Mode (default)
- Interrupt Driven Mode
- Task Driven Mode

Polled mode is used by default and will leave calling tasks in a poll loop to wait for the requested operation to complete. Interrupt driven mode uses the APBUART interrupt and FIFO functionality to prevent blocking the task using the driver. In task driven mode, the RTEMS Termios layer creates daemon tasks which are activated on APBUART interrupt and carries out the processing in task context.

The functioning mode is set at compile time using driver manager resources and can not be changed afterwards. For more information on the operating modes, see the document *RTEMS BSP and Device Driver Development Guide*. Note that Task Driven Mode is not supported in SMP environments.

# **33.1.2. Hardware support**

APBUART devices are available in different hardware configurations with different capabilities. This driver uses the following capababilities, if their presence is detected by the driver.

- RX/TX interrupt (depending on functioning mode as described below)
- RX/TX FIFO
- Delayed RX interrupt

# **33.2. User interface**

The driver supports the standard accesses to file descriptors such as read(), write() and to Termios control functions such as  $tegetattr()$ ,  $tesetattr()$  and  $efsetispeed()$ . User applications include the Termios header file <termios.h> which provides prototypes and definitions of all necessary data structures and bit masks used when accessing a Termios file.

User operations specific to the APBUART driver are documented here, while common Termios operations are documented in IEEE Std 1003.1-2008 (POSIX.1-2008).

The APBUART console driver require the RTEMS Driver Manager.

# **33.2.1. Driver registration**

The registration of the driver is crucial for threads and processes to be able to access the driver using standard means, such as open. The RTEMS I/O driver registration is performed automatically by the driver when UART hardware is found for the first time. The driver is called from the driver manager to handle detected UART hardware. In order for the driver manager to unite the UART driver with the UART hardware one must register the driver to the driver manager. This process is described in the driver manager chapter.

# **33.2.2. Driver resource configuration**

The driver can be configured at compile tile using driver resources as described in the driver manager chapter. Below is a description of configurable driver parameters. The driver parameters are unique per APBUART device. The parameters are all optional, the parameters only overrides the default values.

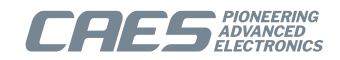

*Table 33.1. APBUART console driver resources*

| Name   | <b>Type</b> | <b>Parameter description</b>                                                                                                    |
|--------|-------------|----------------------------------------------------------------------------------------------------|
| syscon | <b>INT</b>  | Suggest system console                                                                                                    |
|        |             | System console is by default assigned to the first APBUART in the system. The user<br>can override this default behaviour by setting the <i>syscon</i> parameter to 0 on the first<br>APBUART to force it to not be the system console and 1 on another to suggest it as<br>system console. |
| mode   | <b>INT</b>  | Functioning mode                                                                                                    |
|        |             | • 0: Polled Mode (default)                                                                                                    |
|        |             | • 1: Interrupt Driven Mode                                                                                                    |
|        |             | • 2: Task Driven Mode                                                                                                    |
|        |             | NOTE: Task Driven Mode is not supported in SMP environments.                                                                                                    |

# **33.2.3. Opening the device**

Opening the device enables the user to access the hardware of a APBUART device. Devices are identified by a file name which is constructed based on device bus location and order of discovery. The file name is used for opening a device. Some example file names are given in the following table.

*Table 33.2. Example APBUART file names*

| Device number                   | <b>Filesystem name</b> | <b>Location</b>    |
|---------------------------------|------------------------|--------------------|
| $\overline{0}$                  | /dev/console           | On-Chip Bus        |
|                                 | /dev/console_b         | On-Chip Bus        |
| $\overline{2}$                  | /dev/console c         | On-Chip Bus        |
| Depends on system configuration | /dev/rastaio0/apbuart0 | <b>GR-RASTA-IO</b> |
| Depends on system configuration | /dev/rastaio0/apbuart1 | $GR-RASTA-IO$      |

An example of an RTEMS open() call is shown below.

fd = open("/dev/console\_b", O\_RDWR)

A file descriptor is returned on success and -1 otherwise. In the latter case *errno* is also set as defined by open ().

# **33.2.4. Closing the device**

The device is closed using the close() function. An example is shown below.

 $res = close(fd)$ 

# **33.2.5. Control interface**

Changing the behaviour of the driver for a device is done via the Termios terminal parameter access functions defined by <termios.h>, such as tcsetattr().

[Table 33.3](#page-229-0) describes the struct termios field  $c_c$  cflag for hardware control supported by the APBUART console driver.

| <b>Mask name</b> | <b>Description</b>                                                 |
|------------------|--------------------------------------------------------------------|
| CLOCAL           | Enable/disable flow control                                        |
| CSTZE            | Only 8 bit data per character is supported (CS8)                   |
| PARENB           | Parity enabled if set, else disabled.                              |
| PARODD           | Odd parity if set, else even. The parameter is qualified by PARENB |

<span id="page-229-0"></span>*Table 33.3. Supported control modes*

The device always sends one stop bit after the optional parity bit.

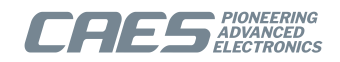

APBUART BAUD can be set to all values defined by <termios.h>, ranging from B50 to B460800. The driver calculates a suitable APBUART scaler register value using the APBUART core frequency and the requested BAUD. Note that the target BAUD and its precision may be limited by the APBUART scaler in combination with the bus frequency. See documentation of the APBUART SCALER register in the *GRLIB IP Core User's Manual*.

The following example sets the APBUART BAUD to 9600, 8 bits per character and disables parity:

```
 struct termios options;
 tcgetattr(fd, &options);
 cfsetispeed(&options, B9600);
 cfsetospeed(&options, B9600);
 options.c_cflag &= ~CSIZE;
 options.c_cflag |= CS8;
 options.c_cflag &= ~PARENB;
 tcsetattr(fd, TCSANOW, &options);
```
### **33.2.6. Startup-parameter inheritance**

When the APBUART device configured with the syscon parameter set to 1 is opened by the user, its present hardware attributes are preserved. The preserved attributes are the ones listed in [Table 33.3](#page-229-0). This allows for the user to configure the console settings in a boot loader without the need to synchronize the settings in the application. For APBUART devices other than the system console, the user should configure the device with the Termios interface after open.

The file /dev/console is opened automatically as part of the RTEMS initialization and is associated with the streams stdin, stdout and stderr.

### **33.2.7. Transmission**

Transmitting characters to the UART serial line can be done with the write() function. It is possible to write multiple bytes in one call. An example of a write() is shown below:

result = write(fd, &buffer[0], sizeof(buffer));

On success the number of transmitted bytes is returned and -1 on failure. errno is also set in the latter case. buffer points to the beginning of the character byte array. The last parameter sets the number of bytes taken from buffer that will be transmitted.

### **33.2.8. Reception**

Reception of characters from the UART serial line can be done using the read() function. An example is shown below:

```
 char buffer[16];
len = read(fd, buffer, 16);
```
The requested number of bytes to be read is given in the third argument. The received bytes will be stored in buffer. The actual number of received bytes is returned by the function on success and -1 on failure. In the latter case errno is also set.

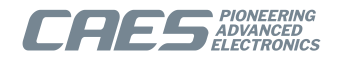

# **Chapter 34. SPICTRL GRLIB SPI master driver**

# **34.1. Introduction**

This section describes the SPICTRL Master driver available for RTEMS. The SPICTRL driver provides the necessary functions needed by the RTEMS I2C Library. The RTEMS I2C Library is used for both I2C and SPI. The RTEMS I2C Library is not documented here.

The SPICTRL driver require the RTEMS Driver Manager.

# **34.1.1. SPI Hardware**

The SPICTRL core is documented in the GR-IP core's manual. The driver supports multiple SPI cores.

### **34.1.2. Examples**

There are two examples available, one that read and write data to a standard SPI FLASH and one that access a SD Card FAT file system. The SPI driver initialize the I2C Library when a SPI core is found and the application initialize the higher level drivers.

The examples are part of the Gaisler RTEMS distribution, it can be found under  $\sqrt{\frac{opt}{rt}}$  ems-5/src/samples/rtems-spi.c and rtems-spi-sdcard.c.

# **34.2. User interface**

The RTEMS SPICTRL SPI driver supports the RTEMS I2C Library operations and the simultaneous read/write operation available using the **ioctl** interface. The driver is united with SPICTRL cores by the driver manager as SPICTRL cores are found. During driver initialization the SPI driver initializes the RTEMS I2C Library and registers the driver. The driver is registered with the name /dev/spi1, /dev/spi2 and so on.

An example application using the driver is provided in the samples directory distributed with the toolchain.

### **34.2.1. Driver registration**

The registration of the driver is needed in order for the RTEMS I2C Library to know about the SPI hardware driver. The RTEMS I2C driver registration is performed automatically by the driver when SPICTRL hardware is found for the first time. The driver is called from the driver manager to handle detected SPICTRL hardware. In order for the driver manager to unite the SPICTRL driver with the SPICTRL hardware one must register the driver to the driver manager. This process is described in the driver manager chapter.

# **34.2.2. Accessing the SPI bus**

The SPI bus can be accessed direct in RAW mode or by using a so called high level driver. The high level drivers must be connected with the SPICTRL driver by using the **rtems\_libi2c\_register\_drv** function. The SD Card higher level driver does this automatically where as the memory driver needs the user to do this before initializing the memory driver. The location of the higher level drivers and the RTEMS I2C Library is indicated in [Table 34.1.](#page-231-0) All paths are given relative the RTEMS kernel source root.

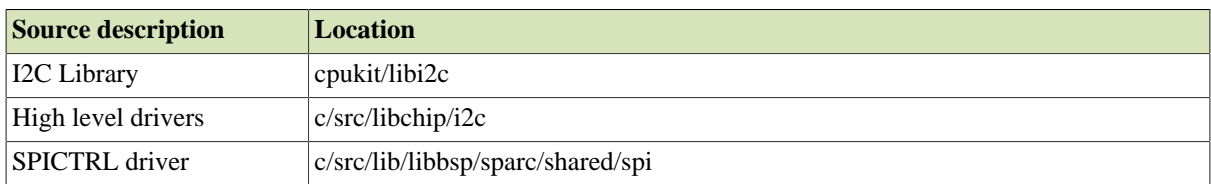

<span id="page-231-0"></span>*Table 34.1. SPI source location*

When accessing the driver in RAW mode a device node must be created manually in the file system by calling rtems\_filesystem\_make\_dev\_t and mknod with the correct major and minor number identifying the SPICTRL driver. The major number must be the same as the RTEMS I2C Library I/O driver major number, the minor number identify the SPICTRL driver. The macro RTEMS\_LIBI2C\_MAKE\_MINOR can be used to generate a valid minor number.

After a device node is created either manually for the RAW mode or by I2C Library for the higher level driver the device node can be accessed using standard means such as **open**, **close**, **read**, **write** and **ioctl**.

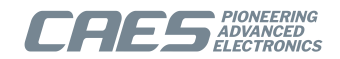

# **34.2.3. Extensions to the standard RTEMS interface**

The SPICTRL core supports automated periodic transfers if enabled in the hardware design. The driver provides means for accessing the extra features that the SPICTRL core implements through the **ioctl** interface. The additional features are optional, when ignored the driver operates as a standard RTEMS SPI driver.

The extra **ioctl** commands supported are listed in the table below. In periodic mode the SPI core is setup to execute one SPI request multiple times, each transfer is started on a constant interval or when an external trigger pulse is detected. In normal operation read and writes are done simultaneously, however in the automated (AM) periodic transfer mode multiple transfers are executed. Once the core has been set up to operate in periodic mode (via CON-FIG), libi2c\_write() and ibi2c\_read() are replaced with calls to PERIOD\_READ/PERIOD\_WRITE ioctl(). In periodic mode the TX/RX FIFO can not be read, instead receive and transmit registers let us peek into the FIFO. Up to four mask registers controls which TX/RX registers are part of the transfers. Please see the SPICTRL hardware document for an overview of the AM periodic mode.

| <b>Command</b> | <b>Description</b>                                                |
|----------------|-------------------------------------------------------------------|
| PERIOD_START   | Start periodic transfers                                          |
| PERIOD_STOP    | Stop periodic transfers                                           |
| PERIOD READ    | Read receive registers and mask registers, in periodic mode only  |
| PERIOD_WRITE   | Write receive registers and mask registers, in periodic mode only |
| <b>CONFIG</b>  | Configure periodic and non periodic transfers                     |
| <b>STATUS</b>  | Return the current status, the event register of the core         |

<span id="page-232-0"></span>*Table 34.2. Additional ioctl commands*

Below is an example of the steps that can be used when accessing the driver in periodic mode.

- 1. libi2c\_send\_start()
- 2. libi2c\_ioctl(SET\_TRFMODE)
- 3. lib2ic\_send\_address()
- 4. libi2c\_ioctl(CONFIG, &config) Enable periodic mode, configure SPICTRL periodic transfer options
- 5. libi2c\_ioctl(PERIOD\_WRITE, &period\_io) Fills TX Registers and set MASK registers, note that this has some constraints. The content written here will be transmitted over and over again, according to the MASK register.
- 6. lib2ic\_ioctl(PERIOD\_START) Starts the periodic transmission of the content in the TX Registers selected by the MASK register
- 7. lib2ic\_ioctl(PERIOD\_READ, &period\_io) Read one response of the transmitted data. It will hang until data is available. If hanging is not an option use lib2ic ioctl(STATUS) to determine on beforehand if it will hang.
- 8. OPTIONAL: libi2c\_ioctl(PERIOD\_WRITE, &period\_io) The transmitted data on the SPI wires can be changed by calling the PERIOD\_WRITE, note that this method requires that TX registers beeing used are not overwritten.
- 9. Go back to 7. to read the content of one more transfer, stop by stepping to 10.
- 10. libi2c\_ioctl(STOP) Stop to set up a new periodic or normal transfer.
- 11. libi $2c$  stop()

# **34.2.3.1. PERIOD\_START**

Start previously configured automatic periodic transfers. Starting periodic transfers can only be done after CON-FIG has been called enabling automated periodic transfers, and after PERIOD\_WRITE has been called to set up the MASK and TX registers. Once the transfers has been started STATUS can be called to indicate the current transfer status and PERIOD\_READ can be called to read the current content of the receive registers.

### **34.2.3.2. PERIOD\_STOP**

Stops any ongoing period transfer by writing zero to the AM configuration register.

### **34.2.3.3. CONFIG**

Configures the SPICTRL core in normal operation or in periodic operation. If periodic mode is enabled driver configure the periodic mode options by looking at the user provided argument, the argument is assumed to be a pointer to spictrl\_ioctl\_config data structure with the layout and properties indicated below.

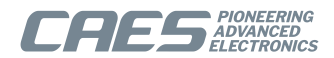

```
/* SPICTRL_IOCTL_CONFIG argument */
struct spictrl_ioctl_config {
                  clock\_gap;
       unsigned int flags;
       int periodic_mode;
 unsigned int period;
 unsigned int period_flags;
       unsigned int period_slvsel;
};
```
*Table 34.3. spictrl\_ioctl\_config field description*

| <b>Field</b>  | <b>Description</b>                                                                                           |
|---------------|----------------------------------------------------------------------------------------------------|
| $clock\_gap$  | Clock GAP on SPI bus between words, the FIFO word size is dependent on the<br>software configuration         |
| flags         | Hardware options, such as enable Clock GAP and TAC mode                                                      |
| periodic_mode | non-zero enables automated periodic transfers                                                                |
| period        | The period that might be used in periodic transfers                                                          |
| period_flags  | AM Configuration register content. ACT bit has no effect. This controls the be-<br>haviour of libi2c read(). |
| period_slvsel | Slave chip select when no transfer is active.                                                                |

### **34.2.3.4. STATUS**

Copies the Event register of the SPICTRL core to a user provided buffer.

### **34.2.3.5. STATUS**

Configures the SPICTRL TX and MASK registers. The registers are only used in periodic mode. The command may be called before or during periodic transfers are ongoing. The MASK register selects which registers will be used in the transfer process. Please see the SPI core hardware documentation how periodic mode is used.

Note that changing TX registers used in current transfers may create invalid SPI commands. One can make sure this does not happen by only changing content of unused TX registers, or by stopping the ongoing periodic transfers with PERIOD\_STOP.

The command takes one argument, the argument is assumed to be a pointer to a spictrl period io data structure with the layout and properties indicated below.

The transmit register  $[N*32+M]$  corresponds to bit: masks $[N] & (1 < M)$ .

```
/* SPICTRL_IOCTL_PERIOD_READ and SPICTRL_IOCTL_PERIOD_WRITE argument*/
struct spictrl_period_io {
        int options;<br>unsided the options;
        unsigned int \text{masks[4]};<br>void \text{*data};
                            *dista;
```
};

| <b>Field</b> | <b>Description</b>                                                                                                    |                  |                                                                                                    |
|--------------|----------------------------------------------------------------------------------------------------|------------------|----------------------------------------------------------------------------------------------------|
| options      | Selects operation performed by command                                                                                                    |                  |                                                                                                    |
|              | <b>READ</b>                                                                                                    | BIT <sub>0</sub> | 1=Read Mask registers into masks[].                                                                                                    |
|              |                                                                                                    | BIT <sub>1</sub> | 1=Read receive registers and store into data array. Only the registers speci-<br>fied by masks[] will be read. Note that the received registers are read after the<br>masks[] registers has been updated, which if BIT0 will result in the active regis-<br>ters will be read into data. |
|              | <b>WRITE</b>                                                                                                    | BIT <sub>0</sub> | 1=Write Mask registers with content of masks[]. Note that the MASK registers<br>will be updated after the Transmit registers has been written.                                                                                                    |
|              |                                                                                                    | BIT <sub>1</sub> | 1=Write transmit registers with values taken from data array. Only the registers<br>specified by masks[] will be written/updated.                                                                                                    |
| masks        | An array of 4 32-bit words. Each bit corresponds to a Transmit or a Receive register. The masks<br>array can be read from MASK registers or stored to MASK registers (if BIT0 is set), or only used<br>to indicate which Transmit/Receive registers that should be Written/Read (if BIT0 is zero). |                  |                                                                                                    |

*Table 34.4. spictrl\_period\_io field description*

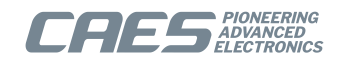

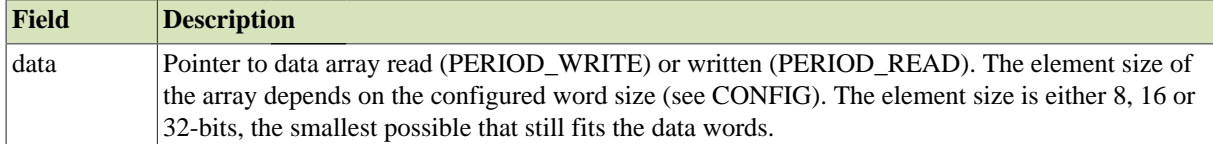

The data pointer points to data in the format of an array with the same element size as the transfer bit-length configured. For example a 8-bit config will result in data being interpreted as an array of bytes, a 12-bit config in an array of 16-bit words etc. The order of the elements will be determined by: the lowest bit set in the mask will be the first, the second lowest the second in the array etc.

### **34.2.3.6. PERIOD\_READ**

This command Read the MASK registers and/or reads the Receive registers. The behaviour is controlled with **ioctl**() the argument provided by the user. The argument is a pointer to a data structure of the format spictrl\_period\_io described in [Table 34.2](#page-232-0).

By setting options to 0x3 will make the command read the receive registers activated only. The receive register [ $N*32+M$ ] corresponds to bit: masks[ $N$ ] & (1<<M).

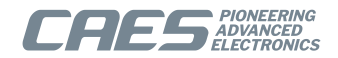

# **Chapter 35. I2CMST GRLIB I2C Master driver**

# **35.1. Introduction**

This section describes the I2C Master driver available for RTEMS. The I2CMST driver provides the necessary functions needed by the RTEMS I2C Library. The RTEMS I2C Library is not documented here.

The I2CMST driver require the RTEMS Driver Manager.

# **35.1.1. I2C Hardware**

The I2CMST core is documented in the GR-IP core's manual. The driver supports multiple I2C cores.

### **35.1.2. Examples**

There is an example available, it illustrates how to set up the I2C driver, initialize the I2C Library and access an I2C EEPROM. The EEPROM can be accessed with on of two different methods, either RAW mode or by using the high level driver.

The example is part of the Gaisler RTEMS distribution, it can be found under /opt/rtems-5/src/samples/rtems-i2cmst.c.

# **35.2. User interface**

The RTEMS I2CMST I2C driver supports the RTEMS I2C Library operations. The driver must be registered before it can be used. During driver registration the I2C driver initializes the RTEMS I2C Library and registers the driver. The driver is registered with the name /dev/i2c1, /dev/i2c2 and so on.

An example application using the driver is provided in the samples directory distributed with the toolchain.

### **35.2.1. Driver registration**

The registration of the driver is needed in order for the RTEMS I2C Library to know about the I2CMST hardware driver. The RTEMS I2C driver registration is performed automatically by the driver when I2CMST hardware is found for the first time. The driver is called from the driver manager to handle detected I2CMST hardware. In order for the driver manager to unite the I2CMST driver with the I2CMST hardware one must register the driver to the driver manager. This process is described in the driver manager chapter.

# **35.2.2. Accessing the I2C bus**

The I2C bus can be accessed direct in RAW mode or by using a so called high level driver. The high level drivers must be connected with the I2CMST driver by using the rtems\_libi2c\_register\_drv function. The location of the higher level drivers and the RTEMS I2C Library is indicated in table 132. All paths are given relative the RTEMS kernel source root.

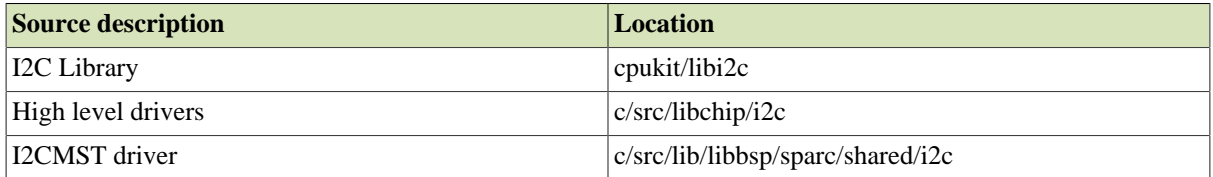

*Table 35.1. I2C source location*

When accessing the driver in RAW mode a device node must be created manually in the file system by calling rtems\_filesystem\_make\_dev\_t and mknod with the correct major and minor number identifying the I2CMST driver. The major number must be the same as the RTEMS I2C Library I/O driver major number, the minor number identify the I2CMST driver. The macro RTEMS\_LIBI2C\_MAKE\_MINOR can be used to generate a valid minor number.

After a device node is created either manually for the RAW mode or by I2C Library for the higher level driver the device node can be accessed using standard means such as **open**, **close**, **read**, **write** and **ioctl**.

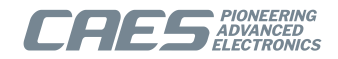

# <span id="page-236-1"></span>**Chapter 36. GPIO Library**

# **36.1. Introduction**

This section describes the GPIO Library available for RTEMS. The GPIO Library implements a simple function interface that can be used to access individual GPIO ports. The GPIO Library provides means to control and connect an interrupt handler for a particular GPIO port. The library itself does not access the hardware directly but through a GPIO driver, for example the GRGPIO driver. A driver must implement a couple of function operations to satisfy the GPIO Library. The drivers can register GPIO ports during runtime.

The two interfaces the GPIO Library implements can be found in the **gpiolib** header file (gpiolib.h), it contains definitions of all necessary data structures, bit masks, procedures and functions used when accessing the hardware and for the drivers implement GPIO ports.

This document describes the user interface rather than the driver interface.

### **36.1.1. Examples**

There is an example available in the Gaisler RTEMS distribution, it can be found under /opt/rtems-5/src/ samples/rasta-adcdac/gpio-demo.c.

# **36.2. Driver interface**

The driver interface is not described in this document.

# **36.3. User interface**

The GPIO Library provides the user with a function interface per GPIO port. The interface is declared in gpiolib.h. GPIO ports are registered by GPIO drivers during runtime, depending on the registration order the GPIO port are assigned a port number. The port number can be used to identify a GPIO port. A GPIO port can also be referenced by a name, the name is assigned by the GPIO driver and is therefore driver dependent and not documented here.

GPIO ports which does not support a particular feature, for example interrupt generation, return error codes when tried to be accessed.

The location of the GPIO Library is indicated in [Table 36.1](#page-236-0). All paths are given relative the RTEMS kernel source root.

<span id="page-236-0"></span>*Table 36.1. GPIOLIB source location*

| <b>Source description</b> | Location                                                       |
|---------------------------|----------------------------------------------------------------|
| Interface implementation  | $ c/\text{src}/lib\text{/libbsp/spare/shared/gpio/gpiolib.c} $ |
| Interface declaration     | $ c/src/lib/libbsp/spare/shared/include/gpiolib.h$             |

# **36.3.1. Accessing a GPIO port**

The interface for one particular GPIO port is initialized by calling gpiolib\_open with a port number or gpiolib\_open\_by\_name with the device name identifying one port. The functions returns a pointer used when calling other functions identifying the opened GPIO port. If the device name can not be resolved to a GPIO port the open function return NULL. The prototypes of the initialization routines are shown below:

void \*gpiolib\_open(int port)

void \*gpiolib open by name(char \*devName)

Note that this function must be called first before accessing other functions in the interface.

Note that the port naming is dependent of the GPIO driver used to access the underlying hardware.

### **36.3.2. Interrupt handler registration**

Interrupt handlers can be installed to handle events as a result to GPIO pin states or state changes. Depending on the functions supported by the GPIO driver four interrupt modes are available, edge triggered on falling or

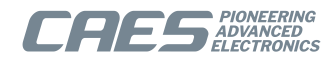

rising edge and level triggered on low or high level. It is possible to register a handler per GPIO port by calling gpiolib\_irq\_register setting the arguments correctly as described in [Table 36.2.](#page-237-0) Below is the prototype for the IRQ handler (ISR) install function.

```
int gpiolib_irq_register(
 void *handle,
  void *func,
  void *arg
)
```
The function takes three arguments described in the table below.

<span id="page-237-0"></span>*Table 36.2. gpiolib\_irq\_register argument description*

| <b>Name</b> | <b>Description</b>                                                                                                    |
|-------------|----------------------------------------------------------------------------------------------------|
| handle      | Handle used internally by the function interface, it is<br>returned by the open function.                                    |
| func        | Pointer to interrupt service routine which will be called<br>every time an interrupt is generated by the GPIO hard-<br>ware. |
| arg         | Argument passed to the func ISR function when<br>called as the second argument.                                              |

To enable interrupt, the hardware needs to be initialized correctly, see functions described in the function prototype section. Also the interrupts needs to be unmasked.

### **36.3.3. Data structures**

The data structure used to access the hardware directly is described below. The data structure gpiolib\_config is defined in gpiolib.h.

```
 struct gpiolib_config {
      char mask;
      char irq_level;
      char irq_polarity;
}
```
<span id="page-237-1"></span>*Table 36.3. gpiolib\_config members*

| <b>Description</b>                              |                           |
|-------------------------------------------------|---------------------------|
| Mask controlling GPIO port interrupt generation |                           |
| $\Omega$                                        | Mask interrupt            |
|                                                 | Unmask interrupt          |
| Level or Edge triggered interrupt               |                           |
| $\Omega$                                        | Edge triggered interrupt  |
|                                                 | Level triggered interrupt |
| Polarity of edge or level                       |                           |
| $\theta$                                        | Low level or Falling edge |
|                                                 | High level or Rising edge |
|                                                 |                           |

### **36.3.4. Function prototype description**

### **36.3.4.1. GPIO Library functions**

A short summary to the functions are presented in the prototype lists below.

```
Table 36.4. GPIO per port functions
```
### **Prototype Name**

void gpiolib\_close(void \*cookie)

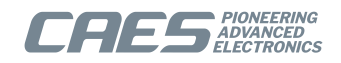

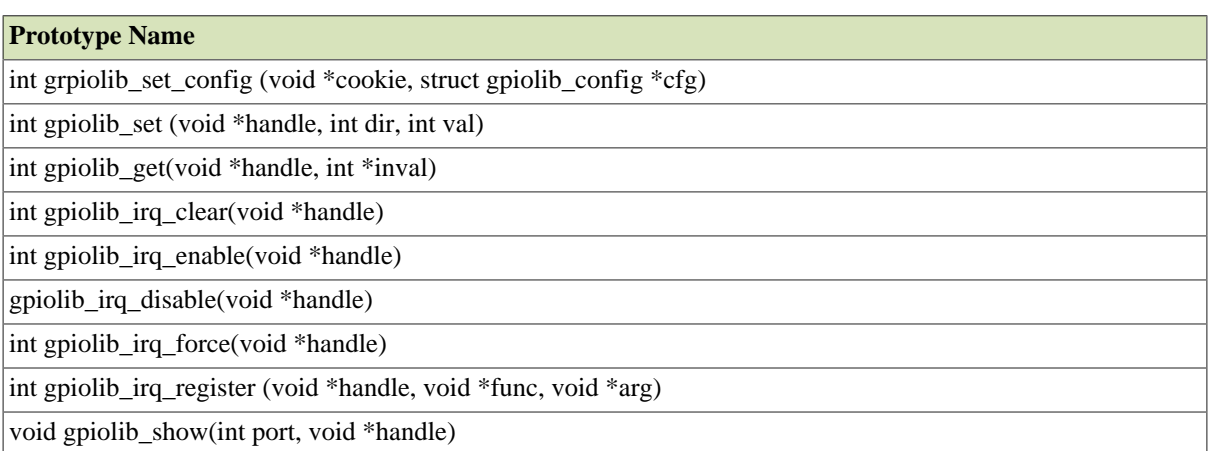

All functions takes a handle to a opened GPIO port by the argument handle. The handle is returned by the gpiolib\_open or gpiolib\_open\_by\_name function.

If a GPIO port does not support a particular operation, a negative value is returned. On success a zero is returned.

### **36.3.4.1.1. grpiolib\_set\_config**

Configures one GPIO port according to the the gpiolib\_config data structure.

The gpiolib\_config structure is described in [Table 36.3](#page-237-1).

#### **36.3.4.1.2. grpiolib\_set**

Set one GPIO port in output or input mode and set the GPIO Pin value. The third argument may not be used when [dir] indicated input. The direction of the GPIO port is controlled by the [dir] argument, 1 indicates output and 0 indicates input. The value driven by the GPIO port may be low by setting [val] to 0 or high by setting [val] to 1.

#### **36.3.4.1.3. grpiolib\_get**

Get the input value of a GPIO port. The value is stored into the address indicated by the argument [inval].

#### **36.3.4.1.4. grpiolib\_irq\_clear**

Acknowledge any interrupt at the interrupt controller that the GPIO port is attached to. This may be needed in level sensitive interrupt mode.

#### **36.3.4.1.5. grpiolib\_irq\_force**

Force an interrupt by writing to the interrupt controller that the GPIO port is attached to.

#### **36.3.4.1.6. grpiolib\_irq\_enable**

Unmask GPIO port interrupt on the interrupt controller the GPIO port is attached to. This enables GPIO interrupts to pass though to the interrupt controller.

#### **36.3.4.1.7. grpiolib\_irq\_disable**

Mask GPIO port interrupt on the interrupt controller the GPIO port is attached to. This disable interrupt generation at the interrupt controller.

### **36.3.4.1.8. grpiolib\_irq\_register**

Attaches a interrupt service routine to a GPIO port. Described separately above.

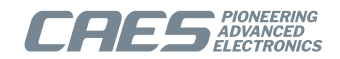

# **Chapter 37. GRGPIO GRLIB GPIO driver**

# **37.1. Introduction**

This section describes the GRGPIO driver available for RTEMS. The GRGPIO driver provides the necessary functions needed by the GPIO Library. The GPIO Library is documented in [Chapter 36.](#page-236-1)

The GRGPIO driver require the RTEMS Driver Manager.

# **37.1.1. GPIO Hardware**

The GRGPIO core is documented in the GR-IP Core User's manual. The driver supports multiple GPIO cores.

The hardware may be configured to support interrupt generation on any combination of GPIO ports. The driver will fail with a return code when an interrupt is unmasked but the GPIO port does not support interrupt generation.

# **37.1.2. Examples**

There is an example available in the Gaisler RTEMS distribution, it can be found under /opt/rtems-5/src/ samples/rtems-gpio.c.

# **37.2. User interface**

The RTEMS GRGPIO GPIO driver supports the GPIO Library operations. The driver is united with GRGPIO cores by the driver manager as GRGPIO cores are found. During driver initialization the GPIO driver initializes the GPIO Library and registers the driver. Each GPIO port is handled separately using the GPIO Library.

An example application using the driver is provided in the samples directory distributed with the toolchain.

# **37.2.1. Driver registration**

The registration of the driver is needed in order for the GPIO Library to know about the GPIO hardware driver. The GPIO driver registration is performed automatically by the driver when GRGPIO hardware is found for the first time. The driver is called from the driver manager to handle detected GRGPIO hardware. In order for the driver manager to unite the GRGPIO driver with the GRGPIO hardware one must register the driver to the driver manager. This process is described in the driver manager chapter.

# **37.2.2. Driver resource configuration**

The driver can be configured using driver resources as described in the driver manager chapter. Below is a description of configurable driver parameters. The driver parameters is unique per GRPWM device. The parameters are all optional, the parameters only overrides the default values or behaviour.

| <b>Name</b> | <b>Type</b> | <b>Parameter description</b>                                                                                                    |
|-------------|-------------|----------------------------------------------------------------------------------------------------|
| nBits       | <b>INT</b>  | Tells the driver how many GPIO ports are available on this device, normal-<br>ly the driver auto detect the number of GPIO ports. The OUTPUT register<br>of the GRGPIO core must be written in order to auto detect the number of<br>GPIO ports, this can be a problem in some cases when the GPIO ports has<br>already been initialized by the boot loader. |
| bypass      | <b>INT</b>  | This parameter specifies the BYPASS register content. If not available zero<br>is written into the BYPASS register during driver initialization.                                                                                                    |

*Table 37.1. GRGPIO driver parameter description*

# **37.2.3. Accessing GPIO ports**

The GPIO ports are accessed using the GPIO Library. Each GPIO port has a unique number which is assigned in the order the GPIO ports are registered. The GRGPIO GPIO ports are registered core wise, the first core in AMBA Plug & Play is registered first starting with PIO[0] to PIO[N], then all GPIO ports of the next GRGPIO core. See table below for an example.

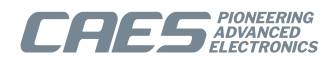

*Table 37.2. GRGPIO registration order*

| <b>GRGPIO Core</b> | <b>GRGPIO I/O port</b> | <b>Registration order</b> |
|--------------------|------------------------|---------------------------|
| $\vert 0 \vert$    | PIO[0]                 | $\boldsymbol{0}$          |
| $\boldsymbol{0}$   | PIO[1]                 | $\mathbf{1}$              |
| $\boldsymbol{0}$   | PIO[2]                 | $\overline{2}$            |
| $\boldsymbol{0}$   | PIO[3]                 | $\mathfrak{Z}$            |
| $\boldsymbol{0}$   | PIO[4]                 | $\overline{\mathcal{L}}$  |
| $\boldsymbol{0}$   | PIO[5]                 | 5                         |
| $\boldsymbol{0}$   | PIO[6]                 | 6                         |
| $\boldsymbol{0}$   | PIO[7]                 | $\tau$                    |
| $\,1$              | PIO[0]                 | $8\,$                     |
| $\mathbf{1}$       | PIO[1]                 | 9                         |
| $\mathbf{1}$       | PIO[2]                 | 10                        |
| $\,1$              | PIO[3]                 | 11                        |
| $\,1$              | PIO[4]                 | 12                        |
| $\,1$              | PIO[5]                 | 13                        |
| $\mathbf{1}$       | PIO[6]                 | 14                        |
| $\,1$              | PIO[7]                 | 15                        |
| $\overline{c}$     | PIO[0]                 | 16                        |
| $\overline{c}$     | PIO[1]                 | 17                        |
| $\overline{c}$     | PIO[2]                 | 18                        |
| $\overline{c}$     | PIO[3]                 | 19                        |
| $\overline{c}$     | PIO[4]                 | 20                        |
| $\overline{c}$     | PIO[5]                 | 21                        |
| $\overline{c}$     | PIO[6]                 | 22                        |
| $\overline{c}$     | PIO[7]                 | 23                        |

The ports can also be referenced by using their names. The GRGPIO driver name the GPIO ports according to the following string,

"/dev/[SYSTEM\_PREFIX]grgpio[SYSTEM\_CORE\_NR]/[PORT\_NR]"

*Table 37.3. GRGPIO registration order*

| <b>MACRO</b>         | <b>Description</b>                                                                                                    |
|----------------------|----------------------------------------------------------------------------------------------------|
| <b>SYSTEM_PREFIX</b> | In systems where multiple AMBA buses exists it is convenient to reference a partic-<br>ular AMBA bus by a name. SYSTEM_PREFIX is substituted with the AMBA bus<br>name that the GPIO core is attached to, for example on a GR-RASTA-IO PCI Target<br>the AMBA bus is called rastaioN. |
| SYSTEM CORE NR       | The core number on a particular AMBA system                                                                                                    |
| PORT NR              | The port number on a particular GPIO core                                                                                                    |

The location of the GRGPIO drivers and the GPIO Library is indicated in table 137. All paths are given relative the RTEMS kernel source root.

*Table 37.4. GRGPIO registration order*

| <b>Source description</b> | <b>Location</b>                                                                                        |
|---------------------------|----------------------------------------------------------------------------------------------------|
| <b>GPIO</b> Library       | $ c/\text{src}/lib\text{/libbsp/spare/shared/gpio/gpiolib.c} $                                         |
| GRGPIO driver             | $ c/\text{src}/\text{lib}/\text{lib}\text{bsp}/\text{sparc}/\text{shared}/\text{gpio}/\text{grgpio.c}$ |

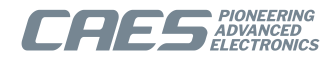

# **Chapter 38. GRADCDAC GRLIB ADC/DAC driver**

# **38.1. Introduction**

This section describes the GRADCDAC driver available for RTEMS. The GRADCDAC driver provides a function interface to the user with the ability to access the hardware directly. User applications include the gradcdac header file (gradcdac.h) which contains definitions of all necessary data structures, bit masks, procedures and functions used when accessing the hardware.

The GRADCDAC driver require the RTEMS Driver Manager.

# **38.1.1. ADC/DAC Hardware**

The GRADCDAC core is documented in the GR-IP Core User's manual. The driver supports multiple GRADC-DAC cores.

The GRADCADC core has two different IRQs, one ADC interrupt and one DAC interrupt.

### **38.1.2. Examples**

There is an example available in the Gaisler RTEMS distribution, it can be found under /opt/rtems-5/src/ samples/rasta-adcdac/gradcdac-demo.c.

# **38.2. User interface**

The RTEMS GRADCDAC ADC/DAC driver provides the user with a function interface. The interface is declared in gradcdac.h. The driver is united with GRADCDAC cores by the driver manager as GRADCDAC cores are found. During driver initialization the ADCDAC driver initializes the ADC/DAC hardware to an initial state, for that point and onwards the function interface can be used to access the ADC/DAC hardware registers.

An example application using the driver is provided in the samples/rasta-adcdac directory distributed with the toolchain.

The location of the GRADCDAC driver is indicated in [Table 38.1](#page-241-0). All paths are given relative the RTEMS kernel source root.

| <b>Source description</b> | <b>Location</b>                                                   |
|---------------------------|-------------------------------------------------------------------|
| GREDCDAC driver           | $ c/\text{src}/lib\text{/libbsp/spare/shared/analog/gradcdac.c} $ |
| Driver Interface          | $ c/src/lib/libbsp/spare/shared/include/graded.c.h$               |

<span id="page-241-0"></span>*Table 38.1. GRGPIO registration order*

### **38.2.1. Driver registration**

The GRADCDAC is registered to the Driver Manager layer by setting the correct define in the project set up, see Driver Manager section.

The driver does not implement a I/O driver interface so the GRADCDAC does not register itself as a I/O driver, it implements a custom function interface that is available to the user.

### **38.2.2. Driver resource configuration**

The driver does not support configurable resource parameters.

# **38.2.3. Accessing ADC/DAC**

The Interface for one particular ADC/DAC core is initialized by calling gradcdac\_open with the device name identifying one core. The function returns a pointer used when calling other functions identifying the opened ADC/ DAC core. If the device name can not be resolved to a ADC/DAC core the open function return NULL. The prototype of the initialization routine is shown below:

void \*gradcdac\_open(char \*devname)

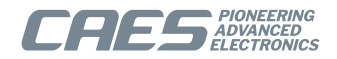

Note that this function must be called first before accessing other functions in the interface.

The GRADCDAC cores are be referenced by using their names, the names are generated according to the following string,

<span id="page-242-1"></span>"/dev/[SYSTEM\_PREFIX]gradcdac[SYSTEM\_CORE\_NR]"

*Table 38.2. GRADCDAC core naming*

| <b>MACRO</b>          | <b>Description</b>                                                                                                    |
|-----------------------|----------------------------------------------------------------------------------------------------|
| <b>SYSTEM PREFIX</b>  | In systems where multiple AMBA buses exists it is convenient to reference a<br>particular AMBA bus by a name. SYSTEM_PREFIX is substituted with the<br>AMBA bus name that the ADC/DAC core is attached to, for example on a GR-<br>RASTA-ADCDAC PCI Target the AMBA bus is called rastaadcdacN. This<br>string is empty when the GRADCDAC is on the system AMBA bus. |
| <b>SYSTEM CORE NR</b> | The core number on a particular AMBA system.                                                                                                    |

### **38.2.4. Interrupt handler registration**

Interrupt handlers can be installed to handle events as a result to AD/DA conversions. It is possible to register a handler for AD and or DA conversions by setting the adc argument appropriately as described in [Table 38.3.](#page-242-0) Below is the prototype for the IRQ handler (ISR) install function.

```
int gradcdac_install_irq_handler(
   void *cookie,
   int adc,
   void (*isr)(int irq, void *arg),
   void *arg
\lambda
```
The function takes three arguments described in the table below.

| <b>Name</b> | <b>Description</b>                                                                                                    |                                         |  |
|-------------|----------------------------------------------------------------------------------------------------|-----------------------------------------|--|
| cookie      | Handle used internally by the function interface, it is returned by the open function.                                     |                                         |  |
| adc         |                                                                                                    |                                         |  |
|             | <b>Value</b>                                                                                                    | <b>Function</b>                         |  |
|             |                                                                                                    | Register handler to ADC interrupt       |  |
|             |                                                                                                    | Register handler to DAC interrupt       |  |
|             |                                                                                                    | Register to both ADC and DAC interrupts |  |
| isr         | Pointer to interrupt service routine which will be called every time an interrupt is generated<br>by the ADC/DAC hardware. |                                         |  |
| arg         | Argument passed to the isr function when called as the second argument.                                                    |                                         |  |

<span id="page-242-0"></span>*Table 38.3. gradcdac\_install\_irq\_handler argument description*

To enable interrupt the hardware needs to be initialized correctly see functions described in the function prototype section. Also the AD and or DA interrupts needs to be unmasked.

### **38.2.5. Data structures**

The data structure used to access the hardware directly is described below. The data structure gradcdac\_regs is defined in gradcdac.h.

```
struct gradcdac_regs {
      volatile unsigned int config;
      volatile unsigned int status;
      int unused0[2];
      volatile unsigned int adc_din;
      volatile unsigned int dac_dout;
      int unused1[2];
      volatile unsigned int adrin;
      volatile unsigned int adrout;
      volatile unsigned int adrdir;
      int unused2[1];
      volatile unsigned int data_in;
```
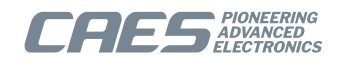

```
 volatile unsigned int data_out;
 volatile unsigned int data_dir;
```
The gradcdac\_config data structure is used to read and write the ADC/DAC controllers configuration register.

```
struct gradcdac_config {
  unsigned char dac_ws;
   char wr_pol;
 unsigned char dac_dw;
 unsigned char adc_ws;
   char rc_pol;
   unsigned char cs_mode;
   char cs_pol;
   char ready_mode;
 char ready_pol;
 char trigg_pol;
   unsigned char trigg_mode;
 unsigned char adc_dw;
};
```
}

### <span id="page-243-0"></span>*Table 38.4. gradcdac\_config member and ADCONF reg definition*

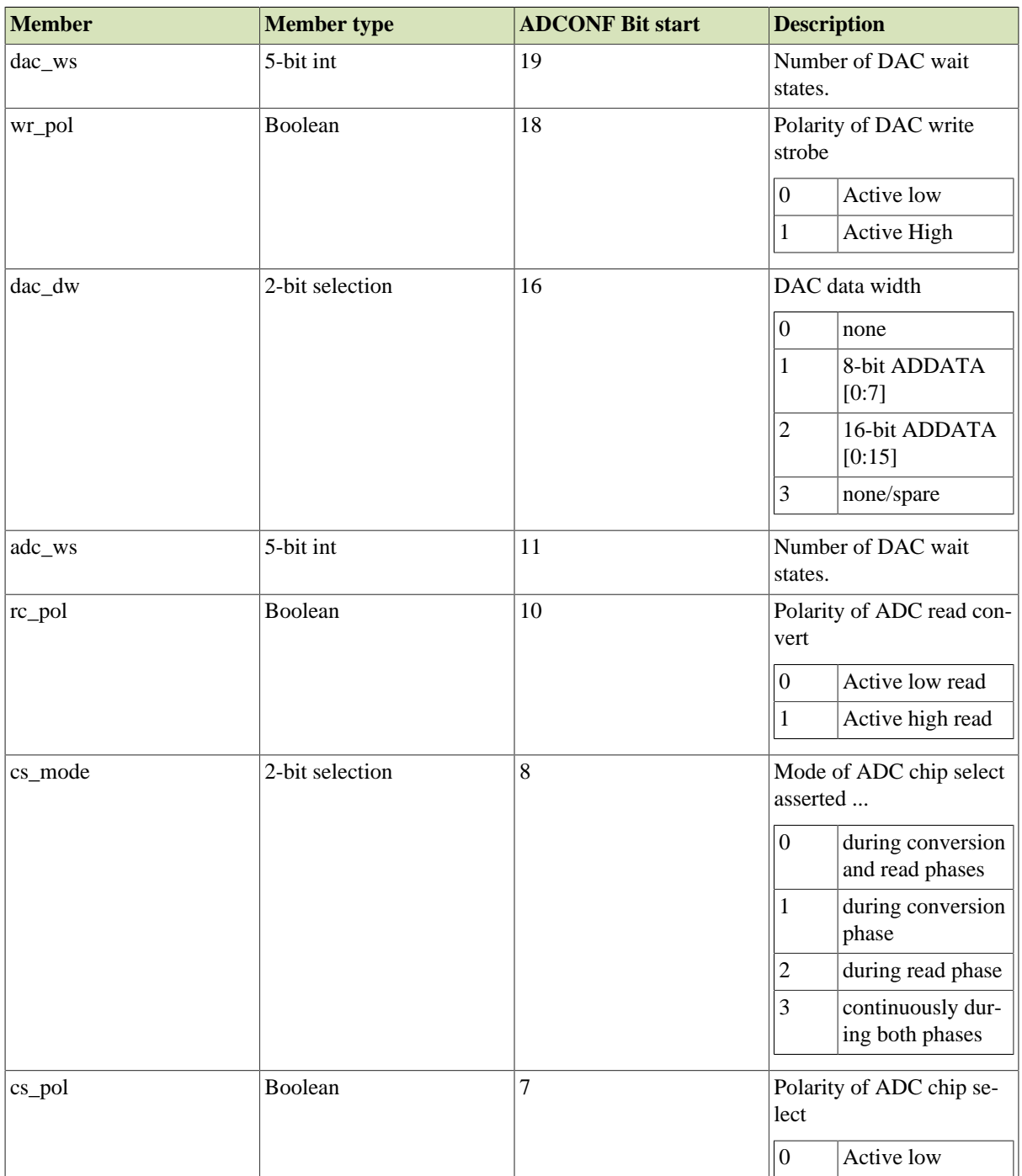

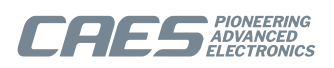

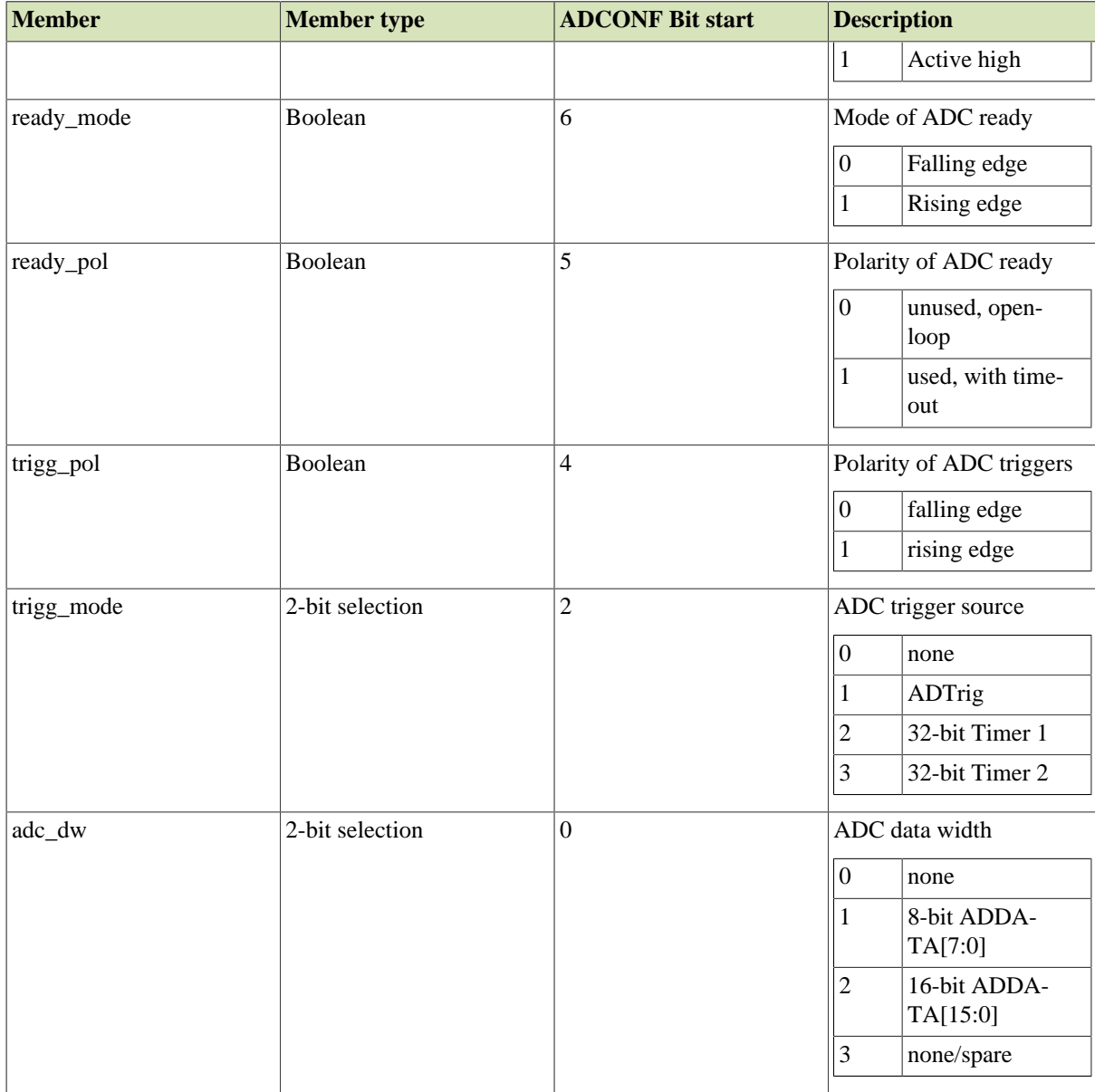

# **38.2.6. Function prototype description**

# **38.2.6.1. General ADC/DAC functions**

A short summary to the functions are presented in the prototype lists below.

<span id="page-244-0"></span>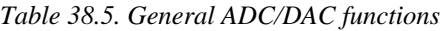

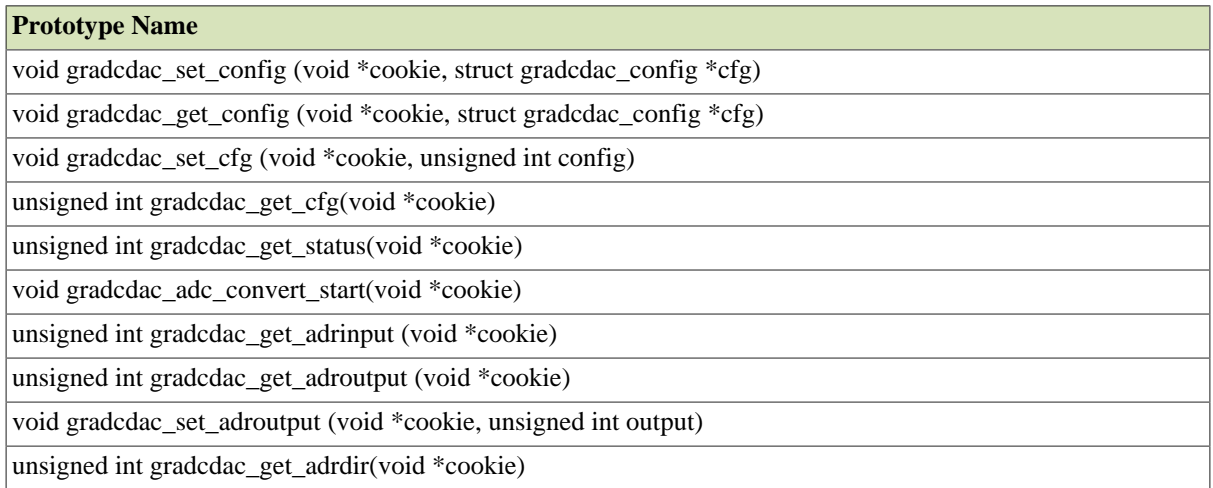

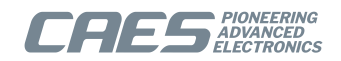

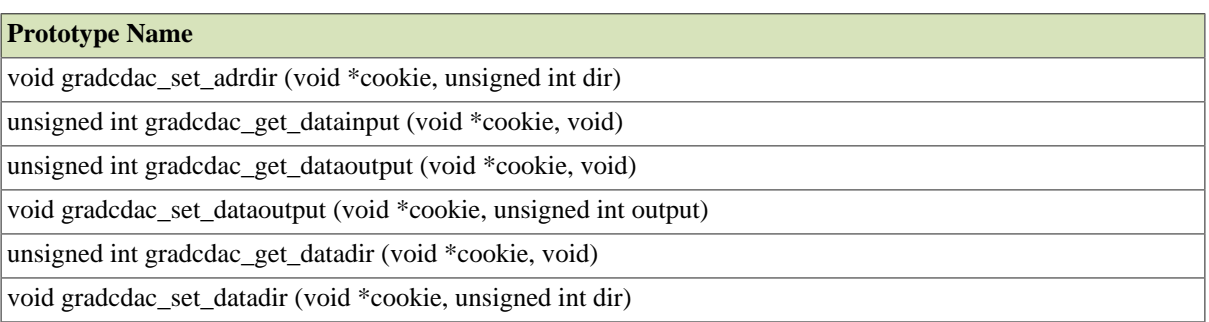

All functions takes a handle to the ADC/DAC core by the argument cookie. The handle is returned by the gradcdac\_open function.

### **38.2.6.1.1. gradcdac\_set\_config**

Writes the configuration register of the ADC / DAC controller from the gradcdac config data structure.

The gradcdac config structure is described in [Table 38.4](#page-243-0).

### **38.2.6.1.2. gradcdac\_get\_config**

Reads the configuration from the controller's configuration register and converts into the data structure gradcdac\_config pointed to by the user provided [cfg] argument.

The gradcdac\_config structure is described in [Table 38.4](#page-243-0).

### **38.2.6.1.3. gradcdac\_set\_cfg**

Sets the configuration register directly.

The bits of the ADCONF configuration register are described in [Table 38.4.](#page-243-0)

#### **38.2.6.1.4. gradcdac\_get\_cfg**

Returns the current configuration register value as it is.

The bits of the ADCONF configuration register are described in [Table 38.4.](#page-243-0)

### **38.2.6.1.5. gradcdac\_get\_status**

Returns the current ADC / DAC controller's status register value.

### **38.2.6.1.6. gradcdac\_get\_adrinput**

Returns the current address input register value.

#### **38.2.6.1.7. gradcdac\_get\_adroutput**

Returns the current address output register value.

### **38.2.6.1.8. gradcdac\_set\_adroutput**

Sets the controller's address output register to the argument [output].

#### **38.2.6.1.9. gradcdac\_get\_adrdir**

Returns the current address direction register value.

### **38.2.6.1.10. gradcdac\_set\_adrdir**

Sets the controller's address direction register to the argument [dir].

#### **38.2.6.1.11. gradcdac\_get\_datainput**

Returns the current data input register value.

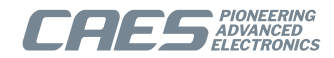

#### **38.2.6.1.12. gradcdac\_get\_dataioutput**

Returns the current data output register value.

### **38.2.6.1.13. gradcdac\_set\_dataioutput**

Sets the controller's data output register to the argument [output].

### **38.2.6.1.14. gradcdac\_get\_datadir**

Returns the current data direction register value.

### **38.2.6.1.15. gradcdac\_set\_datadir**

Sets the controller's data direction register to the argument [dir].

### **38.2.6.2. Status interpretation help function**

A short summary to the functions are presented in the prototype lists below. Functions to help the interpretation of the status read with gradcdac\_get\_status are described in [Table 38.5](#page-244-0). The functions does not actually read or write any ADC/DAC register therefore the handle (cookie) is omitted.

*Table 38.6. Status interpretation help functions*

| <b>Prototypes</b>                                  | <b>Non-zero return meaning</b>  |
|----------------------------------------------------|---------------------------------|
| int gradcdac_DAC_ReqRej(unsigned int status)       | DAC conversion request rejected |
| int gradcdac_DAC_isCompleted (unsigned int status) | DAC conversion complete         |
| int gradcdac_DAC_isOngoing (unsigned int status)   | DAC conversion is ongoing       |
| int gradcdac_ADC_isTimeouted (unsigned int status) | ADC sample timed out            |
| int gradcdac_ADC_ReqRej(unsigned int status)       | ADC sample request rejected     |
| int gradcdac_ADC_isCompleted (unsigned int status) | ADC conversion is completed     |
| int gradcdac_ADC_isOngoing (unsigned int status)   | ADC conversion is ongoing       |

#### **38.2.6.3. ADC functions**

A short summary to the functions are presented in the prototype lists below.

### *Table 38.7. ADC functions*

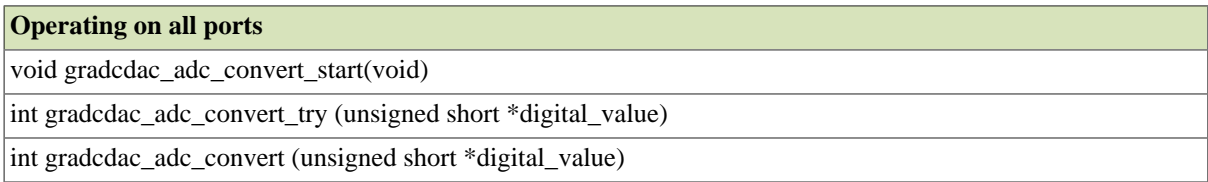

#### **38.2.6.3.1. gradcdac\_adc\_convert\_start**

Make the ADC circuitry initialize an analogue to digital conversion. The result can be read out by gradcdac\_adc\_convert\_try or gradcdac\_adc\_convert.

#### **38.2.6.3.2. gradcdac\_adc\_convert\_try**

Tries to read the conversion result previously started with gradcdac\_adc\_convert\_start. If the circuitry is busy converting the function returns a non-zero value, if the conversion has successfully finished zero is returned.

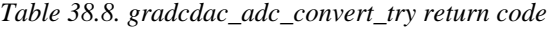

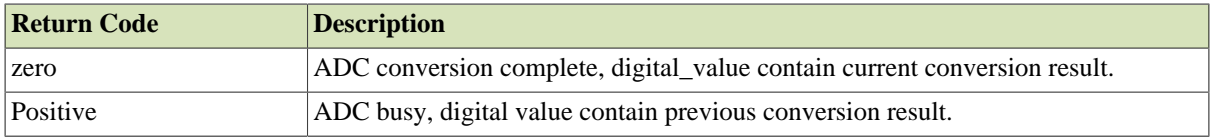

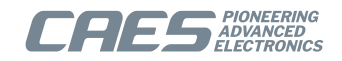

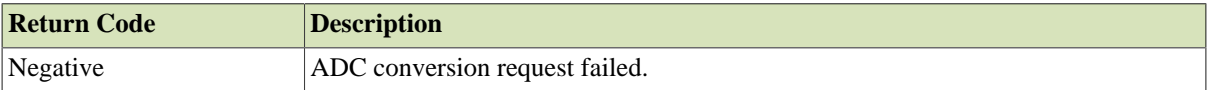

### **38.2.6.3.3. gradcdac\_adc\_convert**

Waits until the ADC circuity has finished a digital to analogue conversion. The waiting is implemented as a busy loop utilizing 100% CPU load. This function returns zero on success and a negative value on failure, a positive result is never returned. See [Table 38.2](#page-242-1) for a description of the return values.

### **38.2.6.4. DAC functions**

A short summary to the functions are presented in the prototype lists below.

*Table 38.9. DAC functions*

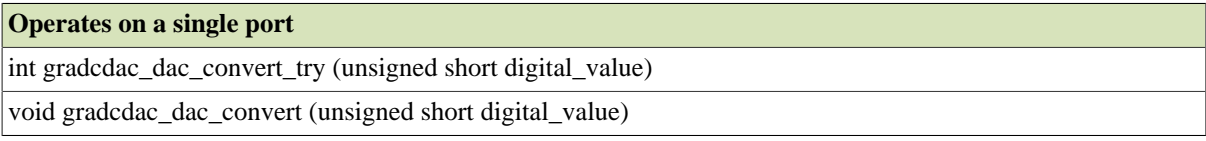

For a more detailed description see each function's respective sub section.

### **38.2.6.4.1. grandcdac\_dac\_convert\_try**

Try to make the DAC circuitry initialize a digital to analogue conversion. The digital value to be converted is taken as the argument digital\_value. If the circuitry is busy by a previous conversion the function returns a nonzero value, if the conversion is successfully initialized the function returns zero.

### **38.2.6.4.2. grandcdac\_dac\_convert**

Initializes a digital to analogue conversion by waiting until any previous conversion is finished before proceeding with the conversion. The digital value to be converted is taken as the argument [digital\_value]. The waiting is implemented as a busy loop utilizing 100% CPU load.

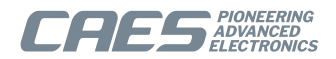

# **Chapter 39. GRTC GRLIB CCSDS Telecommand driver**

# **39.1. INTRODUCTION**

This document is intended as an aid in getting started developing with Aeroflex Gaisler GRLIB GRTC Telecommand (TC) core using the driver described in this document. It describes accessing GRTC in a on-chip system and over PCI and SpaceWire. It briefly takes the reader through some of the most important steps in using the driver such as starting TC communication, configuring the driver and receiving TC frames. The reader is assumed to be well acquainted with TC and RTEMS.

# **39.1.1. TC Hardware**

See the GRTC core manual. When the GRTC core is accessed over SpaceWire RMAP is used.

# **39.1.2. Software Driver**

The driver provides means for threads to receive TC frames using standard I/O operations. There are two drivers, one that supports GRTC on an on-chip AMBA bus and an AMBA bus accessed over PCI (on a GR-RASTA-TMTC board for example) and one driver that supports accessing the GRTC over SpaceWire.

### **39.1.2.1. GRTC over SpaceWire**

The SpaceWire capable GRTC driver introduces some limitations listed below:

- 1. RAW mode is not supported (the read call)
- 2. The GRTC DMA area accessed over SpaceWire is cached in RAM close to the CPU. The cached DMA area is equal in length to the GRTC DMA area. The cache is synchronized every time the user enters the receive function.
- 3. A field named dma\_partition has been added to the grtc\_ioc\_buf\_params structure identifying the partition used when allocating the DMA memory on the SpaceWire node. The custom\_buffer option is still available, it determines where the cached area is located.

# **39.2. User interface**

The RTEMS GRTC driver supports the standard accesses to file descriptors such as **open**, **read** and **ioctl**. User applications include the **grtc** driver's header file which contains definitions of all necessary data structures and bit masks used when accessing the driver.

The driver enables the user to configure the hardware and to receive TC frames. The driver can be operated in two different modes either in RAW mode giving the user the possibility to read the DMA area it self using the **read** call or in FRAME mode where the driver handles basic frame parsing by looking at the header length field and the control bytes from the TC core. In the FRAME mode the allocation of TC frames is handled by the user, empty frames are given to the driver that puts data and header of received TC frames into the user allocated frames in a two step process. In the first step the user provides the driver with unused frames queued in an driver internal queue, the second step is when the user retrieve the frames containing a complete received frame, filler is not copied in FRAME mode.

Note that RAW mode is not supported when operating the GRTC over SpaceWire.

# **39.2.1. Driver registration**

The registration of the driver is crucial for threads to be able to access the driver using standard means, such as open. The function grtc\_register whose prototype is provided in grtc.h is used for registering the driver. It returns 0 on success and 1 on failure. A typical register call from the LEON3 Init task:

```
if ( grtc_register(&amba_conf) )
     printf("GRTC register Failed\n");
```
# **39.2.2. Opening the device**

Opening the device enables the user to access the hardware of a certain GRTC device. The driver is used for all GRTC cores available. The cores are separated by assigning each core a unique name and a number called [minor]. The name is given during the opening of the driver. The first three names are printed out:

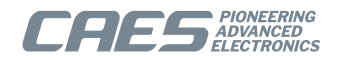

<span id="page-249-0"></span>*Table 39.1. Core number to device name conversion.*

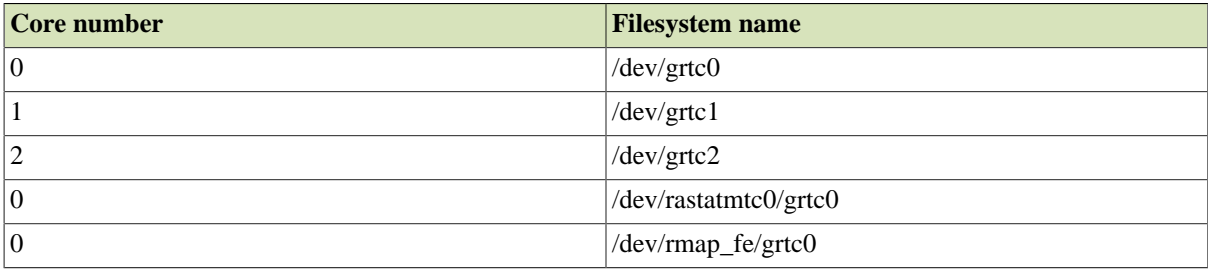

An example of an RTEMS [open] call is shown below.

fd = open("/dev/grtc0", O\_RDWR)

A file descriptor is returned on success and -1 otherwise. In the latter case errno is set as indicated in [Table 39.1](#page-249-0).

*Table 39.2. Open* errno *values.*

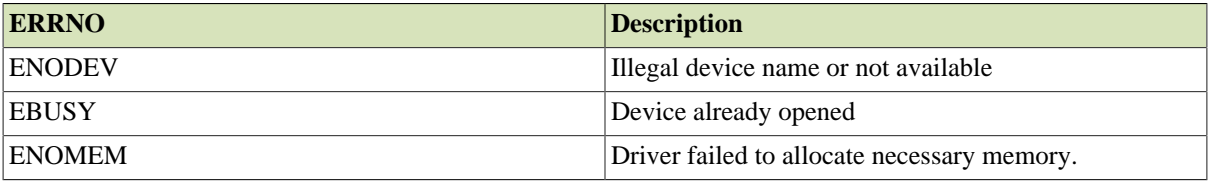

# **39.2.3. Closing the device**

The device is closed using the close call. An example is shown below.

res = close(fd)

Close always returns 0 (success) for the grtc driver.

### **39.2.4. I/O Control interface**

The behaviour of the driver and hardware can be changed via the standard system call **ioctl**. Most operating systems support at least two arguments to **ioctl**, the first being an integer which selects **ioctl** function and secondly a pointer to data that may be interpreted uniquely for each function. A typical **ioctl** call definition:

int ioctl(int fd, int cmd, void \*arg);

The return value is 0 on success and -1 on failure and the global **errno** variable is set accordingly.

All supported commands and their data structures are defined in the GRTC driver's header file grtc.h. In functions where only one argument is needed the pointer (void \*arg) may be converted to an integer and interpreted directly, thus simplifying the code.

### **39.2.4.1. Data structures**

The grtc\_ioc\_buf\_params struct is used for configuring the DMA area of the TC core and driver.

```
struct grtc_ioc_buf_params {
 unsigned int length;
 void *custom_buffer;
    int dma_partition;
};
```
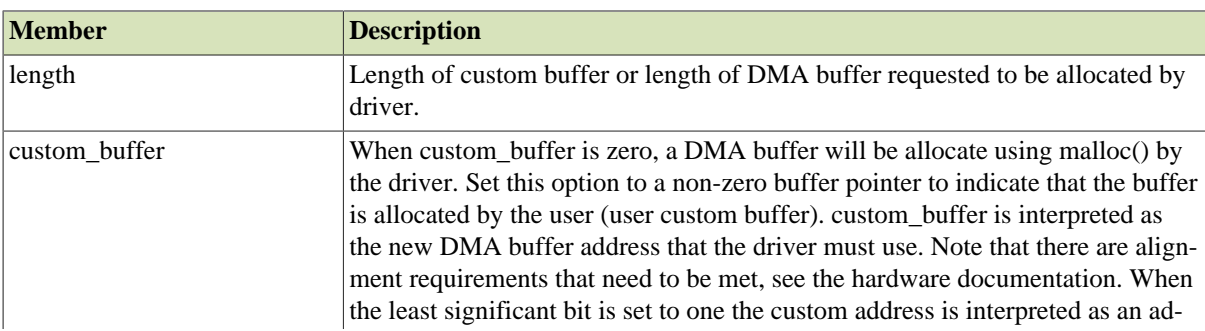

*Table 39.3. grtc\_ioc\_buf\_params member descriptions.*

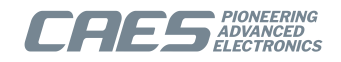

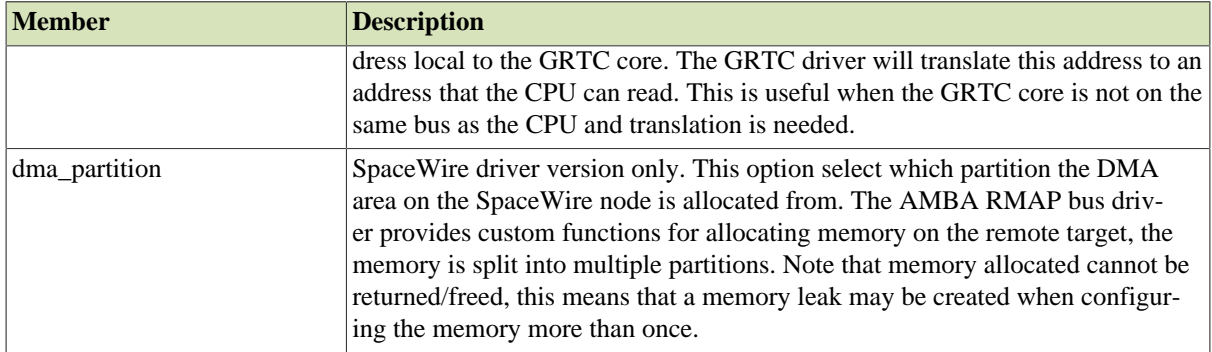

The grtc\_ioc\_config struct is used for configuring the driver and the TC core.

```
struct grtc_ioc_config {
 int psr_enable;
 int nrzm_enable;
     int pss_enable;<br>int pss_enable;
      int crc_calc;
```
};

*Table 39.4. grtc\_ioc\_config member descriptions.*

| <b>Member</b> | <b>Description</b>                                                                       |
|---------------|------------------------------------------------------------------------------------------|
| psr_enable    | Enable Pseudo-De-Randomizer in the TC core. See hardware manual for more<br>information. |
| nrzm_enable   | Enable Non-Return-to-Zero Mark Decoder. See hardware manual for more in-<br>formation.   |
| pss_enable    | Enable ESA/PSS. See hardware manual for more information.                                |
| crc calc      | Reserved, set this to zero                                                               |

The grtc\_ioc\_hw\_status data structure is used to store the register values of some of the GRTC core's registers. See hardware manual for more information.

```
struct grtc_ioc_hw_status {
       unsigned int sir;<br>unsigned int far;
       unsigned int
       unsigned int clcwl;<br>unsigned int clcw2;
       unsigned int clcw2<br>unsigned int phir;
       unsigned int phir<br>unsigned int str;
       unsigned int
};
```
*Table 39.5. grtc\_ioc\_hw\_status member descriptions.*

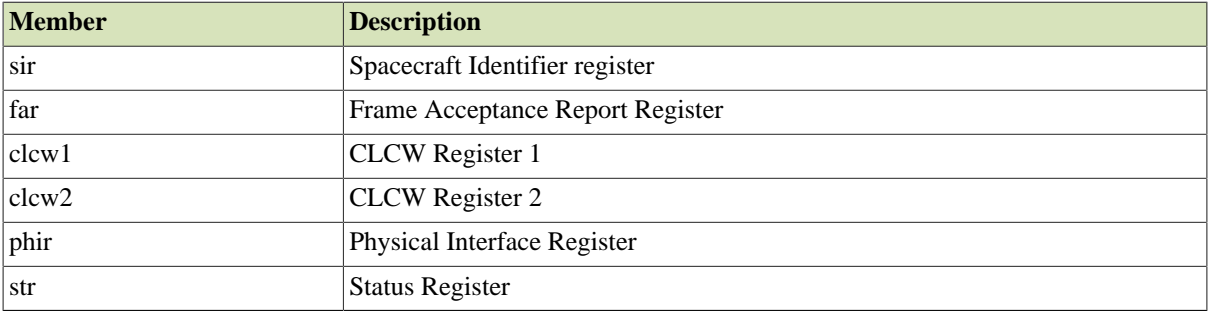

The grtc\_frame structure is used for adding unused frames as buffers to the TC driver and retrieving received frames, it is the driver's representation of a TC frame. A TC frame structure can be chained together using the next field in grtc\_frame. The data field is only 3 bytes in the structure but when used the data field goes past the grtc\_frame boundary making different sized frames possible. The frame structure may be allocated with the size [sizeof(struct grtc\_frame) +DATA\_LEN-3].

```
struct grtc_frame {
      struct grtc_frame *next;<br>unsigned short len;
      unsigned short len;<br>unsigned short reserved;
      unsigned short
       struct grtc_frame_pool *pool;
```
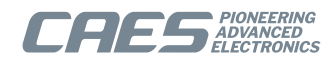

```
/* The Frame content */<br>struct grtc_hdr hdr;
struct grtc_hdr hdr;<br>unsigned char data[3];
unsigned char
```
};

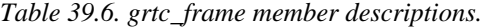

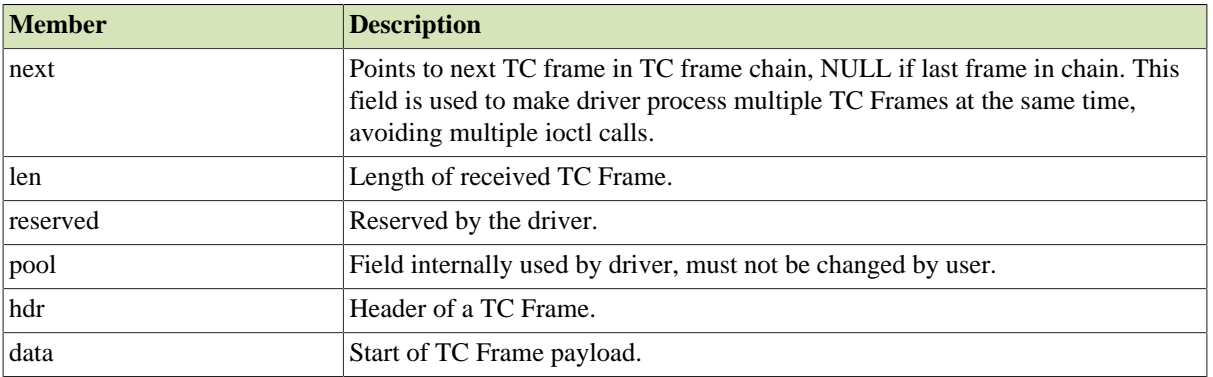

The grtc\_list structure represents a linked list, a chain, of TC frames. The data structure holds the first frame and last frame in chain.

```
struct grtc_list {
    struct artc frame *head;
      struct grtc_frame *tail;
     int cnt;
```

```
};
```
*Table 39.7. grtc\_list member descriptions.*

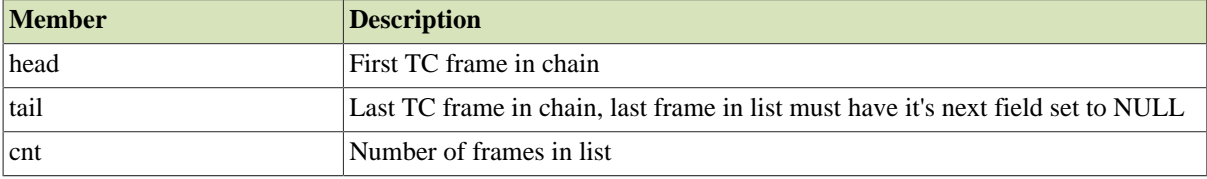

The grtc\_ioc\_pools\_setup structure represents the set up of all frame pools used by the driver to select the shortest frame to put incoming TC frames into. The size of the data structure depends on the pool\_cnt field, the size can be calculated as [sizeof(struct grtc\_ioc\_pools\_setup) -  $4 + 4*$ pool\_cnt].

```
struct grtc_ioc_pools_setup {
    unsigned int   pool_cnt;
    unsigned int    pool_frame_len[1];
};
```
*Table 39.8. grtc\_ioc\_pools\_setup member descriptions.*

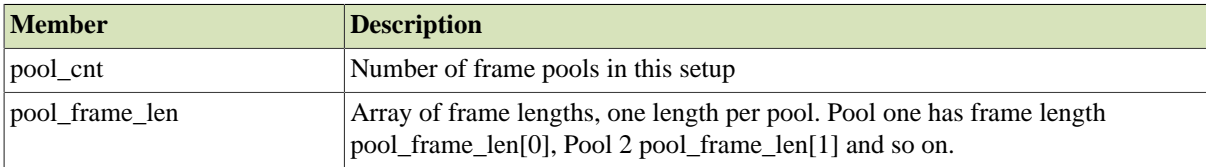

The grtc\_ioc\_assign\_frm\_pool structure hold a chain of frames all with the same minimum length, the length is specified by the frame\_len field and the frame chain is pointed to by the field frames. This data structure is used by the driver to assign a common pool for all frames in the chain. This is to make the frame to pool insertion faster for unused frames.

```
struct grtc_ioc_assign_frm_pool {
    unsigned int frame len;
    struct grtc frame *frames;
};
```
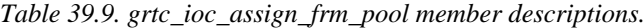

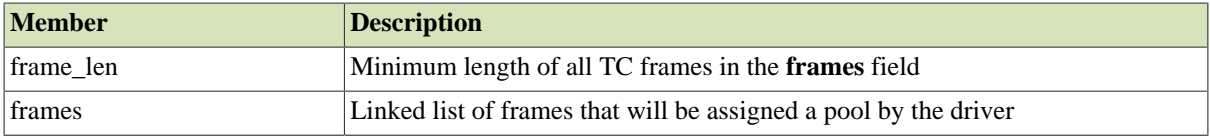
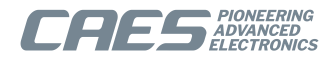

The grtc\_ioc\_stats structure contain statistics collected by the driver in FRAME mode.

```
struct grtc_ioc_stats {
      unsigned long long frames_recv;
      /* Errors related to incoming data */
     unsigned int err;
     unsigned int err_hdr;<br>unsigned int err_payload;
     unsigned int<br>unsigned int
 unsigned int err_ending;
unsigned int err_abandoned;
      /* Errors related to the handling of incoming frames */
     ' \frac{u-1}{u}<br>unsigned int
     unsigned int dropped_no_buf;<br>unsigned int dropped_too_lon
                            dropped_too_long;
};
```
*Table 39.10. grtc\_ioc\_stats member descriptions.*

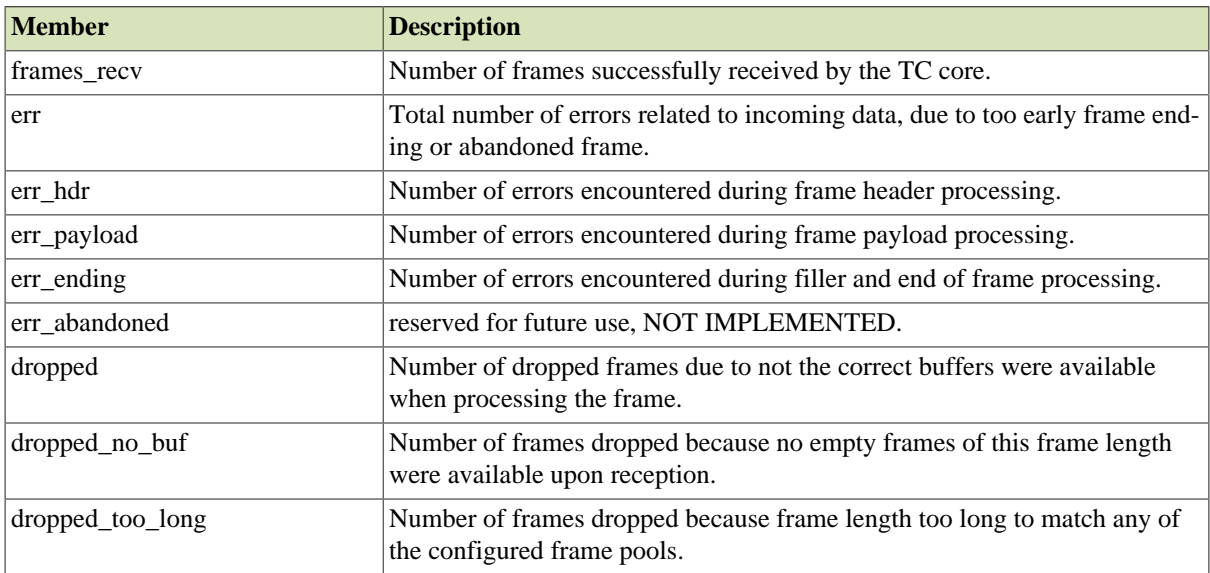

#### **39.2.4.2. Configuration**

The TC core and driver are configured using **ioctl** calls. The [Table 39.4](#page-250-0) below lists all supported **ioctl** calls. GRTC\_IOC\_ must be concatenated with the call number from the table to get the actual constant used in the code. Return values for all calls are 0 for success and -1 on failure. Errno is set after a failure as indicated in [Table 39.3.](#page-249-0)

An example is shown below where the statistics of the driver is copied to the user buffer **stats** by using an **ioctl** call:

struct grtc\_ioc\_stats stats;

result = ioctl(fd, GRTC\_IOC\_GET\_STATS, &stats);

*Table 39.11. ERRNO values of ioctl calls.*

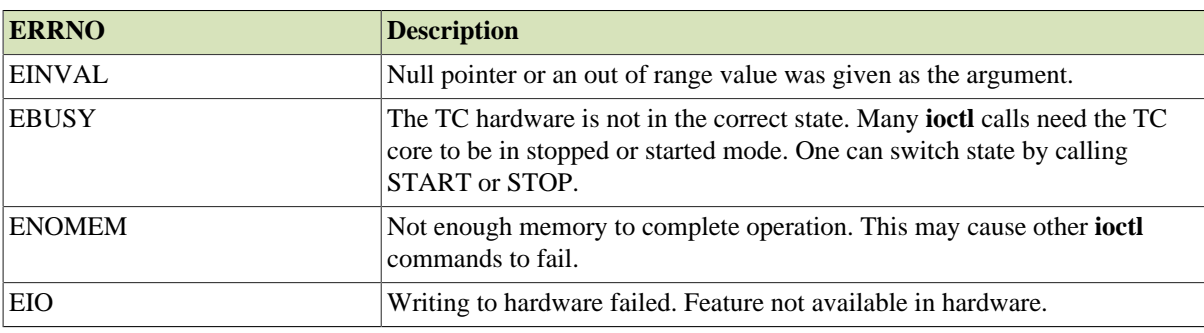

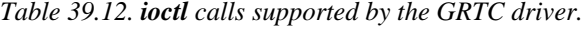

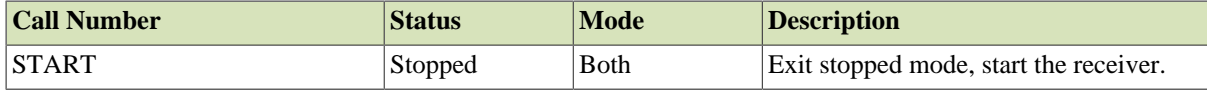

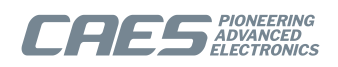

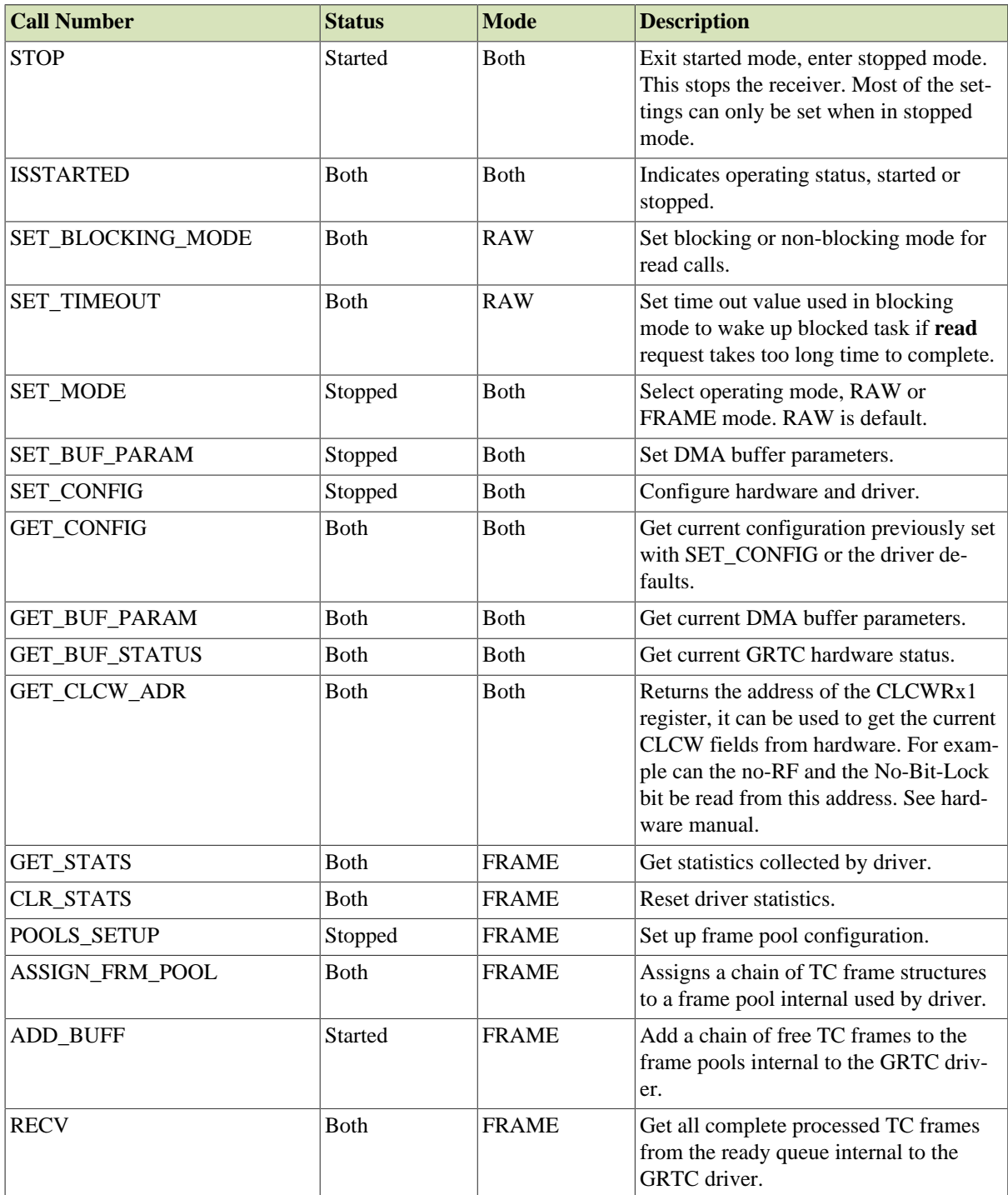

## **39.2.4.2.1. START**

This **ioctl** command enables the TC receiver and changes the driver's operating status to started. Settings previously set by other **ioctl** commands are written to hardware just before starting reception. It is necessary to enter started mode to be able to receive TC frames using the **ioctl** command GRTC\_IOC\_RECV or to read the DMA data area by calling read().

The command will fail if the receiver is unable to be brought up, the driver or hardware configuration is invalid or if the TC core already is started. In case of failure the return code is negative and **errno** will be set to EIO or EINVAL, see [Table 39.3](#page-249-0).

## **39.2.4.2.2. STOP**

This call makes the TC core leave started mode and enter stopped mode. The receiver is stopped and no frames will be received. After calling STOP further calls to **read** and to **ioctl** using command such as ADD\_BUFF, RECV, ISSTARTED, STOP will behave differently or result in error.

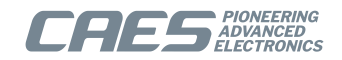

It is necessary to enter stopped mode to change major operating parameters of the TC core and driver. See SET\_CONFIG for more details.

The command will fail if the TC driver already is in stopped mode.

#### **39.2.4.2.3. ISSTARTED**

Determines if driver and hardware is in started mode. Errno will be set to EBUSY in stopped mode and return successfully in started mode.

## **39.2.4.2.4. SET\_BLOCKING\_MODE**

Changes the driver's **read** behaviour in RAW mode. This call has no effect for FRAME mode, FRAME mode is always non-blocking. Two modes are available blocking mode and polling mode, in polling mode the read() call always returns directly even when no DMA data is available. In blocking mode the task calling read() is blocked until at least one byte is available, it is also possible to make the blocked task time out after some time setting the timeout value using the SET\_TIMEOUT **ioctl** command.

Input is set as as described in the table below.

*Table 39.13. SET\_BLOCKING\_MODE ioctl arguments*

| <b>Bit number</b>        | Description           |
|--------------------------|-----------------------|
| <b>GRTC BLKMODE POLL</b> | Enables polling mode  |
| <b>GRTC BLKMODE BLK</b>  | Enables blocking mode |

The driver's default is polling mode.

Note that the blocking mode is implemented using the CLTU stored interrupt.

This command never fail.

#### **39.2.4.2.5. SET\_TIMEOUT**

Sets the blocking mode time out value, instead of blocking for eternity the task will be woken up after this time out expires. The time out value specifies the input to the RTEMS take semaphore operation rtems\_semaphore\_obtain(). See the RTEMS documentation for more information how to set the time out value.

Note that this option has no effect in polling mode.

This command never fail.

#### **39.2.4.2.6. SET\_MODE**

Select RAW of FRAME mode. Argument must be either GRTC\_MODE\_RAW for RAW mode or GRTC\_MODE\_FRAME for FRAME mode. See the section Operating mode for more information about the modes.

The driver defaults to RAW mode.

This calls fails if driver is in started mode or due to an illegal input argument.

## **39.2.4.2.7. SET\_BUF\_PARAM**

This command is used to configure the DMA buffer area of the TC core. The argument is a pointer to an initialized grtc\_ioc\_buf\_params data structure described in the data structures section. The DMA buffer may be set to a custom location and length, or the driver may be requested to allocate a DMA buffer with the specified size. If the custom location lsb is set to one the address is interpreted as a remote address as viewed from the GRTC core, not the CPU. This can be useful for GRTC cores found on another bus than the CPU, for example for a GRTX core on a GR-RASTA-TMTC PCI board.

When GRTC is operated over SpaceWire an additional option is available, the dma\_partition field, selecting from which memory partition the DMA area is allocated from. See AMBA Plug&Play SpaceWire bus driver for

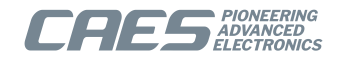

an description of memory allocation. The custom option described above is still available, however it identifies the cached memory area rather than the GRTC DMA area.

Trying to configure the DMA buffer area in started mode result in failure, and **errno** set to EBUSY. An invalid argument result in failure and **errno** set to EINVAL. The command will fail and **errno** set to ENOMEM when the driver is requested to allocate a buffer too large to be allocated by malloc().

#### **39.2.4.2.8. SET\_CONFIG**

Configures the driver and core. This call updates the configuration that will be used by the driver during the START command and during operation. Enabling features not implemented by the TC core will result in EIO error when starting the TC driver.

The input is a pointer to an initialized grtc\_ioc\_config structure described in [Section 39.2.2.](#page-248-0)

This call fail if the TC core is in started mode, in that case **errno** will be set to EBUSY, or if a NULL pointer is given as argument, in that case **errno** will be set to EINVAL.

## **39.2.4.2.9. GET\_CONFIG**

Return the current configuration of the driver and hardware. The current configuration is either the driver and hardware defaults or the configuration previously set by the SET\_CONFIG command.

The input to this **ioctl** command is a pointer to a data area of at least the size of a grtc\_ioc\_config structure. The data area will be stored according to the grtc\_ioc\_config data structure described in [Section 39.2.2.](#page-248-0)

This command only fail if the pointer argument is invalid.

#### **39.2.4.2.10. GET\_BUF\_PARAM**

Get the current DMA buffer configuration. The argument is a pointer to an uninitialized grtc\_ioc\_buf\_params data structure described in the data structures section.

This command will fail if the input argument is invalid, errno will be set to EINVAL in such cases.

#### **39.2.4.2.11. GET\_HW\_STATUS**

Read current TC hardware state, the argument is a pointer to a data area where the hardware status will be stored. The status is stored using the layout of the grtc\_ioc\_hw\_status described in the data structures section.

This command only fail if the pointer argument is invalid.

## **39.2.4.2.12. GET\_CLCW\_ADR**

The address of the GRTC register "GRTC CLCW Register 1" is stored into a user provided location. The register address may be used to access the current CLCW fields from the GRTC hardware. For example can the no-RF and the No-Bit-Lock bit be read from this address. See the hardware manual.

This command only fail if the pointer argument is invalid.

#### **39.2.4.2.13. GET\_STATS**

This command copies the driver's internal statistics counters to a user provided data area. The format of the data written is described in the data structure subsection. See the grtc\_ioc\_stats data structure.

Note that the statistics only is available for the FRAME mode since it is only the FRAME mode that generate statistics such as number of frames received and errors in header, in RAW mode the data is never processed just copied to a user provided buffer.

The call will fail if the pointer to the data is invalid.

## **39.2.4.2.14. CLR\_STATS**

This command reset the driver's internal statistics counters.

This command never fail.

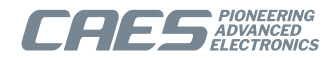

#### **39.2.4.2.15. POOLS\_SETUP**

This command set up the frame pools internal to the driver. The frame pools must be configured before starting the receiver in FRAME mode. For more information about frame pools see section Operating mode. The pools are configured by the input argument pointing to an initialized grtc\_ioc\_pools\_setup data structure described in the data structure subsection.

Note that the frame length must be sorted with the first frame pool having the shortest frame length.

The call will fail if the pointer to the data is invalid or if in RAW mode.

## **39.2.4.2.16. ASSIGN\_FRM\_POOL**

Assigns a linked list of frames to a frame pool. The input argument is a pointer to a grtc\_ioc\_assign\_frm\_pool data structure containing the frame length identifying a pool and a linked list of frames that will be assign to the matching pool. All frames must be assigned to a frame pool before added to the driver's frame pools using the command ADD\_BUF. For more information about frame pools and assigning a frame to a frame pool see section Operating mode. See section data structures for a description of grtc\_ioc\_assign\_frm\_pool.

The frame pools, using POOLS\_SETUP, must be set up before assigning frames to a frame pool.

This command fail and **errno** set to EINVAL is the input argument is invalid, the driver is in RAW mode or no matching frame pool was found.

#### **39.2.4.2.17. ADD\_BUF**

Adds a chain of frames to their respective frame pool for later use by the driver. The driver will use the added frames when frames are received. The input argument is a pointer to a grtc frame data structure, the first frame in the chain, see the data section for a description of the qrtc frame structure.

Note, that the frame structure and any data pointed to by the frame added to the driver must not be accessed until the frame has been received using the **ioctl** command RECV.

The call will fail if the pointer to the data is invalid or if in RAW mode.

#### **39.2.4.2.18. RECV**

This command is used to process the DMA area and retrieve a linked list of successfully processed received frames. The input argument to RECV is a pointer to a grtc list data structure, described in the data structure section. All currently processed frames will be put into data structure, **head** will point to the first and **tail** to the last frame in the chain, **cnt** will hold the number of frames in the list.

## **39.2.5. Operating mode**

In RAW mode the user can read out the raw data from the TC DMA buffer set up by the driver using the standard read() call. This enables the user to do custom processing of incoming frames. All TC DMA data is read one control data byte for each frame data byte, for more information how to handle the data see the GRTC hardware manual. If the DMA buffer isn't read in time overflow may occur and data will be lost forcing the driver to stop the receiver.

When the driver is operated in FRAME mode the driver is responsible to determine the start and end of each frame. It does so by looking at the TC frame length field and the GRTC control bytes provided for each frame data byte. The header and data is copied into a free frame taken from a frame pool internal to the driver, see next section for information about frame pools, an put at the end of a linked list with received frames that can be read by the user using the **ioctl** command GRTC\_IOC\_RECV. After the user has processed the frame the frame is added again to the driver's frame pools using the **ioctl** command GRTC\_IOC\_ADD\_BUFF. It is the users responsibility to make sure that there always is frames available for the TC driver to copy frames into, otherwise the TC driver will drop frames.

#### **39.2.5.1. Driver frame pools**

In FRAME mode a frame pool concept is used to group frames of equal frame length. Using multiple pools make it possible for the driver to select a frame with a frame length as short as possible that still fit the incoming frame

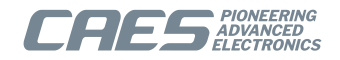

data and header. The driver is configured with multiple pools with different frame lengths, the more frame pools the smaller is the difference of the incoming frame length to the taken buffer the driver selects. The pools are set up using the **ioctl** command GRTC\_IOC\_POOLS\_SETUP.

Every time a frame is added to one of the driver's pool, using the GRTC\_IOC\_ADD\_BUFF command, the correct frame pool must be found to put it in. To simplify and make the frame pool detection faster each frame must be assigned to a frame pool once before use, assigning a frame with a pool must done by using the ioctl command GRTC\_IOC\_ASSIGN\_FRM\_POOL.

## **39.2.6. Reception in FRAME mode**

Receiving frames are done with the **ioctl** call using the command ADD\_BUF and RECV. It is possible to receive multiple frames in one call, the frames are provided to the driver using a linked list of frames. See the **ioctl** command RECV and ADD\_BUF for more information.

## **39.2.7. Reception using RAW mode**

Reception is done using the **read** call. An example is shown below:

```
unsigned char tc_rx_buf[512];
len = read(fd, tc_rx_buf, sizeof(tc_rx_buf));
```
The requested number of bytes to be read is given in the third argument. The messages will be stored in tc\_rx\_buf. The actual number of received bytes is returned by the function on success and -1 on failure. In the latter case **errno** is also set.

The data formatting is described in the hardware manual.

The call will fail if a null pointer is given, invalid buffer length, the TC core is in stopped mode, no data available in non-blocking mode or due to a time out in blocking mode.

The blocking behaviour can be set using **ioctl** calls. In blocking mode the call will block until at least one byte has been received, unless a time out has been given and that time has expired causes the driver to return ETIMEDOUT. In non-blocking mode, the call will return immediately and if no data was available -1 is returned and **errno** set appropriately. The table below shows the different **errno** values is returned.

| <b>ERRNO</b>     | <b>Description</b>                                                                                                    |
|------------------|----------------------------------------------------------------------------------------------------|
| <b>EINVAL</b>    | A NULL pointer was passed as the data pointer or the length was illegal.                                                                               |
| <b>EBUSY</b>     | TC core is in stopped mode. Switch to started mode by issuing a START <b>joctl</b><br>command.                                                         |
| <b>ETIMEDOUT</b> | In non-blocking mode no data were available in the DMA area, or in blocking<br>mode and the time out has expired and still no data in DMA area.        |
| <b>ENODEV</b>    | A blocking read was interrupted by the TC receiver has been stopped. Further calls<br>to read will fail until the ioctl command START is issued again. |

*Table 39.14. ERRNO values for read calls.*

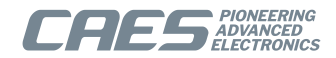

# **Chapter 40. GRTM GRLIB CCSDS Telemetry Driver**

# **40.1. Introduction**

This document is intended as an aid in getting started developing with Aeroflex Gaisler GRLIB GRTM Telemetry (TM) core using the driver described in this document. It describes accessing GRTM in a on- chip system and over PCI and SpaceWire. It briefly takes the reader through some of the most important steps in using the driver such as starting TM communication, configuring the driver and sending TM frames. The reader is assumed to be well acquainted with TM and RTEMS.

## **40.1.1. TM Hardware**

See the GRTM core manual. When the GRTM core is accessed over SpaceWire RMAP is used.

## **40.1.2. Software Driver**

The driver provides means for threads to send TM frames using standard I/O operations.

There are two drivers, one that supports GRTM on an on-chip AMBA bus and an AMBA bus accessed over PCI (on a GR-RASTA-TMTC board for example) and one driver that supports accessing the GRTM over SpaceWire.

#### **40.1.2.1. GRTM over SpaceWire**

There are some differences when the GRTM core is operated over SpaceWire, see below list for a summary.

- The GRTM driver manages one buffer per descriptor used to copy frame payload into. The payload is copied over SpaceWire by the GRTM driver. The maximal frame length must be given in order for the driver to know how much buffer space to allocate. It is controlled through the maxFrameLength driver resource.
- The driver has three new driver resources:  $maxFrameLength$  (maximal length of frames, used when allocating buffer space), bdAllocPartition (partition used when allocating descriptor table, see AMBA RMAP bus driver documentation) and frameAllocPartition (partition used when allocating buffer space, see AMBA RMAP bus driver documentation).
- TM frames has an additional option COPY DATA, it determines if the payload is to be copied to the descriptor's buffer or if the address of the payload is an address that the GRTM core can read directly, for example the payload may already reside on the SpaceWire node's memory ready to be transmitted. In the latter case only the descriptor address pointer is written.
- The Frame options TRANSLATE and TRANSLATE\_AND\_REMEMBER has no effect.

## **40.2. User interface**

The RTEMS GRTM driver supports the standard accesses to file descriptors such as **open**, **close** and **ioctl**. User applications include the **grtm** driver's header file which contains definitions of all necessary data structures and bit masks used when accessing the driver.

The driver enables the user to configure the hardware and to transmit TM frames. The allocation of TM frames is handled by the user and free frames are given to the driver that processes the frames for transmission in a two step process. In the first step the driver schedules frames for transmission using the DMA descriptors or they are put into an internal queue when all descriptors are in use, in the second step all sent frames are put into a second queue that is emptied when the user reclaims the sent frames. The reclaimed frames can be reused in new transmissions later on.

## **40.2.1. Driver registration**

The registration of the driver is crucial for threads to be able to access the driver using standard means, such as open. The function grtm\_register whose prototype is provided in grtm.h is used for registering the driver. It returns 0 on success and 1 on failure. A typical register call from the LEON3 Init task:

```
if ( grtm_register(&amba_conf) )
      printf("GRTM register Failed\n");
```
## <span id="page-258-0"></span>**40.2.2. Opening the device**

Opening the device enables the user to access the hardware of a certain GRTM device. The driver is used for all GRTM cores available. The cores are separated by assigning each core a unique name and a number called [minor]. The name is given during the opening of the driver. The first three names are printed out:

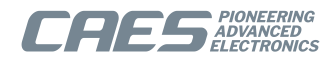

<span id="page-259-0"></span>*Table 40.1. Core number to device name conversion.*

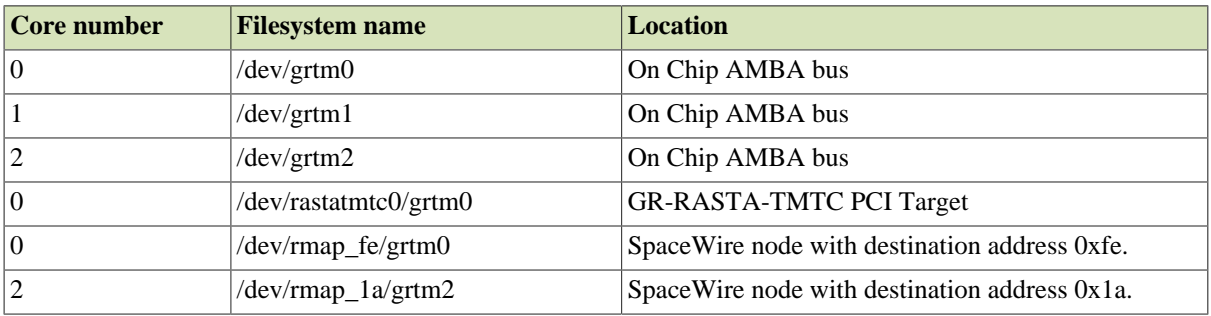

An example of an RTEMS **open** call is shown below.

fd = open("/dev/grtm0", O\_RDWR)

A file descriptor is returned on success and -1 otherwise. In the latter case errno is set as indicated in [Table 40.1](#page-259-0).

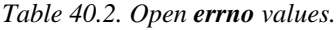

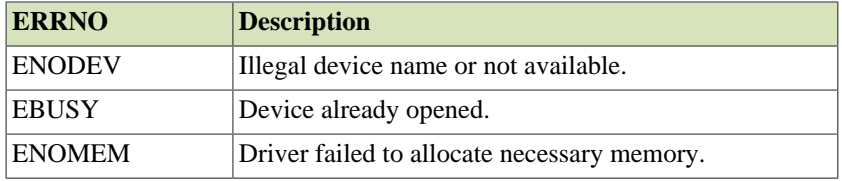

## **40.2.3. Closing the device**

The device is closed using the close call. An example is shown below.

res = close(fd)

Close always returns 0 (success) for the [grtm] driver.

## **40.2.4. I/O Control interface**

The behaviour of the driver and hardware can be changed via the standard system call **ioctl**. Most operating systems support at least two arguments to **ioctl**, the first being an integer which selects **ioctl** function and secondly a pointer to data that may be interpreted uniquely for each function. A typical ioctl call definition:

```
int ioctl(int fd, int cmd, void *arg);
```
The return value is 0 on success and -1 on failure and the global **errno** variable is set accordingly.

All supported commands and their data structures are defined in the GRTM driver's header file grtm.h. In functions where only one argument is needed the pointer (void \*arg) may be converted to an integer and interpreted directly, thus simplifying the code.

#### <span id="page-259-1"></span>**40.2.4.1. Data structures**

The grtm\_ioc\_hw data structure indicates what features the TM hardware supports and how it has been configured.

```
struct grtm_ioc_hw {
    char cs;<br>char sp;
     char sp;<br>char ce;
     char ce;<br>char nrz;
     char
     char psr;
    char te;
     unsigned char rsdep;<br>unsigned char rs;
     unsigned char<br>char as
                   aasm;
     char fecf;
     char ocf;<br>char eve;
     char<br>char
                   idle;<br>fsh;
     char char mcg;
```
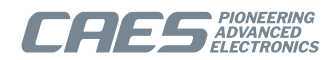

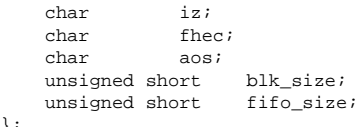

};

*Table 40.3. grtm\_ioc\_hw member descriptions.*

| <b>Member</b>          | <b>Description</b>                                                                         |
|------------------------|--------------------------------------------------------------------------------------------|
| $\mathbf{c}\mathbf{s}$ | Indicates if Sub Carrier (SC) modulation is implemented                                    |
| sp                     | Indicates if Split-Phase Level (SP) modulation is implemented                              |
| ce                     | Indicates if Convolutional Encoding (CE) is implemented                                    |
| nrz                    | Indicates if Non-Return-to-Zero (NRZ) mark encoding is implemented                         |
| psr                    | Indicates if Pseudo-Randomizer (PSR) is implemented                                        |
| te                     | Indicates if Turbo Encoder (TE) is implemented                                             |
| rsdep                  | Reed-Solomon interleave Depth (RSDEPTH) implemented (3-bit)                                |
| rs                     | Indicates what Reed-Solomon encoders are implemented (0=None, 1=E16, 2=E8,<br>$3 = Both$ ) |
| aasm                   | Indicates if Alternative ASM (AASM) implemented                                            |
| fecf                   | Indicates if Transfer frame control field CRC is implemented                               |
| ocf                    | Indicates if Operational Control Field (OCF) is implemented                                |
| evc                    | Indicates if Extended Virtual Channel Counter is implemented                               |
| idle                   | Indicates if Idle Frame generation is implemented                                          |
| fsh                    | Indicates if Frame secondary header is implemented                                         |
| mcg                    | Indicates if Master Channel counter generation is implemented                              |
| iz                     | Indicates if Insert Zone (IZ) is implemented                                               |
| fhec                   | Indicates if Frame Header Error Control (FHEC) is implemented                              |
| aos                    | Indicates if AOS transfer frame generation is implemented                                  |
| blk_size               | TM core DMA Block size in number of bytes                                                  |
| fifo_size              | TM core FIFO size in number of bytes                                                       |

The grtm\_ioc\_config struct is used for configuring the driver and the TM core.

```
struct grtm_ioc_config {
     unsigned char mode;
     unsigned short frame_length;
     unsigned short limit;<br>unsigned int as_marker;
     unsigned int
      /* Physical layer options */
     unsigned short phy_subrate;<br>unsigned short phy_symbolra
                           phy_symbolrate;<br>phy_opts;
     unsigned char
      /* Coding sub-layer Options */
     unsigned char code_rsdep;<br>unsigned char code_ce_rate;
     unsigned char code_ce_ra<br>unsigned char code_csel;<br>unsigned i
     unsigned char code_csel;<br>unsigned int code_opts;
     unsigned int
      /* All Frames Generation */
     unsigned char all_izlen<br>unsigned char all_opts;
     unsigned char
      /* Master Frame Generation */
     unsigned char
      /* Idle frame Generation */
     unsigned short idle_scid;<br>unsigned char idle_vcid;
     unsigned char
     unsigned char idle_vciur<br>unsigned char idle_opts;
```
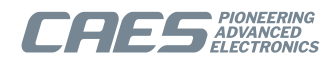

```
/* Interrupt options */<br>unsigned int enable_cnt;
unsigned int<br>int is
int isr_desc_proc;<br>int blocking;
               blocking;
 rtems_interval timeout;
```
};

*Table 40.4. grtm\_ioc\_config member descriptions.*

| <b>Member</b>  | <b>Description</b>                                                                                                    |
|----------------|----------------------------------------------------------------------------------------------------|
| mode           | Select mode hardware will operate in, TM=0, AOS=1                                                                                                    |
| frame_length   | Frame Length in bytes                                                                                                    |
| limit          | Number of data bytes fetched by TM DMA engine before transmission starts. Set-<br>ting limit to zero will make GRTM driver to calculate the limit value from frame<br>length and the block size of the hardware. |
| as marker      | Set custom Attached Synchronization Marker (ASM)                                                                                                    |
| phy_subrate    | Sub Carrier rate division factor - 1                                                                                                    |
| phy_symbolrate | Symbol Rate division factor - 1                                                                                                    |
| phy_opts       | Physical layer options, mask of GRTM_IOC_PHY_XXXX                                                                                                    |
| code_rsdep     | Coding sub-layer Reed-Solomon interleave depth (3-bit)                                                                                                    |
| code_ce_rate   | Convolutional encoding rate, select one of GRTM_CERATE_00<br><b>GRTM_CERATE_07</b>                                                                                                    |
| code_csel      | External TM clock source selection, 2-bit (application specific)                                                                                                    |
| code_opts      | Coding sub-layer options, mask of GRTM_IOC_CODE_XXXX                                                                                                    |
| all_izlen      | All frame generation FSH (TM) or Insert Zone (AOS) length in bytes                                                                                                    |
| all_opts       | All frame generation options, mask of GRTM_IOC_ALL_XXXX                                                                                                    |
| mf_opts        | Master channel frame generation, mask of GRTM_IOC_MF_XXXX                                                                                                    |
| idle_scid      | Idle frame spacecraft ID, 10-bit                                                                                                    |
| idle_vcid      | Idle frame virtual channel ID, 6-bit                                                                                                    |
| idle_opts      | Idle frame generation options, mask of GRTM_IOC_IDLE_XXXX                                                                                                    |
| enable_cnt     | Number of frames between interrupts are generated, zero disables interrupt. Al-<br>lows user to fine grain interrupt generation                                                                                  |
| isr_dec_proc   | Allow TM interrupt service routine (ISR) to process descriptors                                                                                                    |
| blocking       | Blocking mode select, GRTM_BLKMODE_POLL for polling mode or<br>GRTM_BLMODE_BLK for blocking mode                                                                                                    |
| timeout        | Blocking mode time out                                                                                                    |

The grtm\_frame structure is used in for transmitting TM frames and retrieving sent frames, it is the driver's representation of a TM frame. A TM frame structure can be chained together using the [next] field in grtm\_frame.

```
struct grtm_frame {
    unsigned int flags;
     struct grtm_frame *next;<br>unsigned int *payload;
     unsigned int
};
```
<span id="page-261-0"></span>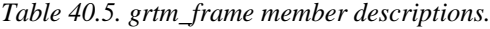

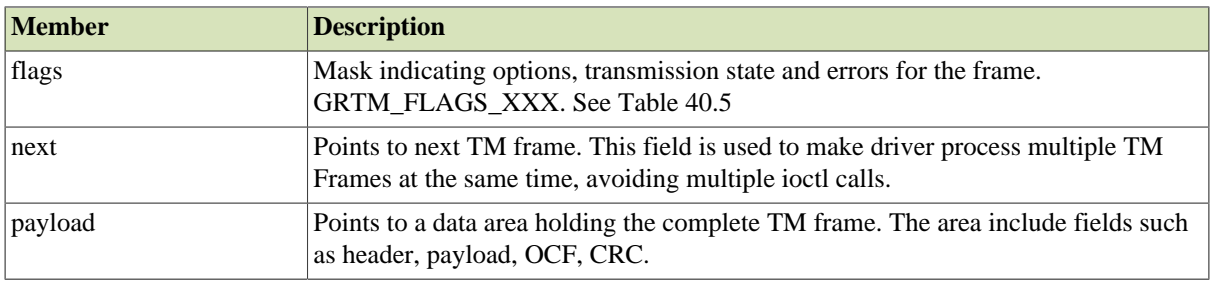

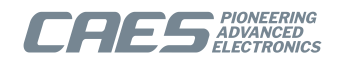

#### <span id="page-262-1"></span>*Table 40.6. Frame flags descriptions.*

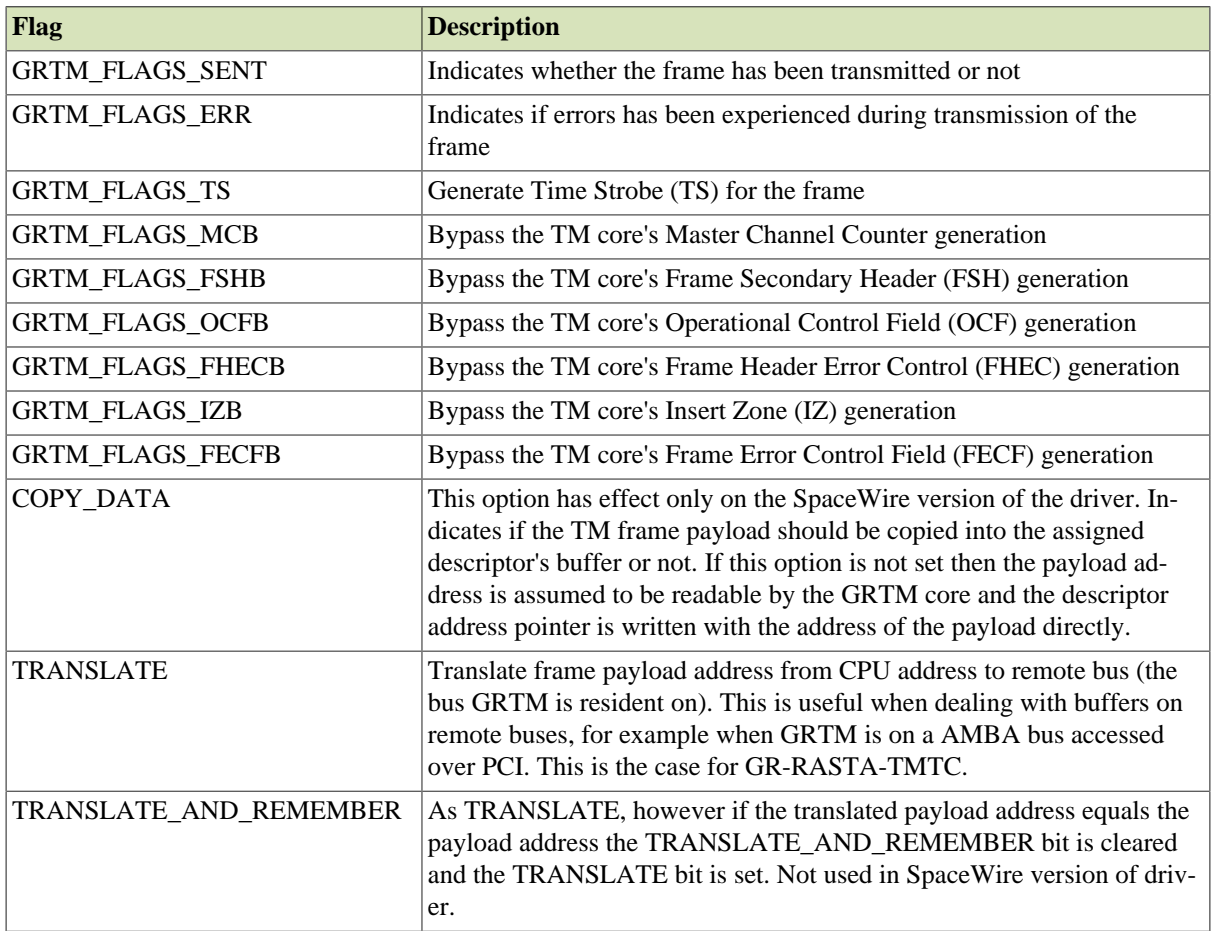

The grtm\_list structure represents a linked list, a chain of TM frames. The data structure holds the first frame and last frame in chain.

```
struct grtm_list {
     struct grtm_frame *head;
      struct grtm_frame *tail;
};
```
<span id="page-262-0"></span>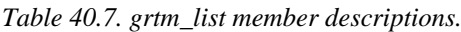

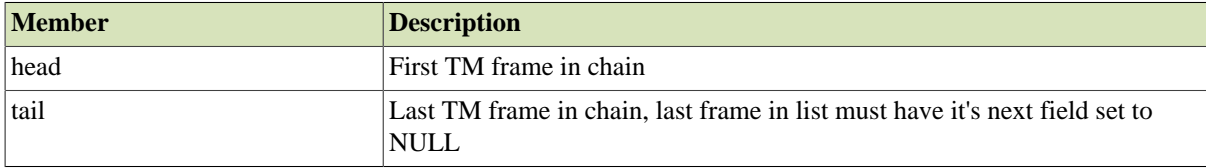

The grtm\_ioc\_stats structure contain statistics collected by the driver.

```
struct grtm_ioc_stats {
      unsigned long long frames_sent;<br>unsigned int err_underrun
                                   err_underrun;
};
```
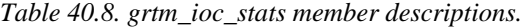

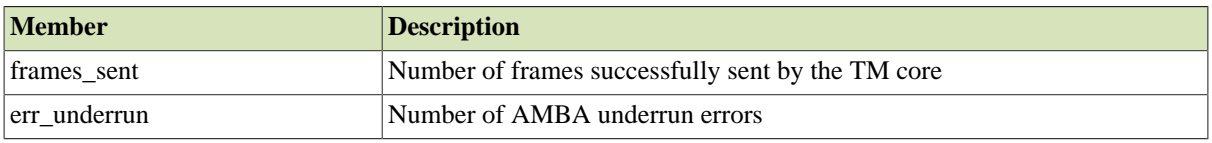

## **40.2.4.2. Configuration**

The GRTM core and driver are configured using ioctl calls. [Table 40.7](#page-262-0) lists all supported **ioctl** calls. GRTM\_IOC\_ must be concatenated with the call number from the table to get the actual constant used in the code. Return values for all calls are 0 for success and -1 on failure. Errno is set after a failure as indicated in [Table 40.6](#page-262-1).

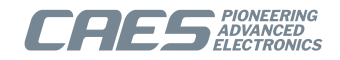

An example is shown below where the statistics of the driver is copied to the user buffer **stats** by using an **ioctl** call:

struct grtm\_ioc\_stats stats;

result = ioctl(fd, GRTM\_IOC\_GET\_STATS, &stats);

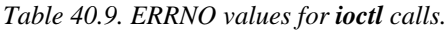

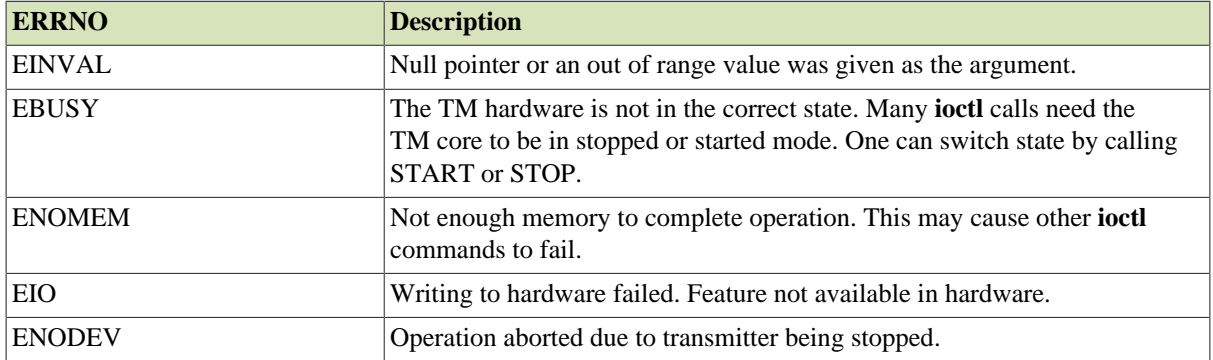

*Table 40.10. ioctl calls supported by the GRTM driver.*

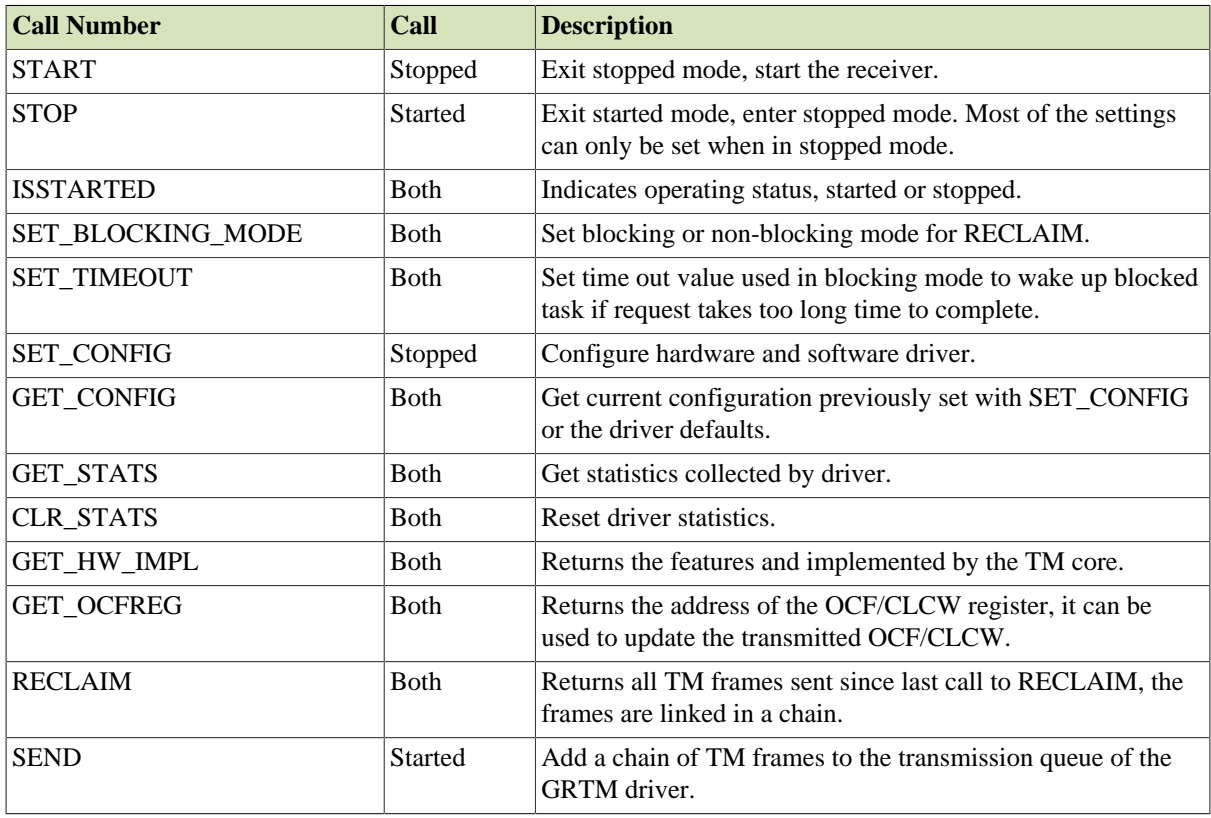

## **40.2.4.2.1. START**

This **ioctl** command enables the TM transmitter and changes the driver's operating status to started. Settings previously set by other **ioctl** commands are written to hardware just before starting transmission. It is necessary to enter started mode to be able to send TM frames using the **ioctl** command GRTM\_IOC\_SEND.

The command will fail if the transmitter is unable to be brought up, the driver or hardware configuration is invalid or if the TM core already is started. In case of failure the return code is negative and errno will be set to EIO or EINVAL, see [Table 40.6](#page-262-1).

## **40.2.4.2.2. STOP**

This call makes the TM core leave started mode and enter stopped mode. The transmitter is stopped and no frames will be sent. After calling STOP further **ioctl** commands such as SEND, RECLAIM, ISSTARTED, STOP will behave differently or result in error.

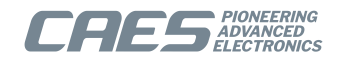

It is necessary to enter stopped mode to change major operating parameters of the TM core and driver. See SET\_CONFIG for more details.

The command will fail if the TM driver already is in stopped mode.

#### **40.2.4.2.3. ISSTARTED**

Determines if driver and hardware is in started mode. Errno will be set to EBUSY in stopped mode and return successfully in started mode.

#### **40.2.4.2.4. SET\_BLOCKING\_MODE**

Changes the driver's GRTM\_IOC\_RECLAIM command behaviour. Two modes are available blocking mode and polling mode, in polling mode the **ioctl** command RECLAIM always return directly even when no frames are available. In blocking mode the task calling RECLAIM is blocked until at least one frame can be reclaimed, it is also possible to make the blocked task time out after some time setting the **timeout** value using the SET\_CONFIG or SET\_TIMEOUT **ioctl** commands.

The argument is set as as described in the table below.

*Table 40.11. SET\_BLOCKING\_MODE ioctl arguments*

| <b>Bit Number</b>        | Description           |
|--------------------------|-----------------------|
| <b>GRTM BLKMODE POLL</b> | Enables polling mode  |
| <b>GRTM BLKMODE BLK</b>  | Enables blocking mode |

The driver's default is polling mode.

Note that the blocking mode is implemented using the DMA transmit frame interrupt, changing the isr\_desc\_proc parameter of the SET\_CONFIG command effects the blocking mode characteristics. For example, enabling interrupt generation every tenth TM frame will cause the blocked task to be woken up after maximum ten frames when going into blocked mode.

This command never fail.

#### **40.2.4.2.5. SET\_TIMEOUT**

Sets the blocking mode time out value, instead of blocking for eternity the task will be woken up after this time out expires. The time out value specifies the input to the RTEMS take semaphore operation rtems\_semaphore\_obtain(). See the RTEMS documentation for more information how to set the time out value.

Note that this option has no effect in polling mode.

Note that this option is also set by SET\_CONFIG.

## **40.2.4.2.6. SET\_CONFIG**

Configures the driver and core. This call updates the configuration that will be used by the driver during the START command and during operation. Enabling features not implemented by the TM core will result in EIO error when starting the TM driver. The hardware features available can be obtained by the GET\_HW\_IMPL command.

The input is a pointer to an initialized grtm\_ioc\_config structure described in section [Section 40.2.4.1.](#page-259-1)

Note that the time out value and blocking mode can also be set with SET\_TIMEOUT and SET\_BLOCKING\_MODE.

This call fail if the TM core is in started mode, in that case **errno** will be set to EBUSY, or if a NULL pointer is given as argument, in that case **errno** will be set to EINVAL.

## <span id="page-264-0"></span>**40.2.4.2.7. GET\_CONFIG**

Returns the current configuration of the driver and hardware. The current configuration is either the driver and hardware defaults or the configuration previously set by the SET\_CONFIG command.

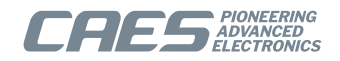

The input to this **ioctl** command is a pointer to a data area of at least the size of a grtm\_ioc\_config structure. The data area will be updated according to the grtm\_ioc\_config data structure described in [Section 40.2.4.1.](#page-259-1)

This command only fail if the pointer argument is invalid.

#### **40.2.4.2.8. GET\_STATS**

This command copies the driver's internal statistics counters to a user provided data area. The format of the data written is described in the data structure subsection. See the grtm\_ioc\_stats data structure.

The call will fail if the pointer to the data is invalid.

#### **40.2.4.2.9. CLR\_STATS**

This command reset the driver's internal statistics counters.

This command never fail.

#### **40.2.4.2.10. GET\_HW\_IMPL**

This command copies the TM core's features implemented to a user provided data area. The format of the data written is described in the data structure subsection. See the grtm\_ioc\_hw data structure.

Knowing the features supported by hardware can be used to make software run on multiple implementations of the TM core.

#### **40.2.4.2.11. GET\_OCFREG**

The address of the GRTM register "GRTM Operational Control Field Register" is stored into a user provided location. The register address may be used to updated the CLCW or OCF value transmitted in TM frames to ground without using an **ioctl** command to perform the request. This address is typically used by Telecommand (TC) software to tell ground of the current FARM/COP state.

Note that OCF/ CLCW is transmitted only in started mode.

This command never fail.

#### **40.2.4.2.12. RECLAIM**

Returns processed TM frames to user. All frames returned has been provided by the user in previous calls to SEND, and need not all to have been successfully sent. RECLAIM can be configured to operate in polling mode, blocking mode and blocking mode with a time out. In polling mode the task always returns with or without processed frames, in blocking mode the task is blocked until at least one frame has been processed. See the **ioctl** command SET\_CONFIG and SET\_BLOCKING\_MODE to change mode of the RECLAIM command.

RECLAIM stores a linked list of processed TM frames into the data area pointed to by the user argument. The format for the stored data follows the layout of the grtm list structure described in [Section 40.2.2](#page-258-0). The grtm\_list structure holds the first and last TM frame processed by the driver. The **flags** field indicates if the frame was sent or if errors were experienced during transmission of this frame. See [Table 40.6](#page-262-1) for **flags** details.

In started mode, this command enables scheduled TM frames for transmission as descriptors become free during the processing of received TM frames.

The call will fail if the pointer to the data area is invalid (EINVAL), the RECLAIM call operates in blocking mode and the time out expires (ETIMEDOUT) or the driver was stopped during the calling task was blocked (ENODEV). See table below.

*Table 40.12. ERRNO values for RECLAIM*

| <b>ERRNO</b>     | <b>Description</b>                                                  |
|------------------|---------------------------------------------------------------------|
| <b>EINVAL</b>    | An invalid argument.                                                |
| <b>ETIMEDOUT</b> | The blocked task was timed out and still no frames was transmitted. |

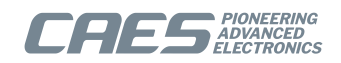

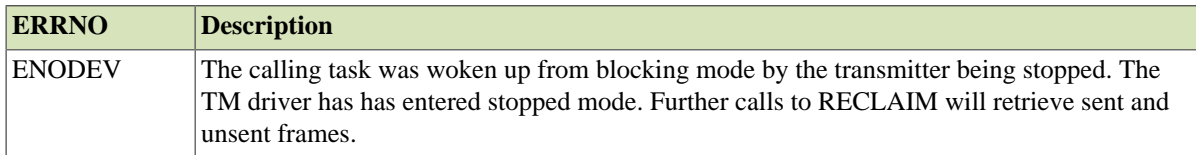

#### **40.2.4.2.13. SEND**

Scheduling ready TM frames for transmission is done with the ioctl command SEND. The input is a linked list of TM frames to be scheduled. When all TM DMA descriptors are active, enabled and linked to a frame to transmit, the remaining frames are queued internally by the driver. The TM core is capable of generating parts of the header, the CRC and OCF/CLCW depending on the implementation and configuration of the TM core. The implemented features are selected by setting generics in the VHDL model, the implemented features can be read using the GET HW\_IMPL command. The features enabled is controlled by the SET CONFIG command. For features available see the hardware manual for the TM core. The hardware generated parts may be overridden by setting the flags of the input TM frame structure accordingly.

Every call to SEND will trigger scheduled TM frames for transmission, calling SEND with the argument set to NULL will thus trigger previously scheduled TM frames for transmission. This might be necessary when interrupts are not used to process descriptors or when interrupt generation for TM frames are disabled, see [Section 40.2.4.2.7.](#page-264-0)

The input to SEND is a pointer to a grtm\_list data structure described in [Section 40.2.4.1](#page-259-1). The **head** and **tail** fields of the data structure points to the first and the last TM frame to be scheduled for transmission. The TM frame structure, grtm\_frame, used is described in [Section 40.2.2](#page-258-0). The data area length pointed to by the **payload** field is assumed to be at least frame length long. The frame length is set by the **SET\_CONFIG** command. The hardware generated parts may be overridden by setting the **flags** field of the TM frame structure accordingly.

Note, that the frame structure and any data pointed to by the frame scheduled for transmission must not be accessed until the frame has been reclaimed using the **ioctl** command RECLAIM.

SEND will fail if the input frame list is incorrectly set up, **errno** will be set to EINVAL in such cases.

#### **40.2.5. Transmission**

Transmitting frames are done with the ioctl call using the command SEND and RECLAIM. It is possible to send multiple frames in one call, the frames are provided to the driver using a linked list of frames. See the ioctl commands SEND and RECLAIM for more information.

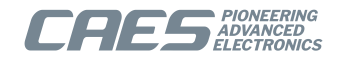

# **Chapter 41. GRCTM driver**

# **41.1. Introduction**

This section describes the GRLIB GRCTM (CCSDS Time Manager) device driver interface. The driver implements a simple interface to read and write registers of the core and interrupt handling. The driver supports the on-chip AMBA and the AMBA-over-PCI bus. It relies on the driver manager for device discovery and interrupt handling.

The GRCTM driver require the Driver Manager.

In order to use the driver interface the user must be well acquainted with GRCTM hardware, see hardware manual.

## **41.1.1. Examples**

There is an example available that illustrates how the GRCTM driver interface can be used to configure the GRCTM core. The example application can be configured as a Time-Master or Time- Slave demonstrating both sending and receiving time over TimeWire and how it can be connected to the SPWCUC for time-codes and sending time-packets according to CCSDS Unsegmented Code Transfer Protocol using the RTEMS GRSPW driver.

Note that the example may need to be configured, see the TIME\_SYNC\_\* options.

The example can be built by running:

```
$ cd /opt/rtems-4.10/src/samples/1553
$ make rtems-gr1553bcbm
```
## **41.1.2. User interface**

## **41.1.2.1. Overview**

The GRCTM software driver provides access to the GRCTM core's registers and helps with device detection, driver loading and interrupt handling.

The driver sources and interface definitions are listed in the table below, the path is given relative to the SPARC BSP sources c/src/lib/libbsp/sparc.

*Table 41.1. GRCTM driver Source location*

| <b>Filename</b>        | <b>Description</b>                        |
|------------------------|-------------------------------------------|
| shared/time/grctm.c    | <b>GRCTM</b> Driver source                |
| shared/include/grctm.h | <b>GRCTM</b> Driver interface declaration |

#### **41.1.2.1.1. Accessing the GRCTM core**

A GRCTM core is accessed by first opening a specific GRCTM device by calling grctm\_open(INSTANCE\_NUMBER), after successfully opening a device the returned value of grctm\_open can be used as input other functions in the GRCTM driver interface. Registers can be accessed and interrupts enabled.

#### **41.1.2.1.2. Interrupt service**

The GRCTM core can be programmed to interrupt the CPU on certain events, see hardware manual. All interrupts causes the driver's interrupt service routine (ISR) to be called, it gathers statistics and call the optional user assigned callback. The callback is registered using the function grctm\_int\_register().

## **41.1.2.2. Application Programming Interface**

The GRCTM driver API consists of the functions in the table below.

*Table 41.2. function prototypes*

| <b>Prototype</b>            | <b>Description</b>                                              |
|-----------------------------|-----------------------------------------------------------------|
| void *grctm_open(int minor) | Open a GRCTM device by instance number, the num-                |
|                             | ber is determined by the order in which the core is found       |
|                             | $ P $ (Plug&Play order). The function returns a handle to GRCTM |

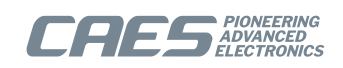

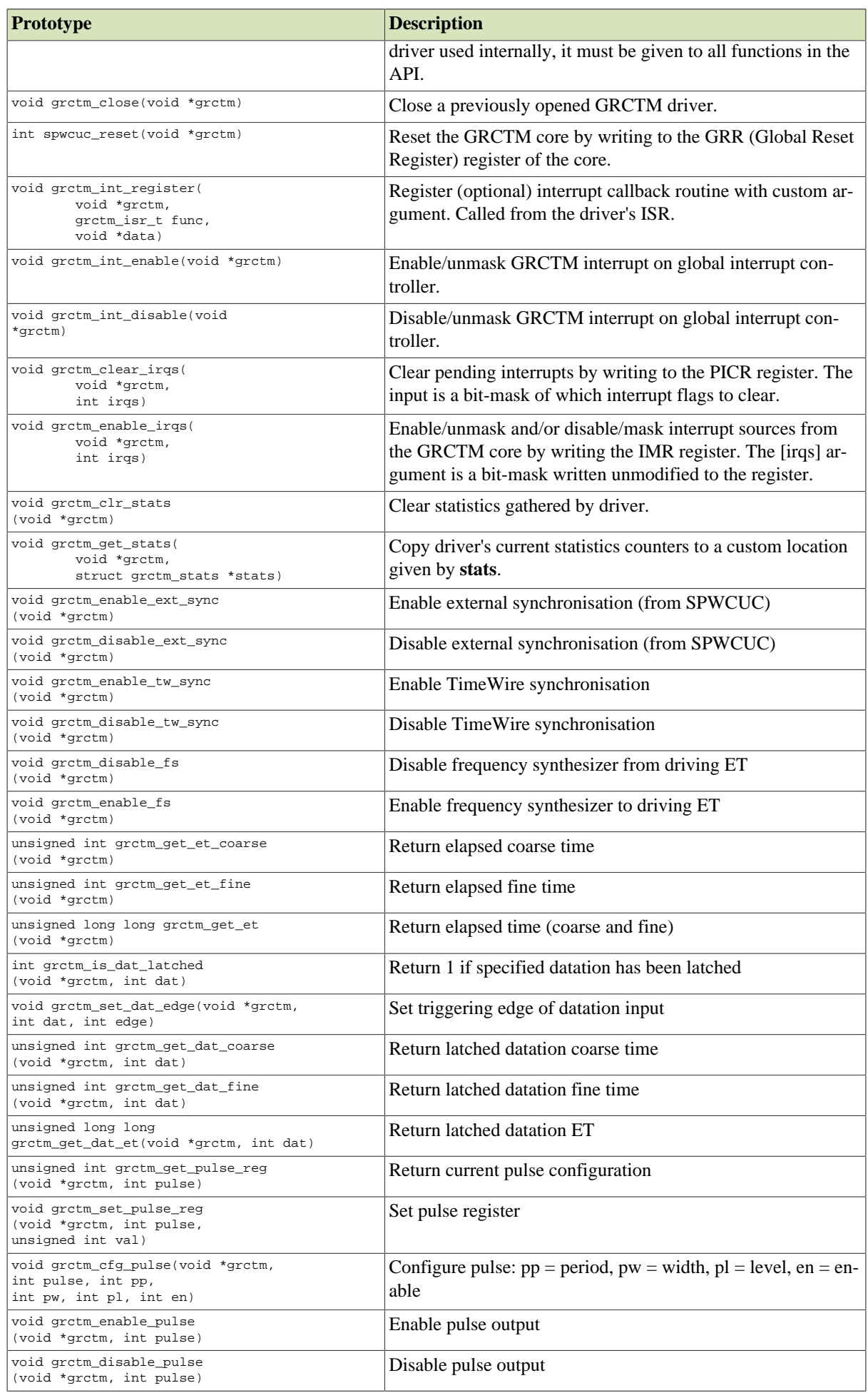

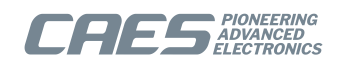

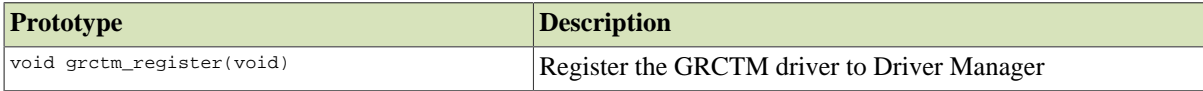

## **41.1.2.2.1. Data structures**

The grctm\_stats data structure holds statistics gathered by the driver. It can be read by the grctm\_get\_stats() function.

```
struct grctm_stats {
 unsigned int nirqs;
 unsigned int pulse[8];
};
```
*Table 41.3. grctm\_status member descriptions.*

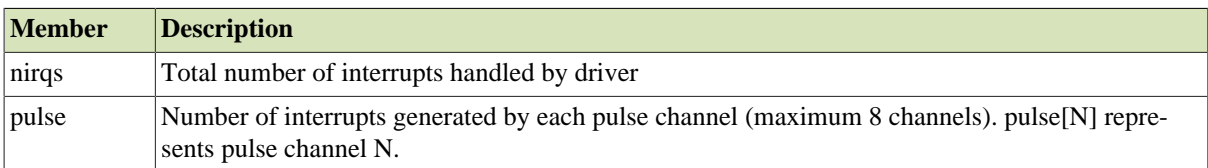

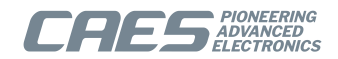

# **Chapter 42. SPWCUC driver**

# **42.1. Introduction**

This section describes the GRLIB SPWCUC (SpaceWire – CCSDS Unsegmented Code Transfer Protocol) device driver interface. The driver implements a simple interface to read and write registers of the core, interrupt handling. The driver supports the on-chip AMBA and the AMBA-over-PCI bus. It relies on the driver manager for device discovery and interrupt handling.

The SPWCUC driver require the Driver Manager.

In order to use the driver interface the user must be well acquainted with SPWCUC hardware, see hardware manual.

## **42.1.1. Examples**

There is an example available that illustrates how the SPWCUC driver interface can be used to configure the SPWCUC core and manage interrupts. The example application can be configured as a Time-Master or Time-Slave demonstrating both sending and receiving SpaceWire time-codes and sending time-packets according to CCSDS Unsegmented Code Transfer Protocol using the RTEMS GRSPW driver.

Note that the example may need to be configured, see the TIME\_SYNC\_\* options.

The example can be built by running:

```
$ cd /opt/rtems-4.10/src/samples/1553
$ make rtems-gr1553bcbm
```
## **42.2. User interface**

## **42.2.1. Overview**

The SPWCUC software driver provides access to the SPWCUC core's registers and helps with device detection, driver loading and interrupt handling.

The driver sources and interface definitions are listed in the table below, the path is given relative to the SPARC BSP sources c/src/lib/libbsp/sparc.

*Table 42.1. SPWCUC driver Source location*

| Filename                | <b>Description</b>                  |
|-------------------------|-------------------------------------|
| shared/time/spwcuc.c    | <b>SPWCUC Driver source</b>         |
| shared/include/spwcuc.h | SPWCUC Driver interface declaration |

#### **42.2.1.1. Accessing the SPWCUC core**

A SPWCUC core is accessed by first opening a specific SPWCUC device by calling spwcuc\_open(INSTANCE\_NUMBER), after successfully opening a device the returned value of spwcuc\_open can be used as input other functions in the SPWCUC driver interface. Registers can be accessed and interrupts can be enabled.

#### **42.2.1.2. Interrupt service**

The SPWCUC core can be programmed to interrupt the CPU on certain events, see hardware manual. All interrupts causes the driver's interrupt service routine (ISR) to be called, it gathers statistics and call the optional user assigned callback. The callback is registered using the function spwcuc\_int\_register().

## **42.2.2. Application Programming Interface**

The SPWCUC driver API consists of the functions in the table below.

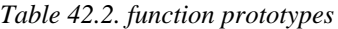

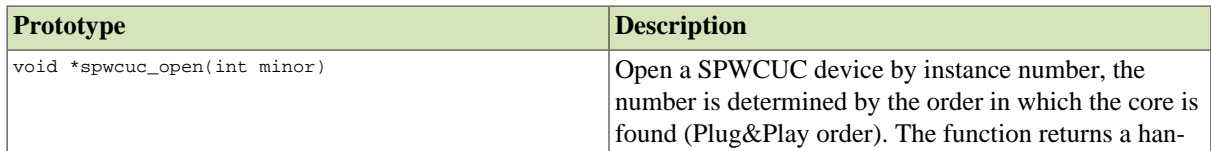

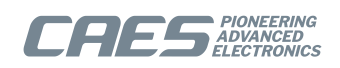

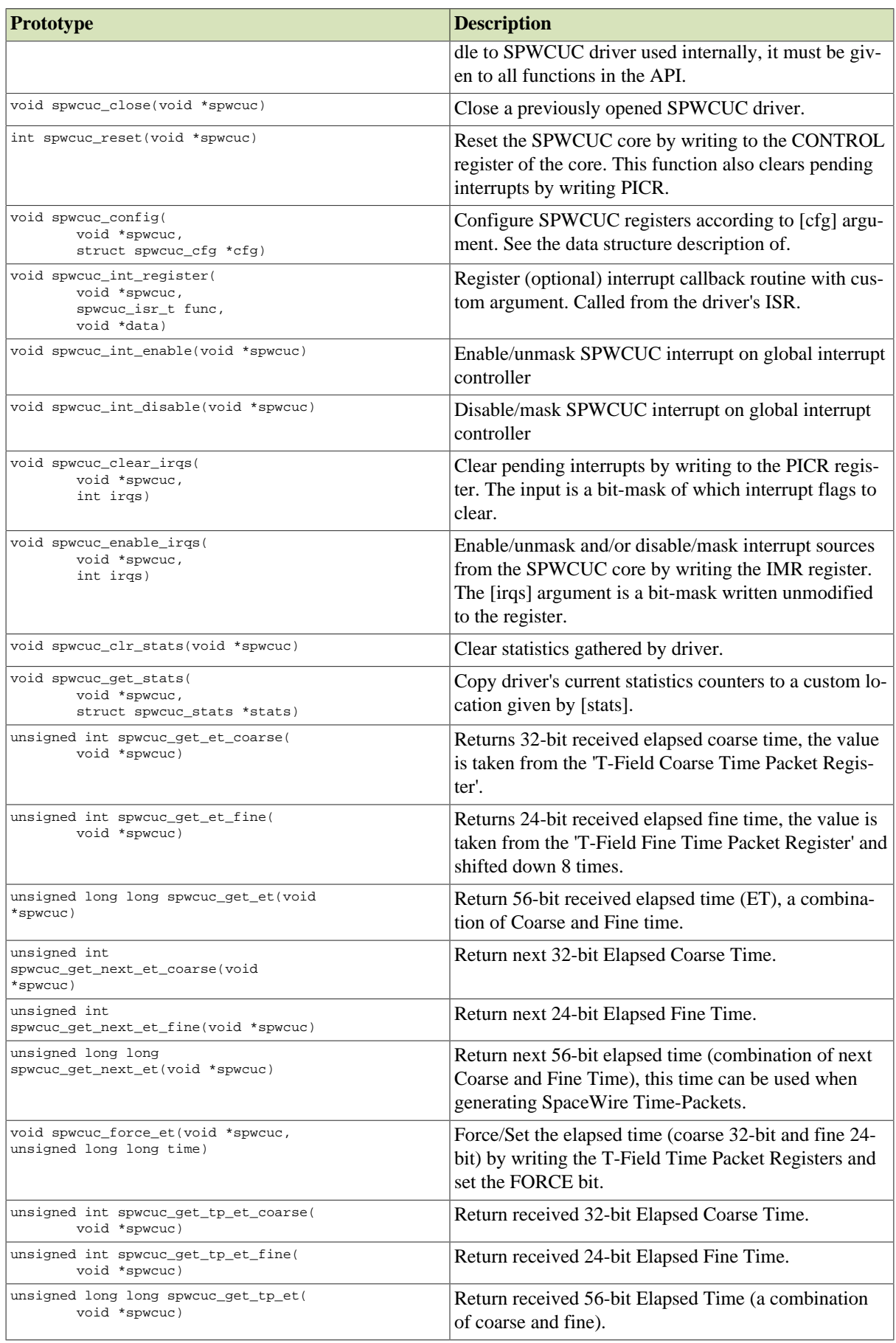

# **42.2.2.1. Data structures**

The spwcuc\_cfg data structure is used to configure a SPWCUC device and driver. The configuration parameters are described in the table below.

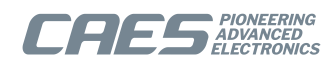

| struct spwcuc_cfg {    |                          |
|------------------------|--------------------------|
| unsigned char sel out; |                          |
| unsigned char sel in;  |                          |
| unsigned char mapping; |                          |
|                        | unsigned char tolerance; |
| unsigned char tid;     |                          |
| unsigned char ctf;     |                          |
| unsigned char cp;      |                          |
| unsigned char txen;    |                          |
| unsigned char rxen;    |                          |
|                        | unsigned char pktsyncen; |
|                        | unsigned char pktiniten; |
| unsigned char pktrxen; |                          |
| unsigned char dla;     |                          |
|                        | unsigned char dla mask;  |
| unsigned char pid;     |                          |
| unsigned int offset;   |                          |
|                        |                          |

*Table 42.3. spwcuc\_cfg member descriptions.*

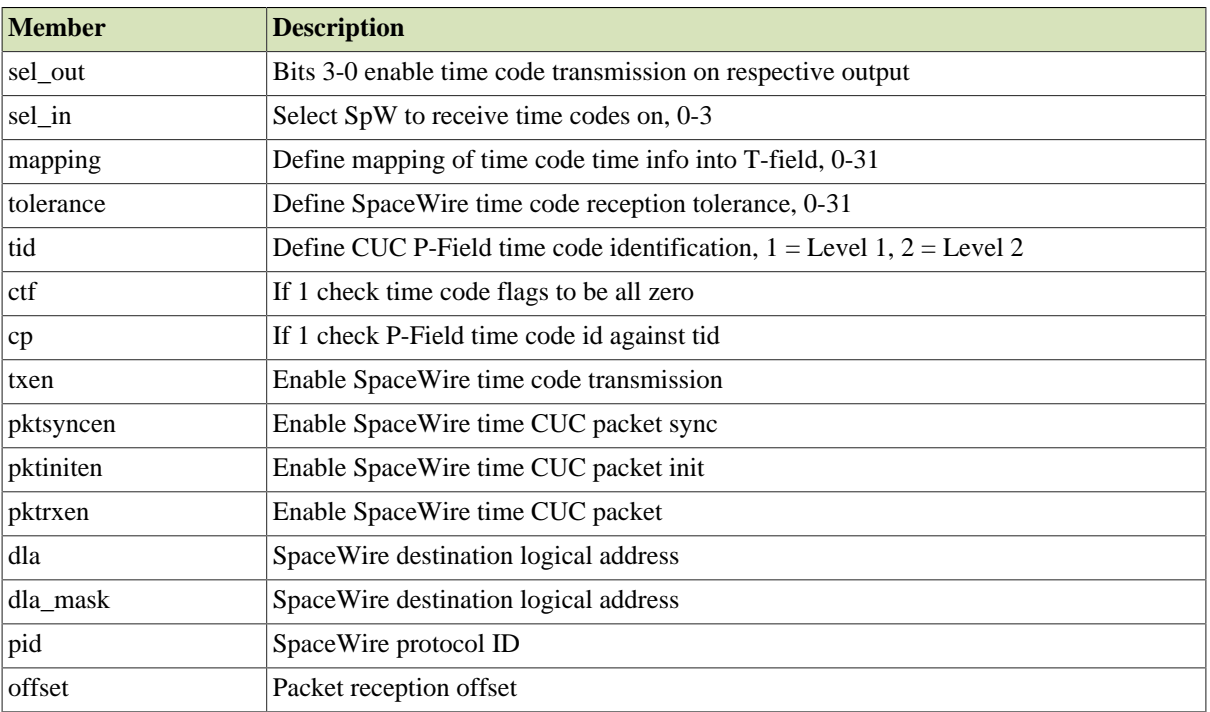

The spwcuc\_stats data structure holds statistics gathered by the driver. It can be read by the spwcuc\_get\_stats() function.

```
struct spwcuc_stats {
       unsigned int nirqs;
       unsigned int tick_tx;
       unsigned int tick_tx_wrap;
       unsigned int tick_rx;
       unsigned int tick_rx_wrap;
       unsigned int tick_rx_error;
       unsigned int tolerr;
       unsigned int sync;
       unsigned int syncerr;
       unsigned int wrap;
       unsigned int wraperr;
      unsigned int{\tt plt\_rx} unsigned int pkt_err;
       unsigned int pkt_init;
};
```
*Table 42.4. spwcuc\_cfg member descriptions.*

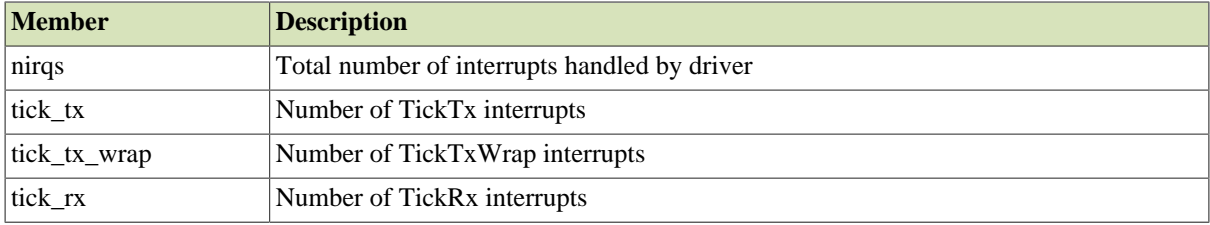

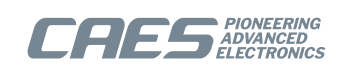

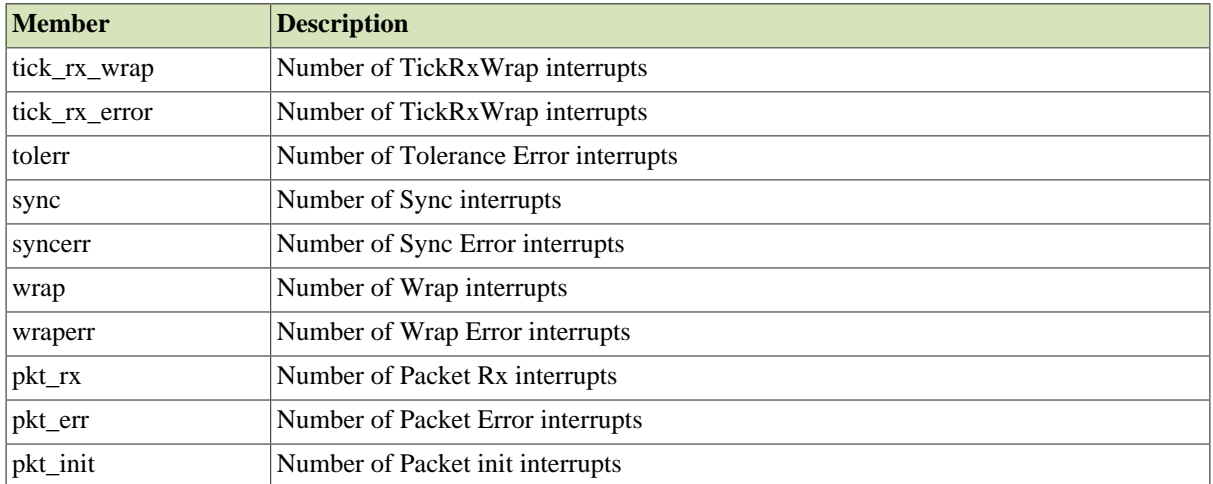

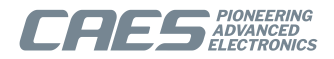

# **Chapter 43. GRPWRX GRLIB PacketWire Receiver driver**

# **43.1. Introduction**

This document is intended as an aid in getting started developing with Aeroflex Gaisler GRLIB PACKETWIRE RX (GRPWRX) core using the driver described in this document. It describes accessing GRPWRX in a on-chip system and over PCI. It briefly takes the reader through some of the most important steps in using the driver such as starting GRPWRX communication, configuring the driver and receiving GRPWRX packets. The reader is assumed to be well acquainted with GRPWRX and RTEMS.

## **43.1.1. Software Driver**

The driver provides means for threads to receive GRPWRX packets using standard I/O operations.

# **43.2. User interface**

The RTEMS grpwrx driver supports the standard accesses to file descriptors such as **open**, **close** and **ioctl**. User applications include the grpwrx driver's header file which contains definitions of all necessary data structures and bit masks used when accessing the driver.

The driver enables the user to configure the hardware and to receive GRPWRX packets. The allocation of GRP-WRX packets is handled by the user and free packets are given to the driver that processes the packets for reception in a two step process. In the first step the driver schedules packets for reception using the DMA descriptors or they are put into an internal queue when all descriptors are in use, in the second step all received packets are put into a second queue that is emptied when the user reclaims the received packets. The reclaimed packets can then be reused in new reception later on.

# **43.2.1. Driver registration**

The registration of the driver is crucial for threads to be able to access the driver using standard means, such as open. The function grpwrx\_register\_drv whose prototype is provided in grpwrx.h is used for registering the driver:

<span id="page-274-1"></span>grpwrx\_register\_drv();

## **43.2.2. Opening the device**

Opening the device enables the user to access the hardware of a certain grpwrx device. The driver is used for all grpwrx cores available. The cores are separated by assigning each core a unique name and a number called [minor]. The name is given during the opening of the driver. The first three names are printed out:

| Core number      | Filesystem                | Location                        |
|------------------|---------------------------|---------------------------------|
| $\theta$         | /dev/grpwrx0              | On Chip AMBA bus                |
|                  | $/\text{dev/}$ grpwrx $1$ | On Chip AMBA bus                |
|                  | $/\text{dev/}$ grpwrx2    | On Chip AMBA bus                |
| $\left( \right)$ | /dev/rastatmtc0/grpwrx0   | <b>GR-RASTA-TMTC PCI Target</b> |

<span id="page-274-0"></span>*Table 43.1. Core number to device name conversion.*

An example of an RTEMS open call is shown below.

fd = open("/dev/grpwrx0", O\_RDWR)

A file descriptor is returned on success and -1 otherwise. In the latter case errno is set as indicated in [Table 43.1](#page-274-0).

*Table 43.2. Open errno values.*

| <b>ERRNO</b>  | <b>Description</b>                       |
|---------------|------------------------------------------|
| <b>ENODEV</b> | Illegal device name or not<br>available. |
| <b>EBUSY</b>  | Device already opened.                   |

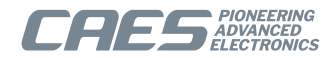

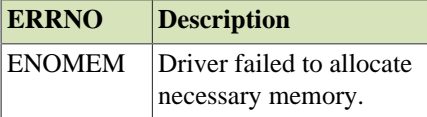

## **43.2.3. Closing the device**

The device is closed using the close call. An example is shown below.

```
res = close(fd)
```
Close always returns 0 (success) for the grpwrx driver.

## **43.2.4. I/O Control interface**

The behaviour of the driver and hardware can be changed via the standard system call **ioctl**. Most operating systems support at least two arguments to **ioctl**, the first being an integer which selects **ioctl** function and secondly a pointer to data that may be interpreted uniquely for each function. A typical **ioctl** call definition:

int ioctl(int fd, int cmd, void \*arg);

he return value is 0 on success and -1 on failure and the global **errno** variable is set accordingly.

All supported commands and their data structures are defined in the grpwrx driver's header file grpwrx.h. In functions where only one argument is needed the pointer (void \*arg) may be converted to an integer and interpreted directly, thus simplifying the code.

#### <span id="page-275-0"></span>**43.2.4.1. Data structures**

The grpwrx\_ioc\_hw data structure indicates what features the GRPWRX hardware supports and how it has been configured.

```
 struct grpwrx_ioc_hw {
       unsigned short fifo_size;<br>unsigned short mode;
       unsigned short mode;<br>unsigned short clkdivide;
       unsigned short
};
```
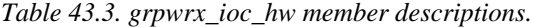

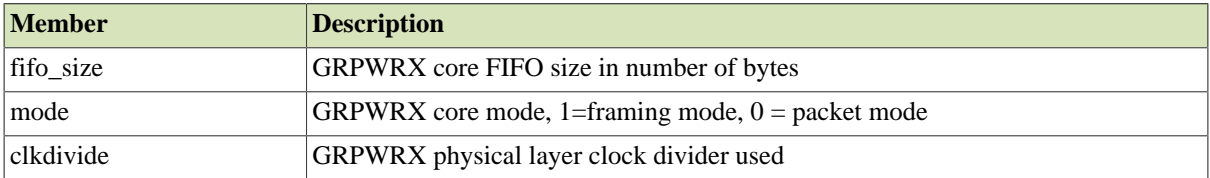

The grpwrx\_ioc\_config struct is used for configuring the driver and the GRPWRX core.

```
 struct grpwrx_ioc_config {
     int framing;
     /* Physical layer options */
    unsigned short phy_clkrise;<br>unsigned short phy_validpos;
    unsigned short phy_validpos;<br>unsigned short phy_readypos;
    unsigned short phy_readypos<br>unsigned short phy_busypos;
    unsigned short
    /* Interrupt options */<br>unsigned int enable cnt;
    unsigned int<br>int
    int isr_desc_proc;<br>int blocking;
                     blocking;
     rtems_interval timeout;
```
*Table 43.4. grpwrx\_ioc\_config member descriptions.*

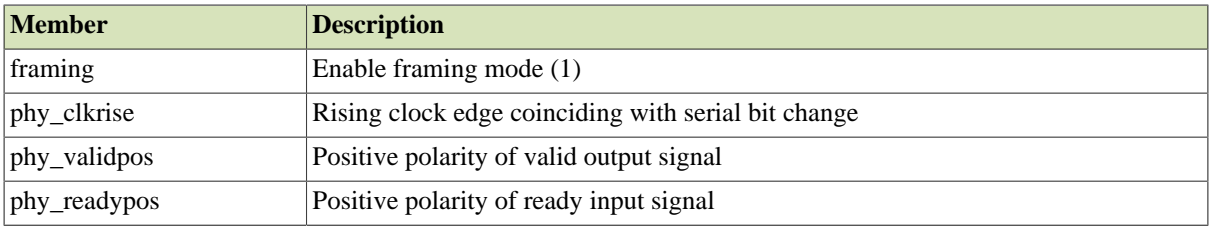

};

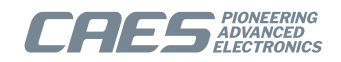

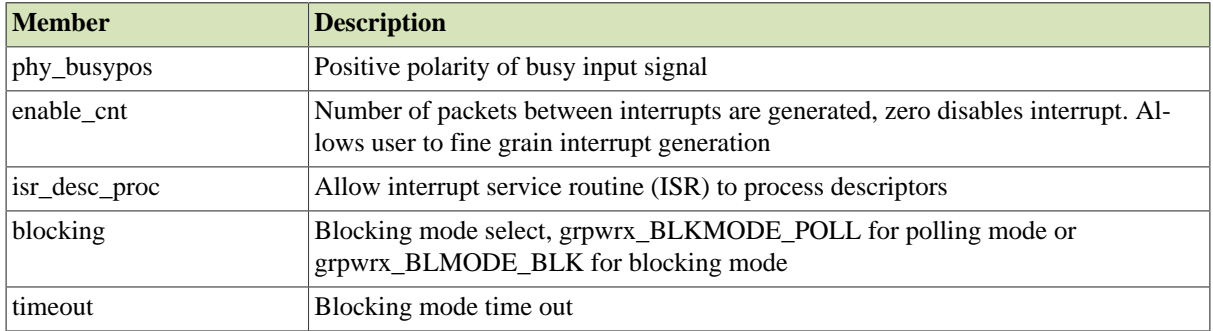

The grpwrx\_packet structure is used in for receiving GRPWRX packets and retrieving received packets, it is the driver's representation of a GRPWRX packet. A GRPWRX packet structure can be chained together using the [next] field in grpwrx\_packet.

```
 struct grpwrx_packet {
     unsigned int flags;
     struct grpwrx_packet *next;
      int length;
     unsigned int *payload;
};
```
<span id="page-276-0"></span>*Table 43.5. grpwrx\_ioc\_packet member descriptions.*

| <b>Member</b> | <b>Description</b>                                                                                                    |
|---------------|----------------------------------------------------------------------------------------------------|
| flags         | Mask indicating options, transmission state and errors for the packet.<br>GRPWRX_FLAGS_XXX. See Table Table 43.5                                    |
| next          | Points to next GRPWRX packet. This field is used to make driver process multiple<br>GRPWRX packets at the same time, avoiding multiple ioctl calls. |
| Length        | The length of the receive packet in framing mode.                                                                                                   |
| payload       | Points to a data area holding the complete GRPWRX packet. The area include<br>fields such as header, payload, OCF, CRC.                             |

<span id="page-276-2"></span>*Table 43.6. grpwrx\_packet flags descriptions.*

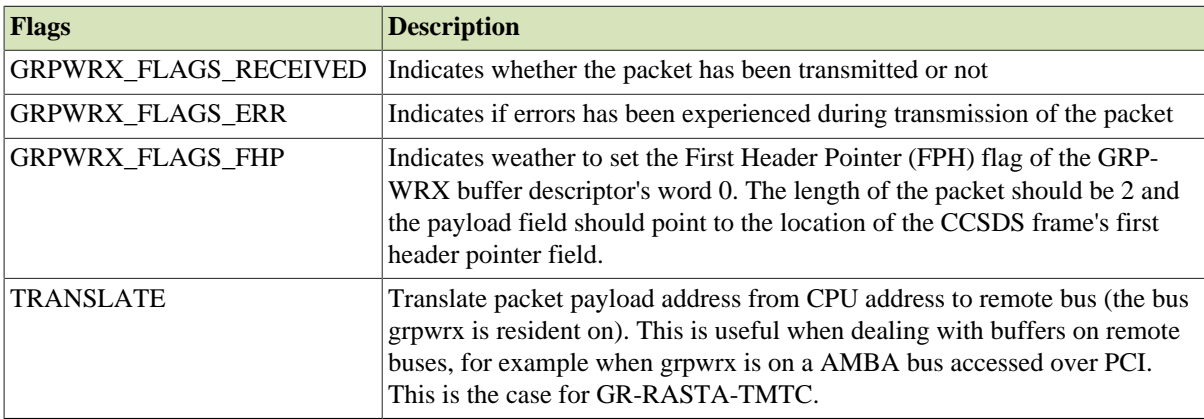

The grpwrx list structure represents a linked list, a chain of GRPWRX packets. The data structure holds the first packet and last packet in chain.

```
 struct grpwrx_list {
      struct grpwrx_packet *head;
      struct grpwrx_packet *tail;
```
<span id="page-276-1"></span>};

*Table 43.7. grpwrx\_list member descriptions.*

| <b>Member</b> | <b>Description</b>                                                                        |
|---------------|-------------------------------------------------------------------------------------------|
| head          | First GRPWRX packet in chain                                                              |
| tail          | Last GRPWRX packet in chain, last packet in list must have it's next field<br>set to NULL |

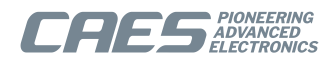

The grpwrx\_ioc\_stats structure contain statistics collected by the driver.

```
struct grpwrx ioc stats {
        unsigned long long<br>unsigned long long<br>unsigned int err_underrun;
                                        err_underrun;
};
```
*Table 43.8. grpwrx\_ioc\_stats member descriptions.*

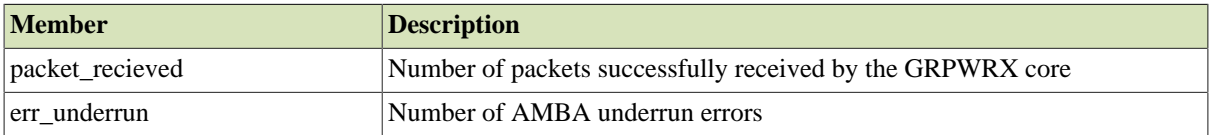

## **43.2.4.2. Configuration**

The grpwrx core and driver are configured using **ioctl** calls. The [Table 43.7](#page-276-1) below lists all supported **ioctl** calls. grpwrx\_IOC\_ must be concatenated with the call number from the table to get the actual constant used in the code. Return values for all calls are 0 for success and -1 on failure. Errno is set after a failure as indicated in [Table 43.6.](#page-276-2)

An example is shown below where the statistics of the driver is copied to the user buffer stats by using an **ioctl** call:

struct grpwrx\_ioc\_stats stats;

result = ioctl(fd, grpwrx\_IOC\_GET\_STATS, &stats);

*Table 43.9. ERRNO values for ioctl calls.*

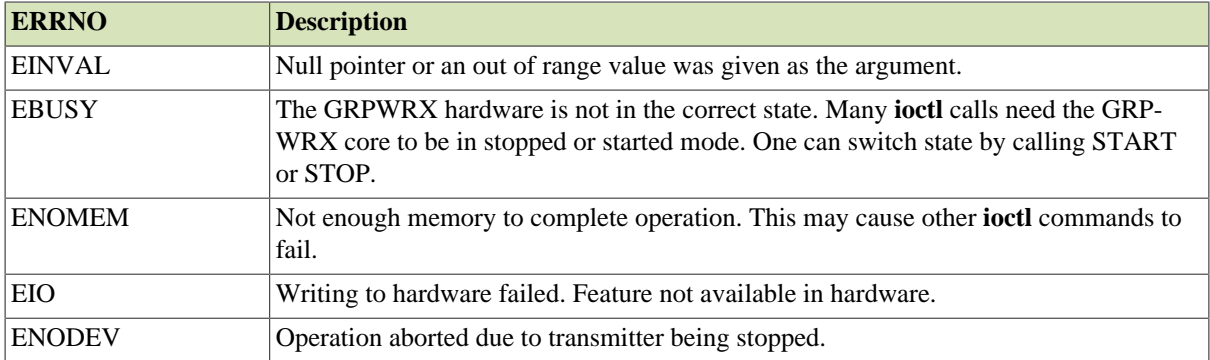

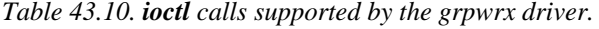

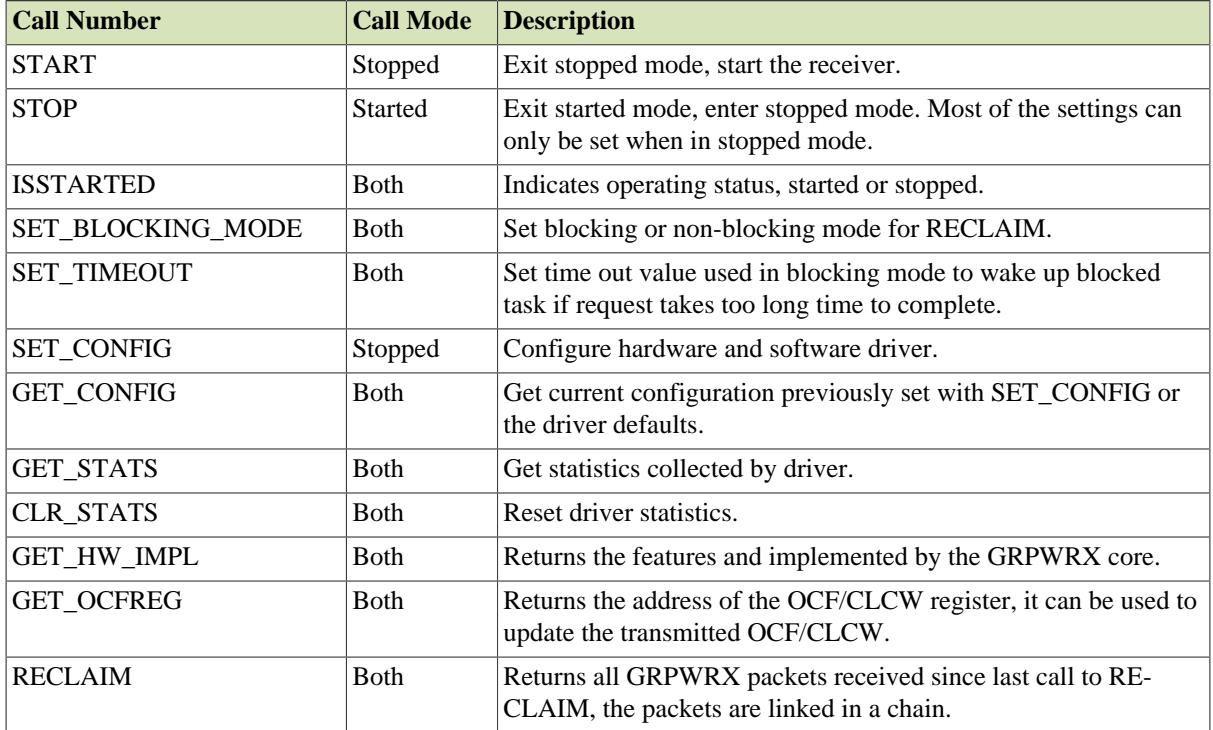

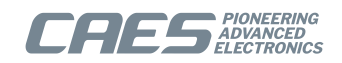

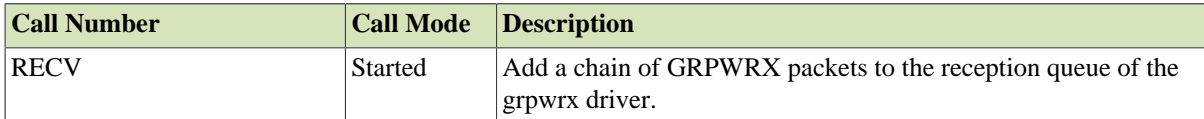

#### **43.2.4.2.1. START**

This **ioctl** command enables the GRPWRX receiver and changes the driver's operating status to started. Settings previously set by other **ioctl** commands are written to hardware just before starting reception. It is necessary to enter started mode to be able to receive GRPWRX packets using the **ioctl** command grpwrx\_IOC\_RECV

The command will fail if the receiver is unable to be brought up, the driver or hardware configuration is invalid or if the GRPWRX core already is started. In case of failure the return code is negative and **errno** will be set to EIO or EINVAL, see [Table 43.6](#page-276-2).

## **43.2.4.2.2. STOP**

This call makes the GRPWRX core leave started mode and enter stopped mode. The receiver is stopped and no packets will be received. After calling STOP further **ioctl** commands such as RECV, RECLAIM, ISSTARTED, STOP will behave differently or result in error.

The command will fail if the GRPWRX driver already is in stopped mode.

#### **43.2.4.2.3. ISSTARTED**

Determines if driver and hardware is in started mode. Errno will be set to EBUSY in stopped mode and return successfully in started mode.

#### **43.2.4.2.4. SET\_BLOCKING\_MODE**

Changes the driver's GRPWRX\_IOC\_RECLAIM command behaviour. Two modes are available blocking mode and polling mode, in polling mode the **ioctl** command RECLAIM always return directly even when no packets are available. In blocking mode the task calling RECLAIM is blocked until at least one packet can be reclaimed, it is also possible to make the blocked task time out after some time setting the **timeout** value using the SET\_CONFIG or SET\_TIMEOUT **ioctl** commands.

The argument is set as as described in the table below.

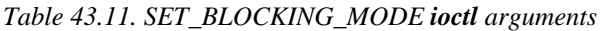

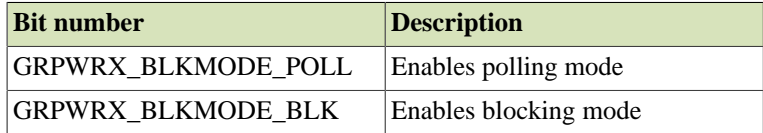

The driver's default is polling mode.

Note that the blocking mode is implemented using the DMA transmit packe interrupt, changing the isr\_desc\_proc parameter of the SET\_CONFIG command effects the blocking mode characteristics. For example, enabling interrupt generation every tenth GRPWRX packet will cause the blocked task to be woken up after maximum ten packets when going into blocked mode.

This command never fail.

#### **43.2.4.2.5. SET\_TIMEOUT**

Sets the blocking mode time out value, instead of blocking for eternity the task will be woken up after this time out expires. The time out value specifies the input to the RTEMS take semaphore operation rtems\_semaphore\_obtain(). See the RTEMS documentation for more information how to set the time out value.

Note that this option has no effect in polling mode.

Note that this option is also set by SET\_CONFIG.

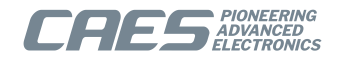

This command never fail.

## **43.2.4.2.6. SET\_CONFIG**

Configures the driver and core. This call updates the configuration that will be used by the driver during the START command and during operation. Enabling features not implemented by the GRPWRX core will result in EIO error when starting the GRPWRX driver. The hardware features available can be obtained by the GET\_HW\_IMPL command.

The input is a pointer to an initialized grpwrx\_ioc\_config structure described in [Section 43.2.4.1.](#page-275-0)

Note that the time out value and blocking mode can also be set with SET\_TIMEOUT and SET\_BLOCKING\_MODE.

This call fail if the GRPWRX core is in started mode, in that case **errno** will be set to EBUSY, or if a NULL pointer is given as argument, in that case **errno** will be set to EINVAL.

## **43.2.4.2.7. GET\_CONFIG**

Returns the current configuration of the driver and hardware. The current configuration is either the driver and hardware defaults or the configuration previously set by the SET\_CONFIG command.

The input to this **ioctl** command is a pointer to a data area of at least the size of a grpwrx\_ioc\_config structure. The data area will be updated according to the grpwrx\_ioc\_config data structure described in [Section 43.2.4.1](#page-275-0)

This command only fail if the pointer argument is invalid.

## **43.2.4.2.8. GET\_STATS**

This command copies the driver's internal statistics counters to a user provided data area. The format of the data written is described in the data structure subsection. See the grpwrx\_ioc\_stats data structure.

The call will fail if the pointer to the data is invalid.

## **43.2.4.2.9. CLR\_STATS**

This command reset the driver's internal statistics counters.

This command never fail.

#### **43.2.4.2.10. GET\_HW\_IMPL**

This command copies the GRPWRX core's features implemented to a user provided data area. The format of the data written is described in the data structure subsection. See the grpwrx\_ioc\_hw data structure.

Knowing the features supported by hardware can be used to make software run on multiple implementations of the GRPWRX core.

The call will fail if the pointer to the data is invalid.

#### **43.2.4.2.11. RECLAIM**

Returns processed GRPWRX oackets to user. All packets returned has been provided by the user in previous calls to RECV, and need not all to have been successfully received. RECLAIM can be configured to operate in polling mode, blocking mode and blocking mode with a time out. In polling mode the task always returns with or without processed packets, in blocking mode the task is blocked until at least one packet has been processed. See the **ioctl** command SET\_CONFIG and SET\_BLOCKING\_MODE to change mode of the RECLAIM command.

RECLAIM stores a linked list of processed GRPWRX packets into the data area pointed to by the user argument. The format for the stored data follows the layout of the grpwrx\_list structure described in [Section 43.2.2.](#page-274-1) The grpwrx\_list structure holds the first and last GRPWRX packet processed by the driver. The flags field indicates if the packet was received or if errors were experienced during transmission of this packet. See [Table 43.5](#page-276-0) for flags details.

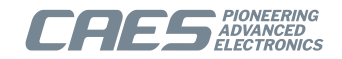

In started mode, this command enables scheduled GRPWRX packet for transmission as descriptors become free during the processing of received GRPWRX packet.

The call will fail if the pointer to the data area is invalid (EINVAL), the RECLAIM call operates in blocking mode and the time out expires (ETIMEDOUT) or the driver was stopped during the calling task was blocked (ENODEV). See table below.

| <b>ERRNO</b>     | <b>Description</b>                                                                                                    |
|------------------|----------------------------------------------------------------------------------------------------|
| <b>EINVAL</b>    | An invalid argument.                                                                                                    |
| <b>ETIMEDOUT</b> | The blocked task was timed out and still no packets was transmitted.                                                                                                    |
| <b>ENODEV</b>    | The calling task was woken up from blocking mode by the transmitter being stopped. The<br>GRPWRX driver has has entered stopped mode. Further calls to RECLAIM will retrieve<br>received packet. |

*Table 43.12. ERRNO values for RECLAIM*

## **43.2.4.2.12. RECV**

Scheduling reception of packets is done with the **ioctl** command RECV. The input is a linked list of GRPWRX packets to be scheduled. When all GRPWRX DMA descriptors are active, enabled and linked to a packet to transmit, the remaining packets are queued internally by the driver.

Every call to RECV will trigger scheduled GRPWRX packets for reception, calling RECV with the argument set to NULL will thus trigger previously scheduled GRPWRX packets for reception. This might be necessary when interrupts are not used to process descriptors or when interrupt generation for GRPWRX packets are disabled, see SET\_CONFIG.

The input to RECV is a pointer to a grpwrx list data structure described in section [Section 43.2.4.1.](#page-275-0) The **head** and **tail** fields of the data structure points to the first and the last GRPWRX packet to be scheduled for transmission. The GRPWRX packet structure, grpwrx\_packet, used is described in section [Section 43.2.2.](#page-274-1) The data area to store the received packet is designated by the **payload** field. In packet mode it has to be at lease 64k, in framing mode it has to be the size indicated by the **length** field.

Note, that the packet structure and any data pointed to by the packet scheduled for reception must not be accessed until the packet has been reclaimed using the **ioctl** command RECLAIM.

RECV will fail if the input packet list is incorrectly set up, **errno** will be set to EINVAL in such cases.

## **43.2.5. Reception**

Receiving packets are done with the **ioctl** call using the command RECV and RECLAIM. It is possible to receive multiple packets in one call, the packets are provided to the driver using a linked list of packets. See the **ioctl** commands RECV and RECLAIM for more information.

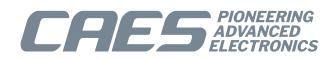

# **Chapter 44. GRAES GRLIB AES DMA driver**

## **44.1. Introduction**

This document is intended as an aid in getting started developing with Aeroflex Gaisler GRLIB AES DMA (GRAES) core using the driver described in this document. It describes accessing GRAES in a on- chip system and over PCI. It briefly takes the reader through some of the most important steps in using the driver such as starting the GRAES driver, configuring the driver and en/decrypt AES packets. The reader is assumed to be well acquainted with GRAES, AES and RTEMS.

## **44.1.1. Software Driver**

The driver provides means for threads to receive GRAES packets using standard I/O operations.

## **44.2. User interface**

The RTEMS graes driver supports the standard accesses to file descriptors such as **open**, **close** and **ioctl**. User applications include the **graes** driver's header file which contains definitions of all necessary data structures and bit masks used when accessing the driver.

The driver enables the user to configure the hardware and to de/encode AES packets. The allocation of AES blocks is handled by the user and blocks are given to the driver that processes the blocks in a two step process. In the first step the driver schedules blocks for de/encryption using the DMA descriptors or they are put into an internal queue when all descriptors are in use, in the second step all processed packets are put into a second queue that is emptied when the user reclaims the received blocks. The reclaimed blocks can then be reused in new processing later on.

## **44.2.1. Driver registration**

The registration of the driver is crucial for threads to be able to access the driver using standard means, such as open. The function graes\_register\_drv whose prototype is provided in graes.h is used for registering the driver:

<span id="page-281-1"></span>grpaes\_register\_drv();

## **44.2.2. Opening the device**

Opening the device enables the user to access the hardware of a certain graes device. The driver is used for all graes cores available. The cores are separated by assigning each core a unique name and a number called [minor]. The name is given during the opening of the driver. The first three names are printed out:

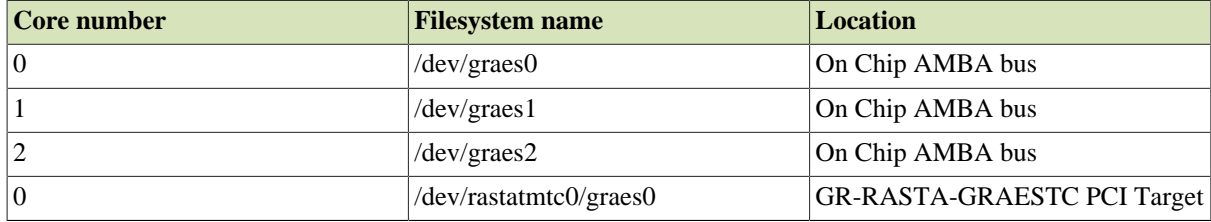

<span id="page-281-0"></span>*Table 44.1. Core number to device name conversion*

An example of an RTEMS open call is shown below.

fd = open("/dev/graes0", O\_RDWR)

A file descriptor is returned on success and -1 otherwise. In the latter case errno is set as indicated in [Table 44.1](#page-281-0).

#### *Table 44.2. Open ERRNO values.*

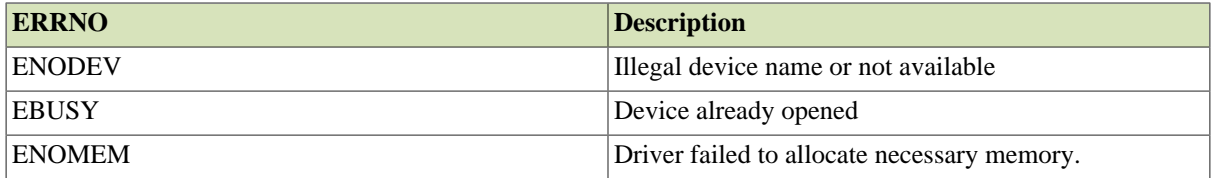

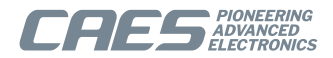

## **44.2.3. Closing the device**

The device is closed using the close call. An example is shown below.

 $res = close(fd)$ 

Close always returns 0 (success) for the graes driver.

## **44.2.4. I/O Control interface**

The behaviour of the driver and hardware can be changed via the standard system call **ioctl**. Most operating systems support at least two arguments to **ioctl**, the first being an integer which selects **ioctl** function and secondly a pointer to data that may be interpreted uniquely for each function. A typical **ioctl** call definition:

```
int ioctl(int fd, int cmd, void *arg);
```
The return value is 0 on success and -1 on failure and the global **errno** variable is set accordingly.

The return value is 0 on success and -1 on failure and the global **errno** variable is set accordingly.

All supported commands and their data structures are defined in the graes driver's header file graes.h. In functions where only one argument is needed the pointer (void \*arg) may be converted to an integer and interpreted directly, thus simplifying the code.

#### **44.2.4.1. Data structures**

The graes\_ioc\_hw data structure indicates what features the GRAES hardware supports and how it has been configured.

```
 struct graes_ioc_hw {
      unsigned short keysize;
};
```
*Table 44.3. graes\_ioc\_hw member descriptions.*

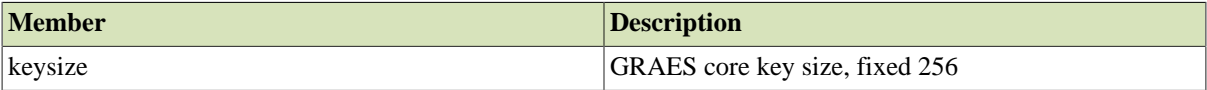

The graes\_ioc\_config struct is used for configuring the driver and the GRAES core.

```
struct graes_ioc_config {
```

```
/* Interrupt options */<br>unsigned int enable_cnt;
unsigned int
 int isr_desc_proc;
 int blocking;
rtems_interval timeout;
```
};

*Table 44.4. graes\_ioc\_config member descriptions.*

| <b>Member</b>                           | <b>Description</b>                                                                                                    |
|-----------------------------------------|----------------------------------------------------------------------------------------------------|
| enable cnt                              | Number of blocks between interrupts are generated, zero disables interrupt. Allows<br>user to fine grain interrupt generation |
| $\left  \text{isr\_desc\_proc} \right $ | Allow GRAES interrupt service routine (ISR) to process descriptors                                                            |
| blocking                                | Blocking mode select, graes_BLKMODE_POLL for polling mode or<br>graes_BLMODE_BLK for blocking mode                            |
| timeout                                 | Blocking mode time out                                                                                                    |

The graes block structure is used in for queueing GRAES blocks and retriving processed blocks, it is the driver's representation of a GRAES block. A GRAES block structure can be chained together using the **next** field in graes\_block.

```
 struct graes_block {
    unsigned int flags;<br>struct graes block *next;
    \texttt{struct} graes_block
     int length;
     unsigned char *key;
```
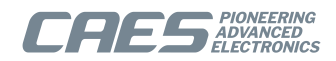

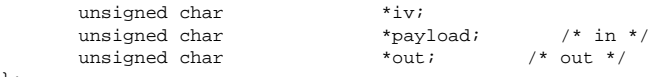

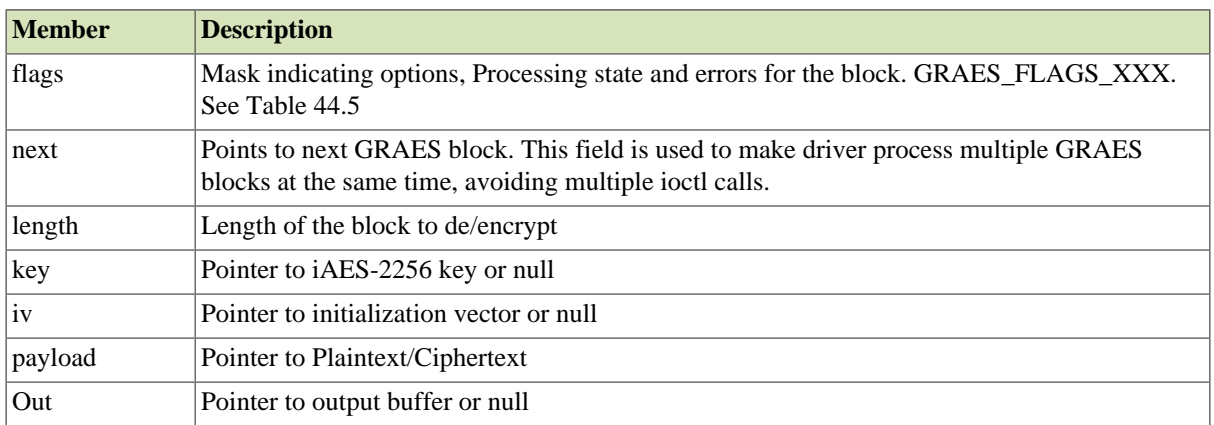

#### *Table 44.5. graes\_block member descriptions.*

<span id="page-283-0"></span>};

<span id="page-283-2"></span>*Table 44.6. graes\_block flags descriptions.*

| <b>Flag</b>                  | <b>Description</b>                                                                                                    |
|------------------------------|----------------------------------------------------------------------------------------------------|
| <b>GRAES BD ED</b>           | When set encryption will be performed otherwise decryption                                                                                                    |
| <b>GRAES_FLAGS_PROCESSED</b> | Indicates whether the block has been processed or not                                                                                                    |
| <b>GRAES_FLAGS_ERR</b>       | Indicates if errors has been experienced during processing of the block                                                                                                    |
| <b>TRANSLATE</b>             | Translate bllock payload addresses from CPU address to remote bus (the<br>bus graes is resident on). This is useful when dealing with buffers on re-<br>mote buses, for example when graes is on a AMBA bus accessed over PCI.<br>This is the case for GR-RASTA-GRAESTC.                      |
|                              | TRANSLATE_AND_REMEMBERTanslate bllock payload addresses from CPU address to remote bus (the<br>bus graes is resident on). This is useful when dealing with buffers on re-<br>mote buses, for example when graes is on a AMBA bus accessed over PCI.<br>This is the case for GR-RASTA-GRAESTC. |

The graes\_list structure represents a linked list, a chain of GRAES blocks. The data structure holds the first block and last block in chain.

```
 struct graes_list {
        struct graes_block *head;
        struct graes_block *tail;
};
```
<span id="page-283-1"></span>*Table 44.7. graes\_list member descriptions.*

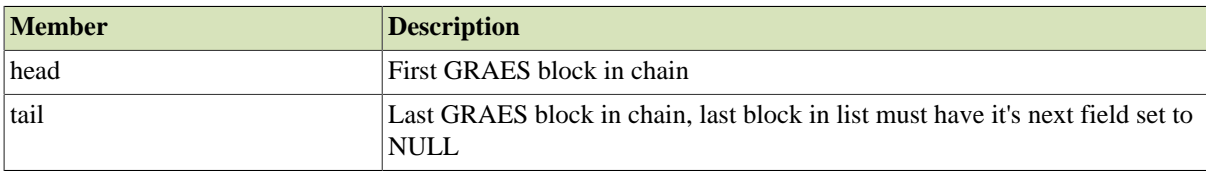

The graes\_ioc\_stats structure contain statistics collected by the driver.

```
 struct graes_ioc_stats {
         \begin{tabular}{ll} \bf unsigned long long & \tt blocks\_processed; \\ \bf unsigned int & \tt err\_underrun; \end{tabular}\verb|err_mnderrun|;
```

```
};
```
*Table 44.8. graes\_ioc\_stats member descriptions.*

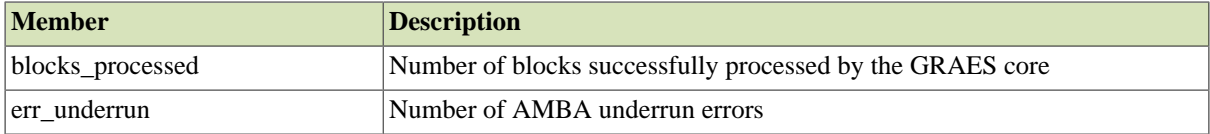

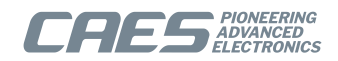

## **44.2.4.2. Configuration**

The graes core and driver are configured using **ioctl** calls. The [Table 44.7](#page-283-1) below lists all supported **ioctl** calls. graes\_IOC\_ must be concatenated with the call number from the table to get the actual constant used in the code. Return values for all calls are 0 for success and -1 on failure. Errno is set after a failure as indicated in [Table 44.6.](#page-283-2)

An example is shown below where the statistics of the driver is copied to the user buffer **stats** by using an **ioctl** call:

struct graes\_ioc\_stats stats; result = ioctl(fd, graes\_IOC\_GET\_STATS, &stats);

*Table 44.9. ERRNO values for ioctl calls.*

| <b>ERRNO</b>  | <b>Description</b>                                                                                                    |
|---------------|----------------------------------------------------------------------------------------------------|
| <b>EINVAL</b> | Null pointer or an out of range value was given as the argument.                                                                                                    |
| <b>EBUSY</b>  | The GRAES hardware is not in the correct state. Many <b>ioctl</b> calls need the GRAES core<br>to be in stopped or started mode. One can switch state by calling START or STOP. |
| <b>ENOMEM</b> | Not enough memory to complete operation. This may cause other <b>ioctl</b> commands to fail.                                                                                    |
| EIO           | Writing to hardware failed. Feature not available in hardware.                                                                                                    |
| <b>ENODEV</b> | Operation aborted due to GRAES being stopped.                                                                                                    |

*Table 44.10. ioctl calls supported by the graes driver.*

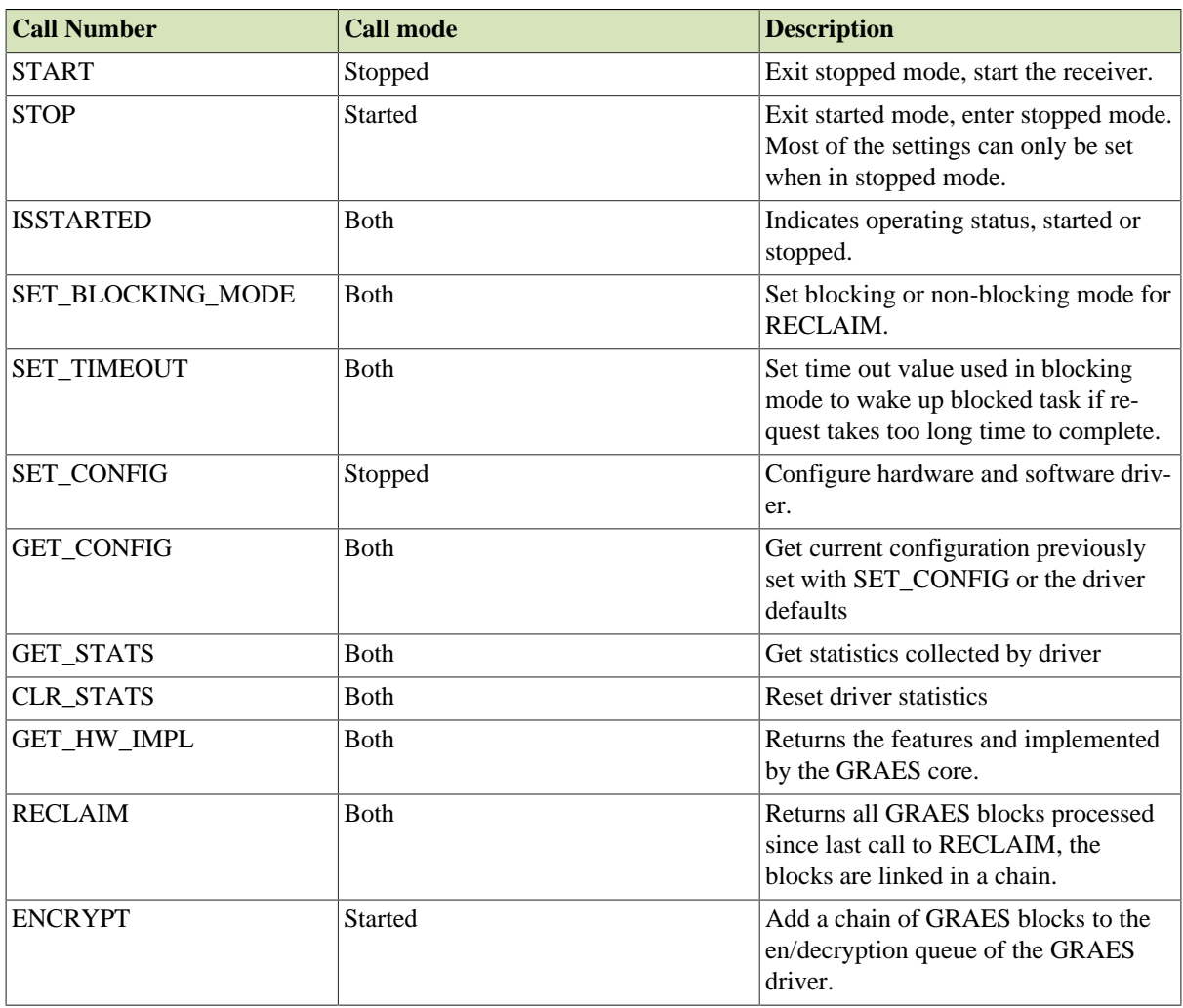

## <span id="page-284-0"></span>**44.2.4.2.1. START**

This **ioctl** command enables the GRAES core and changes the driver's operating status to started. Settings previously set by other **ioctl** commands are written to hardware just before starting processing.

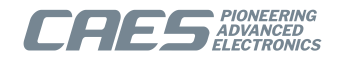

## **44.2.4.2.2. STOP**

This call makes the GRAES core leave started mode and enter stopped mode. After calling STOP further **ioctl** commands such as ENCRYPT, RECLAIM, ISSTARTED, STOP will behave differently or result in error.

The command will fail if the GRAES driver already is in stopped mode.

## **44.2.4.2.3. ISSTARTED**

Determines if driver and hardware is in started mode. Errno will be set to EBUSY in stopped mode and return successfully in started mode.

## **44.2.4.2.4. SET\_BLOCKING\_MODE**

Changes the driver's GRAES\_IOC\_RECLAIM command behaviour. Two modes are available blocking mode and polling mode, in polling mode the **ioctl** command RECLAIM always return directly even when no blocks are available. In blocking mode the task calling RECLAIM is blocked until at least one block can be reclaimed, it is also possible to make the blocked task time out after some time setting the **timeout** value using the SET\_CONFIG or SET\_TIMEOUT **ioctl** commands.

The argument is set as as described in the table below.

*Table 44.11. SET\_BLOCKING\_MODE ioctl arguments*

| <b>Bit number</b>         | <b>Description</b>    |
|---------------------------|-----------------------|
| <b>GRAES BLKMODE POLL</b> | Enables polling mode  |
| <b>GRAES BLKMODE BLK</b>  | Enables blocking mode |

The driver's default is polling mode.

Note that the blocking mode is implemented using the DMA de/encrypt block interrupt, changing the isr\_desc\_proc parameter of the SET\_CONFIG command effects the blocking mode characteristics. For example, enabling interrupt generation every tenth GRAES block will cause the blocked task to be woken up after maximum ten blocks when going into blocked mode.

This command never fail.

## **44.2.4.2.5. SET\_TIMEOUT**

Sets the blocking mode time out value, instead of blocking for eternity the task will be woken up after this time out expires. The time out value specifies the input to the RTEMS take semaphore operation rtems\_semaphore\_obtain(). See the RTEMS documentation for more information how to set the time out value.

Note that this option has no effect in polling mode.

Note that this option is also set by SET\_CONFIG.

This command never fail.

#### **44.2.4.2.6. SET\_CONFIG**

Configures the driver and core. This call updates the configuration that will be used by the driver during the START command and during operation. Enabling features not implemented by the GRAES core will result in EIO error when starting the GRAES driver. The hardware features available can be obtained by the GET\_HW\_IMPL command.

The input is a pointer to an initialized graes\_ioc\_config structure described in [Section 44.2.4.2.1](#page-284-0).

Note that the time out value and blocking mode can also be set with SET\_TIMEOUT and SET\_BLOCKING\_MODE.

This call fail if the GRAES core is in started mode, in that case **errno** will be set to EBUSY, or if a NULL pointer is given as argument, in that case **errno** will be set to EINVAL.

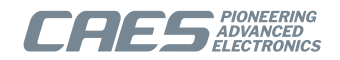

## **44.2.4.2.7. GET\_CONFIG**

Returns the current configuration of the driver and hardware. The current configuration is either the driver and hardware defaults or the configuration previously set by the SET\_CONFIG command.

The input to this ioctl command is a pointer to a data area of at least the size of a graes\_ioc\_config structure. The data area will be updated according to the graes\_ioc\_config data structure described in [Sec](#page-284-0)[tion 44.2.4.2.1](#page-284-0).

This command only fail if the pointer argument is invalid.

## **44.2.4.2.8. GET\_STATS**

This command copies the driver's internal statistics counters to a user provided data area. The format of the data written is described in the data structure subsection. See the graes\_ioc\_stats data structure.

The call will fail if the pointer to the data is invalid.

## **44.2.4.2.9. CLR\_STATS**

This command reset the driver's internal statistics counters.

This command never fail.

## **44.2.4.2.10. GET\_HW\_IMPL**

This command copies the GRAES core's features implemented to a user provided data area. The format of the data written is described in the data structure subsection. See the graes\_ioc\_hw data structure.

Knowing the features supported by hardware can be used to make software run on multiple implementations of the GRAES core.

The call will fail if the pointer to the data is invalid.

#### **44.2.4.2.11. RECLAIM**

Returns processed GRAES block to user. All blocks returned has been provided by the user in previous calls to ENCRYPT, and need not all to have been successfully de/encrypted. RECLAIM can be configured to operate in polling mode, blocking mode and blocking mode with a time out. In polling mode the task always returns with or without processed packets, in blocking mode the task is blocked until at least one packet has been processed. See the **ioctl** command SET\_CONFIG and SET\_BLOCKING\_MODE to change mode of the RECLAIM command.

RECLAIM stores a linked list of processed GRAES blocks into the data area pointed to by the user argument. The format for the stored data follows the layout of the graes\_list structure described in [Section 44.2.2.](#page-281-1) The graes\_list structure holds the first and last GRAES block processed by the driver. The flags field indicates if the block was received or if errors were experienced during processing of this packet. See [Table 44.6](#page-283-2) for flags details.

In started mode, this command enables scheduled GRAES block for de/encryption as descriptors become free during the processing of GRAES blocks.

The call will fail if the pointer to the data area is invalid (EINVAL), the RECLAIM call operates in blocking mode and the time out expires (ETIMEDOUT) or the driver was stopped during the calling task was blocked (ENODEV). See table below.

| <b>ERRNO</b>     | <b>Description</b>                                                                                                    |
|------------------|----------------------------------------------------------------------------------------------------|
| <b>EINVAL</b>    | An invalid argument.                                                                                                    |
| <b>ETIMEDOUT</b> | The blocked task was timed out and still no blocks was processed.                                                                                                    |
| <b>ENODEV</b>    | The calling task was woken up from blocking mode by the GRAES code being stopped.<br>The GRAES driver has has entered stopped mode. Further calls to RECLAIM will re-<br>trieve processed packet. |

*Table 44.12. ERRNO values for RECLAIM*

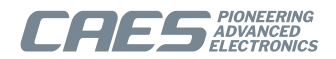

#### **44.2.4.2.12. ENCRYPT**

Scheduling de/encryption of block is done with the **ioctl** command ENCRYPT. The input is a linked list of GRAES blocks to be scheduled. When all GRAES DMA descriptors are active, enabled and linked to a block, the remaining blocks are queued internally by the driver.

Every call to ENCRYPT will trigger scheduled GRAES blocks for de/encryption, calling PROCESS with the argument set to NULL will thus trigger previously scheduled GRAES blocks for de/encryption. This might be necessary when interrupts are not used to process descriptors or when interrupt generation for GRAES blocks are disabled, see SET\_CONFIG.

The input to ENCRYPT is a pointer to a graes\_list data structure described in [Section 44.2.4.2.1.](#page-284-0) The **head** and **tail** fields of the data structure points to the first and the last GRAES block to be scheduled for de/encryption. The GRAES block structure, graes\_block, used is described in [Section 44.2.2](#page-281-1), the data field corresponding to the GRAES buffer descriptor fields.

Note, that the block structure and any data pointed to by the block scheduled for de/encryption must not be accessed until the block has been reclaimed using the **ioctl** command RECLAIM.

ENCRYPT will fail if the input block list is incorrectly set up, **errno** will be set to EINVAL in such cases.

## **44.2.5. De/encryption**

De/encrypting blocks is done with the **ioctl** call using the command ENCRYPT and RECLAIM. It is possible to de/encrypt multiple blocks in one call, the blocks are provided to the driver using a linked list of blocks. See the ioctl commands ENCRYPT and RECLAIM for more information.
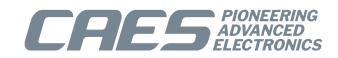

# **Chapter 45. AHB Status register driver**

# **45.1. Overview**

This section describes the GRLIB AHBSTAT device driver that is available in the RCC distribution.

# **45.2. Driver sources**

The driver sources and definitions are listed in the table below, the path is given relative to the RTEMS source tree rtems-5/c/src/lib/libbsp/sparc.

*Table 45.1. Source Location*

| Filename                 | Description                          |
|--------------------------|--------------------------------------|
| shared/include/ahbstat.h | AHBSTAT user interface definition    |
| shared/amba/ahbstat.c    | <b>AHBSTAT</b> driver implementation |

# **45.3. Driver registration**

The function ahbstat\_register\_drv whose prototype is provided in ahbstat.h is used for registering the driver:

ahbstat\_register\_drv();

# **45.4. Operation**

The AHBSTAT device can generate an interrupt on AHB error responses and other access errors (correctable errors for example) by monitoring AMBA AHB bus signals. The signals are generated from FT-cores at the time the correctable AMBA access takes place. The software may through interrupt and by looking at the AHBSTAT registers determine what type of error happened and the address accessed.

This driver initializes the AHBSTAT and enables interrupt handling on initialization. A default interrupt handler is installed which prints detected access error to the system console using printk() . The default interrupt handler also reenables AHB bus monitoring in order to detect the next error. The user may override the default interrupt handler to do custom handling and some function exists to make accesses to the AHBSTAT easier.

# **45.5. User interface**

The driver provides the ability to assign a custom interrupt error handler and through a simple function interface read the last error that occurred which as been sampled at the last interrupt.

## **45.5.1. Assigning a custom interrupt handler**

A custom interrupt handler can be installed to handle events as a result of AMBA errors detected. The AHBSTAT driver has a weak function pointer which can be overridden at compile time or at runtime. Below is the prototype for the user interrupt handler.

```
 int (*ahbstat_error)(
   int minor,
   struct ahbstat_regs *regs,
   uint32_t status,
   uint32_t failing_address
\lambda
```
The function is called from the AHBSTAT Interrupt Service Routine (ISR). The AHBSTAT driver will provide the custom function with four arguments described in the table below. The return value is interpreted as a 2-bit bit-mask, where bit zero turns on or off the default printout and the second bit controls whether the AHBSTAT is to be reenabled or not.

*Table 45.2. ahbstat\_error ISR handler argument description*

| <b>Argument Name</b> | Description                 |
|----------------------|-----------------------------|
| $\mid$ minor         | <b>AHBSTAT</b> device index |

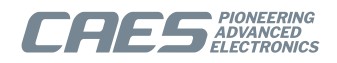

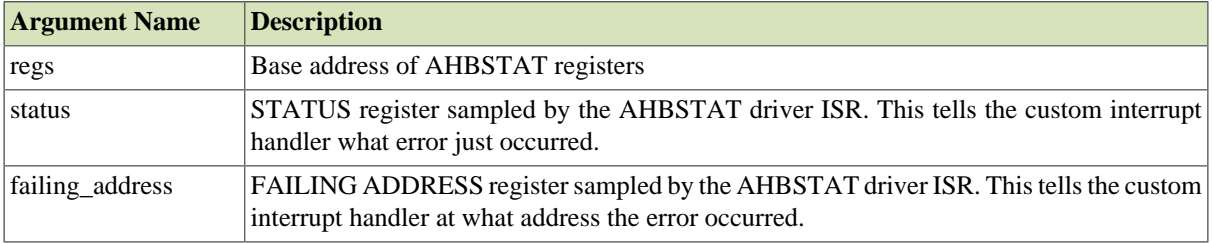

## **45.5.2. Get the last AHB error occurred**

The AHBSTAT driver records the last error into a temporary variable in memory on every error interrupt. The value may be read with the function ahbstat\_last\_error, the prototype is listed below. The argument [minor] determines which AHBSTAT device to request the information from. The second ( [status]) and third ( [address]) arguments are pointers to memory where the function will store the recorded information to.

```
 int ahbstat_last_error(
       int minor,
 uint32_t *status,
 uint32_t *address)
```
## **45.5.3. AHBSTAT device registers**

The registers can be accessed directly in order to support custom handling. The base address of the registers are returned by the ahbstat\_get\_regs function. The argument [minor] determines which AHBSTAT device. If no AHBSTAT matching the [minor] number is found, NULL is returned.

```
 struct ahbstat_regs *ahbstat_get_regs(int minor)
```
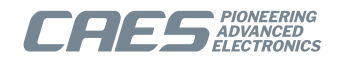

# **Chapter 46. L2CACHE driver**

# **46.1. Introduction**

This section describes the L2CACHE driver for SPARC/LEON processors.

## **46.1.1. Hardware Support**

The L2CACHE core hardware interface is documented in the GRIP Core User's manual. Below is a list of the major hardware features it supports:

- EDAC.
- Hardware scrubber.
- Split transactions.
- Interrupt generation.
- Locked ways.
- Memory Type Range Registers.
- Multiple write policies.
- Multiple replacement policies.
- Multiple flushing operations.

#### <span id="page-290-0"></span>**46.1.2. Driver sources**

The driver sources and definitions are listed in the table below, the path is given relative to the RTEMS source tree rtems-5/c/src/lib/libbsp/sparc.

#### *Table 46.1. L2CACHE driver source location*

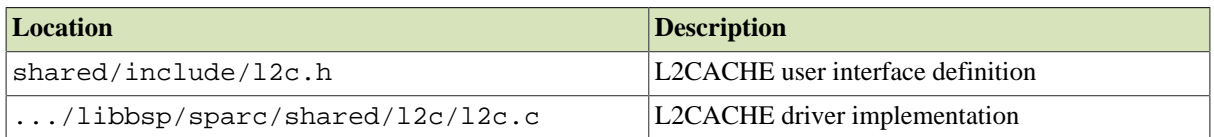

#### **46.1.3. Examples**

There is a simple example available that uses the L2CACHE to set the MTRR register for a pci transfer. The example is part of the RCC distribution, it can be found under /opt/rtems-5/src/samples/pci/pci\_demo/ test.c.

## **46.2. Software design overview**

The driver has been implemented using the Driver Manager Framework. The driver provides a kernel function interface, an API, rather than implementing a IO system device. The API is not designed for multi-threadding, i.e. multiple threads operating on the driver independently. The driver does not contain any lock or protection for SMP environments. Changing the L2 cache configuration is not intended to be done extensively at runtime or independently of the rest of the system, since it usually has a big impact on the rest of the system. Therefore the user must take care of any impact that the different actions might have on other parts of the system (such as threads, CPUs, DMAs, ...).

## **46.2.1. Driver usage**

The driver provides a set of functions that allow to configure the L2 cache. The following list summarizes the available actions.

- Enable/disable the L2 cache (see [Section 46.3.3](#page-293-0)).
- Enable/disable EDAC (see [Section 46.3.4](#page-294-0)).
- Using the hardware scrubber (see [Section 46.3.5\)](#page-295-0).
- Enable/disable split transactions (see [Section 46.3.6](#page-295-1)).
- Change write policy (see [Section 46.3.7\)](#page-296-0).
- Change replacement policy (see [Section 46.3.8](#page-297-0)).
- Lock ways of the L2 cache (see [Section 46.3.9\)](#page-297-1).

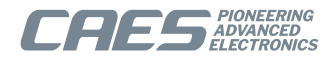

- Set up Memory Type Range Registers (MTRR) (see [Section 46.3.10](#page-299-0)).
- Check L2 cache configuration status (see [Section 46.3.11\)](#page-300-0).

The driver also provides a set of functions to flush the cache (see [Section 46.3.2](#page-291-0)). These functions can flush an address range, a cache line, a cache way or the whole cache. Each flush operation is defined by the different options in [Section 46.2.2.](#page-291-1)

When dealing with errors, the drivers provides two different interfaces:

- Interrupts (see [Section 46.3.12\)](#page-300-1): Allows the user to install an Interrupt Service Routine (ISR) that will be executed whenever an error occurs
- Polling (see [Section 46.3.13](#page-302-0)): Allows the user to poll the error status to check if an error (or multiple) have occurred.

Only one of these interfaces can be used at a given time.

The different errors that the L2 cache can report are:

- Backend AHB error.
- Write protection hit.
- Uncorrectable EDAC error.
- Correctable EDAC error.

#### <span id="page-291-1"></span>**46.2.2. Flush operations**

There are three types of flush operations:

- Invalidate contents: Set valid bit to 0. This means that any contents will be removed and therefore any new access to that contents will result in a cache miss. If any of the contents was in dirty state, that information will be lost.
- Writeback contents: Write all dirty contents to the memory. This means that any content in dirty state will be writen back to memory, therefore consistency between memory and cache contents is achieved.
- Invalidate and Writeback contents: Writeback contents and then invalidate them.

#### **46.2.3. Initialization**

During early initialization when the operating system boots the L2CACHE driver, the driver does not modify the hardware state of the L2 cache.

#### **46.3. L2CACHE user interface**

#### <span id="page-291-2"></span>**46.3.1. Return values**

 L2CACHE\_ERR\_OK L2CACHE\_ERR\_EINVAL L2CACHE\_ERR\_NOINIT L2CACHE\_ERR\_TOOMANY L2CACHE\_ERR\_ERROR

All the driver function calls return the following values when an error occurred:

- L2CACHE\_ERR\_OK Successful execution.
- L2CACHE\_ERR\_EINVAL Invalid input parameter. One of the input values checks failed.
- L2CACHE\_ERR\_NOINIT Driver not initialized.
- L2CACHE\_ERR\_TOOMANY Maximum index exceeded.
- L2CACHE\_ERR\_ERROR Internal error. Can have different causes.

Some functions also return a positive value upon successful execution, such as the status of the cache or the error register.

#### <span id="page-291-0"></span>**46.3.2. Flushing the L2 cache**

- int l2cache\_flush(int flush);
- int l2cache\_flush\_address(uint32\_t addr, int size, int flush);
- int l2cache\_flush\_line(int way, int index, int flush);
- int l2cache\_flush\_way(int way, int flush);

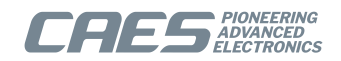

The driver provides this set of functions to flush the cache contents. There are four options available:

- Flush the whole cache contents.
- Flush an address range: The driver will issue multiple consecutive flush operations, one for each cache line that contains an address in the range. Each flush operation will only have an effect if the address is present on the cache.
- Flush a specific cache line.
- Flush a specific way: All the cache lines in that way will be flushed.

Each flush operation can be defined by the different options in [Section 46.2.2.](#page-291-1)

This function returns a negative value if something went wrong, as explained in [Section 46.3.1.](#page-291-2) Otherwise, the function returns L2CACHE\_ERR\_OK when successful.

*Table 46.2.* l2cache\_flush *function declaration*

| Proto  | int 12 cache flush (int flush)                                                                                                    |                                          |
|--------|----------------------------------------------------------------------------------------------------|------------------------------------------|
| About  | Flush the whole L2 cache. See Section 46.3.2.                                                                                        |                                          |
| Param  | $flush$ [IN] Integer                                                                                                    |                                          |
|        | Flush option.                                                                                                    |                                          |
|        | Value                                                                                                    | Description                              |
|        | L2CACHE_OPTIONS_FLUSH_NONE                                                                                                    | Don't flush.                             |
|        | L2CACHE_OPTIONS_FLUSH_INVALIDATE<br>Invalidate cache contents.                                                                       |                                          |
|        | L2CACHE_OPTIONS_FLUSH_WRITEBACK                                                                                                    | Writeback cache contents.                |
|        | L2CACHE_OPTIONS_FLUSH_INV_WBACK                                                                                                    | Invalidate and Writeback cache contents. |
| Return | int. L2CACHE_ERR_OK when successful. Otherwise, returns a negative value if something went<br>wrong, as explained in Section 46.3.1. |                                          |

*Table 46.3.* l2cache\_flush\_address *function declaration*

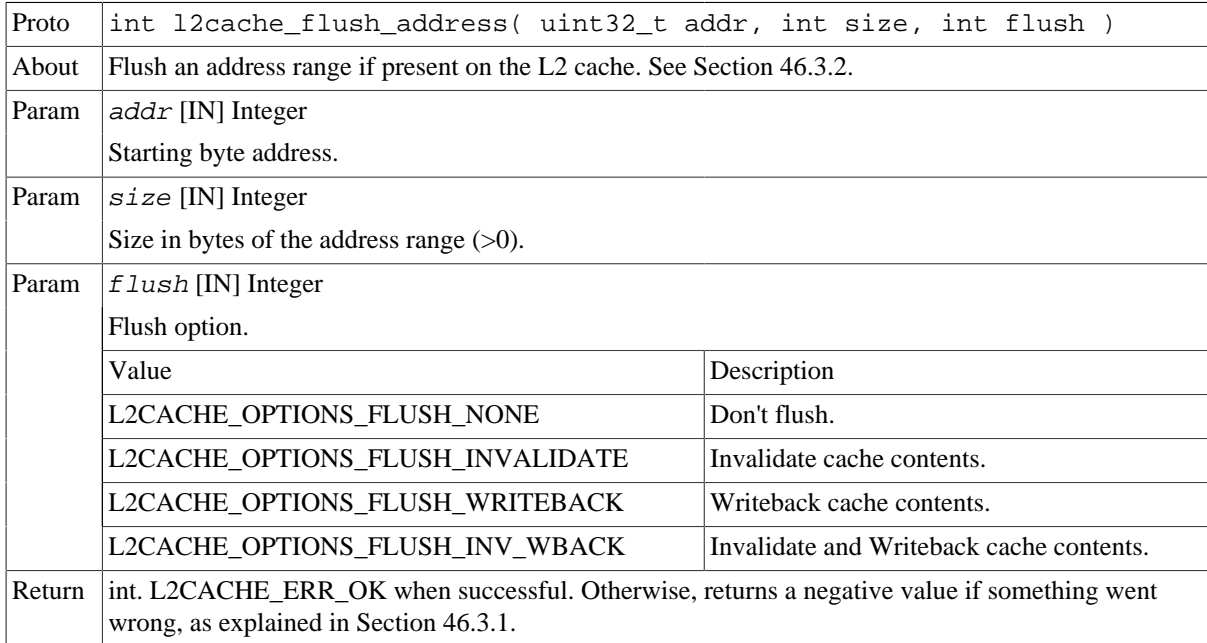

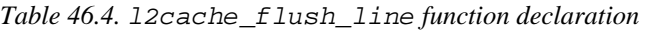

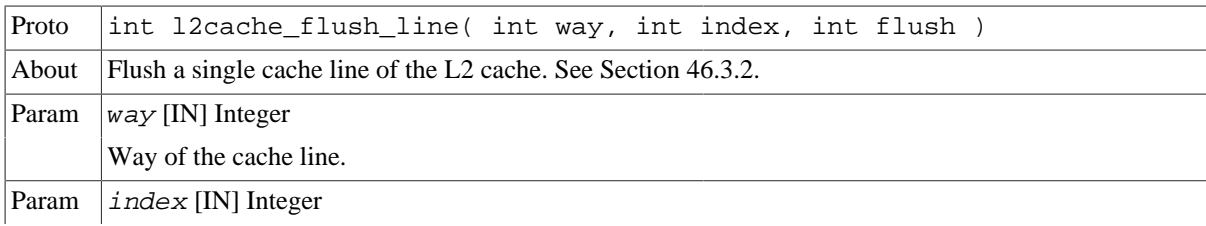

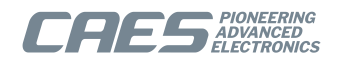

|        | Index of the cache line.                                                                                                    |                                          |  |  |
|--------|----------------------------------------------------------------------------------------------------|------------------------------------------|--|--|
| Param  | $f$ <i>lush</i> [IN] Integer                                                                                                    |                                          |  |  |
|        | Flush option.                                                                                                    |                                          |  |  |
|        | Value<br>Description                                                                                                    |                                          |  |  |
|        | L2CACHE OPTIONS FLUSH NONE                                                                                                    | Don't flush.                             |  |  |
|        | L2CACHE_OPTIONS_FLUSH_INVALIDATE                                                                                                    | Invalidate cache contents.               |  |  |
|        | L2CACHE_OPTIONS_FLUSH_WRITEBACK                                                                                                    | Writeback cache contents.                |  |  |
|        | L2CACHE OPTIONS FLUSH INV WBACK                                                                                                    | Invalidate and Writeback cache contents. |  |  |
| Return | int. L2CACHE_ERR_OK when successful. Otherwise, returns a negative value if something went<br>wrong, as explained in Section 46.3.1. |                                          |  |  |

*Table 46.5.* l2cache\_flush\_way *function declaration*

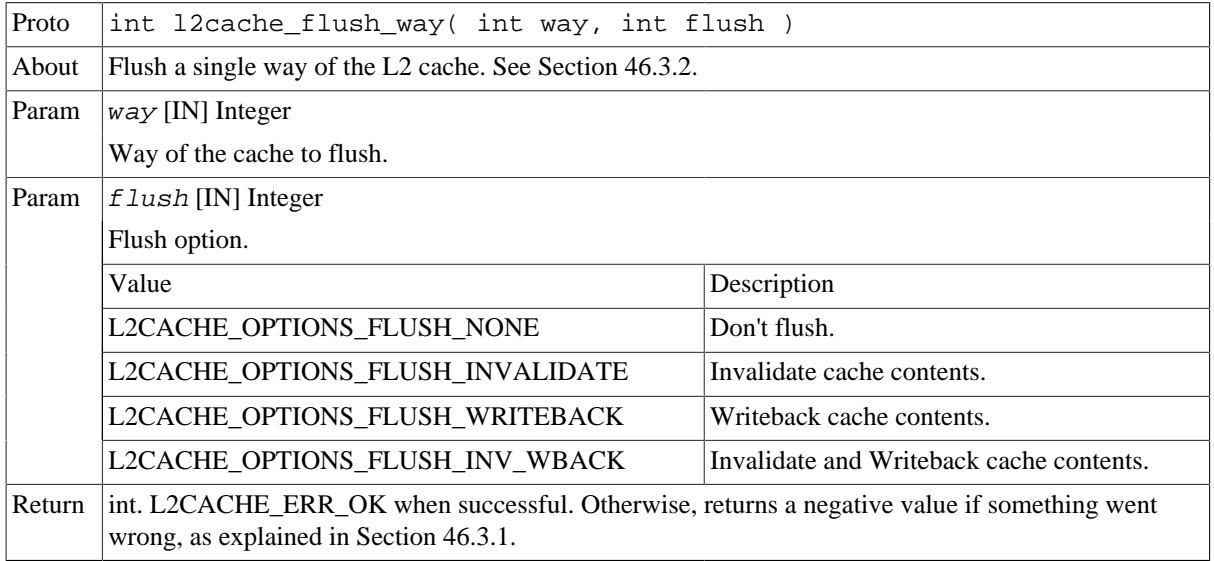

## <span id="page-293-0"></span>**46.3.3. Enabling/disabing the L2 cache**

 int l2cache\_enable( int flush ) int l2cache\_disable( int flush )

The driver uses these functions to enable or disable the L2 cache. If a flush options is selected, it will be executed regardless of the state of the cache.

These functions return a negative value if something went wrong, as explained in [Section 46.3.1.](#page-291-2) Otherwise, the function returns L2CACHE\_ERR\_OK when successful.

*Table 46.6.* l2cache\_enable *function declaration*

| Proto  | int 12cache_enable( int flush )                                                                                                    |                                          |  |  |
|--------|----------------------------------------------------------------------------------------------------|------------------------------------------|--|--|
| About  | Enable L2 cache. Optionally flush the contents. See Section 46.3.3.                                                                  |                                          |  |  |
| Param  | $f$ lush [IN] Integer                                                                                                    |                                          |  |  |
|        | Flush option.                                                                                                    |                                          |  |  |
|        | Value<br>Description                                                                                                    |                                          |  |  |
|        | L2CACHE OPTIONS FLUSH NONE<br>Don't flush.                                                                                           |                                          |  |  |
|        | L2CACHE OPTIONS FLUSH INVALIDATE<br>Invalidate cache contents.                                                                       |                                          |  |  |
|        | L2CACHE OPTIONS FLUSH WRITEBACK<br>Writeback cache contents.                                                                         |                                          |  |  |
|        | L2CACHE OPTIONS FLUSH INV WBACK                                                                                                    | Invalidate and Writeback cache contents. |  |  |
| Return | int. L2CACHE_ERR_OK when successful. Otherwise, returns a negative value if something went<br>wrong, as explained in Section 46.3.1. |                                          |  |  |

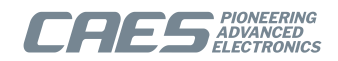

*Table 46.7.* l2cache\_disable *function declaration*

| Proto  | int 12cache_disable( int flush )                                                                                                    |  |  |  |
|--------|----------------------------------------------------------------------------------------------------|--|--|--|
| About  | Disable L2 cache. Optionally flush the contents. See Section 46.3.3.                                                                 |  |  |  |
| Param  | $f$ lush [IN] Integer                                                                                                    |  |  |  |
|        | Flush option.                                                                                                    |  |  |  |
|        | Value<br>Description                                                                                                    |  |  |  |
|        | L2CACHE_OPTIONS_FLUSH_NONE<br>Don't flush.                                                                                           |  |  |  |
|        | L2CACHE OPTIONS FLUSH INVALIDATE<br>Invalidate cache contents.<br>L2CACHE OPTIONS FLUSH WRITEBACK<br>Writeback cache contents.       |  |  |  |
|        |                                                                                                    |  |  |  |
|        | L2CACHE OPTIONS FLUSH INV WBACK<br>Invalidate and Writeback cache contents.                                                          |  |  |  |
| Return | int. L2CACHE_ERR_OK when successful. Otherwise, returns a negative value if something went<br>wrong, as explained in Section 46.3.1. |  |  |  |

## <span id="page-294-0"></span>**46.3.4. Enabling/disabing EDAC**

 int l2cache\_edac\_enable( int flush ) int l2cache\_edac\_disable( int flush )

The driver uses these functions to enable or disable EDAC. If the L2 cache design is not fault tolerant (doesn't support EDAC), these functions return L2CACHE\_ERR\_ERROR. To enable/disable EDAC these functions first disable the L2 cache, passing the flush parameter to the disable function. If a flush options is selected, it will be executed regardless of the state of the cache. After executing, they leave the cache in the same state that it was before calling the function, i.e. if it was enabled they will re-enable the cache, otherwise it will remain disabled. They both reset the error status register.

These functions return a negative value if something went wrong, as explained in [Section 46.3.1.](#page-291-2) Otherwise, the function returns L2CACHE\_ERR\_OK when successful.

*Table 46.8.* l2cache\_edac\_enable *function declaration*

| Proto  | int l2cache_edac_enable( int flush )                                                                                                    |                                          |  |
|--------|----------------------------------------------------------------------------------------------------|------------------------------------------|--|
| About  | Enable L2 cache EDAC (if supported). Optionally flush the contents. See Section 46.3.4.                                                                                      |                                          |  |
| Param  | $f$ lush [IN] Integer                                                                                                    |                                          |  |
|        | Flush option.                                                                                                    |                                          |  |
|        | Value<br>Description                                                                                                    |                                          |  |
|        | L2CACHE OPTIONS FLUSH NONE<br>Don't flush.<br>L2CACHE OPTIONS FLUSH INVALIDATE<br>Invalidate cache contents.<br>L2CACHE OPTIONS FLUSH WRITEBACK<br>Writeback cache contents. |                                          |  |
|        |                                                                                                    |                                          |  |
|        |                                                                                                    |                                          |  |
|        | L2CACHE OPTIONS FLUSH INV WBACK                                                                                                    | Invalidate and Writeback cache contents. |  |
| Return | int. L2CACHE_ERR_OK when successful. Otherwise, returns a negative value if something went<br>wrong, as explained in Section 46.3.1.                                         |                                          |  |

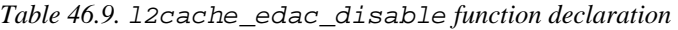

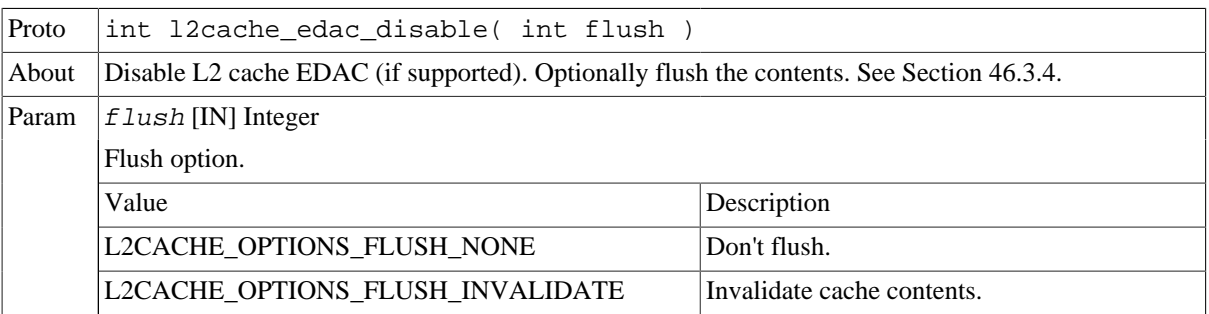

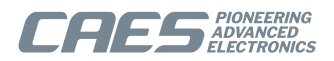

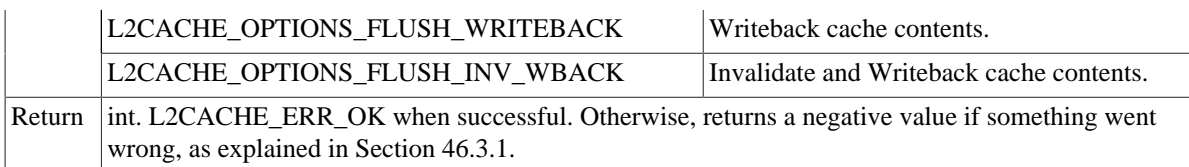

#### <span id="page-295-0"></span>**46.3.5. Using the hardware scrubber**

 int l2cache\_scrub\_enable( int delay ) int l2cache\_scrub\_disable( void )

int l2cache\_scrub\_line( int way, int index )

The driver uses these functions to enable or disable the hardware scrubber. If the L2 cache design is not fault tolerant (doesn't support EDAC), these functions return L2CACHE\_ERR\_ERROR. The hardware scrubber can be used in two different ways:

- Automatic scrubbing: Use the enable and disable functions to start the hardware scrubber that will continuously loop through each cache line. The delay parameter defines the amount of clock cycles between each cache line scrub operation.
- Manual scrubbing: Use the scrub line function to scrub an specific cache line, identified by way and index.

Note that only one of the methods can be used at a given time.

These functions return a negative value if something went wrong, as explained in [Section 46.3.1.](#page-291-2) Otherwise, the function returns L2CACHE\_ERR\_OK when successful.

*Table 46.10.* l2cache\_scrub\_enable *function declaration*

| Proto  | int 12 cache scrub enable( int delay)                                                                                                |  |
|--------|----------------------------------------------------------------------------------------------------|--|
| About  | Enable L2 cache scrubber with a given delay. See Section 46.3.5.                                                                     |  |
| Param  | $de\,lay$ [IN] Integer                                                                                                    |  |
|        | Scrubber delay (from 0 to 65535).                                                                                                    |  |
| Return | int. L2CACHE ERR OK when successful. Otherwise, returns a negative value if something went<br>wrong, as explained in Section 46.3.1. |  |

*Table 46.11.* l2cache\_scrub\_disable *function declaration*

| Proto | int 12cache scrub disable( void )                                                                                                    |
|-------|----------------------------------------------------------------------------------------------------|
| About | Disable L2 cache scrubber. See Section $46.3.5$ .                                                                                           |
|       | Return int. L2CACHE_ERR_OK when successful. Otherwise, returns a negative value if something went<br>wrong, as explained in Section 46.3.1. |

*Table 46.12.* l2cache\_scrub\_line *function declaration*

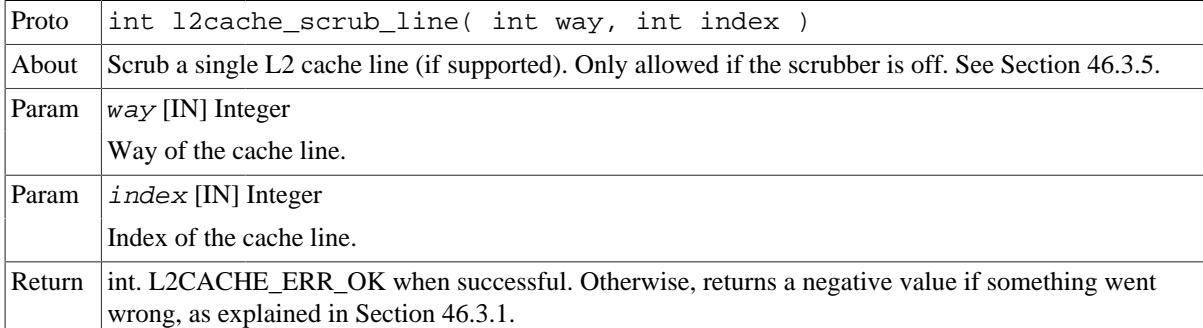

## <span id="page-295-1"></span>**46.3.6. Enabling/disabling split transactions**

```
 int l2cache_split_enable( void )
 int l2cache_split_disable( void )
```
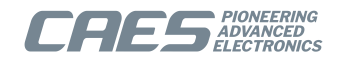

The driver uses these functions to enable or disable split transactions. If the L2 cache does not support split transactions, these functions return L2CACHE\_ERR\_ERROR.

These functions return a negative value if something went wrong, as explained in [Section 46.3.1.](#page-291-2) Otherwise, the function returns L2CACHE\_ERR\_OK when successful.

*Table 46.13.* l2cache\_split\_enable *function declaration*

| Proto | int 12cache_split_enable( void )                                                                                                    |
|-------|----------------------------------------------------------------------------------------------------|
|       | About Enable split response on L2 cache (if supported). See Section 46.3.6.                                                                 |
|       | Return int. L2CACHE ERR OK when successful. Otherwise, returns a negative value if something went<br>wrong, as explained in Section 46.3.1. |

*Table 46.14.* l2cache\_split\_disable *function declaration*

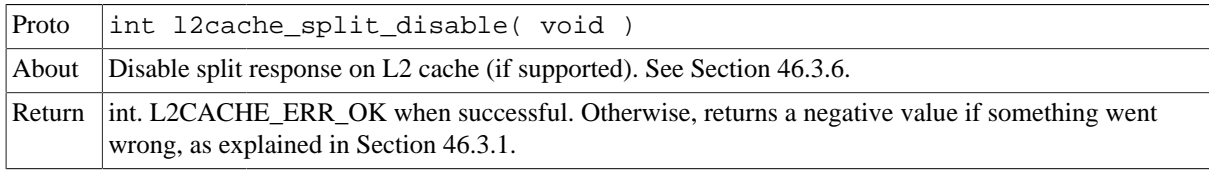

#### <span id="page-296-0"></span>**46.3.7. Chagning the write policy**

 int l2cache\_writethrough( int flush ) int l2cache\_writeback( int flush )

The driver uses these functions to set the write policy of the L2 cache to writethrough or writeback. To change the write policy EDAC these functions first disable the L2 cache, passing the flush parameter to the disable function. If a flush options is selected, it will be executed regardless of the state of the cache. After executing, they leave the cache in the same state that it was before calling the function, i.e. if it was enabled they will re-enable the cache, otherwise it will remain disabled.

These functions return a negative value if something went wrong, as explained in [Section 46.3.1.](#page-291-2) Otherwise, the function returns L2CACHE\_ERR\_OK when successful.

*Table 46.15.* l2cache\_writethrough *function declaration*

| Proto  | int l2cache_writethrough( int flush )                                                                                                |                                          |
|--------|----------------------------------------------------------------------------------------------------|------------------------------------------|
| About  | Set L2 cache write policy to write through. Optionally flush the contents. See Section 46.3.7.                                       |                                          |
| Param  | $f$ lush [IN] Integer                                                                                                    |                                          |
|        | Flush option.                                                                                                    |                                          |
|        | Value<br>Description                                                                                                    |                                          |
|        | L2CACHE OPTIONS FLUSH NONE<br>Don't flush.<br>L2CACHE OPTIONS FLUSH INVALIDATE<br>Invalidate cache contents.                         |                                          |
|        |                                                                                                    |                                          |
|        | L2CACHE OPTIONS FLUSH WRITEBACK                                                                                                    | Writeback cache contents.                |
|        | L2CACHE OPTIONS_FLUSH_INV_WBACK                                                                                                    | Invalidate and Writeback cache contents. |
| Return | int. L2CACHE_ERR_OK when successful. Otherwise, returns a negative value if something went<br>wrong, as explained in Section 46.3.1. |                                          |

*Table 46.16.* l2cache\_writeback *function declaration*

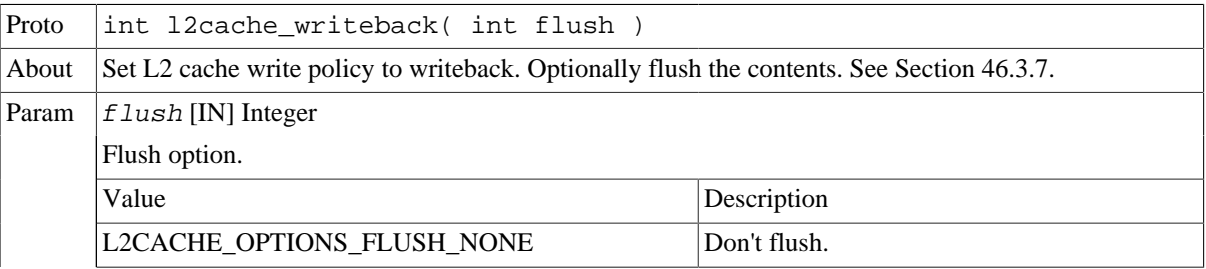

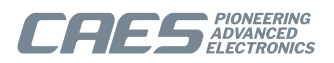

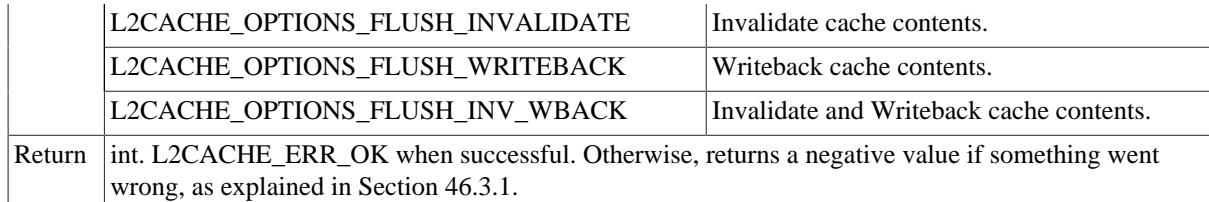

## <span id="page-297-0"></span>**46.3.8. Chagning the replacement policy**

int l2cache\_replacement( int policy, int flush )

The driver uses this function to set the replacement policy of the L2 cache to one of the following options:

- LRU.
- (Pseudo-) random.
- Master-index using the index-replace field. In this policy the way used for the index-replace field is passed as part of the options.
- Master-index using the modulus function.

To change the replacement policy this function first disables the L2 cache, passing the flush parameter to the disable function. If a flush options is selected, it will be executed regardless of the state of the cache. After executing, it leaves the cache in the same state that it was before calling the function, i.e. if it was enabled they will re-enable the cache, otherwise it will remain disabled.

This function returns a negative value if something went wrong, as explained in [Section 46.3.1.](#page-291-2) Otherwise, the function returns L2CACHE\_ERR\_OK when successful.

| Proto  | int l2cache_replacement( int options, int flush )                                                                                                    |                                                                     |
|--------|----------------------------------------------------------------------------------------------------|---------------------------------------------------------------------|
| About  | Set L2 cache replacement policy. Optionally flush the contents. See Section 46.3.8.                                                                                                    |                                                                     |
| Param  | options [IN] Integer                                                                                                    |                                                                     |
|        | Replacement options.                                                                                                    |                                                                     |
|        | Value                                                                                                    | Description                                                         |
|        | L2CACHE_OPTIONS_REPL_MASTERIDX_MOD                                                                                                    | Master-index using the modulus func-<br>tion.                       |
|        | L2CACHE_OPTIONS_REPL_MASTERIDX_IDX   (way<br>< <l2cache_options_repl_index_way_bit)< td=""><td>Master-index using the index-replace<br/>field, which is set to way.</td></l2cache_options_repl_index_way_bit)<> | Master-index using the index-replace<br>field, which is set to way. |
|        | L2CACHE_OPTIONS_REPL_RANDOM                                                                                                    | (Pseudo-) random.                                                   |
|        | L2CACHE_OPTIONS_REPL_LRU                                                                                                    | LRU.                                                                |
| Param  | f lush [IN] Integer                                                                                                    |                                                                     |
|        | Flush option.                                                                                                    |                                                                     |
|        | Value                                                                                                    | Description                                                         |
|        | L2CACHE_OPTIONS_FLUSH_NONE                                                                                                    | Don't flush.                                                        |
|        | L2CACHE_OPTIONS_FLUSH_INVALIDATE                                                                                                    | Invalidate cache contents.                                          |
|        | L2CACHE_OPTIONS_FLUSH_WRITEBACK                                                                                                    | Writeback cache contents.                                           |
|        | L2CACHE_OPTIONS_FLUSH_INV_WBACK                                                                                                    | Invalidate and Writeback cache con-<br>tents.                       |
| Return | int. L2CACHE_ERR_OK when successful. Otherwise, returns a negative value if something went<br>wrong, as explained in Section 46.3.1.                                                                            |                                                                     |

*Table 46.17.* l2cache\_replacement *function declaration*

#### <span id="page-297-1"></span>**46.3.9. Locking ways of the L2 cache**

 int l2cache\_lock\_way( uint32\_t tag, int options, int flush, int enable ) int l2cache\_unlock( void )

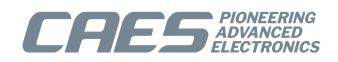

The driver uses the lock way function to lock a way of the L2 cache with the given tag and options. The options include fetching (or not) the data from memory and setting (or not) the valid and dirty bits. If no unlocked ways are available the function returns L2CACHE\_ERR\_TOOMANY. A locked way cannot be replaced or flushed (unless a way flush is issued). To lock a way, the function first disables the L2 cache, passing the flush parameter to the disable function. If a flush options is selected, it will be executed regardless of the state of the cache. After locking the way, the enable parameter defines if the cache should be enabled or disabled, otherwise the function leaves the cache in the same state that it was before calling the function, i.e. if it was enabled they will re-enable the cache, otherwise it will remain disabled.

The unlock function, unlocks all ways of the cache, therefore enabling replacement and flushing on all ways. It does not perform any other action.

These functions return a negative value if something went wrong, as explained in [Section 46.3.1.](#page-291-2) Otherwise, the function returns L2CACHE\_ERR\_OK when successful.

Please note that a complete flush of the L2 cache is recommended when locking a way to avoid having an address on the locked way and in another part of the cache. This situation will lead to an incorrect behavior.

Please note that when locking a way, if another entity (core, DMA, ...) in the system writes to the memory region being fetch on the locked way, before enabling the L2 cache, it will result into an inconsistent memory state. The enable parameter allows to enable the L2 cache inmediately after locking the way, however, this does not remove all the risk since there are few cycles in which we are at risk due to hardware limitations. Therefore we recommend to avoid having any other entity on the system running while locking the ways of the L2 cache. Locking the L2 cache ways should be done at startup, when no other entity in the system is performing work.

Please note that when unlocking the cache, all ways are unlocked which can affect other parts of the system. For instance, assume an AMP configuration with two software systems. The boot code sets 2 out of 4 ways locked for the other software system. This means that our software can lock up to 2 ways. However, if our system unlocks the ways, it will also unlock the ways of the other software system. Special care needs to be taken in such configurations.

| Proto                     | int l2cache_lock_way( uint32_t tag, int options, int flush, int en-<br>able )               |                                                                                                    |  |
|---------------------------|---------------------------------------------------------------------------------------------|----------------------------------------------------------------------------------------------------|--|
| About                     | Lock a single cache way of the L2 cache with the given tag and options. See Section 46.3.9. |                                                                                                    |  |
| Param<br>tag [IN] Integer |                                                                                             |                                                                                                    |  |
|                           | Tag to put on the locked way. Only bits [31:10] are used.                                   |                                                                                                    |  |
| Param                     | options [IN] Integer                                                                        |                                                                                                    |  |
|                           | Lock options. Set any of these flags independently (by ORing between them).                 |                                                                                                    |  |
|                           | Flag                                                                                        | Description                                                                                                  |  |
|                           | L2CACHE_OPTIONS_FETCH                                                                       | Fetch data from memory. If this flag is not<br>set, the locked way will not contain the data<br>from memory. |  |
|                           | L2CACHE OPTIONS VALID                                                                       | Set valid bit. If this flag is not set, the valid<br>bit is 0.                                               |  |
|                           | L2CACHE_OPTIONS_DIRTY                                                                       | Set dirty bit. If this flag is not set, the dirty bit<br>$is0$ .                                             |  |
| Param                     | $f$ <i>lush</i> [IN] Integer                                                                |                                                                                                    |  |
|                           | Flush option.                                                                               |                                                                                                    |  |
|                           | Value                                                                                       | Description                                                                                                  |  |
|                           | L2CACHE_OPTIONS_FLUSH_NONE                                                                  | Don't flush.                                                                                                 |  |
|                           | L2CACHE_OPTIONS_FLUSH_INVALIDATE                                                            | Invalidate cache contents.                                                                                   |  |
|                           | L2CACHE_OPTIONS_FLUSH_WRITEBACK                                                             | Writeback cache contents.                                                                                    |  |
|                           | L2CACHE_OPTIONS_FLUSH_INV_WBACK                                                             | Invalidate and Writeback cache contents.                                                                     |  |
| Param                     | enable [IN] Integer                                                                         |                                                                                                    |  |

*Table 46.18.* l2cache\_lock\_way *function declaration*

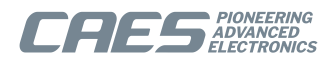

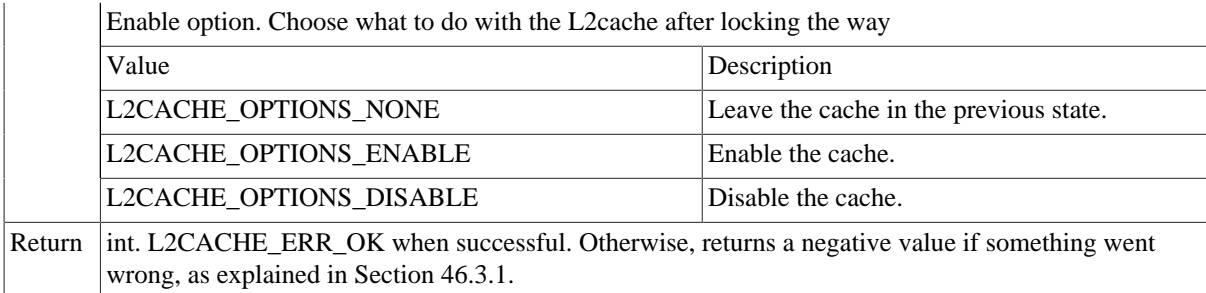

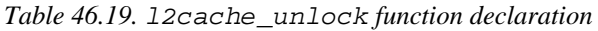

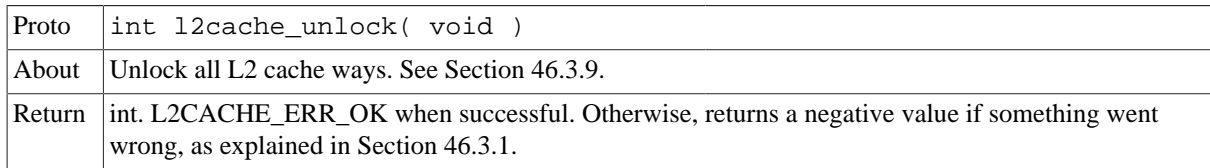

## <span id="page-299-0"></span>**46.3.10. Setting up Memory Type Range Register (MTRR)**

 int l2cache\_mtrr\_enable( int id, uint32\_t addr, uint32\_t mask, int options, int flush ) int l2cache\_mtrr\_disable( int id )

The driver uses the enable function to set up a MTRR register with the given addr, mask and options. The options include writethrough or uncached and write protection. The MTRR register is identified by the  $id$  parameter. If no MTRR register is available the function returns L2CACHE\_ERR\_TOOMANY. To enable a MTRR, the function first disables the L2 cache, passing the flush parameter to the disable function. If a flush options is selected, it will be executed regardless of the state of the cache. After setting up the MTRR, the function leaves the cache in the same state that it was before calling the function, i.e. if it was enabled they will re-enable the cache, otherwise it will remain disabled.

The disable function disables a given MTRR. It does not perform any other action.

These functions return a negative value if something went wrong, as explained in [Section 46.3.1.](#page-291-2) Otherwise, the function returns L2CACHE\_ERR\_OK when successful.

Please note that a complete flush of the L2 cache is required when enabling MTRR to avoid having an address on the MTRR and in another part of the cache. This situation will lead to an incorrect behavior.

| Proto                                | int l2cache_mtrr_enable( int id, uint32_t addr, uint32_t mask, int<br>options, int flush)                                                                                              |                                                      |  |
|--------------------------------------|----------------------------------------------------------------------------------------------------|------------------------------------------------------|--|
| About                                | Enable a given MTRR of the L2 cache with the given address, mask and options. See Section 46.3.10.                                                                                     |                                                      |  |
| Param                                | $id$ [IN] Integer                                                                                                    |                                                      |  |
|                                      | Indicates the index of the MTRR.                                                                                                    |                                                      |  |
| Param                                | $addr$ [IN] Integer                                                                                                    |                                                      |  |
|                                      | Address to put on the MTRR. Only bits [31:18] are used.                                                                                                    |                                                      |  |
| Param                                | $mask$ [IN] Integer                                                                                                    |                                                      |  |
|                                      | Mask to put on the MTRR. Only bits [31:18] are used.                                                                                                    |                                                      |  |
| Param<br><i>options</i> [IN] Integer |                                                                                                    |                                                      |  |
|                                      | Lock options. Set two of these flags independently (by ORing between them). You need to choose be-<br>tween write through and uncached (only one) and write protection enabled or not. |                                                      |  |
|                                      | Flag                                                                                                    | Description                                          |  |
|                                      | L2CACHE_OPTIONS_MTRR_ACCESS_WRITETHROUGH Set region to writethrough. If this flag                                                                                                    | is not set, the region will be set to un-<br>cached. |  |
|                                      | L2CACHE_OPTIONS_MTRR_ACCESS_UNCACHED                                                                                                    | Set region to uncached.                              |  |

*Table 46.20.* l2cache\_mtrr\_enable *function declaration*

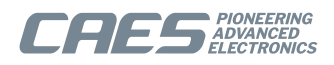

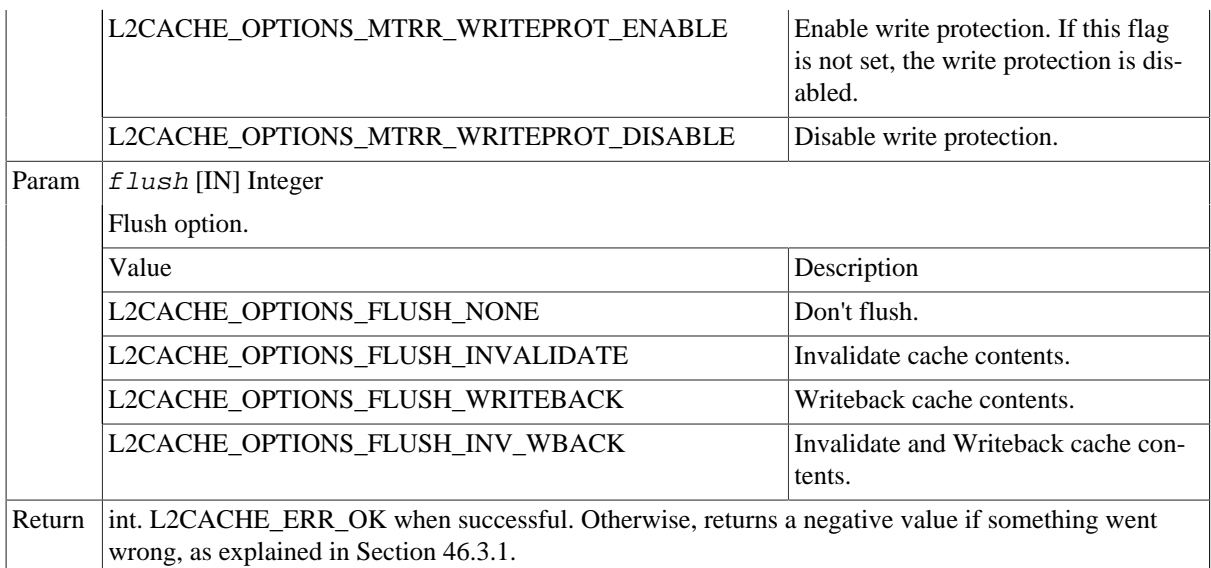

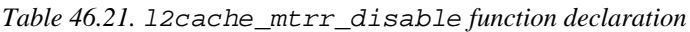

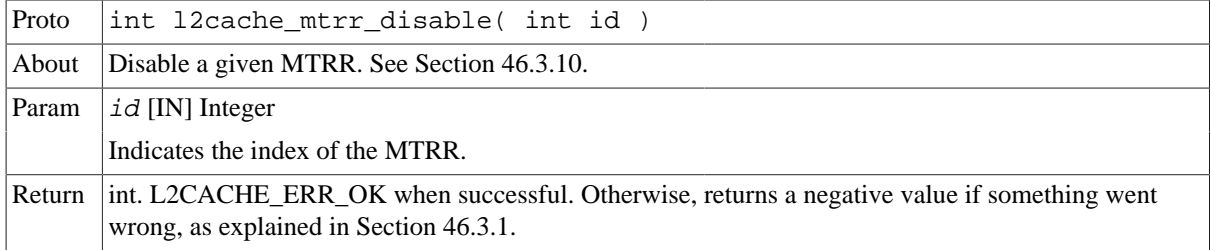

### <span id="page-300-0"></span>**46.3.11. Checking the L2 cache configuration status**

int l2cache\_status( void )

The driver provides this function to return the configuration of the L2 cache, including:

- Enabled/disabled.
- Split status.
- EDAC status.
- Scrubber status.
- Replacement policy.
- Write policy.
- Locked ways.
- Interrupt mask status.

The driver header file contains helper macros that allow to easily check any of these configurations based on the value returned by the status function.

This function returns a negative value if something went wrong, as explained in [Section 46.3.1.](#page-291-2) Otherwise, the function returns L2CACHE\_ERR\_OK when successful.

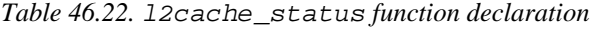

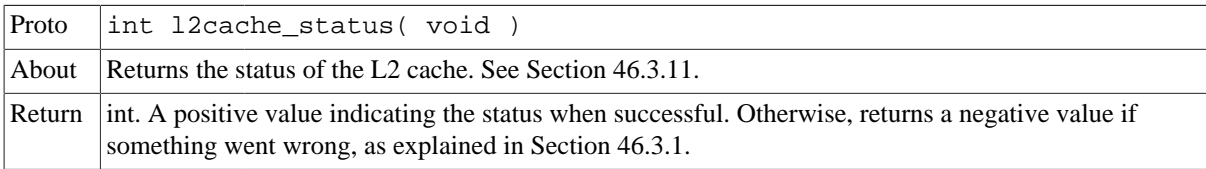

## <span id="page-300-1"></span>**46.3.12. Interrupts on the L2 cache**

 typedef void (\*l2cache\_isr\_t)(void \*arg, uint32\_t addr, uint32\_t status); int l2cache\_isr\_register( l2cache\_isr\_t isr, void \* arg, int options);

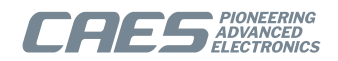

 int l2cache\_interrupt\_mask( int options); int l2cache\_interrupt\_unmask( int options);

The driver provides this set of functions to handle interrupts. There are four sources of interrupt in the L2 cache:

- Backend AHB error.
- Write protection hit
- Uncorrectable EDAC error.
- Correctable EDAC error.

The first thing to do is to register an ISR using the isr\_register function. This function takes the user ISR and its argument, that will be passed when the ISR is called, and an options parameter that defines which interrupts will be unmasked, i.e. activated.

Once an ISR has been registered, the user can mask or unmask any specific interrupt source with the provided functions.

The driver allows to register a new ISR again, which will effectively replace the previously registered ISR. It is only possible to have one ISR registered at a given time.

This function returns a negative value if something went wrong, as explained in [Section 46.3.1.](#page-291-2) Otherwise, the function returns L2CACHE\_ERR\_OK when successful.

*Table 46.23.* l2cache\_isr\_register *function declaration*

| Proto  | int l2cache_isr_register( l2cache_isr_t isr, void * arg, int op-<br>tions )                                                                               |                                         |  |
|--------|----------------------------------------------------------------------------------------------------|-----------------------------------------|--|
| About  | Registers an ISR for the L2 cache. The <i>options</i> parameter defines which interrupts are going to be<br>unmasked (i.e. enabled). See Section 46.3.12. |                                         |  |
| Param  | $isr$ [IN] Pointer                                                                                                    |                                         |  |
|        | The ISR function pointer.                                                                                                    |                                         |  |
| Param  | arg [IN] Pointer                                                                                                    |                                         |  |
|        | The ISR argument pointer.                                                                                                    |                                         |  |
| Param  | options [IN] Integer                                                                                                    |                                         |  |
|        | Interrupt mask option. Any combinations (by OR operation) of this flags is accepted.                                                                      |                                         |  |
|        | Value                                                                                                    | Description                             |  |
|        | L2CACHE_INTERRUPT_ALL                                                                                                    | Unmask all interrupts.                  |  |
|        | L2CACHE_INTERRUPT_BACKENDERROR                                                                                                    | Unmask backend AHB error interrupts.    |  |
|        | L2CACHE_INTERRUPT_WPROTHIT                                                                                                    | Unmask write-protection hit interrupts. |  |
|        | L2CACHE_INTERRUPT_UNCORRERROR                                                                                                    | Unmask uncorrectable error interrupts.  |  |
|        | L2CACHE_INTERRUPT_CORRERROR                                                                                                    | Unmask correctable error interrupts.    |  |
| Return | int. L2CACHE_ERR_OK when successful. Otherwise, returns a negative value if something went<br>wrong, as explained in Section 46.3.1.                      |                                         |  |

*Table 46.24.* l2cache\_interrupt\_mask *function declaration*

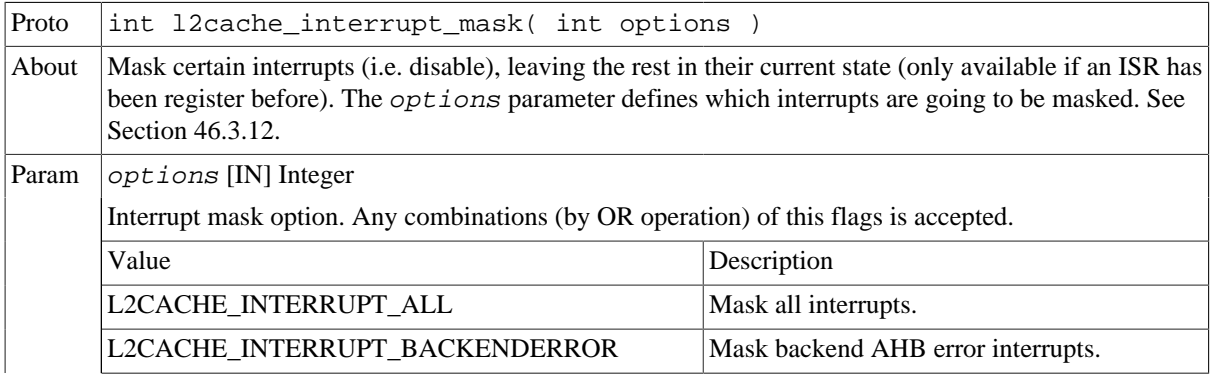

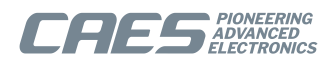

| L2CACHE_INTERRUPT_WPROTHIT                                                                        | Mask write-protection hit interrupts. |
|---------------------------------------------------------------------------------------------------|---------------------------------------|
| L2CACHE INTERRUPT UNCORRERROR                                                                     | Mask uncorrectable error interrupts.  |
| L2CACHE_INTERRUPT_CORRERROR                                                                       | Mask correctable error interrupts.    |
| Return int. L2CACHE ERR OK when successful. Otherwise, returns a negative value if something went |                                       |
| wrong, as explained in Section 46.3.1.                                                            |                                       |

*Table 46.25.* l2cache\_interrupt\_unmask *function declaration*

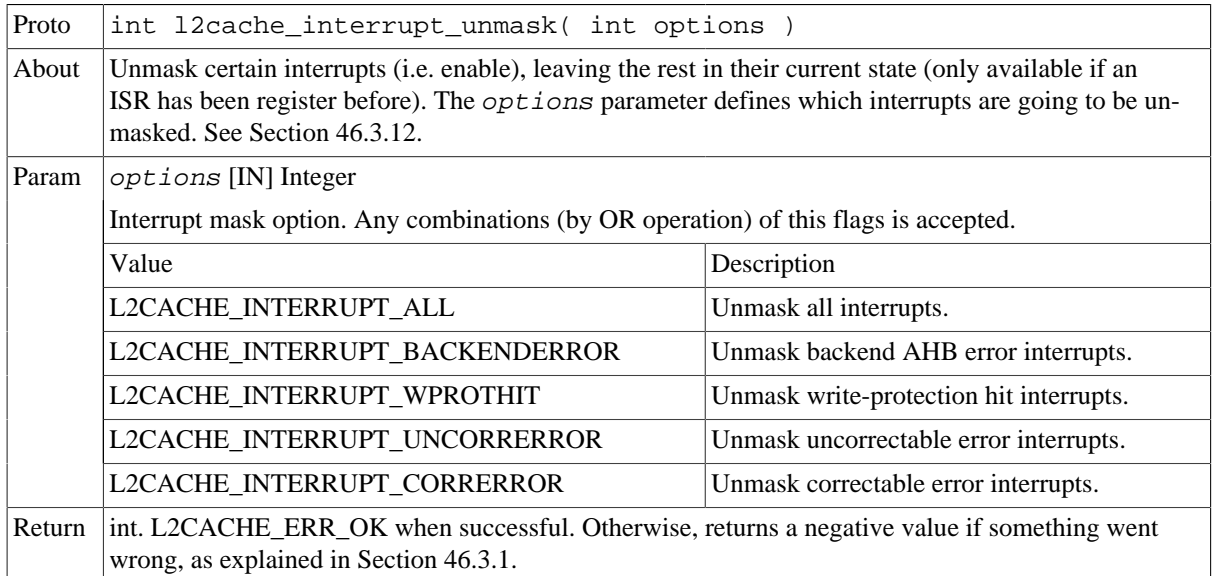

#### <span id="page-302-0"></span>**46.3.13. Polling the error status of the L2 cache**

int l2cache\_error\_status( uint32\_t \* addr, uint32\_t \* status );

The driver provides this function to handle errors as an alternative to interrupts. There are four sources of errors in the L2 cache:

- Backend AHB error.
- Write protection hit
- Uncorrectable EDAC error.
- Correctable EDAC error.

This function will return if a error has occurred (or multiple). If it is the case, then it will copy the address of the cacheline that generated the error in the value pointed by  $\frac{ad\alpha}{i}$  (if a valid pointer is given), and the value of the error status register on the value pointed by status (if a valid pointer is given).

If an error has been detected, this function will internally reset the error status register to be able to catch new errors.

Please note that this function should not be used when interrupts are being used.

This function returns a negative value if something went wrong, as explained in [Section 46.3.1.](#page-291-2) Otherwise, the function returns the error status when successful.

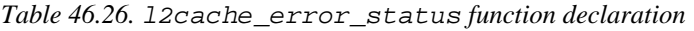

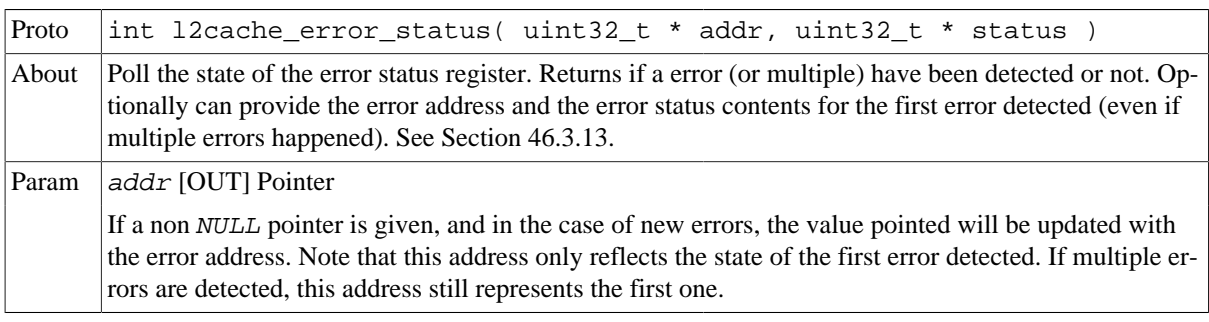

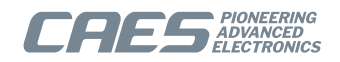

Param  $s$ tatus [OUT] Pointer

If a non NULL pointer is given, and in the case of new errors, the value pointed will be updated with the error status register content. Note that this value only reflects the state of the first error detected. If multiple errors are detected, this value still represents the first one.

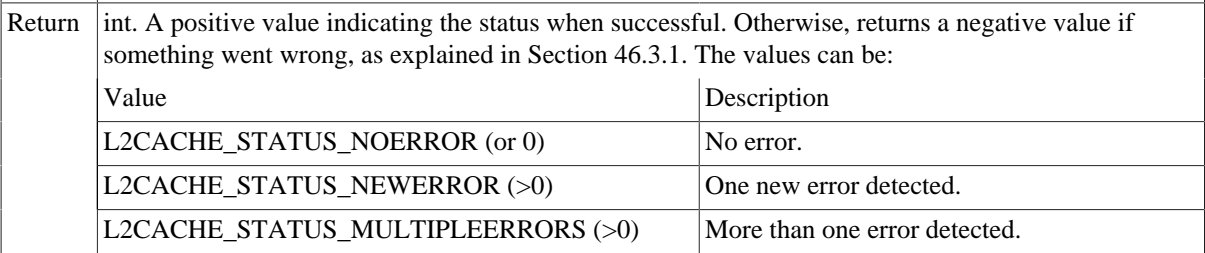

## **46.4. API reference**

This section lists all functions part of the L2CACHE driver API, and in which section(s) they are described. The API is also documented in the source header file of the driver, see [Section 46.1.2.](#page-290-0)

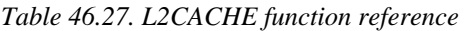

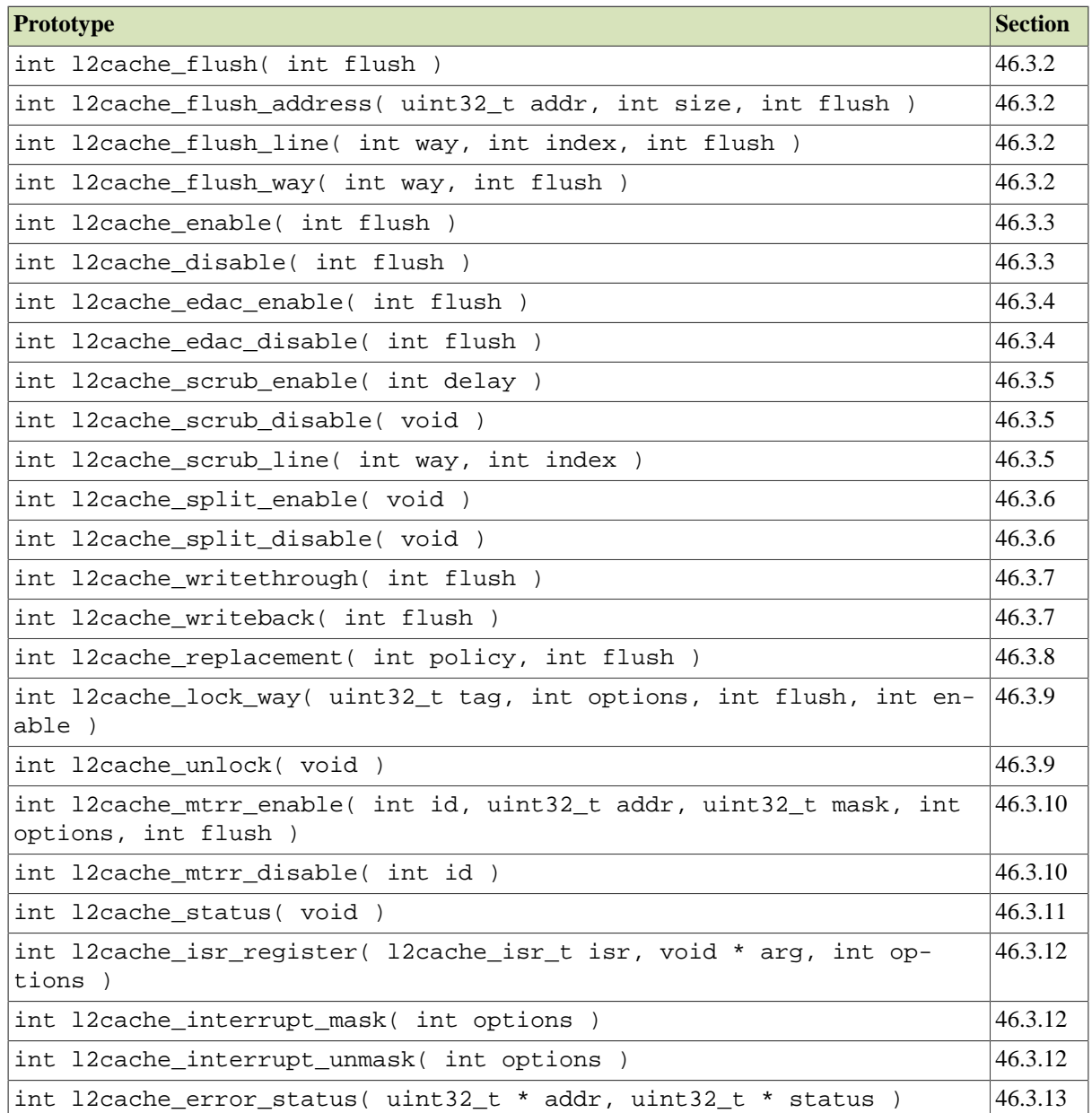

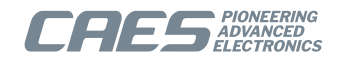

# **Chapter 47. GRIOMMU driver**

# **47.1. Introduction**

This section describes the GRIOMMU driver for SPARC/LEON processors.

## **47.1.1. Hardware Support**

The GRIOMMU core hardware interface is documented in the GRIP Core User's manual. Below is a list of the major hardware features it supports:

- Multibus bridge operation.
- Access protection based on Access Protection Vector (APV) functionality.
- Access protection and address translation based on IOMMU functionality.
- Group access control.
- APV cache/TLB.
- Interrupt generation.

## <span id="page-304-0"></span>**47.1.2. Driver sources**

The driver sources and definitions are listed in the table below, the path is given relative to the RTEMS source tree rtems-5/c/src/lib/libbsp/sparc.

*Table 47.1. GRIOMMU driver source location*

| Location                                                                    | <i>Description</i>                       |
|-----------------------------------------------------------------------------|------------------------------------------|
| shared/include/griommu.h                                                    | <b>GRIOMMU</b> user interface definition |
| $\ldots$ /libbsp/sparc/shared/iommu/griommu.c GRIOMMU driver implementation |                                          |

## **47.1.3. Examples**

There is a simple example available that uses the GRIOMMU to route the DMA master for a PCI transfer. The example is part of the RCC distribution, it can be found under /opt/rtems-5/src/samples/pci/ pci\_demo/test.c.

## **47.2. Software design overview**

The driver has been implemented using the Driver Manager Framework. The driver provides a kernel function interface, an API, rather than implementing a IO system device. The API is not designed for multi-threadding, i.e. multiple threads operating on the driver independently. The driver does not contain any lock or protection for SMP environments. Changing the GRIOMMU configuration is not intended to be done extensively at runtime or independently of the rest of the system, since it usually has a big impact on the rest of the system. Therefore the user must take care on any impact that the different actions might have on other parts of the system (such as threads, CPUs, DMAs, ...).

## **47.2.1. Driver usage**

The driver provides a set of functions that allow to configure the GRIOMMU. The following list summarizes the available actions.

- Setting up the GRIOMMU core (see [Section 47.3.2\)](#page-305-0).
- Enable/disable the access protection (see [Section 47.3.3](#page-307-0)).
- Finding and configuring a master (see [Section 47.3.4\)](#page-307-1).
- Configuring a group (see [Section 47.3.6](#page-310-0)).
- Managing the APV of a group (see [Section 47.3.5\)](#page-308-0).

The normal use case for the IOMMU is the following: First we should setup the GRIOMMU with the wanted configuration and pagesize (see [Section 47.3.2](#page-305-0)). Once the IOMMU is configured, we can find the masters we are interested on and configure their respective groups and routing (see [Section 47.3.4\)](#page-307-1).

After the masters are configured and assigned to groups, if we plan to use the APV to control the access of the groups, we need to set it up. The first thing to do is to allocate it, using the helper functions provided by the driver

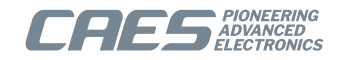

or by other means. Please note the size and alignment requirements of the APV. Once the APV is allocated, we can initailize it and then set different addresses or pages to match our needs. All this is covered in [Section 47.3.5](#page-308-0)).

Now we can setup the groups, assigning their APV if necessary (see [Section 47.3.6](#page-310-0)). After GRIOMMU, masters and groups are properly setup, the access control can be enabled (see [Section 47.3.3](#page-307-0)).

When dealing with errors, the driver provides two different interfaces:

- Interrupts (see [Section 47.3.7\)](#page-313-0): Allows the user to install an Interrupt Service Routine (ISR) that will be executed whenever an error occurs
- Polling (see [Section 47.3.8\)](#page-314-0): Allows the user to poll the error status to check if an error (or multiple) have occurred.

Only one of these interfaces can be used at a given time.

The different errors that the GRIOMMU can report are:

- Parity error.
- Flush started.
- Flush completed.
- Access denied.
- Translation error.

## **47.2.2. Initialization**

During early initialization when the operating system boots the GRIOMMU driver, the driver does not modify the hardware state of the GRIOMMU.

## **47.3. GRIOMMU user interface**

#### <span id="page-305-1"></span>**47.3.1. Return values**

```
 GRIOMMU_ERR_OK
 GRIOMMU_ERR_EINVAL
 GRIOMMU_ERR_NOINIT
 GRIOMMU_ERR_ERROR
```
All the driver function calls return the following values when an error occurred:

- GRIOMMU\_ERR\_OK Successful execution.
- GRIOMMU\_ERR\_EINVAL Invalid input parameter. One of the input values checks failed.
- GRIOMMU\_ERR\_NOINIT Driver not initialized.
- GRIOMMU\_ERR\_ERROR Internal error. Can have different causes.

Some functions also return a positive value upon successful execution, such as the status of the cache or the error register.

#### <span id="page-305-0"></span>**47.3.2. Configuring the GRIOMMU core**

```
 int griommu_setup( int options )
 int griommu_status( void )
```
The driver provides the setup function to configure the GRIOMUU, including:

- Lookup bus.
- APV cache.
- APV cache group addressing.
- Write protection only.
- Always update AHB failing access.
- Pagesize.
- Prefetch.

The status function returns the value of the GRIOMMU control register, which represents the configuration status.

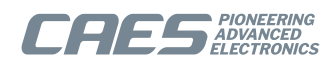

This function returns a negative value if something went wrong, as explained in [Section 47.3.1.](#page-305-1) Otherwise, the function returns GRIOMMU\_ERR\_OK when successful.

*Table 47.2.* griommu\_setup *function declaration*

| Proto  | int griommu_setup( int options )                                                                                                    |                                                   |  |
|--------|----------------------------------------------------------------------------------------------------|---------------------------------------------------|--|
| About  | Setup the IOMMU cache with the given options. See Section 47.3.2.                                                                    |                                                   |  |
| Param  | mode [IN] Integer                                                                                                    |                                                   |  |
|        | Mode option. Select between different flags by ORing them. If a value of a pair is not selected, the de-<br>fault will be chosen.    |                                                   |  |
|        | Description<br>Flag                                                                                                    |                                                   |  |
|        | GRIOMMU_OPTIONS_LOOKUPBUS_BUS0                                                                                                    | Select primary bus for lookup bus (de-<br>fault). |  |
|        | GRIOMMU_OPTIONS_LOOKUPBUS_BUS0                                                                                                    | Select secondary bus for lookup bus.              |  |
|        | Flag                                                                                                    | Description                                       |  |
|        | GRIOMMU_OPTIONS_CACHE_DISABLE                                                                                                    | Disable APV cache (default).                      |  |
|        | GRIOMMU_OPTIONS_CACHE_ENABLE                                                                                                    | Enable APV cache.                                 |  |
|        | Flag                                                                                                    | Description                                       |  |
|        | GRIOMMU_OPTIONS_GROUPADDRESSING_DISABLE                                                                                              | Disable APV cache group addressing<br>(default).  |  |
|        | GRIOMMU_OPTIONS_GROUPADDRESSING_ENABLE<br>Enable APV cache group addressing.                                                         |                                                   |  |
|        | Description<br>Flag                                                                                                    |                                                   |  |
|        | GRIOMMU_OPTIONS_WPROTONLY_DISABLE                                                                                                    | Disable write protection only (default).          |  |
|        | GRIOMMU_OPTIONS_WPROTONLY_ENABLE                                                                                                    | Enable write protection only.                     |  |
|        | Flag                                                                                                    | Description                                       |  |
|        | GRIOMMU_OPTIONS_AHBUPDATE_DISABLE                                                                                                    | Disable update always AHB status (de-<br>fault).  |  |
|        | GRIOMMU_OPTIONS_AHBUPDATE_ENABLE                                                                                                    | Enable update always AHB status.                  |  |
|        | Flag                                                                                                    | Description                                       |  |
|        | GRIOMMU_OPTIONS_PREFECTH_ENABLE                                                                                                    | Enable prefetching (default).                     |  |
|        | GRIOMMU_OPTIONS_PREFETCH_DISABLE                                                                                                    | Disable prefetching.                              |  |
|        | Flag                                                                                                    | Description                                       |  |
|        | GRIOMMU_OPTIONS_PAGESIZE_4KIB                                                                                                    | Pagesize 4 KiB (default).                         |  |
|        | GRIOMMU_OPTIONS_PAGESIZE_8KIB                                                                                                    | Pagesize 8 KiB.                                   |  |
|        | GRIOMMU_OPTIONS_PAGESIZE_16KIB                                                                                                    | Pagesize 16 KiB.                                  |  |
|        | GRIOMMU_OPTIONS_PAGESIZE_32KIB                                                                                                    | Pagesize 32 KiB.                                  |  |
|        | GRIOMMU_OPTIONS_PAGESIZE_64KIB                                                                                                    | Pagesize 64 KiB.                                  |  |
|        | GRIOMMU_OPTIONS_PAGESIZE_128KIB                                                                                                    | Pagesize 128 KiB.                                 |  |
|        | GRIOMMU OPTIONS PAGESIZE 256KIB                                                                                                    | Pagesize 256 KiB.                                 |  |
|        | GRIOMMU_OPTIONS_PAGESIZE_512KIB                                                                                                    | Pagesize 512 KiB.                                 |  |
| Return | int. GRIOMMU_ERR_OK when successful. Otherwise, returns a negative value if something went<br>wrong, as explained in Section 47.3.1. |                                                   |  |

*Table 47.3.* griommu\_status *function declaration*

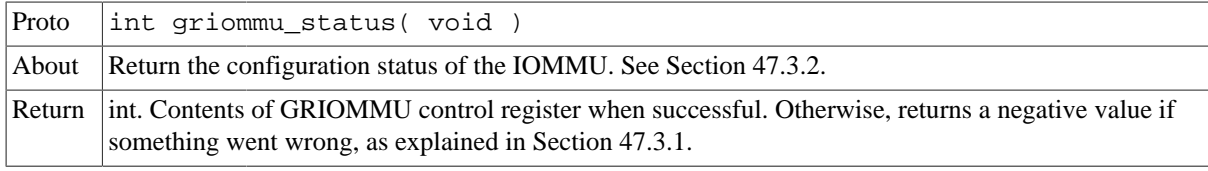

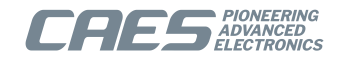

## <span id="page-307-0"></span>**47.3.3. Enabling/disabing the access protection**

```
 int griommu_enable( int mode )
 int griommu_disable( void )
```
The driver uses these functions to enable or disable the GRIOMMU. The mode options decides which mode to use:

- IOMMU mode.
- Group/APV mode.

These functions return a negative value if something went wrong, as explained in [Section 47.3.1.](#page-305-1) Otherwise, the function returns GRIOMMU\_ERR\_OK when successful.

*Table 47.4.* griommu\_enable *function declaration*

| Proto                                                      | int griommu enable( int mode)                                                                                                    |  |
|------------------------------------------------------------|----------------------------------------------------------------------------------------------------|--|
| About                                                      | Enable the IOMMU. See Section 47.3.3.                                                                                                |  |
| Param                                                      | mode [IN] Integer                                                                                                    |  |
|                                                            | Mode option.                                                                                                    |  |
|                                                            | Value<br>Description<br>GRIOMMU_MODE_IOMMU<br><b>IOMMU</b> mode. Not supported by current driver.                                    |  |
|                                                            |                                                                                                    |  |
| <b>GRIOMMU MODE GROUPAPV</b><br>Group/APV protection mode. |                                                                                                    |  |
| Return                                                     | int. GRIOMMU_ERR_OK when successful. Otherwise, returns a negative value if something went<br>wrong, as explained in Section 47.3.1. |  |

*Table 47.5.* griommu\_disable *function declaration*

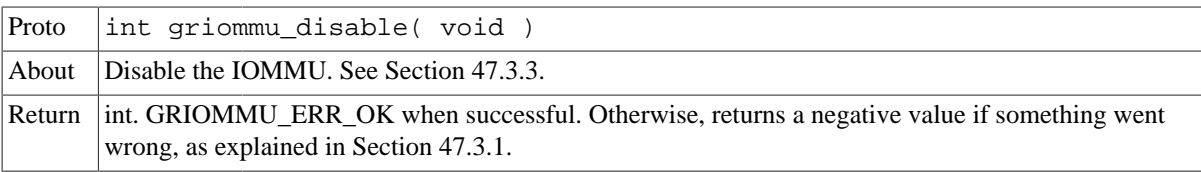

## <span id="page-307-1"></span>**47.3.4. Finding and configuring a master**

 int griommu\_master\_find( int vendor, int device, int instance ) int griommu\_master\_setup (int master, int group, int options ) int griommu\_master\_info( int master, uint32\_t \* info )

The driver uses the find function to find a specific instance of a device. The device is identified by vendor and device number ids. The instance parameter defines the instance index of the device (starting at 0), to be able to differentiate then when there are multiple devices. When a device is found, a non-negative master index is returned, otherwise GRIOMMU\_ERR\_NOTFOUND is returned.

The setup function uses the master index to setup the group and routing of a master.

The info function copies the master configuration register contents to the value pointed by the  $\text{inf}$  input pointer.

These functions return a negative value if something went wrong, as explained in [Section 47.3.1.](#page-305-1) Otherwise, the function returns GRIOMMU\_ERR\_OK when successful.

*Table 47.6.* griommu\_master\_find *function declaration*

| Proto | int griommu_master_find( int vendor, int device, int instance )                                                                                                    |
|-------|----------------------------------------------------------------------------------------------------|
| About | Find a specific instance of a master on the IOMMU. The master is defined by the vendor and device<br>id numbers. The function returns the master index when successfull. See Section 47.3.4. |
|       |                                                                                                    |
| Param | $ v$ endor [IN] Integer                                                                                                    |
|       | Vendor id number.                                                                                                    |
| Param | $ device$ [IN] Integer                                                                                                    |

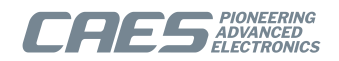

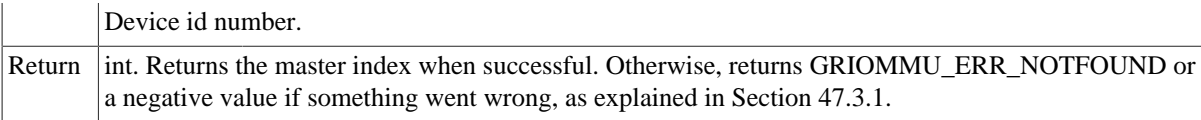

*Table 47.7.* griommu\_master\_setup *function declaration*

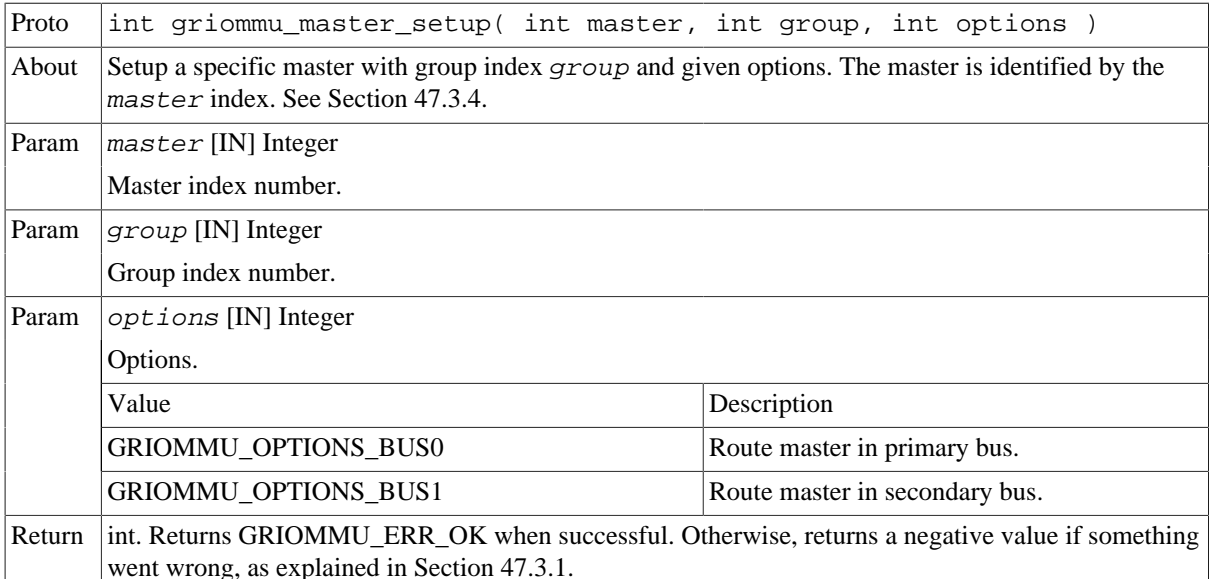

#### *Table 47.8.* griommu\_master\_info *function declaration*

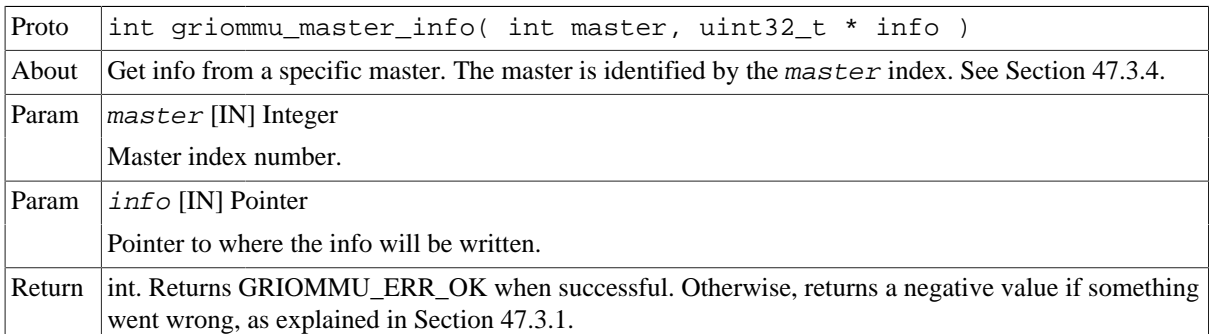

## <span id="page-308-0"></span>**47.3.5. Managing the APV**

```
 void * griommu_apv_new( void )
 void griommu_apv_delete( void * apv )
 int griommu_apv_init(void * apv, int options )
 int griommu_apv_address_set( void * apv, uint32_t addr, int size, int options )
 int griommu_apv_page_set( void * apv, int index, int size, int options )
 int griommu_apv_flush( void )
```
All these functions work with the apv pointer. The pointer needs to have 1 bit per page for all 4 GiB memory space. To simplify the calculation, the allocated size should be GRIOMMU APV SIZE/pagesize and it should be aligned to 16 bytes or GRIOMMU\_APV\_ALIGN. The new and delete functions take care of the size and alignment internally to provide allocation and deallocation of APV.

The init, address\_set and page\_set functions do conceptually the same, they all set a certain range of pages to the following access control:

- Allowed.
- Not allowed.

The init function initializes all pages of the APV. The page\_set function only initializes a range of pages. The address\_set function takes an input range of addresses and translates it to a page range and then initializes it.

The flush function flushes the whole APV cache in case it is enabled. Note that this is required if some APV that might be on the cache is modified. Flushing the whole APV cache might affect other masters or groups. If

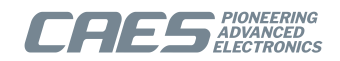

group addressing is enabled, the group functions offer an alternative to flush only an specific group, as explained in [Section 47.3.6.](#page-310-0)

Except new and delete, these functions return a negative value if something went wrong, as explained in [Sec](#page-305-1)[tion 47.3.1](#page-305-1). Otherwise, the function returns GRIOMMU\_ERR\_OK when successful.

*Table 47.9.* griommu\_apv\_new *function declaration*

| Proto | void * griommu_apv_new( void )                                                                           |
|-------|----------------------------------------------------------------------------------------------------|
|       | About Allocates an APV vector using the configured page size in the driver. See Section 47.3.5.          |
|       | Return void *. Pointer to the allocated APV. If a <i>NULL</i> pointer is returned, something went wrong. |

*Table 47.10.* griommu\_apv\_delete *function declaration*

| Proto  | void griommu_apv_delete( void * apv )          |
|--------|------------------------------------------------|
| About  | Deallocates an APV vector. See Section 47.3.5. |
| Param  | $ $ apv [IN] Pointer                           |
|        | Pointer to the allocated APV.                  |
| Return | None.                                          |

*Table 47.11.* griommu\_apv\_init *function declaration*

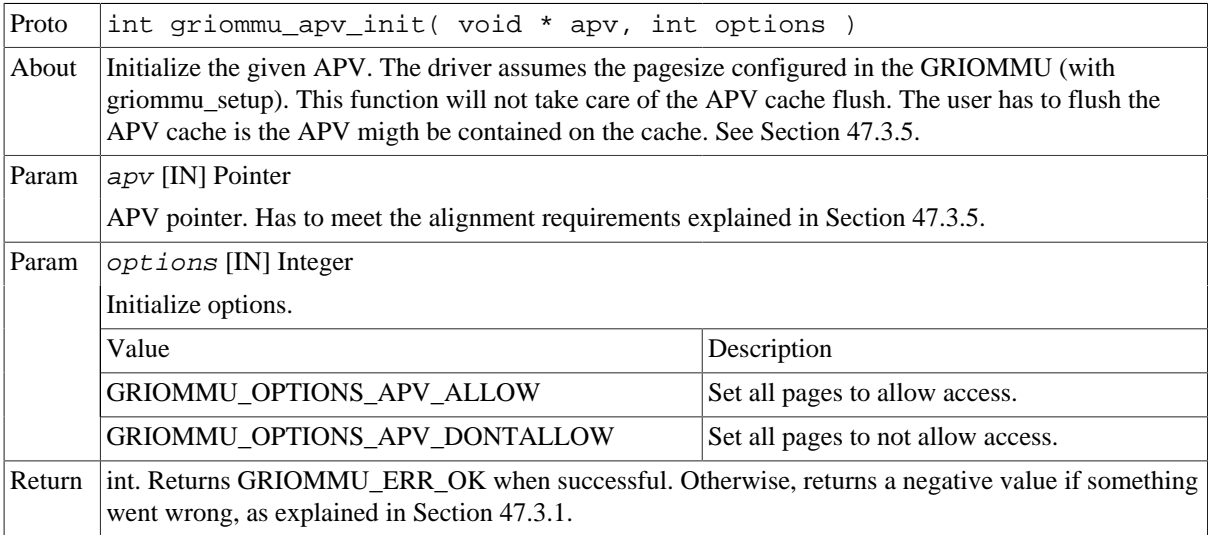

*Table 47.12.* griommu\_apv\_page\_set *function declaration*

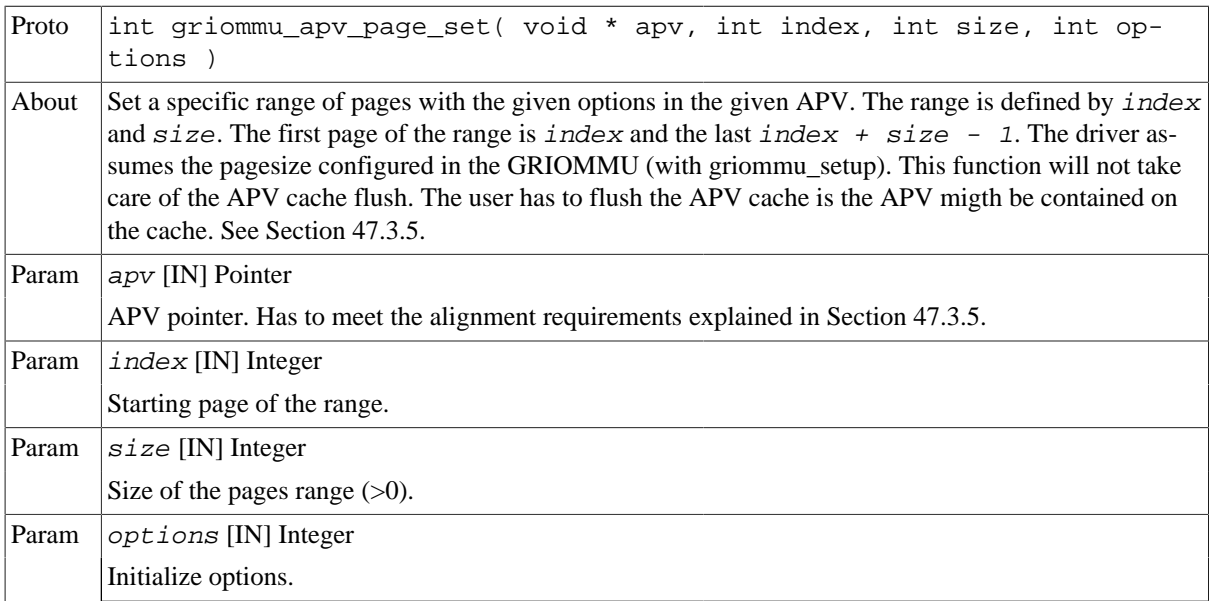

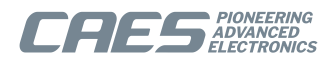

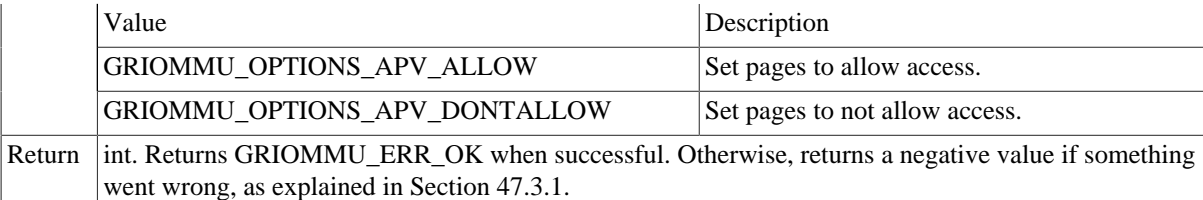

*Table 47.13.* griommu\_apv\_address\_set *function declaration*

| Proto  | int griommu_apv_address_set( void * apv, uint32_t addr, int size,<br>int options )                                                                                                    |                                |
|--------|----------------------------------------------------------------------------------------------------|--------------------------------|
| About  | Set a specific range of pages defined by a range of addresses with the given options in the given APV.<br>The range is defined by addr and $size$ . The first address of the range is addr and the last addr $+$<br>$size - 1$ . All the pages that include any of the addresses in this range will be affected. The driv-<br>er assumes the pagesize configured in the GRIOMMU (with griommu_setup). This function will not<br>take care of the APV cache flush. The user has to flush the APV cache is the APV migth be contained<br>on the cache. See Section 47.3.5. |                                |
| Param  | apv [IN] Pointer                                                                                                    |                                |
|        | APV pointer. Has to meet the alignment requirements explained in Section 47.3.5.                                                                                                    |                                |
| Param  | $addr$ [IN] Integer                                                                                                    |                                |
|        | Starting address of the range.                                                                                                    |                                |
| Param  | $size$ [IN] Integer                                                                                                    |                                |
|        | Size of the address range $(>0)$ .                                                                                                    |                                |
| Param  | options [IN] Integer                                                                                                    |                                |
|        | Initialize options.                                                                                                    |                                |
|        | Value                                                                                                    | Description                    |
|        | GRIOMMU_OPTIONS_APV_ALLOW                                                                                                    | Set pages to allow access.     |
|        | GRIOMMU_OPTIONS_APV_DONTALLOW                                                                                                    | Set pages to not allow access. |
| Return | int. Returns GRIOMMU_ERR_OK when successful. Otherwise, returns a negative value if something<br>went wrong, as explained in Section 47.3.1.                                                                                                    |                                |

*Table 47.14.* griommu\_apv\_flush *function declaration*

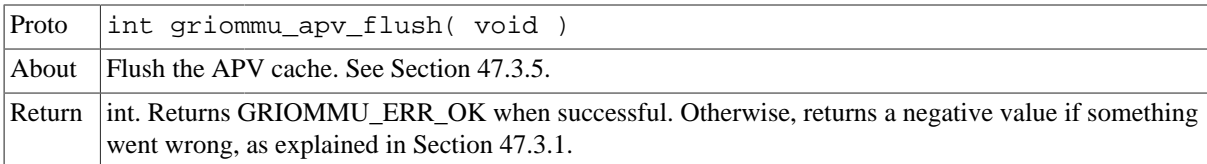

# <span id="page-310-0"></span>**47.3.6. Configuring a group**

 int griommu\_group\_setup(int group, void \* apv, int options ) int griommu\_group\_info( int group, uint32\_t \* info ) int griommu\_group\_apv\_init(int group, int options ) int griommu\_group\_apv\_address\_set( int group, uint32\_t addr, int size, int options ) int griommu\_group\_apv\_page\_set( int group, int index, int size, int options ) int griommu\_group\_flush( void )

The setup function uses the *group* index to setup the group. The group access control can be:

- Disabled (all accesses blocked).
- Enabled (requires providing a valid APV). In this case, the APV will be check for access protection.
- Pass-through (all accesses allowed).

The setup function always assigns the provided apv to the selected group. However, it only requires a valid apv when enabling a group access control. The provided apv will be assigned to the group, so that APV managing functions can be executed. Allocating and deallocating the APV can be done through helper functions provided by the driver. See [Section 47.3.5](#page-308-0) for more details on how to manage the APV.

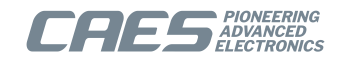

The info function copies the group configuration register contents to the value pointed by the  $\text{inf}$  input pointer.

The apv functions do the same functionality as the one shown in [Section 47.3.5](#page-308-0), using the group index to get the assigned APV of the group. They all require that the user has configured before an APV for the group. These functions take care internally of flushing the APV cache.

The flush function flushes the group APV cache contents in case group addressing is enabled. Otherwise the whole APV cache is flushed. Note that this is required if some APV that might be on the cache is modified, however, the above mentioned functions take care of it.

These functions return a negative value if something went wrong, as explained in [Section 47.3.1.](#page-305-1) Otherwise, the function returns GRIOMMU\_ERR\_OK when successful.

*Table 47.15.* griommu\_group\_setup *function declaration*

| Proto  | int griommu_group_setup( int group, void * apv, int options )                                                                                |                                   |  |
|--------|----------------------------------------------------------------------------------------------------|-----------------------------------|--|
| About  | Setup a specific group with given options. The group is identified by the group index. See Sec-<br>tion 47.3.6.                              |                                   |  |
| Param  | group [IN] Integer                                                                                                    |                                   |  |
|        | Group index number.                                                                                                    |                                   |  |
| Param  | apv [IN] Pointer                                                                                                    |                                   |  |
|        | Pointer to an allocated APV vector. Only used if the group is enabled.                                                                       |                                   |  |
| Param  | <i>options</i> [IN] Integer                                                                                                    |                                   |  |
|        | Choose the group options.                                                                                                    |                                   |  |
|        | Value                                                                                                    | Description                       |  |
|        | GRIOMMU_OPTIONS_GROUP_ENABLE                                                                                                    | Enable the group access control.  |  |
|        | GRIOMMU OPTIONS GROUP DISABLE                                                                                                    | Disable the group access.         |  |
|        | GRIOMMU OPTIONS GROUP PASSTHROUGH                                                                                                    | Enable Pass-through group access. |  |
| Return | int. Returns GRIOMMU_ERR_OK when successful. Otherwise, returns a negative value if something<br>went wrong, as explained in Section 47.3.1. |                                   |  |

*Table 47.16.* griommu\_group\_info *function declaration*

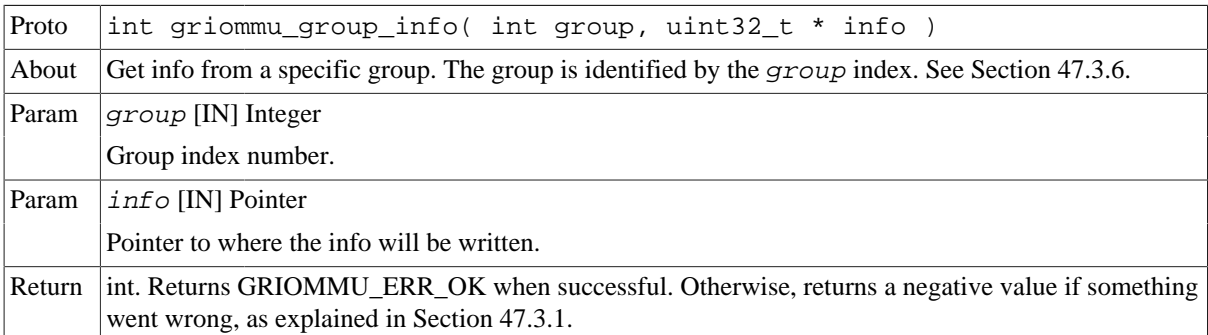

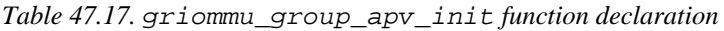

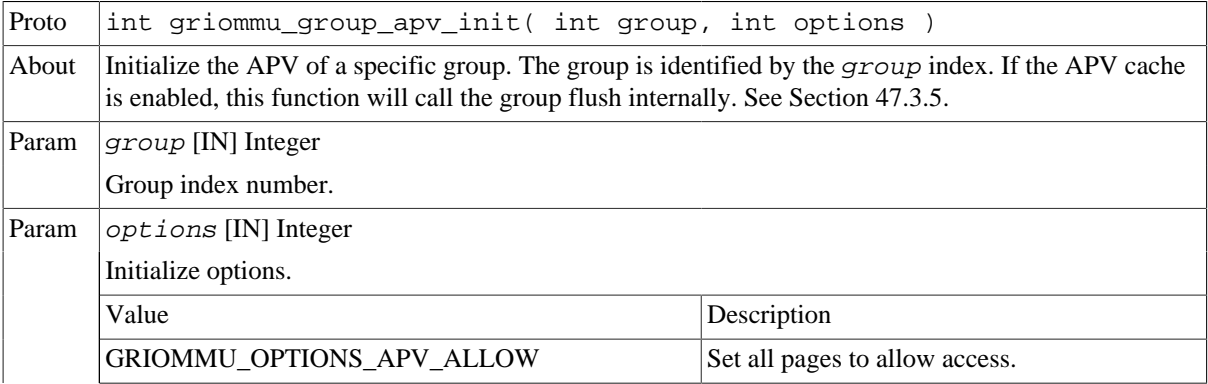

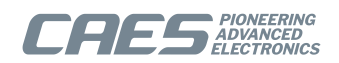

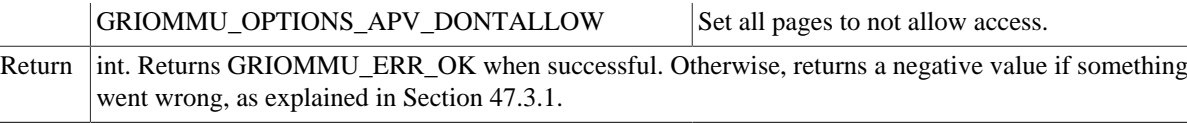

*Table 47.18.* griommu\_group\_apv\_page\_set *function declaration*

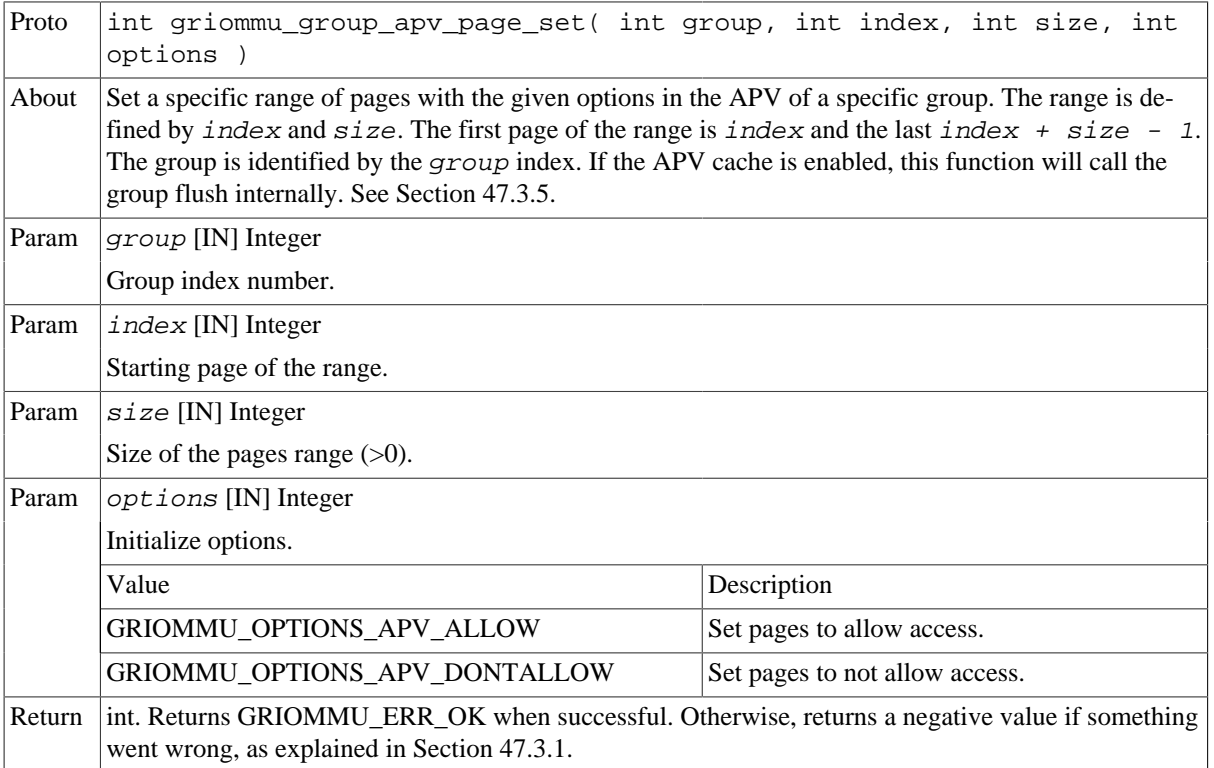

*Table 47.19.* griommu\_group\_apv\_address\_set *function declaration*

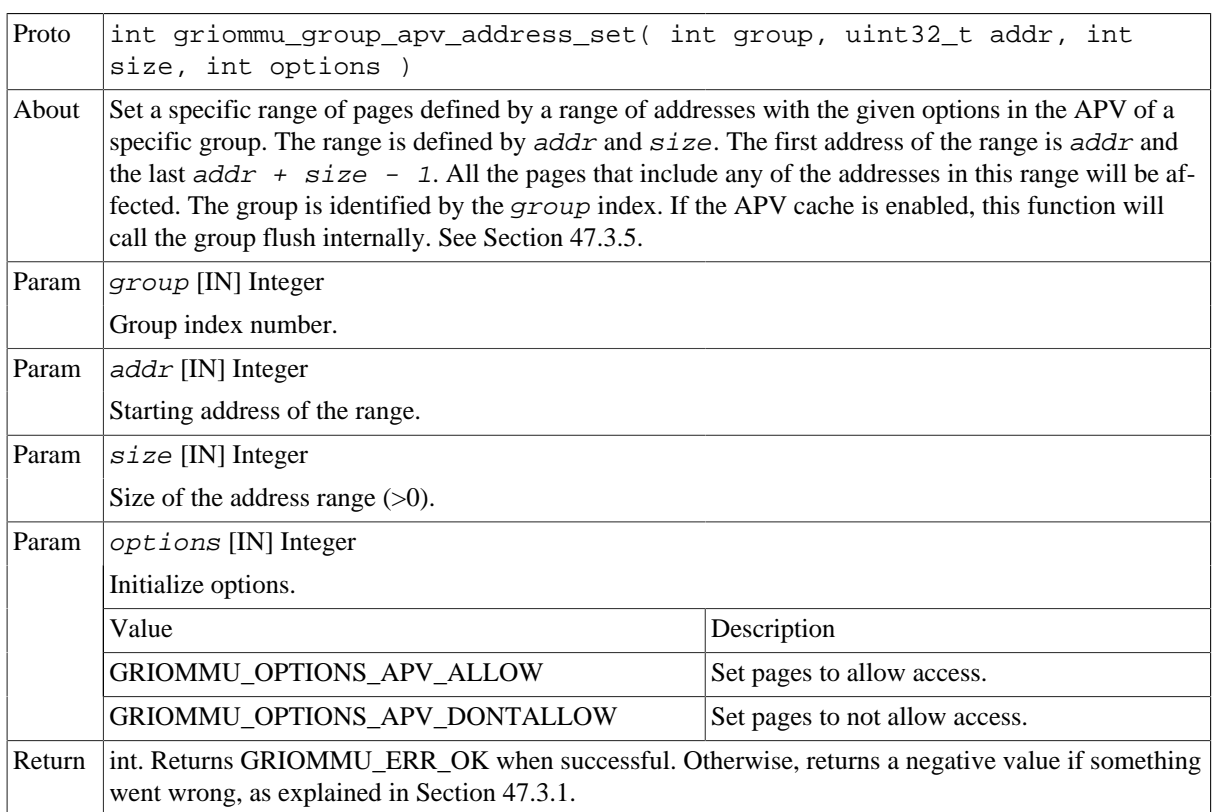

*Table 47.20.* griommu\_group\_apv\_flush *function declaration*

Proto int griommu\_group\_apv\_flush( int group )

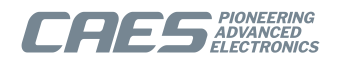

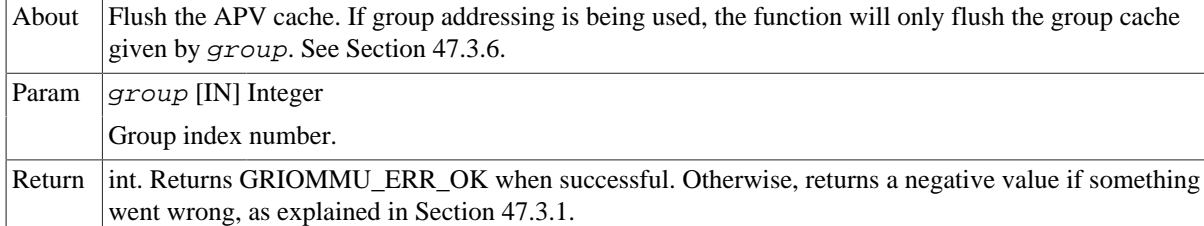

## <span id="page-313-0"></span>**47.3.7. Interrupts on the GRIOMMU**

 typedef void (\*griommu\_isr\_t)(void \*arg, uint32\_t access, uint32\_t status); int griommu\_isr\_register( griommu\_isr\_t isr, void \* arg, int options); int griommu\_interrupt\_mask( int options); int griommu\_interrupt\_unmask( int options);

The driver provides this set of functions to handle interrupts. There are five sources of interrupt in the GRIOMMU:

- Parity error.
- Flush started.
- Flush completed.
- Access denied.
- Translation error.

The first thing to do is to register an ISR using the isr\_register function. This function takes the user ISR and its argument, that will be passed when the ISR is called, and an options parameter that defines which interrupts will be unmasked, i.e. activated.

Once an ISR has been registered, the user can mask or unmask any specific interrupt source with the provided functions.

The driver allows to register a new ISR again, which will effectively replace the previously registered ISR. It is only possible to have one ISR registered at a given time.

This function returns a negative value if something went wrong, as explained in [Section 47.3.1.](#page-305-1) Otherwise, the function returns GRIOMMU\_ERR\_OK when successful.

*Table 47.21.* griommu\_isr\_register *function declaration*

| Proto  | int griommu_isr_register( griommu_isr_t isr, void * arg, int op-<br>tions )                                                                           |                                    |  |
|--------|----------------------------------------------------------------------------------------------------|------------------------------------|--|
| About  | Registers an ISR for the IOMMU. The <i>options</i> parameter defines which interrupts are going to be<br>unmasked (i.e. enabled). See Section 47.3.7. |                                    |  |
| Param  | $isr$ [IN] Pointer                                                                                                    |                                    |  |
|        | The ISR function pointer.                                                                                                    |                                    |  |
| Param  | arg [IN] Pointer                                                                                                    |                                    |  |
|        | The ISR argument pointer.                                                                                                    |                                    |  |
| Param  | options [IN] Integer                                                                                                    |                                    |  |
|        | Interrupt mask option. Any combinations (by OR operation) of this flags is accepted.                                                                  |                                    |  |
|        | Value                                                                                                    | Description                        |  |
|        | GRIOMMU_INTERRUPT_ALL                                                                                                    | Unmask all interrupts.             |  |
|        | GRIOMMU_INTERRUPT_PARITY_ERROR                                                                                                    | Unmask parity error interrupts.    |  |
|        | GRIOMMU_INTERRUPT_FLUSH_COMPLETED                                                                                                    | Unmask flush completed interrupts. |  |
|        | GRIOMMU_INTERRUPT_FLUSH_STARTED                                                                                                    | Unmask flush started interrupts.   |  |
|        | GRIOMMU_INTERRUPT_ACCESS_DENIED                                                                                                    | Unmask access denied interrupts.   |  |
|        | GRIOMMU_INTERRUPT_TRANSLATION_ERROR Unmask translation error interrupts.                                                                              |                                    |  |
| Return | int. GRIOMMU_ERR_OK when successful. Otherwise, returns a negative value if something went<br>wrong, as explained in Section 47.3.1.                  |                                    |  |

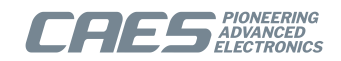

*Table 47.22.* griommu\_interrupt\_mask *function declaration*

| Proto  | int griommu interrupt mask( int options)                                                                                                    |                                  |  |
|--------|----------------------------------------------------------------------------------------------------|----------------------------------|--|
| About  | Mask certain interrupts (i.e. disable), leaving the rest in their current state (only available if an ISR has<br>been register before). The <i>options</i> parameter defines which interrupts are going to be masked. See<br>Section 47.3.7. |                                  |  |
| Param  | <i>options</i> [IN] Integer                                                                                                    |                                  |  |
|        | Interrupt mask option. Any combinations (by OR operation) of this flags is accepted.                                                                                                    |                                  |  |
|        | Value                                                                                                    | Description                      |  |
|        | GRIOMMU_INTERRUPT_ALL                                                                                                    | Mask all interrupts.             |  |
|        | GRIOMMU INTERRUPT PARITY ERROR                                                                                                    | Mask parity error interrupts.    |  |
|        | GRIOMMU_INTERRUPT_FLUSH_COMPLETED                                                                                                    | Mask flush completed interrupts. |  |
|        | GRIOMMU_INTERRUPT_FLUSH_STARTED                                                                                                    | Mask flush started interrupts.   |  |
|        | GRIOMMU_INTERRUPT_ACCESS_DENIED                                                                                                    | Mask access denied interrupts.   |  |
|        | GRIOMMU_INTERRUPT_TRANSLATION_ERROR Mask translation error interrupts.                                                                                                    |                                  |  |
| Return | int. GRIOMMU_ERR_OK when successful. Otherwise, returns a negative value if something went<br>wrong, as explained in Section 46.3.1.                                                                                                    |                                  |  |

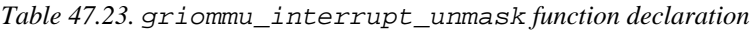

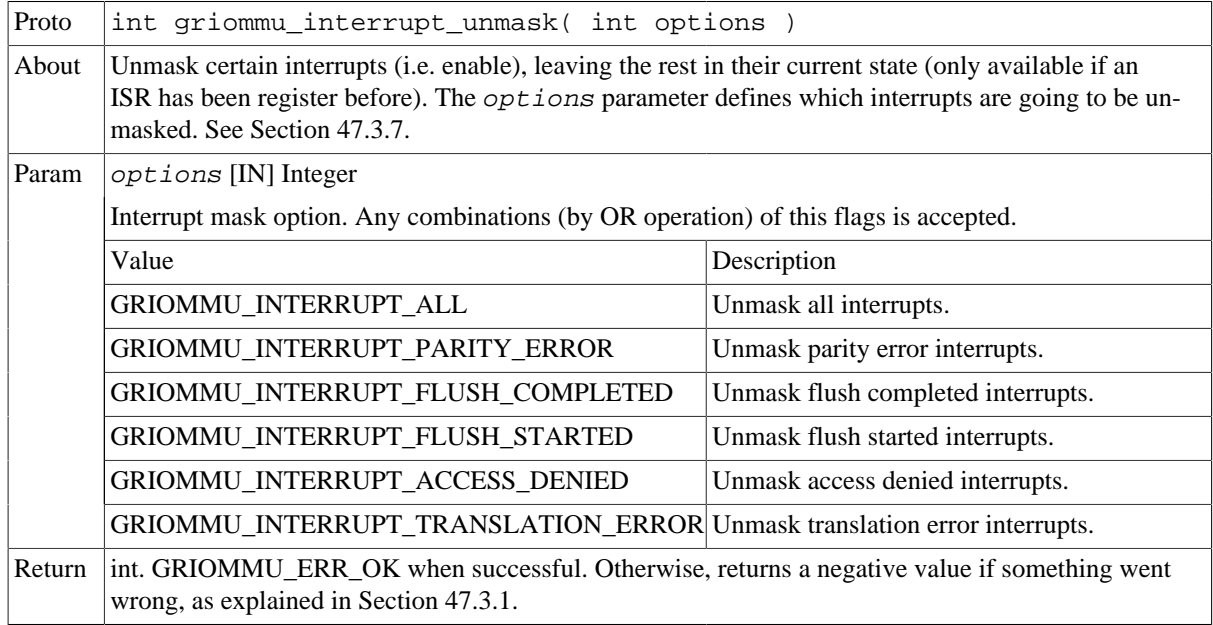

## <span id="page-314-0"></span>**47.3.8. Polling the error status of the GRIOMMU**

int griommu\_error\_status( uint32\_t \* access );

The driver provides this function to handle errors as an alternative to interrupts. There are five sources of interrupt in the GRIOMMU:

- Parity error.
- Flush started.
- Flush completed.
- Access denied.
- Translation error.

This function will return the status register contents if a error has occurred. If it is the case, then it will copy the AHB failing access register to the value pointed by access ( if a valid pointer is given).

If an error has been detected, this function will internally reset the error status register to be able to catch new errors.

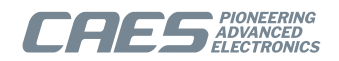

Please note that this function should not be used when interrupts are being used.

This function returns a negative value if something went wrong, as explained in [Section 47.3.1.](#page-305-1) Otherwise, the function returns the error status when successful.

*Table 47.24.* griommu\_error\_status *function declaration*

| Proto  | int l2cache_error_status( uint32_t * access )                                                                                                    |
|--------|----------------------------------------------------------------------------------------------------|
| About  | Poll the state of the error status register. Returns the status register value if an error have been detect-<br>ed. Also this function clears the hardware error flags if an error has been detected. Optionally can pro-<br>vide the AHB failing access register content. See Section 47.3.8. |
| Param  | access [OUT] Pointer                                                                                                    |
|        | If a non NULL pointer is given, and in the case of an errors, the value pointed will be updated with the<br>AHB failing access register.                                                                                                    |
| Return | int. A positive value indicating the status register value when succesful. Otherwise, returns a negative<br>value if something went wrong, as explained in Section 47.3.1.                                                                                                    |

# **47.4. API reference**

This section lists all functions part of the GRIOMMU driver API, and in which section(s) they are described. The API is also documented in the source header file of the driver, see [Section 47.1.2.](#page-304-0)

*Table 47.25. GRIOMMU function reference*

| <b>Prototype</b>                                                                        | <b>Section</b> |
|-----------------------------------------------------------------------------------------|----------------|
| int griommu_setup( int options )                                                        | 47.3.2         |
| int griommu_status( void )                                                              | 47.3.2         |
| int griommu_enable( int mode )                                                          | 47.3.3         |
| int griommu_disable( void )                                                             | 47.3.3         |
| int griommu_master_find( int vendor, int device, int instance )                         | 47.3.4         |
| int griommu_master_setup( int master, int group, int options )                          | 47.3.4         |
| int griommu_master_info( int master, uint32_t * info)                                   | 47.3.4         |
| void * griommu_apv_new(void)                                                            | 47.3.5         |
| void griommu_apv_delete( void * apv )                                                   | 47.3.5         |
| int griommu_apv_init( void * apv, int options )                                         | 47.3.5         |
| int griommu_apv_address_set( void * apv, uint32_t addr, int size,<br>int options)       | 47.3.5         |
| int griommu_apv_page_set( void * apv, int index, int size, int op-<br>tions)            | 47.3.5         |
| int griommu_apv_flush( void )                                                           | 47.3.5         |
| int griommu_group_setup( int group, void * apv, int options )                           | 47.3.6         |
| int griommu_group_info( int group, uint32_t * info )                                    | 47.3.6         |
| int griommu_group_apv_init( int group, int options )                                    | 47.3.6         |
| int griommu_group_apv_address_set( int group, uint32_t addr, int<br>size, int options ) | 47.3.6         |
| int griommu_group_apv_page_set( int group, int index, int size, int<br>options )        | 47.3.6         |
| int griommu_group_apv_flush( int group )                                                | 47.3.6         |
| int griommu_isr_register( griommu_isr_t isr, void * arg, int op-<br>tions)              | 47.3.7         |
| int griommu_interrupt_mask( int options )                                               | 47.3.7         |
| int griommu_interrupt_unmask( int options )                                             | 47.3.7         |

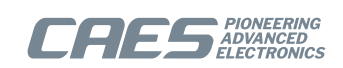

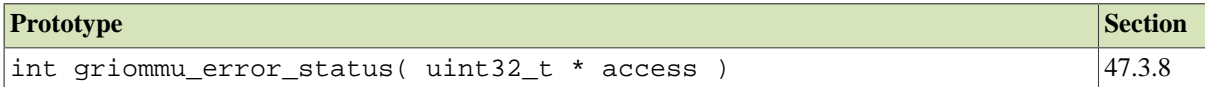

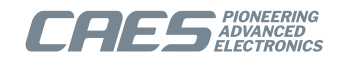

# **Chapter 48. L4STAT/L3STAT driver**

# **48.1. Introduction**

This section describes the L4STAT driver for SPARC/LEON processors. This driver is also compatible with the L3STAT core. Everything explained in the next sections is also applicable to the L3STAT core.

## **48.1.1. Hardware Support**

The L4STAT core hardware interface is documented in the GRIP Core User's manual. The L4STAT core is used to count events in the LEON4 processor and the AHB bus in order to create performance statistics.

## <span id="page-317-1"></span>**48.1.2. Driver sources**

The driver sources and definitions are listed in the table below, the path is given relative to the RTEMS source tree rtems-5/c/src/lib/libbsp/sparc.

*Table 48.1. L4STAT driver source location*

| Location                                    | <i>Description</i>               |
|---------------------------------------------|----------------------------------|
| shared/include/14stat.h                     | LASTAT user interface definition |
| $\ldots$ /libbsp/sparc/shared/stat/l4stat.c | LASTAT driver implementation     |

## **48.1.3. Examples**

There is a simple example available that uses the L4STAT driver to poll the execution time counter every second. The example is part of the RCC distribution, it can be found under /opt/rtems- $5/\text{src/samples}/14\text{stat}$ / test.c.

## **48.2. Software design overview**

The driver has been implemented using the Driver Manager Framework. The driver provides a kernel function interface, an API, rather than implementing a IO system device. The API is SMP safe. The driver does not contain any locking mechanism on SMP environments.

#### **48.2.1. Driver usage**

The driver provides a set of functions that allow to configure and operate each of the available L4STAT counters independently. The following list summarizes the available actions.

- Enable/disable a counter (see [Section 48.3.2\)](#page-318-0).
- Get/set/clear a counter (see [Section 48.3.3\)](#page-318-1).
- Get/set max counter value (see [Section 48.3.4](#page-319-0)).
- Get/set timestamp (see [Section 48.3.5](#page-320-0)).

#### **48.2.2. Initialization**

During early initialization when the operating system boots the L4STAT driver, the driver does not modify the hardware state of the L4STAT.

# **48.3. L4STAT user interface**

## <span id="page-317-0"></span>**48.3.1. Return values**

```
 L4STAT_ERR_OK
 L4STAT_ERR_EINVAL
 L4STAT_ERR_TOOMANY
 L4STAT_ERR_ERROR
```
All the driver function calls return the following values when an error occurred:

- L4STAT\_ERR\_OK Successful execution.
- L4STAT\_ERR\_EINVAL Invalid input parameter. One of the input values checks failed.

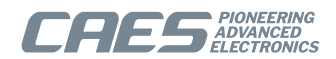

- L4STAT\_ERR\_TOOMANY Maximum index exceeded.
- L4STAT\_ERR\_ERROR Internal error. Can have different causes.

#### <span id="page-318-0"></span>**48.3.2. Enabling/disabing a counter**

 int l4stat\_counter\_enable( unsigned int counter, int event, int cpu, int options ) int l4stat\_counter\_disable( unsigned int counter )

The driver uses these functions to enable or disable a L4STAT counter identified by the *counter* parameter.

These functions return a negative value if something went wrong, as explained in [Section 48.3.1.](#page-317-0) Otherwise, the function returns L4STAT\_ERR\_OK when successful.

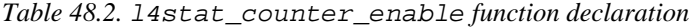

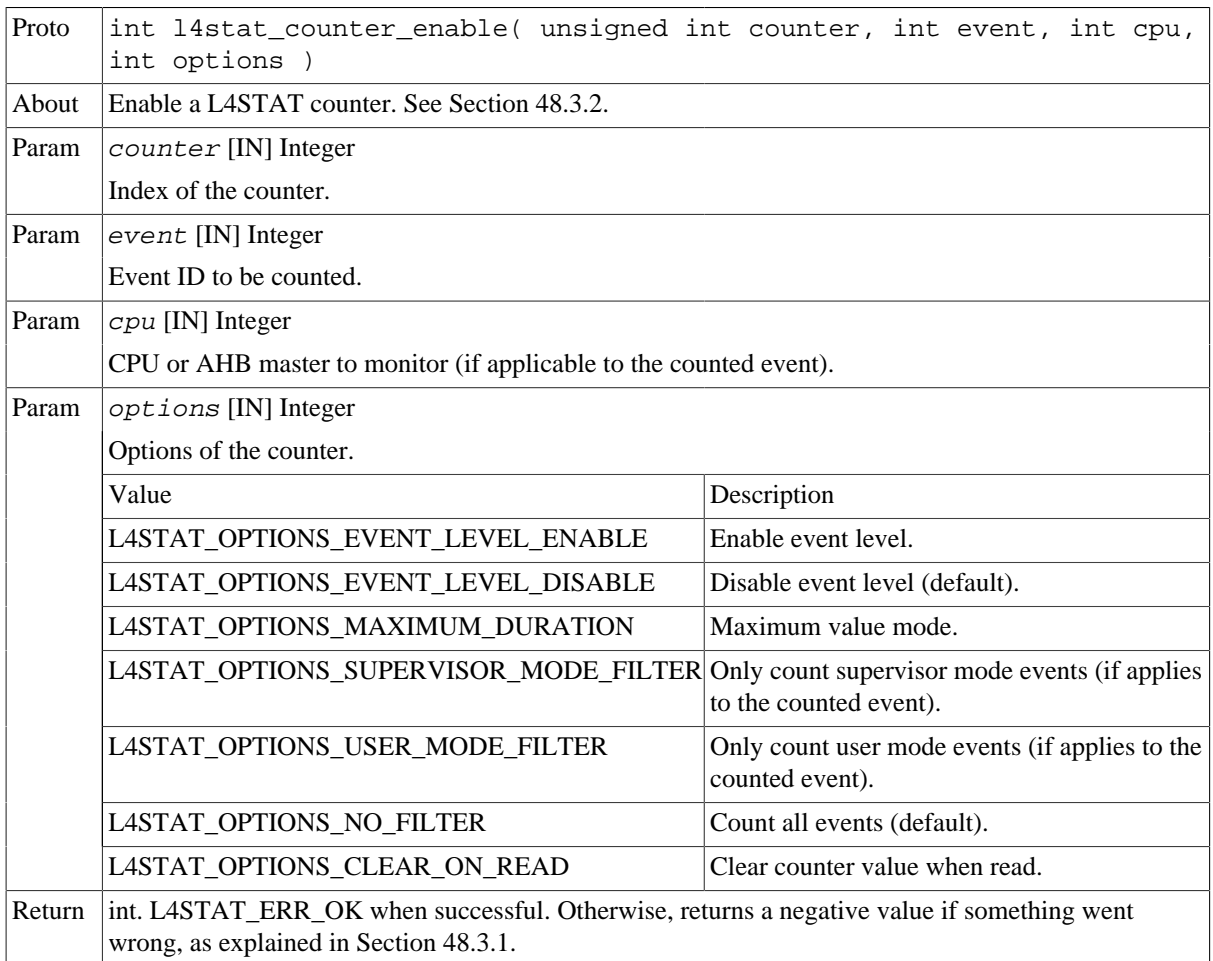

*Table 48.3.* l4stat\_counter\_disable *function declaration*

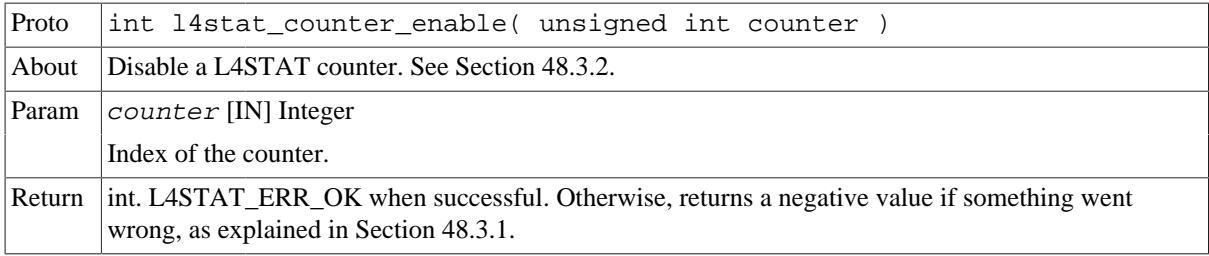

### <span id="page-318-1"></span>**48.3.3. Getting/setting/clearing a counter**

int l4stat\_counter\_get( unsigned int counter, uint32\_t \*val )

- int l4stat\_counter\_set( unsigned int counter, uint32\_t val )
- int l4stat\_counter\_clear( unsigned int counter )

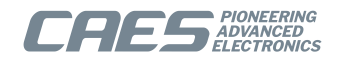

The driver uses these functions to get or set the value of a counter identified by the *counter* parameter. The clear function is equivalent to setting a counter to value 0.

These functions return a negative value if something went wrong, as explained in [Section 48.3.1.](#page-317-0) Otherwise, the function returns L4STAT\_ERR\_OK when successful.

*Table 48.4.* l4stat\_counter\_get *function declaration*

| Proto  | int l4stat counter get( unsigned int counter, uint32 t *val)                              |  |  |
|--------|-------------------------------------------------------------------------------------------|--|--|
| About  | Get the value of a LASTAT counter. See Section 48.3.3.                                    |  |  |
| Param  | $counter$ [IN] Integer                                                                    |  |  |
|        | Index of the counter.                                                                     |  |  |
| Param  | val [IN] Pointer                                                                          |  |  |
|        | Pointer to 32-bit value.                                                                  |  |  |
| Return | int. LASTAT_ERR_OK when successful. Otherwise, returns a negative value if something went |  |  |
|        | wrong, as explained in Section 48.3.1.                                                    |  |  |

*Table 48.5.* l4stat\_counter\_set *function declaration*

| Proto  | int 14stat counter set( unsigned int counter, uint32 t val)                                                                         |
|--------|----------------------------------------------------------------------------------------------------|
| About  | Set the value of a L4STAT counter. See Section 48.3.3.                                                                              |
| Param  | $counter$ [IN] Integer                                                                                                    |
|        | Index of the counter.                                                                                                    |
| Param  | $\forall aL$ [IN] Integer                                                                                                    |
|        | 32-bit value.                                                                                                    |
| Return | int. L4STAT_ERR_OK when successful. Otherwise, returns a negative value if something went<br>wrong, as explained in Section 48.3.1. |

*Table 48.6.* l4stat\_counter\_clear *function declaration*

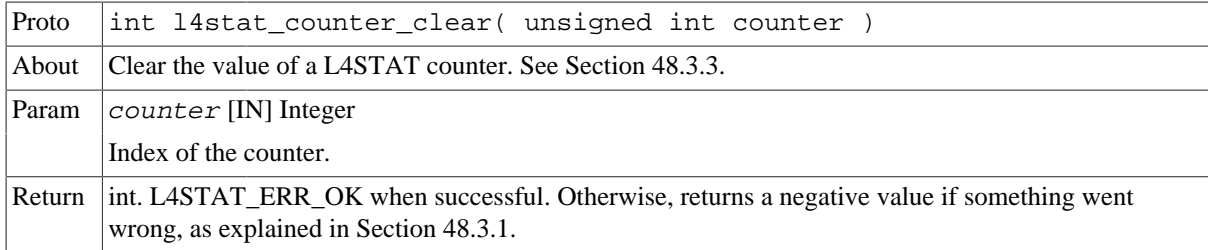

#### <span id="page-319-0"></span>**48.3.4. Getting/setting the maximum value of a counter**

 int l4stat\_counter\_max\_get( unsigned int counter, uint32\_t \*val ) int l4stat\_counter\_max\_set( unsigned int counter, uint32\_t val )

The driver uses these functions to get or set the maximum value of a counter identified by the *counter* parameter. Note that this maximum value only applies if certain options are enabled (see [Section 48.3.2](#page-318-0)).

These functions return a negative value if something went wrong, as explained in [Section 48.3.1.](#page-317-0) Otherwise, the function returns L4STAT\_ERR\_OK when successful.

| Proto | int l4stat_counter_max_get( unsigned int counter, uint32_t *val ) |  |  |
|-------|-------------------------------------------------------------------|--|--|
| About | Get the maximum value of a L4STAT counter. See Section 48.3.4.    |  |  |
| Param | $ counter$ [IN] Integer                                           |  |  |
|       | Index of the counter.                                             |  |  |
| Param | $ val$ [IN] Pointer                                               |  |  |

*Table 48.7.* l4stat\_counter\_max\_get *function declaration*

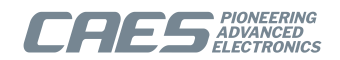

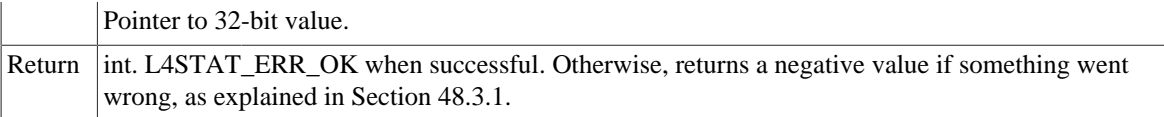

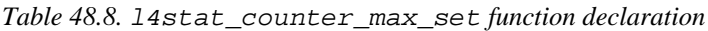

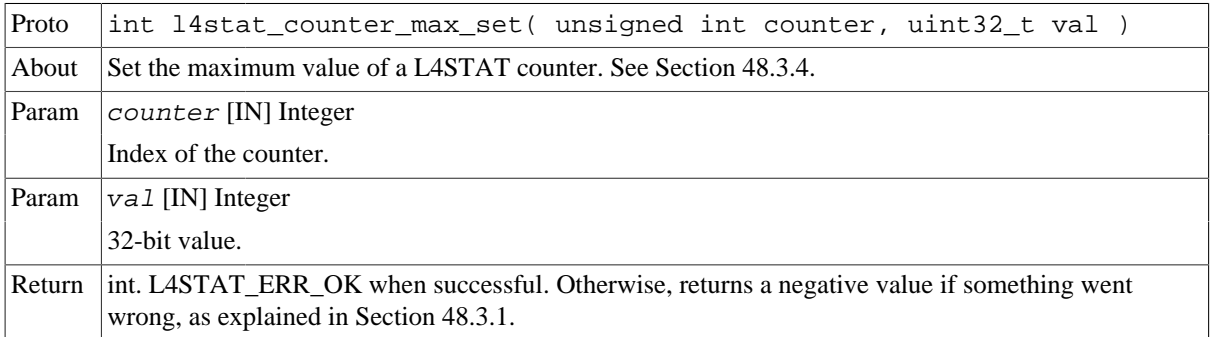

#### <span id="page-320-0"></span>**48.3.5. Getting/setting the timestamp**

```
 int l4stat_tstamp_get( uint32_t *val )
 int l4stat_tstamp_set( uint32_t val )
```
The driver uses these functions to get or set the value of the timestamp register.

These functions return a negative value if something went wrong, as explained in [Section 48.3.1.](#page-317-0) Otherwise, the function returns L4STAT\_ERR\_OK when successful.

*Table 48.9.* l4stat\_tstamp\_get *function declaration*

| Proto  | int l4stat_tstamp_get( uint32_t *val )                                                                                              |  |
|--------|----------------------------------------------------------------------------------------------------|--|
| About  | Get the value of the L4STAT timestamp register. See Section 48.3.5.                                                                 |  |
| Param  | $ val$ [IN] Pointer                                                                                                    |  |
|        | Pointer to 32-bit value.                                                                                                    |  |
| Return | int. LASTAT ERR OK when successful. Otherwise, returns a negative value if something went<br>wrong, as explained in Section 48.3.1. |  |

*Table 48.10.* l4stat\_tstamp\_set *function declaration*

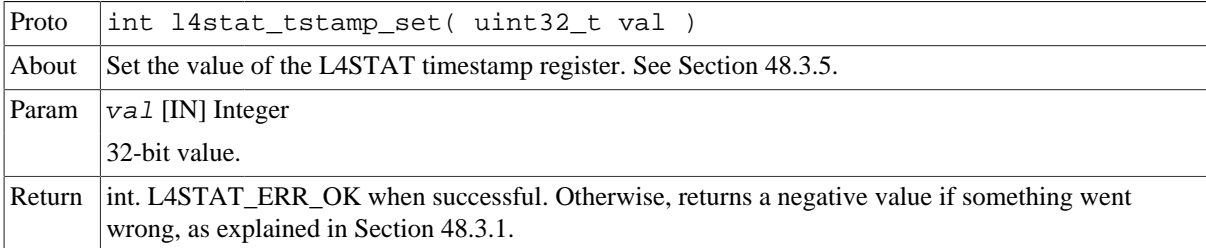

## **48.4. API reference**

This section lists all functions part of the L4STAT driver API, and in which section(s) they are described. The API is also documented in the source header file of the driver, see [Section 48.1.2.](#page-317-1)

*Table 48.11. L4STAT function reference*

| <b>Prototype</b>                                                                            | <b>Section</b> |
|---------------------------------------------------------------------------------------------|----------------|
| int 14stat_counter_enable(unsigned int counter, int event, int cpu,<br>$\vert$ int options) | 48.3.2         |
| $\left  \text{int} \right $ 14stat counter disable(unsigned int counter)                    | 48.3.2         |
| $\int$ int 14stat counter get(unsigned int counter, uint32 t val)                           | 48.3.3         |

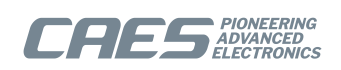

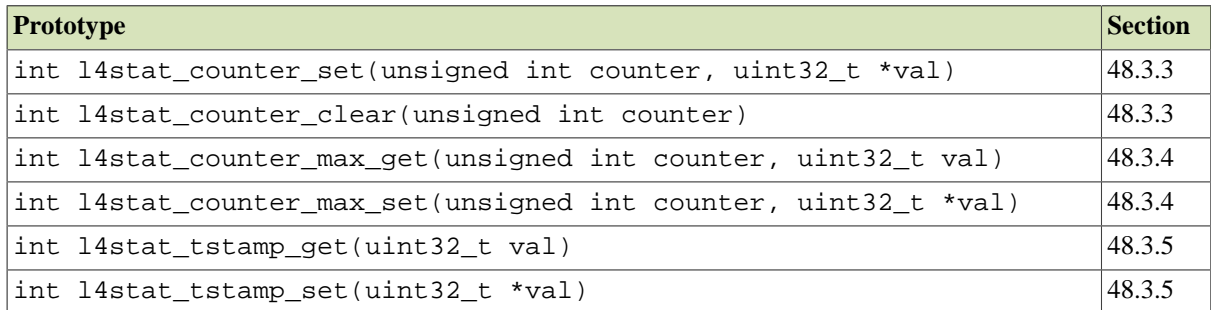

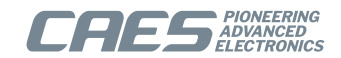

# **Chapter 49. Memory Scrubber driver**

# **49.1. Introduction**

This section describes the Memory Scrubber (MEMSCRUB) driver for SPARC/LEON processors.

## **49.1.1. Hardware Support**

The MEMSCRUB core hardware interface is documented in the GRIP Core User's manual. The MEMSCRUB core is used to monitor the memory AHB bus and can be programmed to scrub a memory area.

## **49.1.2. Driver sources**

The driver sources and definitions are listed in the table below, the path is given relative to the RTEMS source tree rtems-5/c/src/lib/libbsp/sparc.

#### *Table 49.1. MEMSCRUB driver source location*

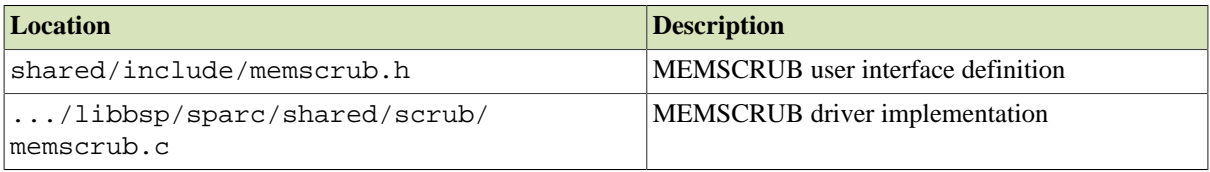

## **49.1.3. Examples**

There is a simple example available that uses the MEMSCRUB driver to scrub a memory area and log the different events. The example is part of the RCC distribution, it can be found under /opt/rtems-5/src/samples/memscrub/test.c.

## **49.2. Software design overview**

The driver has been implemented using the Driver Manager Framework. The driver provides a kernel function interface, an API, rather than implementing a IO system device.

The API is not designed for multi-threadding, i.e. multiple threads operating on the driver independently. The driver does not contain any lock or protection for SMP environments. Changing the MEMSCRUB configuration is not intended to be done extensively at runtime or independently of the rest of the system, since it usually has a system-level impact. Therefore the user must take care of any impact that the different actions might have on other parts of the system (such as threads, CPUs, DMAs, ...).

## **49.2.1. Driver usage**

The driver provides a set of functions that allow to start and stop the scrubber in different modes. The first step is to setup the memory range (or memory ranges) in which the scrubber is going to act (see [Section 49.3.2\)](#page-323-0).

After setting up the range we can start the scrubber in one of the three modes available (see [Section 49.3.3](#page-324-0)):

- Init mode: Initialize the memory area.
- Scrub mode: Scrub the memory area.
- Regen mode: Regenerate the memory area. Similar to scrub mode, but has an optimized access pattern for correcting many errors.

Note that scrub and regen mode can be changed on the fly.

The driver provides functions to check if the scrubber is active and to stop it (see [Section 49.3.3\)](#page-324-0).

When dealing with errors, the drivers provides two different interfaces:

- Interrupts (see [Section 49.3.5\)](#page-328-0): Allows the user to install an Interrupt Service Routine (ISR) that will be executed whenever an error exceeds its corresponding threshold. Also the MEMSCRUB core allows to generate an interrupt when its done.
- Polling (see [Section 49.3.6\)](#page-328-1): Allows the user to poll the error status to check if an error have occurred.

Only one of these interfaces can be used at a given time.

The different errors that the MEMSCRUB can report are:

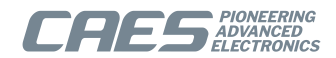

- AHB correctable error.
- AHB uncorrectable error.
- Scrubber run count errors.
- Scrubber block count errors.

There are functions that allow to configure the error count thresholds for each type of error individually (see [Section 49.3.4\)](#page-326-0). When the error count for a certain type exceeds the threshold, the error status is updated and an interrupt is generated. If a threshold is disabled, the error status is not updated and no interrupt is generated.

## **49.2.2. Initialization**

During early initialization when the operating system boots the MEMSCRUB driver, the driver does not modify the hardware state of the MEMSCRUB, apart from clearing the error and interrupt status.

## **49.3. Memory scrubber user interface**

#### <span id="page-323-1"></span>**49.3.1. Return values**

 MEMSCRUB\_ERR\_OK MEMSCRUB\_ERR\_EINVAL MEMSCRUB\_ERR\_ERROR

All the driver function calls return the following values when an error occurred:

- MEMSCRUB ERR OK Successful execution.
- MEMSCRUB\_ERR\_EINVAL Invalid input parameter. One of the input values checks failed.
- MEMSCRUB ERR\_ERROR Internal error. Can have different causes.

## <span id="page-323-0"></span>**49.3.2. Configuring the memory range**

```
int memscrub range_set( uint32 t start, uint32 t end )
               int memscrub_range_get( uint32_t * start, uint32_t * end )
 int memscrub_secondary_range_set( uint32_t start, uint32_t end )
 int memscrub_secondary_range_get( uint32_t * start, uint32_t * end )
              int memscrub scrub position( uint32 t * position )
```
The driver uses these functions to setup the primary and secondary memory ranges of the MEMSCRUB core. The scrubber will act on the range from address start to end, both inclusive.

The position function shows the actual position of the MEMSCRUB whithin the memory range.

These functions return a negative value if something went wrong, as explained in [Section 49.3.1.](#page-323-1) Otherwise, the function returns MEMSCRUB\_ERR\_OK when successful.

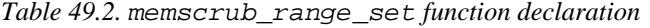

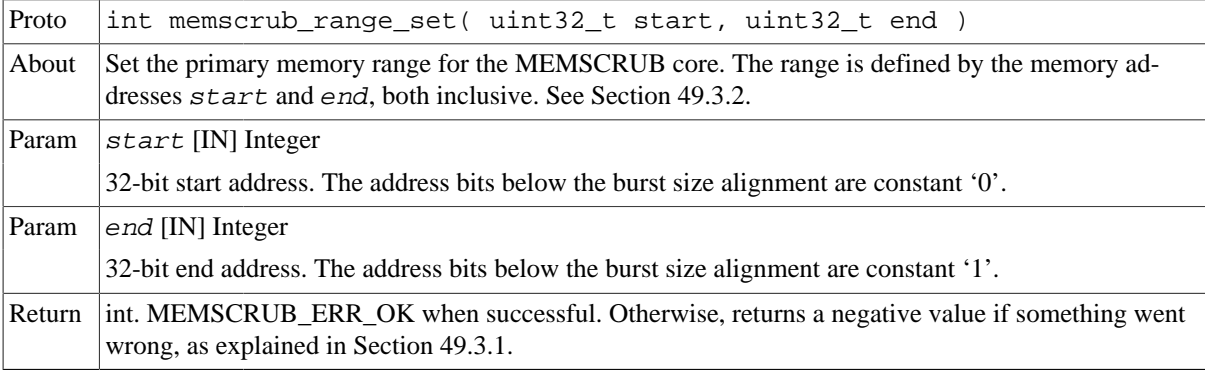

#### *Table 49.3.* memscrub\_range\_get *function declaration*

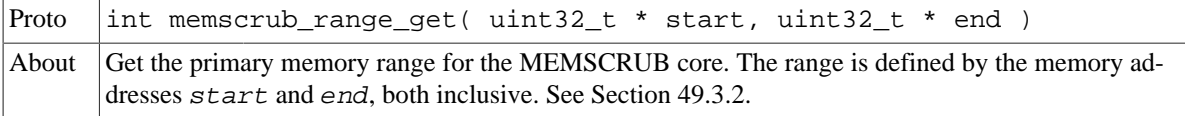
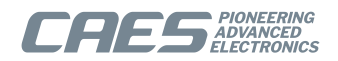

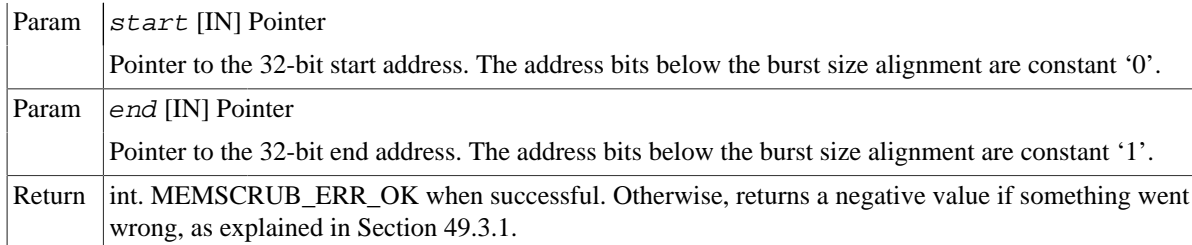

*Table 49.4.* memscrub\_secondary\_range\_set *function declaration*

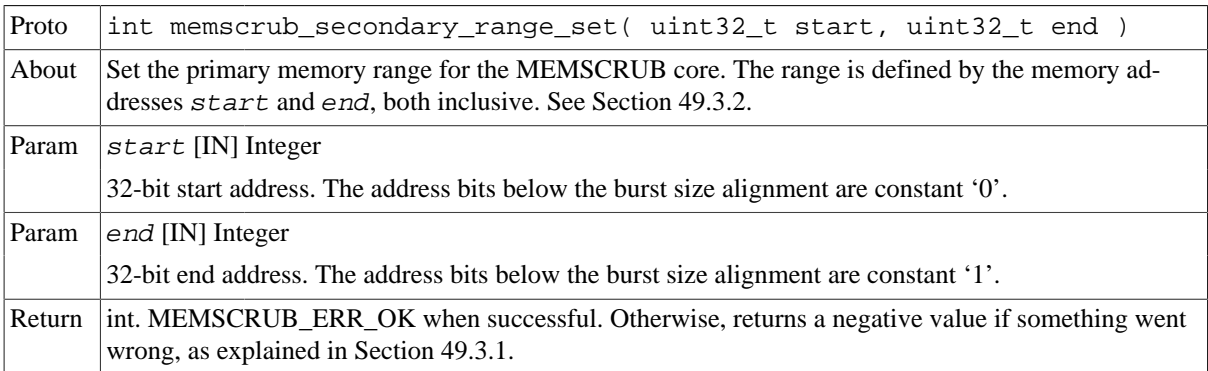

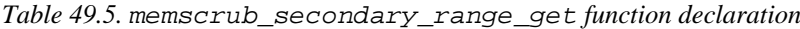

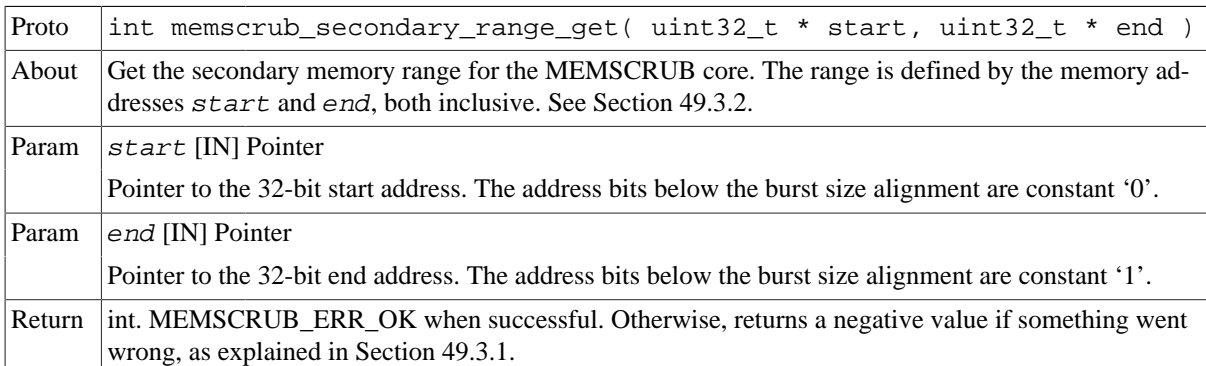

*Table 49.6.* memscrub\_scrub\_position *function declaration*

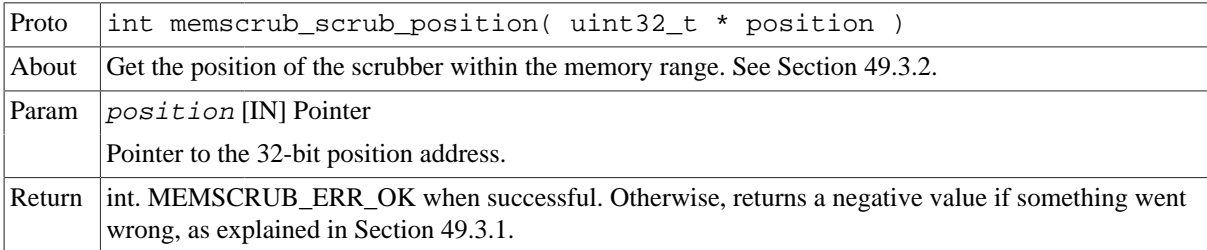

## <span id="page-324-0"></span>**49.3.3. Starting/stoping different modes.**

```
 int memscrub_init_start( uint32_t value, uint8_t delay, int options )
int memscrub_scrub_start( uint8_t delay, int options )
int memscrub_regen_start( uint8_t delay, int options )
int memscrub_stop()
int memscrub_active()
```
The driver uses these functions to start or stop the different modes of the MEMSCRUB core:

- Init mode: Initialize the memory area.
- Scrub mode: Scrub the memory area.
- Regen mode: Regenerate the memory area. Similar to scrub mode, but has an optimized access pattern for correcting many errors.

All the modes act on the configured memory range (see [Section 49.3.2](#page-323-1)).

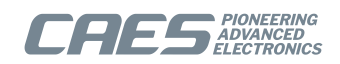

The active functions checks if the scrubber is currently running.

These functions return a negative value if something went wrong, as explained in [Section 49.3.1.](#page-323-0) Otherwise, the function returns MEMSCRUB\_ERR\_OK when successful.

*Table 49.7.* memscrub\_init\_start *function declaration*

| Proto  | int memscrub_init_start( uint32_t value, uint8_t delay, int op-<br>tions)                                                             |                                              |
|--------|----------------------------------------------------------------------------------------------------|----------------------------------------------|
| About  | Start the initialization mode of the scrubber. See Section 49.3.3.                                                                    |                                              |
| Param  | value [IN] Integer                                                                                                    |                                              |
|        | 32-bit value to be written into each memory position.                                                                                 |                                              |
| Param  | de lay [IN] Integer                                                                                                    |                                              |
|        | 8-bit delay value. Processor cycles delay time between processed blocks.                                                              |                                              |
| Param  | options [IN] Integer                                                                                                    |                                              |
|        | Options.                                                                                                    |                                              |
|        | Value                                                                                                    | Description                                  |
|        | MEMSCRUB_OPTIONS_INTERRUPTDONE_ENABLE                                                                                                 | Enable interrupt when done.                  |
|        | MEMSCRUB OPTIONS INTERRUPTDONE DISABLE                                                                                                | Disable interrupt when done<br>(default).    |
|        | MEMSCRUB OPTIONS EXTERNALSTART ENABLE                                                                                                 | Enable external start.                       |
|        | MEMSCRUB OPTIONS EXTERNALSTART DISABLE                                                                                                | Disable external start (de-<br>fault).       |
|        | MEMSCRUB_OPTIONS_LOOPMODE_ENABLE                                                                                                    | Enable loop mode.                            |
|        | MEMSCRUB OPTIONS LOOPMODE DISABLE                                                                                                    | Disable loop mode (default).                 |
|        | MEMSCRUB_OPTIONS_SECONDARY_MEMRANGE_ENABLE                                                                                            | Enable secondary memory<br>range.            |
|        | MEMSCRUB OPTIONS SECONDARY MEMRANGE DISABLE                                                                                           | Disable secondary memory<br>range (default). |
| Return | int. MEMSCRUB_ERR_OK when successful. Otherwise, returns a negative value if something went<br>wrong, as explained in Section 49.3.1. |                                              |

*Table 49.8.* memscrub\_scrub\_start *function declaration*

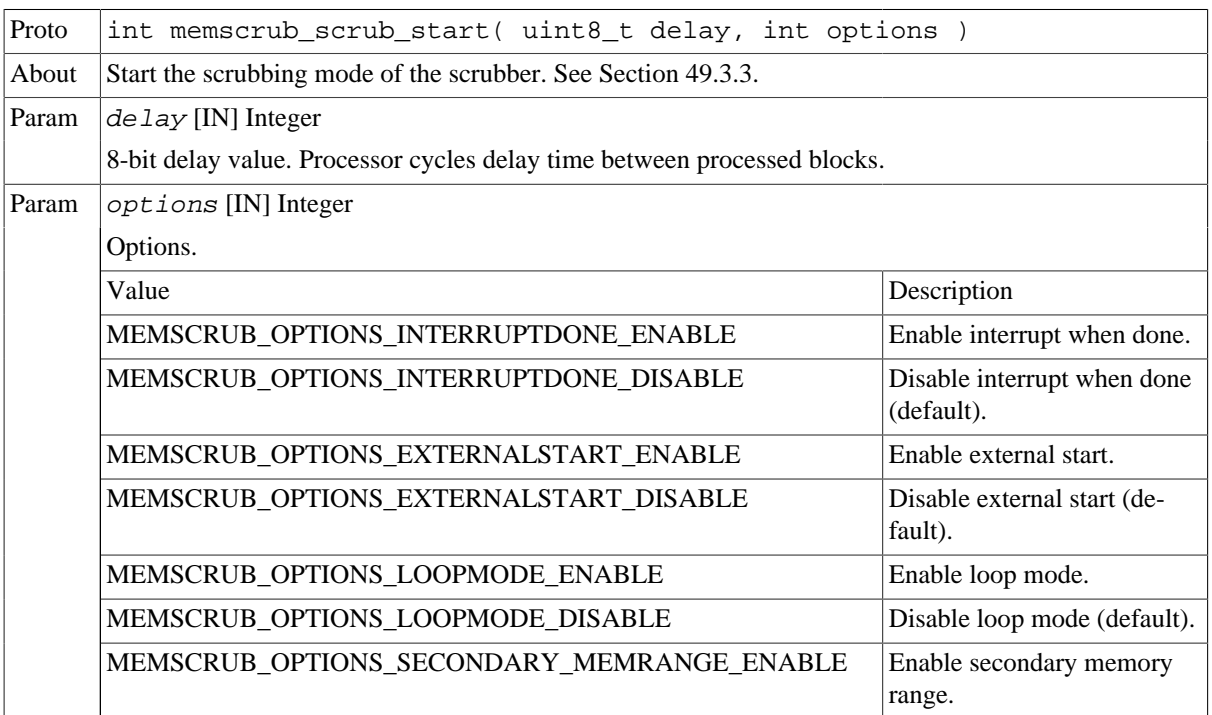

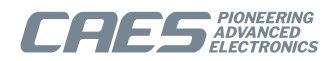

MEMSCRUB\_OPTIONS\_SECONDARY\_MEMRANGE\_DISABLE | Disable secondary memory range (default).

Return int. MEMSCRUB\_ERR\_OK when successful. Otherwise, returns a negative value if something went wrong, as explained in [Section 49.3.1.](#page-323-0)

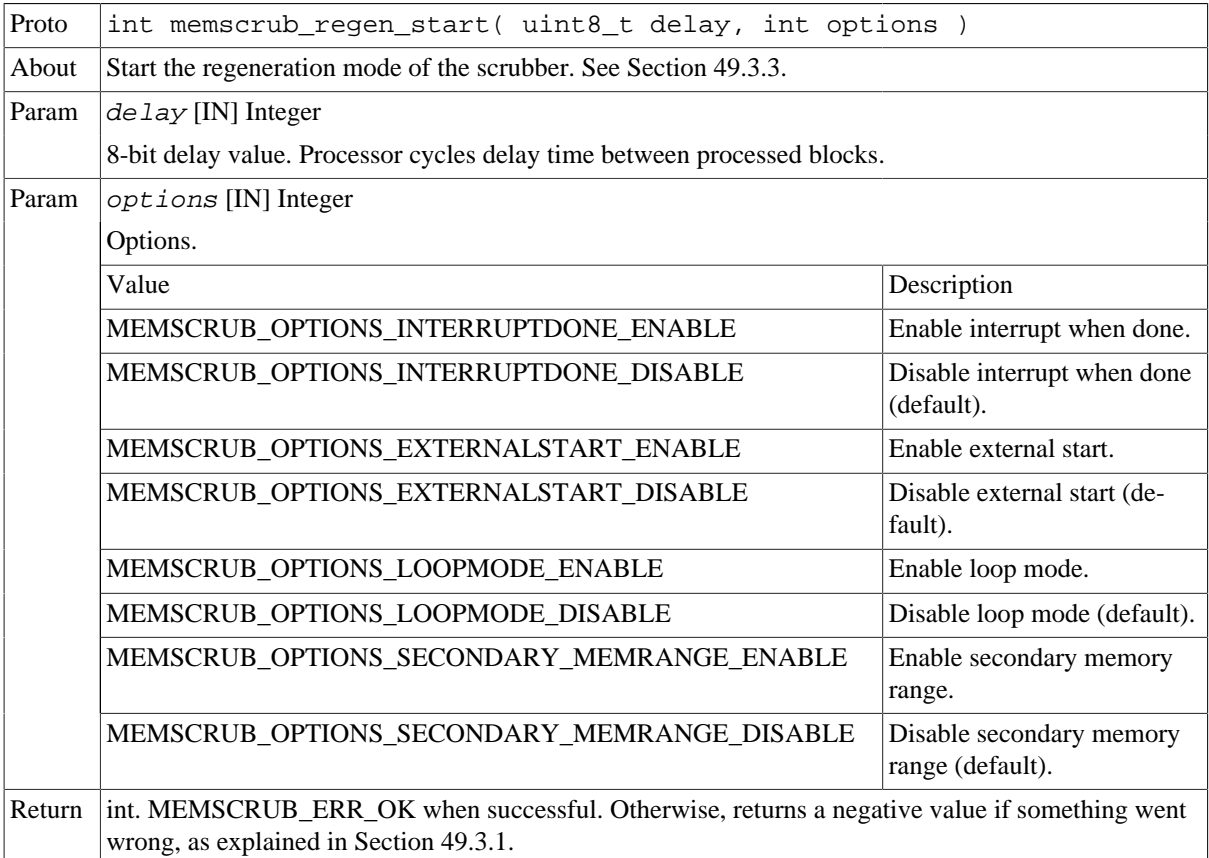

*Table 49.9.* memscrub\_regen\_start *function declaration*

*Table 49.10.* memscrub\_stop *function declaration*

| Proto | int memscrub_stop( void )                                                                          |
|-------|----------------------------------------------------------------------------------------------------|
|       | About Stop the scrubber. See Section 49.3.3.                                                       |
|       | Return int. MEMSCRUB_ERR_OK when successful. Otherwise, returns a negative value if something went |
|       | wrong, as explained in Section 49.3.1.                                                             |

*Table 49.11.* memscrub\_active *function declaration*

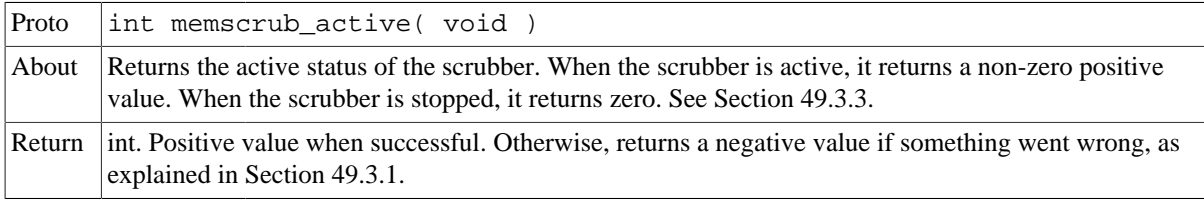

#### <span id="page-326-0"></span>**49.3.4. Setting up error thresholds**

 int memscrub\_ahberror\_setup(int uethres, int cethres, int options) int memscrub\_scruberror\_setup(int blkthres, int runthres, int options)

The driver uses these functions to setup the thresholds for ahb and scrub errors respectively. The following thresholds can be enabled or disabled:

- AHB correctable error.
- AHB uncorrectable error.

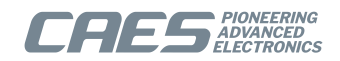

- Scrubber run count errors.
- Scrubber block count errors.

If a threshold is disabled, no error status or interrupt will be generated for that type of error. If a threshold is enabled, the error status or interrupt will be triggered when the error count exceeds the threshold value.

These functions return a negative value if something went wrong, as explained in [Section 49.3.1.](#page-323-0) Otherwise, the function returns MEMSCRUB\_ERR\_OK when successful.

*Table 49.12.* memscrub\_ahberror\_setup *function declaration*

| Proto  | int memscrub_ahberror_setup( int uethres, int cethres, int options )                                                                  |                                                         |
|--------|----------------------------------------------------------------------------------------------------|---------------------------------------------------------|
| About  | Setup the AHB correctable and uncorrectable error thresholds for the MEMSCRUB core. See Sec-<br>tion 49.3.4.                          |                                                         |
| Param  | uethres [IN] Integer                                                                                                    |                                                         |
|        | AHB uncorrectable error threshold value (only 8 LSB used).                                                                            |                                                         |
| Param  | cethres [IN] Integer                                                                                                    |                                                         |
|        | AHB correctable error threshold value (only 10 LSB used).                                                                             |                                                         |
| Param  | <i>options</i> [IN] Integer                                                                                                    |                                                         |
|        | Options.                                                                                                    |                                                         |
|        | Value                                                                                                    | Description                                             |
|        | MEMSCRUB_OPTIONS_AHBERROR_CORTHRES_ENABLE                                                                                             | Enable AHB correctable er-<br>ror threshold.            |
|        | MEMSCRUB OPTIONS AHBERROR CORTHRES DISABLE                                                                                            | Disable AHB correctable<br>error threshold (default).   |
|        | MEMSCRUB_OPTIONS_AHBERROR_UNCORTHRES_ENABLE                                                                                           | Enable AHB uncorrectable<br>error threshold.            |
|        | MEMSCRUB_OPTIONS_AHBERROR_UNCORTHRES_DISABLE                                                                                          | Disable AHB uncorrectable<br>error threshold (default). |
| Return | int. MEMSCRUB_ERR_OK when successful. Otherwise, returns a negative value if something went<br>wrong, as explained in Section 49.3.1. |                                                         |

*Table 49.13.* memscrub\_scruberror\_setup *function declaration*

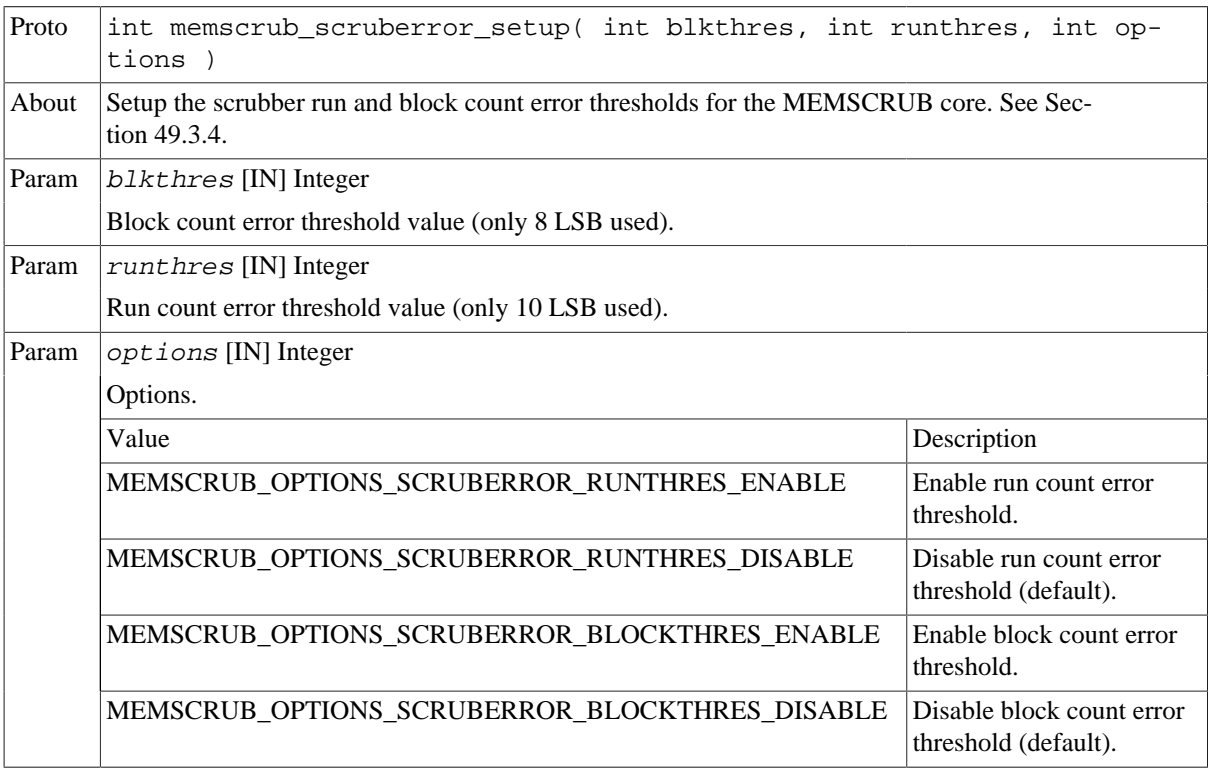

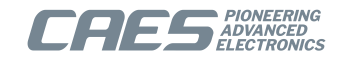

Return int. MEMSCRUB\_ERR\_OK when successful. Otherwise, returns a negative value if something went wrong, as explained in [Section 49.3.1.](#page-323-0)

#### <span id="page-328-0"></span>**49.3.5. Registering an ISR**

```
 typedef void (*memscrub_isr_t) ( void *arg, uint32_t ahbaccess, uint32_t ahbstatus, uint32_t scrubstatus )
int memscrub_isr_register( memscrub_isr_t isr, void * data )
int memscrub_isr_unregister()
```
The driver uses these functions to register and unregister an ISR for error interrupts. When registering an ISR, interrupts are enabled. To set the error thresholds that trigger interrupts use the functions described in [Section 49.3.4.](#page-326-0)

These functions return a negative value if something went wrong, as explained in [Section 49.3.1.](#page-323-0) Otherwise, the function returns MEMSCRUB\_ERR\_OK when successful.

| Proto  | int memscrub_isr_register( memscrub_isr_t isr, void * arg)                                                                            |
|--------|----------------------------------------------------------------------------------------------------|
| About  | Registers an ISR for the MEMSCRUB core. See Section 49.3.5.                                                                           |
| Param  | $isr$ [IN] Pointer                                                                                                    |
|        | The ISR function pointer.                                                                                                    |
| Param  | $arg$ [IN] Pointer                                                                                                    |
|        | The ISR argument pointer.                                                                                                    |
| Return | int. MEMSCRUB ERR OK when successful. Otherwise, returns a negative value if something went<br>wrong, as explained in Section 49.3.1. |

*Table 49.14.* memscrub\_isr\_register *function declaration*

*Table 49.15.* memscrub\_isr\_unregister *function declaration*

| $ $ Proto | int memscrub isr unregister()                                                                                                    |
|-----------|----------------------------------------------------------------------------------------------------|
| About     | Unregisters an ISR for the MEMSCRUB core. See Section 49.3.5.                                                                                |
|           | Return int. MEMSCRUB ERR OK when successful. Otherwise, returns a negative value if something went<br>wrong, as explained in Section 49.3.1. |

## <span id="page-328-1"></span>**49.3.6. Polling the error status**

 $\begin{minipage}[c]{0.9\linewidth} \textit{in} & \textit{in} \\ \textit{in} & \textit{in} \\ \textit{in} & \textit{in} \\ \textit{in} & \textit{in} \\ \textit{in} & \textit{in} \\ \textit{in} & \textit{in} \\ \textit{in} & \textit{in} \\ \textit{in} & \textit{in} \\ \textit{in} & \textit{in} \\ \textit{in} & \textit{in} \\ \textit{in} & \textit{in} \\ \textit{in} & \textit{in} \\ \textit{in} & \textit{in} \\ \textit{in} & \textit{in} \\ \textit{in} & \text$ 

The driver uses this function to poll the error status and clear the error status in case an error is found. To set the error thresholds that trigger error status use the functions described in [Section 49.3.4](#page-326-0).

This function returns a negative value if something went wrong, as explained in [Section 49.3.1.](#page-323-0) Otherwise, the function returns MEMSCRUB\_ERR\_OK when successful.

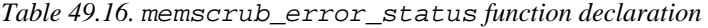

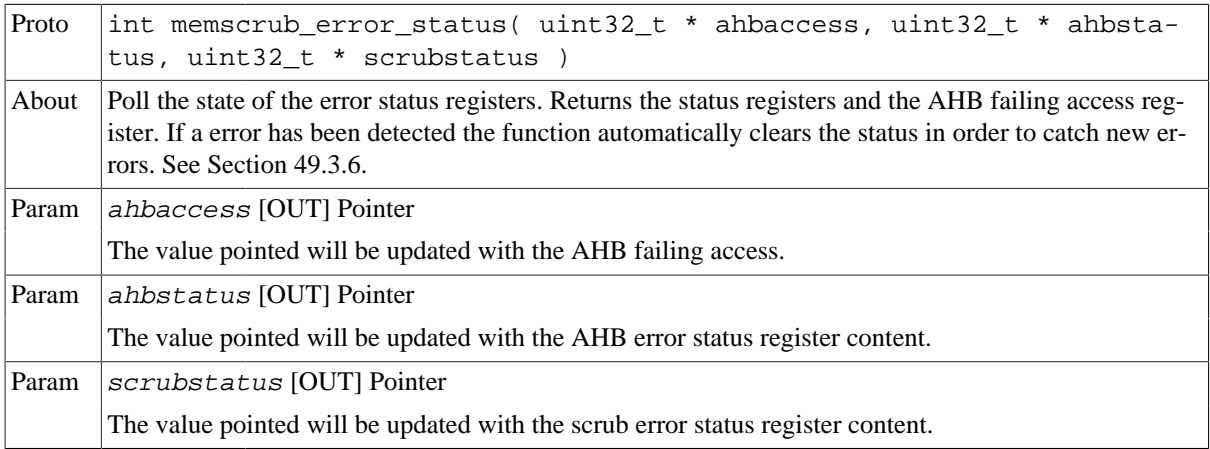

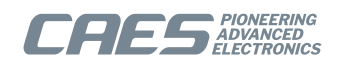

Return int. MEMSCRUB\_ERR\_OK when successful. Otherwise, returns a negative value if something went wrong, as explained in [Section 49.3.1.](#page-323-0)

# **49.4. API reference**

This section lists all functions part of the MEMSCRUB driver API, and in which section(s) they are described. The API is also documented in the source header file of the driver, see [Section 49.1.2.](#page-322-0)

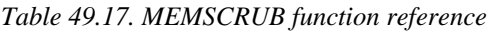

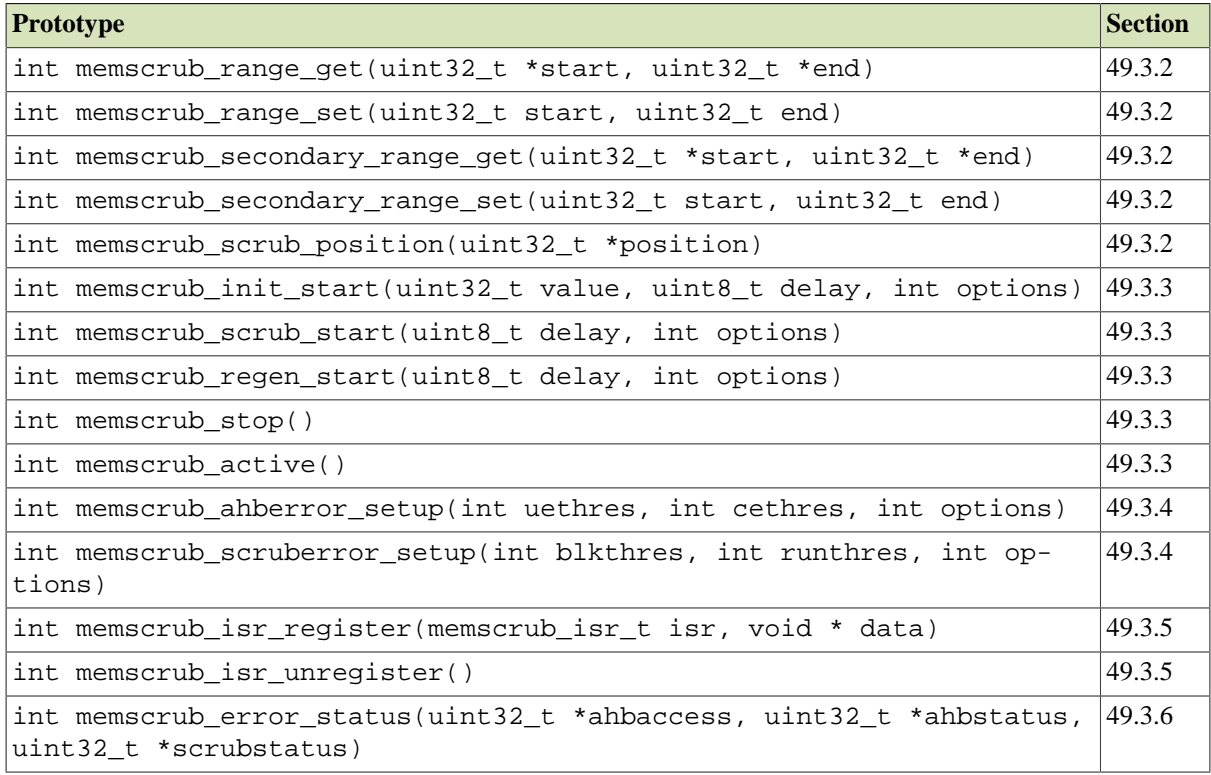

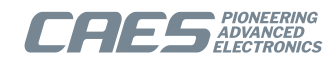

#### Cobham Gaisler AB

Kungsgatan 12 411 19 Gothenburg Sweden <www.caes.com/Gaisler> sales@gaisler.com T: +46 31 7758650 F: +46 31 421407

CAES reserves the right to make changes to any products and services described herein at any time without notice. Consult CAES or an authorized sales representative to verify that the information in this document is current before using this product. CAES does not assume any responsibility or liability arising out of the application or use of any product or service described herein, except as expressly agreed to in writing by CAES; nor does the purchase, lease, or use of a product or service from CAES convey a license under any patent rights, copyrights, trademark rights, or any other of the intellectual rights of CAES or of third parties. All information is provided as is. There is no warranty that it is correct or suitable for any purpose, neither implicit nor explicit.

Copyright © 2021 Cobham Gaisler AB